#### **Eduardo Court**

# Aplicaciones para<br>Finanzas Empresariales

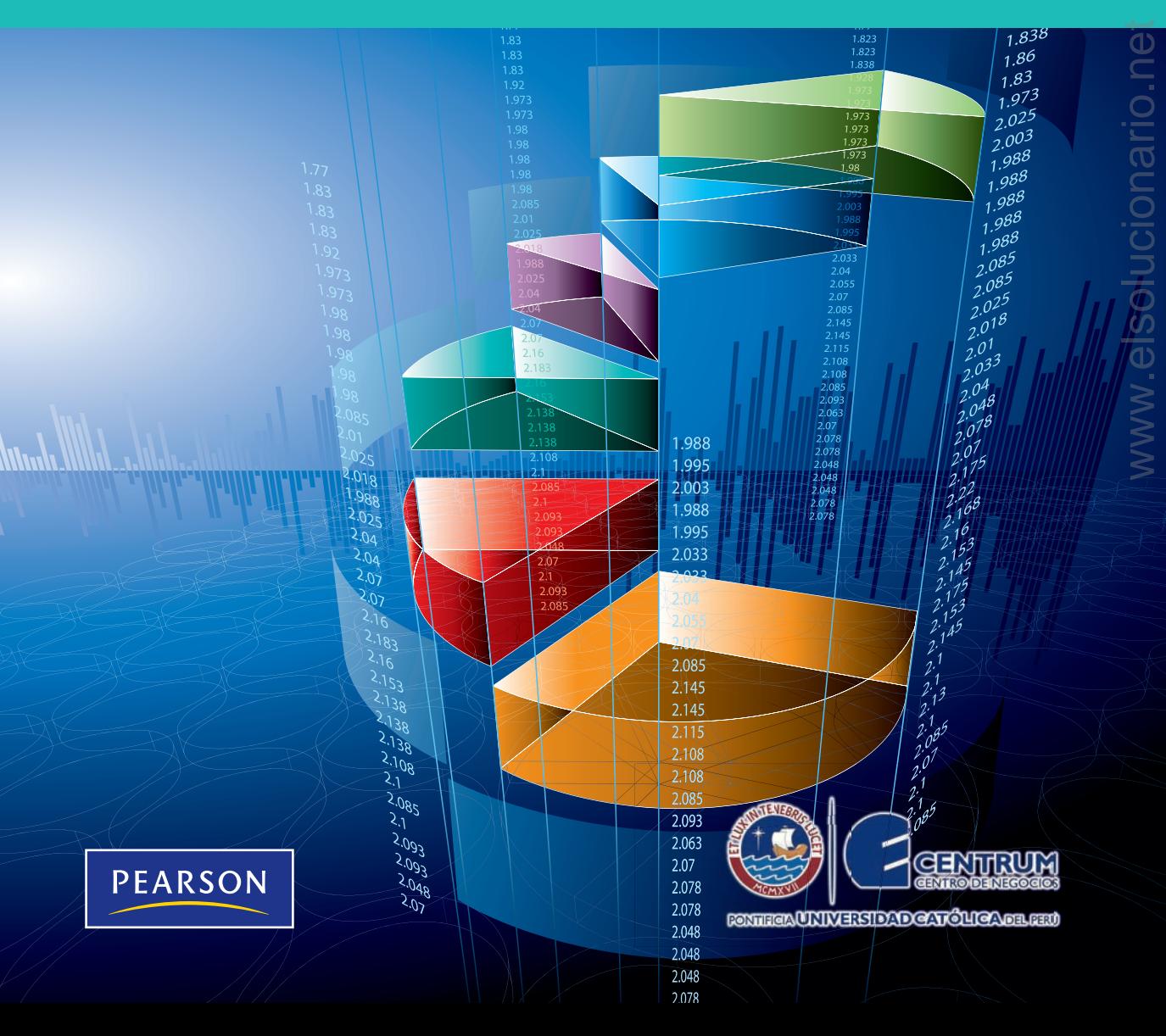

### Find your solutions manual here!

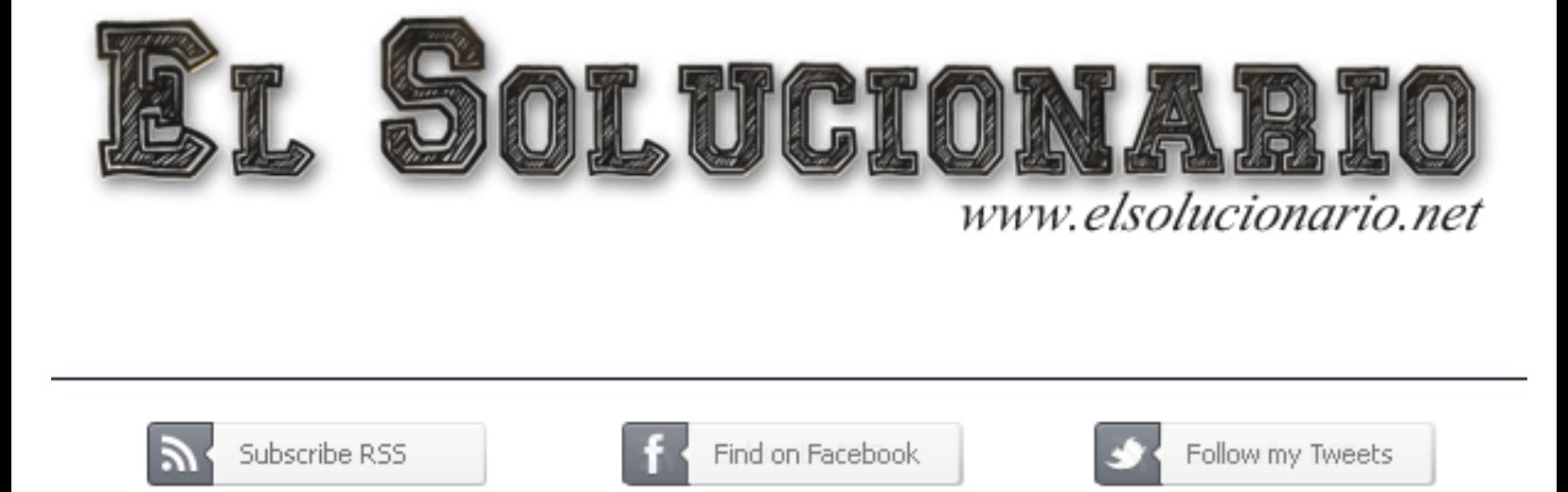

Encuentra en nuestra página los Textos Universitarios que necesitas!

Libros y Solucionarios en formato digital El complemento ideal para estar preparados para los exámenes!

Los Solucionarios contienen TODOS los problemas del libro resueltos y explicados paso a paso de forma clara..

> Visitanos para descargarlos GRATIS! Descargas directas mucho más fáciles...

### WWW ELSOLUCIONARIO NET

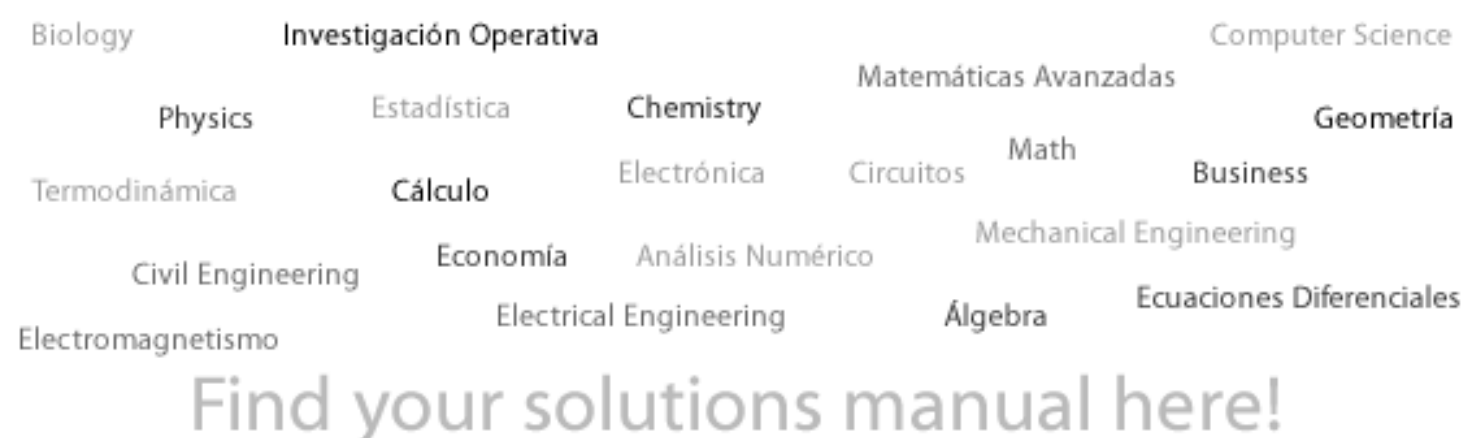

# APLICACIONES PARA FINANZAS EMPRESARIALES

**Ph.D Eduardo Court** *Profesor e investigador CENTRUM Católica*

**Prentice Hall** 

Perú • Argentina • Brasil • Chile • Colombia • Costa Rica • España Guatemala • México • Puerto Rico • Venezuela

**Datos de catalogación bibliográfica**

EDUARDO COURT

Aplicaciones para finanzas empresariales - 1ra ed.- Pearson Educación de México S.A. de C.V., 2009

ISBN: 978-607-442-358-7

Formato: 18.5 x 23.5 cm

Páginas: X + 358 = 368

**Gerente editorial:** María Fernanda Castillo

**Corrección de estilo:**  Daniel Soria

**Diseño <sup>y</sup> diagramación:**  Carlos Capuñay R.

**Supervisión editorial:**  Alessandra Canessa

**Asistente de producción:**  Rita Tasayco

Pontificia Universidad Católica del Perú - Escuela de Graduados

D.R. © 2009 Centrum - Centro de Negocios - Pontificia Universidad Católica

Primera edición, 2009

D.R. © 2009 por Pearson Educación de México S.A. de C.V. Atlacomulco Nº 500, 5º piso Col. Industrial Atoto 53519 Naucalpan de Juárez, Estado de México

Reservados todos los derechos. Ni la totalidad ni parte de esta publicación pueden reproducirse, registrarse o transmitirse por un sistema de recuperación de información, en ninguna forma ni por ningún medio, sea electrónico, mecánico, fotoquímico, magnético o electroóptico, por fotocopia, grabación o cualquier otro, sin permiso previo por escrito del editor.

ISBN: 978-607-442-358-7 Impreso en México / *Printed in Mexico*

**Prentice Hall** es una marca de

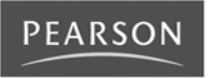

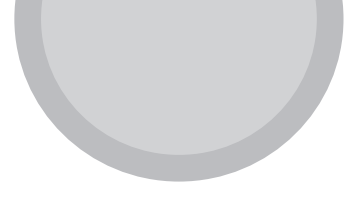

## Índice

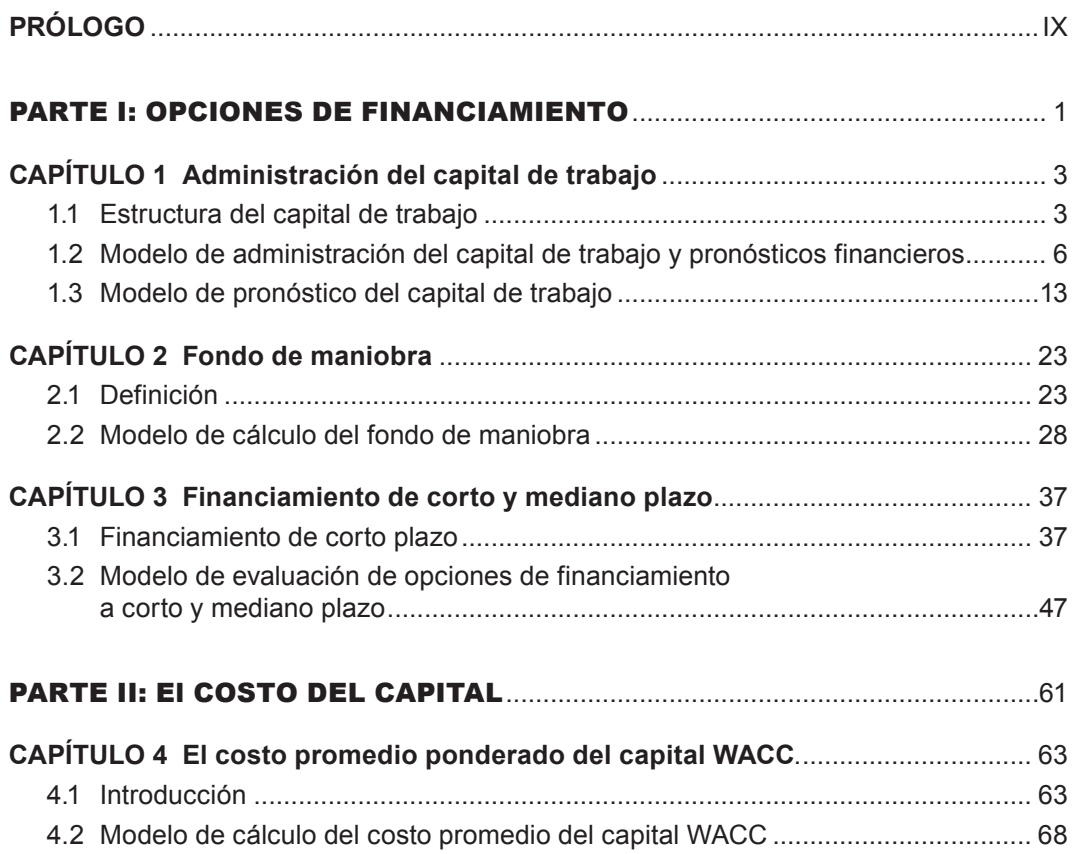

#### IV **APLICACIONES PARA FINANZAS EMPRESARIALES**

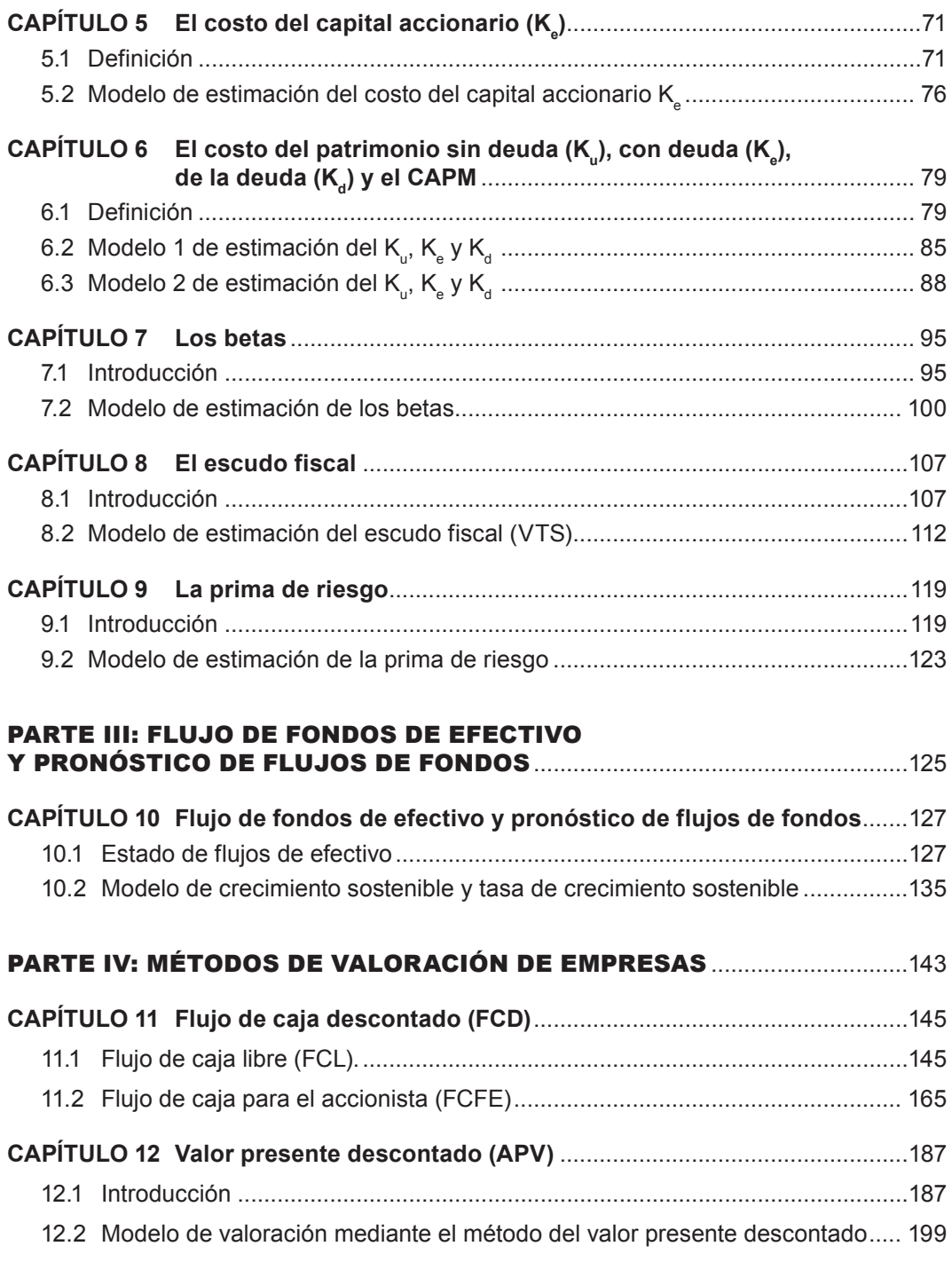

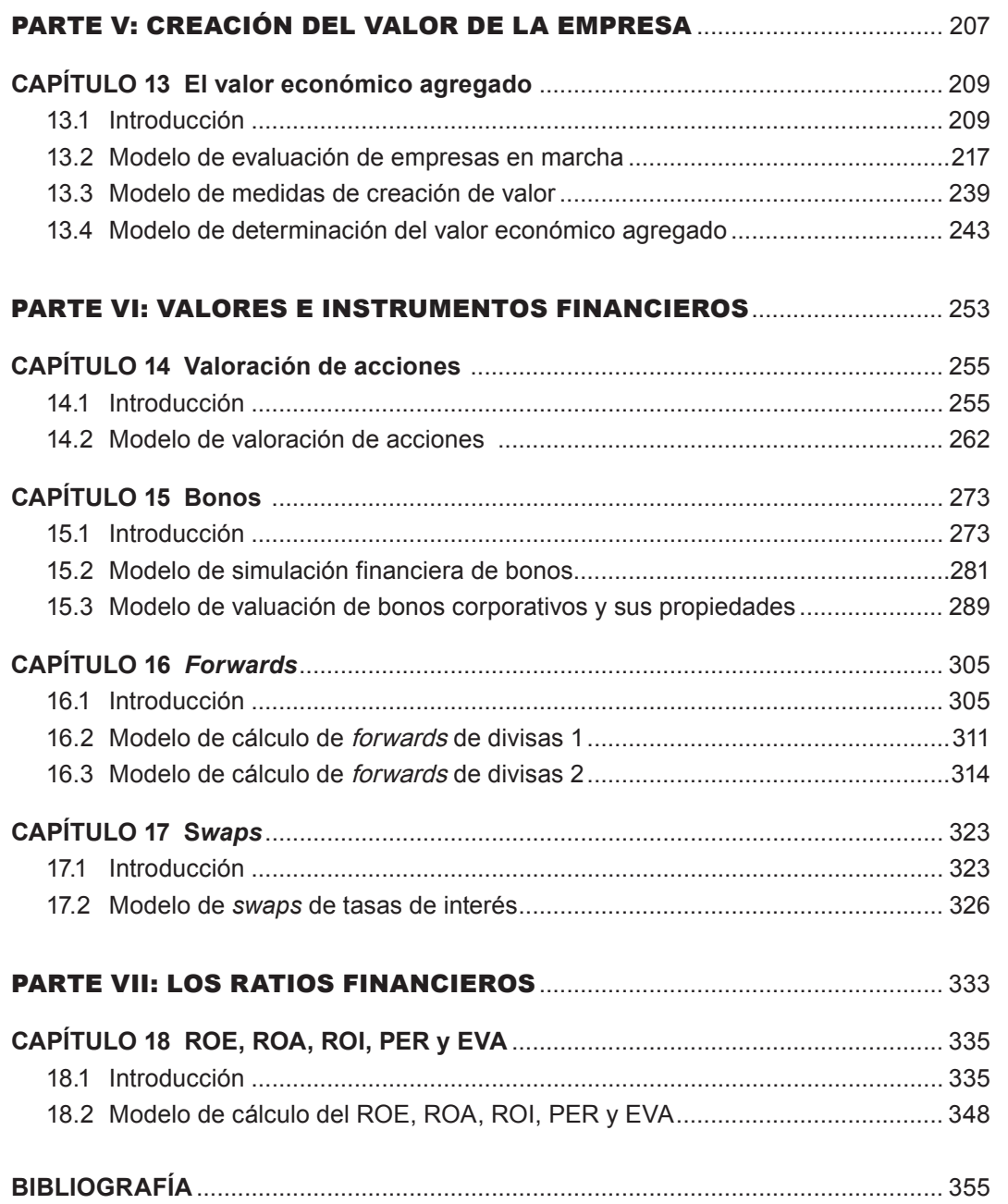

*A mi esposa Cecilia por su constante apoyo A mis hijos: Jean Paul, Michael y Genevieve A mis nietos: Vanessa, Juan Diego, Michaela, Isabella y Mayla*

> Eduardo Court Ph.D. Director de CENTRUM Investigación Jefe del Área Académica de Economía, Finanzas y Contabilidad

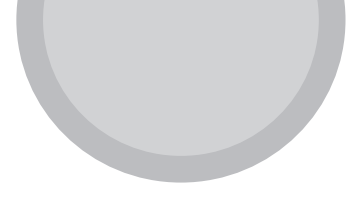

### <span id="page-11-0"></span>Prólogo

Cuando tomé la decisión de publicar un libro preparado por mis alumnos de los diferentes programas de Maestría en Administración Estratégica de Empresas de CENTRUM Católica me propuse varios objetivos, entre los más importantes:

- 1. Que los temas tratados ayuden a los gerentes a tomar decisiones.
- 2. Enseñar a los estudiantes cómo aplicar los temas tocados en mis clases.
- 3. Desmitificar las finanzas, que siempre son vistas como algo distante y difícil, mediante una obra que pueda ser leída, comprendida y aplicada.
- 4. Crear una obra que abarque los temas más importantes y de mayor uso por las empresas para evaluar sus decisiones, dejando de lado temas no esenciales en los procesos de toma de decisiones empresariales.

La teoría financiera y sus aplicaciones se han desarrollado mucho en los últimos años, y este desarrollo nos ha llevado a estudiar nuevas técnicas de análisis e interpretación de situaciones cada vez más complejas. Por ejemplo, hoy en día es imposible pensar en una administración financiera sin tener en cuenta el entorno externo, el comportamiento de la economía del país en el que operamos y lo que está pasando en el resto del mundo. La globalización ha hecho no sólo que los mercados de bienes y servicios se acerquen, obligándonos a ir hacia procesos de especialización productiva, sino también que los mercados financieros se desarrollen permitiéndonos captar fondos en aquellos mercados más baratos y colocar nuestros excedentes en los que nos pagan mejor.

*Aplicaciones para finanzas empresariales* es un libro en el cual se combina la teoría con las aplicaciones prácticas, lo que nos permite entender, a través de los modelos desarrollados en Excel\*, la forma como nuestras decisiones afectan a la empresa, cómo las políticas que decide la gerencia serán fuentes de creación o de destrucción de valor; y lo más importante, establecer secuencias de simulación a través de los modelos desarrollados.

La gerencia financiera busca siempre maximizar el valor de la empresa. En el largo plazo, este valor saldrá de los flujos de efectivo que se generen, por lo tanto las decisiones deben buscar la explicación, en términos de flujos, de las decisiones tomadas. Estas decisiones se pueden analizar en las hojas de cálculo presentadas.

Este libro no hubiera podido ser publicado sin el invalorable apoyo de mis asistentes: Miguel Panez, María Eliza Girón y Juan Carlos Coronado, a quienes agradezco su colaboración.

Ph.D Eduardo Court

\* Ver página web www.pearsoneducacion.net/court

# *Parte I*

### <span id="page-13-0"></span>**Opciones de financiamiento**

#### CAPÍTULO 1

#### Administración del capital de trabajo

El "Modelo de administración de capital de trabajo y pronósticos financieros" fue elaborado por los alumnos del MBA XvI: Luis Aching, Tania Burga, Raúl Calleja, Lily Duran, Jorge Fajardo, Rafael Medina, Antonio Meza, Patrick Pastor, Miguel Peña, Paloma Ramos, Gisela Távara, Luis Antonio valdivia y Carlos Zuzunaga.

ver referencia en la página web www.pearsoneducacion.net/court

Archivo Excel 1 Administración del capital de trabajo

El "Modelo de pronóstico del capital de trabajo" fue elaborado por los alumnos de MBA GERENCIAL XvI-A: César Walter vallejo Urreta, Mirko Jurado Dueñas.

ver referencia en la página web: www.pearsoneducacion.net/court Archivo Excel 2 Pronóstico del capital de trabajo

#### CAPÍTULO 2

#### Fondo de maniobra

El "Modelo de cálculo del fondo de maniobra" fue elaborado por los alumnos del MBA TIEMPO COMPLETO IX: Catherine Mayandía, Attilio Birga, Omaira Pazmiño.

> ver referencia en la página web www.pearsoneducacion.net/court Archivo Excel 3 Fondo de maniobra

#### CAPÍTULO 3

#### Financiamiento de corto y mediano plazo

Los "Modelos de evaluación de opciones de financiamiento a corto y mediano plazo" fueron elaborados por los alumnos del MBA GERENCIAL XvI: Javier Briceño M., Ricardo Díaz U., Juan Manuel Ordóñez R., Mariella Tomey U.

ver referencia en la página web www.pearsoneducacion.net/court Archivo Excel 4 Evaluación de opciones de financiamiento a corto y mediano plazo

### <span id="page-15-0"></span>Administración del capital de trabajo

#### **1.1 ESTRUCTURA DEL CAPITAL DE TRABAJO**

Los elementos que forman el capital de trabajo son: efectivo, valores negociables, cuentas por cobrar o clientes e inventario o existencias.

El capital de trabajo permanente es la cantidad de activos circulantes que necesita la empresa para cubrir sus requerimientos habituales generados por sus operaciones. El capital de trabajo temporal es la cantidad de activos circulantes que cambia con las necesidades estacionales. Además es importante tener en cuenta que mientras más predecibles sean los ingresos de efectivo menor será la cantidad necesaria de capital de trabajo para las operaciones.

Uno de los componentes más importantes de los flujos de caja provenientes de operaciones es el capital de trabajo, y existen dos métodos para calcularlo dentro de los estados de flujos de efectivo, que son el método directo y el método indirecto. El origen de fondos más representativo es el cobro a clientes; de la misma forma, las aplicaciones de fondos más distintivas son: los pagos a proveedores por mercancías o servicios, además de los pagos por otras partidas de operaciones. El exceso de las partidas de capital de trabajo mencionadas anteriormente menos el pago a proveedores y el pago de otras partidas operativas como sueldos, por ejemplo, constituye el capital de trabajo neto operativo.

**Capítulo** 

Las actividades más importantes que no perjudican al capital de trabajo son:

- • Comprar activos circulantes en efectivo.
- • Comprar activos circulantes a crédito.
- • Cobros de las cuentas a clientes.
- • Prestar efectivo contra letras a corto plazo.
- • Realizar pagos que reducen los pasivos a corto plazo.

El gasto por depreciación disminuye el valor en libros de los activos fijos de la empresa y disminuye además la utilidad neta, pero no influye en el capital de trabajo.

La gestión del ciclo del flujo de efectivo es relevante en la administración del capital de trabajo, para ello se diferencian dos ciclos: el operativo y el de pagos, que se acoplan para establecer el ciclo de conversión de efectivo. El ciclo de flujo de efectivo se establece a través de tres periodos básicos de liquidez: el periodo de transformación de inventarios, el de transformación de cuentas por cobrar o clientes y el periodo en el que se pagan las cuentas pendientes. Los primeros muestran la cantidad de tiempo durante la cual se estabilizan los flujos correspondientes a los activos corrientes de la empresa; esto es, el tiempo requerido para que el dinero se convierta en inventario, el cual luego pasa a ser en gran parte las cuentas por cobrar, y finalmente se traduce en el ingreso de efectivo. El tercero muestra el periodo desde que la empresa obtiene los productos o servicios hasta que paga el monto a los proveedores correspondientes a estos.

#### **1.1.1 Usos y aplicaciones del capital de trabajo**

Las actividades relevantes en la utilización del capital de trabajo neto, es decir, el capital que excede a los pagos importantes de operaciones vistos previamente, son:

- • Reconocimiento de dividendos en efectivo.
- • Compra de activos a largo plazo, como por ejemplo maquinaria y equipos, e inversiones a largo plazo en títulos.
- • Disminución de deuda no corriente o de largo plazo.
- • Recompra de acciones de capital en circulación.
- • Financiamiento espontáneo. Crédito a proveedores y otras deudas pendientes de pago; acumulaciones de deuda que surgen de forma espontánea en las operaciones ordinarias de la empresa.

#### **Parte I / Cap 1 / ADMINISTRACIÓN DEL CAPITAL DE TRABAJO 5**

La utilización del capital neto de trabajo en la aplicación de fondos se fundamenta sobre la base de que los activos corrientes disponibles, es decir, los activos que son convertibles en un corto plazo, pueden asignarse también al pago de las obligaciones presentes.

Las razones de la utilización del capital de trabajo neto para medir la liquidez de la empresa se encuentran en la lógica de que cuanto más ingresos generen los activos de una empresa para cubrir sus deudas corrientes o a corto plazo mayor será la capacidad de pago que tendrá la empresa para asumir sus deudas al vencimiento. Así, se espera que los activos a corto plazo sean respectivamente entradas de dinero, de igual forma que los pasivos sean salidas de dinero. Normalmente en las empresas existe una naturaleza no sincronizada de los flujos de dinero; esto quiere decir que no coincide el periodo en el que ingresa el efectivo con el periodo en el que se paga, por lo cual se requiere tener cierto nivel de capital de trabajo.

Es difícil conocer con exactitud cuándo se recibirán los flujos de dinero proveniente de los activos circulantes (es más difícil aún en los activos circulantes) y de los pasivos circulantes o a corto plazo; por ello, como se mencionó anteriormente, mientras más predecible sean los ingresos de efectivo, menor será el capital neto de trabajo que necesitará una empresa. Entonces podemos deducir que las empresas con ingresos de efectivo más inciertos tendrán que tener una cantidad adecuada de activo corriente para cubrir los pasivos corrientes. Ahora, teniendo en cuenta que la mayor parte de empresas no recibe el efectivo de sus cuentas corrientes en las mismas fechas en que debe pagarlas, es necesario que las entradas de efectivo sean mayores que las salidas de este.

Existen varias políticas que las empresas pueden tomar para establecer la forma de financiarse; entre las más reconocidas tenemos:

- • Perspectiva dinámica.- Se refiere a una política de financiamiento en la cual se pretende altas utilidades, pero que también es de alto riesgo; consiste en que las necesidades estacionales sean cubiertas con efectivo y activos corrientes, y las necesidades habituales, con obligaciones a largo plazo.
- • Perspectiva conservadora.- Se refiere a una política de financiamiento en la cual se pretende tener una rentabilidad no muy ambiciosa, lo que implica un bajo riesgo; consiste en que todos los requerimientos, es decir, tanto los estacionales como ordinarios, sean financiados con deuda a largo plazo. La deuda de corto plazo será reservada para casos de emergencia. En el desempeño de la gran parte de las empresas, se adopta una política mixta alternativa que se encuentra entre la política dinámica y conservadora, por la cual sólo algunas necesidades estacionales son financiadas con deuda a largo plazo.

#### **MODELO DE ADMINISTRACIÓN DEL CAPITAL DE TRABAJO Y PRONÓSTICOS FINANCIEROS**

El presente trabajo busca determinar cómo los cambios en diversas variables (tales como periodo de cobranza, periodo de cobro, rotación de inventarios, margen bruto, porcentaje de gastos operativos sobre ventas, política de dividendos, entre otros) afectan a la generación de capital de trabajo y la tasa de descuento de una compañía cualquiera.

Todas las celdas resaltadas en gris claro en las tablas que se presentan a continuación pueden ser modificadas, y automáticamente el modelo arrojará el cambio que se produciría en el capital de trabajo, así como en la tasa de descuento.

#### **1.2.1 Supuestos**

El punto de partida del trabajo son los supuestos que se plantean sobre una empresa ficticia, los que permitirán dar forma al modelo, proyectar los estados financieros de la empresa y los principales ratios financieros de esta.

Los supuestos que presenta el trabajo parten de la asunción de que la empresa inicia operaciones en el año 0 con un capital social de US\$ 350, tal como se verá en la hoja "Capital social".

Los supuestos muestran lo que sería el crecimiento las ventas, los gastos y otros a través de los cinco periodos que presenta el modelo. Así también se hacen supuestos sobre algunos ratios financieros y sobre la política de dividendos que la empresa proyectaría para los periodos futuros, los cuales permitirán completar la información que se requerirá en las hojas de "Estados financieros", de "Tributos" y "Activos fijos". Los supuestos mencionados se pueden apreciar mejor en la tabla 11

#### **Tabla 1.1**

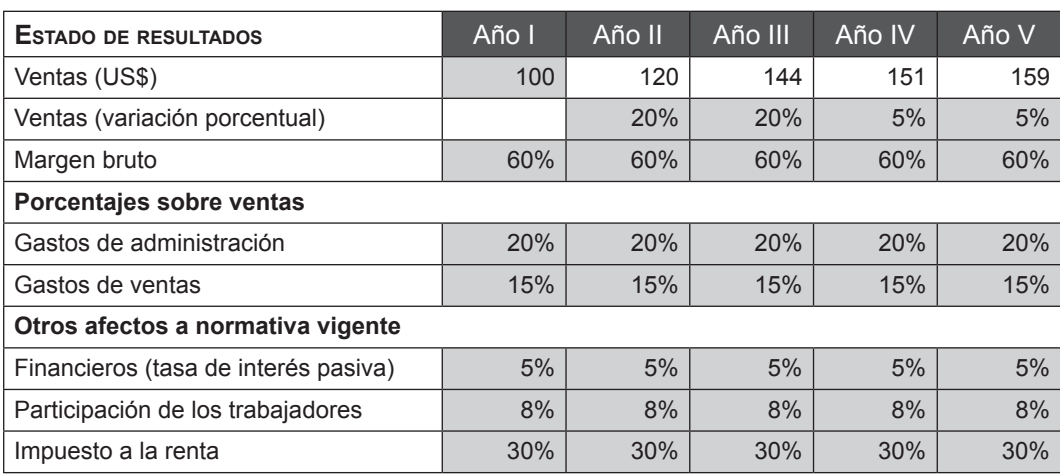

#### **Tabla 1.2**

#### **Balance general**

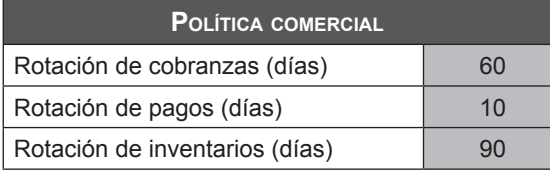

#### **Tabla 1.3**

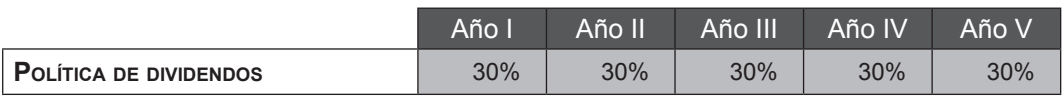

Un supuesto importante es que el modelo asume que un incremento acumulado del 30% de las ventas requerirá un aumento en 10% de los activos fijos, los cuales involucren nueva adquisición, mantenimiento y repotenciación de estos activos fijos por cada periodo.

#### **Tabla 1.4**

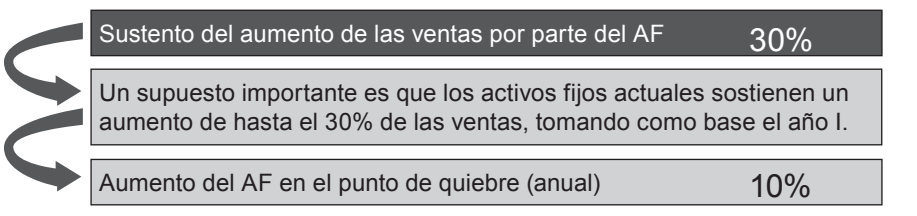

Para el cálculo de la tasa de descuento, se asume que el activo libre de riesgo, la prima por riesgo país, la prima de mercado y la tasa de la deuda se mantienen constantes.

#### **1.2.2 Estados financieros**

Los estados financieros que presenta el modelo son el Balance general, Estado de resultados y estado de flujo de efectivo, los cuales han sido proyectados a base de la información proporcionada en la hoja de supuestos, de capital social y activo fijo.

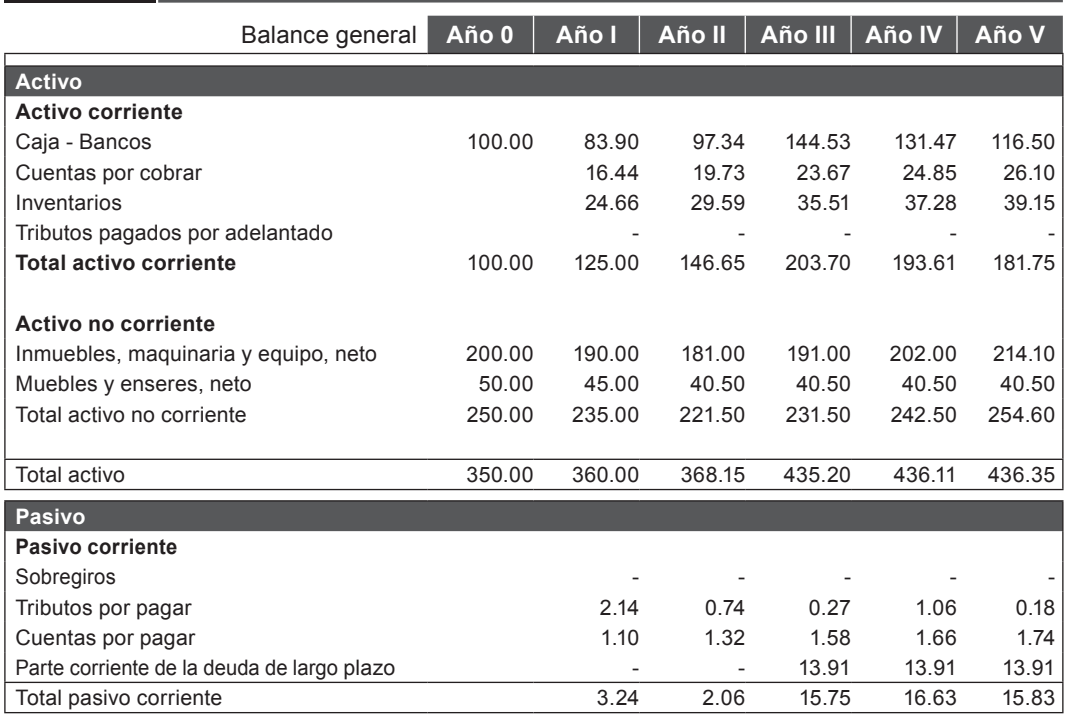

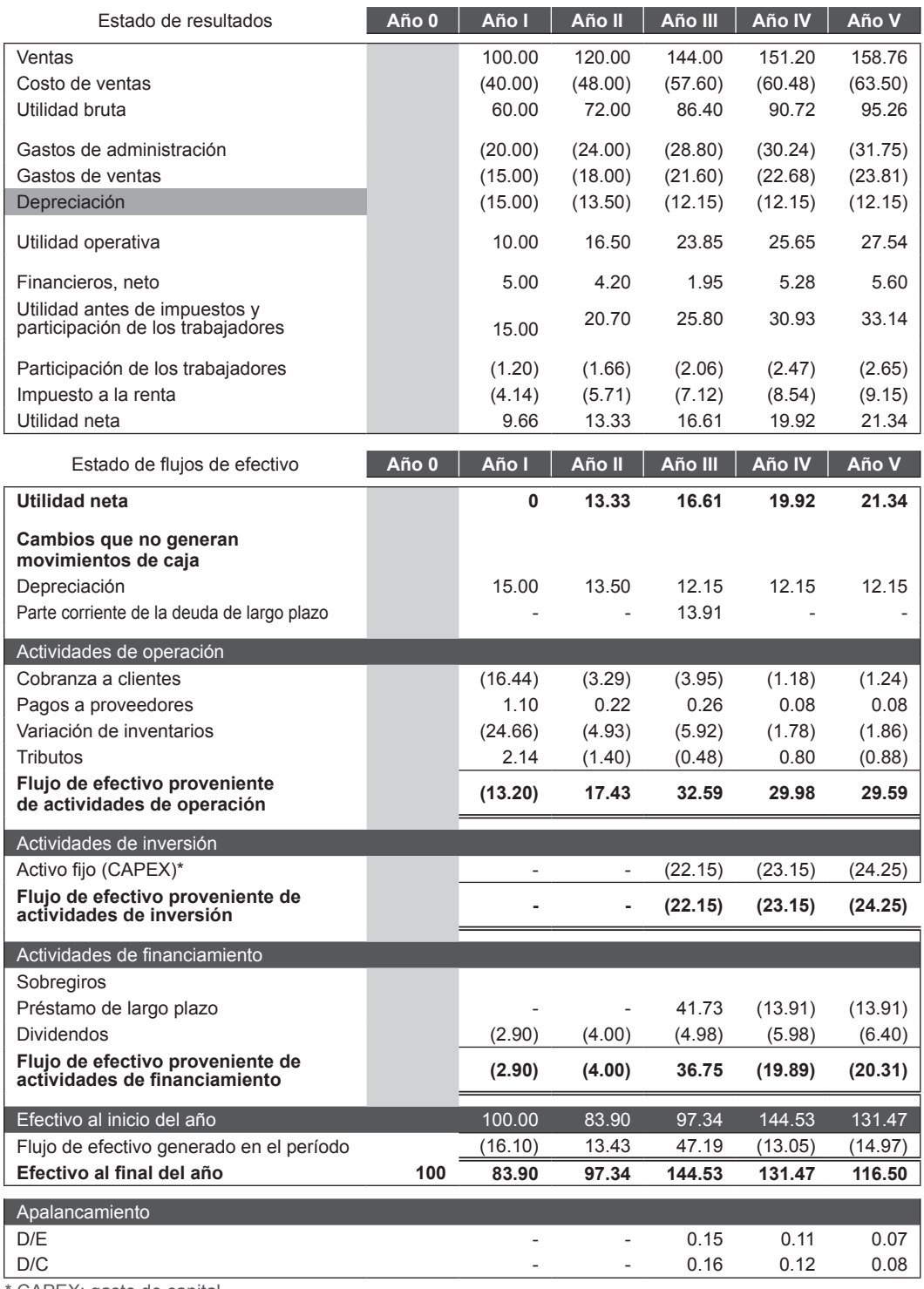

\* CAPEX: gasto de capital.

#### **1.2.3 Capital social**

La información en esta hoja muestra el efectivo aportado por accionistas, así como el valor de inmuebles, maquinaria y equipos, y muebles y enseres, los que permitirán calcular el activo fijo neto.

#### **Tabla 1.6 Capital social (\*)**

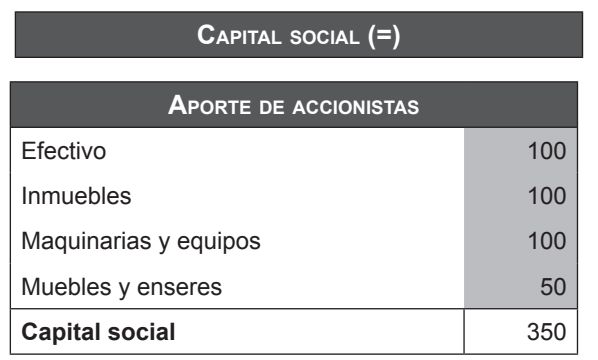

(\*) Representa el aporte de accionistas en el Año 0.

#### **1.2.4 Tributos**

El cálculo del coeficiente de provisión para el primer año está dado, y los coeficientes de los años siguientes son una proporción del año anterior al periodo evaluado.

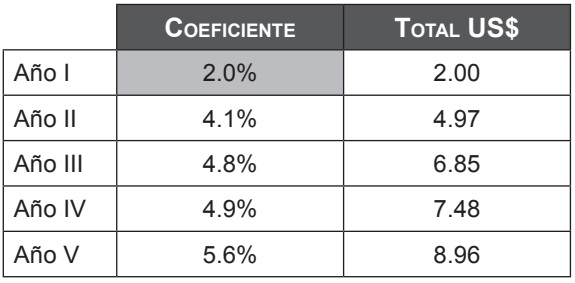

#### **1.2.5 Activo fijo**

#### **Tabla 1.8**

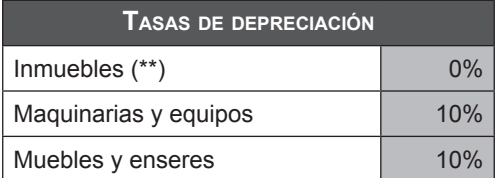

(\*\*) Los inmuebles tienen una tasa de depreciación de 0%, por lo que asumiremos que la porción de depreciación de la cuenta "Inmuebles, maquinaria y equipo" correspondiente a los inmuebles no se deprecia. Para ello, definimos la siguiente composición de la cuenta (expresada en US\$) para el Año I:

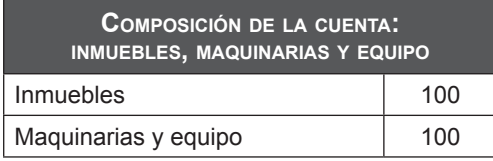

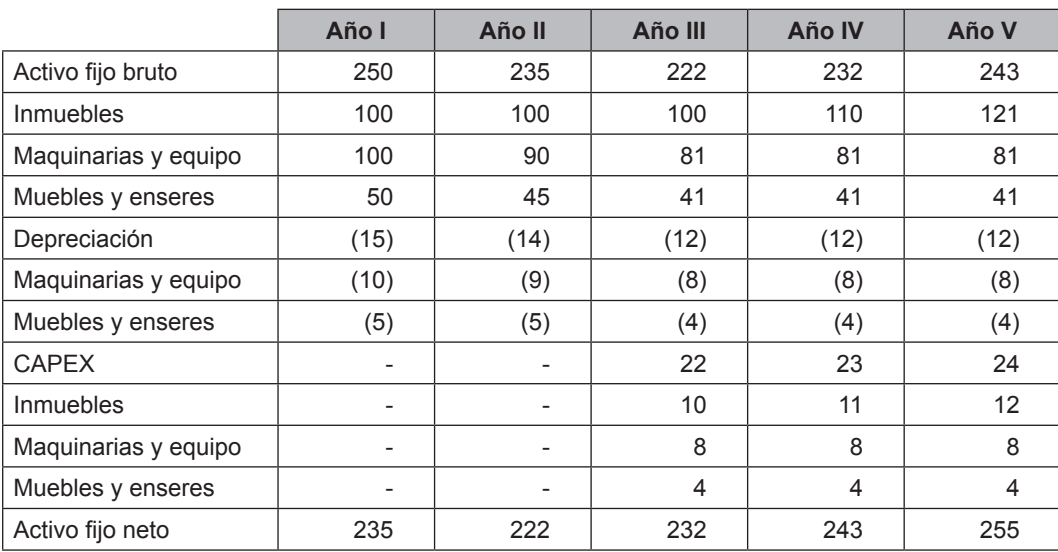

#### **1.2.6 Préstamos**

La empresa financia el gasto de capital (CAPEX) para los años en los que el activo fijo no logra sustentar mayores ventas.

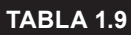

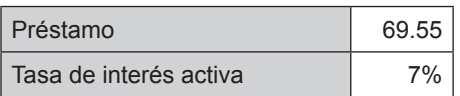

#### **Modo de amortización fija**

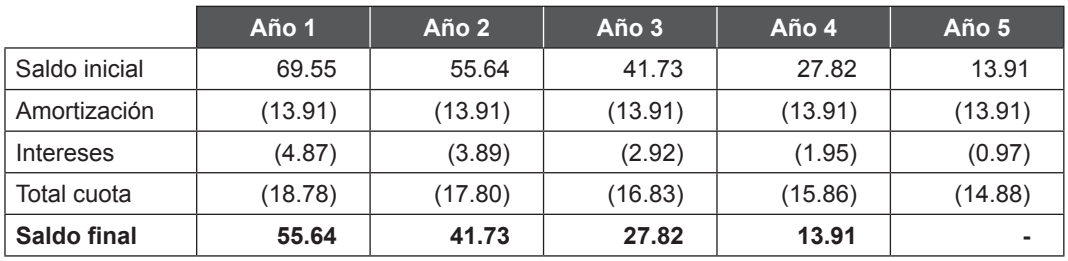

#### **1.2.7 Tasa de descuento**

A partir del ratio deuda-capital (D/C), el beta apalancado y del costo de oportunidad del capital (COK), pasamos el costo promedio ponderado del capital (WACC por sus siglas en inglés).

#### **Tabla 1.10**

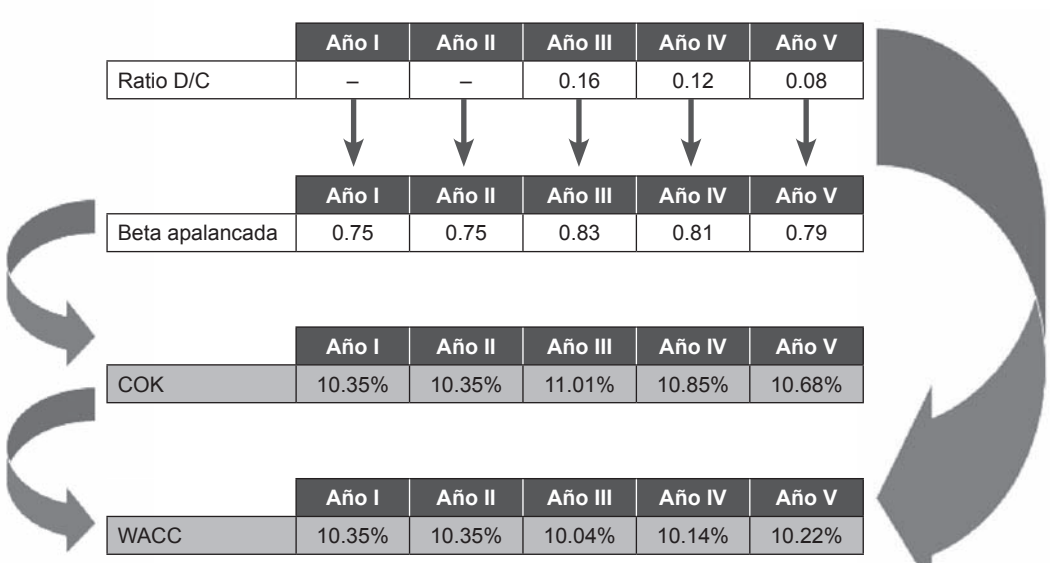

٦

### **1.3 MODELO DE pronóstico DEL CAPITAL DE TRABAJO**

El presente modelo permite determinar el nivel óptimo del capital de trabajo y la más adecuada administración del fondo de maniobra en el corto plazo.

Este modelo está basado en el método de pronóstico de ventas, presupuesto de efectivo y estados proforma de los flujos de efectivo, tomado del libro de administración financiera de R. Charles Moyer (2000). El desarrollo de este modelo se inicia con la formulación del presupuesto de ingresos y costos, que se encuentra ubicada en la hoja IICCPP en la cual usted podrá ingresar (o modificar) las cifras de los ingresos y costos.

Además, se debe proporcionar al modelo los diferentes parámetros requeridos, tales como políticas de ventas, políticas de pagos, endeudamiento a corto o largo plazo, etc., para lo cual ingresará a la hoja denominada "Datos".

Todas las demás hojas corren solas y se calculan automáticamente, y proporcionan información inherente al *cashflow* mensualizado, estado de ganancias y pérdidas (EEGGPP) mensualizado, balance proforma anualizado y comparativo, estado de flujos de efectivo (EEFFEE) anualizado, estado de cambios en el patrimonio neto (EECCPP) anualizado y finalmente la posición del fondo de maniobra a final del año proyectado (CAP.TRAB).

A continuación encontrará las descripciones de las hojas de Excel.

#### **1.3.1 Estructura del modelo**

#### **1.3.1.1 IICCPP**

Contiene los datos referentes a los ingresos y costos presupuestados para todo un ejercicio económico (un año), que el usuario deberá ingresar sólo en las celdas de color gris claro, de acuerdo con sus proyecciones de la empresa (tabla 1.11 y 1.11a).

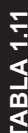

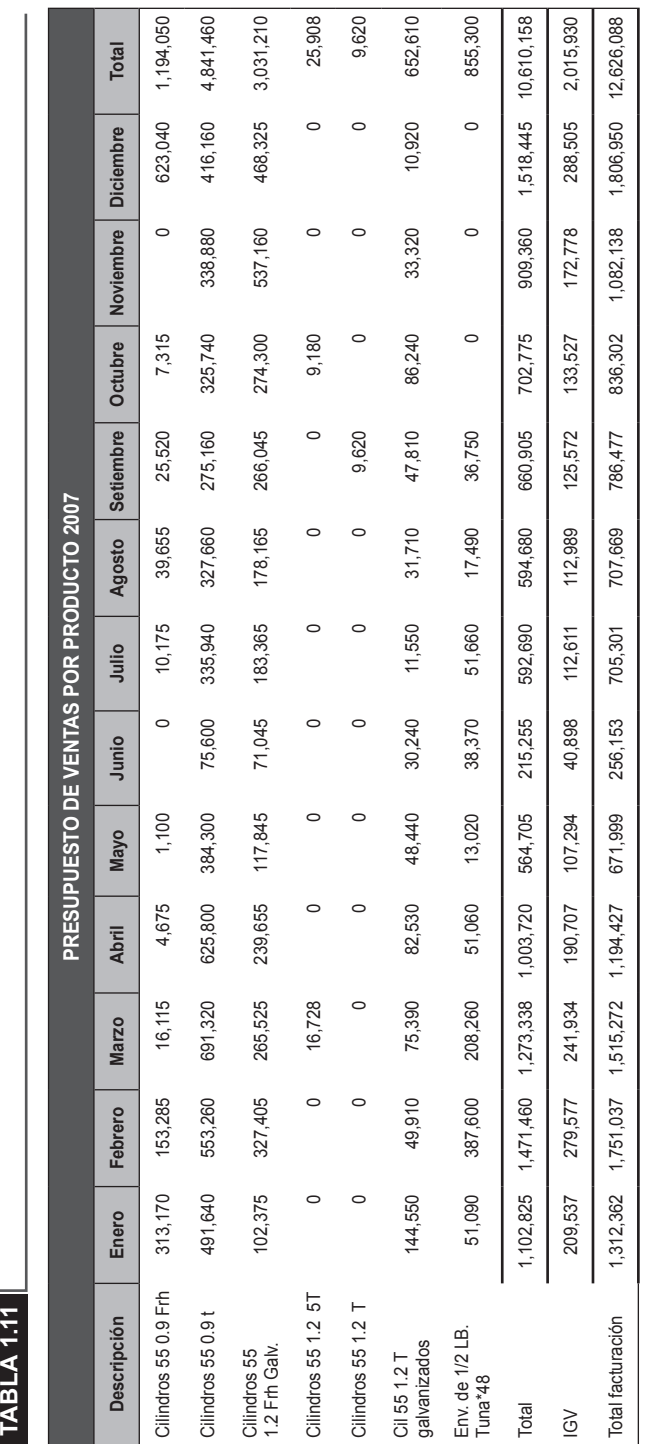

14 **APLICACIONES PARA FINANZAS EMPRESARIALES** 

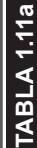

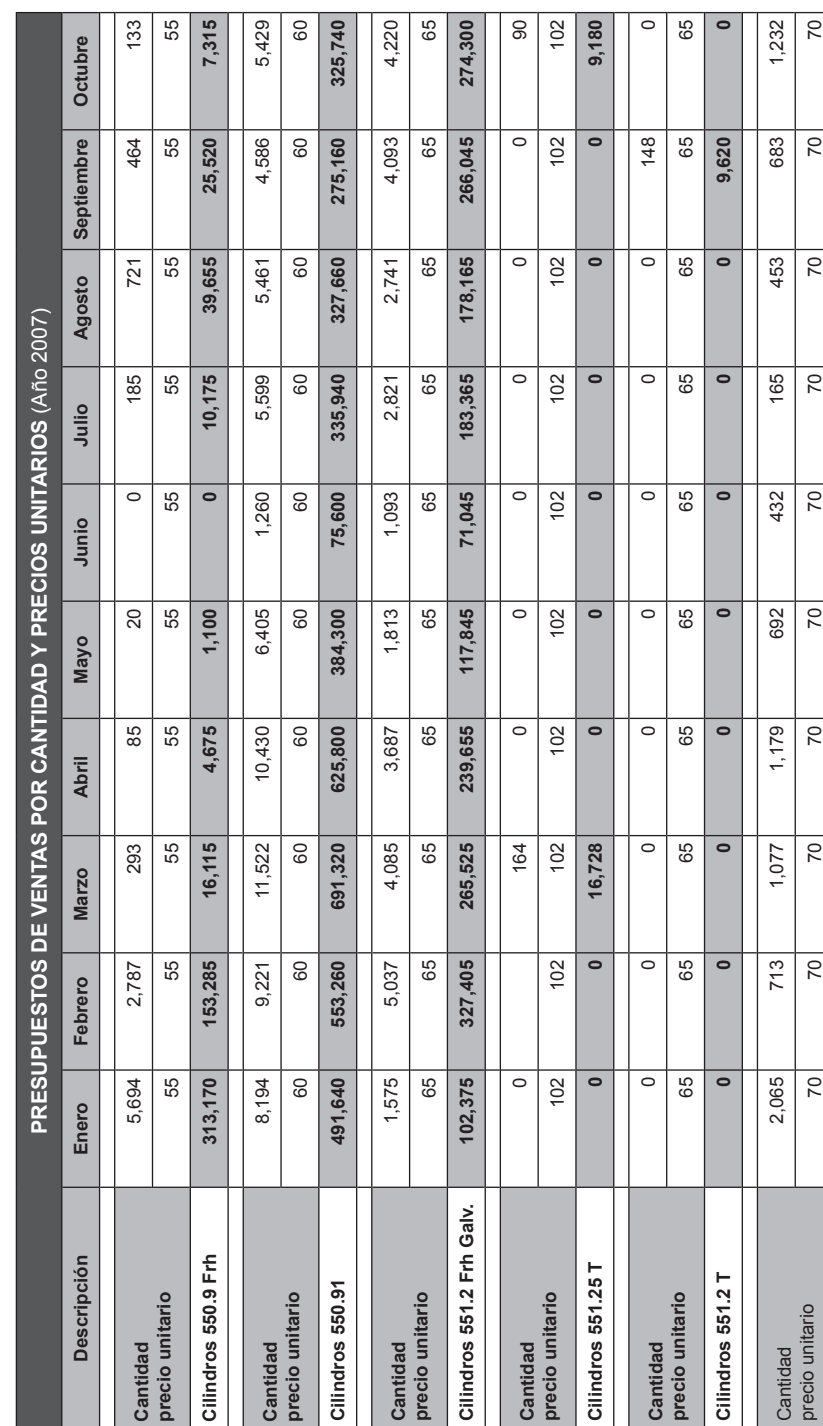

#### **1.3.1.2 Datos**

Esta tabla contiene los parámetros necesarios que el usuario debe ingresar a fin de que el modelo pueda operar; el usuario deberá ingresar los datos requeridos sólo en las celdas de color gris claro.

#### **Tabla 1.12**

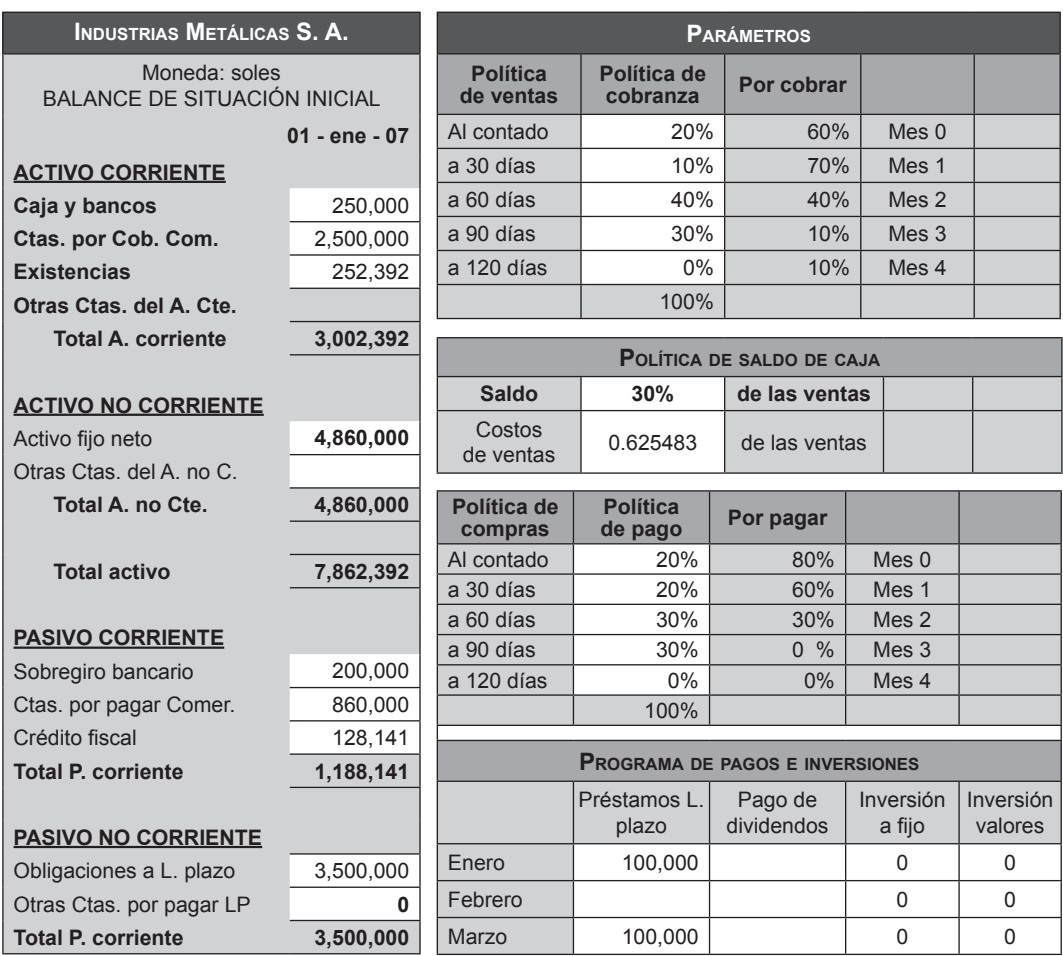

#### **1.3.1.3 EEGGPP**

Contiene el estado de ganancias y pérdidas proyectado. En esta hoja no se ingresa datos. Permite apreciar los resultados proyectados mes a mes a lo largo del año y además el resultado final.

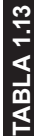

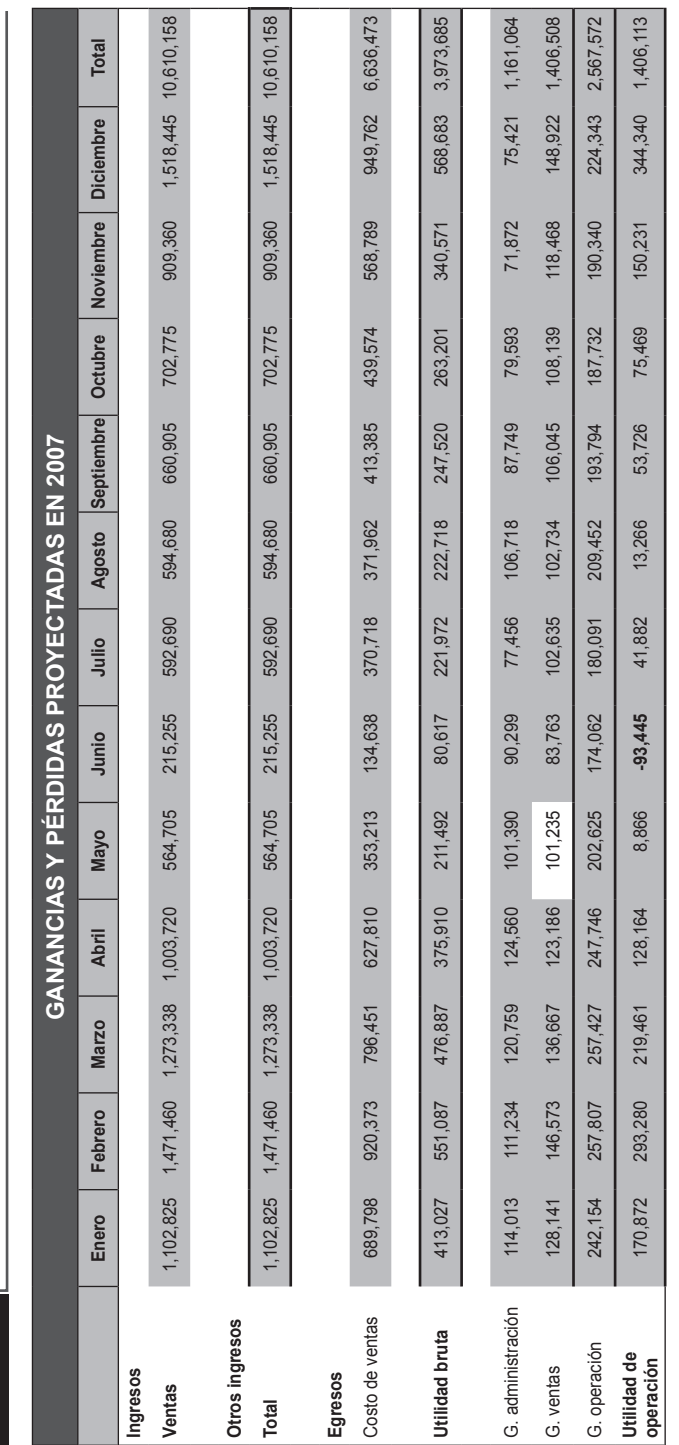

#### **1.3.1.4 Balance**

Contiene el balance de situación al final del año proyectado. Permite advertir la posición de las diferentes partidas del balance y principalmente la posición del capital de trabajo, además de los indicadores de gestión y rentabilidad. No se ingresan datos.

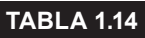

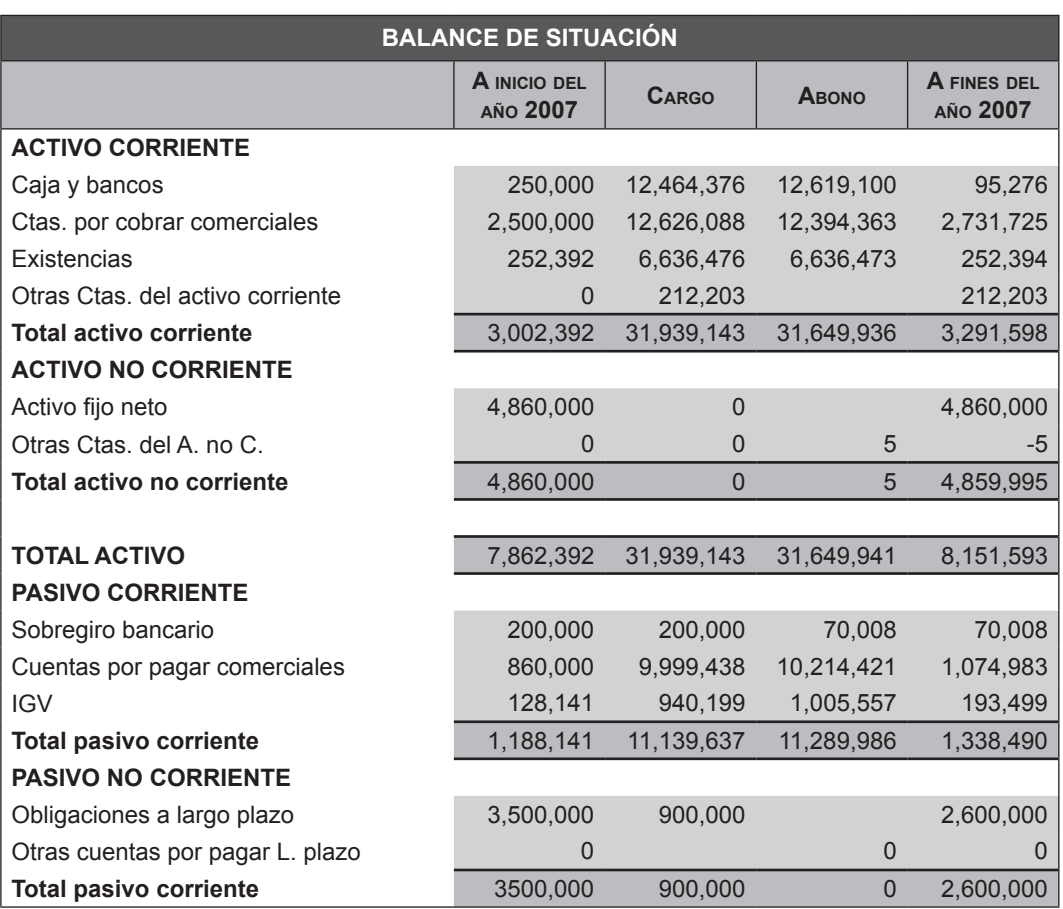

#### **1.3.1.5 Cash Flow**

Contiene el flujo de caja proyectado como resultado de la aplicación de los datos ingresados en las dos hojas anteriores (DATOS, IICCPP). En esta hoja no se ingresa datos. Permite apreciar el comportamiento de los saldos de efectivo a lo largo del periodo.

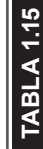

 $\overline{a}$ 

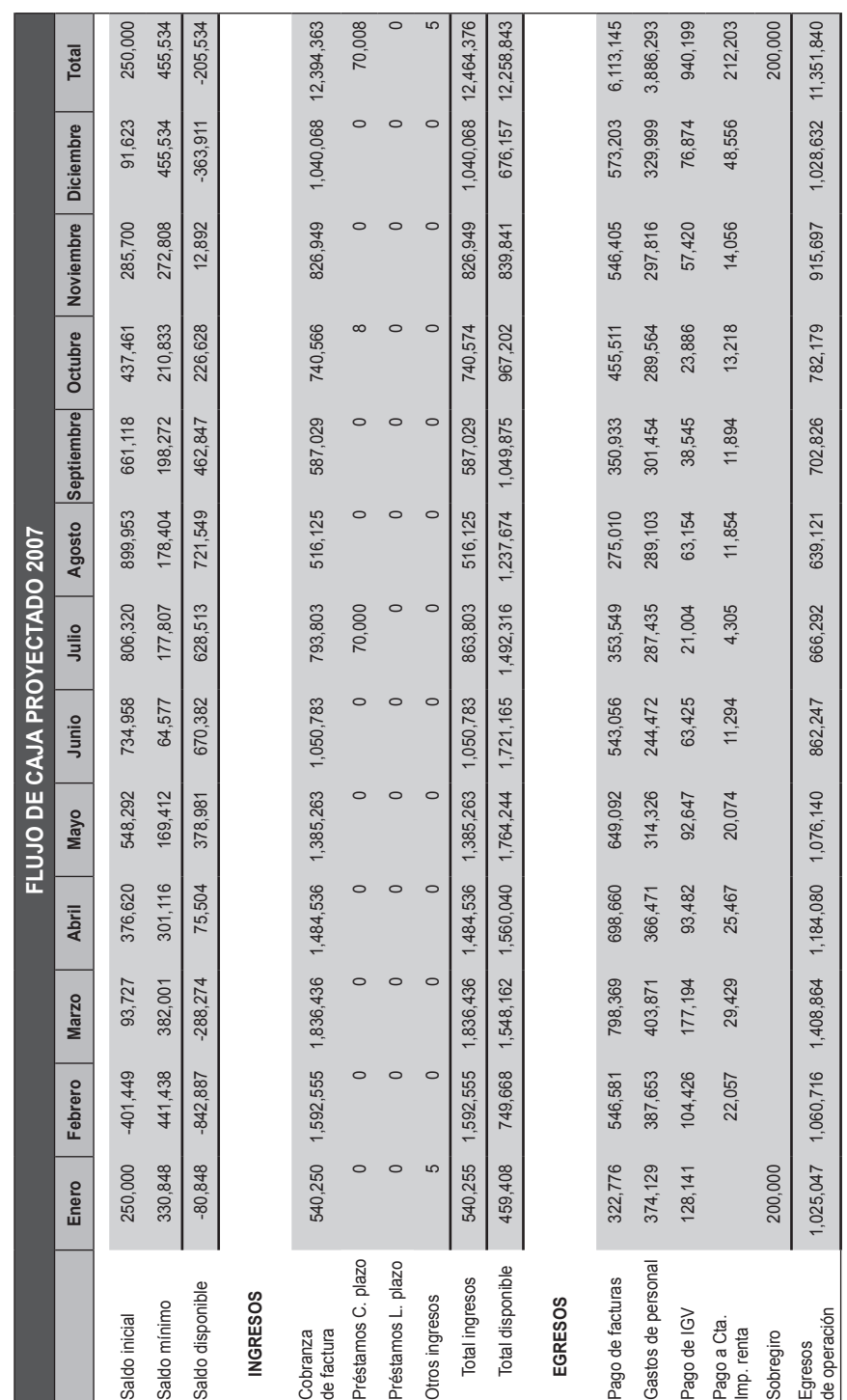

#### **1.3.1.6 HTEEFFEE**

Contiene la hoja de trabajo del estado de flujo de efectivo, que compara los balances de inicio y el cierre con el fin de advertir las variaciones en los saldos, y además el origen y la aplicación de los fondos generados. No se ingresan datos.

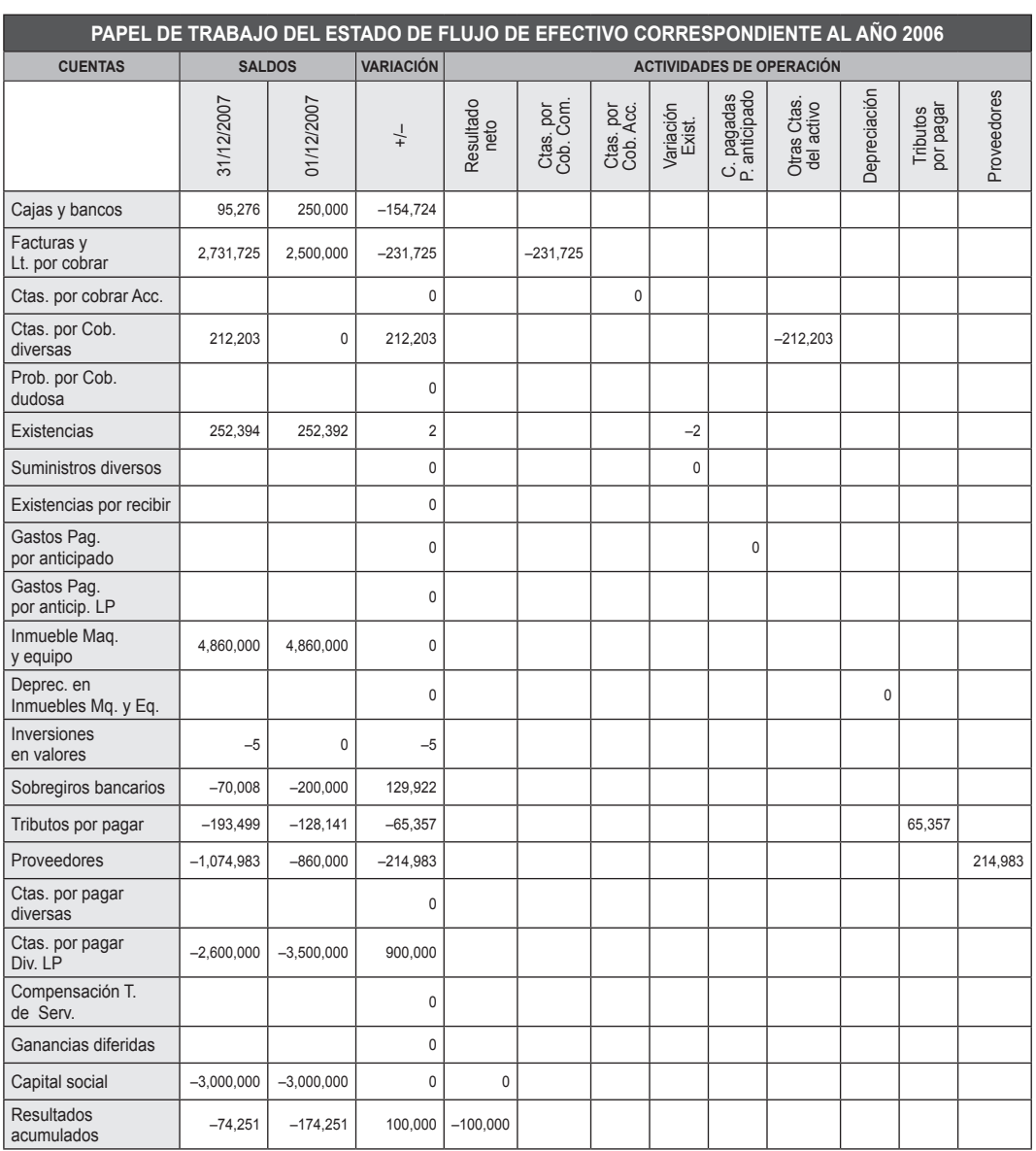

#### **1.3.1.7 EEFFEE**

Contiene el estado de flujo de efectivo. Aquí no se ingresan datos. Permite advertir el origen y la aplicación de los recursos disponibles desde el punto de vista operativo, de financiamiento y de inversiones. Ayuda a evaluar escenarios.

#### **Tabla 1.17**

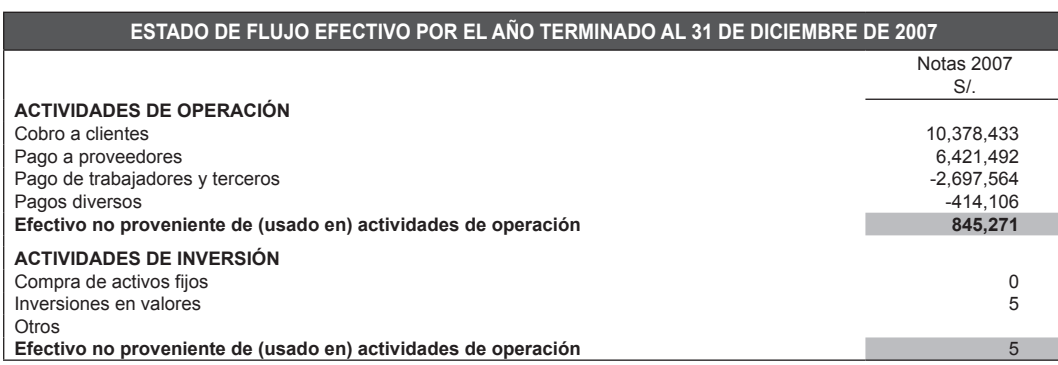

#### **1.3.1.8 EECCPP**

Contiene el estado de cambios en el patrimonio (tabla 1.18), luego de los posibles resultados como consecuencia de la ejecución de lo proyectado (tabla 1.17). Ayuda a percibir por anticipado los resultados del negocio. No se ingresan datos.

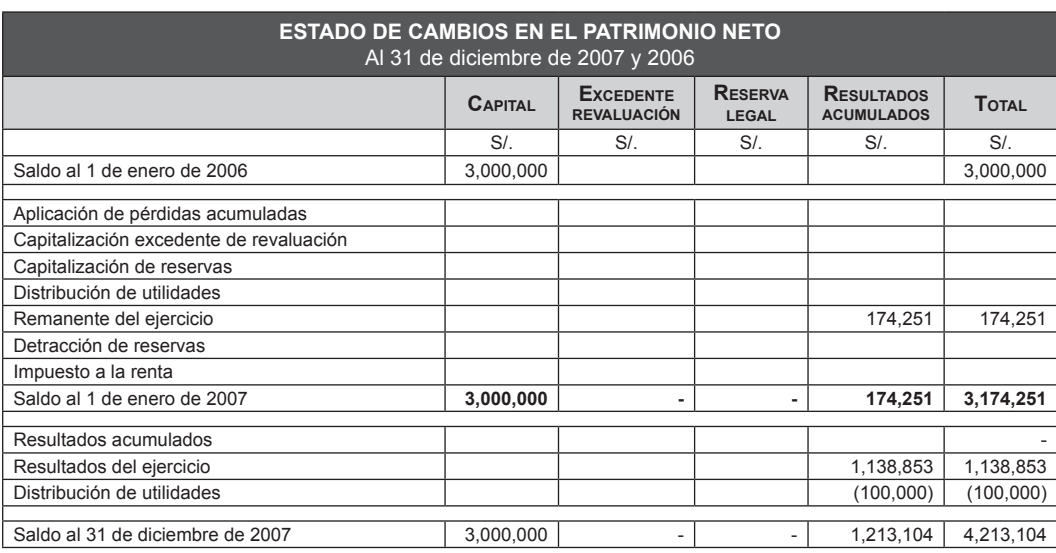

#### **1.3.1.9 CAPTRAB**

Esta es una hoja de resultados que permite apreciar el comportamiento del capital de trabajo durante el transcurso del año. Los cálculos son automáticos.

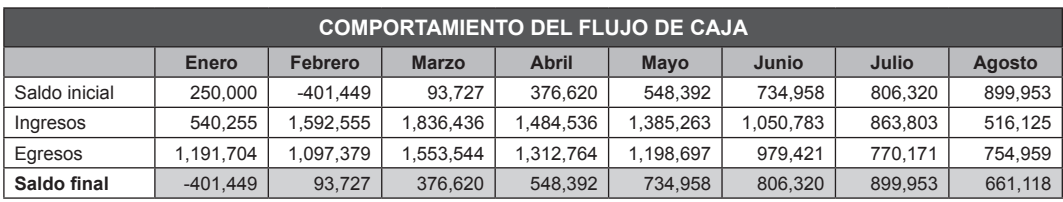

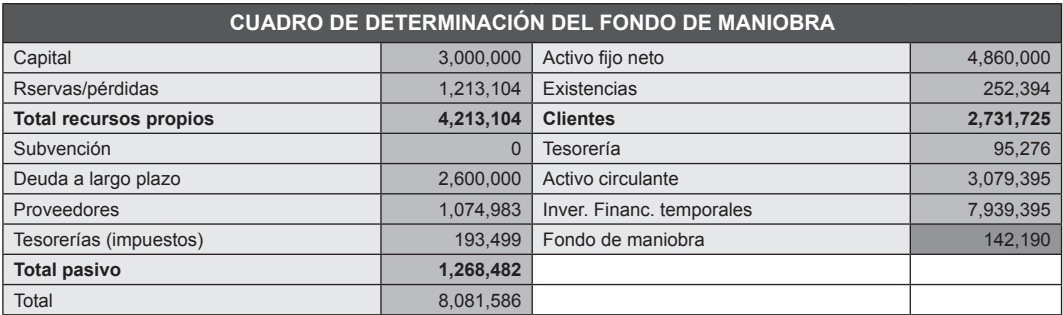

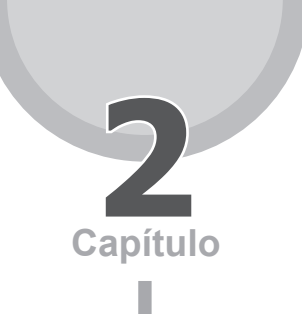

### <span id="page-35-0"></span>Fondo de maniobra

### **2.1 DEFINICIÓN**

El fondo de maniobra, conocido también como capital neto de trabajo, es la diferencia entre el activo circulante y el pasivo circulante. Por otro lado, se lo define también como la diferencia entre el pasivo fijo de largo plazo (recursos permanentes) y el activo fijo neto. Gráficamente:

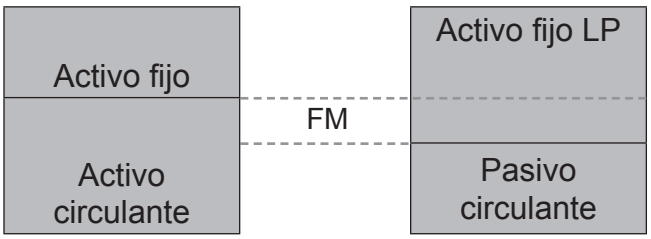

#### **FIGURa 2.1**

De esta forma, podemos decir que el FM es aquella parte de los recursos permanentes que financian una parte del activo circulante de la empresa<sup>1</sup>. El FM expresa la situación de financiamiento de una empresa de la siguiente manera:

<sup>1</sup> Los recursos permanentes comprenden la deuda a largo plazo y el capital (recursos propios).
- Si FM > 0, significa que la empresa se encuentra financiada con fondos a largo plazo.
- Si FM = 0, significa que la empresa se encuentra financiando su ciclo de explotación con recursos a corto plazo, lo que puede ocasionar que en algún momento no pueda hacer frente a sus obligaciones, y pone en riesgo su proceso productivo.
- Si FM < 0, significa que la empresa está financiando activos fijos con deuda a corto plazo. Esta situación la llevará a cesación de pagos si no rediseña su estructura financiera.

### **2.1.1 Aspectos de importancia relacionados con el fondo de maniobra**

La administración del fondo de maniobra presenta aspectos que la hacen especialmente importante para la salud financiera de la empresa:

- a. Las estadísticas indican que los administradores financieros dedican la mayor parte de su tiempo a las operaciones internas diarias de la empresa, las cuales están comprendidas en la administración del fondo de maniobra.
- b. Los activos circulantes representan un alto porcentaje de los activos totales de una empresa; además, estas inversiones a corto plazo tienden a ser relativamente volátiles, por tanto, requieren una cuidadosa atención por parte del administrador financiero.
- c. La administración del fondo de maniobra es particularmente importante para las pequeñas empresas porque, aunque pueden minimizar su inversión en activos fijos arrendando plantas y equipos, no pueden evitar la inversión en activos circulantes. Además, poseen un acceso relativamente limitado al mercado de capital a largo plazo, por tanto, deben basarse en el crédito comercial y en los préstamos bancarios a corto plazo. Estos últimos afectan al fondo de maniobra, pues aumentan los niveles de pasivo circulante de la empresa.
- d. Todas las operaciones de la empresa deben ser financiadas, por lo que es necesario que el administrador financiero se mantenga al tanto de las proyecciones y tendencias de estas operaciones, así como también del impacto que tendrán en el fondo de maniobra.

# **2.1.2 Estructura y calidad del fondo de maniobra**

La estructura del fondo de maniobra está determinada por las partidas que conforman el activo circulante, las cuales a su vez son las que permiten establecer la calidad de este.

El fondo de maniobra se encuentra estructurado por los siguientes rubros:

- Efectivo en caja y banco.
- Valores negociables.
- Cuentas por cobrar.
- Inventarios.

El fondo de maniobra permite financiar, en la medida de los valores obtenidos, las partidas mencionadas anteriormente.

Un aspecto fundamental a tener presente en el estudio del fondo de maniobra es su calidad, la cual es un parámetro eficaz para evaluar la capacidad de la empresa para pagar sus deudas. Esta se encuentra afectada por dos factores importantes:

- a. La naturaleza de los activos circulantes que conforman el fondo de maniobra (su estructura).
- b. El tiempo requerido que transcurre para convertir estos activos en efectivo.

La calidad del fondo de maniobra se puede determinar mediante el cálculo de la participación que representa cada elemento que conforma la estructura del activo circulante de la empresa.

# **2.1.3 La elección entre deuda a corto y a largo plazo**

Una empresa, en su proceso de expansión, tiene como uno de sus principales objetivos el de asegurar la sostenibilidad del crecimiento de sus activos en el tiempo, y para ello deberá contar con los recursos que aseguren tal objetivo. El incremento de las necesidades operativas de fondos (NOF) en este tipo de situaciones obliga a tomar decisiones vinculadas a la mejor forma de combinar financiamiento de corto y largo plazo, de modo que la empresa conserve niveles de liquidez aceptables.

De lo que se trata es de determinar políticas adecuadas de liquidez y financiamiento a corto plazo, para obtener un fondo de maniobra que sea el más adecuado para cada caso (deuda de corto y de largo plazo). El problema puede reformularse preguntándonos: ¿en qué términos se preferiría la financiación? Emitiendo deuda a largo plazo, aumentando así la liquidez de la empresa, o recurriendo al corto plazo para cubrir "puntas" de actividad estacional. Y esta decisión es clave en el área financiera.

Veamos algunos criterios a tener en cuenta para elegir:

- a. **Lo primero que se debe considerar es el costo de la deuda.** Normalmente la deuda a largo plazo es más cara que la deuda a corto plazo, salvo que exista algún cambio brusco en el mercado financiero o monetario, pero esto no es lo normal.
- b. **Las políticas de financiación del activo circulante.** Entre ellas tenemos:
	- • *Política de autoliquidación*. Consiste en coordinar los vencimientos de sus activos y pasivos. Esta política reduce el riesgo de que la empresa no cumpla con las obligaciones al vencimiento, pero tiene la dificultad de que no siempre es exacto sincronizarlos; esto porque no se tiene la certeza de la duración de los activos. Por ejemplo: financiar un inventario que se espera vender en 30 días con un préstamo bancario a 30 días.
	- • *Política agresiva*. La empresa financia a un largo plazo los activos fijos y parte del activo circulante permanente con créditos (no espontáneos) a corto plazo. Pueden haber diferentes grados de agresividad; a mayor agresividad, mayor riesgo del tipo de interés.
	- • *Política mesurada*. La empresa utiliza capital permanente para financiar todos los requerimientos de activos permanentes y algunas o todas las demandas estacionales. Satisface una parte de sus necesidades estacionales "almacenando liquidez" mediante valores negociables durante periodos bajos. Es una política muy segura.
- c. **El vencimiento de las deudas de corto plazo trae dos riesgos:** el de una eventual incapacidad de pago de la deuda y el costo que pueda significar una refinanciación.
- d. **Una parte importante en la decisión de la política de liquidez depende del planeamiento de la empresa,** que se refleja en la proyección de las ventas, variaciones, estimación del riesgo operativo que pueden tener y de la estructura de costos. Una herramienta que nos permite un análisis de sensibilidad de la variación del volumen de ventas sobre la rentabilidad de operaciones es el apalancamiento operativo. Si es difícil predecir las fluctuaciones en el nivel de

ventas, el riesgo operativo será mayor. Además, si los costos operativos son una parte importante de los costos totales de la empresa (palanca operativa alta), se acrecentará el efecto de una caída de las ventas en los beneficios y el flujo de caja libre, aumentando más el riesgo operativo. Cuanto mayor sea el riesgo operativo, necesitaremos mayores niveles de liquidez para absorber las consecuencias de una caída en las ventas sin que la empresa se vea afectada. Por consiguiente, un riesgo operativo alto nos indica claramente que deberemos hacer uso de una mayor cantidad de recursos permanentes como medio de financiación, y por ello la determinación de un fondo de maniobra adecuado implica definir la política de liquidez de la empresa en términos de recursos líquidos netos.

# **2.1.4 Enfoques del fondo de maniobra**

Para trabajar y planificar el fondo de maniobra debemos tener en cuenta los siguientes enfoques:

- a. **El enfoque temporal financiero:** es el más difundido, y se le conoce como la diferencia entre los activos y pasivos circulantes.
- b. **El enfoque temporal operativo:** sólo toma en cuenta al activo corriente, partiendo de la base de que este es el que se transforma en dinero a corto plazo. Está orientado a determinar la magnitud de los activos circulantes, independientemente de sus fuentes de financiamiento.
- c. **El enfoque funcional:** lo consideran como la diferencia entre los activos y pasivos circulantes, enfocados al ciclo operativo de la empresa.
- d. **El enfoque incremental:** se define como la diferencia entre los activos directos y los pasivos directos. Tiene como objetivo demostrar la variación de ciertos componentes del activo circulante y pasivo circulante ante los cambios que se pretenden impulsar en determinada actividad, por consecuencia de ciertos rubros que sufren cierto incremento o disminución prevista.
- e. **El enfoque sectorial:** se basa principalmente en asignar a cada sector o línea de producción los activos y pasivos que les son propios, comparándolo con cada sector según como haya sido la utilización efectuada del capital de trabajo y su contribución a las utilidades.

Cualquiera de los enfoques o criterios utilizados en el análisis debe considerarse dentro del objetivo de la administración del capital de trabajo.

# **2.2 MODELO DE cálculo del fondo de maniobra**

### **2.2.1 El modelo**

El presente modelo busca mostrar la situación financiera de una empresa, y para tal fin se recurrirá al cálculo del fondo de maniobra. De esta forma, se emplearán instrumentos de análisis, como son el análisis de ratios financieros y el análisis horizontal y vertical de las principales cuentas implícitas en el fondo de maniobra. El fin de este modelo es desarrollar un análisis técnico y correcto para establecer la situación financiera de una empresa.

### **2.2.2 Definición de razones**

Las razones financieras son indicadores que permiten evaluar la situación y desempeño financieros de una empresa. Estas razones permiten a los analistas determinar variaciones, comparaciones y relaciones.

- a. **Comparaciones internas:** se utilizan para comparar una razón presente con razones pasadas y futuras (proyectadas) para una misma empresa.
- b. **Comparaciones externas:** este método implica confrontar razones de una empresa con las de otras compañías parecidas o con promedios industriales en un mismo periodo. Esta comparación permitirá conocer la situación y el rendimiento financiero relativo de dicha empresa.

Asimismo, los ratios nos permiten analizar la liquidez, el endeudamiento, la eficiencia y la rentabilidad de la empresa. Estos se calculan tomando la información del balance general y el estado de ganancias y pérdidas.

#### **2.2.2.1 Ratios del balance general**

#### **Ratios de liquidez**

Se utilizan con el fin de determinar la capacidad de una empresa para cumplir con sus obligaciones a corto plazo. Comparan las obligaciones y los recursos disponibles a corto plazo o corrientes.

#### a. **Razón del circulante**

Esta razón compara la capacidad de una empresa para pagar sus deudas corrientes. Se expresa así:

> Activos circulantes Pasivos circulantes

#### b. **Prueba ácida**

Esta razón complementa la razón del circulante para realizar un análisis de liquidez. Es igual a la razón del circulante, salvo que no considera el inventario y los gastos pagados por anticipado. Se centra fundamentalmente en los activos circulantes más líquidos. Se expresa así:

```
Prueba ácida = Activos circulantes - Inventarios - Gastos pagados por anticipado
                           Pasivos circulantes
```
### **2.2.2.2 Razones de apalancamiento financiero**

Se utilizan para conocer el grado en que las empresas son financiadas con deuda.

#### **Razón de deuda <sup>a</sup> capital**

Esta razón indica la proporción en que los acreedores financian por cada dólar de aporte de los accionistas. Por lo general los acreedores desean que esta razón sea la menor posible. Se expresa así:

Razón D/C = <sup>Deuda total</sup><br>Capital de los accionistas

#### **Razón de deuda <sup>a</sup> activo total**

La función de esta razón es la misma que la de deuda a capital. Pone de manifiesto la importancia relativa del financiamiento de deuda de la empresa al mostrar el porcentaje de activos de la empresa sustentados mediante financiamiento de deuda. Se expresa así:

 $R$ azón D/AT =  $\frac{Deuda total}{2}$ Activos totales

#### **Razón de cobertura de intereses**

Esa razón sirve como parámetro con respecto a la capacidad de la empresa para pagar sus intereses. En general, cuanto más elevada sea la razón, mayores serán las probabilidades de que la empresa pueda cubrir el pago de intereses.

Razón de cobertura de intereses <sup>=</sup> Utilidades antes de intereses e impuestos Intereses pagados

### **2.2.2.3 Razones de actividad o eficiencia**

Conocidas también como razones de eficiencia o de rotación, sirven para determinar la eficiencia de las empresas en el uso de sus activos.

#### **Razón de rotación de las cuentas por cobrar**

Esta razón indica el número de veces que se han transformado las cuentas por cobrar en efectivo, durante el año. Cuanta más alta sea la razón, menor será el tiempo entre la venta a crédito y el cobro.

> Razón de cuentas por cobrar <sup>=</sup> Ventas anuales a crédito Cuentas por cobrar

A diferencia de la razón anterior, esta razón indica el número promedio de días que las cuentas por cobrar están pendientes de pago antes de ser cobradas.

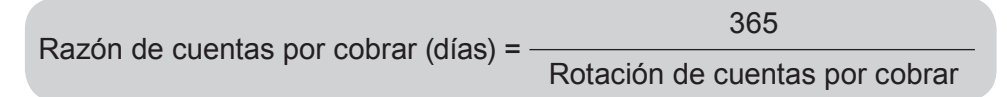

#### **Razón de rotación de las cuentas por pagar**

Esta razón indica el número promedio en días que las cuentas por pagar tardan en ser canceladas durante el año. Cuanto menor sea la razón, menor será el tiempo entre la compra a crédito y el pago**,** dándole a la empresa mayor efectivo de caja2.

Razón de cuentas por pagar (días) <sup>=</sup> 365 x Cuentas por pagar Compras anuales a crédito

#### **Razón de rotación de inventario**

Esta razón permite establecer la eficiencia con que una empresa maneja su inventario, así como conocer la liquidez de este. El resultado obtenido indica el número de veces que el inventario ha rotado durante un año.

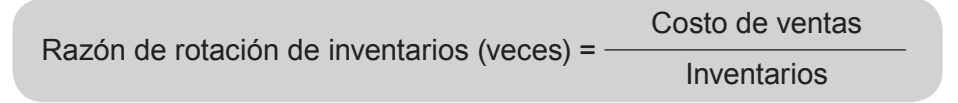

<sup>2</sup> Es indispensable que el analista obtenga información de cuáles han sido las compras y ventas realizadas a crédito con el fin de obtener mejores resultados en el análisis financiero.

A diferencia de la razón anterior, la razón de rotación de inventario en días indica el número promedio de días que debe transcurrir antes de que el inventario se transforme en efectivo o en cuentas por cobrar.

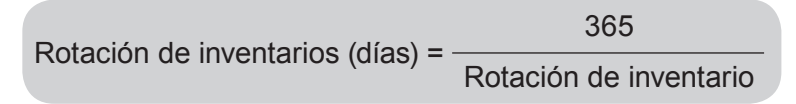

### **2.2.2.4 Ciclo operativo de la empresa**

Es el periodo a partir del compromiso de efectivo para realizar compras hasta la recuperación de las cuentas por cobrar, derivadas de la venta de bienes y servicios. Es igual a:

Rotación del inventario en días + Rotación de las cuentas por cobrar en días + Rotación de las cuentas por pagar en días

Es importante comparar las razones obtenidas de los estados financieros con las del promedio de la industria.

# **2.2.3 Análisis**

Para realizar un adecuado análisis financiero, existen dos tipos de métodos:

### **2.2.3.1 Análisis vertical**

Se emplea para analizar estados financieros como el balance general y el estado de resultados, comparando las cifras en forma vertical. Este análisis se utiliza para comparar qué porcentaje representan las cuentas más importantes del activo, pasivo y del estado de pérdidas y ganancias con relación a sus respectivos totales.

# **2.2.3.2 Análisis horizontal**

Es un procedimiento que consiste en comparar estados financieros homogéneos en dos o más periodos consecutivos, para determinar los aumentos y disminuciones o variaciones de las cuentas de un periodo a otro. Este análisis es de gran importancia para la empresa, porque mediante él se informa si los cambios en las actividades y si los resultados han sido positivos o negativos; también permite definir cuáles merecen mayor atención, por ser cambios significativos en la marcha.

A diferencia del análisis vertical, que sólo analiza y compara datos de un solo periodo, este procedimiento relaciona los cambios financieros que se presentan de un periodo a otro. Muestra también las variaciones en cifras absolutas, en porcentajes o en razones, lo cual permite observar ampliamente los cambios presentados para su estudio, interpretación y toma de decisiones.

# **2.2.4 Resultados**

Con este modelo se podrá visualizar de manera numérica, gráfica y porcentual la situación financiera de una empresa, enfocándose en la liquidez y endeudamiento de esta a través del fondo de maniobra y de otras herramientas financieras que ayudarán para realizar una mejor evaluación y análisis.

### **2.2.4.1 Uso del modelo**

**1.** En la hoja "Datos" (tabla 2.1) se deberá llenar los datos con las cifras obtenidas de las cuentas del balance general y del estado de ganancias y pérdidas. Estos valores deberán ser llenados solamente en las celdas de color gris claro.

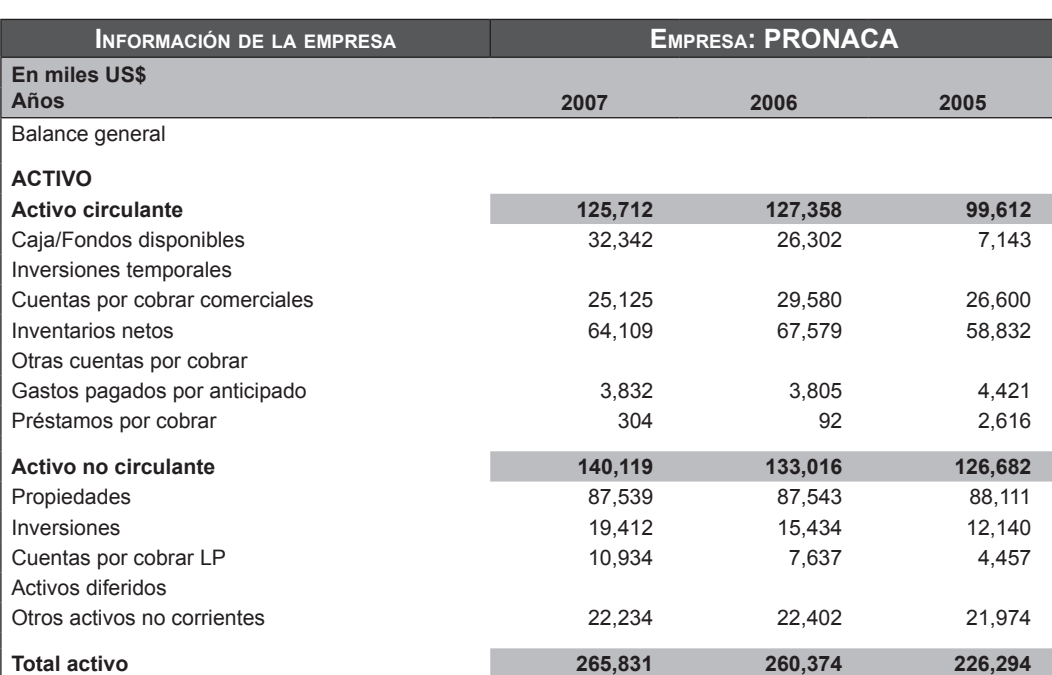

### **Tabla 2.1**

**2.** En la hoja "Fondo de maniobra" aparecen automáticamente los resultados del cálculo del fondo que pueden apreciarse en la tabla 2.3, en el cual se determina la situación de liquidez del fondo ("Manejable" cuando existe un adecuado nivel de liquidez y "No manejable" cuando no). A través de la figura 2.2 se puede observar la tendencia que describe el fondo de maniobra en el transcurso de todos los periodos de análisis.

#### **Tabla 2.2**

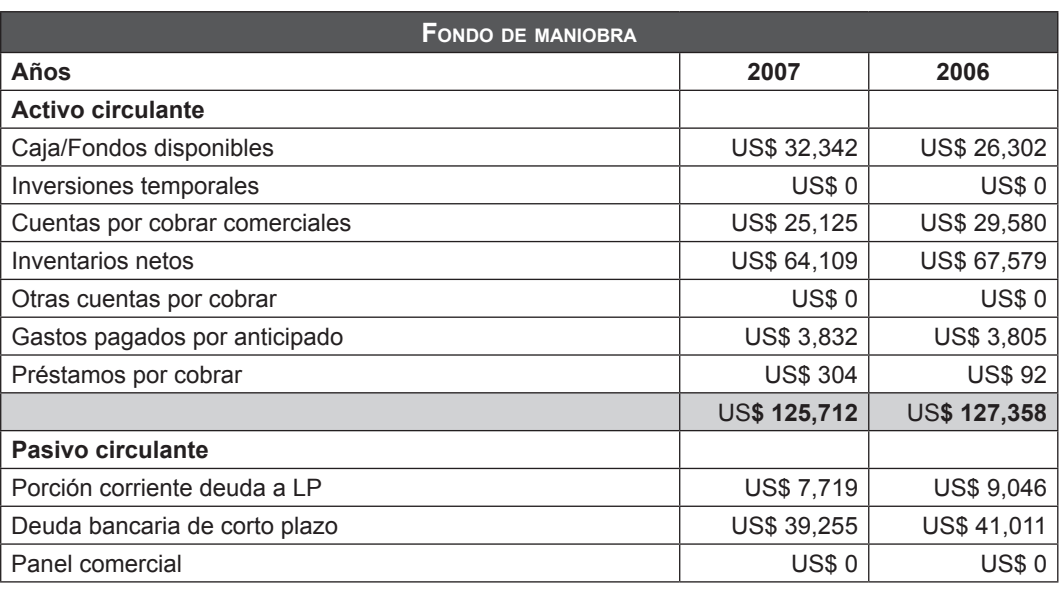

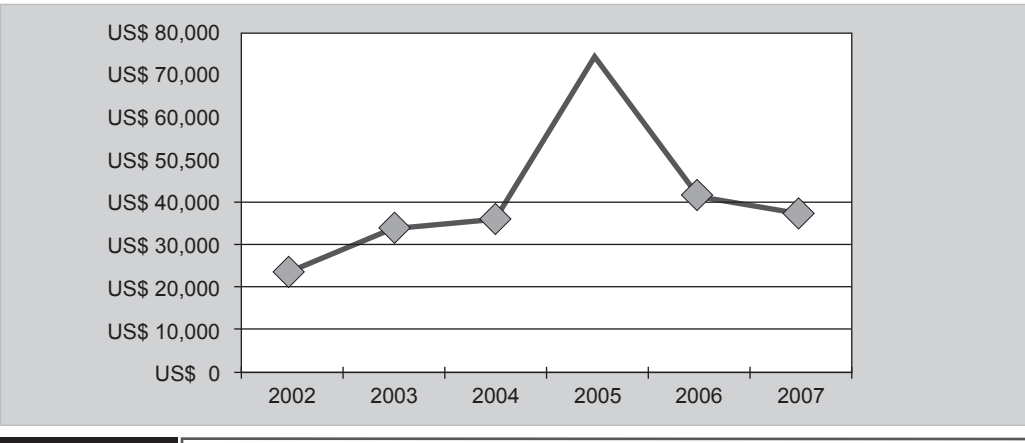

**FIGURa 2.2 Comportamiento del fondo de maniobra**

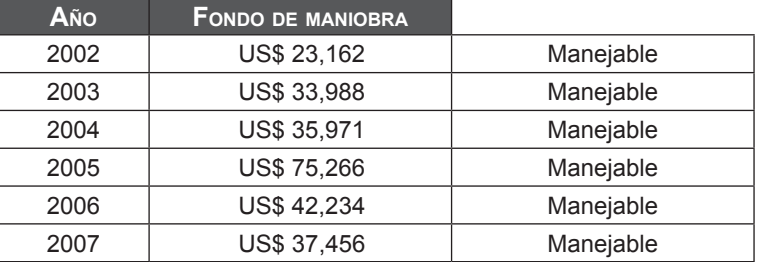

#### **Tabla 2.3**

- **3.** En la hoja *"*Balance general condensado" aparecerá automáticamente el balance general dividido en activo circulante, activo fijo, activo total, pasivo corriente, pasivo a largo plazo, patrimonio y la cuenta de pasivo y patrimonio. Asimismo, se encontrará información porcentual del aumento o disminución entre año y año de estas cuentas. En la parte inferior de esta hoja, se encuentra una tabla con información alfabética de qué pasó entre año y año con estas cuentas.
- **4.** En la hoja "Análisis horizontal", el modelo desplaza automáticamente las variaciones porcentuales entre año y año del periodo a analizarse; así también, se muestra una tabla con información alfabética que explica qué sucedió en el periodo de análisis.

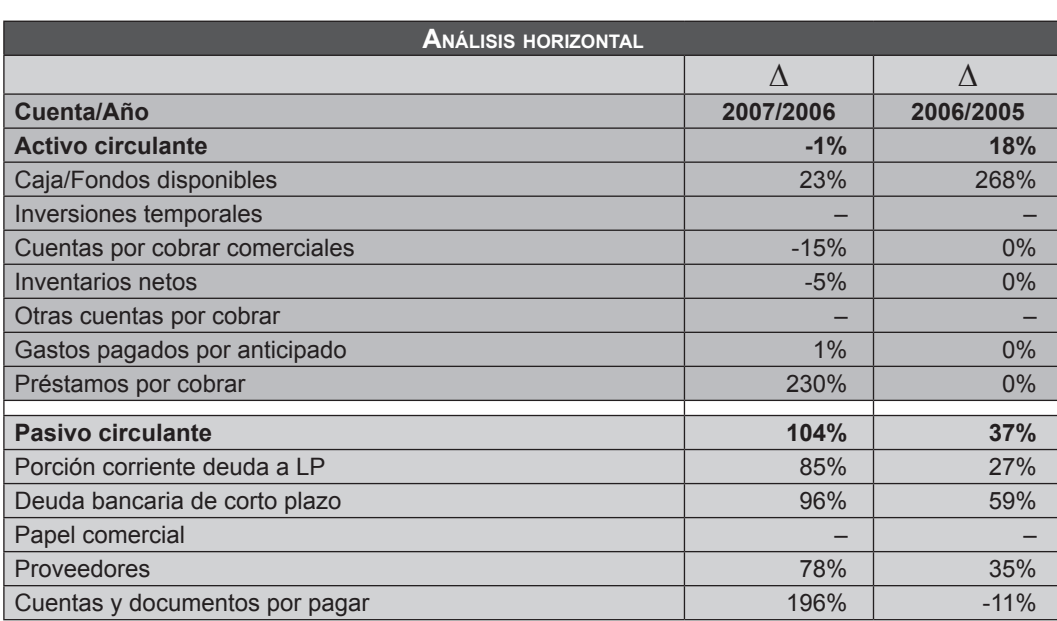

#### **Tabla 2.4**

**5.** En la hoja "Análisis vertical", el modelo automáticamente determinará la composición porcentual de cada una de las cuentas en el balance general, así como se encontrará una tabla con información alfabética que explica cómo varió año a año esta composición.

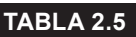

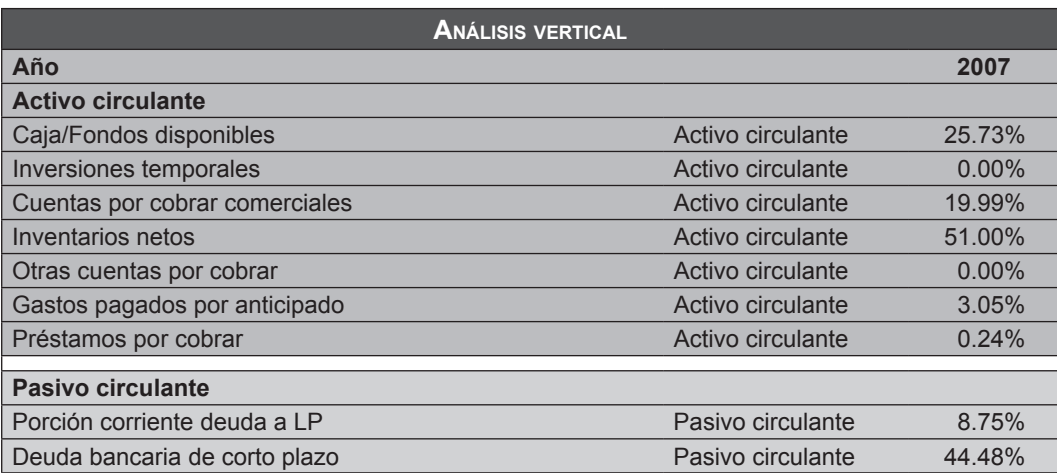

**6.** En la hoja "Razones", se encontrará el cálculo de una serie de ratios financieros con su respectiva interpretación.

#### **Tabla 2.6**

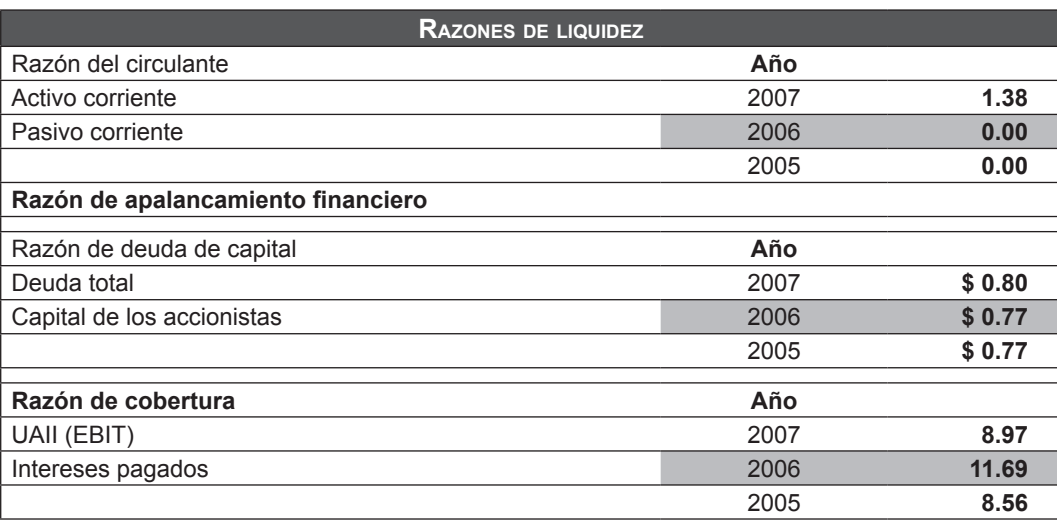

www.elsolucionario.net

# **Capítulo** Financiamiento **3** de corto y mediano plazo

# **3.1 Financiamiento de corto plazo**

En primer lugar, debemos tener en cuenta que los recursos financieros de corto plazo son aquellos con vencimiento menor a un año.

El financiamiento a corto plazo forma parte de la gestión financiera de la empresa en dicho plazo. Conocido también como finanzas operativas, dicha gestión comprende la toma de decisiones sobre la composición, uso y costo de los recursos en el corto plazo.

Los resultados de la empresa dependerán de la gestión en mención, destacando la influencia de los costos financieros.

Entre las alternativas más importantes de financiamiento a corto plazo, tenemos:

- Los créditos comerciales.
- Los créditos bancarios.
- • Los pagarés.
- • Las líneas de crédito.
- Los papeles comerciales.
- Financiamiento por medio de las cuentas por cobrar e inventarios.

# **3.1.1 Políticas de financiamiento del activo circulante**

Los cambios en los activos circulantes están asociados principalmente a cambios en las ventas por razones de operaciones propias del negocio.

Además, las empresas mantienen niveles de activo circulante en forma ordinaria en el tiempo, denominados "activos circulantes permanentes". Si existen fluctuaciones, serán incrementados y se les denominará "activos circulantes temporales".

Consideramos tres maneras de hacerlo: por medio de una política de autoliquidación, otra agresiva y, finalmente, una mesurada.

Una política de autoliquidación consiste en que la empresa sincronice los vencimientos de sus activos y pasivos. La dificultad es que no siempre es posible hacerlo en la medida de que no se tiene una certeza con relación a la duración de los activos. No obstante, ofrece la ventaja de disminuir el riesgo de incumplimiento de las obligaciones. Una representación gráfica sería:

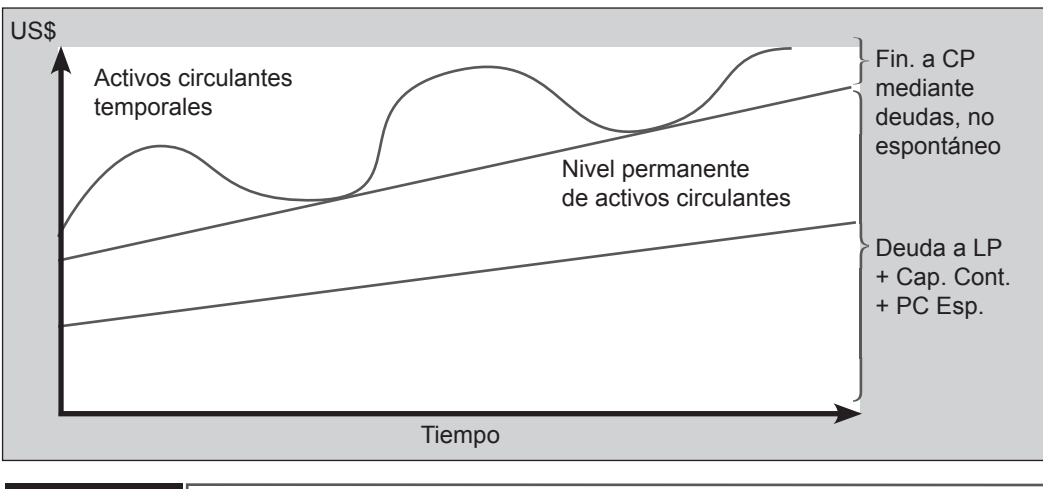

**FIGURa 3.1**

Una política agresiva consiste en que la empresa financia los activos fijos a largo plazo y parte del activo circulante permanente con créditos (no espontáneos) a corto plazo.

Puede haber diferentes grados de agresividad. Como se observa en la figura 3.2, a mayor agresividad (línea punteada), mayor es el riesgo del tipo de interés. La ventaja es que la deuda de corto plazo es, en general, más económica que la de largo plazo, pero hay compañías que prefieren sacrificar la seguridad por obtener mayores utilidades.

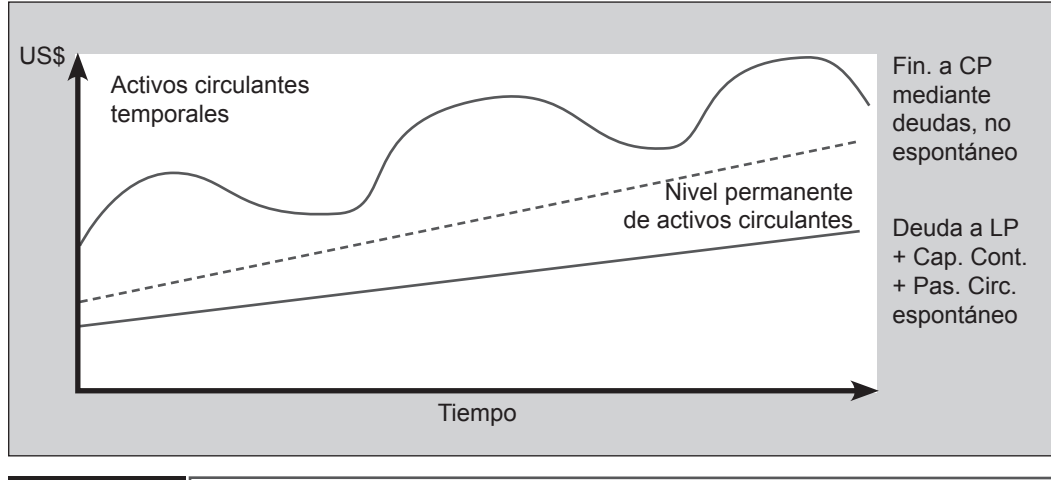

#### **FIGURa 3.2**

Por último, una política mesurada consiste en que la empresa usa capital permanente para financiar todos los requerimientos de activos permanentes y algunas o todas las demandas estacionales. Satisface una parte de sus necesidades estacionales "almacenando liquidez" mediante valores negociables durante periodos bajos. Es una política muy segura. Gráficamente sería:

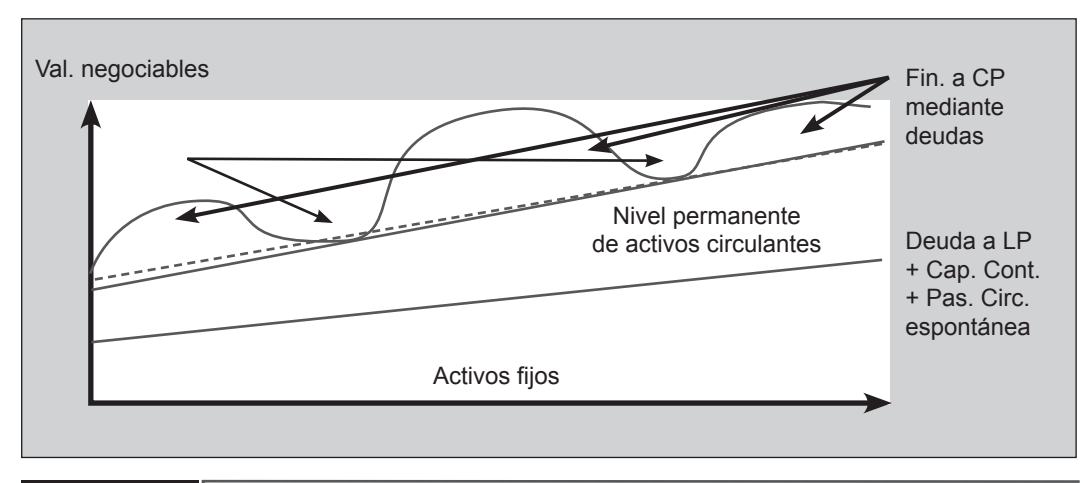

**FIGURa 3.3**

Existe otra fuente de financiación a la que puede acceder cualquier empresa por el solo hecho de establecer relaciones con terceros, esta es la financiación espontánea.

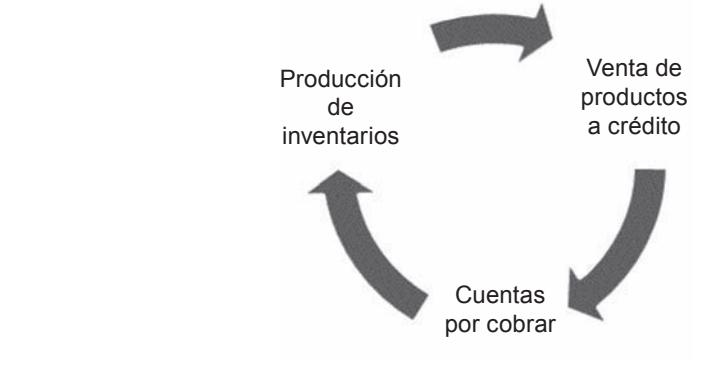

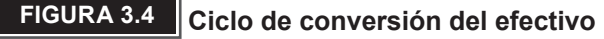

Equivale al tiempo transcurrido entre gastos de efectivo para pagar los recursos productivos y los ingresos obtenidos con la venta de los productos; equivale también al tiempo promedio que un nuevo sol permanece ligado al activo circulante.

El ciclo de conversión del efectivo (CCE) es igual a:

CCE = Días de  
\ninventario  
\nDonde,  
\nDías de inventario (DI):  
\n
$$
DI = \frac{Inventario}{Ventas diarias}
$$

\nDías en cuenta por cobrar  
\nDías en cuenta por cobrar (DCC):  
\n $DCC = \frac{Cuentes por cobrar}{Ventas / 365}$ 

\nDías en cuenta por pagar (DCP):  
\n $DCP = \frac{Cuentes por pagar}{Compras / 365}$ 

Cuando el ciclo de conversión disminuye, los flujos de efectivo aumentan y se incrementa el valor de la empresa, de allí la importancia de la administración eficiente. El ciclo de conversión puede reducirse por las siguientes razones:

- • Reducción del periodo de conversión del inventario.
- • Reducción del periodo de cuentas por cobrar.
- • Incremento del periodo de cuentas por pagar.

Las fuentes de financiación son importantes dentro de este ciclo, dado que las políticas y decisiones de financiación afectan la eficiencia en la gestión operativa de la empresa.

# **3.1.2 Financiación espontánea**

La financiación espontánea es aquella que no devenga intereses para la empresa, y viene otorgada de forma implícita. Esta alternativa no tiene un costo explícito, aunque sí tiene uno implícito; por ejemplo, al renunciar a un descuento por pronto pago que otorgue un proveedor.

Toda empresa debe aprovechar al máximo este tipo de fuentes de financiamiento espontáneo, pues esto no implica costos y riesgos; además, estas fuentes se producen sin negociación.

Dentro de la financiación espontánea, tenemos las siguientes:

### **a. El crédito obtenido de los proveedores o crédito comercial**

Puede ser una importante fuente de financiamiento a corto plazo para las empresas.

Por lo general, por economías de escala, los proveedores no exigen a los consumidores el pago de los bienes cuando les son entregados, sino que conceden un breve lapso de aplazamiento antes del pago, es decir, un pequeño crédito que viene de forma implícita y no genera intereses. Los proveedores son más liberales en la extensión de créditos que las instituciones financieras.

Entre estos créditos, encontramos principalmente: cuentas abiertas, documentos por pagar y aceptaciones comerciales. Son definidos así:

*Cuentas abiertas:* son las más comunes. Los proveedores envían los productos y adjuntan una factura, en la cual especifican los artículos remitidos, el monto que se adeuda y los términos de venta. Algunas de estas pueden ser:

• Pago contra entrega (PCE).

- • Crédito a determinado plazo. Por ejemplo: "30 netos" indica que deberá pagar a 30 días; "15 netos FM" indica que deberá pagar el 15 del mes siguiente al envío de los productos.
- • Descuento en efectivo. Por ejemplo: "2/10, 30" indica que se realizará un descuento del 2% si las facturas se pagan en 10 días.
- • Fechas temporales. El proveedor indica que la mercadería comprada enviada en invierno o primavera, por ejemplo, no tendrá que pagarse hasta verano.

*Documentos por pagar:* el proveedor quiere que el consumidor reconozca formalmente su deuda para el pago en el futuro, por lo cual le hace firmar un documento. Estos documentos no se hacen efectivos hasta el día del vencimiento de sus facturas, y al día siguiente del vencimiento, si devengan intereses. Por ejemplo, los pagarés.

*Aceptaciones comerciales*: al igual que los documentos por pagar, se solicita un reconocimiento de la deuda. Por lo general se realizan con letras de cambio; en este caso, generalmente no se entrega el bien hasta la firma del consumidor.

#### **b. El crédito obtenido de los acreedores (descuentos por pronto pago)**

Cuando se ofrece un descuento en efectivo por pronto pago pero no se aprovecha, el descuento se convierte en costo de crédito comercial. Cuanto más extenso sea el periodo entre el final del periodo de pago pactado con los proveedores y el momento efectivo del pago de la deuda, menor será el costo de oportunidad porcentual anualizado que se deberá pagar. Cabe mencionar que la demora en los pagos tiene como consecuencia la pérdida de crédito ante los proveedores.

#### **c. Demora de las cuentas por pagar**

Implica posponer el pago más allá de la fecha de vencimiento. Aunque la demora de las cuentas por pagar genera un financiamiento adicional a corto plazo, este "beneficio" se debe ponderar contra otros costos asociados como: (1) el costo del descuento en efectivo, (2) los posibles castigos o cargos por mora y (3) deterioro de la calificación del crédito, además de la capacidad de las empresas de obtener créditos en el futuro.

Cuando una empresa posterga sus cuentas por pagar, se debe esforzar por mantener a los proveedores al tanto de la situación; muchos de ellos estarán dispuestos a permitirles que demoren sus cuentas por pagar si es honesta con ellos y cumple regularmente con sus pagos.

#### **d. Los gastos acumulados: pago de sueldos e impuestos**

Al igual que las cuentas por pagar (el crédito comercial a proveedores), los gastos acumulados son una fuente espontánea de financiamiento. Los principales gastos acumulados son los sueldos y los impuestos, y se espera que se paguen en una fecha específica.

En el caso de los sueldos, se recibe un servicio a cambio de este, pero a los empleados no se les paga sino hasta el final del periodo de pago. Asimismo, no se espera el pago de impuestos sino hasta la fecha de vencimiento, por eso son una fuente de financiamiento sin intereses.

Hasta que los gastos acumulados sean pagados, las empresas disponen de financiamiento sin intereses por esta razón. En el caso de las empresas en operación, este financiamiento es permanente. Luego, a medida que se pagan los gastos acumulados antiguos, se incurre en nuevos gastos, por lo tanto fluctúa la suma de gastos acumulados. En ocasiones, las empresas con serios problemas financieros postergan el pago de sueldos e impuestos, pero las consecuencias de esta decisión pueden ser nefastas.

Estas partidas no implican un financiamiento discrecional porque el Estado, como acreedor, exige el pago a tiempo de los impuestos, si no castiga con el pago de grandes multas; por su parte, el pago de los sueldos puede ser pospuesto, pero solo en detrimento de los empleados y su moral. Los empleados pueden responder con ausentismo, menos eficiencia o buscar trabajo en otra parte.

# **3.1.3 Fuentes de financiación ordinarias**

Estas fuentes están vinculadas a la evaluación de los estados financieros y de las capacidades operativas, de maniobra y de gestión, entre otras, por parte de las entidades financieras.

Algunos de estos productos tradicionales son las líneas de descuento, los créditos documentarios, sobregiros, *leasing*, *advance account*, *confirming*, *factoring*, *renting*, etcétera.

#### **a. Líneas de descuento**

Mediante estas, el banco adelanta el dinero de letras o pagarés a la empresa; a cambio, esta última entrega estos documentos y paga gastos, comisiones e intereses al banco. La empresa tiene el derecho de cobrar desde el día de la firma.

Los bancos conceden las líneas de descuento bajo ciertas condiciones. Por lo general estas son:

- Tienen un límite. Por ejemplo, si conceden un millón de soles, se entregan letras por 1,200,000 soles. Sólo aceptan hasta un millón.
- • Garantía de cobro: a mayor garantía menos intereses cobran. Si se negocian letras o pagarés de empresas sin solvencia alguna, el banco puede negarse a aceptarlas. Las letras tienen más intereses si están sin aceptar, y menos intereses si son aceptadas.
- • Normalmente, cuando se concede la línea de descuento, se firma la concesión ante un corredor de comercio, y se indica quiénes van a ser los responsables en caso de impago de letras.
- • Cuando vence una letra, si es pagada, deja lugar para que se pueda negociar otra, por lo que se deben tener en cuenta los vencimientos para pagar al banco; si el banco no cobra, retira de la cuenta corriente de la empresa el valor de la letra impagada más los gastos.

#### **b. Créditos documentarios**

Los bancos establecen una carta con la cual garantizan a una contraparte el pago de la obligación de la compañía, por lo cual cobran una comisión. Por lo general, el respaldo bancario sirve para empresas no muy conocidas o para transacciones internacionales.

#### **c. Sobregiros**

Herramienta crediticia otorgada a través de líneas de crédito en cuenta corriente sujeta a calificación. La desventaja de usar esta fuente de financiamiento es que implica el pago de tasas de interés muy altas.

#### **d. Préstamos sin garantías**

La línea de crédito es un préstamo sin garantía; por lo general, es establecido por un año y es renovado después de la evaluación de los informes y de la revisión del progreso de los pagos del prestatario; y la valoración se basa en la solvencia.

#### **e. Créditos del mercado del dinero**

Las empresas grandes y bien establecidas a veces solicitan préstamos a corto plazo mediante papeles comerciales y otros instrumentos del mercado del dinero. Sólo las empresas solventes pueden recurrir al papel comercial como fuente de financiamiento a corto plazo.

Los papeles comerciales son colocados en el mercado a través de agentes o de forma directa. El sector lo integran agentes mayores que los adquieren y los venden a los inversionistas.

Por último, la ventaja más importante de los papeles comerciales como fuente de financiamiento a corto plazo es que esta es, por lo general, más barata que los préstamos bancarios a corto plazo.

#### **f.** *Leasing*

Es un contrato de arrendamiento con opción de compra. Esta opción de compra al final del contrato es lo que diferencia *al leasing* de un contrato de arrendamiento puro y le otorga el carácter de fuente de financiación de bienes de equipo.

Las operaciones *de leasing* pueden clasificarse:

- i. Según las características del arrendador, pueden darse dos tipos *de leasing:* operativo y financiero.
	- • *Leasing operativo:* el arrendador, que suele ser el fabricante, cede al arrendatario el uso de un determinado bien contra el pago de unas cuotas que incluyen tanto la financiación como el mantenimiento y la reparación. El periodo suele ser corto (tres años) y también revocable por el arrendatario previo aviso al arrendador. Puede existir opción de compra aunque no siempre.
	- • *Leasing financiero:* se diferencia del anterior en que los gastos de mantenimiento y reparación son por cuenta del arrendatario. Además, el contrato es irrevocable durante la vida del *leasing*. La duración suele comprender gran parte de la vida económica del bien y ser superior a la del *leasing* operativo.
- ii. Según el bien, *en leasing* mobiliario e inmobiliario.
	- • *Leasing mobiliario:* el *lease-back* consiste en la venta de un activo de carácter productivo a una compañía de *leasing* para después pactar un arrendamiento financiero con opción de compra sobre este mismo activo.
	- • *Leasing inmobiliario:* comprende el *funding-leasing* y el *swap-leasing*.
- iii. Según el procedimiento, en *leasing* directo e indirecto:
	- • La tarjeta de crédito: los bancos ofrecen a sus clientes tarjetas de crédito empresariales a fin de que estos las usen para cubrir gastos de representación. La principal ventaja es que evita el manejo de efectivo.

 Pueden ser usadas como medio de pago y para retirar efectivo de cajeros automáticos o ventanillas de los bancos. Este tipo de tarjeta requiere el pago completo del importe consumido con cargo en la cuenta corriente de la empresa, ya sea en moneda nacional o extranjera.

- • Las cartas fianza: es uno de los créditos indirectos de mayor uso. Se trata de un contrato accesorio, ligado siempre a uno principal, el cual sirve de respaldo. Según las leyes peruanas, la fianza obliga al fiador a cumplir determinada prestación en garantía de una obligación ajena si esta no es cumplida por el deudor. Sus principales características:
	- El contrato.
	- Los fiadores deben demostrar la suficiente solvencia patrimonial para asumir con sus propios bienes el compromiso asumido.
	- – Se solicita generalmente que la fianza sea solidaria, es decir, que el acreedor (o beneficiario) puede cobrar tanto al deudor como al fiador, sin importar el orden.

### **3.1.4 Financiamiento de mediano plazo**

El objetivo principal para el financista es cómo combinamos el precio de las acciones con la información contable para evaluar el desempeño de los ejecutivos.

Los decrementos e incrementos de capital de trabajo generan una necesidad o disponibilidad de efectivo que la empresa podría utilizar para repartir o no de inmediato a sus accionistas, por eso la eficiencia de la administración del capital de trabajo maximizará el valor de la empresa; al aminorar las inversiones requeridas, libera más efectivo y aumenta el valor de la empresa.

Recordemos, el flujo de caja libre es igual al flujo de caja operativo<sup>3</sup> menos la inversión neta de capital de operación y las variaciones en inversiones y desinversiones; por lo tanto, con una administración más eficiente del capital de trabajo, y por ende una reducción en el ciclo de conversión, se incrementa el flujo de caja libre, creando valor para la empresa.

<sup>3</sup> Ya descontados los impuestos y sumados la amortización y depreciación.

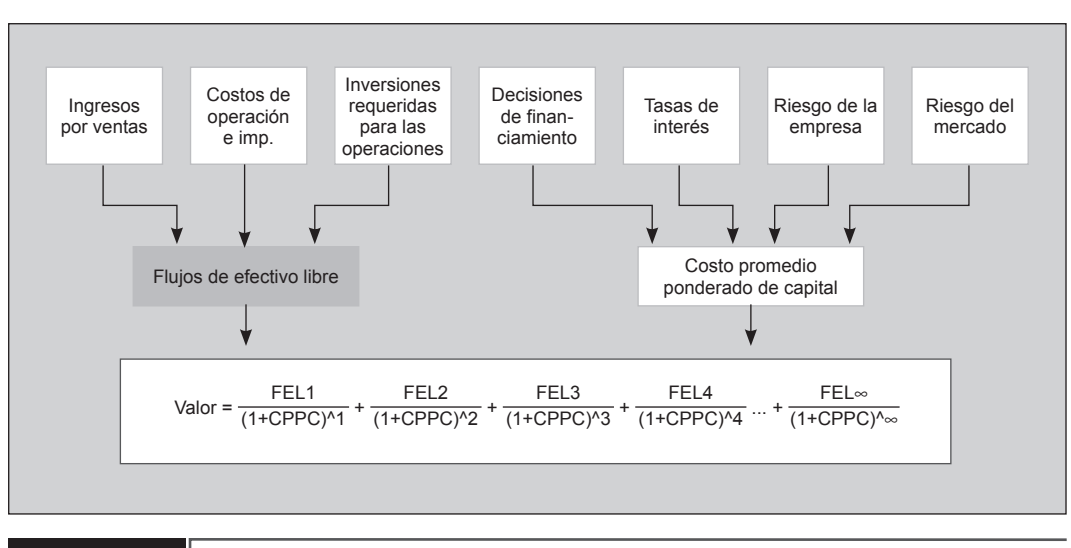

**FIGURa 3.5 Valoración corporativa y administración a corto plazo**

En la figura 3.5, podemos ver que las inversiones requeridas para las operaciones afectan al flujo de caja libre. Recordemos que la empresa debe contar con recursos para invertir en las cuentas principales del negocio, como son los inventarios y cuentas por cobrar. La planificación de una buena administración de estos activos, que se reflejan, por ejemplo, en la reducción del nivel de inventarios o en el periodo de cuentas por cobrar sin perjudicar las ventas, permite que la empresa invierta menos dinero en estas cuentas, por lo que dispondría de más efectivo. El incremento de este flujo aumenta el valor de la empresa.

# **MODELO DE EVALUACIÓN DE OPCIONES DE FINANCIAMIENTO A CORTO Y MEDIANO PLAZO 3.2**

Se trata de un modelo elaborado en Excel cuyo principal propósito es servir de guía práctica para la evaluación de alternativas de financiamiento de corto y mediano plazo para una empresa. Para ello, el modelo se valdrá de las fuentes de financiamiento ordinarias vistas en la teoría y la utilización de algunos criterios de la financiación espontánea.

Esta guía busca acercar al usuario todas las posibilidades y contenidos del modelo.

### **3.2.1 Estructura del modelo**

- a. Datos del estado de ganancias y pérdidas.
- b. Datos del balance general.
- c. Análisis de ratios financieros.
- d. Política de compras y ventas.
- e. Cálculo de líneas de financiamiento.
- f. Simulador de operaciones de *leasing*.
- g. Resultados finales.

### **3.2.2 El modelo**

El modelo busca mostrar al usuario, de una manera sencilla y práctica, cómo analizar las distintas alternativas de financiamiento que ofrecen las entidades financieras a partir de situaciones particulares reflejadas en dos de los principales estados financieros que tiene cualquier empresa, es decir, el estado de ganancias y pérdidas y el balance general, y que luego, con una combinación entre políticas propias de cada empresa, ratios financieros y las políticas de cada institución financiera, producen escenarios distintos y particulares.

El modelo debe empezarse a utilizar ingresando información real del balance general y del estado de pérdidas y ganancias de cualquier empresa. Una vez ingresados los datos reales y verificando que los estados financieros no contengan descuadres (el modelo los detecta), el modelo arroja un balance resumido, donde también se calcula el fondo de maniobra. Es altamente recomendable trabajar con el balance inicial precargado, ya que el objetivo es analizar cómo una empresa puede, a partir de políticas establecidas por las entidades financieras, elegir las fuentes de financiamiento de corto y mediano plazo que le resulten más convenientes a partir de la determinación del AFC (*Annual Financial Cost*) más bajo en una serie de combinaciones de dichos instrumentos.

Es obvio que el modelo no abarca la inagotable gama de variables que se presentan en una situación de la vida real, pero es sin duda un acercamiento básico que pretende ayudar al usuario a contar con una herramienta de análisis previo que le permita formarse una idea cercana a lo que encontrará realmente.

El objetivo que persigue el modelo es evaluar alternativas de financiamiento de corto y mediano plazo para una empresa.

Los procesos financieros que se verán solucionados con el uso de este modelo son: datos del estado de ganancias y pérdidas, datos del balance general, análisis de ratios financieros, política de compras y ventas, cálculo de líneas de financiamiento, simulador de operaciones de *leasing* y resultados finales.

Los indicadores a tener en cuenta son:

- • *Ratios de liquidez:* liquidez general, prueba ácida y prueba defensiva.
- • *Ratios de endeudamiento:* apalancamiento.
- • *Ratios de rentabilidad:* rentabilidad del patrimonio, margen bruto, margen operativo y margen neto.

# **3.2.3 Hipótesis**

El modelo presenta el caso de una empresa cuyos estados financieros están adecuadamente cuadrados; esto constituye una de sus principales premisas, aunque por supuesto esta premisa no es de carácter enteramente restrictivo para el funcionamiento de Excel. Lo recomendable es que los estados financieros se encuentren debidamente cuadrados. Debido a que no es posible encontrar ratios "adecuados" para todas las empresas, e incluso para cada sector, se consideró oportuno ofrecer al usuario rangos, los cuales pueden ser modificados a conveniencia y de acuerdo a la empresa y sector económico sobre el cual se realice el análisis.

# **3.2.4 Ratios**

En esta hoja se busca analizar los principales ratios financieros dados por:

- • *Ratios de liquidez:* liquidez general, prueba ácida y prueba defensiva.
- • *Ratios de endeudamiento:* apalancamiento.
- • *Ratios de rentabilidad:* rentabilidad del patrimonio, margen bruto, margen operativo y margen neto.

Se han escogido estos ratios en particular porque son tomados en cuenta con mayor frecuencia en los análisis hechos por las entidades financieras. Los ratios se calculan de manera automática a partir de los datos consignados en las hojas correspondientes a estado de ganancias y pérdidas y balance general. Se presentan los ratios para los cuatro últimos periodos. Los dos últimos son los realmente analizados, y los otros dos periodos son de referencia para el usuario. Estos ratios no son susceptibles de modificación, y se reflejan en lo que llamamos el primer cuerpo de la hoja de ratios de la tabla 3.1.

#### **Tabla 3.1**

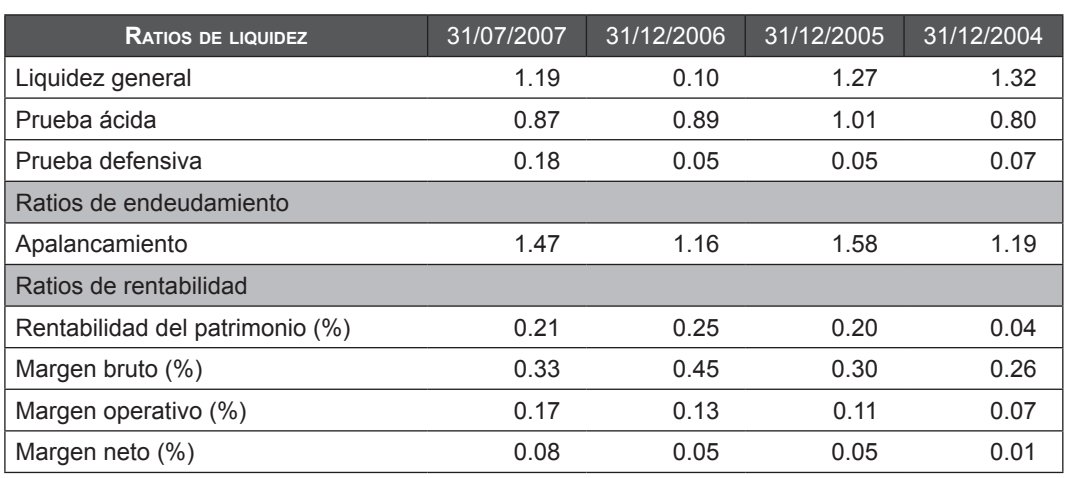

En el segundo cuerpo de la hoja (tabla 3.2) se muestra una sección de límites óptimos para la empresa, lo que quiere decir que el usuario tiene la posibilidad de determinar sus propios valores mínimos y máximos para establecer el rango adecuado para la empresa que quiere analizar. Los valores que se han incluido por defecto son un promedio de algunos sectores importantes de la economía, pero son meramente referenciales y no constituyen desde luego una alternativa exacta para todos los casos. Para un mejor entendimiento del modelo, se recomienda al usuario ingresar los límites considerados como válidos para el sector de la empresa que pretenda evaluar.

#### **Tabla 3.2**

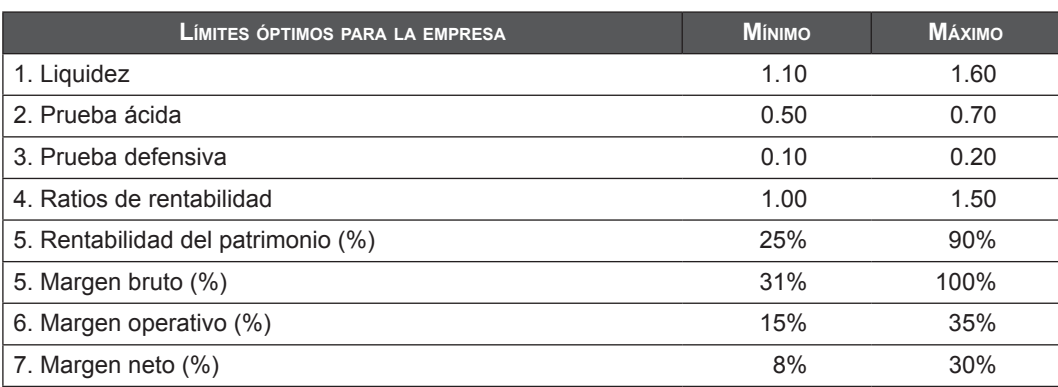

En el tercer cuerpo de la hoja (tabla 3.3) se presenta el análisis, compuesto por las columnas "Año 2007" y "Año 2006". Aquí se pretende establecer una comparación visual más que una numérica. La columna 2007 arroja la calificación del ratio para ese periodo, que resulta de comparar el valor real del ratio en el periodo con la tabla de rangos y de hacer una ponderación con la tabla de calificación (tabla 3.4). En la columna "Respecto a 2006" se muestra qué ha sucedido con el ratio en 2007 respecto a lo que fue en 2006, es decir, si se incrementó (flecha clara ascendente), permanece igual o disminuyó (flecha oscura descendente).

#### **Tabla 3.3**

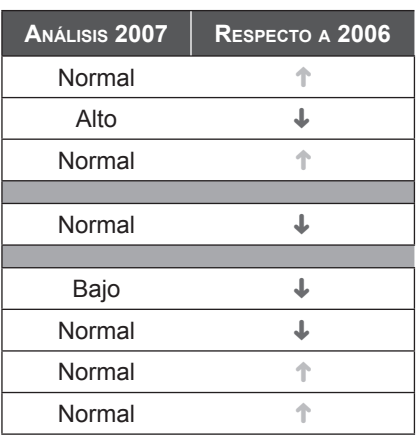

#### **Tabla 3.4**

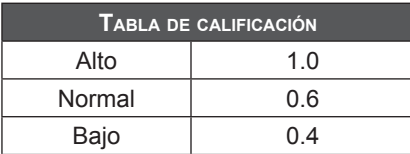

### **3.2.5 Uso de la hoja de cálculo. Objetivos y estructura**

Puede usted hacer uso de la hoja de cálculo introduciendo los datos necesarios para obtener los datos de salida que lo ayudarán a evaluar las alternativas de financiamiento de corto y mediano a plazo a través de las entidades financieras en el país.

En la figura 3.6 se muestra la leyenda de la información que figura en las hojas de cálculo, de tal forma que las celdas de color gris claro corresponden a las celdas de entrada que pueden ser modificadas, y las celdas de color gris oscuro son datos fijos que no pueden ser modificados.

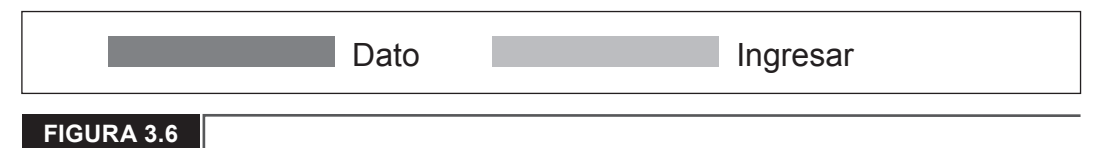

A continuación se listan nominalmente los datos que necesitan ingresarse (gris claro) en cuatro hojas de cálculo del archivo Excel del presente modelo, denominadas: políticas, cálculo de líneas, leasing y bancos, las cuales hacen referencia, respectivamente, a los siguientes puntos:

- a. Políticas de compras y ventas.
- b. Cálculo de líneas de financiamiento.
- c. Simulador de operaciones de *leasing.*
- d. Resultados finales (bancos) .

Empezaremos a desarrollar los datos que deben ingresarse por cada concepto mencionado anteriormente:

#### **a. Política de compras y ventas**

El objetivo de esta hoja de cálculo del archivo en Excel, denominada "Políticas", es brindar las herramientas necesarias al usuario para el cálculo de las líneas de financiamiento de la empresa. Para tal fin se toma como referencia la información ingresada previamente en el balance general y estado de ganancias y pérdidas que aparecen en las hojas de cálculo como EPyG y BG (recordar que los importes ingresados son en miles de nuevos soles), quedando como trabajo para el usuario el ingreso de los datos en las celdas amarillas.

 Se debe tener en cuenta lo siguiente:

- • El *importe* estará expresado en miles de nuevos soles.
- • La participación en el *mercado local* estará expresada en porcentaje (por defecto el modelo calcula la participación en el mercado extranjero, tanto en ventas como en compras).
- • Las *compras y ventas al contado* estarán expresadas en porcentaje (por defecto el modelo calcula el porcentaje que corresponde tanto a las ventas y a las compras al crédito).
- • *Plazo promedio* expresado en días.

El usuario apreciará que el modelo permite visualizar claramente las políticas de compras y de ventas tanto en el mercado nacional como en el extranjero. La idea es clara: realizar un buen análisis de la empresa a fin de detectar sus necesidades reales de financiamiento, toda vez que aquellas empresas que mantienen relaciones comerciales con empresas del exterior (clientes y/o proveedores) requerirán productos completamente diferentes que aquellas empresas que sólo se desarrollan en el mercado interno.

#### **b. Cálculo de líneas de financiamiento**

Tal como se mencionó anteriormente, el sistema financiero peruano ofrece una variada gama de productos para satisfacer las necesidades de sus clientes. Este modelo pretende ser una aplicación sencilla pero veraz de la realidad, razón por la cual sólo se detallan los principales productos financieros demandados:

- 1. Capital de trabajo y descuento de letras.
- 2. Pagarés preembarque.
- 3 Pagarés postembarque.
- 4. Línea de importaciones  $\rightarrow$  incluve pagarés y cartas de crédito.
- 5. Cartas fianza.

#### **c. Simulador de operaciones de** *leasing*

Esta hoja de Excel permite calcular rápidamente el cronograma de cualquier operación de *leasing* financiero.

Los datos a ingresar son los siguientes:

- *Nombre de la empresa.*
- *Precio de venta* expresado en nuevos soles.
- *Seguro* expresado en nuevos soles.
- *Cuota inicial* expresada en porcentaje.
- *Plazo* expresado en meses.
- *Periodicidad* expresada en meses.
- *Tiempo de gracia* expresado en meses.
- *Tasa efectiva anual* (*TEA*) expresada en porcentaje.
- *Opción de compra* expresada en porcentaje.
- *Comisión de desembolso* expresada en porcentaje.

Algunas consideraciones:

- 1. No se financia el Impuesto General a las Ventas (IGV), por ello el modelo trabaja con el precio de venta sin IGV.
- 2. El riesgo es finalmente lo que los bancos financiarán a las empresas, y es el importe sobre el cual se calculará el cronograma de pagos.
- 3. Según la Superintendencia de Banca y Seguros (SBS), el plazo mínimo para las operaciones de *leasing* debe ser dos años (bienes muebles) y cinco años (bienes inmuebles). En caso de que no se cumpla con esta premisa, o si la operación es cancelada antes de estos plazos mínimos, las empresas estarían perdiendo el beneficio tributario (la depreciación acelerada), lo cual es el gran atractivo de esta operación. Es por ello que en la celda de plazo se debe ingresar como mínimo 24 ó 60 meses (según sea el caso).
- 4. La opción de compra y la comisión de desembolso son ingresos directamente para los bancos. La primera corresponde al precio simbólico que paga la empresa al banco al final del contrato a fin de comprar finalmente el activo (recordar que durante la vigencia del contrato el activo se encuentra a nombre de la entidad financiera). En el caso de la comisión de desembolso, es el ingreso que se cobra por la activación de la operación.
- 5. No se han considerado los gastos de transferencia, ya que es potestad del cliente realizar el trámite por cuenta propia o, en todo caso, permitir que el mismo banco lo realice. Los gastos de transferencia se refieren al trámite legal mediante el cual la entidad financiera transfiere los derechos de propiedad sobre el activo a favor de la empresa.
- 6. El cronograma final no incluye el IGV, el cual debe ser considerado cuando el cliente realice el pago de sus cuotas. Este pago de IGV será utilizado posteriormente por el cliente como crédito fiscal.

#### **d. Resultados finales (bancos)**

Esta hoja de Excel trata de simular la situación en la que la empresa en evaluación trabaja con dos entidades financieras, las cuales ofrecen líneas de crédito para cada producto. Para determinar qué entidad escoger, se incluye el cálculo del AFC (*Annual Financial Cost*); obviamente, se preferirá aquella entidad que ofrezca el menor AFC.

Cabe señalar que, por políticas bancarias, no siempre se financia la totalidad de las necesidades de las empresas, con la clara intención de diversificar el riesgo entre varias entidades bancarias (en nuestro modelo, se trabaja con dos).

En esta hoja de cálculo del archivo Excel, denominada "Bancos", debe ingresarse en las celdas amarillas, los conceptos que figuran al lado izquierdo para cada uno de los productos.

Finalmente, se muestra una tabla resumen, donde se indica qué entidad financiera es la escogida (menor AFC), así como la línea obtenida para cada producto. Adicionalmente, se compara la totalidad de las líneas obtenidas con las necesidades totales a fin de determinar si existe o no exceso de líneas aprobadas.

Los *inputs* de esta hoja se detallan a continuación:

- • Plazo expresado en días.
- Tasa efectiva anual (TEA) expresada en porcentaje.
- Importe solicitado expresado en miles de nuevos soles.
- • Discrepancias sobre documentos expresadas en afirmaciones o negaciones (este dato sólo es considerado para las cartas de crédito).

# **3.2.6 Cálculo de las líneas de financiamiento**

Con los datos ingresados en las hojas de cálculo explicadas, el modelo cuenta con la información necesaria para el cálculo de *la necesidad total de la empresa* para cada uno de los productos propuestos: capital de trabajo, descuento de letras, pagarés de pre y postembarque, líneas de importación (cartas de crédito y pagarés) y cartas fianza.

Los únicos datos que se deben ingresar son los siguientes.

- a. Exportaciones preembarque: *exportación a financiar,* expresada en porcentaje.
- b. Exportaciones postembarque: *exportación a financiar,* expresada en porcentaje.

Con la intención de brindar una ayuda adicional al usuario, se explicará a manera de ejemplo el cálculo de la línea de descuento de letras. Tal como se sabe, este producto financia las ventas al crédito vía letras. El banco otorga un crédito y cobra los intereses contra el giro o endoso a su favor de un título valor. El cliente endosa los valorados a favor del banco a cambio de que se le realice un abono anticipado deduciendo los intereses respectivos. Al vencimiento de las letras, son los aceptantes quienes pagan directamente las obligaciones al banco, con lo cual la deuda queda saldada.

Los datos del ejemplo son los siguientes:

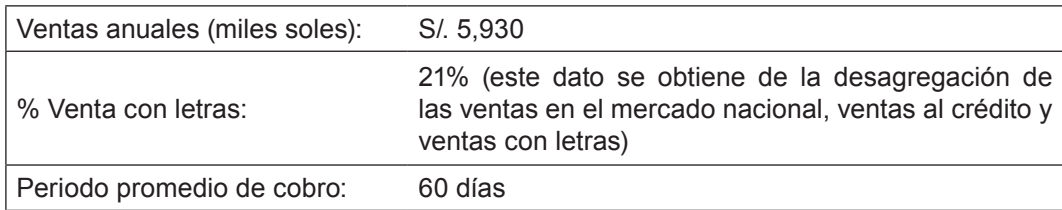

Finalmente, el cálculo de la necesidad total de la empresa en descuento de letras se obtiene de la siguiente manera:

S/. 5,930 x 21% = S/. 1,245 (a)

El año comercial consta de 360 días, es decir, que existen seis ciclos de 60 días  $(360 / 60 = 6)$ .

Se divide (a) entre 6 y se obtiene = S/. 203 (miles de nuevos soles), que corresponden a la necesidad total de la empresa para este producto.

# **3.2.7 Elección de la entidad financiera**

Como ejemplo, se muestra la tabla 3.5, relacionada con el producto de capital de trabajo.

**Tabla 3.5**

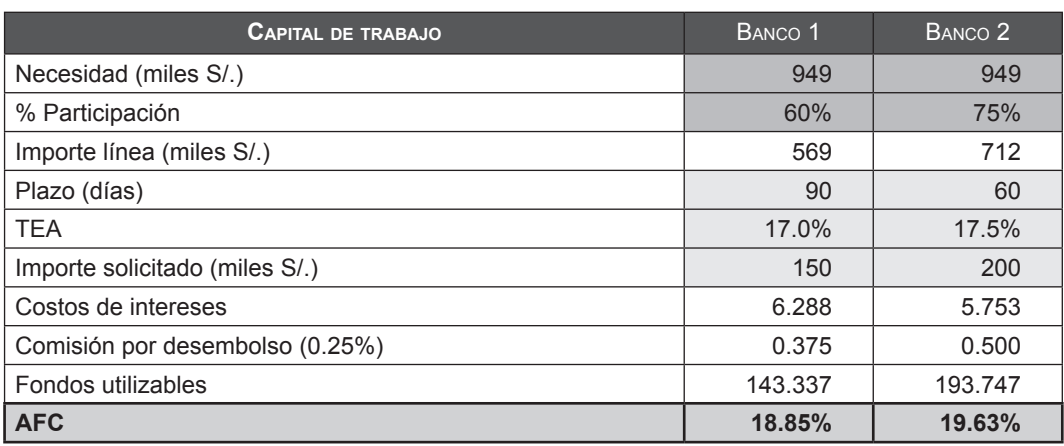

La necesidad se ha calculado al lado derecho de la fila que dice "Línea de capital de trabajo contra facturas" en la hoja "Cálculo de líneas" del modelo, por lo cual el dato es similar para ambos bancos.

Para el cálculo de la participación se realizó un cálculo adicional. Se clasifican a las empresas en tres categorías: *premium, standard* y *regular*, asignando a cada una de ellas la participación de cada banco en sus necesidades para cada uno de los productos.

#### **Tabla 3.6**

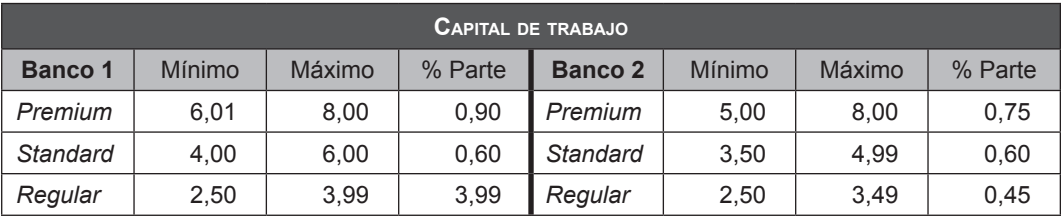

#### **Tabla 3.7**

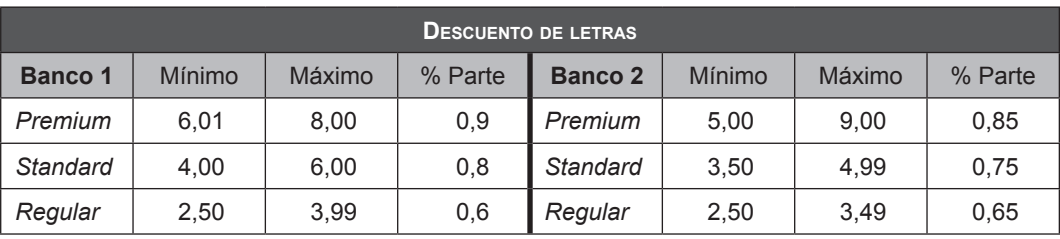

#### **Tabla 3.8**

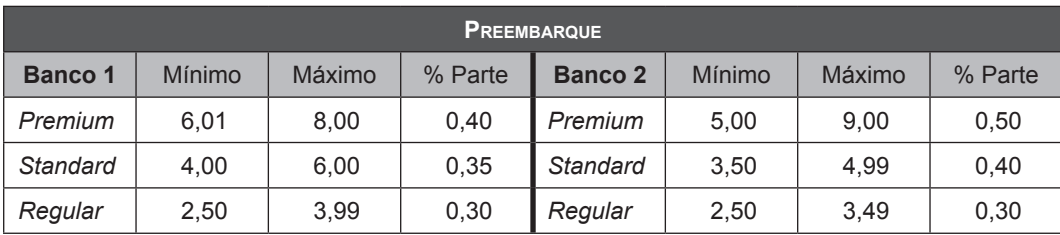

#### **Tabla 3.9**

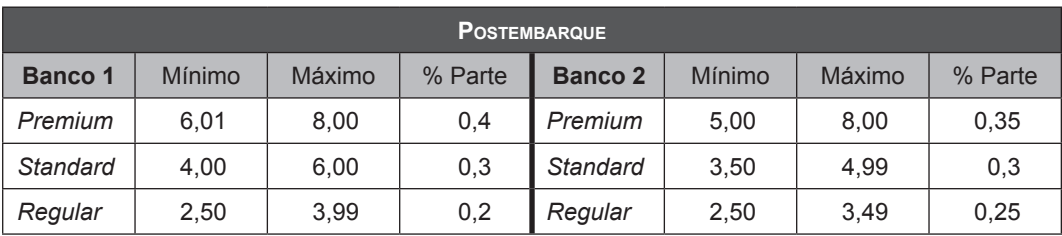

#### **Tabla 3.10**

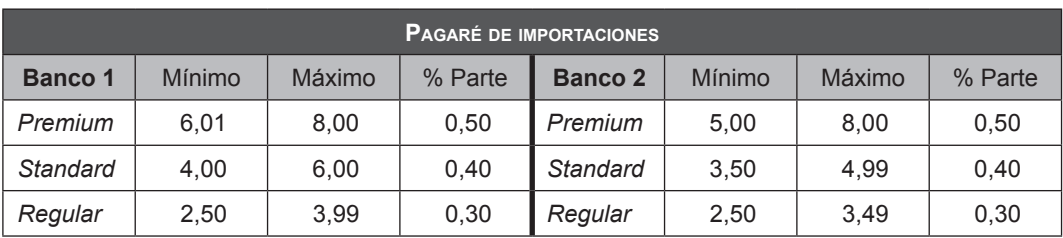

#### **Tabla 3.11**

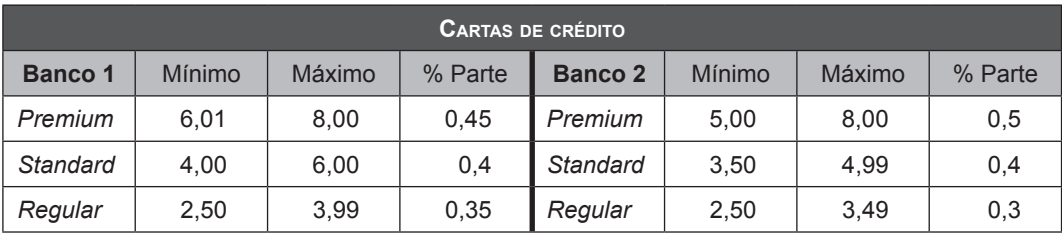

Recordar que en la parte superior derecha de la hoja de cálculo "Ratios" del archivo en Excel se obtuvo la puntuación de la empresa de acuerdo con los ratios financieros evaluados. En este caso en particular, se obtuvo como puntuación el valor 5; el modelo permite ubicar este valor en cada una de las tablas anteriores y arrojar la categoría correspondiente (para el ejemplo, la categoría seleccionada es "Standard").

Tal como se indicó, finalmente se obtiene la matriz de resultados.

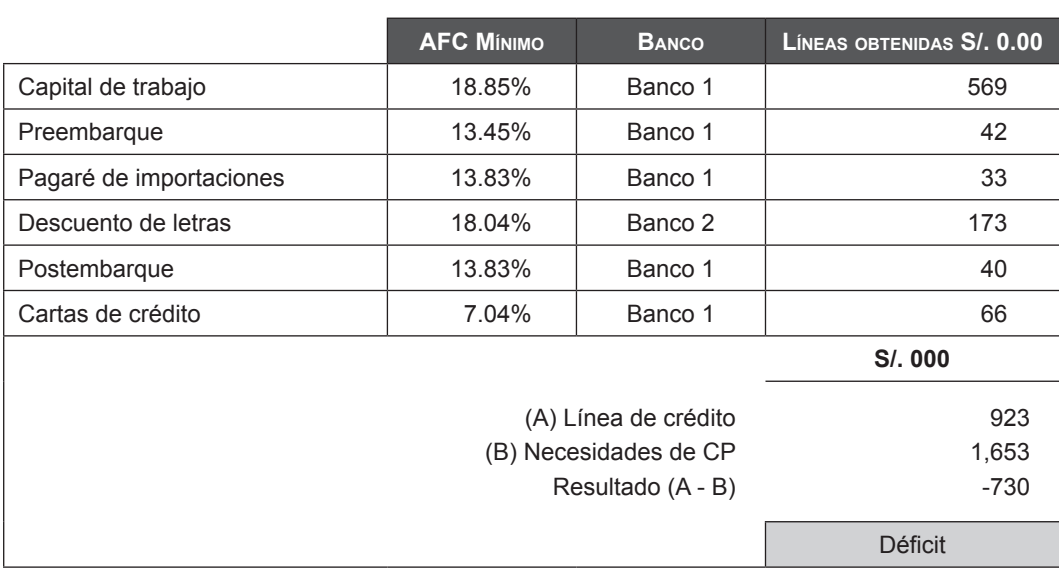

#### **Tabla 3.12 Matriz de resultados**

Según estos resultados, la empresa obtiene líneas de crédito por S/. 923 mil nuevos soles vs. S/. 1,653 mil nuevos soles de necesidades de financiamiento, con lo que se aprecia que la empresa en evaluación registra un déficit de S/. 730 mil nuevos soles.
www.elsolucionario.net

# *Parte II*

## **El costo del capital**

## CAPÍTULO 4

#### El costo promedio ponderado del capital WACC

El "Modelo de cálculo del WACC" fue elaborado por los alumnos del MBA GERENCIAL XVI: Juan C. Casapía, Eduardo Armebianchi, Susy Silva, Jackeline Sheen, Augusto Alza, Rolando Valladares.

Ver referencia en la página web www.pearsoneducacion.net/court Archivo Excel 5 Cálculo del WACC

## CAPÍTULO 5

#### El costo del capital accionario  $(K<sub>n</sub>)$

El "Modelo de estimación del costo del capital accionario K<sub>e</sub>" fue elaborado por los alumnos del MBA TIEMPO COMPLETO IX: José Ayón, Flor Montoya, Yuri Olivera, Ana Ventura.

> Ver referencia en la página web www.pearsoneducacion.net/court Archivo Excel 6 Costo del capital accionario K

### CAPÍTULO 6

#### El costo del patrimonio sin deuda  $(K_n)$ , con deuda  $(K_n)$ , de la deuda  $(K_d)$  y el CAPM

El "Modelo de estimación del K<sub>u</sub>, K<sub>e</sub> y K<sub>d</sub> 1" fue elaborado por los alumnos del MADEN AREQUIPA III: Jorge Rivera, Juan Carlos Azpilcueta.

Ver referencia en la página web www.pearsoneducacion.net/court Archivo Excel 7 Estimación del K<sub>u</sub>, K<sub>d</sub>, K<sub>e</sub> 1

El "Modelo de estimación del K<sub>u</sub>, K<sub>e</sub> y K<sub>a</sub> 2" fue elaborado por los alumnos del MBA TIEMPO COMPLETO IX: José A. Ayón Wu, Flor A. Montoya Pérez, Yuri C. Olivera Rosas.

Ver referencia en la página web www.pearsoneducacion.net/court

Archivo Excel 8 Estimación del K<sub>u</sub>, K<sub>d</sub>, K<sub>e</sub> 2

#### CAPÍTULO 7

#### Las betas

El "Modelo de estimación de las betas" fue elaborado por los alumnos del MADEN AREQUIPA III: Andrés Medina Liu, Gustavo Justo Muñoz.

Ver referencia en la página web www.pearsoneducacion.net/court Archivo Excel 9 Estimación de los Betas

## CAPÍTULO 8

#### El escudo fiscal

El "Modelo de estimación del escudo fiscal VTS" fue elaborado por los alumnos del MADEN AREQUIPA III: Ricardo Arteaga Salinas, José Ojeda Amézquita, Yuver Ramos Rosas.

> Ver referencia en la página web www.pearsoneducacion.net/court Archivo Excel 10 Estimación del escudo fiscal

### CAPÍTULO 9

#### La prima de riesgo

El "Modelo de estimación de la prima por riesgo" fue elaborado por los alumnos del MBA TIEMPO COMPLETO IX: Paula Abarca, Diego Chang, Adriana Lufin.

Ver referencia en la página web www.pearsoneducacion.net/court Archivo Excel 11 Estimación de la prima por riesgo

## El costo promedio ponderado del capital WACC

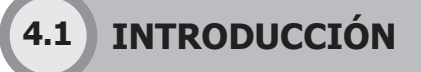

El costo del capital o costo promedio ponderado del capital (CPPC); o en inglés, *Weighted Average Cost of Capital* (WACC), es una tasa que se calcula ponderando cada uno de los costos de las fuentes de recursos de una empresa por las proporciones de capital y deuda de esta. Todas las fuentes son incluidas, como acciones ordinarias, acciones preferentes, obligaciones, y cualquier otra deuda de largo plazo es incluida en su cálculo.

En términos generales, los activos de una empresa son financiados con deuda o recursos propios. La tasa WACC es igual a los costes de estas fuentes de financiación, cada una de las cuales son ponderadas por su uso. Mediante la adopción de una media ponderada podemos determinar cuál es el costo a pagar por la empresa por cada dólar que financia.

Su cálculo supone la estimación de una tasa de retorno exigida por los financiadores de una determinada sociedad o negocio (tanto accionistas como entidades financieras prestamistas) en relación con los fondos aportados.

Respecto a los accionistas, los que aportan recursos propios a la empresa exigen una determinada rentabilidad por los fondos aportados, la cual está en función del riesgo que perciben (superior, en cualquier caso, al riesgo de las entidades prestamistas). Por otro lado, las entidades prestamistas exigirán también una determinada rentabilidad en función del riesgo que perciben por los fondos prestados a la sociedad.

**Capítulo 4**

Podemos así entender que el cálculo del WACC involucra al cálculo de la rentabilidad exigida por los accionistas y por las entidades prestamistas. Las explicaciones que se detallan a continuación sobre cómo proceder al cálculo de una y otra rentabilidad exigida por estos colectivos se basan en el modelo de valorización de activos de capital o CAPM (*Capital Asset Pricing Model*).

## **4.1.1 La rentabilidad exigida por los accionistas**

Los accionistas exigirán una rentabilidad a los fondos que aportan igual a la de la rentabilidad libre de riesgo (es decir, la que ofrecen títulos de deuda sin riesgo (deuda pública) más una prima de riesgo. Por lo tanto, calculamos la rentabilidad exigida por los accionistas, K<sub>e</sub>, de la siguiente manera:

$$
K_{\rm e} = R_{\rm f} + \beta \times P_{\rm R}
$$

Donde:

Siendo,

 $R_i$ : Es el activo libre de riesgo.

 $P_{R} = R_{m} - R_{f}$ 

- $R_m$ : Es el rendimiento de mercado.
- $P<sub>B</sub>$  : Es la prima de riesgo deseada por los accionistas de la empresa para la que queremos calcular el WACC.
- : Es el coeficiente beta.  $\beta$

Estadísticamente, el coeficiente beta es la pendiente de la regresión entre la rentabilidad histórica ofrecida por las acciones de la empresa y la rentabilidad histórica ofrecida por el índice de la bolsa de valores donde opera. Mide el riesgo sistemático o no diversificable de estos títulos.

La diferencia entre R<sub>m</sub> y R<sub>f</sub> (prima de riesgo de mercado) debería ser el diferencial de rentabilidad esperada y no el resultante de datos históricos. No obstante, muchas veces se utiliza, por simplicidad, este último.

### **4.1.2 La rentabilidad exigida por las entidades financieras prestamistas**

Por simplicidad, esta corresponderá al tipo de interés que le aplicarían a la empresa por un préstamo que solicitase en la fecha del cálculo del WACC (en realidad, si hubiésemos calculado la beta de la deuda, el cálculo de la rentabilidad exigida por las entidades financieras sería igual a la rentabilidad libre de riesgo más la beta de la deuda multiplicada por la prima de riesgo de mercado).

Conociendo la rentabilidad exigida por los accionistas  $(K_{e})$  y la rentabilidad exigida por las entidades financieras ( $\mathsf{K}_{\scriptscriptstyle{\text{d}}}$ ), procederemos al cálculo del WACC de la empresa.

Al ponderar, esta tasa se calcula usando como pesos o ponderaciones los valores de mercado de los fondos propios y de la deuda financiera. Asimismo, se deberá ajustar la rentabilidad exigida por la deuda por el efecto fiscal derivado de la deuda financiera, teniendo en cuenta que el pago de intereses de dicha deuda es deducible de impuestos.

Si el valor de mercado de los fondos propios es E y el valor de mercado de la deuda es D, el WACC se calcula usando la siguiente fórmula:

$$
WACC = K_e \frac{E}{E+D} + K_d \frac{D}{E+D} (1-T)
$$

Donde,

- $K_{\alpha}$ : Es el costo del capital accionario.
- $K_d$ : Es el costo de la deuda.
- E : Es el valor de mercado del capital accionario.
- D : Es el valor de mercado de la deuda.
- T : Es la tasa de impuestos.

La tasa WACC es el retorno requerido a la empresa en su conjunto y, como tal, es usado a menudo de manera interna por los directivos para determinar la viabilidad económica de las oportunidades de expansión y de fusión.

El WACC es también la tasa de descuento apropiada para el cálculo del valor de la empresa mediante el método de descuento de flujo de fondos con un riesgo que es similar al de la empresa.

## **4.1.3 El costo del capital y el descuento por flujo de fondos**

Dentro de los métodos de descuento por flujo de fondos, son dos los que se valen de este instrumento, los que permiten hallar el valor de la empresa. Estos métodos son el flujo de caja libre (FCF) y el flujo de caja del capital (CCF).

#### **Tabla 4.1**

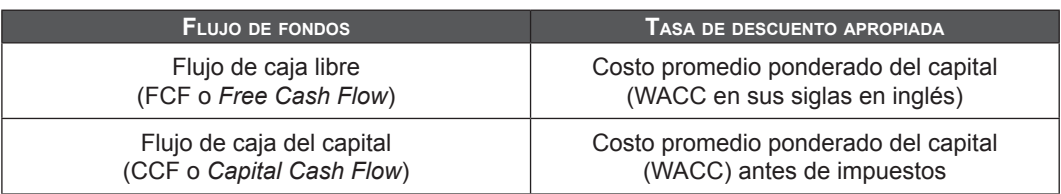

Como se aprecia en la tabla anterior, para cada uno de estos dos flujos de fondos se utiliza un tipo de WACC diferente.

### **4.1.4 Cálculo del costo promedio ponderado del capital**

#### **a. Cálculo de la tasa después de impuestos**

Partimos de la siguiente formula, la cual nos dice que los recursos propios de la empresa y la deuda son iguales al flujo de caja libre descontado por el costo promedio ponderado del capital (WACC). Así tenemos que:

$$
E + D = \frac{FCF}{WACC}
$$
 (4.1)

La siguiente expresión relaciona el flujo de caja libre con el flujo de caja para las acciones (CFacc). Así tenemos que:

$$
CFacc = FCF - DKd(1 - T)
$$
 (4.2)

Debe cumplirse que la fórmula (4.1) debe ser igual a la siguiente:

$$
E + D = \frac{CFacc}{K_e} + \frac{1}{K_d}
$$
Siendo:  $D = \frac{1}{K_d}$  (4.3)

Es así que introduciendo (4.2) en (4.1) y agregando (4.3) llegamos a:

 $(E + D)$ WACC =  $EK_{e} + DK_{d}(1 - T)$ 

Lo que nos lleva a la definición de WACC*:*

$$
\text{WACC} = \frac{\text{EK}_e + \text{DK}_d (1 - T)}{E + D}
$$

Esta sería la tasa de descuento que asegura que el valor de la empresa (E+D) obtenido mediante la fórmula (4.1) es el mismo que cuando se usa la fórmula (4.3).

De esta forma, el valor de la empresa será igual al valor actual del flujo de caja libre (FCF, *Free Cash Flow*) descontado al costo promedio ponderado de los recursos después de impuestos.

#### **b. Cálculo de la tasa antes de impuestos**

La siguiente fórmula muestra que la suma del valor de los recursos propios con el de la deuda es igual al flujo de caja del capital (CCF o *Capital Cash Flow*) descontado por su respectivo factor de descuento:

$$
E + D = \frac{FCF}{WACC_{BT}}
$$
 (4.4)

Tenemos también una expresión que relaciona el CCF con el CFacc y FCF:

$$
CCF = CFacc + CFd = CFacc + DKd = FCF + DKdT
$$
 (4.5)

Debe cumplirse que la fórmula (4.4) debe ser tal que se cumpla la igualdad con la siguiente fórmula:

$$
E + D = \frac{CFace}{K_e} + \frac{1}{K_d}
$$
Siendo:  $D = \frac{1}{K_d}$  (4.6)

De esta forma, introduciendo (4.5) en (4.4) y agregando (4.6), llegamos a:

$$
(\mathsf{E} + \mathsf{D})\mathsf{WACC}_{\mathsf{BT}} = \mathsf{EK}_{\mathsf{e}} + \mathsf{DK}_{\mathsf{d}}
$$

Lo que nos lleva a la definición de WACC*:*

$$
\text{WACC}_{\text{BT}} = \frac{\text{EK}_{\text{e}} + \text{DK}_{\text{d}}}{\text{E} + \text{D}}
$$

El valor de la empresa es igual al valor actual del *Capital Cash Flow* (CCF) descontado al coste ponderado de los recursos antes de impuestos.

## **MODELO DE CÁLCULO DEL COSTO PROMEDIO 4.2 DEL CAPITAL WACC**

El presente modelo calculará el WACC de la empresa peruana Tecnofil S. A., evaluada para inversionistas extranjeros que deseen invertir en ella. Para ello se ha estructurado el modelo de la forma siguiente.

## **4.2.1 Cálculo**

En esta hoja se presenta los resultados de variables que conforman el WACC y su respectivo cálculo mediante la fórmula siguiente:

WACC = 
$$
K_e
$$
  $\frac{E}{E + D}$  +  $K_d$   $\frac{D}{E + D}$  (1 - T)

Siendo,

- $K_{\alpha}$  : Rentabilidad exigida por los accionistas.
- $K<sub>a</sub>$  : Rentabilidad exigida por las entidades financieras, expresada por la tasa de interés de la respectiva deuda.
- E : Capital propio de los accionistas.
- D : Deuda.
- T : Tasa impositiva.

El programa en Excel muestra lo siguiente:

#### **Tabla 4.2 Costo promedio ponderado de capital**

## **Empresa: Tecnofil S. A.** WACC 10.02% Mensual 1 WACC mensual 0.80% Tecnofil  $\vert$  Nov-07 | Tasa de interes de la deuda (M. E.)\* | 9.48%

#### **Estructura de capital de la empresa**

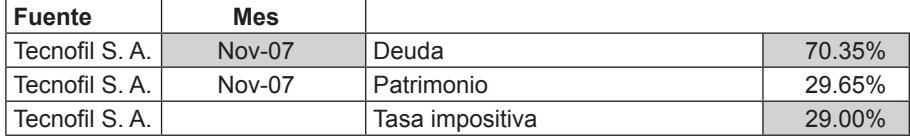

\* Moneda extranjera.

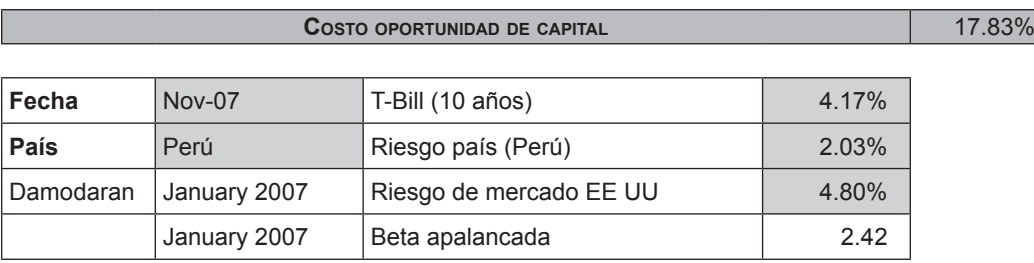

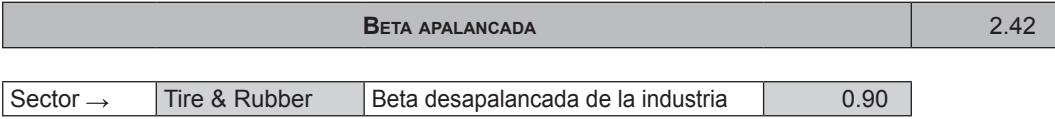

#### **4.2.2 EMBI**

En esta hoja se encuentra la serie del bono de Estados Unidos a 10 años, los T-Bill, la cual resulta ser 4.2 para noviembre de 2007.

#### **Tabla 4.3**

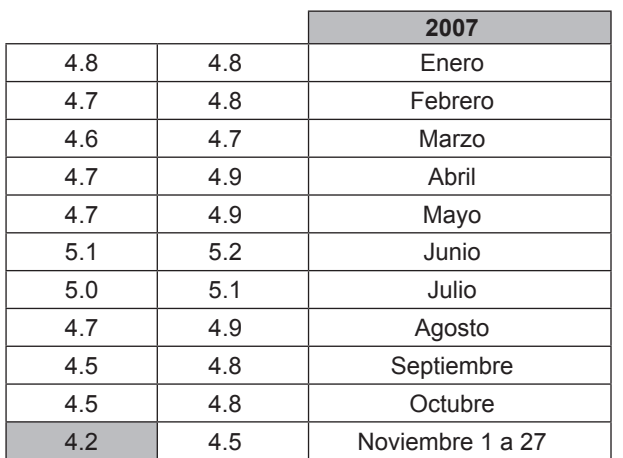

### **4.2.3 Country Risk**

Utilizando la metodología de cálculo del riesgo país, obtenida de la página de Aswat Damodaran (http://pages.stern.nyu.edu/~adamodar/), la cual se encuentra explicada en el archivo Excel, se calcula el riesgo país como la diferencia entre la prima por riesgo de los Estados Unidos y la prima de riesgo del Perú. De esta manera se obtiene un riesgo país para el Perú de 2.03%, como se muestra en la tabla 4.4.

#### 70 **APLICACIONES PARA FINANZAS EMPRESARIALES**

#### **Tabla 4.4**

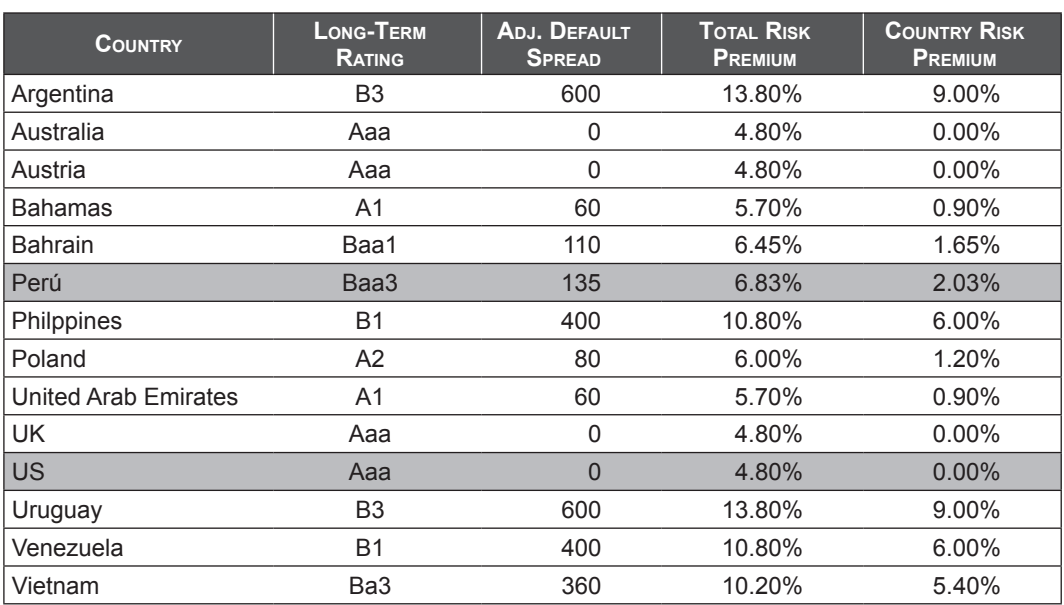

### **4.2.4 Beta de la industria**

 $\overline{\phantom{a}}$ 

La beta de la industria de fabricación de metales en EE.UU. es obtenida de la página de Aswat Damodaran.

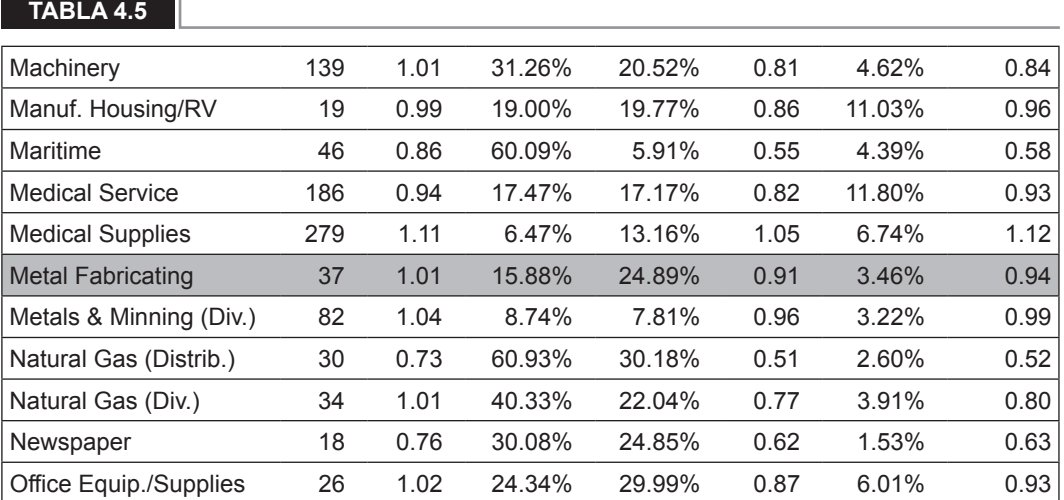

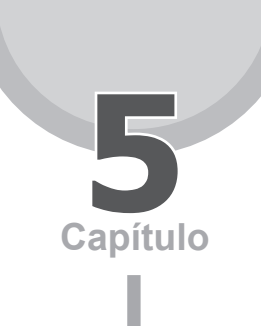

## **5** El costo del capital accionario  $(K_{\alpha})$

## **5.1 DEFINICIÓN**

El costo del capital accionario o patrimonial " $K_{e}$ " es definido como la rentabilidad exigida a las acciones de la empresa, costo que depende del riesgo de las actividades en las que participa la empresa. Para calcularlo, usamos el modelo de valorización de activos de capital (*Capital Asset Pricing Model* o CAPM).

Este modelo relaciona el riesgo con el rendimiento de un activo financiero, como las acciones. "K<sub>a</sub>" tiene distintas aplicaciones en las finanzas empresariales, como la valorización de empresas. Por ejemplo, al valorar una empresa requerimos calcular la tasa de descuento de los flujos de caja. Con este objeto, usamos este modelo para calcular "K<sub>a</sub>" y descontamos los flujos de caja de capital con esta tasa; o, alternativamente, calculamos esta tasa y la incluimos en la estimación del costo promedio ponderado del capital (WACC) que usamos para descontar los flujos de caja libres futuros.

El modelo CAPM puede ser usado para representar una relación de equilibrio entre el retorno requerido de un activo financiero y su riesgo asociado. Los supuestos que asumen son los siguientes:

– Los inversionistas, adversos al riesgo, buscarán diversificarlo. El riesgo que será remunerado será el diversificable.

- Estos sólo mantienen carteras eficientes (aquellos portafolios de valores que producen el rendimiento esperado máximo para un nivel dado de volatilidad).
- Los inversores tienen expectativas homogéneas (iguales) respecto de los retornos esperados de los activos financieros, sus volatilidades y correlaciones.
- Existe un activo libre de riesgo tal que los inversionistas pueden prestar o pedir prestado a la tasa libre de riesgo.
- Los activos son transables y divisibles. Sus cantidades son fijas.
- Los activos se negocian a precios de mercado sin fricciones; la información está disponible para todos los inversionistas.
- No existen imperfecciones de mercado tales como costos de transacción, impuestos o regulaciones.

Gráficamente:

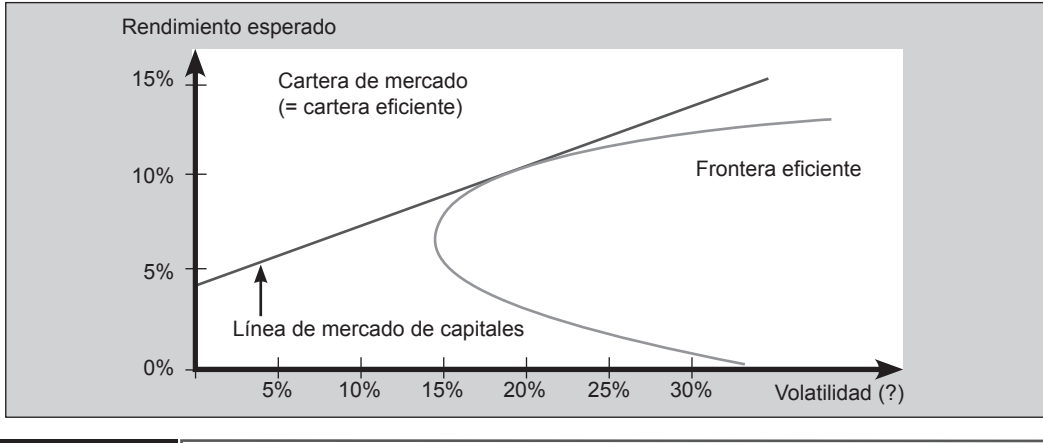

#### **FIGURa 5.1**

Cuando se cumplen los supuestos, el inversor puede elegir una cartera óptima, que es una combinación de inversión libre de riesgo y la cartera del mercado; además, cuando los inversores poseen expectativas homogéneas, la cartera de mercado, la cartera que contiene todas las acciones y valores de mercado, y la cartera eficiente coinciden. Adicionalmente, la línea de mercado de capitales, que representa el rendimiento esperado más alto disponible para cualquier nivel de volatilidad (medida a través de la desviación estándar de los retornos), ofrece las mejores combinaciones posibles de riesgo y rendimiento.

El CAPM permite estimar la tasa de retorno que los inversionistas exigirían para comprar y mantener las acciones de una empresa, pero este retorno aumentará a medida que aumente el riesgo de la empresa. Es así que si una empresa contrae mayores niveles de deuda, se estará exponiendo a un mayor nivel de riesgo financiero, por lo que los inversionistas esperarán mayores tasas de retorno. En forma general, el CAPM puede ser usado para calcular la rentabilidad exigida por una empresa con deuda, una empresa sin deuda y, adicionalmente, la rentabilidad exigida de la deuda en sí. Así tenemos tres diferentes usos para el modelo CAPM:

 $\mathsf{K}_{\!_{\mathrm{e}}}$ : La rentabilidad exigida a los recursos propios de la empresa apalancada:

$$
K_{\rm e} = R_{\rm f} + \beta_{\rm L} \times P_{\rm M}
$$

K<sub>u</sub>: La rentabilidad exigida a los recursos propios de la empresa sin apalancar:

$$
\mathsf{K}_{\mathrm{u}} = \mathsf{R}_{\mathrm{f}} + \beta_{\mathrm{u}} \times \mathsf{P}_{\mathrm{M}}
$$

 $\mathsf{K}_{\scriptscriptstyle{\text{d}}}$ : La rentabilidad exigida a deuda de la empresa:

$$
K_{D} = R_{f} + \beta_{d} \times P_{M}
$$

La rentabilidad exigida del capital propio determina la tasa que un accionista espera recibir por el uso de su inversión. También representaría el costo de oportunidad de invertir en un mercado. Para el cálculo de la rentabilidad exigida del capital propio se emplea la siguiente expresión:

$$
K_{\rm e} = R_{\rm f} + \beta \times (R_{\rm m} - R_{\rm f})
$$

Alternativamente:

$$
K_{\rm e} = R_{\rm f} + \beta \times P_{\rm m}
$$

Donde,

- $K_{\alpha}$ : Es la rentabilidad mínima exigida a las acciones.
- $R_i$ : Tasa libre de riesgo.
- R<sub>m</sub>: Rendimiento del mercado.
- : Coeficiente beta de la industria\*.  $\beta$
- $P_M$  : Prima por riesgo del mercado.
- (\*) El coeficiente beta y la prima de riesgo serán desarrollados en detalle en los capítulos 7 y 9 respectivamente.

La tasa libre de riesgo "R<sub>í</sub>" está representada por la tasa cupón otorgada por el bono soberano doméstico. Para el caso peruano, se suele usar la rentabilidad del bono soberano a 10 años.

Acerca del rendimiento de mercado "R<sub>m</sub>", no hay consenso sobre cómo estimarlo debido a que no se ha podido determinar una variable que represente este rendimiento de modo efectivo. Esto ha significado que, hasta el momento, los instrumentos propuestos tengan limitaciones; sin embargo, existen ciertos índices representativos y referenciales de economías desarrolladas que pueden representar en gran medida el comportamiento del mercado como, por ejemplo, el índice Standard & Poors 500 (S&P500) en los Estados Unidos. Es recomendable también usar índices de sectores específicos para estimar la rentabilidad con mayor precisión, pero primero convendrá determinar si el índice que utilizaremos es líquido, es decir, que negocie con frecuencia y que el volumen de negociación sea representativo.

El diferencial (R<sub>m</sub> - R<sub>f</sub>), conocido como prima de riesgo, representa la rentabilidad adicional a la rentabilidad libre de riesgo, exigida en compensación por el riesgo asumido. A la prima de riesgo le añadimos el riesgo país para contar con un modelo útil para inversionistas extranjeros interesados en invertir en la economía doméstica (como la peruana).

El instrumento que se estila usar para medir el riesgo país es el índice EMBI+, calculado por JP Morgan y definido como el diferencial del rendimiento del bono del Tesoro norteamericano con el rendimiento de un bono local. Este representaría el riesgo por invertir en un país emergente, por cuanto es un indicador del riesgo soberano. Como se puede apreciar en la figura 5.2 el spread posee un alto grado de correlación con los *rating* o la calificación del riesgo país:

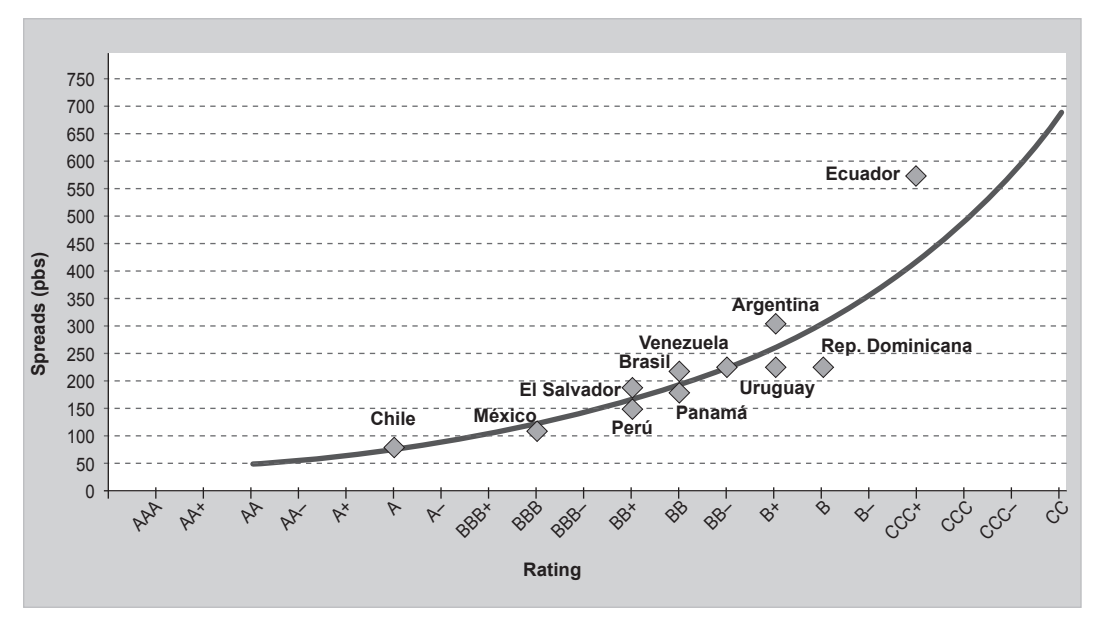

**Fuente:** Banco Central de Reserva del Perú (BCRP)

No obstante, una de las críticas al índice EMBI+ consiste en que, para mercados emergentes, los bonos soberanos no siempre son los mejores referentes para representar una tasa de riesgo, debido a que los títulos emitidos por algunas empresas pueden ser menos riesgosos que los propios bonos soberanos emitidos por un país emergente.

El coeficiente beta representa el nivel de riesgo que una acción introduce en la cartera de mercado. En otras palabras, es la participación del riesgo de una empresa en el riesgo total del mercado.

**FIGURa 5.2** *Rating* **y** *spreads*

#### **Modelo de estimación del costo del capital accionario ke 5.2**

El modelo que a continuación se expone busca mostrar el cálculo de la rentabilidad exigida para una empresa apalancada,  $\mathsf{K}_{_{\mathrm{e}}}$ , en dos casos específicos:

- a. Un inversionista extranjero que desea invertir en una empresa minera peruana.
- b. Un inversionista local que desea invertir en la misma empresa minera peruana.

Para ello se plantean las siguientes modificaciones para el modelo CAPM.

#### **Caso 1: inversionista extranjero**

Para este caso, del inversionista extranjero interesado en invertir en una empresa peruana, su decisión estará determinada por la rentabilidad mínima exigida ( $\mathsf{K}_{\mathrm{e}}$ ) definida de la siguiente manera:

$$
K_{\rm e} = R_{\rm f} + \beta \times (R_{\rm m} - R_{\rm f}) + R_{\rm p}
$$

Donde,

- $R_i$ : El activo libre de riesgo estará representado por el rendimiento del bono norteamericano a 10 años.
- R<sub>m</sub> : El rendimiento del mercado estará representado por el índice del S&P500 evaluado para 10 años.
- : El coeficiente beta de la industria minera de Estados Unidos.  $\beta$
- R<sub>p</sub> : El riesgo país estará dado por el EMBI Perú, calculado desde 1998.

De esta manera, se podrá obtener la rentabilidad mínima exigida por un inversionista extranjero que desea invertir en la industria minera peruana.

**Tabla 5.1**

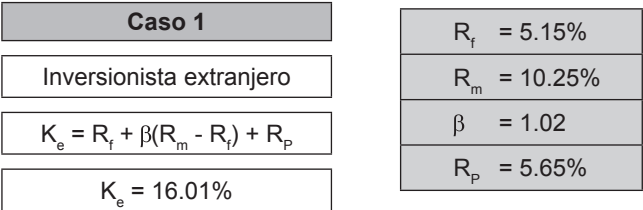

Los datos utilizados para calcular cada variable que conforma el modelo del  $\mathsf{K}_{_{\mathrm{e}}}$  se encuentran en su respectivo archivo Excel.

### **Caso 2: inversionista local**

Para el caso de un inversionista peruano, la decisión de invertir en una empresa peruana dependerá de la rentabilidad mínima exigida por invertir en una empresa minera local; pero a diferencia del primer caso, esta rentabilidad estará definida de la siguiente manera:

$$
K_{\rm e} = R_{\rm f} + R_{\rm p}
$$

Donde,

R<sub>t</sub> : El activo libre de riesgo estará determinado por la tasa cupón de 10 años del bono soberano peruano.

Acerca del riesgo país, se utilizará el mismo que en el primer caso.

Los dos casos propuestos proporcionarán un mejor entendimiento del modelo CAPM, que permitirá comparar la rentabilidad mínima que se espera al invertir en un país emergente, tanto por el lado de un inversionista externo como de uno interno.

#### **Tabla 5.2**

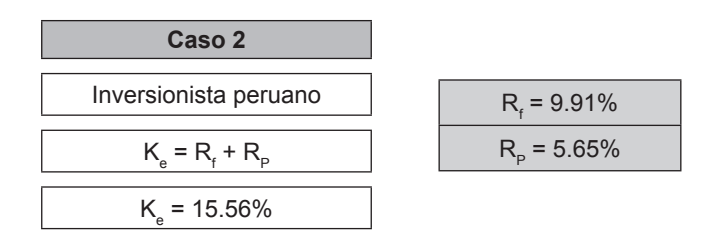

www.elsolucionario.net

www.elsolucionario.net

El costo del patrimonio **Capítulo 6** sin deuda  $(K_{\alpha})$ , con deuda  $(K_{\alpha})$ , de la deuda  $(K_d)$  y el CAPM

## **6.1 DEFINICIón**

El costo del patrimonio sin deuda  $(K_{u})$  se define como el costo de los recursos propios de la empresa sin apalancar.

El costo de los recursos propios de los accionistas cambia dependiendo del nivel de endeudamiento.

Usando el CAPM, el K<sub>u</sub> se puede calcular de la siguiente manera:

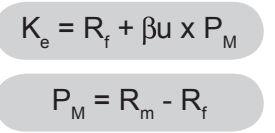

Donde,

- K<sub>u</sub>: Costo de los recursos propios de la empresa sin apalancar.
- $R_i$ : Tasa libre de riesgo.
- $\beta_{\text{u}}$  : Beta de los recursos propios de la empresa sin apalancar.
- $P_{M}$  : Prima de riesgo de mercado.
- $R_m$ : Retorno de mercado.

El costo del patrimonio con deuda (K $_{\rm e}$ ) es la tasa de rentabilidad mínima exigida por los accionistas. (K<sub>e</sub>) puede estimarse a través del método del CAPM. Así tenemos:

$$
K_{\rm e} = R_{\rm f} + \beta L \times P_{\rm M}
$$

Donde,

 $K<sub>e</sub>$ : Costo de los recursos propios de la empresa apalancada.

 $\beta$  : Beta de los recursos propios de la empresa apalancada.

### El costo de la deuda (K<sub>a</sub>)

La beta de la deuda se puede obtener despejándola de la fórmula del CAPM aplicada a costo de mercado de la deuda (K $_{\rm d}$ ):

$$
K_{d} = R_{f} + \beta d \times P_{M}
$$

Donde:

 $\mathsf{K}_{\scriptscriptstyle{\mathsf{d}}}$  = Costo de la deuda.

## **6.1.1 El modelo CAPM** (Madura, 2001)

- CAPM son las iniciales de *Capital Asset Pricing Model* o modelo de valoración de activos de capital.
- Se utiliza para calcular la tasa de rendimiento de una empresa cuyas acciones se negocian en bolsa.
- EL CAPM se basa en la premisa de que el único riesgo que es remunerado es el riesgo sistemático, es decir, aquel riesgo que permanece tras haber diversificado su portafolio.
- Este modelo no se preocupa por el riesgo no sistemático o específico, porque los inversionistas pueden reducirlo y eliminarlo si diversifican sus inversiones en acciones.
- Cualquier condición adversa que afecte el portafolio de acciones puede compensarse por alguna circunstancia favorable que incida sobre otra empresa incluida en esa cartera.
- La tenencia de acciones con cotizaciones que se muevan en direcciones opuestas es conveniente porque evita que el riesgo se incremente.

## **6.1.2 El CAPM y el costo** (Vélez, 2008)

- El modelo CAPM nos será útil para calcular los elementos del costo de capital, en particular el K $_{\textrm{\tiny e}}$  y el K $_{\textrm{\tiny u}}$ .
- De acuerdo con este modelo, la rentabilidad mínima exigida a las acciones es igual a la suma de la tasa libre de riesgo y de una prima de riesgo que es un múltiplo de la prima de riesgo del mercado.

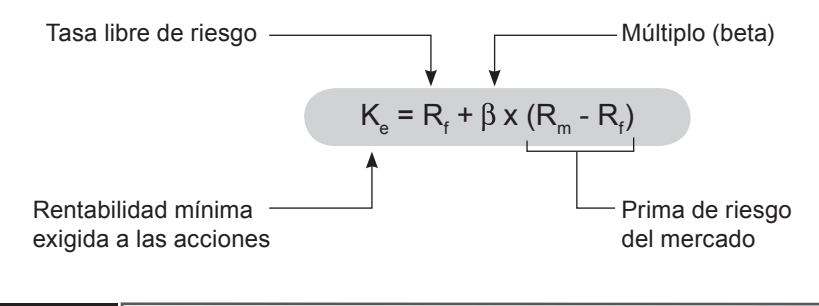

#### **figura 6.1**

Como tasa libre de riesgo, se asume el rendimiento de los bonos soberanos peruanos a 10 años (deuda pública emitida en dólares y que se negocia en los mercados internacionales). La llamaremos  $\mathsf{R}_{\scriptscriptstyle\mathsf{f}}$ .

El coeficiente beta  $(\beta)$  es una medida relativa del riesgo no diversificable (Gitman, 2003). Es un índice del grado de movimiento del rendimiento de un activo en respuesta al cambio en el rendimiento del mercado. Para encontrarlo se utilizan los rendimientos históricos del activo (últimas 24 cotizaciones del índice general de la Bolsa de Valores de Lima, IGBVL).

Como la cartera del mercado está compuesta por numerosas acciones, habrá unas que rindan más y otras menos que el mercado. A aquellas acciones cuyas betas superen la unidad se les denomina *activos agresivos,* y son los que más rápido ascienden ante un alza del mercado, pero, por el contrario, son los que más rápido caen cuando el mercado se desploma; es decir, son los que más *riesgo sistemático* tienen. Por otro lado, los activos cuyas betas son inferiores a la unidad son los que varían menos cuando el mercado sube o baja, y por tanto contienen un riesgo sistemático menor.

Una compañía tiene en general cuatro tipos de betas (Mascareña, 2007):

- a. La beta de los recursos propios de la empresa sin apalancar ( $\beta_{\sf u}$ ).
- b. La beta de los recursos propios de la empresa apalancada ( $\beta_{\text{l}}$ ).
- c. La beta de los recursos propios ( $\beta_{\rm e}$ ).
- d. La beta de la deuda ( $\beta_{\rm d}$ ).

La beta del activo de la empresa debe ser la misma que la del pasivo. Por ello, cuando la compañía carece de endeudamiento, la beta de los recursos propios de la empresa sin apalancar y la de los recursos propios coinciden (β<sub>u</sub>=β<sub>e</sub>). Cuando la empresa está endeudada, la beta del activo debe coincidir con la beta del pasivo; esta última se obtiene a través del promedio de las betas de los recursos propios y de la deuda ponderadas por la proporción de ambos en el pasivo de la empresa (el pasivo es una cartera formada por los recursos propios y por la deuda)4.

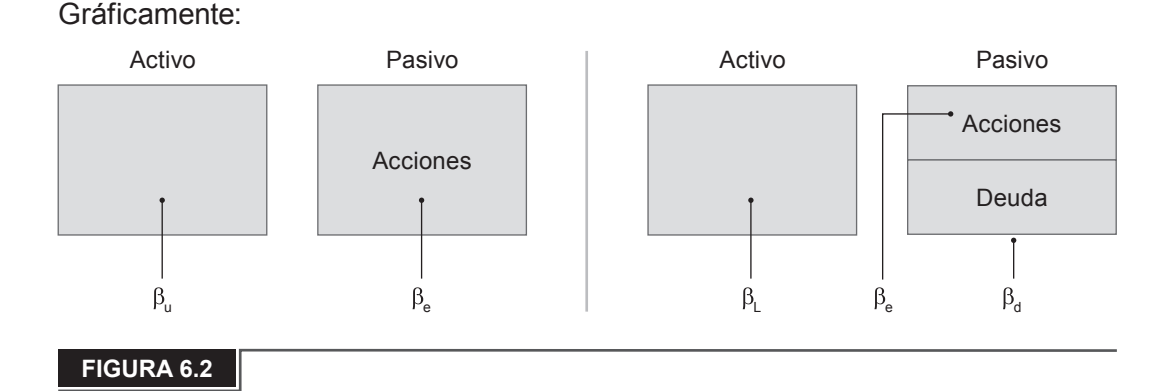

## **6.1.3 Desapalancando el B**

Partiendo de la ecuación del beta apalancado ( $\beta_{\text{L}}$ ), se puede calcular el beta desapalancado ( $\beta$ <sub>u</sub>).

$$
\beta_{L} = \frac{\beta_{u} [E + D(1 - T)] - \beta_{d} \times D[1 - T]}{E}
$$

$$
\beta_{u} = \frac{\beta_{L} \times E + \beta_{d} \times D[1 - T]}{E + D(1 - T)}
$$

<sup>4</sup> Mayores detalles sobre las implicancias y cálculo de las betas serán vistos en el capítulo 7.

Donde,

- D : Deuda financiera.
- E : Patrimonio o capital.
- T : Tasa impositiva.
- $\beta$ d : Beta de la deuda financiera.

A partir de cualquiera de las dos ecuaciones anteriores se puede calcular el beta de la deuda, <sub>Bd.</sub>

$$
\beta d = \frac{[\beta L [D (1 - T) + E]] - \beta L \times E]}{D (1 - T)}
$$

## **6.1.4 Otros cálculos de K<sub>u</sub>, K<sub>e</sub> y K<sub>d</sub>**

El costo de los recursos propios de la empresa sin apalancar, K<sub>u</sub>

Es igual al promedio ponderado del costo apalancado ( $K_{e}$ ) y el costo de la deuda  $(K_d)^5$ .

$$
K_{u} = \frac{E \times K_{e} + D K_{d} (1-T)}{E + D (1-T)}
$$

### El costo de los recursos propios de la empresa apalancada, K<sub>o</sub>

Despejando K<sub>e</sub> de la fórmula anterior, el costo apalancado sería el costo desapalancado ( $\mathsf{K}_{_\text{u}}$ ) más el margen entre este y el costo de la deuda ( $\mathsf{K}_{_\text{d}}$ ), multiplicado por la razón deuda-capital.

$$
K_{e} = \frac{K_{u} + [K_{u} - K_{d}]D(1 - T)}{E}
$$

<sup>5</sup> Igualando E+D=CFAC/Ke + I/Kd y siendo D=I/Kd, E+D=Vu+D\*T y E+D =FCF/WACC Si igualamos WACC= (E\*Ke+D\*Kd)/E+D y WACC= Ku(E+D(1-T))/E+D, obtenemos la expresión (8)

## **El costo de la deuda, K**

El costo de la deuda puede obtenerse de la fórmula del K $_{\sf u}$ :

$$
K_{d} = \frac{K_{u} \times [E + D (1 - T)] - E \times K_{e}}{D (1 - T)}
$$

También, el costo de la deuda ( $\mathsf{K}_{\scriptscriptstyle{\text{d}}}$ ) puede calcularse mediante la proporción que representa los intereses pagados en relación con el total de la deuda financiera:

$$
K_{d} = \frac{1}{D}
$$

## **6.1.5 Métodos adicionales** (Vélez, 2008)

#### **a. Rendimiento de la acción**

Para calcularlo, usamos la siguiente expresión:

$$
K_{et} = \frac{\text{Precio}_{t} + \text{Dividendos}_{t}}{\text{Precio}_{t-1}} - 1
$$

### **b. Por métodos subjetivos**

Preguntando:

Al propietario, de manera subjetiva pero directa, y considerando el costo y el nivel de endeudamiento vigente, ¿cuál es el rendimiento mínimo que está dispuesto a aceptar? En el caso de que el dueño no lo conozca, solicita este dato a su experto financiero.

Evidenciando el carácter de subjetividad del K<sub>e</sub>. De un modo subjetivo, apoyado por un método como el expuesto por Cotner y Fletcher (2000) y empleado con el propietario de la empresa.

Lo que se pretende es calcular de un modo subjetivo el riesgo que percibe el propietario en ciertas condiciones de endeudamiento. Este riesgo es agregado al retorno del activo libre de riesgo, y lo que se obtiene es una estimación para la tasa K $_{\textrm{\tiny e}}$ ."

Examinando dónde invierte o invertiría:

Se estima la prima por riesgo de mercado usando el promedio de la expresión  $(R_m - R_f)$ . Rm representa el retorno del mercado y es calculado usando el índice de la bolsa de valores doméstica y Rf es el retorno del activo libre de riesgo, como la tasa cupón de un bono gubernamental. Luego, de un modo individual, el dueño podría calcular, en términos de riesgo, si prefiere que su empresa continúe operando o cerrarla y realizar una inversión en una cartera de acciones que forman el índice bursátil.

## **MODELO 1 DE ESTIMACIÓN DEL K<sub>u</sub>, K<sub>e</sub> Y K<sub>d</sub>**

Este modelo permite calcular el costo del patrimonio sin apalancar (K<sub>u</sub>), apalancado (K<sub>e</sub>) y el costo de la deuda de una empresa peruana que cotiza sus acciones en la Bolsa de Valores de Lima. La empresa a evaluar será Luz del Sur.

Se ha tomado para este modelo data histórica de los últimos cinco años (2003- 2007), y además datos proyectados para los próximos cinco años (2008-2012). La información utilizada son algunas cuentas del balance general (deuda financiera y patrimonio) y la cuenta de intereses financieros del estado de resultados.

## **6.2.1 Estructura del modelo**

## **6.2.1.1 Hoja de los estados financieros (EEFF)**

Se considera para este trabajo dos estados financieros, que son: el balance general y la cuenta de estado de resultados. Esta hoja es netamente de ingreso de datos y servirá de complemento en el cálculo del  $\mathsf{K}_{_{\mathrm{e}}}$ ,  $\mathsf{K}_{_{\mathrm{u}}}$  y  $\mathsf{K}_{_{\mathrm{d}}}$ .

#### 86 **APLICACIONES PARA FINANZAS EMPRESARIALES**

#### **Tabla 6.1**

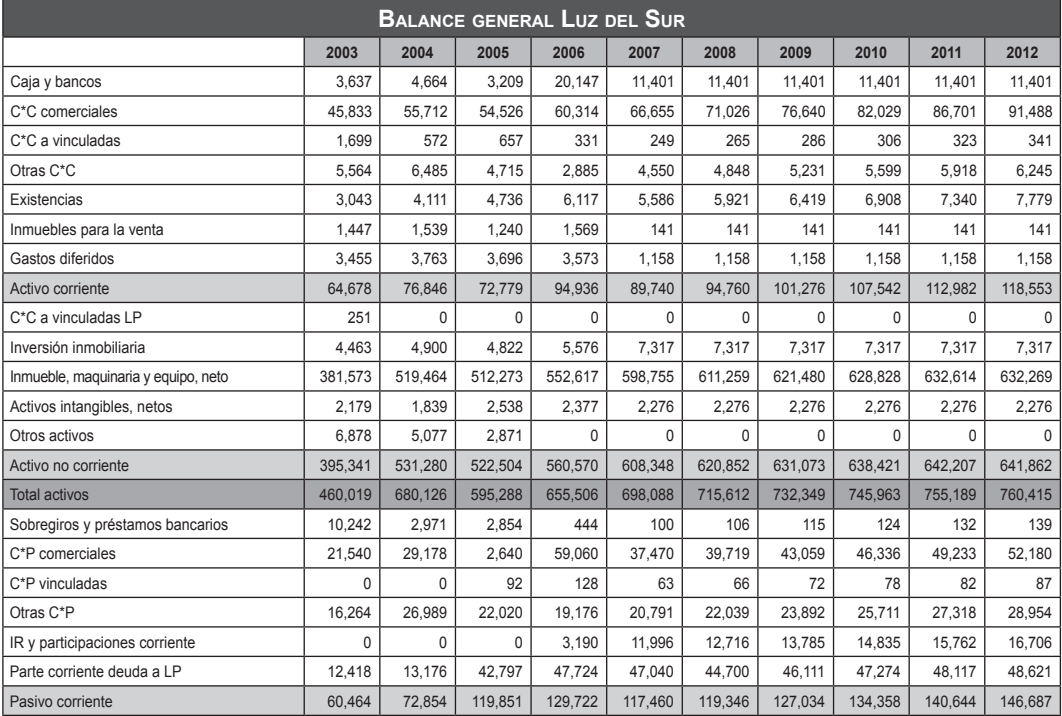

#### **Tabla 6.2**

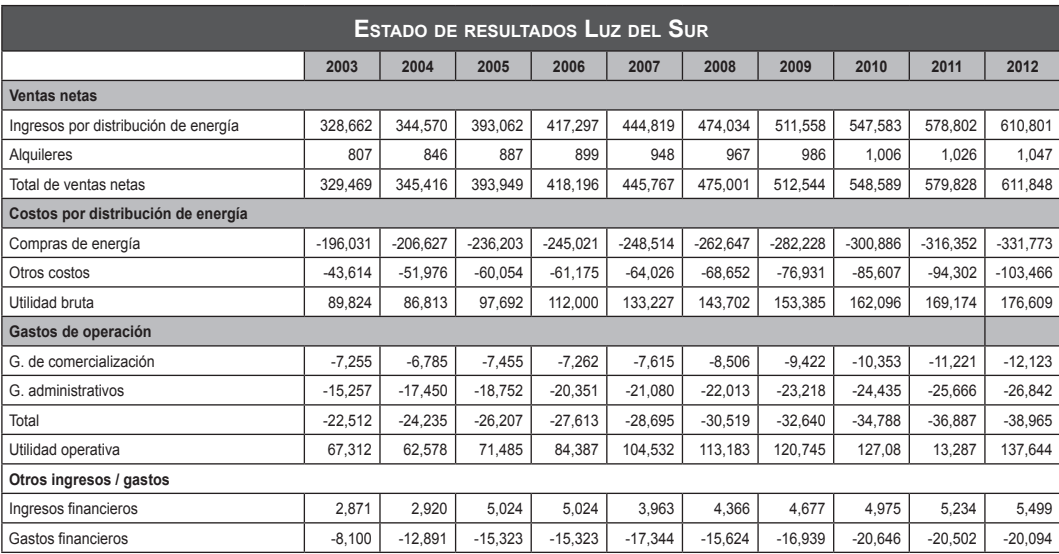

## **6.2.1.2 Hoja "Resultados"**

Aquí se introduce los datos correspondientes con la deuda (D), el patrimonio (E) y los gastos financieros (I); estos datos se ingresan directamente o haciendo referencia a otra hoja (EEFF) de la fila seis a la fila ocho, para cada año a considerar, los cuales van uno por cada columna de la hoja.

Así también se introduce otro grupo de datos, que son los parámetros del mercado, la tasa de impuestos (T), la tasa libre de riesgo (R<sub>f</sub>) y la prima del mercado (P<sub>m</sub>). Adicionalmente, se ingresan los datos correspondientes al beta desapalancado  $(\beta_{u})$  que se obtuvo de forma externa<sup>6</sup>.

En esta hoja se obtienen los primeros resultados parciales, que son: el beta apalancado ( $\beta_{\text{l}}$ ) y el beta de la deuda ( $\beta_{\text{d}}$ ) para cada uno de los periodos considerados. Estos resultados parciales, junto al beta desapalancado ( $\beta$ <sub>u</sub>) y a la información introducida en la hoja de estados financieros (EEFF), servirán como insumo para obtener, luego de aplicar las fórmulas correspondientes, los resultados de los valores del K $_{\textrm{\tiny u}}$ , K $_{\textrm{\tiny e}}$  y K $_{\textrm{\tiny d}}$ .

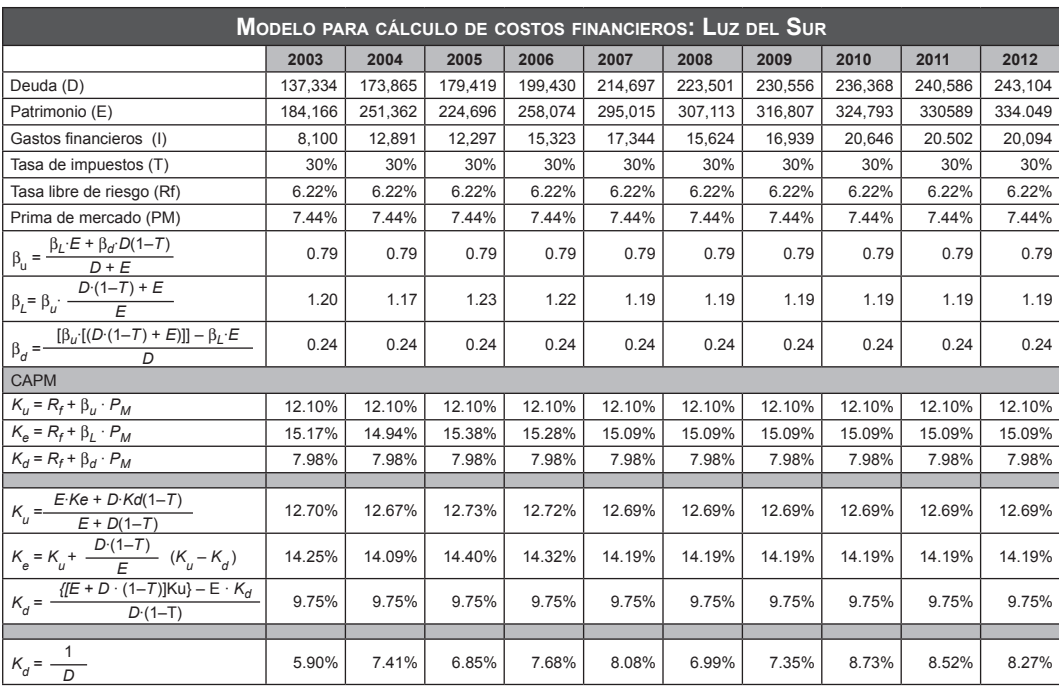

#### **Tabla 6.3**

<sup>6</sup> Obtenido del Informe de valorización de Luz del Sur, hecho por SUMMA (abril de 2008).

#### 88 **APLICACIONES PARA FINANZAS EMPRESARIALES**

## **MODELO 2 DE ESTIMACIÓN DEL K<sub>u</sub>, K<sub>e</sub>, Y K<sub>d</sub>**

El siguiente modelo calcula la rentabilidad exigida por los accionistas (K $_{\rm e}$ ), la rentabilidad exigida por el activo (K $_{\shortparallel}$ ) y la rentabilidad exigida por la deuda (K $_{\shortparallel}$ ). Este se encuentra en formato .xls y se compone por cinco hojas de cálculo que facilitan el ingreso de la data, entendiendo que la complejidad de los componentes que componen el K<sub>e</sub>, K<sub>u</sub> y K<sub>d</sub> requieren ingresar gran cantidad de información de diversos años y en diferentes formatos (día, mes o año).

Hay que reconocer en primera instancia que las celdas en gris claro deben ser llenadas. Las celdas con líneas y en fondo gris claro también deben ser llenadas, pero hay que considerar la corrección del precio del valor de la acción considerando posibles *splits*, y las celdas con fondo de color gris claro entregan los resultados esperados del K $_{\rm e}$ , K $_{\rm u}$  y K $_{\rm d}$ , como también de otra información que se requiere antes para calcular a los antes mencionados.

#### **6.3.1 Hoja "Instrucciones"**

En esta hoja de cálculo se muestra la misma información que se presenta en el acápite "Descripción del modelo".

## **6.3.2 Hoja "Modelo"**

En esta hoja de cálculo están presentados los resultados que nos entregan el valor de los Ks mencionados: K $_{\rm e}$ , K $_{\rm u}$  y K $_{\rm d}$ . En esta misma hoja se debe ingresar el patrimonio (P), la deuda (D) y la tasa de interés (T). Esta data se obtiene del último estado financiero auditado.

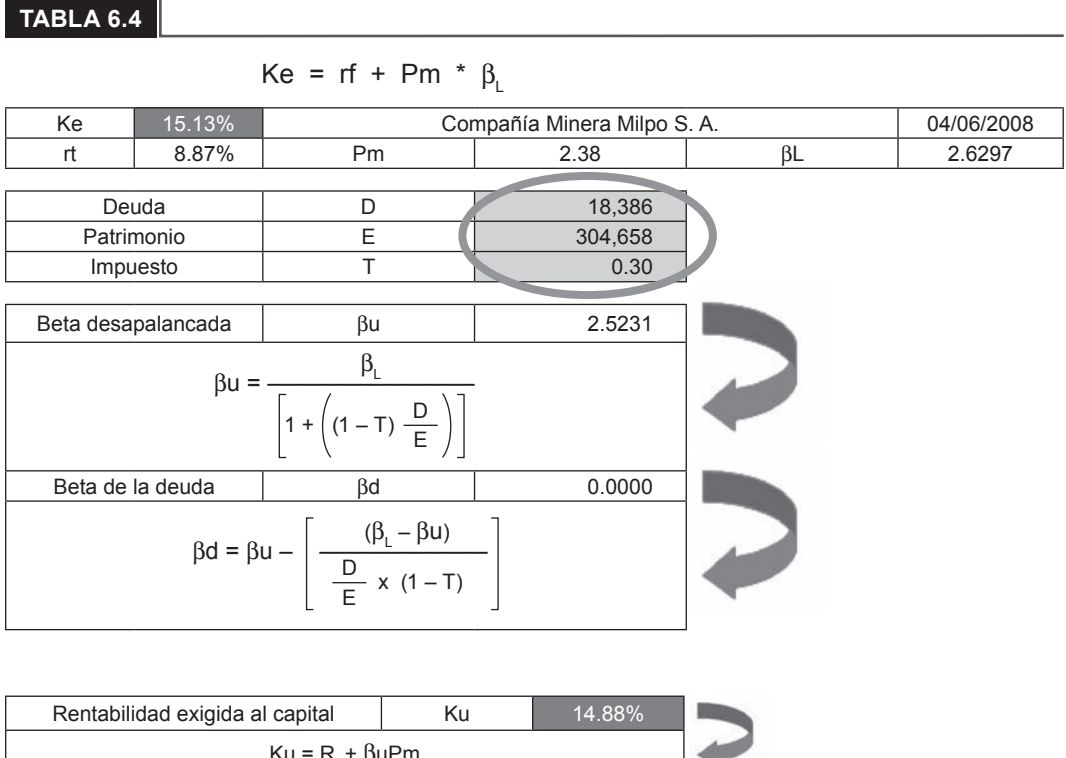

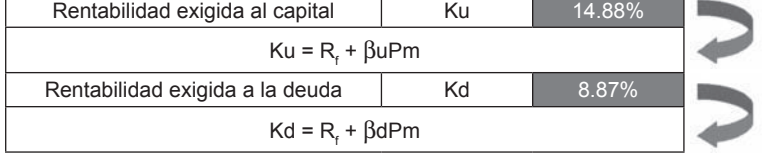

## **6.3.3 Hoja "Rf "**

En esta hoja se calcula la tasa libre de riesgo  $(R_f)$ . Como se ha hecho mención, el horizonte que se empleará para realizar el cálculo es de largo plazo, tomando como base a la tasa cupón del bono soberano a 10 años, que tiene fracción variable y fija en el caso peruano. Esta misma tasa será vuelta a calcular promediando la tasa entregada para los últimos cinco años.

La tasa cupón del bono soberano del Estado peruano se puede hallar en la siguiente página:

http://www.mef.gob.pe/ESPEC/mercado/mercado\_bonos\_internos\_gob.php

El valor actual de los costes (VAC) es hallado mediante la inflación, y esta se obtiene de la siguiente página:

http://www.inei.gob.pe/perucifrasHTM/inf-eco/gra001.htm

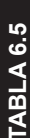

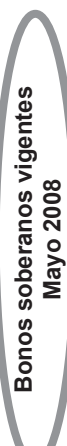

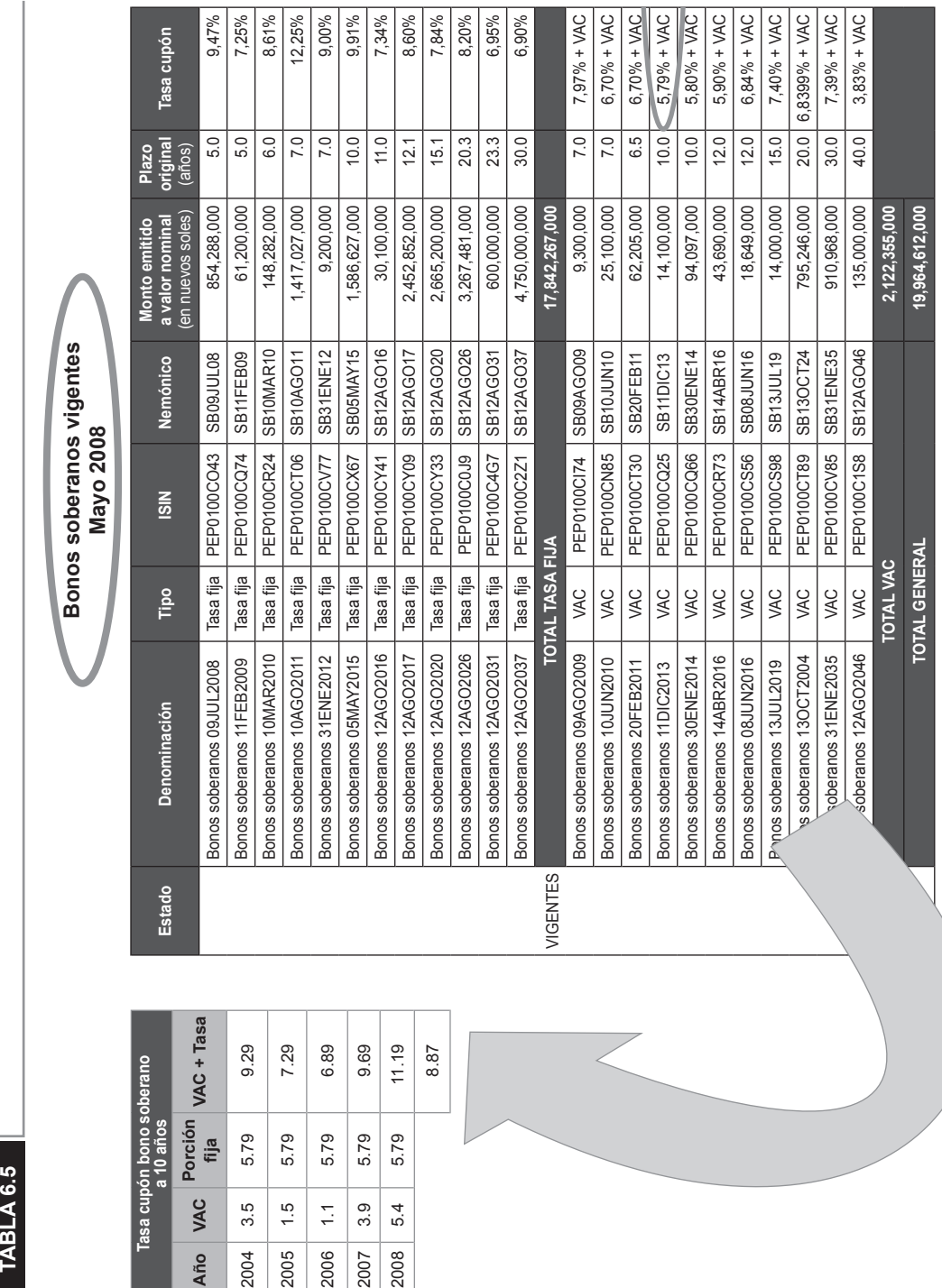

## **6.3.4 <b>Hoja** "P<sub>m</sub>"

En la hoja de cálculo para el  $P_m$  se puede apreciar que se debe ingresar el riesgo país que se empleará como la prima de riesgo del mercado.

Para representar esta variable, se empleará el promedio aritmético del EMBI de los últimos cinco años.

## **6.3.5 Hoja "Beta"**

En esta hoja de cálculo se halla la beta (β<sub>L</sub>) apalancada, que en otras referencias se puede hallar como β $_{\rm e}$ . Para calcular la beta se debe encontrar la rentabilidad de la acción y del mercado, para luego hallar la pendiente resultante de empatar las rentabilidades antes mencionadas.

Para hallar la rentabilidad de la acción y del mercado también se tendrá en cuenta un horizonte de tiempo largo, que en nuestro caso será de cinco años, lo que permitirá eliminar las fluctuaciones del mercado que no representan el comportamiento propio de las rentabilidades.

La rentabilidad de la acción se puede hallar ponderando los promedios diarios de la acción de manera mensual, para que de esta forma se pueda comprar con la rentabilidad del mercado que se puede encontrar de manera mensual.

La rentabilidad de la acción se puede hallar encontrando el precio de la acción en el mercado, lo cual se puede ver en la siguiente página:

```
http://www.conasev.gob.pe/emisoras/Emi_cotizacion.asp?p_codigo=21
```
Y la rentabilidad del mercado se halla en la siguiente página, donde se puede observar el comportamiento del Índice General de la Bolsa de Valores de Lima (IGBVL):

http://www.aempresarial.com/web/indi\_bur.php

Hay que tener en cuenta que para empatar las rentabilidades, estas deben pertenecer al mismo mes. A la vez, la rentabilidad de la acción se debe corregir si se diera el caso de encontrar *splits* en el periodo estudiado.

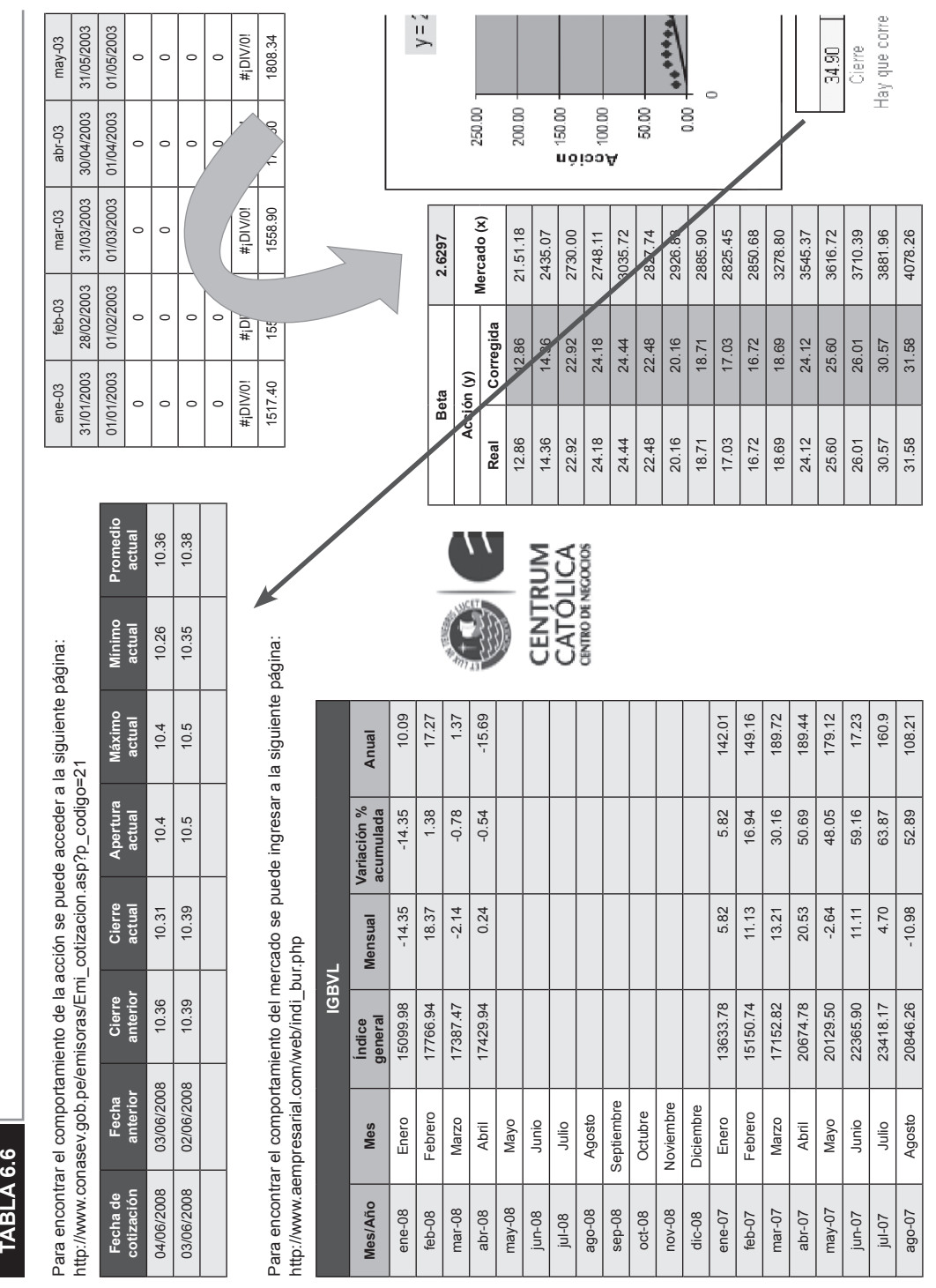

92 **APLICACIONES PARA FINANZAS EMPRESARIALES** 

www.elsolucionario.net <www.elsolucionario.net>

www.elsolucionario.net

Por último, se ha considerado conveniente dejar la opción de modificar las celdas donde se especifican las fechas y los meses si el usuario lo cree conveniente, teniendo la atención de poner los meses que les sean útiles pero con el mismo formato en ambas tablas (mmm-aa).

## **6.3.6 Limitaciones del modelo**

Las limitaciones del modelo se encuentran en primera instancia en la necesidad de utilizar el valor de las acciones, lo que restringe su uso, pero que en caso de encontrarnos con una empresa que no cotiza en bolsa se deberá buscar otras formas de calcular su rentabilidad, dependiendo de la empresa, pudiendo tomarse el comportamiento de los dividendos, las ventas, entre otros.

Otra limitación responde a que el comportamiento de la rentabilidad del mercado se encuentra a través del Índice General de la Bolsa de Valores de Lima, y este índice, al ser cerrado a la Bolsa de Valores de Lima, sólo considera como mercado a las 38 empresas con más movimiento, en una bolsa pequeña, que sólo alberga 199 empresas aproximadamente en la actualidad.

www.elsolucionario.net

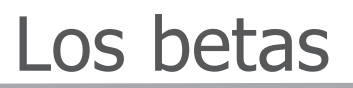

## **7.1 introducción**

Para poder introducirnos en la teoría del coeficiente beta, se debe entender primero cuáles son, en general, las causas por las cuales la rentabilidad de las acciones de una empresa presentan variaciones, y para ello debemos conocer los conceptos de riesgo sistemático o no diversificable y de riesgo no sistemático o diversificable, dado que este coeficiente es una medida del riesgo no diversificable. El riesgo no sistemático se refiere al riesgo propio de una acción, el cual puede ser eliminado diversificando la cartera de acciones en la que ha invertido una empresa. Acerca del riesgo sistemático, este refiere a todos los riesgos a los que está expuesta la cotización de una acción ante los choques provenientes del entorno económico, como, por ejemplo, subida de la tasa de interés internacional, subida del precio del petróleo, etcétera.

La figura 7.1 muestra que ante una mayor diversificación de la cartera de acciones de una empresa, el riesgo no sistemático o único tiende a reducirse y eliminarse, pero que el riesgo total no se elimina debido a que siempre estará presente el riesgo de mercado.

**Capítulo 7**
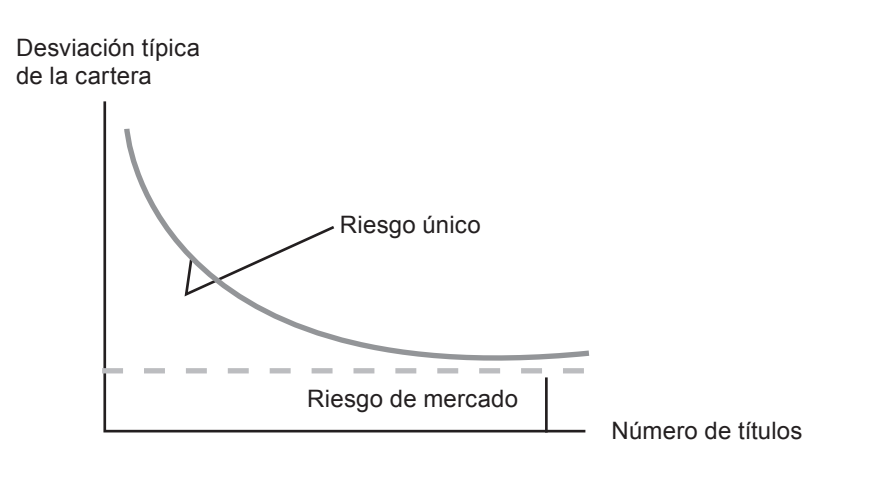

#### **FIGURa 7.1**

Debido a que el riesgo no sistemático se elimina diversificando una cartera de acciones, el que no interesaría medir es el riesgo sistemático, y la clave para ello es encontrar una cartera que contenga sólo este tipo de riesgo. A este tipo de cartera se le conoce como "cartera de eficiente", que es aquella cuyo riesgo no puede reducirse más. Por tal razón, posibles variaciones en su precio estarán determinadas por los choques sistemáticos de la economía.

Una pregunta importante que habría que hacerse es sobre cuál sería la mejor manera de identificar una cartera eficiente, y para ello sería razonable pensar en una cartera que contenga un gran número de acciones de diferentes sectores. Por tal razón, resulta conveniente considerar una cartera que contenga todas las acciones y valores del mercado. A esta clase de cartera se la denomina "cartera de mercado".

Debido que no siempre es sencillo encontrar datos de los rendimientos de numerosos bonos y acciones pequeñas, es común utilizar un índice representativo de la economía local. Este índice, para el caso peruano, sería el Índice General de la Bolsa de Valores de Lima, y para el caso de Estados Unidos sería el S&P500, los cuales ofrecen una aproximación a la cartera de mercado, bajo el supuesto de que posen el tamaño y la diversificación suficientes como para que cambios en el valor de la cartera sean producto de los choques sistemáticos de la economía.

De esta manera, y considerando que los índices representan a la cartera de mercado, podemos empezar a definir el coeficiente beta.

El beta es el cambio porcentual esperado en el rendimiento excedente de un valor ante un cambio del 1% en el rendimiento excedente de la cartera de mercado. Su cálculo se hace a través de la siguiente expresión:

$$
\beta = \frac{\text{Cov}(R_m, M)}{\text{var}(R_m)}
$$

Donde,

R<sub>m</sub> : Representa el rendimiento de la cartera de mercado.

M : Representa el rendimiento de las acciones de la empresa a evaluar.

Acerca de la variable "M", se suele emplear para su cálculo la pendiente de las 24 últimas cotizaciones de la acción en el mercado de valores local.

 $El$  coeficiente beta  $(β)$  es también definido como el nivel de riesgo que una acción introduce en la cartera de mercado. En otras palabras, representaría la participación del riesgo de una empresa en el riesgo total del mercado. De esta forma, es interesante mencionar que el nivel de riesgo que una empresa aporta en el cálculo del beta estará dada principalmente por su nivel de apalancamiento. En este contexto, podemos definir cuatro tipos diferentes de betas:

- a. El beta del activo cuando carece de deudas.
- b. El beta del activo cuando tiene deudas.
- c. El beta de los recursos propios.
- d. El beta de la deuda.

Es evidente que el beta del activo de la empresa debe ser el mismo que el del pasivo; por ello, cuando la compañía carece de endeudamiento, el beta del activo y de los recursos propios coinciden. Por otro lado, cuando la empresa está endeudada, el beta del activo también debe coincidir con el beta del pasivo; este último se obtiene a través del promedio de las betas de los recursos propios y de la deuda ponderadas por la proporción de ambos en el pasivo de la empresa, definido como una cartera formada por los recursos propios y por la deuda.

Para obtener la expresión del coeficiente de volatilidad de los fondos propios cuando la empresa está endeudada (B<sub>e</sub>), partimos de dos expresiones que calculan el valor del activo de la empresa:

a. Según Modigliani-Miller (MM), el valor de una empresa (V<sub>L</sub>) es igual al valor de su activo cuando carece de deudas (V<sub>u</sub>) más el valor actual de la corriente de las desgravaciones fiscales de los intereses de las deudas  $(t_0)$ . Por tanto, el valor de una empresa apalancada es V $_{\textrm{\tiny L}}$  = V $_{\textrm{\tiny u}}$  +  $\textrm{t}_{\textrm{\tiny p}}$ .

b. Por otra parte, si contemplamos el valor de la empresa desde el lado del pasivo, este será igual al valor de mercado de los recursos propios (E) más el valor de mercado de las deudas (D), V<sub>L</sub> = E + D

Al igualar ambas expresiones, lo primero que se puede observar es que el valor de las acciones (E) es igual a E = V<sub>u</sub> - D(1 - t), es decir, el valor de mercado de las acciones es igual al valor de la empresa sin endeudamiento (V $_{\shortparallel}$ ) menos el valor de la deuda (D) y más el valor actual de la desgravación fiscal de los intereses  $(t_0)$ .

Como ya comentamos anteriormente, el beta del activo de una empresa endeudada ( $\beta_{\text{\tiny L}}$ ) es igual a la media ponderada de las betas de los recursos propios ( $\beta_{\text{\tiny e}}$ ) y de la deuda ( $\beta_{\sf d}$ ):

$$
\beta_{L} = \beta_{e} \frac{E}{E+D} + \beta_{d} \frac{D}{E+D} = \beta_{e} \frac{E}{V_{L}} + \beta_{d} \frac{D}{V_{L}}
$$

Por otra parte, utilizando la expresión del valor de la empresa de MM podemos obtener otro valor del beta del activo de una empresa endeudada, basándonos en que  $\mathsf{V}_{\mathsf{L}}$  se descompone en dos sumandos con sus correspondientes betas y ponderados por su valor:

$$
V_{L} = V_{u} - t_{D}
$$

$$
\beta_{L} = \beta_{u} \frac{V_{u}}{V_{u} + t_{D}} + \beta_{d} \frac{t_{D}}{V_{u} + t_{D}} = \beta_{u} \frac{V_{u}}{V_{L}} + \beta_{d} \frac{t_{D}}{V_{L}}
$$

Igualando ambas expresiones de  $\beta_{\text{\tiny L}}$  podemos despejar y obtener el valor del beta de las acciones ( $\beta_{\rm e}$ ):

$$
\beta_e = \frac{E}{V_L} + \beta_d \frac{D}{V_L} = \beta_u \frac{V_u}{V_L} + \beta_d \frac{t_D}{V_L} \rightarrow \beta_e E + \beta_d D = \beta_u V_u + \beta_d t_D
$$
  

$$
\beta_e E = \beta_u V_u - \beta_d D(l - t)
$$
  

$$
\beta_e = \beta_u \frac{V_u}{E} - \beta_d \frac{D(l - t)}{E}
$$

Y como:

$$
E = V_{u} - D(l-t) \longrightarrow V_{u} = E + D (l-t)
$$

Tenemos entonces que:

$$
\beta_e = \beta_u \left[ 1 + \frac{D (l - t)}{E} \right] \beta_d \frac{D (l - t)}{E} = \beta_u + (\beta_u - \beta_d) \frac{D (l - t)}{E}
$$

Lo que significa que el riesgo sistemático de las acciones es igual al de la empresa no apalancada (sin deudas) más el producto del diferencial de riesgos sistemáticos entre la empresa sin deudas y el endeudamiento multiplicado por la relación Deuda/Acciones teniendo en cuenta la desgravación fiscal.

$$
\beta_{\rm e} = \beta_{\rm u} \left[ 1 + \frac{D (I - t)}{E} \right]
$$

Por otra parte, el beta del activo cuando la empresa tiene deudas  $(\beta_L)$  se puede expresar en función del beta no apalancado  $(\beta_{\rm u})$ :

$$
\beta_{L} = \beta_{e} + \frac{E}{E+D} + \beta_{d} \frac{D}{E+D} = \left[\beta_{u} + (\beta_{u} - \beta_{d}) (1-t) \frac{D}{E}\right] \frac{E}{E+D} + \beta_{d} \frac{D}{E+D} =
$$
\n
$$
= \beta_{u} \frac{E}{E+D} + (\beta_{u} - \beta_{d}) (1-t) \frac{D}{E+D} + \beta_{d} \frac{D}{E+D} =
$$
\n
$$
= \beta_{u} \frac{E}{E+D} + (\beta_{u} - \beta_{d} - \beta_{u}t + \beta_{d}t + \beta_{d}) \frac{D}{E+D} =
$$
\n
$$
= \beta_{u} \frac{E}{E+D} + \beta_{u} \frac{D}{E+D} - (\beta_{u} - \beta_{d}) \frac{Dt}{E+D} = \beta_{u} - (\beta_{u} - \beta_{d}) \frac{Dt}{E+D}
$$

El valor de mercado de los recursos propios de una empresa alcanza los 50 millones de euros, mientras que el de su deuda es de 25 millones. El beta de las acciones de la empresa es igual a 1.05, mientras que el de la deuda es igual a 0.5. El tipo de impositivo es el 35%. Con arreglo a esto podemos deducir que el valor del beta del activo cuando carece de deudas  $(\beta_{\iota})$  es igual a:

$$
\beta_{u} - (\beta_{e} + \beta_{d} \frac{D (l - t)}{E}) / \left[1 + \frac{D (l - t)}{E}\right] =
$$

 $=$  [1.05 + (0.5 x 0.65 x (25/50))] / [1 + (0.65 x (25/50))] = 0.9151

Si se hubiera supuesto que el beta de la deuda era nulo, el valor de  $\beta_0$  hubiera sido igual a 0.79 (lo que hubiera supuesto un error del 16%). Por otro lado, el beta del activo de la empresa endeudada es igual a:

$$
\beta_{L} = \beta_{u} - (\beta_{u} - \beta_{d}) \frac{Dt}{E + D} = 0.9151 - [(0.9151 - 0.5) (0.35) (25/75)] = 0.8667
$$

# **7.2 MODELO de estimación de los betas**

Este modelo se ha construido de forma tal que permitiera determinar el valor del beta a base de tres recursos.

- El método, hallando el beta a base de los métodos de:
- a. Covarianzas.
- b. Regresión.
- c. Un segundo metodo alternativo.

Así también se podrá elegir el periodo en el que se calculará el beta, vale decir, días, meses u años. Así también se ha incluido un botón que permitirá evaluar el beta a base del número de periodos, como se puede ver en la plantilla abajo.

Ingresando los datos en la opción respectiva, mostrada abajo, se podrá obtener los valores para el  $\beta_{\text{u}}$  para cada método empleado.

DETERMINACION de  $β_u$  (beta de los recursos propios de la empresa sin apalancar)

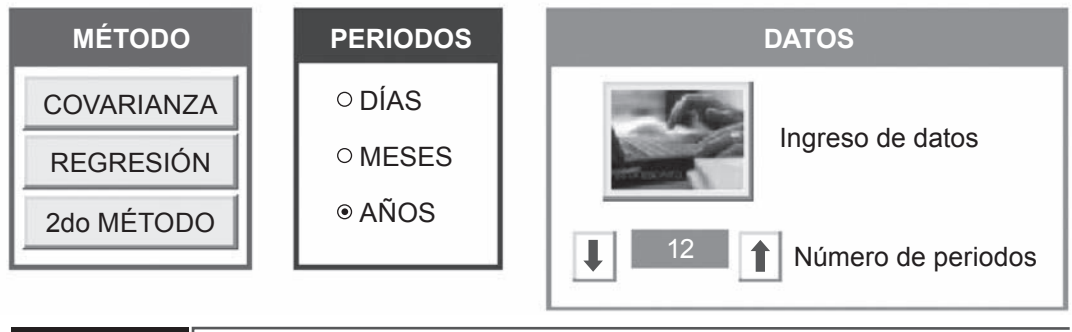

**figura 7.2**

# **7.2.1 Determinación del** β**u (el beta de la empresa sin apalancar) mediante el método de covarianzas**

### **tabla 7.1**

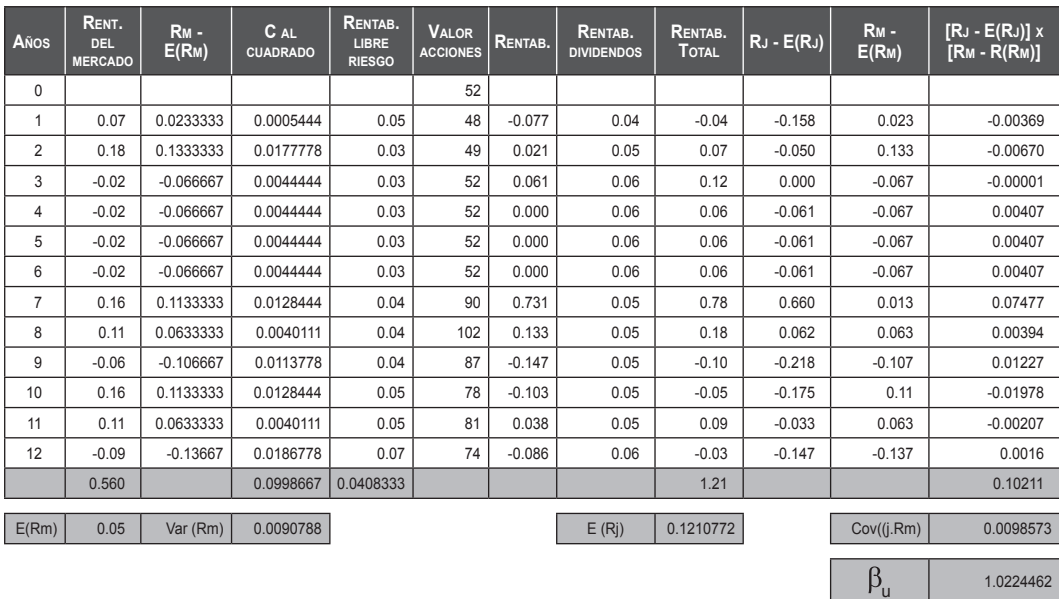

**Tabla 7.2**

# **7.2.2 Determinación del** β**u mediante el método de regresión**

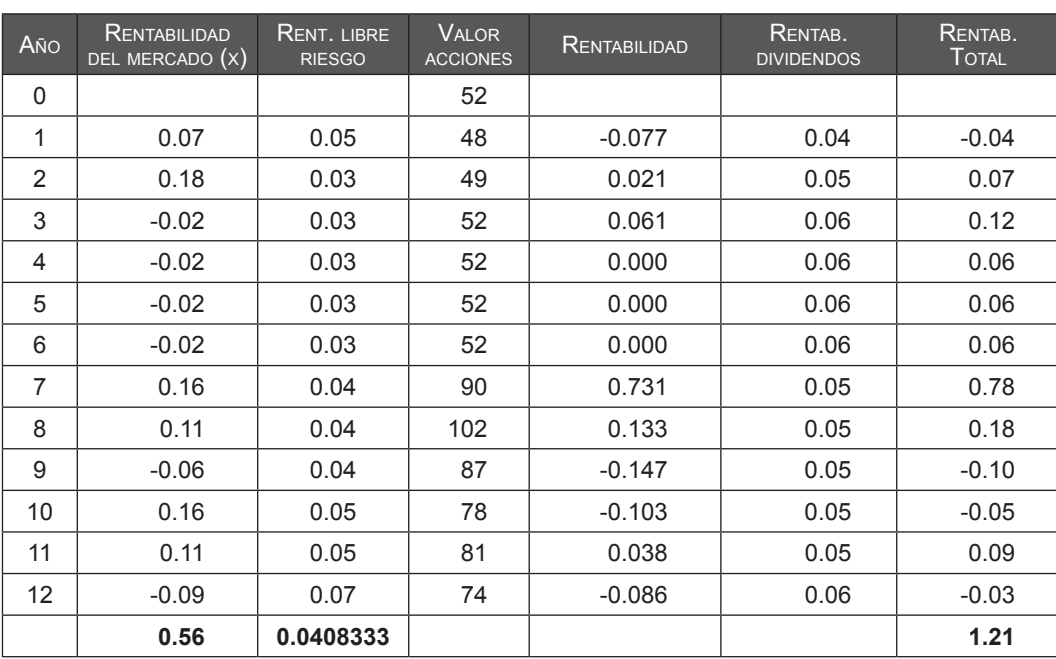

Consiste en realizar una regresión del modelo lineal que relaciona  $\mathsf{R}_{_{\mathsf{j}}}$  (rentabilidad de la empresa en función de la variable independiente, que es la rentabilidad del mercado:  $R_m$ ).

$$
R_j = f(R_m)
$$
 
$$
R_j = a + \beta R_m
$$

Luego se hace una representación gráfica y el beta estará dado por la pendiente de la línea recta calculada en el modelo, es decir, la pendiente representará el riesgo de la inversión.

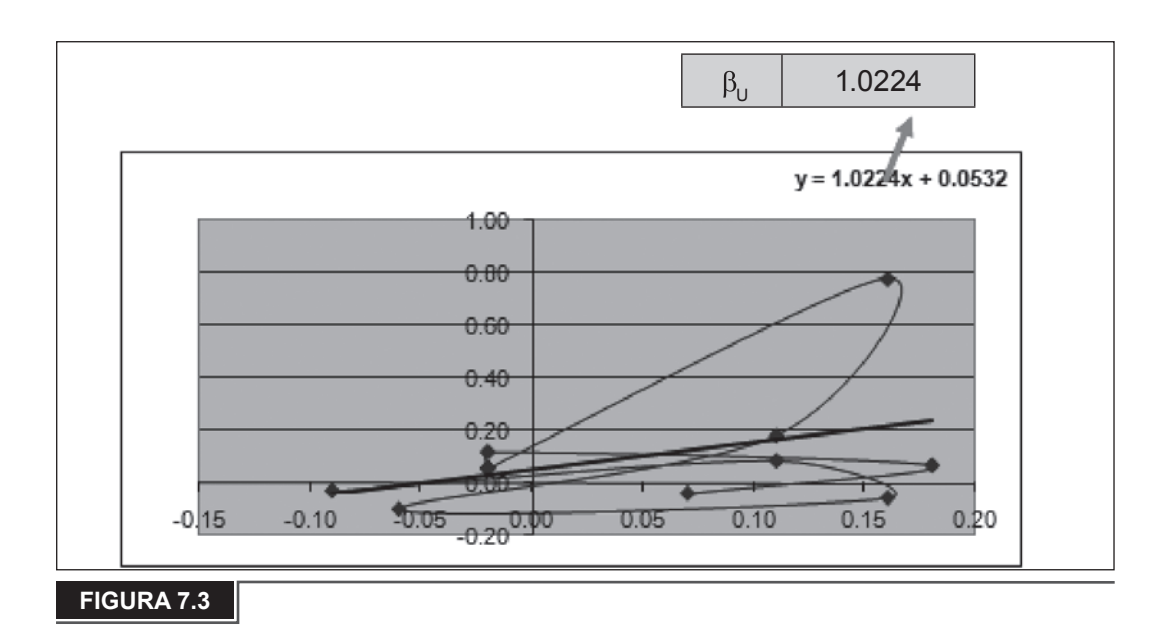

# **7.2.3 Determinación del** β**u por el segundo método alternativo**

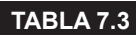

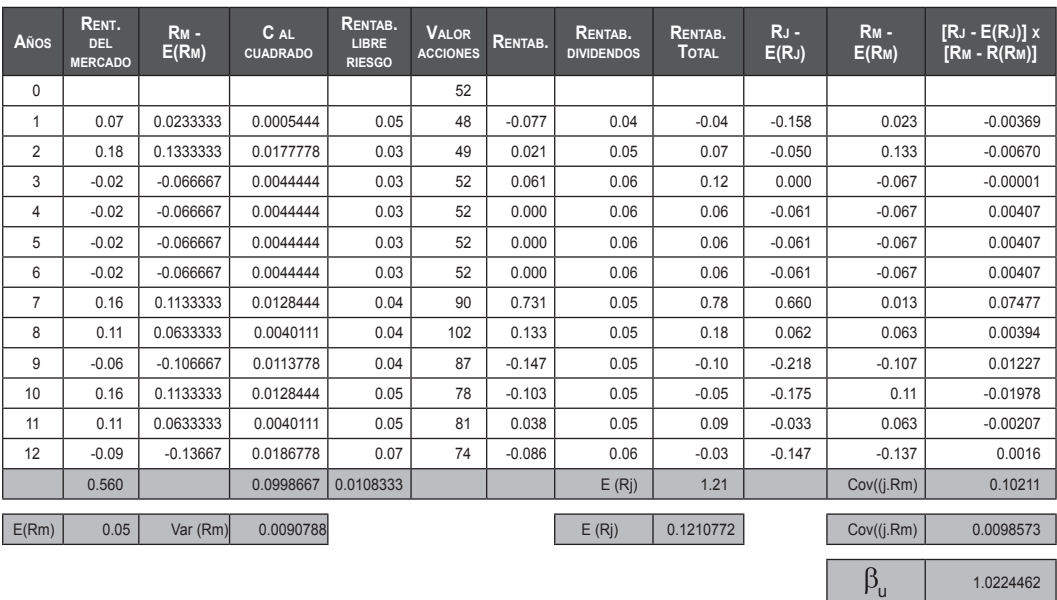

Continúa >>

Donde:

- $M = (R_m R_f)$ .
- K =  $(R_j R_f)$ .
- n = Número de años.
- M = Promedio aritmético de M.
- K = Promedio aritmético de K.
- $R_m$  = Rentabilidad del mercado.
- $R_f$  = Tasa libre de riesgo.
- $R_i$  = Rentabilidad de la empresa.

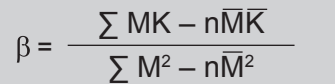

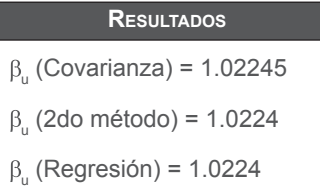

#### **figura 7.4**

Para hallar el B<sub>a</sub> (beta de la deuda) y el B<sub>ı</sub> (beta de los recursos propios de la empresa apalancada), se ingresan datos adicionales en una hoja de cálculo, donde se podrá encontrar el balance general y la cuenta de resultados. Los datos se ingresarán en las celdas de color gris claro, como se muestra en la siguiente plantilla. A continuación se podrá obtener los resultados, los cuales se visualizarán en la hoja de cálculo "principal".

### **tabla 7.4**

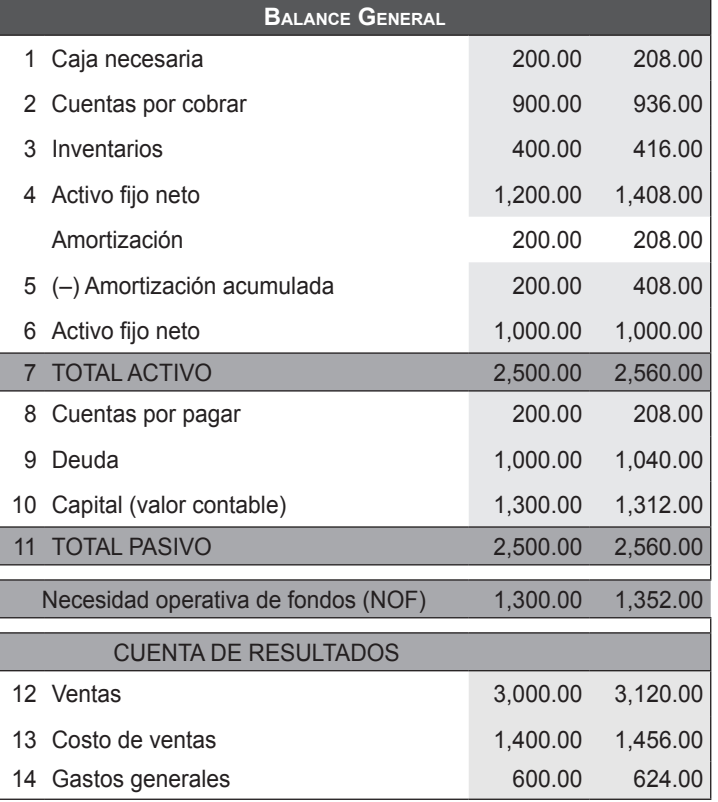

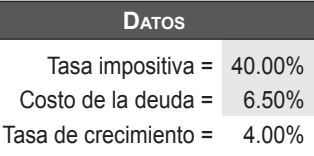

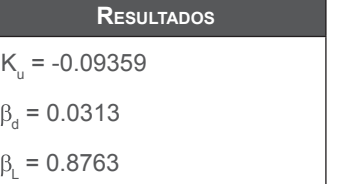

### **figura 7.5**

www.elsolucionario.net

www.elsolucionario.net

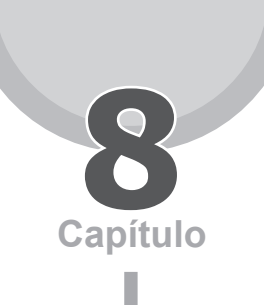

# El escudo fiscal

# **8.1 introducción**

En finanzas empresariales, un aspecto de interés es el conocimiento del escudo fiscal o tributario generado por el pago de intereses de la deuda financiera contraída por las empresas.

El escudo fiscal es definido como una reducción del pago de impuestos debido a que el interés de la deuda financiera es un gasto deducible, es decir, que es restado de los beneficios antes de intereses e impuestos antes de obtener la base sobre la cual se aplicarán los impuestos. Las empresas consideran el escudo fiscal como un criterio importante para sus políticas de endeudamiento.

El escudo tributario es ventajoso, pues constituye un beneficio, al abaratar el costo de la deuda y, por ende, el costo medio ponderado del capital de la empresa, como se define en el corolario de la proposición I de Modigliani y Miller.

Los intereses o gastos financieros, como mencionamos anteriormente, son deducibles de impuestos, por lo que son restados de los beneficios antes de determinar la base imponible; entonces, al incrementarse los gastos financieros, la base gravable es menor y también el pago de impuestos.

Los impuestos son algo más que una mera preocupación de los directivos financieros, puesto que afectan la utilidad de la empresa de modo significativo;

adicionalmente, teniendo en cuenta que la empresa puede financiarse con capital propio y deuda, hay que considerar que la financiación con deuda tiene ventaja respecto de la financiación con capital propio, dado que, en este último caso, los dividendos y beneficios retenidos no son deducibles de impuestos, lo que afecta la toma de decisiones de carácter financiero. Por ejemplo, los escudos fiscales alteran las decisiones de presupuesto de capital y afectan a la estructura de capital.

# **8.1.1 El valor del ahorro del impuesto**

El valor del escudo fiscal define el aumento del valor de una empresa debido a los ahorros fiscales que obtiene por el pago de intereses sobre la deuda financiera. Recordemos el método del valor presente ajustado (APV), que nos dice que el valor de la empresa es el valor de la empresa desapalancada ( $\mathsf{V}_{_{\mathsf{U}}})$  más el valor del ahorro de los impuestos (VTS). Así tenemos que:

 $E + D = V<sub>u</sub> + VTS$ 

El principal argumento de los beneficios impositivos de la deuda se basa en que el valor de la empresa es mayor mientras mayor sea la deuda, al ser los intereses deducibles de impuestos. Otra manera de representarlo sería:

 $VTS = Gu - Gl$ 

El valor del ahorro de impuestos (VTS) es la diferencia entre valor actual de los impuestos de la empresa desapalancada (Gu) y el valor actual de los impuestos de la empresa apalancada (GI).

Existe controversia acerca de si estos beneficios implican riesgo económico o financiero. Aquellos que creen que implican riesgo financiero sostienen que estos beneficios están sujetos al pago del préstamo, a una falta de liquidez, y no siempre al riesgo operativo. En otras palabras, si bien es cierto que al incrementar la deuda se obtiene un beneficio por el ahorro fiscal, este aumento de la deuda puede incrementar el riesgo de impago en gran medida, por ello son importantes los factores que usa la empresa para definir su nivel de endeudamiento. Por otro lado, los que opinan que afrontan un riesgo económico aducen que si el negocio va mal no existiría esta ganancia. Si estas ganancias estuvieran sujetas al riesgo financiero se descontarían a la tasa activa de mercado, pero si estuvieran afectadas al riesgo económico, se descontarían al Costo de Oportunidad de Capital (COK).

Existen diferentes formas de incluir el valor del ahorro fiscal dentro de los métodos de valoración; uno de los métodos más usados muestra que el valor de los escudos fiscales depende únicamente de la naturaleza del proceso estocástico de los aumentos netos de la deuda.

# **8.1.2 Fórmula general**

La fórmula general para estimar el ahorro de impuestos:

 $VTS$  =  $VA(DK_{\text{u}}T; K_{\text{u}})$ 

Donde,

- D : Es el monto de la deuda.
- K<sub>u</sub> : Es el costo de los recursos propios de la empresa sin apalancarse.
- T : Es la tasa impositiva marginal.

Para hallar el  $\mathsf{K}_{_\mathrm{u}}$ , partimos de la siguiente expresión:

WACC = 
$$
\frac{K_{u} \times [E + D(1 - T)]}{E + D}
$$

De la expresión anterior afirmamos que, con impuestos, el costo promedio ponderado del capital (WACC) de una empresa con deuda es siempre inferior al costo de los recursos propios de la empresa sin apalancar (K<sub>u</sub>), y es más pequeño en la medida que el apalancamiento sea mayor. Además, en esta expresión el WACC es independiente de los valores del costo de la deuda  $(\mathsf{K}_{\scriptscriptstyle{\text{d}}})$  y del costo de los recursos propios de la empresa apalancada (K<sub>e</sub>), y sólo depende de K<sub>u</sub>. Después, cuando la empresa no tiene deuda (D=0), el costo del capital (WACC) es igual al costo de los recursos propios de la empresa sin apalancar ( $\mathsf{K}_{\omega}$ ); y cuando el capital propio es cero (E), el costo del capital (WACC) es igual a  $K_{u}^{*}(1-T)$ . Luego, al sustituir la expresión general del WACC en la última igualdad mencionada, se obtiene la relación entre K<sub>u</sub>, K<sub>e</sub> y K<sub>d</sub>, que es la fórmula de K<sub>u</sub> que utilizaremos en la formula general:

$$
K_{u} = \frac{EK_{e} + DK_{d}(1 - T)]}{E + D(1 - T)}
$$

Además, para el cálculo del valor actual por los ahorros fiscales (VTS), podemos usar los siguientes modelos:

• Si la *deuda es perpetua*, la variación de esta es cero, por lo tanto el valor será:

$$
VTS = T \times D
$$

• Si los aumentos de la deuda son proporcionales al flujo de caja libre, la tasa correcta para descontar el valor esperado del aumento de la deuda en cada periodo es la misma que se utiliza para descontar el valor esperado de los flujos de caja libres, es decir, la rentabilidad exigida a las acciones de la empresa desapalancada:

$$
VTS = \frac{T \times K_{u} \times D}{(K_{u} - g)}
$$

• En este caso, consideramos una perpetuidad creciente, en la que se espera que todas las magnitudes de la empresa crezcan a la tasa g; también  $\mathsf{K}_{_\mathrm{u}}$  es constante.

Por otra parte, tenemos tres formas de comparar y diferenciar el valor de los escudos fiscales:

- a. Calcular el valor de los escudos fiscales para perpetuidades.
- b. Comprobar el valor actualizado implícito de los aumentos netos de la deuda.
- c. Comprobar la relación implícita entre el coste de los recursos propios sin apalancamiento y el de los recursos propios apalancados con cada uno de los métodos recogidos por la literatura.

Como ejemplo, se comparará el cálculo del WACC para una empresa en los Estados Unidos, USA Store, Corp., y una empresa en Panamá, PAN Store, S.A. Ambas empresas son minoristas de ropa, con resultados financieros e indicadores operativos equivalentes. Sin embargo, su estructura de capital, así como el costo de este capital, es sustancialmente diferente. Así tenemos:

#### **Tabla 8.1**

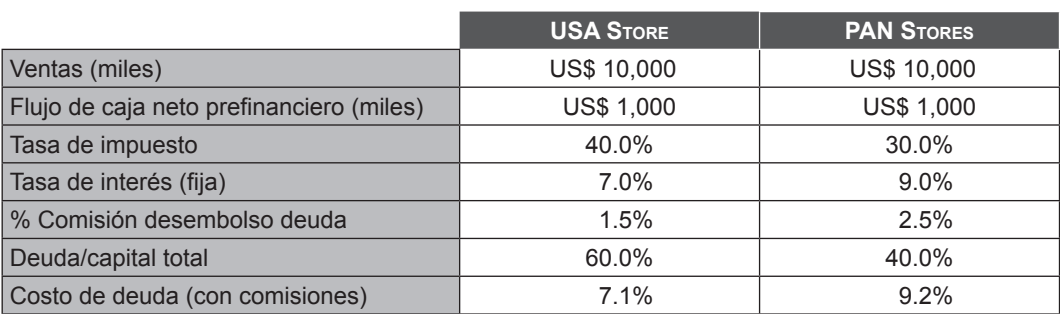

**Nota:** El flujo de caja neto prefinanciero consiste en la utilidad operativa más depreciaciones y amortizaciones (gastos que no requieren salida de efectivo), menos aumentos en el capital de trabajo, inversiones en capital fijo e impuestos preescudo fiscal de gasto de intereses.

En el ejemplo de la empresa estadounidense, la tasa de impuestos es de 40% y el costo de deuda antes de escudo fiscal es de 7,11%. Por lo tanto, el costo neto de la deuda es 4,3%, resultado de 7,11% \* (1-40%). Así tenemos:

### **Tabla 8.2 Costo de la deuda**

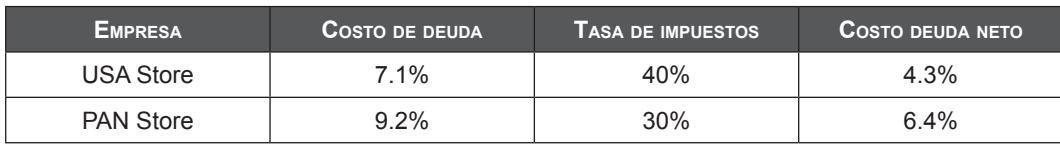

Fuente: www.hacienda.go.cr/centro/datos/Articulo/EL%20Costo%20de%20capital.doc

Vemos que el costo de la deuda para la empresa panameña es mayor, a pesar de que las operaciones y resultados son iguales. Esto se da porque los bancos exigen un premio adicional por prestar a una empresa en un país con mayor riesgo percibido. Por otro lado, en Panamá la carga financiera corporativa es menor que en Estados Unidos, por lo cual el escudo fiscal también es menor.

Generalmente, la deuda es el componente de capital menos oneroso para una empresa, no sólo porque el nivel de riesgo que asume un acreedor es relativamente menor (liquidación preferencial), sino por la posibilidad de generar escudos fiscales. No obstante, un mayor apalancamiento financiero implica un mayor costo marginal de la deuda (el costo de la deuda depende positivamente del nivel de endeudamiento de la empresa) y una mayor percepción de riesgo por parte de los accionistas (o sea, mayor costo del capital accionario o patrimonial). Más deuda implica mayores posibilidades de crisis financiera o hasta bancarrota.

# **8.2 MODELO de estimación del escudo fiscal (vts)**

El modelo desarrollado calcula el VTS proyectado para los siguientes 10 años a partir de los datos iniciales. Para el correcto funcionamiento del modelo se debe contar con la siguiente información.

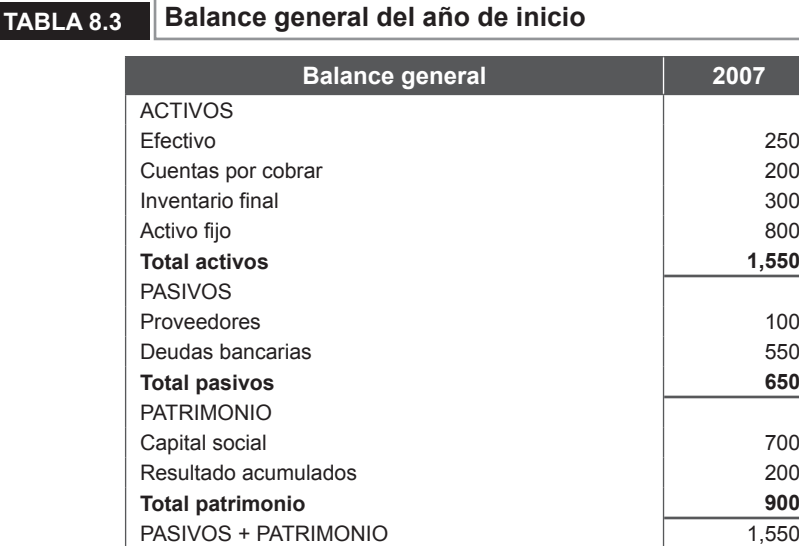

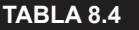

### **Tabla 8.4 Estado de ganancias y pérdidas del ejercicio**

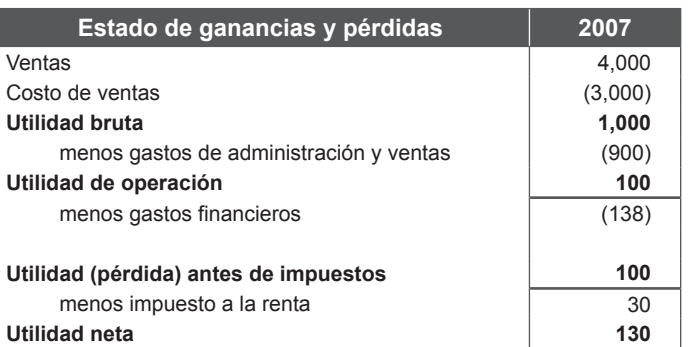

Las proyecciones de variables financieras, entre las cuales tenemos:

a. Crecimiento anual proyectado de las ventas.

- b. Proporción del costo de ventas con respecto al total de ventas.
- c. Proyección anual del gasto de administración y ventas.
- d. Tasa de interés de la deuda.
- e. El costo de los recursos propios apalancado ( $\mathsf{K}_{\mathrm{e}}$ ).
- f. Crecimiento anual del efectivo, cuentas por cobrar, inventario final, deuda a proveedores, variación del activo fijo con respecto al año anterior, variación del capital social.
- g. La tasa de impuestos por año a usar.
- h. La duración de la deuda en número de cuotas.

Así tenemos:

### **Tabla 8.5**

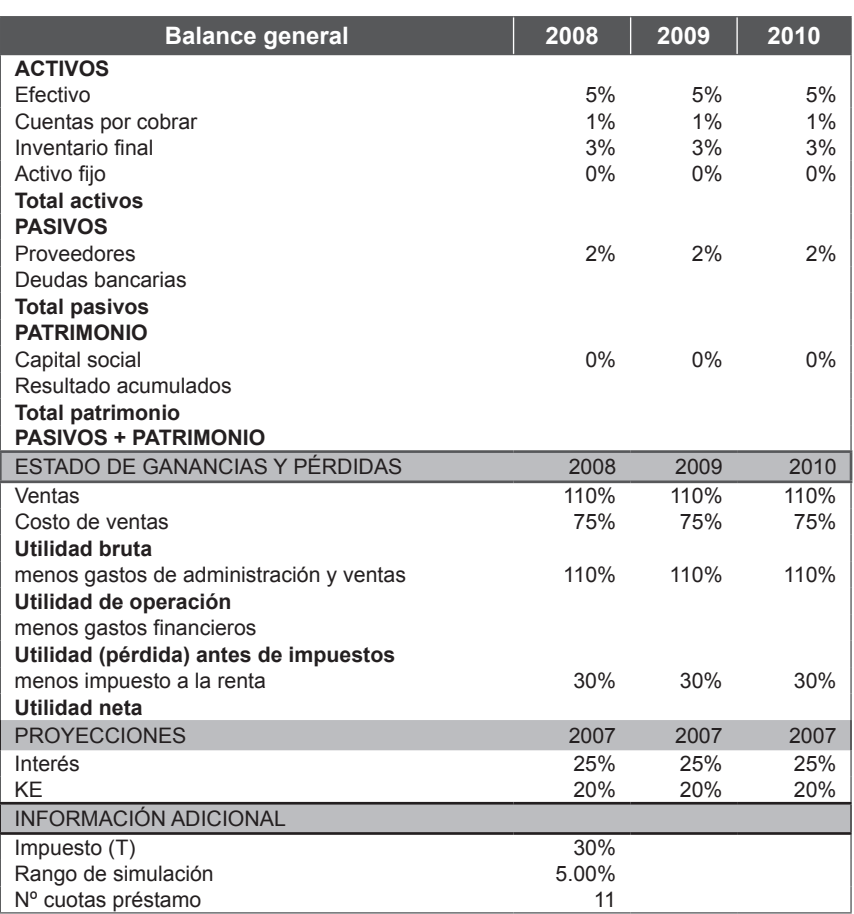

# **8.2.1 Proyección de la deuda**

El primer cuadro a desarrollar es la proyección de la deuda, pues nos será útil para la proyección del balance general y el estado de ganancias y pérdidas.

Para esto, se toma como dato inicial el monto de las deudas bancarias de la información inicial y se aplica la fórmula en Excel para calcular la anualidad: pago (tasa en periodos, valor actual). Con este dato podemos calcular los intereses correspondientes para cada año, multiplicando el saldo de la deuda por los intereses obtenidos de la información inicial; este monto nos dará la amortización anual descontándolo del saldo de la deuda. Para el siguiente año, el nuevo saldo de la deuda se calculará restando el saldo anterior menos la amortización; luego se proyecta para todos los años. Así tenemos:

### **Tabla 8.6**

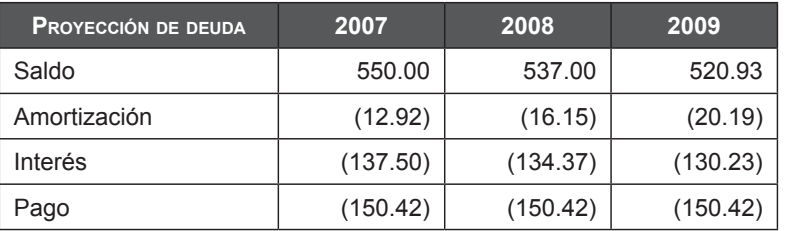

# **8.2.2 Balance general**

Con los datos iniciales y los crecimientos determinados, se proyecta:

- a. Efectivo.
- b. Cuentas por cobrar.
- c. Inventario final.
- d. Deuda a proveedores.
- e. Variación del activo fijo con respecto al año anterior.
- f. Variación del capital social.

El monto de la deuda de cada año se obtiene del cuadro anterior del saldo de la deuda.

### **Tabla 8.7**

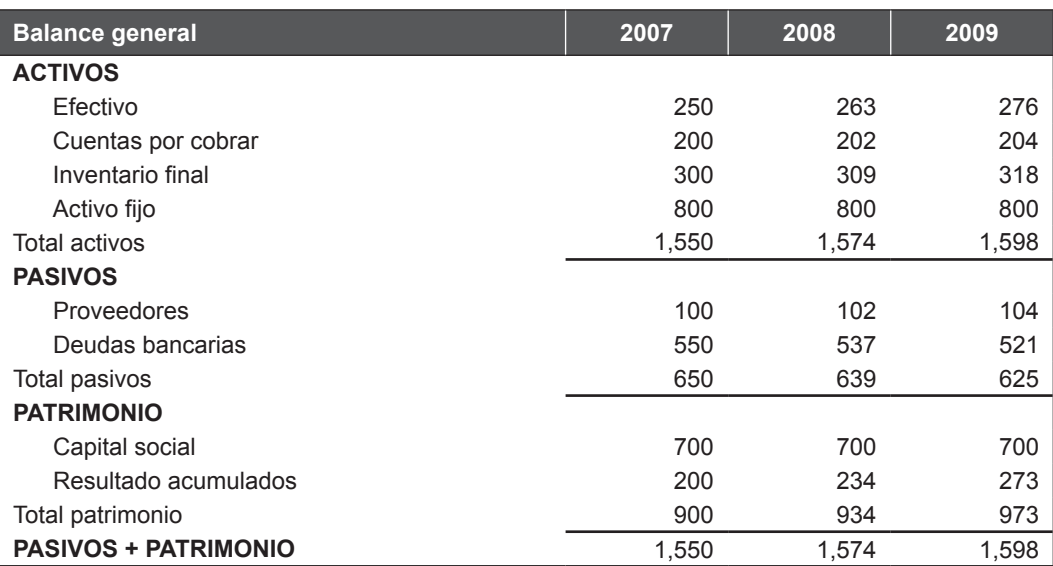

# **8.2.3 Estado de ganancias y pérdidas**

Con los datos iniciales y los crecimientos determinados, se proyecta:

- a. Ventas.
- b. Costo de ventas.
- c. Gastos de administración y ventas.

El dato de gastos financieros se obtiene de la proyección de la deuda.

### **Tabla 8.8**

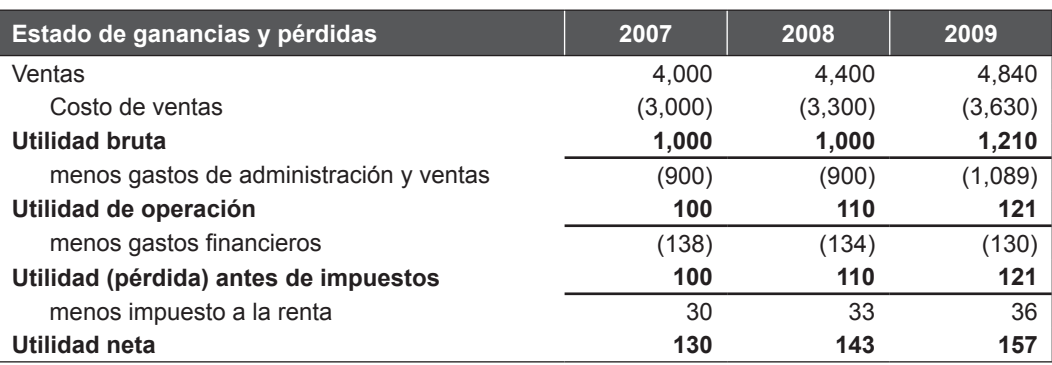

# **8.2.4 Cálculo del escudo fiscal (VTS)**

Para el cálculo del escudo fiscal utilizaremos la fórmula general:

$$
VTS = VA(DK_{\rm u}T; K_{\rm u})
$$

Donde,

- D : Es el monto de la deuda.
- $K_{\mu}$  : Es el costo de los recursos propios desapalancados.
- T : Es la tasa de impuesto.

### **Tabla 8.9**

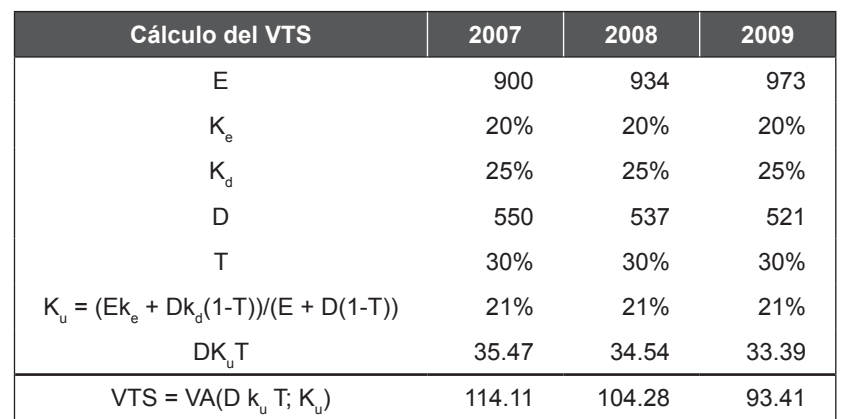

Para poder calcular el K<sub>u</sub>, es necesario contar con los datos de,

- E : Es el capital propio o patrimonio.
- $K_d$  : Es el costo de la deuda (dato).
- $K_{\rm e}$  : Es el costo de los recursos propios de la empresa apalancada.

Luego, utilizamos la fórmula:

$$
K_{u} = \frac{EK_{e} + DK_{d}(1 - T)}{E + D(1 - T)}
$$

Hallado este dato, es posible calcular el valor del escudo tributario (VTS) para cada año. El valor calculado es la actualización del escudo fiscal en cada año de ejercicio.

# **8.2.5 Simulación del valor del escudo tributario**

Para hacer la simulación del modelo, se ha forzado una variación de ±5% del costo de la deuda ( $\mathsf{K}_{\scriptscriptstyle{\text{d}}}$ ) a partir del 25% planteado inicialmente, obteniendo los diferentes valores del VTS:

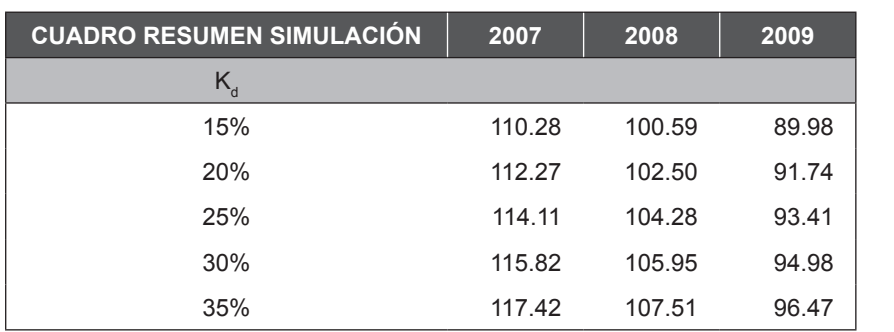

#### **Tabla 8.10**

De esta forma comprobamos que a mayor costo de la deuda ( $\mathsf{K}_{_{\mathrm{d}}}$ ) mayor es el valor del escudo fiscal obtenido por las empresas.

www.elsolucionario.net

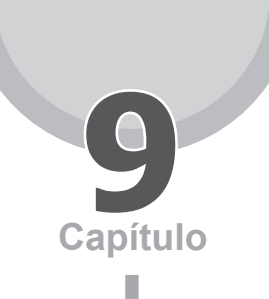

# La prima de riesgo

# **9.1 intRoducción**

El término prima de riesgo de mercado es usado para definir tres conceptos: el primero es el rendimiento adicional que un inversor exige a las acciones por encima del rendimiento del activo libre de riesgo. Esta expresión sirve para hallar la rentabilidad exigida a las acciones y la llamaremos "prima de riesgo del mercado"; el segundo es la diferencia entre la rentabilidad de la bolsa (de un índice bursátil) y la rentabilidad del activo libre de riesgo, a la que llamaremos "rentabilidad diferencial"; el último es el valor esperado de la diferencia entre la rentabilidad futura de la bolsa y la rentabilidad futura del activo libre de riesgo, a la que denominaremos la "expectativa de la rentabilidad diferencial". El primer concepto referiría a la prima por riesgo de mercado.

Para comprender mejor el concepto de prima de riesgo de mercado, valdría plantearse la siguiente pregunta: ¿qué rentabilidad se puede esperar de la bolsa por encima del activo libre de riesgo para los próximos años?

La prima de riesgo, en general, es la rentabilidad exigida por los inversores por encima de la renta fija sin riesgo.

La prima de riesgo de mercado se puede expresar así:

Prima por riesgo =  $E(R_M)$  -  $R_E$ 

Donde,

 $E(R_{M})$ : Retorno del mercado esperado.

 $R_i$  : Retorno del activo libre de riesgo.

Este modelo corresponde a la prima por riesgo esperada, y será usada fundamentalmente para valorar. De este modelo podemos afirmar que reúne las siguientes características:

- a.  $E(R_M)$  es un valor esperado.
- b. Se asocia a empresas que cotizan en una bolsa de valores, ya que está referido a la rentabilidad exigida a las acciones.

# **9.1.1 Importancia de la prima de riesgo de mercado**

La prima de riesgo de mercado es un componente fundamental en la administración de portafolios de inversión, finanzas corporativas y en valorizaciones de empresas.

Esta se enmarca dentro del conocido modelo CAPM, por sus siglas en inglés del término *Capital Asset Pricing Model,* siendo el modelo más difundido para determinar el costo de capital. Este modelo se puede resumir en la siguiente fórmula:

$$
K_{\rm e} = R_{\rm f} + (R_{\rm M} - R_{\rm F}) \times \beta
$$

Donde,

- $K_{\alpha}$ : Rentabilidad exigida a las acciones.
- $R_i$ : Tasa libre de riesgo.
- R<sub>m</sub>: Riesgo de mercado.
- β : Beta.

# **9.1.2 Métodos para el cálculo de la prima de riesgo de mercado**

Existen diferentes métodos propuestos para estimar la prima de riesgo, ya que es, en sí, un tema muy controversial que ha sido analizado por diferentes autores desde diferentes perspectivas.

A continuación se exponen tres de los modelos más importantes encontrados en la literatura revisada.

# **9.1.2.1 Diferencia entre la rentabilidad histórica de la bolsa y la rentabilidad histórica de la renta fija**

Uno de los indicadores para medir la prima de mercado es utilizar los datos históricos para comparar la rentabilidad de las acciones con la rentabilidad de una renta fija sin riesgo. Luego, la diferencia entre la rentabilidad histórica de la bolsa expresada en un índice bursátil y la rentabilidad histórica de la renta fija determina la prima de riesgo de un mercado, utilizando promedios históricos en ambas mediciones. Este, el método de Ibbotson, supone que la rentabilidad exigida por los inversores en el pasado fue igual a la rentabilidad percibida medida por el índice bursátil, y que el mercado es la cartera más eficiente para los inversores (supone también un mercado en el que participen en bolsa un conjunto numeroso y representativo de los distintos sectores industriales que componen una economía).

En este método, los resultados varían según el número de años base de la data histórica que se emplee, y puede resultar que para un mismo mercado la prima de riesgo de mercado sea diferente.

# **9.1.2.2 A partir de la ecuación de Gordon y Shapiro**

La prima por riesgo puede estimarse a partir del modelo de Gordon y Shapiro. Así, se tiene que:

$$
P_0 = \frac{DPA_1}{Ke - g}
$$

Luego, obtenemos el valor de K<sub>e</sub>:

$$
K_e = \left(\frac{DPA_1}{P_0}\right) + g
$$

Restamos el retorno del activo libre de riesgo a ambos lados de la expresión y tenemos:

$$
P_{M} = \left(\frac{DPA_{1}}{P_{0}}\right) + g - R_{F}
$$

Donde,

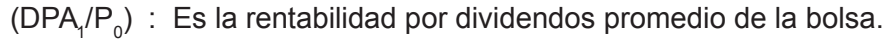

g : Es la tasa de crecimiento esperado de los dividendos.

 $R_{\epsilon}$  : Es la tasa libre de riesgo.

Este modelo supone homogeneidad en las expectativas de los inversores y que estos tienen la misma cartera y expectativas sobre ella, y que el crecimiento de los dividendos será constante.

### **9.1.2.3 Encuesta a los analistas y a los inversores**

Otra de las maneras para calcular la prima de riesgo es a través de una encuesta a los analistas e inversores. Por ejemplo:

- Welch (2000) condujo una encuesta en los años 1998 y 1999 para preguntar a varios profesores de finanzas su opinión respecto del valor de la prima de riesgo de mercado y obtuvo 226 respuestas, siendo la media de ellas alrededor de un 7%.
- • Otra encuesta, hecha por la revista *Pension and Investments* en 1998, entre profesionales en inversiones institucionales, dio como resultado que la prima de riesgo se estimaba por ellos en 3%, en tanto que Greenwich Associates Survey realizó la encuesta entre profesionales de fondos de pensiones, obteniendo una prima de riesgo de mercado de 5% (Fernández, 2001).

Este método también tiene sus limitaciones, dado que se pueden obtener resultados no razonables y con mucha dispersión.

# **9.1.3 Limitaciones**

- a. La prima de riesgo de mercado no es igual para todos los inversores.
- b. Al referirse a una cartera de inversión, se está frente a un concepto relativo a empresas que se han abierto al mercado de capitales, por lo que no sería replicable a empresas que no cotizan en la bolsa, ya que presumiblemente el comportamiento de los activos de estas empresas no están ligado o afecto a fenómenos tales como la especulación.
- c. En economías emergentes la información histórica de los elementos de la prima de riesgo es pequeña o no está disponible.

# **9.2 MODELO de estimación de la prima de riesgo**

El modelo tiene por objetivo calcular la prima por riesgo, en particular para los Estados Unidos. Es relativamente sencillo de expresar. Así:

 $P_{p} = R_{M} - R_{F}$ 

Donde,

- $P_{p}$ : Es la prima por riesgo.
- $R_m$ : Es el retorno o rentabilidad de mercado.
- $R_f$  : Es la tasa libre de riesgo.

# **9.2.1 Descripción del modelo**

El modelo está formado por las siguientes variables:

a. El rendimiento de mercado (R<sub>m</sub>), que es estimado como el retorno promedio de los rendimientos mensuales de un índice de mercado. Al calcular este retorno, primero se calcula el retorno de mercado para cada periodo de tiempo (en este caso, mes), usando la siguiente expresión:

$$
R_{\text{Mi}} = \text{Ln}(I_t) - \text{Ln}(I_{t-1})
$$

Donde,

Rm<sub>i</sub>: Es el rendimiento de mercado en el mes "t".

 $I_t$  : Es el valor del índice en el mes "t".

 $I_{t-1}$  : Es el índice en el mes "t - 1".

Sobre la base de los retornos mensuales estimados anteriormente, calculamos el retorno promedio anual (R<sub>m</sub>), primero usando la función = *promedio ()* y luego multiplicando este resultado por 12.

- b. La tasa libre de riesgo ( $\mathsf{R}_{\mathsf{f}}$ ), que es la tasa de retorno mensual del activo libre de riesgo.
- c. La prima por riesgo, que es calculada como la diferencia entre el retorno promedio de los rendimientos mensuales y la tasa libre de riesgo.

# **9.2.2 Aplicación del modelo**

El modelo desarrollado tiene por objeto medir la prima por riesgo del mercado de los Estados Unidos.

En este sentido, para calcular los rendimientos mensuales son usados los valores del índice Standard & Poors 500 (S&P500); y para calcular la tasa libre de riesgo R<sub>f</sub> es usado el bono del Tesoro americano a 10 años (T-Bonds). En el modelo estas tasas están dispuestas de la siguiente forma:

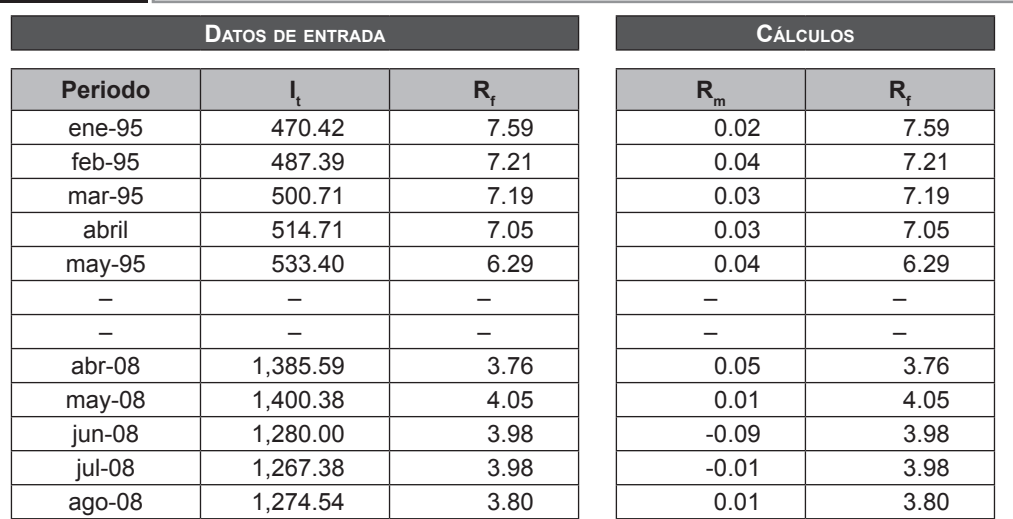

### **Tabla 9.1**

El retorno del mercado se calcula a través de la tasa de crecimiento del S&P500. El análisis se realiza sobre una base mensual y comprende el periodo de enero de 1995 a agosto 2008.

De esta forma se llega al resultado de la prima de riesgo, la cual se muestra en la tabla 9.2.

### **Tabla 9.2**

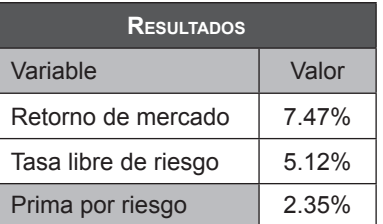

# *Parte III*

# **Flujo de fondos de efectivo y pronóstico de flujos de fondos**

# CAPÍTULO 10

### Flujo de fondos de efectivo y pronóstico de flujos de fondos

El "Modelo de crecimiento sostenible y tasa de crecimiento sostenible" fue elaborado por los alumnos del MBAG XVIII: Julio Berreda, Oswaldo Reyes, Javier Sanches, Franz Dextre.

> Ver referencia en la página web www.pearsoneducacion.net/court Archivo Excel 12 Modelo de crecimiento sostenible

www.elsolucionario.net

# **10 Capítulo** Flujo de fondos de efectivo y pronóstico de flujos de fondos

# **10.1 Estado de flujos de efectivo**

El estado de flujos de efectivo (también conocido como estado de fuentes y usos de los fondos, o estado de cambios en la situación financiera) es una ayuda importante para los directores financieros y para los acreedores porque suministra información de los estados financieros que permite evaluar la capacidad que tiene la entidad para generar efectivo y equivalentes al efectivo.

El estado de flujos de efectivo cumple con los siguientes objetivos:

- • Proporciona información que permite la toma de mejores decisiones a nivel gerencial.
- • Facilita el acceso a información financiera que permite mejorar las políticas de financiamiento de la empresa.
- • Identifica los gastos que descapitalizan a la empresa.
- • Muestra la relación que existe entre la utilidad neta y los cambios en los saldos de efectivo. Estos saldos de efectivo pueden disminuir a pesar de que haya utilidad neta positiva y viceversa.

Reportar los flujos de efectivo pasados facilita:

• La predicción de flujos de efectivo futuros.

- • La evaluación de la manera en que la administración genera y utiliza el efectivo.
- • La determinación de la capacidad que tiene una compañía para pagar intereses, dividendos y para pagar sus deudas cuando estas vencen.
- Identificar los cambios en la mezcla de activos productivos.

El propósito del estado de flujos de efectivo es informar acerca de la entrada y salida de efectivo de las empresas en tres categorías: actividades operativas, actividades de inversión y actividades financieras.

Se debe informar también acerca de las formas de obtención de efectivo y su utilización dentro del periodo de evaluación de tal forma que la información resultante pueda ser útil para conocer y evaluar la solvencia y liquidez de la empresa.

El propósito del estado de flujos de efectivo es mostrar la forma en que una empresa, dentro de sus operaciones normales de giro, explica sus movimientos de efectivo, los cuales puedes deberse a:

- • La ventana de activos no circulantes.
- • La obtención de préstamos y aportación de los accionistas.
- • Transacciones que incluyan disposiciones de efectivo tales como compra de activos no circulantes y paso de pasivos y de dividendos.

# **10.1.1 Fines del control del flujo de efectivo**

La administración del efectivo es de gran importancia en toda actividad de negocio, puesto que determina el acceso a mercancías y servicios requeridos para el funcionamiento normal de una empresa. Una de las características del flujo de efectivo es su capacidad de ser rápidamente invertido, por ende, es importante realizar una cuidadosa contabilización de este. La administración del efectivo generalmente se centra alrededor de dos áreas: el presupuesto del efectivo y el control interno de la contabilidad.

### **10.1.1.1 El presupuesto del efectivo**

Es el manejo de efectivo ante excedentes o déficits de este. El presupuesto de efectivo, además de servir para desarrollar una adecuada política de liquidez, satisface objetivos específicos tales como:

• Establecer las disponibilidades monetarias al finalizar cada uno de los subperiodos considerados en la planeación.

- • Identificar excedentes susceptibles de invertir en la empresa o fuera de ella.
- Prever situaciones de iliquidez temporales que deben subsanarse con la consecución de recursos diferentes de los proporcionados por las operaciones planificadas.

El presupuesto de efectivo, aunque se nutre de los presupuestos de ventas, de costos de producción y de gastos de administración y ventas, se diferencia de ellos porque incorpora las pautas crediticias que regulan las relaciones de intercambio con los compradores y los proveedores de bienes, insumos, servicios y capitales. La correcta planificación del efectivo favorece el control de la inversión y del gasto, fomenta la movilización rápida de los recursos invertidos y estimula la obtención de altos márgenes de utilidad al invertir en otras empresas.

# **10.1.1.2 El control interno de la contabilidad**

El control de contabilidad incide en los resultados que se obtienen en la función de planeamiento, así como también asegura que el efectivo sea utilizado para propósitos propios de la empresa.

Los objetivos de los procedimientos de control interno en las compañías son principalmente:

- Proteger los recursos contra desperdicio, fraudes e insuficiencias.
- • Permitir una mejor y más adecuada contribución de los datos.
- Permitir medir y asegurar el cumplimiento de las políticas internas.
- • Supervisar la eficiencia de las operaciones de todas las áreas de la empresa.

Con la finalidad de prevenir fraudes, se deben tomar todas las medidas necesarias para el control interno de efectivo, estableciendo métodos adecuados para el ingreso del efectivo en los registros contables. Dos de las prácticas que facilitan un mejor control del efectivo son:

- Todo ingreso de efectivo debe ser registrado y depositado en forma diaria.
- Todo pago en efectivo debe ser realizado mediante cheques.

# **10.1.2 Pronóstico del flujo de efectivo**

El pronóstico de flujos de efectivo es otra herramienta importante e indispensable para los analistas financieros, cuando determinan las necesidades de efectivo de las empresas y cuando planean su financiamiento a corto plazo. La elaboración de balances generales y estados financieros permite a los directores financieros analizar los efectos de diferentes decisiones de políticas en la situación y desempeño financieros de las empresas; estos resultados pueden derivarse del pronóstico de flujo de efectivo o basarse en razones financieras pasadas y proyectadas, o en ambas.

El presupuesto de entradas y salidas de efectivo, o presupuesto de efectivo, se calcula mediante una proyección de efectivo de una empresa a lo largo de diferentes periodos. Esto revela el momento y la cuantía de las entradas y salidas esperadas de efectivo en el periodo estudiado. Con esta información, los directores financieros están en mejores condiciones para determinar las necesidades futuras de efectivo de las compañías, planear el financiamiento de dichos requerimientos y controlar el efectivo y la liquidez de estas. Aunque es posible preparar presupuestos de entradas y salidas de efectivo para casi cualquier intervalo de tiempo, las más comunes son las proyecciones mensuales para un año. Esto permite a los analistas tener variaciones estacionales de los flujos de efectivo. No obstante, quizás se necesiten proyecciones semanales cuando los flujos son volátiles.

### **10.1.2.1 Pronóstico de ventas**

La clave para la precisión en la mayoría de los presupuestos de entradas y salidas de efectivo es el pronóstico de ventas. Este puede estar basado en un análisis interno, externo o en ambos. Con un enfoque interno, se le pide al área de ventas hacer una proyección de las ventas para el siguiente periodo; los directores de ventas analizan dichos cálculos y los consolidan en estimaciones de ventas para las líneas de productos. Después, los cálculos para las distintas líneas de productos se combinan en una estimación general de las ventas de la empresa. El problema fundamental con un enfoque interno es que puede ser demasiado miope en la medida que muchas veces se pasan por alto las tendencias importantes de la economía y la industria.

Por esto es recomendable recurrir al análisis externo; con un método externo, los analistas hacen pronósticos de la economía y de las ventas de la industria en el futuro. Se puede recurrir a un análisis de regresión para calcular la relación entre las ventas de la industria y de la economía en general. Después se calcula la participación de mercado de cada uno de los productos, los precios que posiblemente prevalecerán y la entrada de nuevos artículos. Por lo general, estas estimaciones se hacen en combinación con los directores de marketing, aunque la principal responsabilidad debe ser del departamento de costos y presupuestos. Con esta información, se puede elaborar un pronóstico externo de ventas.

En términos generales, el pronóstico externo es la base del pronóstico final de ventas, modificado por el pronóstico interno. Los pronósticos basados en los dos anteriores son más precisos que aquellos basados en cada uno de estos de manera independiente. Los pronósticos finales de ventas deben basarse en la demanda prospectiva, no modificada inicialmente por las limitaciones internas, como la capacidad física. Es importante hacer un buen pronóstico de ventas, porque la mayoría de los demás pronósticos se basan, en cierta medida, en las ventas esperadas.

# **10.1.2.2 Cobros y otras entradas en efectivo**

Después de realizado el pronóstico de ventas, se determina la entrada de efectivo derivada de estas ventas. En el caso de ventas en efectivo, el ingreso se produce en el momento de la operación; cuando se trata de ventas a crédito las entradas ocurren después. El tiempo de recepción del efectivo dependerá de los términos de pago, del tipo de cliente y de las políticas de crédito y cobro de las empresas.

En el caso de la mayoría de las empresas existe cierto grado de correlación entre las ventas y la experiencia de cobro. En épocas de recesión y disminución de las ventas, es probable que se prolongue el periodo promedio de cobro y que se incrementen las pérdidas por cuentas incobrables. La experiencia de cobro de una empresa puede reforzar la disminución de las ventas, lo cual disminuirá el impacto decreciente en el ingreso total de ventas.

# **10.1.2.3 Gastos**

Tomando en cuenta el pronóstico de ventas, es posible que los directores decidan ajustar más la producción a las ventas estacionales, con el fin de producir a un ritmo relativamente constante a lo largo del tiempo, o tener una estrategia mixta de producción.

# **10.1.2.4 Gastos de producción**

Después de establecer un esquema de producción se puede calcular las necesidades de materiales, mano de obra y activos fijos adicionales. Como en el caso de las cuentas por cobrar, existe un rezago entre el momento que se hace la venta y el momento que se recibe el pago real. Si los proveedores ofrecen términos promedios de "30 netos" y la política de la empresa consiste en pagar sus facturas al final de este periodo, existe un rezago de aproximadamente un mes entre la compra y el pago.
Normalmente los salarios varían con el nivel de producción, aunque no de manera perfecta; los salarios son más estables que las compras a través del tiempo. Cuando la producción disminuye un poco, normalmente no hay recorte de personal. Cuando aumenta la producción, la mano de obra se vuelve más eficiente, con un incremento reducido de salarios totales; sólo después se requiere trabajar horas extras o hacen falta más empleados para cumplir con la mayor producción.

# **10.1.3 Modelo de crecimiento sostenible**

El manejo del crecimiento implica el equilibrio cuidadoso entre los objetivos de ventas y la eficiencia operativa y financiera. Lo importante es determinar la tasa de crecimiento de las ventas que es congruente con la realidad de la empresa y el mercado financiero.

La tasa de crecimiento sostenible (TCS) representa el incremento porcentual máximo anual de las ventas que se pueden lograr a base de objetivos operativos, razón de deuda y pago de dividendos. Si modelamos el proceso de crecimiento, podemos planificar para tener resultados favorables.

# **10.1.3.1 Modelo estable**

Un modelo estable supone que el futuro es exactamente igual al pasado, en relación con el balance general y las razones de desempeño. Se supone que la empresa no recurre al financiamiento externo de capital, por lo que la cuenta del capital sólo se crea con las utilidades retenidas.

Las variables utilizadas son:

*A/V* = Razón de activo total a ventas.

*NP/V* = Margen de utilidad neta (utilidades netas divididas entre las ventas).

*b* = Tasa de retención de utilidades (1-b es la razón de pago de dividendos).

*D/Ca* = Razón de deuda a capital.

*Vo* = Ventas anuales más recientes (ventas iniciales).

*ΔV* = Cambio absoluto en las ventas derivado de las ventas anuales más recientes.

Las cuatro primeras variables son de objetivo. El ratio de activo total a ventas, que es el recíproco de la razón tradicional de rotación del activo total, es un parámetro de la eficiencia operativa. Cuanto más baja sea, más eficiente será el uso de los activos. Esta razón es una combinación de:

- a. La administración de las cuentas por cobrar, que se puede observar en el periodo de cobro promedio.
- b. La administración del inventario, como lo indica la razón de rotación del inventario.
- c. La administración del activo fijo, que lo refleja el rendimiento de los productos de planta.
- d. La administración de la liquidez, que se puede ver en el rendimiento del activo líquido, que suponemos se mantiene en niveles moderados.

# **10.1.3.2 Tasa de crecimiento sostenible (TCS)**

Con las seis variables mencionadas anteriormente, se puede calcular la tasa de crecimiento sostenible (TCS).

- a. El incremento del activo (uso de los fondos) debe ser igual al aumento del pasivo y del capital de los accionistas (una fuente de fondos).
- b. El incremento de activos se expresa como el cambio en las ventas por la razón de activo total de ventas: Δ*V(A/V).*
- c. El aumento del capital de los accionistas, derivado de las utilidades retenidas, es la tasa de retención por el margen de utilidad neta por las ventas totales: *b(UN/V)(Vo+* Δ*V).*
- d. El aumento de la deuda total es el incremento del capital de los accionistas multiplicado por la razón final de deuda a capital: [*b (UN/V)(Vo+* Δ*V)*]*(D/Ca).*

Tenemos:

Incremento del activo = Aumento de utilidades retenidas + Incremento de la deuda o lo que es lo mismo:

$$
\Delta V \left( \frac{A}{V} \right) = b \left( \frac{UN}{V} \right) (V_0 + \Delta V) + \left[ b \left( \frac{UN}{V} \right) (V_0 + \Delta V) \right] \left( \frac{D}{Ca} \right) \tag{10.1}
$$

Despejando la ecuación descrita anteriormente, podemos obtener:

$$
\Delta V / V_0 \text{ o } TCS = \frac{b \left(\frac{UN}{V}\right) \left(1 + \frac{D}{Ca}\right)}{\left(\frac{A}{V}\right) - \left[b \left(\frac{UN}{V}\right) \left(1 + \frac{D}{Ca}\right)\right]}
$$
(10.2)

Esta es la tasa máxima de crecimiento de las ventas, congruente con las razones finales. Lograr esta tasa dependerá del mercado externo y del esfuerzo en marketing.

En las fórmulas presentadas, los cargos por depreciación son suficientes para mantener el valor del activo operativo.

Adicionalmente, respecto a los intereses de los nuevos préstamos, una premisa implícita es que todos los gastos pagados se incorporan al margen de utilidad neta final.

Al multiplicar el numerador y denominador en la ecuación 10.2 por *(A/V)* y modificar un poco los términos, se tienen una fórmula abreviada y alternativa de la TCS:

$$
TCS = \frac{b (UN / Ca)}{1 - [b (UN / Ca)]}
$$
 (10.3)

En la ecuación 10.3 se puede observar que la TCS de una empresa se relaciona de manera positiva con la tasa final de retención de utilidades (*b)* y su rendimiento final sobre el capital (*UN/Ca*).

# **10.1.3.3 Modelo con premisas variables**

El crecimiento de la base del capital y el de las ventas se desequilibran a través del tiempo; es necesario considerar las ventas iniciales, *Vo,* y el capital inicial de los accionistas, *Cao,* como los cimientos.

Las políticas de dividendos se expresan en términos del monto absoluto de dividendos que una empresa desea pagar, en contraposición con la razón de pago; finalmente, se considera la venta de acciones ordinarias en determinado año, aunque se puede especificar como *cero.*

Con estas variables, la TCS para el siguiente año, en forma decimal, es:

$$
TCS = \left[\frac{(Cao + Caruevo - Div)}{1 - \left[\left(\frac{UN}{V}\right)\left(1 + \frac{D}{Ca}\right)\left(\frac{V}{A}\right)\right]} \right] \left[\frac{1}{Vo}\right] - 1 \qquad (10.4)
$$

Donde,

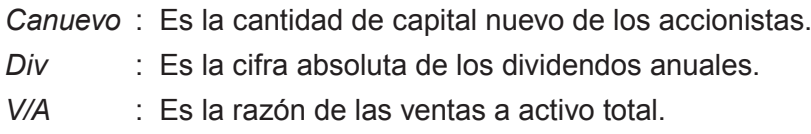

El numerador en la primera expresión representa las ventas que podrían ocurrir a base del capital existente y los cambios de venta debido a la venta de nuevas acciones ordinarias o dividendos. La base del capital se incrementa con la deuda empleada y luego se multiplica por la razón de ventas a activos.

El denominador en el primer corchete es uno menos el poder productivo final de una empresa, (*UN/V*)(*V/A*), multiplicado por la proporción de la deuda empleada.

Cuando el numerador se divide entre el denominador, se determina el nuevo nivel de las ventas que se puede lograr.

En el último corchete se divide este nuevo nivel de ventas entre las ventas iniciales para determinar el cambio en las ventas que es sostenible para el siguiente año.

Al integrar los datos en un modelo de crecimiento sostenible, se puede verificar la congruencia de los diferentes planes de crecimiento, verificando que los diferentes aspectos buscados, como crecimiento de ventas, flexibilidad en los procesos de manufactura, moderada deuda y altos dividendos, sean congruentes entre sí.

De esta manera se pueden tomar mejores decisiones de marketing, finanzas y manufactura más informadas e inteligentes.

# **MODELO de crecimiento sostenible Y TASA DE CRECIMIENTO SOSTENIBLE**

En el modelo que se ha desarrollado para el análisis de fondos, pronóstico de flujo de efectivo y modelo de crecimiento sostenible para una empresa editora, se tiene una página principal, desde donde se puede acceder directamente a la página de descripción teórica del modelo y a la página de funcionamiento del modelo, y cuenta con tres páginas de ingreso de datos:

# **10.2.1 Balance general**

En la tabla 10.1 se muestra el balance general de una empresa editorial, habiéndose tomado para este modelo el caso de la empresa editorial El Comercio. En esta misma tabla se muestra de color gris claro todas las celdas en las cuales se deben ingresar los datos de la empresa que se desea evaluar, tendiendo la opción de ingresar datos históricos de hasta 10 años. Se considera año 10 el periodo inmediato anterior que se quiere analizar; es decir, para la fecha actual el año 10 sería el año 2007 y el año 9 sería el año 2006. Se puede cambiar los periodos de años a otro periodo, siempre que sean congruentes los datos del balance general con el estado de ganancias y pérdidas. Los datos se ingresan en miles de nuevos soles.

#### **Tabla 10.1**

**EMPRESA:** Empresa Editora El Comercio S. A. Balance general (en miles de nuevos soles) al 31 de diciembre de cada periodo

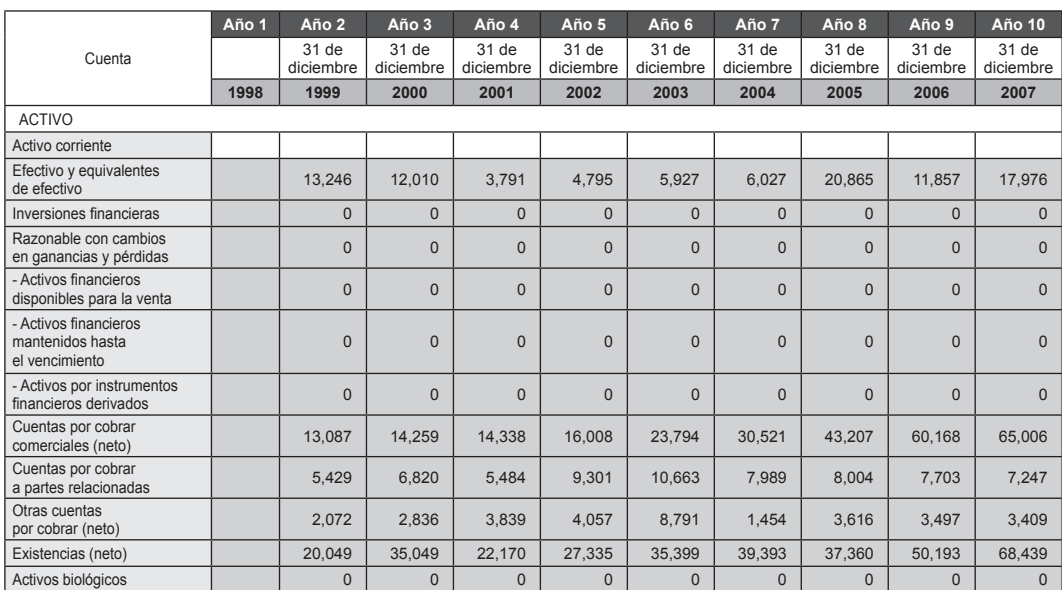

# **10.2.2 Estado de ganancias y pérdidas, y patrimonio**

Se muestra un formato de estado de ganancias y pérdidas (tabla 10.2). Igualmente, se muestra con fondo color gris claro todas las celdas en las cuales se tiene que ingresar datos de la empresa. Se tiene opción de ingresar datos hasta de 10 años. Los datos se ingresan en miles de nuevos soles.

En la parte inferior se solicitan datos de los dividendos en efectivo del periodo correspondiente. En esta hoja se hace un pronóstico de ventas con el método HOLT, por lo que se tiene que ejecutar SOLVER cuando se varíe algún dato de las ventas. Se usa este método porque proporciona un pronóstico adecuado minimizando el error absoluto; además se compara con el crecimiento del país para tener una referencia.

Finalmente, la tasa de crecimiento en ventas proyectado se compara con la TCS (tasa de crecimiento sostenible de la última hoja). Si la tasa de incremento de ventas es menor que la TCS, se envía el mensaje de que la tasa es congruente, y se puede continuar; si no, se pide que se revise el crecimiento en ventas, porque es mayor que la TCS.

#### **Tabla 10.2**

**EMPRESA:** Empresa Editora El Comercio S. A. Estado de ganancias y pérdidas, del 1 de enero al 31 de cada periodo (en miles de nuevos soles)

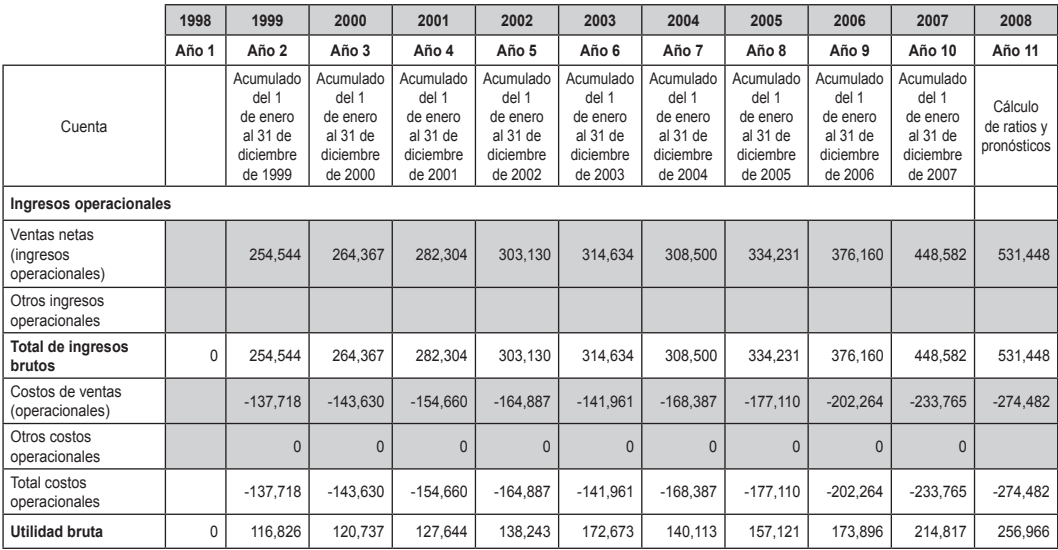

# **10.2.3 Estado de flujo de efectivo**

Se muestra el formato del estado de flujo de efectivo para una empresa editora o similar (tabla 10.3). Los datos se imputan en todas las celdas de color gris claro en miles de nuevos soles. En la parte inferior se hace la conciliación y se realiza una verificación por un operador lógico; para el pronóstico de flujo de efectivo del próximo año se puede ingresar hasta dos grupos de ventas a

crédito, que pueden variar de uno a tres meses. Se verifica que la suma de las ventas a crédito y contado sean en total el 100% de las ventas. Para los desembolsos se calcula a base del estado de ganancias y pérdidas de los años anteriores.

#### **Tabla 10.3**

**EMPRESA:** Empresa Editora El Comercio S. A.

Estado de flujo de efectivo del 1 de enero al 31 de diciembre de cada periodo (en miles de nuevos soles)

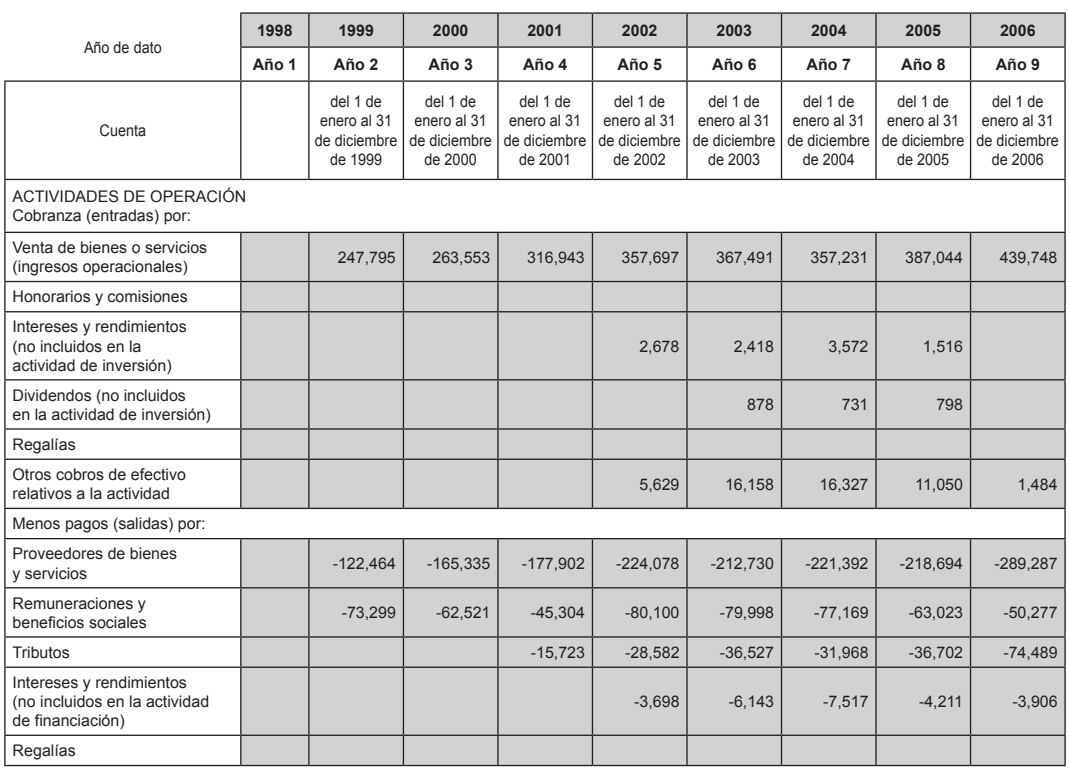

Dentro del modelo en el archivo Excel se han incluido tres páginas de presentación de resultados.

# **10.2.4 Pronóstico de flujo de efectivo**

En esta hoja se muestra el pronóstico para los siguientes 12 meses (ver tabla 10.4), calculados con datos de los estados financieros previos. Se han considerado aquí los pagos en efectivo y a crédito. Con este resultado se puede planificar mejor y determinar las necesidades futuras de efectivo de las empresas,

planear el financiamiento de los requerimientos, así como controlar el efectivo y la liquidez de estas. Se ha incluido una celda donde se puede incrementar o disminuir las ventas, variando las celdas con los costos que dependen de las ventas; también se han incluido celdas para incorporar otros costos, inversiones y adicionales, lo que le da mayor flexibilidad al modelo.

# **Tabla 10.4**

Empresa Editora El Comercio S.A.

Proyección de efectivo por ventas (000 S/.) del año 2008 (se basa en los datos que se ingresen los años previos).

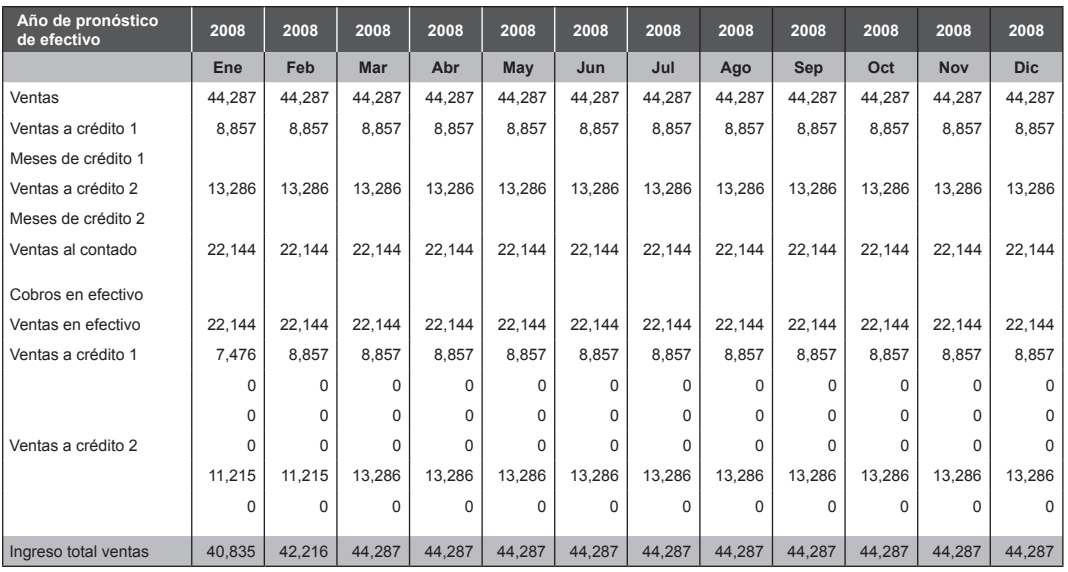

# **10.2.5 Flujo de fondos**

Muestra los resultados de los flujos de fondos de periodos consecutivos, desde el año 1 hasta el año 10, siendo el año 10 el último año del que tenemos datos. En la tabla 10.5 se encuentran resaltadas en color gris claro (ver cuenta de "Existencias") las cuentas más importantes que debemos visualizar cuando tengamos el resultado de los flujos de fondos, como fuentes o como fondos, y su variación a lo largo del tiempo, lo que nos da una idea clara de cómo estas variaciones en las cuentas afectan el funcionamiento de la empresa, lo que nos permitirá saber, por ejemplo, en el caso de las existencias, si ha habido un crecimiento excesivo de los inventarios respecto al crecimiento de otros activos o de las ventas. Permite además la evaluación del financiamiento de la empresa y conocer la proporción del crecimiento de una empresa que se financia interna o externamente.

#### **Tabla 10.5**

Flujo de fondos (en miles de S/.)

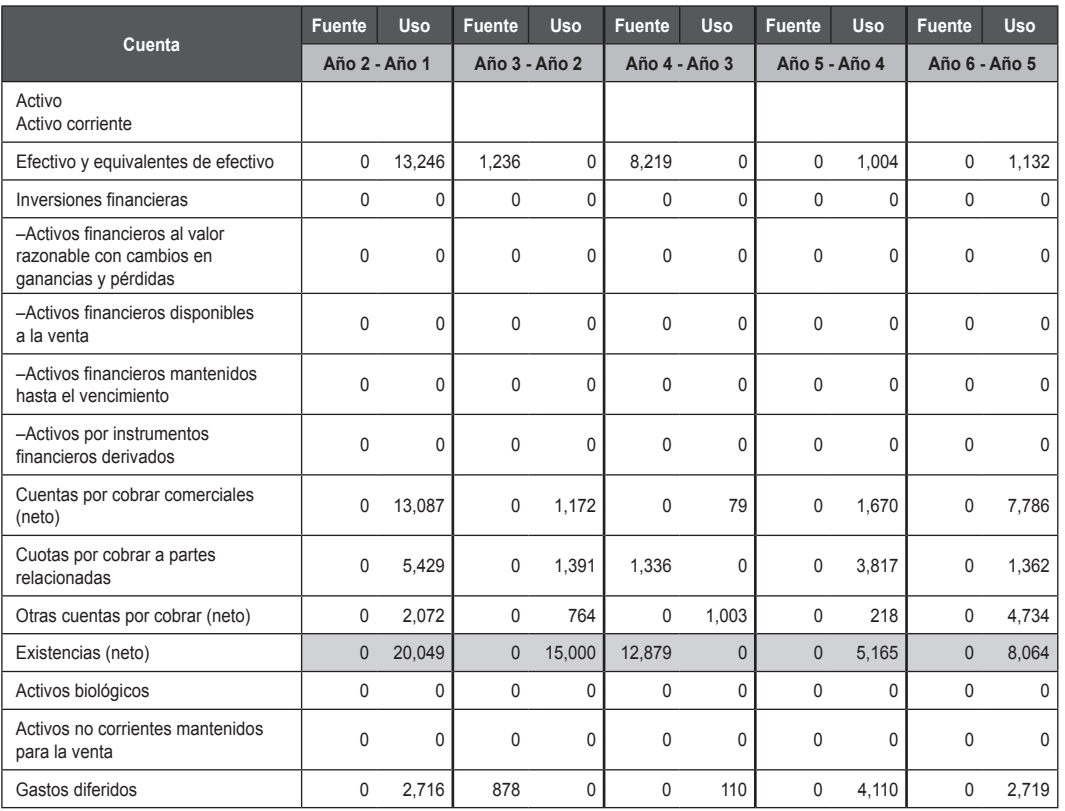

# **10.2.6 Modelo de crecimiento sostenible**

Con los datos de entrada del balance general y del estado de ganancias y pérdidas, se calcula la tasa de crecimiento sostenible, en el modelo estable y en el modelo variable. Se han colocado las fórmulas y las variables que se involucran para un claro entendimiento del procedimiento. Se usan estos resultados para comparar el incremento de ventas en la parte inferior de la hoja de estado de ganancias y pérdidas, donde se hace pronóstico de ventas con el método de HOLT.

# **Tabla 10.6**

#### **EMPRESA:** Empresa Editora El Comercio S. A.

Modelo de crecimiento sostenible

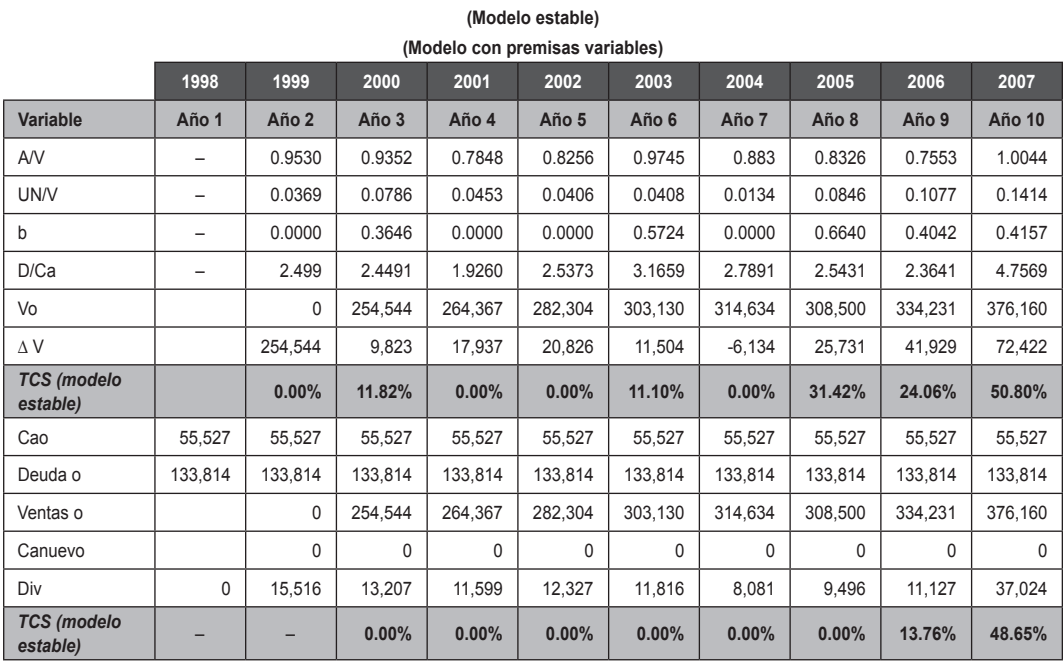

**Comentario:** el aumento de utilidades y el crecimiento en ventas en los últimos años ha sido muy bueno, por lo que la TCS es alta para los años 2006 y 2007.

www.elsolucionario.net

# *Parte IV*

# **Métodos de valoración de empresas**

# CAPÍTULO 11

# Flujo de caja descontado (FCD)

El "Modelo de valoración de descuento por flujo de caja libre (FCL)" fue elaborado por los alumnos del MBA TIEMPO COMPLETO IX: Emilie Lacroix, Raúl Garreaud, Carlos Fuentes.

> Ver referencia en la página web www.pearsoneducacion.net/court Archivo Excel 13 Flujo de caja libre

El "Modelo de valoración de descuento por flujo de caja para el accionista" fue elaborado por los alumnos del MBA TIEMPO COMPLETO IX: Carla Martiarena, Diana Quispe, Ana Ventura.

> Ver referencia en la página web www.pearsoneducacion.net/court Archivo Excel 14 Flujo de caja para accionistas

# CAPÍTULO 12

### Valor presente descontado (APV)

El "Modelo de valoración mediante el método del valor presente descontado APV" fue elaborado por los alumnos del MBA TIEMPO COMPLETO IX: Juan Antonio Lillo Paredes, Christian Mejía Acosta, Santiago Mejía Acosta.

> Ver referencia en la página web www.pearsoneducacion.net/court Archivo Excel 15 APV

www.elsolucionario.net

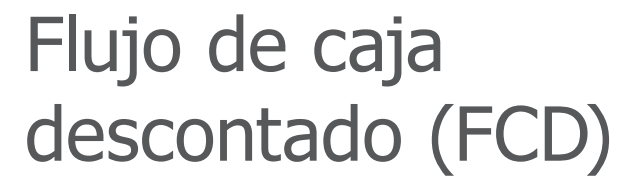

# **11.1 Flujo de caja libre (FCL)**

El flujo de caja libre (FCL) es el flujo de fondos generado por las operaciones de la empresa, sin considerar la deuda financiera, después de impuestos. Es el efectivo disponible después de haber destinado recursos para adquirir nuevo activo fijo y reponer el activo depreciado, y haber cubierto las necesidades operativas de fondos, asumiendo que no hay deuda que afrontar. Es útil, pues permite concretar oportunidades que aumenten el valor de los accionistas, así como desarrollar nuevos productos o adquirir otras empresas.

El valor de una empresa puede calcularse mediante el descuento de sus flujos de caja libre (FCL) a la tasa del costo medio ponderado del capital (WACC), método que brinda el valor intrínseco de la empresa, aquel basado en las características del negocio. Si a este valor se le sustrae el valor de la deuda, se obtiene el valor de mercado de los recursos propios, "E". Podemos determinar el valor de la empresa como se muestra en la figura 11.1.

**Capítulo**

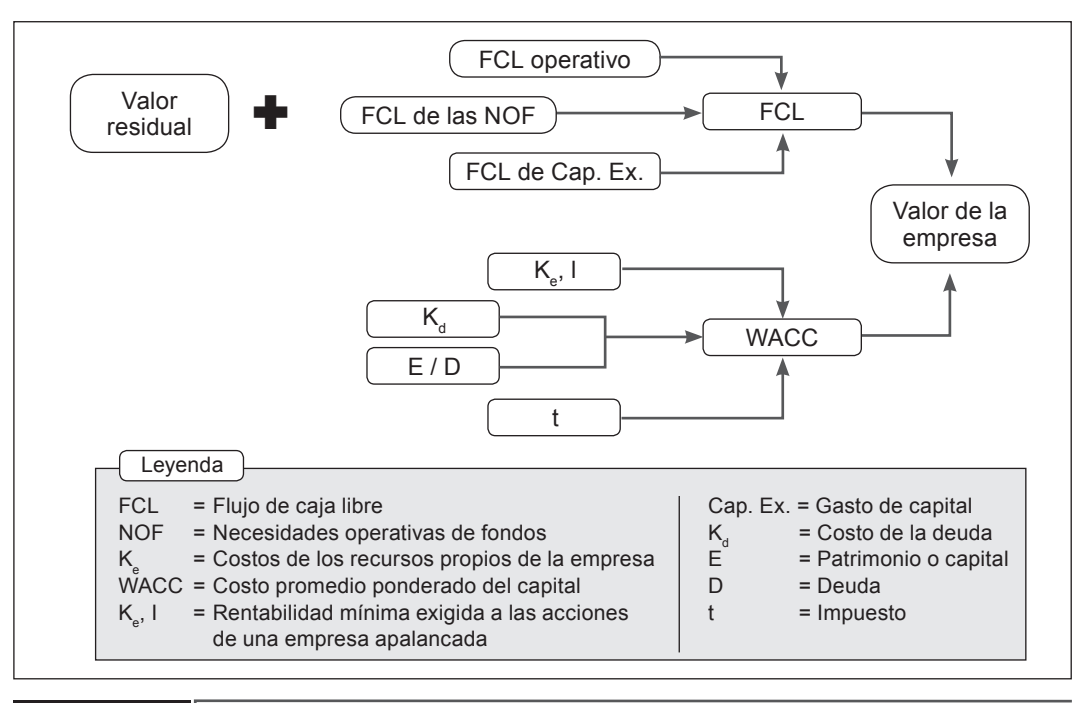

## **FIGURa 11.1**

El grado de confiabilidad del resultado obtenido por este método se basa en la mayor exactitud de los pronósticos económico-financieros de la empresa. En este sentido, se elaborarán pronósticos lo más precisos posibles sobre la base del comportamiento histórico y actual de la empresa y del estudio del entorno doméstico y externo en que opera.

En general, al valorizar una empresa, el valor presente de los flujos de caja operativos en el periodo de predicción especificado debe ser mayor al valor presente de los flujos posteriores, pues ello significará que los flujos de caja libres futuros en el periodo especificado explicarán en mayor medida el valor de la empresa7.

Al estimar los flujos de caja libres futuros se debe hacer una previsión del dinero que recibimos y que debemos pagar cada periodo, en el marco de un horizonte de tiempo superior al enfoque usado cuando se formula un presupuesto de tesorería.

Por otro lado, se advierte que los estados financieros son elaborados sobre la base de la contabilidad, y que, por ello, reflejan el uso de métodos que no ayudan a valorar adecuadamente las empresas con flujos de caja libres (como el enfoque de

<sup>7</sup> Es deseable que los flujos de caja libres del periodo de predicción especificado expliquen un porcentaje superior a la mitad del valor de la empresa.

devengado y la asignación de ingresos, costos y de gastos "arbitrarios"). En consecuencia, ajustando los procedimientos contables, los dividendos y los intereses pagados no deben ser considerados en el FCL.

La estructura del flujo de caja libre es la siguiente:

# **tabla 11.1**

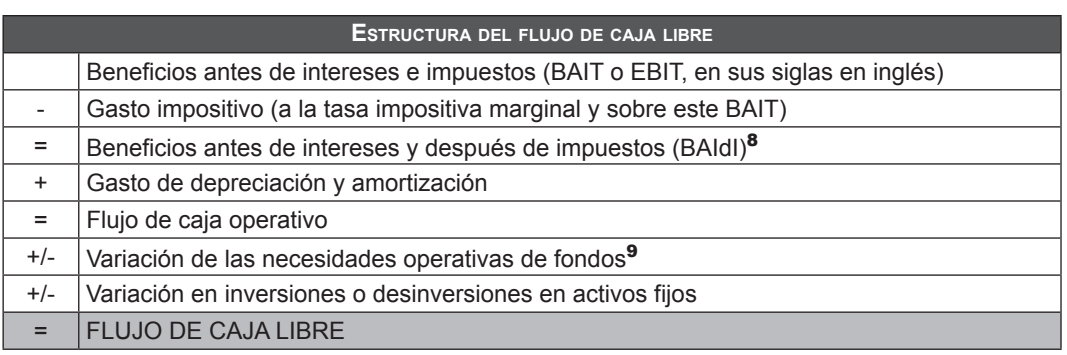

El detalle de los componentes del flujo se describe a continuación.

# **11.1.1 EBIT**

En primer lugar, la estructura del beneficio antes de intereses e impuestos (BAIT o EBIT) es la siguiente:

# **tabla 11.2**

| <b>ESTRUCTURA DEL EBIT</b> |                                                                                                    |
|----------------------------|----------------------------------------------------------------------------------------------------|
|                            | Ventas netas                                                                                              |
|                            | Costo de ventas                                                                                           |
| $=$                        | Utilidad bruta                                                                                            |
|                            | Gastos generales (de administración y de ventas)                                                          |
|                            | Gastos de personal                                                                                        |
|                            | Beneficio antes de intereses, impuestos, depreciación y amortización (EBITDA,<br>en sus siglas en inglés) |
|                            | Gastos de amortización y depreciación de activos                                                          |
|                            | Beneficios antes de intereses e impuestos (EBIT)                                                          |

<sup>8</sup> BAIdI = BAII (1-t), donde t es la tasa impositiva marginal.

<sup>9</sup> Es llamada también fondo de maniobra operativo o activos circulantes netos, como caja operativa, clientes, inventarios y proveedores.

En segundo lugar, una vez que estimamos los beneficios antes de intereses e impuestos (EBIT), multiplicamos la tasa impositiva marginal sobre estos beneficios con el objeto de calcular el gasto en impuestos al que nos referimos en el cuadro de estructura de flujo de caja libre como gasto impositivo.

En tercer lugar, los gastos de depreciación y amortización de los activos fijos e intangibles, como las marcas y las patentes, "deben ser devueltos" a los beneficios antes de intereses y después de impuestos, dado que no son salidas reales de efectivo, es decir, no constituyen un pago en efectivo sino simplemente un registro contable, y por ello lo sumamos.

En cuarto lugar, al flujo se deben sumar o restar las variaciones de las necesidades operativas de fondos (NOF), también conocido como fondo de maniobra operativo. Si hay un incremento respecto al año anterior, su valor debe ser restado al flujo de caja operativo, dado que es una inversión a corto plazo para el periodo; por el contrario, si es una reducción de las NOF, las sumamos, dado que la reducción en las necesidades operativas incrementa el flujo disponible. Para estimarlo se realizan los siguientes cálculos:

### **tabla 11.3**

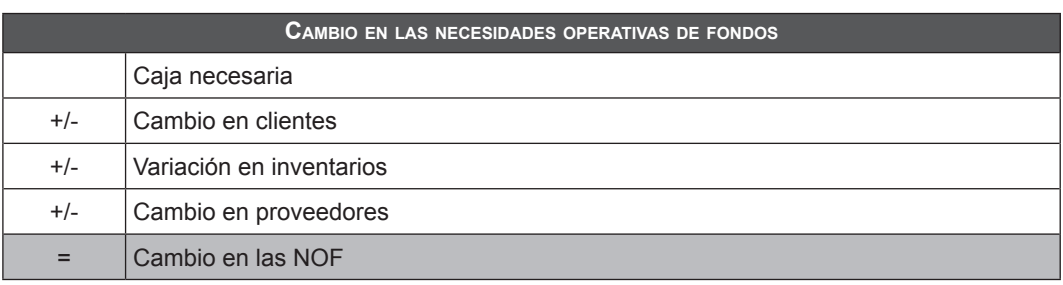

Sólo se trabaja con activos y pasivos circulantes operativos.

Por último, las variaciones de las inversiones o desinversiones en activos fijos se refieren a la compra o venta de activos fijos, como maquinaria, equipo, edificios y otros.

Si la empresa compra activo fijo, esta operación es ingresada en las actividades de inversión de flujo de efectivo como "compra de activo fijo"; es una salida de caja y por ello se resta del EBIT.

En cambio, si la empresa vende activo fijo, esta transacción generará una entrada de caja a la empresa, sumando el flujo de caja operativo.

A efectos de estimar el valor de la empresa sobre la base de este método, se usa como tasa de descuento el costo medio ponderado de la deuda y de las acciones, estimada ponderando el costo de la deuda y de las acciones de acuerdo con la estructura financiera.

WACC = 
$$
(EK_e + DK_d(1 - T))/ (E + D)
$$

Donde,

- D : Valor de mercado de la deuda.
- E : Valor de mercado de las acciones.
- $K<sub>a</sub>$  : Costo de la deuda antes de impuestos.
- T : Tasa impositiva.
- Ke : Rentabilidad exigida a las acciones.

Respecto a la estimación del  $\mathsf{K}_{_{\mathsf{e}}}$ , es común usar el modelo de valorización de activos de capital (CAPM, en sus siglas en inglés). Así:

$$
\mathsf{K}_{\mathrm{e}} = \mathsf{R}_{\mathrm{f}} + \beta \times \mathsf{PM}
$$

Donde,

- R<sub>c</sub> : Tasa libre de riesgo.
- : Coeficiente beta.
- PM : Prima por riesgo de mercado.

La PM la medimos como la diferencia entre el rendimiento de mercado (Rm) y la tasa libre de riesgo (Rf). El rendimiento de mercado es el promedio de los rendimientos de las acciones que forman el portafolio de mercado, y puede medirse usando índices como, por ejemplo, el Standard & Poors 500 de los Estados Unidos; mientras que la tasa libre de riesgo refiere al retorno de un activo libre de riesgo y puede calcularse, por ejemplo, usando el promedio de los rendimientos del bono del Tesoro americano a 10 años, sobre un amplio espacio de tiempo (por ejemplo, podemos calcular el promedio de los rendimientos diarios desde 1970 a la fecha).

Para países emergentes, donde la tasa R<sub>f</sub> y la PM pueden ser difíciles de determinar, se puede usar una variante del modelo del CAPM que consiste, en primer lugar, en obtener el  $\mathsf{K}_{_\mathrm{e}}$ usando  $\mathsf{R}_{_\mathrm{f}}$  y PM del mercado estadounidense y sumando el riesgo del país de origen de la empresa. Así, por ejemplo, tenemos:

$$
K_{\rm e} = R_{\rm f} + \beta \times PM + R_{\rm p}
$$

Donde,

- R<sub>c</sub> : Retorno del activo libre de riesgo medido como el rendimiento del bono del Tesoro estadounidense (T-Bonds en sus siglas en inglés) a 10 años.
- R<sub>p</sub>: Riesgo país, medido como la diferencia del rendimiento del título de la deuda externa del país y el rendimiento del título del Gobierno estadounidense (se usa el índice EMBI+ de JP Morgan).
- PM : Prima por riesgo de mercado, medida como la diferencia del promedio del retorno del índice Standard & Poors 500 y del bono del Tesoro estadounidense a 10 años.
- $\beta$ : Riesgo sistemático de la empresa, que refleja características del sector en que la empresa actúa.

Una vez interiorizada la estructura del FCL, el primer paso para aplicarla es la definición de los supuestos a usar, como las perspectivas económicas y del sector, y las predicciones para las tasas de interés y de los precios de los *commodities* de interés.

Además, se debe incluir una discusión de los *value drivers* (como el crecimiento de las ventas), de los supuestos usados para derivar los ítems operativos claves, como la participación de mercado, los costos de las materias primas, los clientes claves, la competencia de precios, los ratios operativos claves, la sensibilidad de los resultados operativos a cambios en los supuestos y la relevancia de los supuestos operativos para la valoración y las recomendaciones de inversión.

Respecto a las actividades de inversión y financiamiento, se deben considerar los ratios de inversión y financiamiento claves, las fuentes de financiamiento de las actividades de inversión predichas, la sensibilidad de los resultados a cambios en los supuestos, los supuestos claves considerando la disponibilidad de deuda futura y de financiamiento de capital, y la relevancia de los supuestos de inversión y de financiamiento para la valoración, y las recomendaciones de inversión.

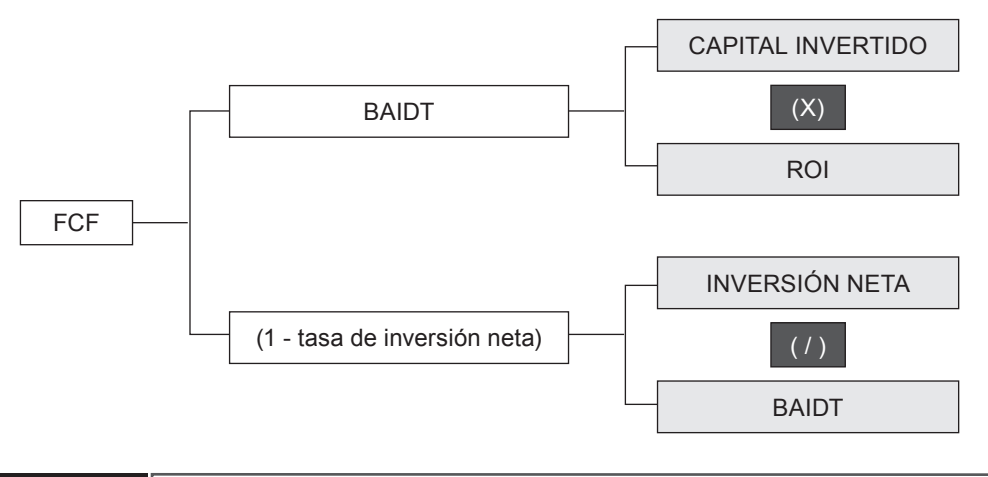

### **FIGURa 11.2**

Con respecto a la relación entre el flujo de caja libre y los elementos creadores de valor, es tomado en cuenta lo siguiente:

Los cuadros ROI y (1-tasa de inversión neta) representan los elementos portadores de valor en la empresa y que impulsan el flujo de caja libre. Como ya se ha comentado, estos elementos son dos:

- • La rentabilidad sobre la inversión (ROI).
- • La tasa de inversión neta (TIN).

La tasa de rendimiento sobre el capital invertido (ROI) es el elemento más importante en la empresa para la creación de valor.

La empresa crea valor para sus accionistas siempre que la rentabilidad del capital, ROI, exceda al costo de los recursos, pero si es menor, destruye valor. La ROI se define como el cociente entre el beneficio antes de intereses y después de impuestos y el capital invertido. Así:

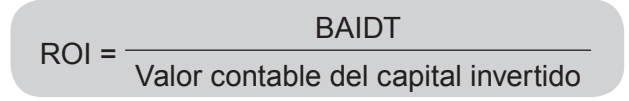

El BAIDT es el beneficio que tiene una empresa financiada únicamente con recursos propios pero después de impuestos. En cuanto al capital invertido, se excluyen para su cálculo las inversiones no operativas y las inversiones financieras temporales que no pertenezcan a la tesorería de la empresa.

Esta definición de la rentabilidad del capital es una herramienta más eficaz para valorar el resultado de la empresa que otras basadas en la rentabilidad financiera (ROE) o en la rentabilidad de los activos (ROA), porque centra su atención en el resultado operativo de la compañía. Sin embargo, al estar definida con valores contables, los valores pueden estar distorsionados por las normas o criterios contables utilizados; en este sentido, al ser el ROI, el BAIDT y el capital contable medidas basadas en la contabilidad, pueden ser manipuladas por la gerencia, e influidas por la convención contable y por cambios en esta última, y ser afectadas por la inflación y por movimientos del tipo de cambio.

La rentabilidad sobre el capital invertido (ROI) se debe analizar desde dos perspectivas:

- 1. La rentabilidad de toda la inversión realizada en la empresa para evaluar la gestión de los recursos en la empresa.
- 2. La rentabilidad sobre las nuevas inversiones en la empresa con el objeto de valorar la creación de valor por parte del nuevo capital.

Esta diferenciación es muy importante, ya que la rentabilidad del nuevo capital es un elemento clave en la creación de valor. Se debe resaltar que sólo se podrá calcular si asumimos que los cambios en el BAIDT de cada periodo son atribuidos únicamente a la nueva inversión y no a cambios en la rentabilidad del capital existente.

Con respecto a la tasa de inversión neta (TIN), esta es el segundo componente más importante en la creación de valor y mide las nuevas oportunidades de inversión en relación con los flujos de caja generados por la empresa. Puede ser superior al 100% si la empresa financia sus inversiones con recursos financieros externos, ya sean propios o ajenos.

Así tenemos que:

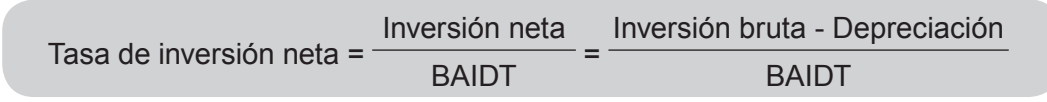

Deberá analizarse la tasa de inversión formulándose las siguientes preguntas:

- ¿Cuál ha sido la evolución histórica de la tasa de inversión neta?
- ¿Qué elementos han definido la tasa de inversión neta?
- • ¿Cuáles son las implicaciones de la tasa de inversión neta sobre el crecimiento del BAIDT?

El último elemento de creación de valor es el periodo de tiempo en el cual la empresa puede mantener la rentabilidad esperada del capital por encima del costo medio ponderado de los recursos implicados.

Para planificar o estimar este periodo en que la empresa mantiene una ventaja competitiva, será necesario estimar las posibles situaciones que podrán darse en el futuro, aunque como punto de partida la información histórica no debe ser despreciable. Los pasos a seguir serán:

- a. Estudiar el nivel y la tendencia de los ROI del sector al que pertenece la empresa y el de la competencia.
- b. Formular escenarios futuros basándose en el estudio de los factores que han motivado cambios en la rentabilidad de las inversiones. Para ello será necesario realizar análisis del sector, del mercado y de la competencia.

# **11.1.2 Aproximación mediante el flujo de caja libre para el accionista**

El flujo de caja libre para el accionista (FCLA) es el dinero que queda libre en la empresa una vez realizadas las inversiones necesarias, para remunerar a los propietarios después de hacer frente a los pagos del servicio de la deuda (pago de intereses más amortización de principal).

Esquemáticamente, el FCLA lo obtenemos del siguiente modo:

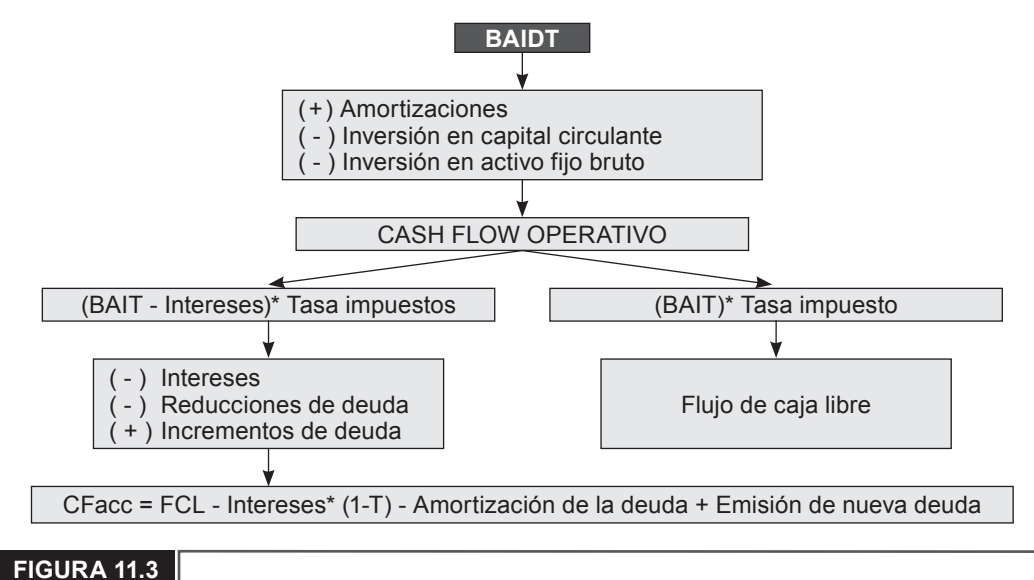

Para el cálculo de este flujo de caja es necesario conocer la estructura financiera de la empresa en cada periodo, ya que este dependerá del volumen de la deuda y su costo. El remanente que quede después de satisfacer las necesidades de la deuda, según su política de dividendos, lo utilizará la empresa para remunerar a los accionistas, vía dividendos o recompra de acciones, o para la reinversión en la actividad productiva de la empresa.

Podemos calcular el valor de la empresa para el accionista descontando el valor de todos los flujos de caja libres para el accionista a una tasa de descuento apropiada que, en este caso, es K<sub>e</sub>. Pero hay que tener cuidado con la tasa de descuento que se utiliza y ajustarla al riesgo si este cambia.

Por ejemplo, un error bastante común en el descuento del FCLA es la inconsistencia entre la política de dividendos y la tasa de descuento. Si una empresa aumenta sus dividendos pero el beneficio permanece constante. Si no ajustamos la tasa de descuento del FCLA por el incremento en el riesgo, la valoración será errónea.

Si lo que ahora queremos es medir la creación de valor para el accionista, es claro que cuanto mayores sean los FCLA y menor el riesgo representado por la tasa de descuento, mayor será la creación de valor. Además, como hemos visto en la definición del FCLA, este depende de la estructura financiera de la empresa y, por lo tanto, de su política de dividendos, ya que la posibilidad de utilizar capital propio o ajeno dependerá de la tasa de reinversión del beneficio o del *payout* (pago de dividendos).

# **11.1.3 Modelo de valoración de descuento por flujo de caja libre (FCL)**

El presente modelo tiene como propósito valorar una empresa por el método de descuento de los flujos de caja libre proyectados.

# **11.1.3.1 Objetivos del modelo**

Los objetivos que tiene este modelo son los siguientes:

- • Mostrar una metodología que permita al inversionista valorar objetivamente a una empresa.
- • Utilizar las proyecciones y resultados aportados por el modelo para la toma de decisiones de inversión.

# **11.1.3.2 El modelo**

El modelo pretende mostrar una metodología que permita al inversionista que se enfrenta a la decisión de inversión obtener resultados que se adaptan a su situación específica, y que le permita valorizar a una empresa con el mayor rigor económico financiero posible, pero de una forma sencilla y rápida.

Creemos que una vez abierto el camino, y entendida la mecánica básica de operación, cualquier persona con conocimientos en gestión financiera podrá utilizar la información aportada por el modelo.

# **11.1.3.3 Hipótesis**

El modelo se ha elaborado sobre la base de un caso generalizado. De esta forma, su comprensión y puesta en práctica será más sencilla. Además, el modelo considera un equilibrio entre flexibilidad y sencillez; lo más sencillo suele llevar aparejada mucha rigidez, y lo más flexible mucha complejidad.

Las hipótesis restrictivas (establecidas con ánimo de simplificar la comprensión del modelo) son las siguientes:

- • El modelo presenta un horizonte temporal de evaluación de valorizaciones con un rango de tres hasta 10 años.
- La información histórica de los EEFF requiere un mínimo de tres ejercicios y un máximo de cinco.
- • Toda la información se expresa en un solo tipo de moneda, con tres opciones iniciales: nuevos soles (S/.), dólares americanos (US\$) y euros (€).
- • La depreciación es lineal sobre los saldos del activo fijo neto de inicio del periodo.
- • Se ha utilizado para el establecimiento del modelo la hoja de cálculo Excel. Dado el grado de similitud entre los diferentes programas de hoja de cálculo, consideramos que la adaptación a cualquier otra hoja de cálculo es relativamente sencilla.

# **11.1.3.4 Estructura del modelo**

El modelo que aquí se presenta ha sido estructurado en 10 hojas diferentes encuadernadas en un único libro de Excel. Algunas de dichas hojas son de entrada y salida de datos, y otras sólo de salida de datos. Son las siguientes:

a. **Principal.** Entrada y salida de datos (principal).

- b. **Estados financieros.** Entrada de datos (EEFF).
- c. **Indicadores financieros.** Salida de datos (indicadores).
- d. **Activo fijo inicial.** Entrada y salida de datos (inversiones).
- e. **Activo fijo y depreciación proyectados.** Salida de datos (cálculo AFN).
- f. **Costo de la deuda K<sub>a</sub>.** Entrada y salida de datos (cálculo K<sub>d</sub>).
- g. **Riesgo del mercado beta.** Entrada y salida de datos (cálculo beta).
- h. **Ajustes a proyecciones.** Entrada y salida de datos (proyecciones).
- i. **Flujo de caja libre.** Salida de datos (FCL).
- j. **Valorización.** Salida de datos (valorización).

# **a. Principal** (principal)

La hoja "Principal" es una de las más importantes. En ella se introducen los datos fundamentales iniciales para la valorización, además de mostrar el resultado final.

Al establecer en una sola hoja *inputs* y *outputs,* le confiere gran operatividad al modelo, pues cualquier cambio en un *input* es inmediatamente visualizado por el analista sin moverse de la hoja en la que ha introducido el cambio. Este hecho es fundamental si queremos aprovechar la principal característica que ofrece la utilización de la hoja de cálculo a la evaluación: la capacidad de simulación.

En esta hoja se indica el año inicial para la valorización, que se vincula desde aquí a todas las demás hojas. También se indica el número de periodos de la valorización, que puede ser de tres hasta 10 ejercicios, y el número de periodos históricos de los estados financieros, con un mínimo de tres hasta cinco ejercicios. Asimismo, se precisan algunos datos importantes, como el número de acciones, la tasa impositiva, el porcentaje de participación de los trabajadores, entre otros. La hoja "Principal" se representa en la tabla 11.4, que se muestra a continuación:

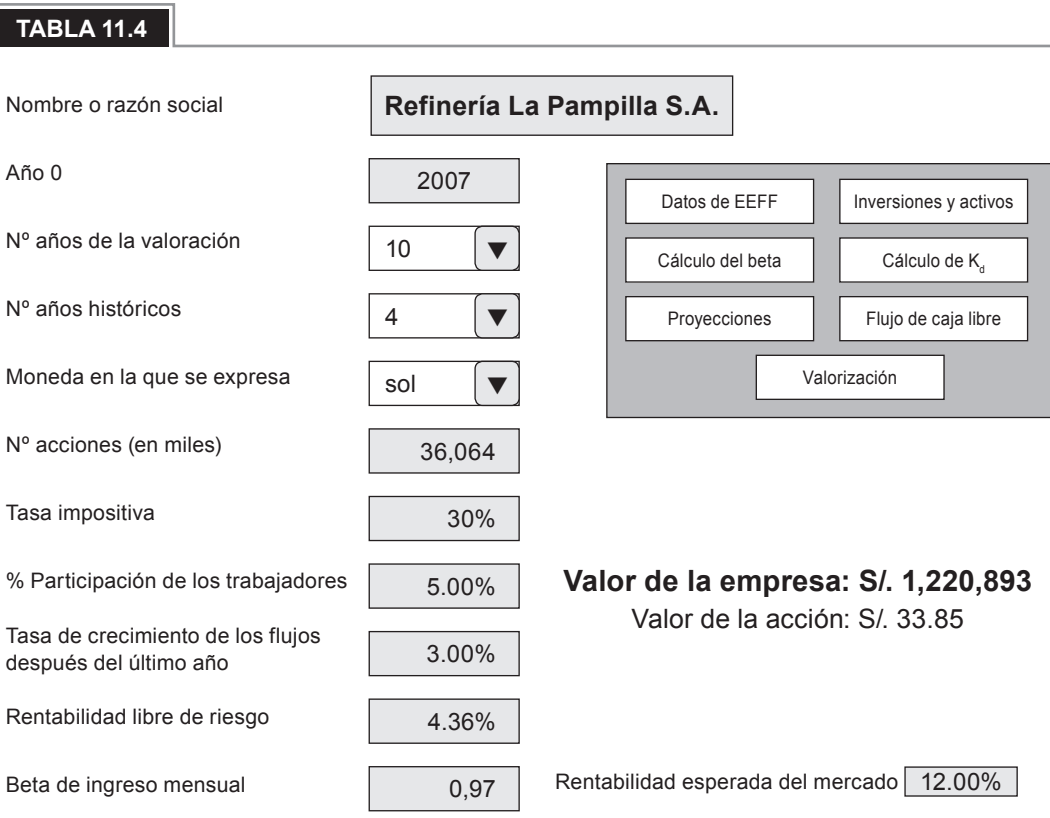

### **b. Estados financieros** (EEFF)

En la hoja de estados financieros se registra la información histórica del balance general y el estado de ganancias y pérdidas del número de ejercicios que se especificó en la página principal. Las cuentas y partidas que se han considerado se encuentran en el formato estándar de los estados financieros que publica CONASEV. Se requiere de especial cuidado en la digitación de esta información, ya que un error significaría desviaciones en los promedios para las proyecciones.

En el menú de la hoja "Principal" se cuenta con el botón para acceder a esta página. La pantalla de esta hoja se muestra en la tabla 11.5:

# 158 **APLICACIONES PARA FINANZAS EMPRESARIALES**

#### **TABLA 11.5**

#### **Balance general (en miles)**

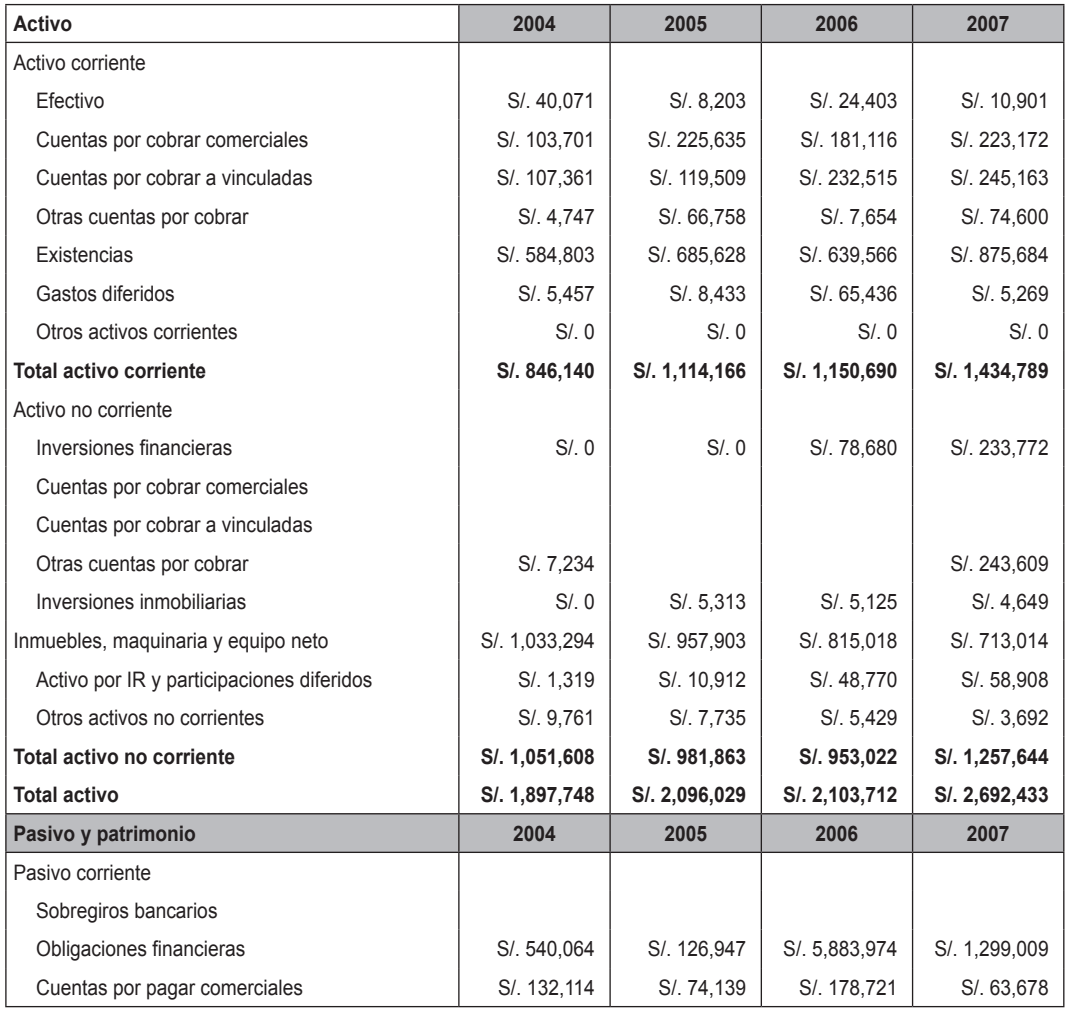

#### **c. Indicadores financieros** (indicadores)

La hoja de indicadores nos presenta los principales ratios financieros como un valor agregado del modelo. No tiene una incidencia directa para el cálculo del valor con el FCF (*Free Cash Flow* o flujo de caja libre), pero permite contar con un panorama de los indicadores financieros tradicionales, incluyendo gráficos históricos. La tabla 11.6 muestra la estructura de esta hoja (tabla 11.6).

#### **TABLA 11.6**

#### **INDICADORES FINANCIEROS**

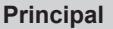

**Regresar** 

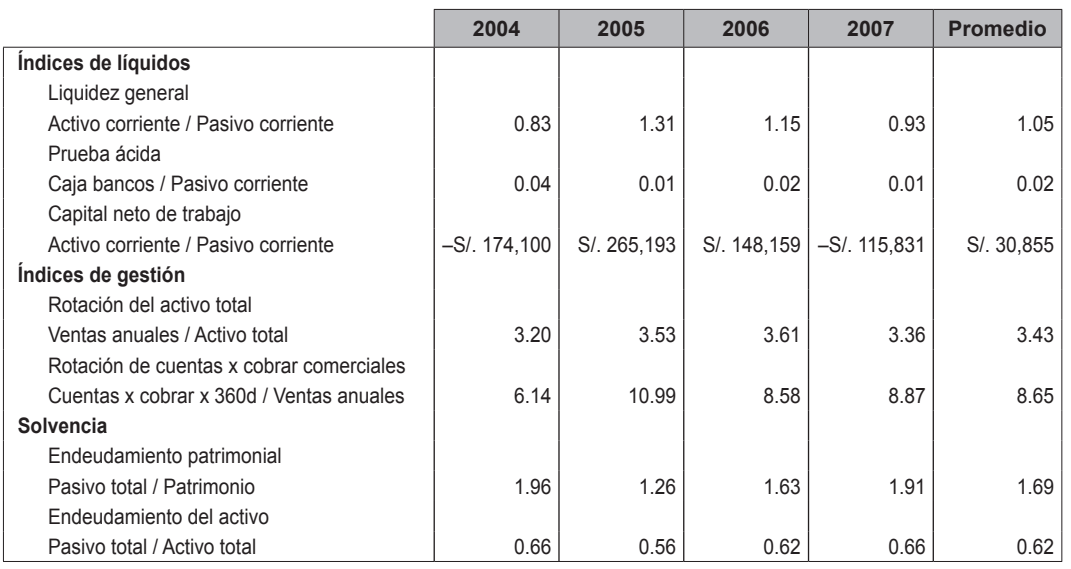

# **d. Activo fijo inicial**

En este apartado se detalla la cuenta del activo fijo bruto y la depreciación acumulada en año cero, así como el número de periodos permitidos para su depreciación. Luego se registran las inversiones en activo fijo que se estiman realizar para los siguientes periodos.

#### **TABLA 11.7**

periodos permitidos para el cálculo de la depreciación, de acuerdo al tipo de activo fijo

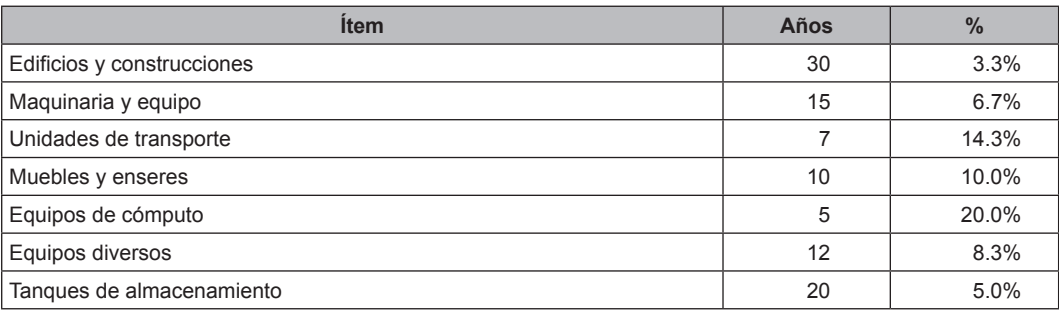

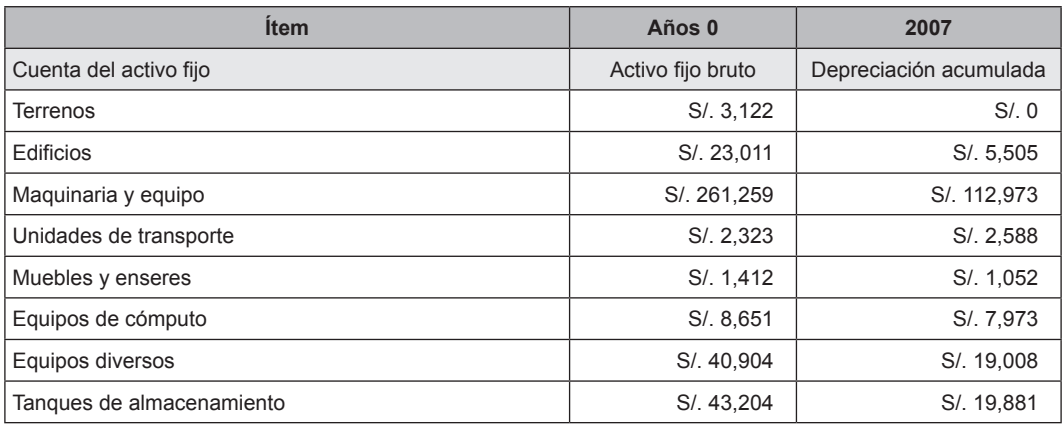

# **e. Activo fijo y depreciación proyectados** (cálculo AFN)

En esta hoja se muestra el detalle del activo fijo y depreciación proyectado para cada ejercicio siguiente, teniendo como base la información registrada en el periodo anterior. Se trata de una hoja de salida de datos, que permite revisar los resultados de la proyección para estas partidas. En las tablas 11.8 y 11.9 se muestra el formato de presentación de esta hoja.

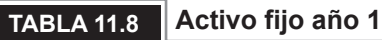

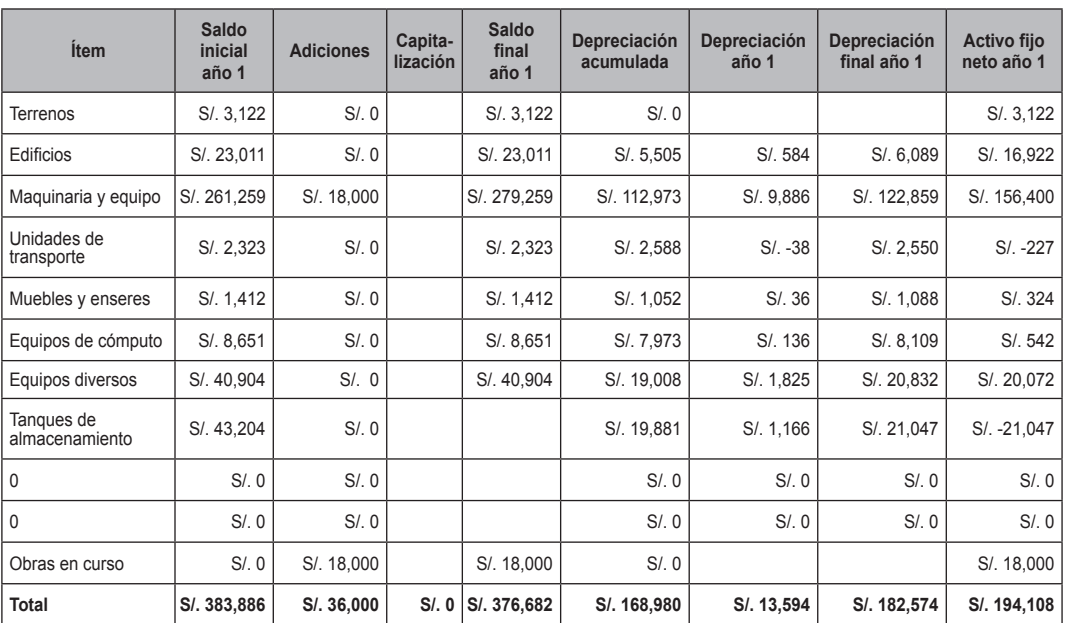

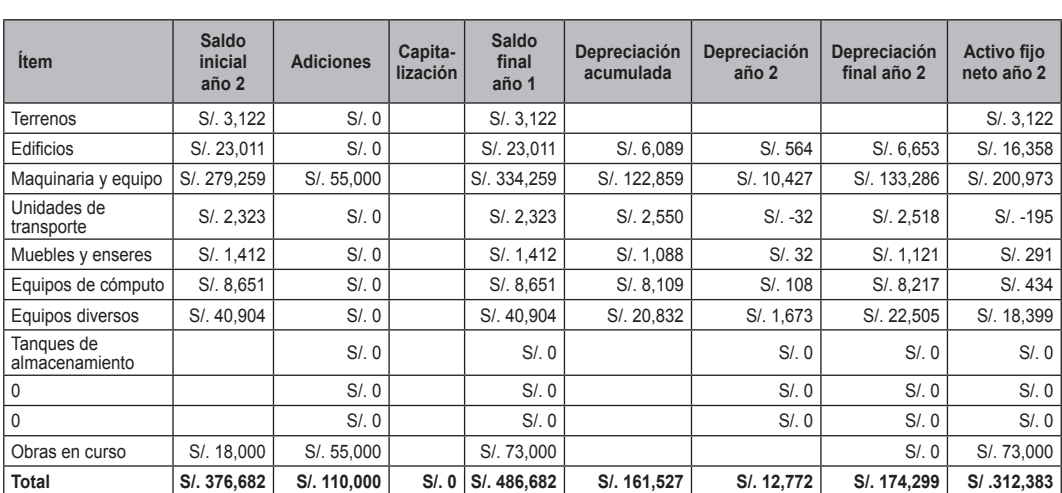

### **TABLA 11.9 Activo fijo año 2**

# f. Costo de la deuda K<sub>d</sub> (cálculo K<sub>d</sub>)

En esta hoja se registra el detalle de la deuda, en especial el importe y su respectiva tasa de interés, de tal forma de obtener el  $\mathsf{K}_{\scriptscriptstyle{\text{d}}}$ . Luego este dato será utilizado para el cálculo del WACC. En la siguiente pantalla se puede observar el formato de esta opción.

#### **TABLA 11.10**

#### **Empresa:** Refinería la Pampilla **Cálculo de K**<sub>d</sub>

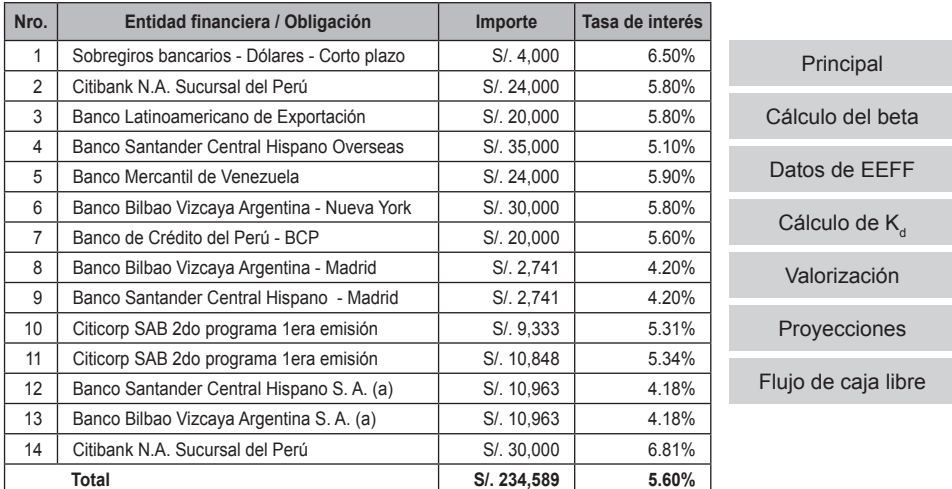

# **g. Riesgo del mercado beta** (cálculo beta)

Para el cálculo del beta, se copian las cotizaciones de la acción que se puede obtener en la web de la Comisión Nacional Supervisora de Empresas y Valores. Una vez registradas las cotizaciones, la hoja realiza el cálculo del beta. También es posible realizar el registro manual del beta en la página principal.

# **TABLA 11.11**

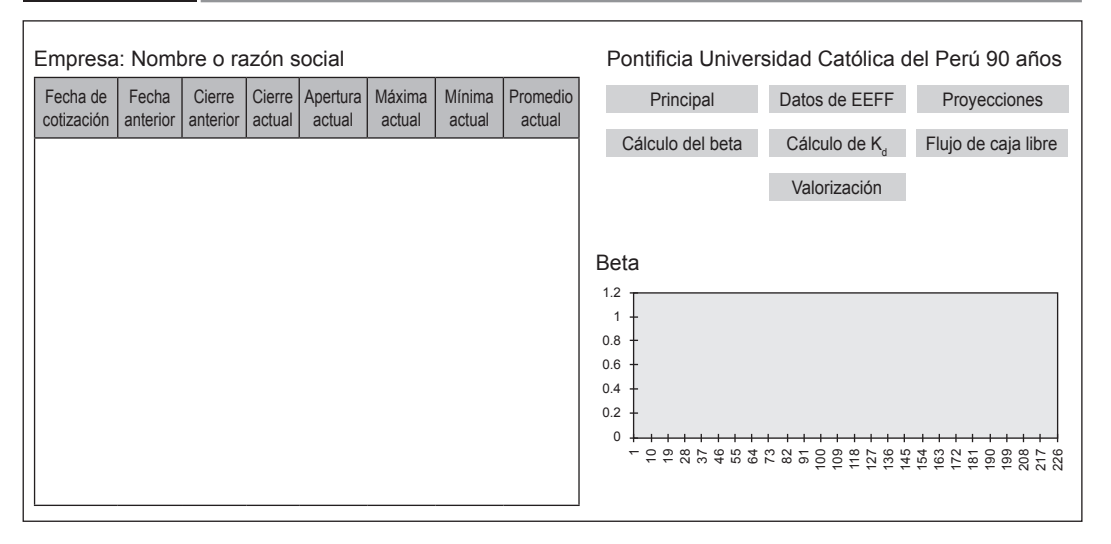

# **h. Ajustes a proyecciones** (proyecciones)

Esta es una de las hojas más importantes de ingreso y salida de datos, ya que consiste en la proyección de las diferentes cuentas necesarias para el flujo de caja libre. Las estimaciones se realizan a base de la información histórica registrada en los estados financieros, el activo fijo actual y las inversiones en el activo fijo consideradas. El modelo presenta el porcentaje de crecimiento anual para cada partida (ventas, costo de ventas, gastos operativos, caja necesaria, cuentas por cobrar, etc.) y su respectivo importe en unidades monetarias, pero también brinda la posibilidad de efectuar ajustes manuales a los porcentajes promedio obtenidos anteriormente. Esta flexibilidad permite realizar una estimación más precisa y tomar en cuenta elementos conocidos por el analista que difícilmente podrían ser incluidos por el modelo estándar.

En la tabla 11.12 se presenta la hoja de proyecciones.

#### **TABLA 11.12**

#### **Ventas**

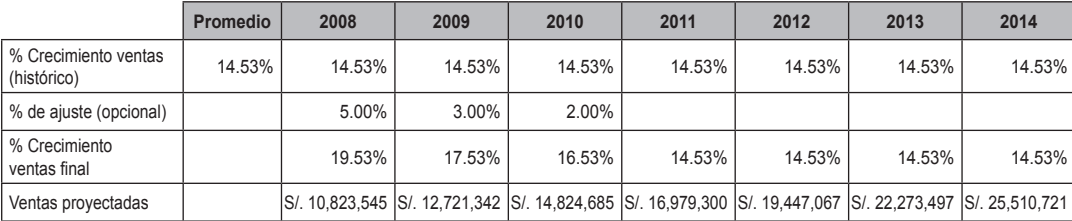

#### **Costo de ventas**

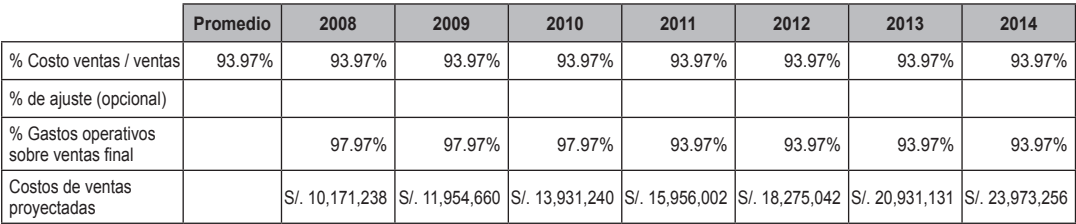

#### **Gastos operativos**

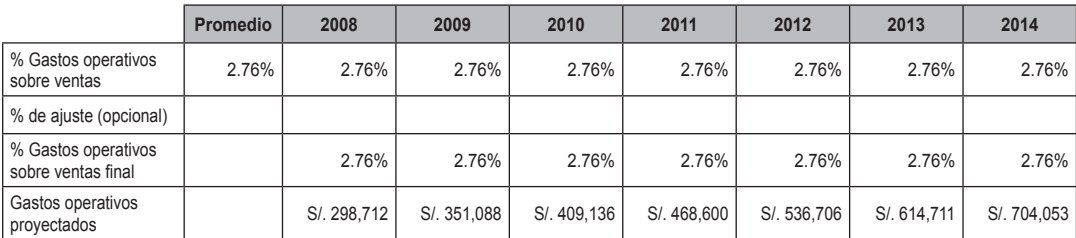

### **i. Flujo de caja libre** (FCL)

Con los ajustes que se pudieran haber realizado en la hoja de proyecciones, luego el modelo presenta el flujo de caja libre con las cuentas del balance y de resultados. Se trata de una hoja de salida de datos, pero en caso de detectar alguna inconsistencia en los resultados, se puede regresar a las hojas anteriores para las correcciones respectivas. Este flujo se muestra en la tabla 11.13.

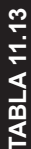

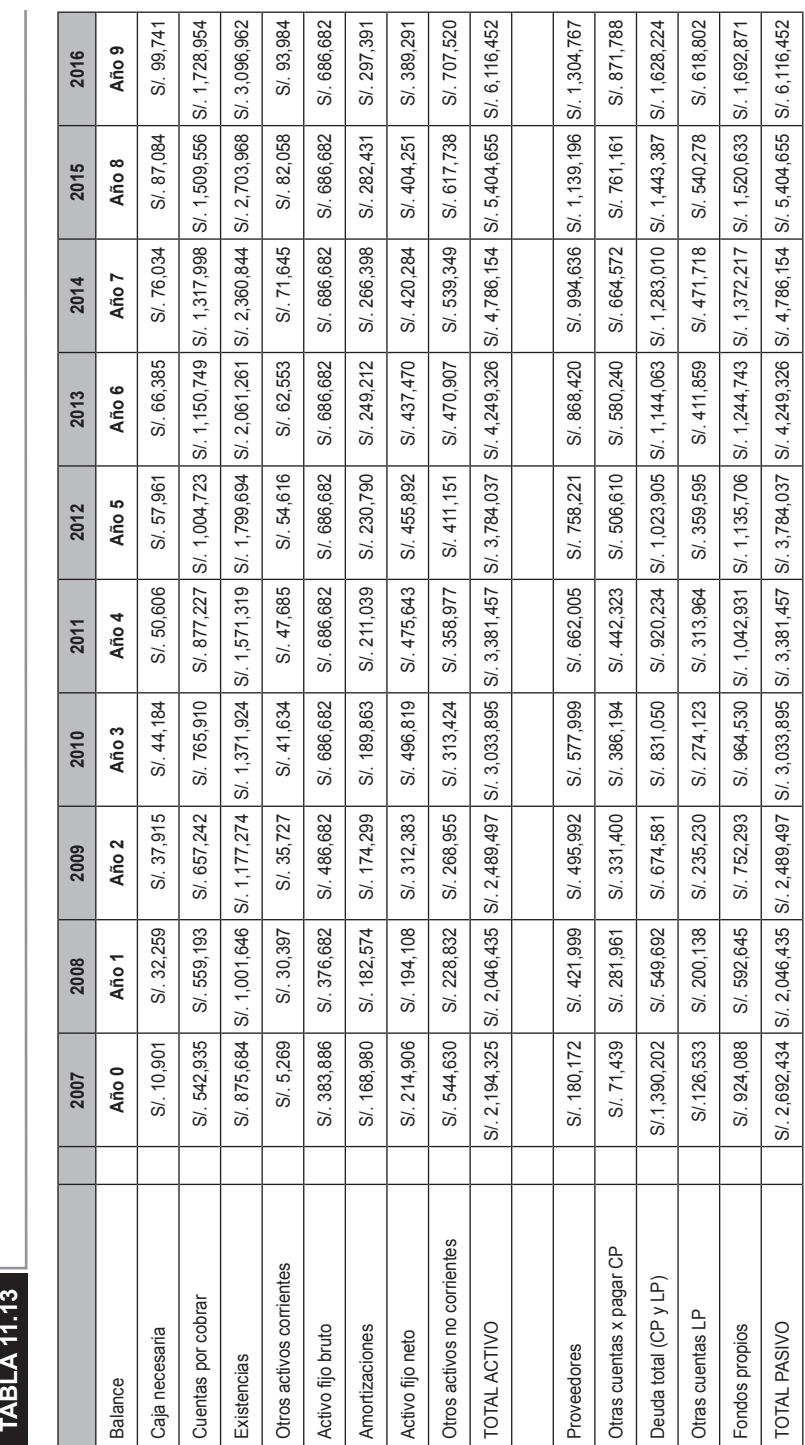

# **Observaciones** Observaciones<br>Caja

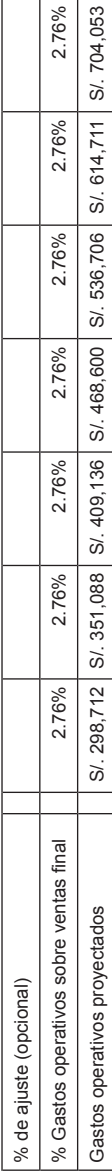

2.76%

2.76%

# **j. Valorización** (valorización)

Es la hoja final, en la que se muestra el cálculo de la valorización y el precio de las acciones de acuerdo a ese valor obtenido.

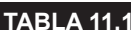

#### **TABLA 11.14 Valoración de la empresa: Refinería La Pampilla S. A.**

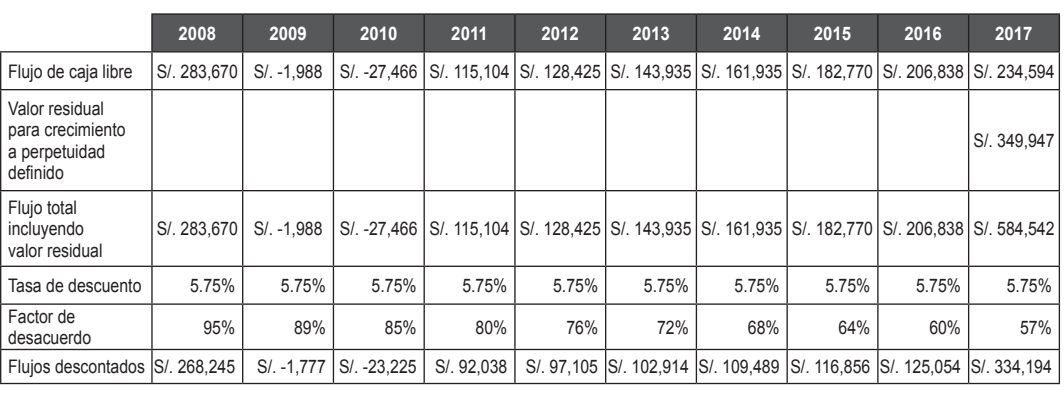

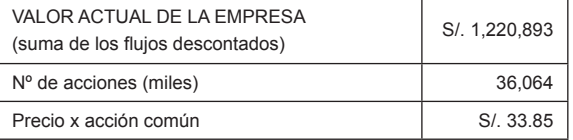

# **11.2 Flujo de caja para el accionista (FCFE)**

El flujo de caja para el accionista, *Equity Cash Flow* (FCA), o *Free Cash Flow to Equity* (FCFE) en inglés, es el flujo de caja después de haber cumplido con todas las obligaciones financieras, incluyendo los pagos de la deuda, los gastos de capital y de financiar la inversión necesaria para sostener el crecimiento futuro de la empresa.

El modelo de valoración por descuento de flujos de caja para el accionista se utiliza para la valoración de proyectos y también de acciones que no pagan dividendos; y en el resto de situaciones donde es conveniente incluir el efecto de la deuda. Es complicado de usar si la estructura de capital cambia.

A continuación se presenta una comparación entre el FAC y el modelo de descuento de dividendos. Este modelo de descuento se basa en la premisa de que sólo los dividendos son los flujos de efectivo recibidos por los accionistas.

Teniendo en cuenta ambos modelos, se presenta lo siguiente:

- Si una empresa paga menos dividendos de lo que tiene disponible en el FCFE pero invierte el saldo en bonos del Tesoro, entonces ambos modelos deben tener el mismo valor, siempre y cuando una mayor tasa de crecimiento de los ingresos sea empleada en el modelo de descuento de dividendos para reflejar el crecimiento creado por los intereses ganados y un menor beta para reflejar la reducción del riesgo. Lo que se da en la realidad es que la mayoría de analistas no realizarán esos ajustes, por lo que el modelo de descuento de dividendos dará un valor menor que el FCFE.
- Si la empresa paga más dividendos de lo que tiene disponible en el FCFE, y emite acciones para cubrir la diferencia, entonces, el modelo de descuento de dividendos va a sobreestimar el verdadero valor de la empresa, porque no reflejará los cambios inherentes a la emisión de estas acciones.
- Si la empresa paga en promedio su FCFE como dividendos, entonces, ambos modelos deberían dar el mismo valor.
- Si una empresa paga menos dividendos de lo que tiene disponible en su FCFE, y emplea a intervalos regulares el efectivo para adquirir otras empresas con el propósito de diversificar, entonces la adquisición con la intención de diversificar implica que la empresa está pagando demasiado, por lo que el modelo de descuento de dividendos dará un menor valor que el FCFE.
- Si una empresa paga más dividendos de lo que tiene disponible en FCFE, y presta dinero para cubrir esa diferencia, entonces se producirá una pérdida de valor por el sobreapalancamiento. El FCFE reflejará esta pérdida de valor, por lo que dará una valor menor que el modelo de descuento de dividendos.

Los dividendos son diferentes al FCFE, debido a que el FCFE es una medida de cuánto una empresa está en capacidad de pagar dividendos.

El pago de dividendos es diferente al FCFE por varias razones:

- a. Deseo de estabilidad.
- b. Futuras necesidades de inversión.
- c. Factores de impuestos.
- d. Señalización de prerrogativas.

La diferencia entre el valor del modelo del FCFE y el valor del modelo de descuento de dividendos puede ser considerada como un componente del valor de control de una empresa; mide el valor del control de la política de dividendos.

En el caso más improbable, cuando el valor proveniente del modelo de descuento de dividendos excede el valor obtenido del modelo FCFE, la diferencia tiene un menor valor económico, pero puede ser considerada como una advertencia de la sostenibilidad de los dividendos esperados.

Para llegar al FCFE, se comienza con los ingresos netos, el cual se da después de los intereses de los gastos; se le resta los gastos del capital<sup>10</sup> neto y los cambios en el capital de trabajo, y cualquier pago principal que tenga que ser hecho. A lo anterior se le añade el flujo de ingreso que se produce por adquirir una nueva deuda.

Cr E – ingresos netos - (Gastos de capital – Beprediación)<br>  $\triangle$ Capital de trabajo - Pago principal + Nueva deuda) FCFE = Ingresos netos - (Gastos de capital - Depreciación +

Normalmente, cuando el apalancamiento financiero es estable, los pagos principales tendrán que ser cubiertos por nuevas deudas, y la tasa de deuda tiene que ser usada para financiar las reinversiones necesarias para la empresa. Se debe tener en cuenta, entonces, que la nueva deuda está compuesta por los siguientes elementos:

Nueva deuda = Pago principal + (D/(D + E)) (Gastos de capital -  
Depreciación + ∆Capital de trabajo) 
$$
(11.2)
$$

Lo que nos conduce a lo siguiente:

FCFE = Ingress nets - (1 - D/(D + E)) (Gastos de capital -  
Depreciación + 
$$
\triangle
$$
Capital de trabajo) (11.3)

Esta última ecuación es útil cuando se hacen proyecciones del FCFE debido a que hay menos variables a estimar.

Las variables que ingresan en el cálculo del FCFE varían dependiendo de si se está retrocediendo en el tiempo, es decir, calculando el FCFE de periodos pasados, o si se está calculando periodos futuros.

Cuando se estima el FCFE de periodos pasados se emplea el ingreso neto, los gastos de capital, la depreciación y el cambio en el capital de trabajo, no en efectivo, para cada periodo. Si se está estimando el modelo completo del FCFE, la nueva deuda es restada de la deuda anterior, para llegar a una deuda neta

<sup>10</sup> Los gastos de capital son las inversiones realizadas.
cada año. En caso de emplearse el cálculo corto del FCFE para el pasado, la deuda neta es dividida por el financiamiento externo total de los periodos pasados (gastos de capital neto + cambios en capital de trabajo), para encontrar la tasa de deuda de libros, la que se emplea a la vez para llegar al FCFE.

Cuando se estima el FCFE para periodos futuros, la estructura es más sencilla, debido a que todas las variables tienen que ser calculadas. Una vez que el ingreso neto, los gastos de capital neto y los cambios de capital han sido estimados, el financiamiento externo puede ser multiplicado ya sea por el valor de la tasa de deuda de libros, si eso es lo que desea la empresa calcular, o el valor de la tasa de deuda del mercado. Muchas veces se prefiere el valor de la tasa de deuda del mercado cuando se trata de hacer proyecciones de periodos futuros, debido a que es más consistente con la estructura de capital.

La definición estándar del FCFE es sencilla de poner en práctica para la mayoría de empresas manufactureras, debido a que los gastos netos de capital, el capital de trabajo no en efectivo requerido y la tasa de deuda pueden ser estimados de los estados financieros. En cambio, si se tratase de una empresa de servicios, el cálculo del FCFE es difícil debido a varias razones. Primero, estimar los gastos de capital neto y el capital de trabajo no en efectivo para un banco o una empresa aseguradora es muy difícil de realizar, ya que todos los activos y deudas se encuentran bajo la forma de créditos financieros. Segundo, es difícil para las empresas de servicios definir las deudas a corto plazo debido a la complejidad de sus estados financieros.

Por ejemplo, para estimar el FCFE para un banco, se comienza clasificando los ingresos ganados en tres categorías, los ingresos procedentes de intereses de depósitos y por el préstamo de este dinero a una mayor tasa de interés, los ingresos de arbitraje procedentes de la compra de créditos financieros, a un menor precio, y vendiéndolos a un precio mayor, y por último los ingresos por asesoramiento financiero para las empresas. Para cada una de estas fuentes de ingresos, se identifica la inversión de capital que pueda ser requerida.

Tipo de inversión requerida, según el tipo de ingreso neto:

- 1. Ingresos netos por intereses netos de préstamos total de depósitos.
- 2. Ingresos de arbitraje por la inversión en activos financieros los correspondientes pasivos financieros.
- 3. Ingresos por asesoramiento gastos de capacitación:

Préstamos netos = Total préstamos - Provisiones de deuda dudosa ) (11.4)

Las dos primeras categorías de la inversión neta pueden ser obtenidas del balance de la empresa, y los cambios año a año pueden ser considerados como el equivalente a los gastos de capital neto. Aunque, en teoría, los gastos de capacitación deben ser capitalizados y considerados como un impuesto deducible de los gastos de capital, pero que muy rara vez se muestra lo suficientemente detallado en la mayoría de las empresas como para que sea factible.

# **11.2.1 Modelo de valoración de descuento por flujo de caja para el accionista (fcfe)**

El modelo que se presenta a continuación tiene por objetivo mostrar el comportamiento del valor de la empresa en tres situaciones particulares:

- 1. Caso de una empresa con un crecimiento constante.
- 2. Caso de una empresa con un crecimiento dividido en dos etapas.
	- 2.1 Primera etapa: crecimiento elevado.
	- 2.2 Segunda etapa: crecimiento constante.
- 3. Caso de una empresa de crecimiento en tres etapas.
	- 3.1 Primera etapa: crecimiento elevado.
	- 3.2 Segunda etapa: el crecimiento decae.
	- 3.3 Tercera etapa: el crecimiento se hace constante.

La finalidad del modelo es calcular el valor de la empresa en cada una de las etapas presentadas con el fin de mostrar un mejor análisis de la variación del valor de una empresa en las distintas situaciones que suele afrontar en la realidad. Para ello se utilizará el método del flujo de caja para accionistas para la valoración de la empresa.

# **11.2.1.1 Modelo de FCFE con crecimiento constante**

Este modelo está diseñado para valorizar el *equity* en una empresa estable basado en el flujo de caja para los accionistas, especialmente cuando son diferentes a los dividendos pagados por la empresa.

## **Supuestos del modelo**

- La empresa está en un estado estable y crecerá a una tasa constante perpetuamente.
- • La empresa no paga lo que está en capacidad de pagar en dividendos, por ejemplo, Dividendos ≠ FCFE.

### **Definición de las variables de entrada del usuario**

El usuario del modelo tiene que definir las siguientes entradas del modelo:

- • Utilidades actuales por acción.
- • Gastos de capital y depreciación por acción.
- • Cambio en el capital de trabajo por acción.
- • Nivel de deuda deseado para el financiamiento del capital de trabajo y los gastos de capital.
- • Costo del *equity* o entradas para el modelo de fijación de precios de activos de capital, CAPM (beta, tasa de riesgo, prima de riesgo).
- • Tasa de crecimiento esperado para el FCFE perpetuamente.

A lo largo del modelo se presentan tres preguntas que permiten ser contestadas con un "sí" o un "no", de acuerdo a la información con que se cuente de la empresa. Estas preguntas planteadas son las siguientes:

- ¿Se desea compensar en el futuro los gastos de capital con la depreciación? Si se establece la tasa de crecimiento perpetuo a una tasa mayor a cero, entonces el valor de este cuadro debería ser "no".
- • ¿Se quiere modificar la tasa de reinversión basada en fundamentos? La tasa de reinversión debe ser consistente con la tasa de crecimiento asumida. Si se contesta "sí" a esta pregunta, se debe ingresar el ROE de abajo.
- • ¿Desea ingresar directamente el costo del *equity*?

La tasa de crecimiento esperada que se ingresa en el modelo no puede ser significativamente mayor que la tasa de crecimiento nominal de la economía en la cual opera la empresa. Puede ser menor.

Con la data ingresada, el modelo está en capacidad de mostrar tres advertencias, que se pueden observar en los casos siguientes:

- Si la tasa esperada de crecimiento es mayor a 10%, aparece un comentario en el cuadro de advertencias, indicando: "Esta es una tasa de crecimiento constante alta".
- Si el beta de las acciones es mayor a 1.5, aparece un comentario en el cuadro de advertencias indicando: "Este beta es alto para una empresa estable".
- Si el gasto de capital por acción es mayor a la depreciación por acción en más de un 50%, aparecerá en el cuadro de "Advertencia" la siguiente nota: "El gasto de capital parece relativamente mayor a la depreciación".

Para hallar el FCFE, el modelo aplica la siguiente fórmula:

```
(11.5)FCFE = Utilidades actuales por acción - (1 - Fracción deseada de deuda) 
x (Gasto de capital - Depreciación) - (1 - Fracción deseada de deuda) x 
                           (\triangleCapital de trabajo)
```
Este modelo también presenta un modelo de crecimiento que muestra un cuadro de la tasa esperada de crecimiento versus el valor de las acciones. La fórmula empleada en este caso es:

> $(11.6)$ Valor del modelo de crecimiento de Gordon = FCFE x (1 + Tasa de crecimiento esperado) / (Costo del equity - Tasa de crecimiento esperada)

En la tabla 11.15 se visualiza con color gris claro las celdas donde deben ser ingresados los datos de entrada. Las casillas de color gris oscuro son los valores precalculados por el modelo, provenientes de la información en las casillas gris claro. Las celdas de color blanco contienen los resultados del modelo.

#### **TABLA 11.15**

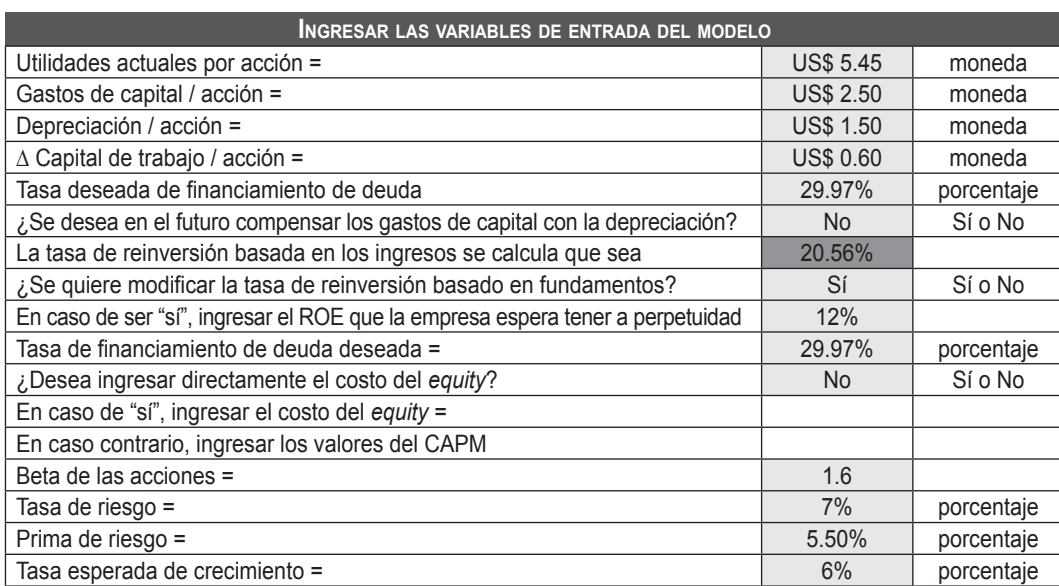

**Nota:** La tasa de crecimiento esperada no puede ser significativamente mayor que la tasa de crecimiento nominal de la economía en la cual la empresa opera. Puede ser menor.

#### **Advertencia:**

Este beta es alto para una empresa estable; los gastos de capital parecen relativamente mayores que la depreciación.

#### 172 **APLICACIONES PARA FINANZAS EMPRESARIALES**

### **TABLA 11.16**

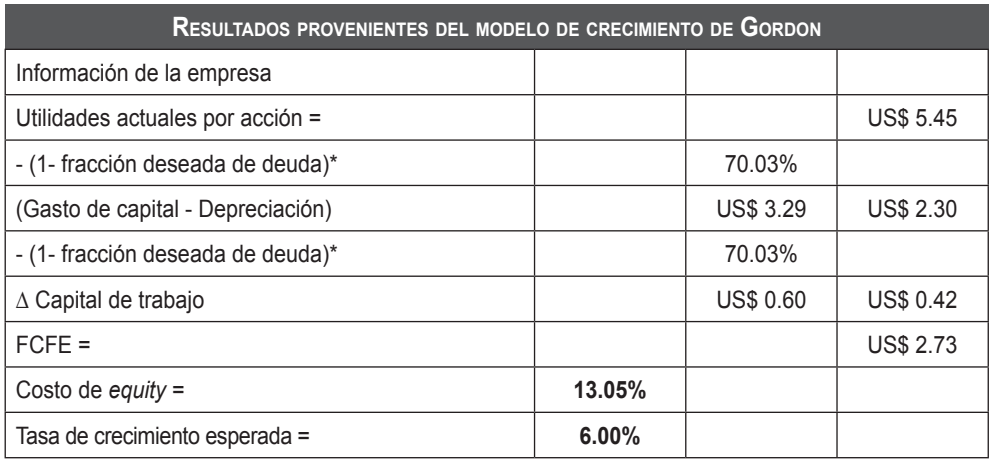

**Valor del modelo de crecimiento de Gordon = US\$ 40.97**

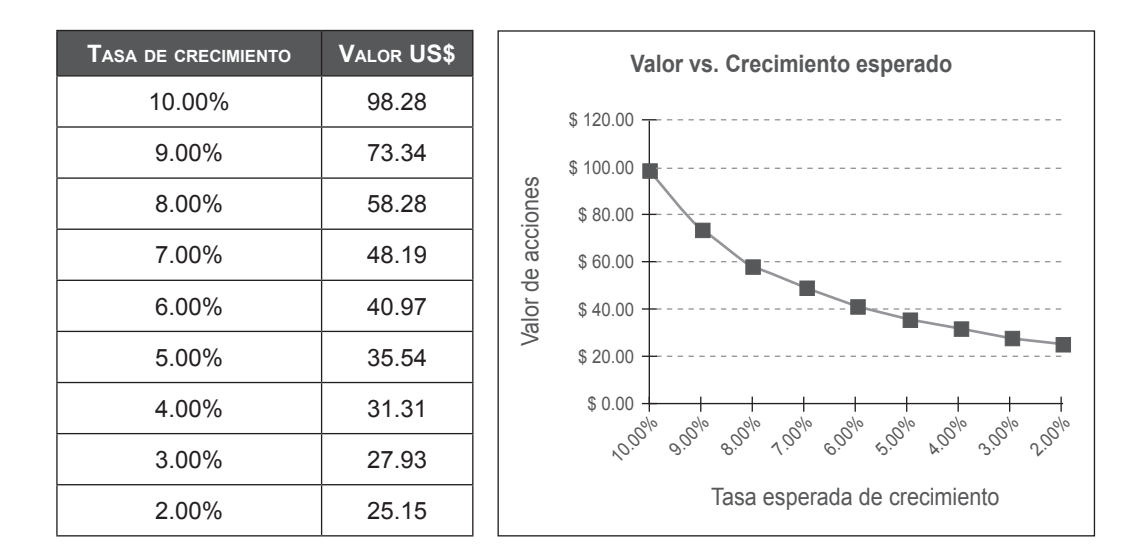

# **11.2.1.2 Modelo fcfe de dos etapas**

Este modelo está diseñado para encontrar el valor del *equity* de la empresa con dos etapas de crecimiento, un periodo inicial de mayor crecimiento y un periodo siguiente de crecimiento constante.

### **Supuestos del modelo**

- • Se espera que la empresa crezca a una alta tasa de crecimiento en el primer periodo.
- • La tasa de crecimiento disminuirá al final del primer periodo para pasar a la tasa de crecimiento constante.
- El FCFE es la correcta medida del flujo esperado para los accionistas.

### **El usuario del modelo tiene que definir las siguientes entradas del modelo:**

- • Duración del periodo de alto crecimiento.
- • Tasa de crecimiento esperado en ganancias durante el periodo de alto crecimiento.
- • Gastos de capital, depreciación y capital de trabajo necesarios durante el periodo de alto crecimiento.
- • Tasa de crecimiento esperado en ganancias durante el periodo de crecimiento constante.
- • Información para el costo del *equity*.

Si se obtiene un valor extremadamente alto, lo más probable es que sea debido a:

- • Los ingresos se encuentran "inflados" por encima de los niveles normales; para evitar eso se tendrá que estandarizar los ingresos.
- • Los gastos de capital compensan la depreciación en el periodo de alto crecimiento, para lo cual se debe igualar los gastos de capital a la depreciación.
- • Los gastos de capital son menores que la depreciación; en este caso se deben igualar a la depreciación.
- • La tasa de crecimiento en el periodo de crecimiento constante es muy alto para una empresa estable; para solucionar esta situación se deberá emplear un ratio de crecimiento cercano al PBI.

A lo largo del modelo se presentan 11 preguntas que permiten ser contestadas con un "sí" o un "no", de acuerdo a la información con que se cuente de la empresa. Estas preguntas planteadas son las siguientes:

- ¿Se desea ingresar directamente el costo del *equity*? Si la respuesta es "no", se debe ingresar los valores del beta de acciones, de la tasa de riesgo y de la prima de riesgo.
- ¿Se desea emplear la tasa de crecimiento histórica? Si la respuesta es positiva se ingresa las utilidades por acción de "n" años atrás.
- ¿Se tiene un estimado de crecimiento externo?
- ¿Se desea calcular la tasa de crecimiento de la información fundamental? Si la respuesta es positiva se tienen que ingresar los valores de las siguientes variables: ingreso actual neto, gastos financieros actuales, valor en libros de la deuda, valor en libros del *equity* y la tasa de impuestos sobre el ingreso.
- ¿Se desea cambiar alguna de estas variables para el periodo de alto crecimiento? Si la respuesta es positiva se debe ingresar los valores para las siguientes variables: *Return on Capital* (ROC), deuda entre *equity* (D/E), retención (1- (Dividendos/Utilidades)) y tasa de interés (Gastos financieros/Deuda).
- ¿Cambiará el beta en el periodo estable? Si la respuesta es positiva se debe ingresar el beta del periodo estable.
- ¿Se desea que todas estas variables crezcan a la misma tasa que las ganancias? Si la respuesta es "no", se debe ingresar las tasas de crecimiento para cada una de las siguientes variables: gastos de capital, depreciación y rentabilidad para ambas etapas.
- ¿Se desea mantener la actual fracción del capital de trabajo para los ingresos? En caso de ser positiva la respuesta, ingresar el capital de trabajo como porcentaje de ingresos.
- ¿Se desea emplear la actual tasa de deuda como el *mix* deseado? Si la respuesta es "no", se debe ingresar los valores de las siguientes variables: proporción deseada de la deuda financiera-gastos de capital y proporción deseada de la deuda financiera-capital de trabajo, ambas cantidades expresadas en porcentaje.
- ¿Será el gasto de capital compensado por la depreciación en la etapa estable? En este caso, si se va a asumir un crecimiento perpetuo, se debe contestar "no" en este valor y asegurarse de que el gasto de capital es mayor que la depreciación en el último año.
- ¿Se desea replantear la tasa de reinversión de la información fundamental? Si la respuesta es "sí", ingresar el ROE que la empresa tendrá a perpetuidad. Si es "no", ingresar el gasto de capital como porcentaje de la depreciación.

Entre los resultados que muestra el modelo, se tiene:

• Costo del *equity*. El modelo muestra este valor, ya sea el valor ingresado directamente en el modelo o el cálculo a través de la siguiente fórmula:

Costo del *equity* = Tasa de riesgo - Beta x prima de riesgo (11.7)

• FCFE actual, cuya fórmula es la siguiente:

```
FCFE actual = Utilidades actuales por acción - ((Gasto de capital - ) (11.8)
       Depreciación) x (1 - DR)) - ((∆Capital de trabajo) x (1 - DR))
```
- • Tasa de crecimiento de las utilidades por acción, donde el modelo muestra la tasa de crecimiento y el peso de cada una de las siguientes variables: crecimiento histórico, estimaciones externas, crecimiento de la información fundamental y por último el valor del peso promedio.
- • Tasa de crecimiento de los gastos de capital, depreciación y capital de trabajo para las dos etapas.
- • FCFE para los años de la etapa de alto crecimiento, cuya fórmula es:

 (11.9) x (Gasto de capital - Depreciación) - (1 - Fracción deseada de deuda) x FCFE = Utilidades actuales por acción - (1 - Fracción deseada de deuda)  $(\triangle$ Capital de trabajo)

• Valor presente para los años de la etapa de alto crecimiento, cuya fórmula es:

$$
Value \qquad \qquad \text{Value} = \text{FCFE} \quad \text{(Costo del Equity)}^t \tag{11.10}
$$

Donde t = año de estudio.

- • FCFE en la etapa estable, cuya fórmula es igual a la fórmula 11.10, pero aplica para el año final.
- Precio al final de la etapa de crecimiento, cuya fórmula es:

$$
\begin{aligned}\n\text{Precio al final de etapa} &= \frac{\text{FCFE en la etapa estable}}{\text{(Costo del equity - Tasa de crecimiento)}}\\
P_n &= \text{FCFEn} + 1 / (k_{e,n} - g_n)\n\end{aligned}\n\tag{11.11}
$$

Donde,

- K<sub>en</sub>: Costo del *equity* durante la fase de crecimiento estable.
- g<sub>n</sub>: Ratio de crecimiento perpetuo después del último año.

Donde todos los datos son considerados de la etapa de crecimiento constante.

- Valor presente del FCFE en la etapa de alto crecimiento, en cuyo caso el modelo lo que hace es sumar los valores presentes encontrados en la etapa de alto crecimiento.
- Valor presente del precio final, cuva fórmula es:

VP del precio final = 
$$
\frac{\text{Precio al final de etapa de crecimiento}}{(1 + \text{Costo del equity})^t}
$$
 (11.12)

Donde t = duración de periodo de extraordinario crecimiento.

• Valor de las acciones, cuya fórmula es:

 (11.13) Valor de acciones = VP del FCFE en etapa de alto crecimiento + VP Precio final

 (11.14) Valor de acciones = ∑ FCFE<sup>t</sup> / (1 + ke )t + Pn / (1 + ke )n

Donde,

FCFE<sub>t</sub> : FCFE en el año t.

 $P_n$  : Precio al final del periodo de extraordinario crecimiento.

K<sub>c</sub> : Costo del *equity* durante el periodo de alto crecimiento.

Los gráficos de las tablas siguientes muestran la simulación de una empresa, cuya información financiera se encuentra en las celdas gris claro y los resultados de los cálculos se centran en las celdas blancas.

## **TABLA 11.17**

**Nombre de la empresa:**

**Fecha:**

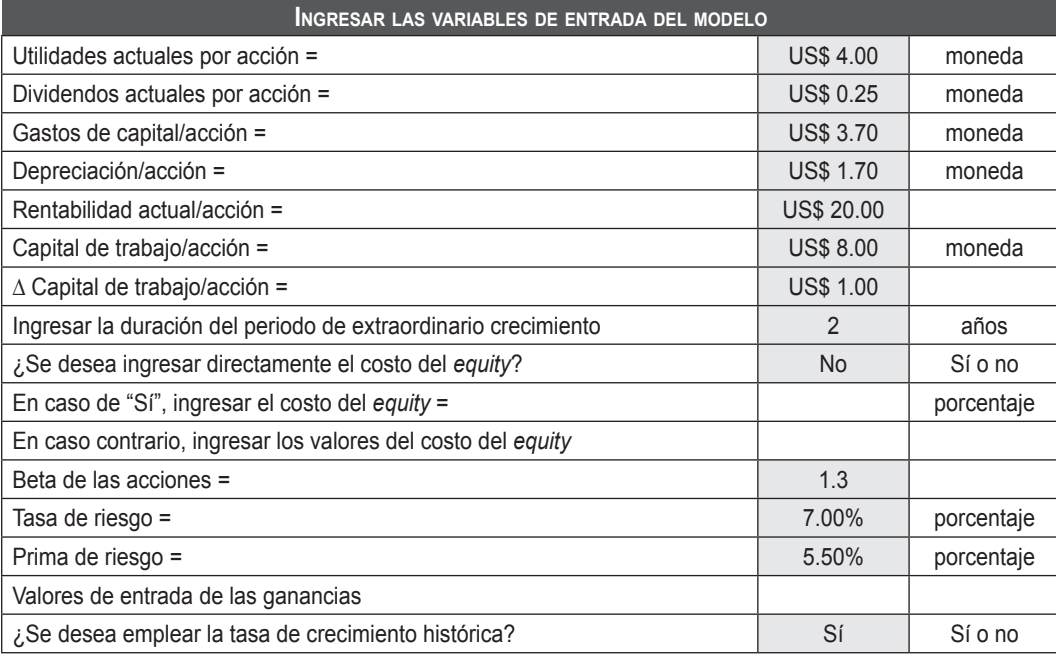

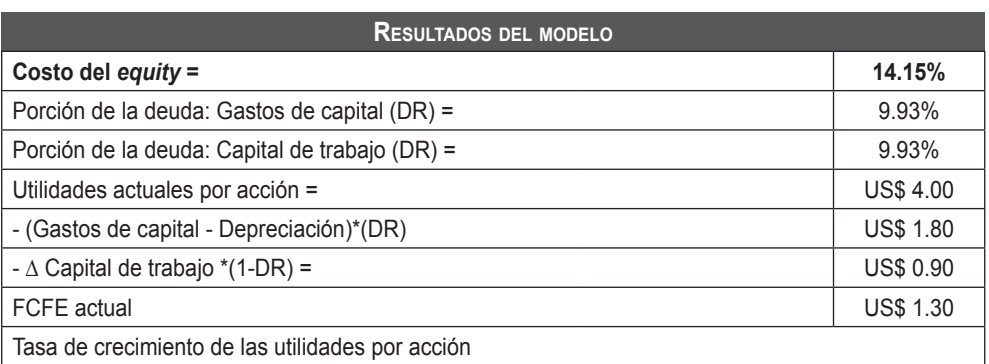

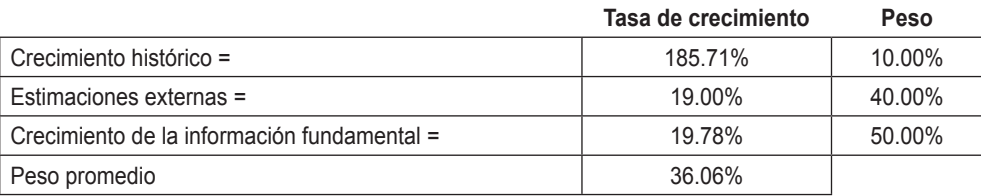

#### 178 **APLICACIONES PARA FINANZAS EMPRESARIALES**

#### **TABLA 11.19**

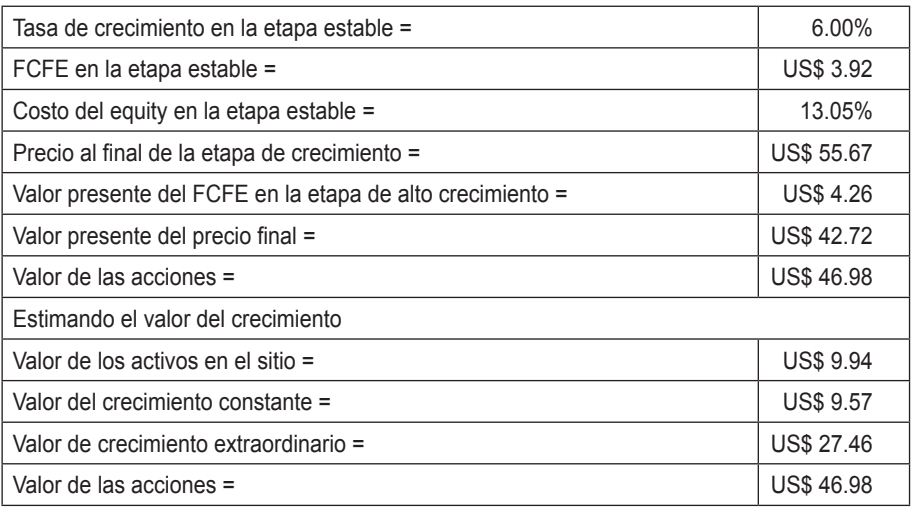

### **11.2.1.3 Modelo fcfe de tres etapas**

El modelo calcula el valor presente del FCFE esperado a través de tres etapas de crecimiento.

$$
P_0 = \sum_{t=1}^{t=n1} \frac{FCFE_t}{(1+K_e)^t} + \sum_{t=n1+1}^{t=n2} \frac{FCFE_t}{(1+K_e)^t} + \frac{P_{n2}}{(1+K_e)^n}
$$
(11.15)

Donde,

 $P_0$  = Valor de las acciones hoy en día.

 $FCFE = FCFE$  en el año t.

 $K_{\rm e}$  = Costo del *equity*, el cual puede variar de  $K_{\rm e}$  en los periodos de alto crecimiento a  $K_{en}$  en el periodo de crecimiento constante.

 $P_{n2}$  = Precio final al fin del periodo de transición = FCFE<sub>n2+1</sub>/(K<sub>e,n</sub>-g<sub>n</sub>) • (18).

- $n_1$  = Final de la etapa inicial de crecimiento.
- $n<sub>2</sub>$  = Final del periodo de transición.

Este modelo se aplica mejor para:

• Empresas con elevadas tasas de crecimiento en la actualidad;

- empresas cuyos dividendos son significativamente altos o bajos en comparación con el FCFE, o los dividendos no son medibles; y,
- empresas con un apalancamiento estable.
- a. Si se obtiene un valor demasiado bajo producto de este modelo, lo más probable es que sea debido a:
	- Los gastos de capital son mucho más altos que la depreciación en la etapa de crecimiento constante; en este caso se debería compensar los gastos de capital por la depreciación o los gastos de capital crecen más despacio que la depreciación durante el periodo de transición.
	- El beta en el periodo estable es muy alto para una empresa estable o constante; en este caso se deberá emplear un beta cercano a uno.
	- El capital de trabajo como porcentaje de los ingresos es muy alto para ser sostenible, por lo que será necesario emplear un ratio de capital de trabajo cercano al de la industria.
- b. Si se obtiene un valor extremadamente alto, lo más probable es que sea debido a:
	- Los gastos de capital son menores que la depreciación; en este caso se deben establecer igual a la depreciación.
	- El periodo de crecimiento (alto crecimiento + transición) es muy largo, para lo cual se debería emplear un periodo de crecimiento más corto.
	- El ratio de crecimiento en el periodo de crecimiento constante es muy alto para una empresa estable; para solucionar esta situación se deberá emplear un ratio de crecimiento cercano al PBI.

A continuación se presenta la descripción del modelo:

### **1. Supuestos del modelo**

- Se asume que la empresa actualmente se encuentra en una etapa de extraordinario crecimiento.
- Se espera que este extraordinario crecimiento dure un periodo inicial que debe ser especificado.
- • La tasa de crecimiento disminuye linealmente en el periodo de transición hasta llegar a una tasa de crecimiento constante.
- • La relación entre el gasto de capital y la depreciación cambia consistentemente con la tasa de crecimiento.
- **2.** El usuario tiene que definir las siguientes entradas del modelo:
- • Duración de cada una de las etapas de crecimiento.
- • Tasa de crecimiento en cada etapa de crecimiento.
- • Gasto de capital, depreciación y capital de trabajo en cada una de las etapas de crecimiento.
- • Costo del *equity* en cada una de las etapas de crecimiento.

**3.** A lo largo del modelo se presentan 13 preguntas que permiten ser contestadas con un "sí" o un "no" de acuerdo a la información con que se cuente de la empresa. Estas preguntas planteadas son las siguientes:

- • ¿Se desea ingresar directamente el costo del *equity*? Si la respuesta es "no", se debe ingresar los valores del beta de acciones, de la tasa de riesgo y de la prima de riesgo.
- ¿Se desea emplear la tasa de crecimiento histórica? Si la respuesta es positiva se ingresa las utilidades por acción de "n" años atrás.
- ¿Se tiene un estimado de crecimiento externo?
- • ¿Se desea calcular la tasa de crecimiento de la información fundamental? Si la respuesta es positiva se tienen que ingresar los valores de las siguientes variables: ingreso actual neto, gastos financieros actuales, valor en libros de la deuda, valor en libros del *equity* y la tasa de impuestos sobre el ingreso.
- ¿Se desea cambiar alguna de estas variables para el periodo de alto crecimiento? Si la respuesta es positiva se debe ingresar los valores para las siguientes variables: *Return on Capital* (ROC), deuda entre *equity* (D/E), retención (1- (Dividendos/Utilidades)) y tasa de interés (Gastos financieros/ Deuda).
- • ¿Se desea cambiar alguna de las variables de entrada para la etapa de crecimiento constante? Si la respuesta es positiva, ingresar los nuevos valores del ROC y la tasa de interés.
- ¿Se desea que el beta se ajuste gradualmente al beta estable? Si la respuesta en "no", se debe ingresar el beta para el periodo de transición.
- • ¿Cambiará el beta en el periodo estable? Si la respuesta es positiva se debe ingresar el beta del periodo estable.
- i. Se desea que todas estas variables crezcan a la misma tasa que las ganancias? Si la respuesta es "no", se debe ingresar las tasas de crecimiento para cada una de las siguientes variables: gastos de capital, depreciación y rentabilidad, para las tres etapas.
- ¿Se desea mantener la actual fracción del capital de trabajo para los ingresos? En caso de ser positiva la respuesta, ingresar el capital de trabajo como porcentaje de ingresos.
- • ¿Se desea emplear la actual tasa de deuda como el *mix* deseado? Si la respuesta es "no", se debe ingresar los valores de las siguientes variables: proporción deseada de la deuda financiera-gastos de capital y proporción deseada de la deuda financiera-capital de trabajo, ambas cantidades expresadas en porcentaje.
- ¿Será el gasto de capital compensado por la depreciación en la etapa estable? En este caso, si se va a asumir un crecimiento perpetuo, se debe contestar "no" en esta casilla y asegurarse de que el gasto de capital sea mayor que la depreciación en el último año.
- • ¿Se desea replantear a tasa de reinversión de la información fundamental? Si la respuesta es "sí", ingresar el ROE que la empresa tendrá a perpetuidad. Si es "no", ingresar el gasto de capital como porcentaje de la depreciación.
- **4.** Entre los resultados que muestra el modelo, se tiene:

## **Para la etapa de alto crecimiento <sup>o</sup> primera etapa**

- • Costo del *equity*; el modelo muestra este valor, ya sea el valor ingresado directamente en el modelo o el cálculo a través de la fórmula 11.9.
- • FCFE actual, cuya fórmula es igual a la fórmula 11.10.
- • Tasa de crecimiento de las utilidades por acción, donde el modelo muestra la tasa de crecimiento y el peso de cada una de las siguientes variables: crecimiento histórico, estimaciones externas, crecimiento de la información fundamental y por último el valor del peso promedio.
- • Tasa de crecimiento de los gastos de capital, depreciación y capital de trabajo, para las tres etapas.
- Capital de trabajo como porcentaje de los ingresos.
- • FCFE para los años de la etapa de alto crecimiento, cuya fórmula es igual a la fórmula 11.11.
- • Valor presente para los años de la etapa de alto crecimiento, cuya fórmula es igual a la fórmula 11.12.

### **Para la etapa de transición <sup>o</sup> segunda etapa**

- • FCFE en los años de la etapa de transición, cuya fórmula es igual a la fórmula 11.10.
- • Beta, es determinado a través de la siguiente fórmula:

Beta = Beta de acciones - (Beta de acciones - Costo equity etapa estable - Tasa riesgo Prima riesgo / Duración periodo transición) (11.16)

- Costo del *equity,* cuya fórmula es igual a la fórmula 11.9, pero con el beta de esta etapa.
- Valor presente para cada año de este periodo, cuya fórmula es:

VP = 
$$
\frac{FCFE}{(1 + Costo del equity etapa 1)t * (1 + Costo del equity etapa 2)}
$$
 (11.17)

Donde t = duración de periodo de extraordinario crecimiento.

### **Para la etapa de crecimiento constante <sup>o</sup> tercera etapa**

- • FCFE en el año final, cuya fórmula es igual a la fórmula 11.10.
- Costo del *equity,* en la etapa estable, cuya fórmula es igual a la fórmula 11.9, ya sea con el beta del periodo estable o con el beta de las acciones.
- Precio al final de la etapa de crecimiento, cuya fórmula es:

$$
Precio al final de etapa de crecimiento = \frac{FCFE en el año final}{(Costo del equity etapa - Tasa de crecimiento)}
$$
 (11.18)

Donde todos los datos son considerados de la etapa de crecimiento constante.

- Valor presente del FCFE en la etapa de alto crecimiento, en cuyo caso el modelo lo que hace es sumar los valores presentes encontrados en la etapa de alto crecimiento.
- • Valor presente del FCFE en la etapa de transición, en cuyo caso el modelo lo que hace es sumar los valores presentes encontrados en la etapa de transición.

Valor presente del precio final, cuya fórmula es:

VP del precio final = Precio final etapa de crecimiento constante / 
$$
((1 + \text{Costo del equity})^* * (1 + \text{Costo del equity})^*, (1 + \text{Costo del equity})^*, (1 + \text{Costo del equity})^*
$$
 (11.19)

Donde t = duración del periodo de extraordinario crecimiento en años y n = duración del periodo de transición.

• Valor de las acciones, cuya fórmula es:

Valor de acciones = VP del FCFE en etapa de alto crecimiento  $(11.20)$ + VP del FCFE en etapa transición + VP precio final

### **TABLA 11.20**

**Nombre de la empresa:**

**Fecha:**

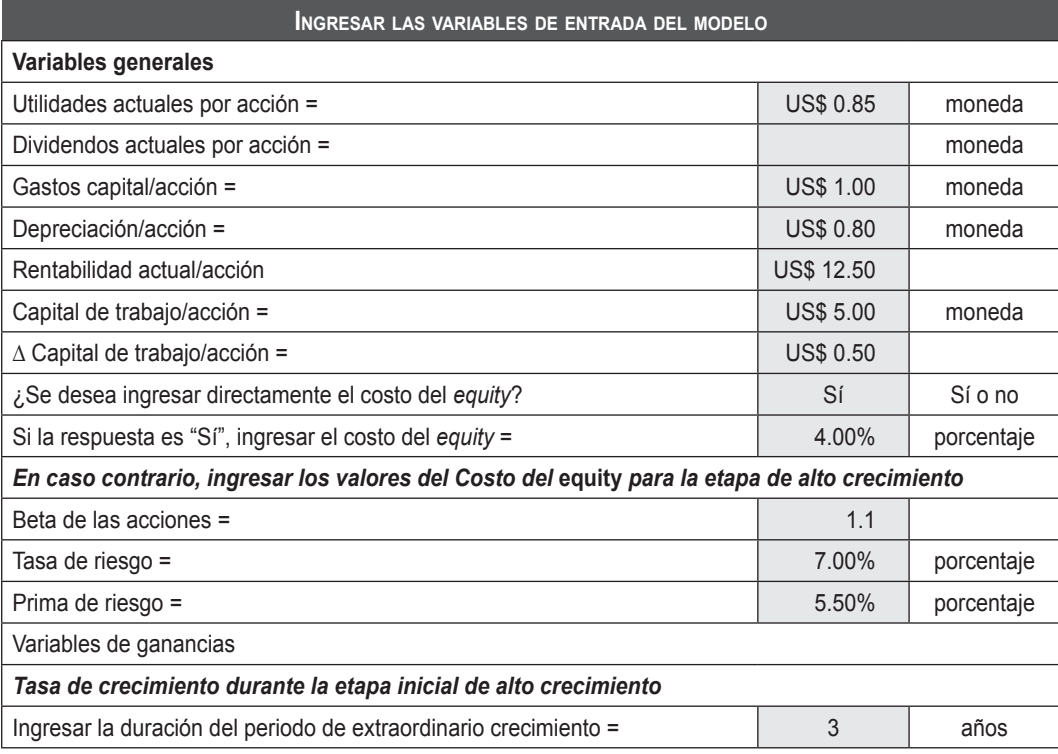

## 184 **APLICACIONES PARA FINANZAS EMPRESARIALES**

## **TABLA 11.21**

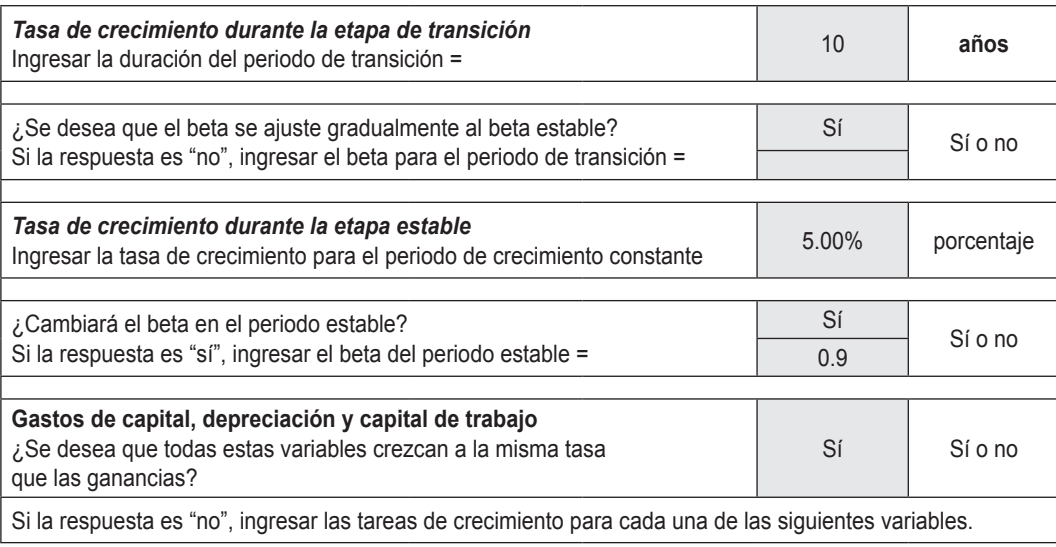

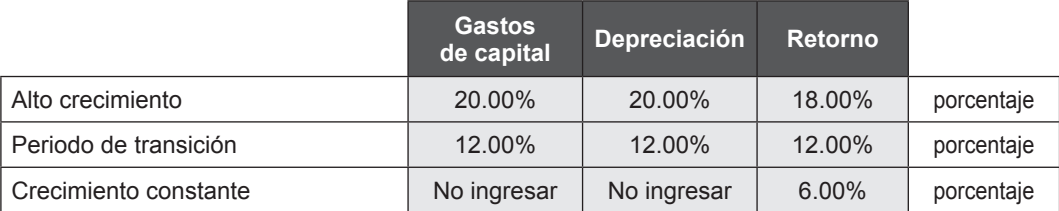

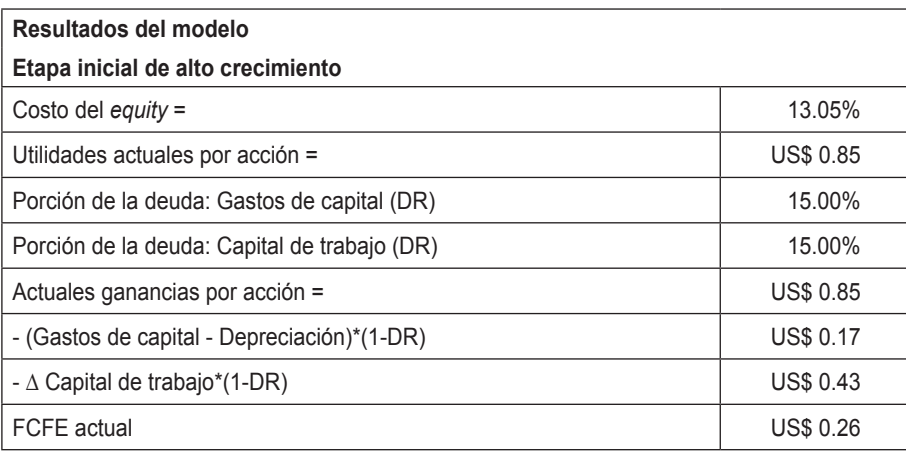

Continúa >>

Tasa de crecimiento en utilidades por acción - Etapa inicial de alto crecimiento

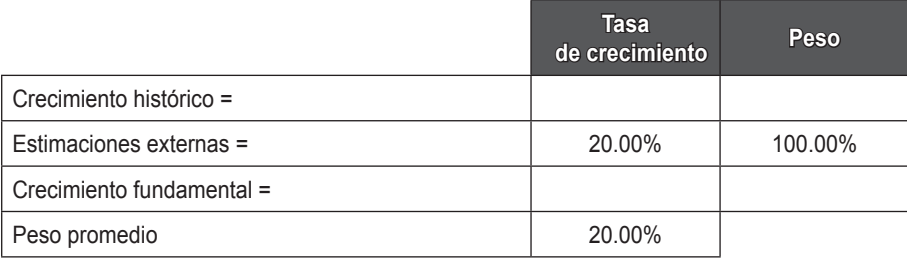

Tasa de crecimiento de los gastos de capital, depreciación y capital de trabajo

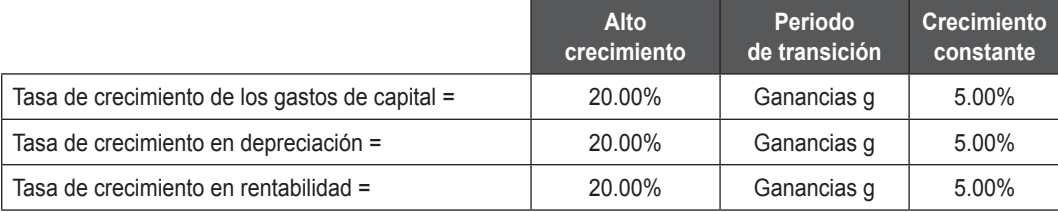

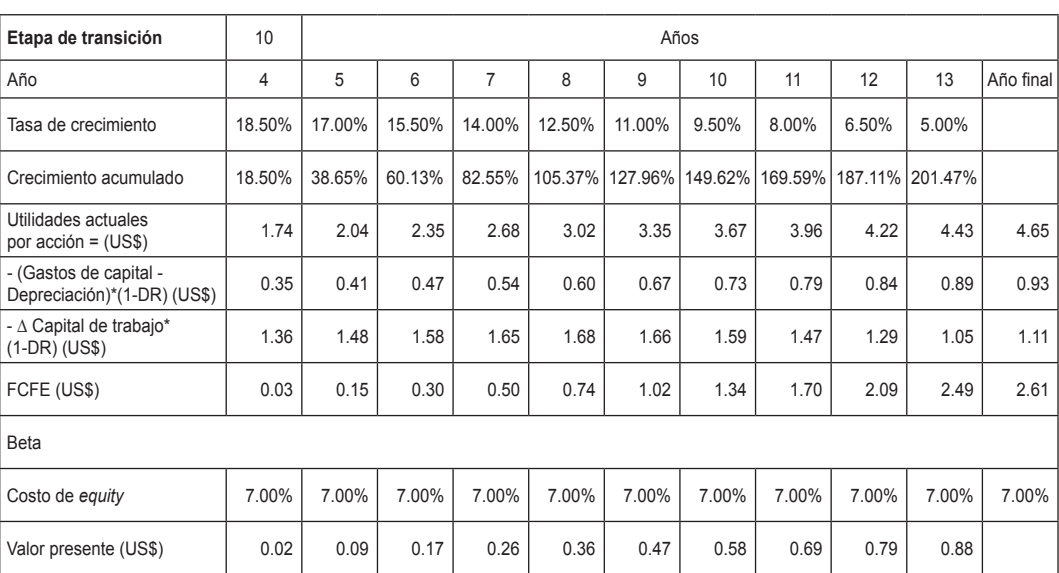

# 186 **APLICACIONES PARA FINANZAS EMPRESARIALES**

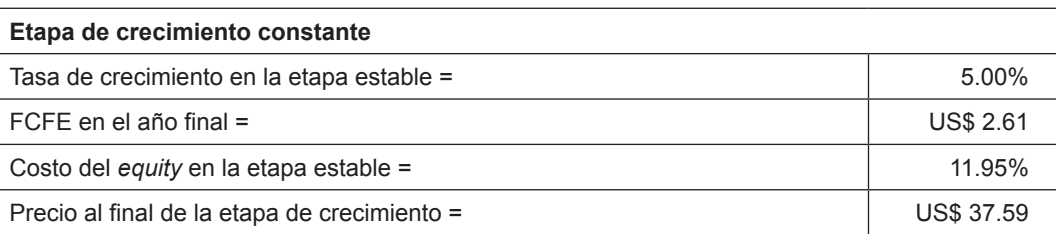

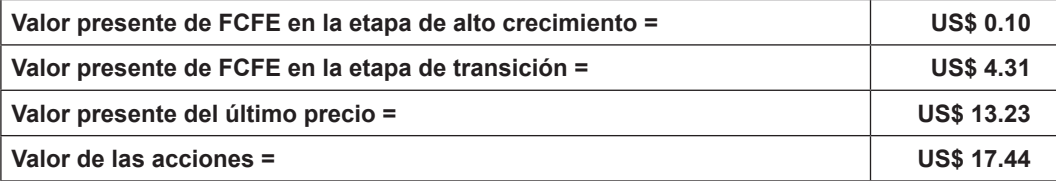

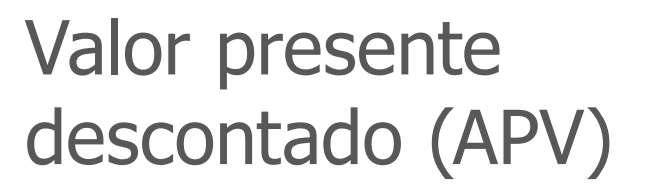

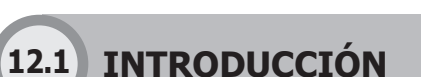

En general, los analistas financieros descuentan los flujos de caja libres usando un costo promedio ponderado constante de capital determinado (WACC); sin embargo, usando una tasa de descuento WACC constante estaría asumiéndose que la estructura de capital de la empresa bajo estudio es administrada sobre la base de un ratio deuda a valor en libros objetivo (en inglés *target-debt-to-value*).

En general, la deuda crece junto con el valor de la empresa, pero si asumimos que esta planea modificar su estructura de capital significativamente, la premisa cambiaría. Las empresas con una deuda significativa suelen pagar sus deudas al mejorar sus flujos de caja; además, bajan sus futuros ratios de deuda a valor de la empresa*.* 

En valoraciones hechas usando tasas WACC constantes, podrían sobreestimar el valor del escudo fiscal. Ante esta situación, el WACC podría ajustarse anualmente y reflejar una estructura de capital cambiante, sin embargo esta vía resulta compleja. Por tal razón, se propone el modelo del valor presente ajustado (APV).

**Capítulo**

Mediante este método, el valor de una empresa es calculado como si esta estuviera financiada sólo con capital propio, y a este valor le es sumado el valor presente del escudo fiscal generado por el pago de intereses. Usaremos este método para calcular el valor de la empresa cuando se espera que su estructura de capital cambie significativamente.

El APV deviene del trabajo de Modigliani-Miller. Estos propusieron que, en un mercado sin impuestos, la elección de una estructura financiera cualquiera no debería afectar el valor de sus activos económicos; sólo las imperfecciones del mercado, como los impuestos y costos indirectos, serían las que afecten el valor de la empresa. Es por ello que se analizó y quedó en evidencia cómo afectan a los resultados de Modigliani y Miller al incluir los impuestos.

Esta línea de pensamiento es insuficiente, pues, en un mundo sin impuestos, un cambio en la estructura de capital no cambiaría el flujo de caja generado por las operaciones, ni el riesgo de esos flujos de caja. Entonces, ni el valor de la empresa, ni su costo de capital cambiarían. Entonces se justifica su uso, porque cuando se añade deuda, se ajustan las ponderaciones, sin embargo, se falla en el incremento del costo del patrimonio.

Desde que los pagos de la deuda tienen prioridad sobre los flujos de caja con respecto al patrimonio, añadir apalancamiento incrementa el riesgo para los accionistas. Cuando aumenta el apalancamiento, se exige un mayor retorno.

### **La inclusión de los impuestos**

Los impuestos juegan un rol importante en la toma de decisiones, y la estructura de capital preferida, y por tanto, los flujos de caja.

Dado que los intereses son deducibles de impuestos, empresas que generan utilidades pueden disminuir los impuestos que deben pagar por medio de un aumento de su deuda; pero si la empresa se endeuda demasiado, sus clientes y proveedores pueden temer que la empresa experimente una bancarrota y alejarse, contrayendo los flujos futuros.

En este contexto, antes que modelar el efecto de los cambios de la estructura del capital en el costo promedio ponderado del capital (WACC), el método APV explícitamente mide y valoriza los efectos de financiar separadamente el flujo de caja.

En este sentido, el APV valora la empresa como si fuera financiada sólo con recursos propios (patrimonio) y, para esto, descuenta los flujos de caja libres usando el costo del patrimonio desapalancado (es decir, sin deuda). A este valor le añade cualquier valor creado por el uso de deuda de la empresa.

# **12.1.1 Valoración del flujo de caja libre (FCL) usando el costo de capital desapalancado**

Al valorar una empresa usando el APV, explícitamente separamos el valor desapalancado de las operaciones ( $V_{\text{u}}$ ) de cualquier valor creado por el acceso al financiamiento, como los escudos fiscales  $(V_{\text{tvs}})$ . Para una empresa con deuda (D) y patrimonio (E), esta relación es:

Valor de la empresa = E + D = 
$$
V_u
$$
 +  $V_{txa}$  (12.1)

Donde,

- V<sub>u</sub> : Es el valor de la empresa sin apalancar, llamado también valor desapalancado de las operaciones.
- $V_{\text{txa}}$  : Es el valor del escudo fiscal de la deuda.

Un siguiente resultado del trabajo de Modigliani y Miller consiste en que el riesgo total de los activos de la empresa, real y financiero, debe ser igual al riesgo total de las deudas financieras contra esos activos. Luego, en equilibrio se cumple que:

$$
\frac{V}{V_{u} + V_{txa}} K_{u} + \frac{V_{txa}}{V_{u} + V_{txa}} \cdot K_{txa} = \frac{D}{D + E} K_{d} \frac{E}{D + E} K_{e}
$$
 (12.2)

Donde,

- V : Es el valor de la empresa.
- $V_{\alpha}$  : Es el valor de la empresa sin apalancar.
- $V_{\text{tva}}$  : Es el valor del escudo fiscal por pago de intereses de deuda.
- D : Es el valor de mercado de la deuda.
- E : Es el valor de las acciones (*equity*).
- $K_{u}$  : Es el costo de capital de los activos corrientes (del patrimonio no apalancado).
- $K_{\tau_{\text{Xa}}}$ : Es el costo de los activos financieros.
- $K_a$ : Es el costo de la deuda.
- $K_a$ : Es el costo del patrimonio.

Las ecuaciones (12.1) y (12.2) de Modigliani y Miller son combinadas para calcular el costo del capital para demostrar la relación entre apalancamiento y costo de capital. Así tenemos que:

$$
K_{\rm e} = K_{\rm u} + \frac{D}{E} (K_{\rm u} + K_{\rm d}) - \frac{V_{\rm tra}}{E} (K_{\rm u} - K_{\rm tra})
$$

En esta ecuación se indica que el costo del patrimonio depende del costo de capital desapalancado ( $\mathsf{K}_{_\text{\tiny U}}$ ) más una prima por apalancamiento, menos una reducción de los impuestos deducibles de la deuda.

# **12.1.2 Determinación del costo de capital desapalancado con datos del mercado**

Para usar el APV, se necesita descontar los flujos de caja proyectados al costo desapalancado del capital, K<sub>u</sub>. Aun así, ninguna de las variables (incluyendo K<sub>u</sub>) en el lado izquierdo de la ecuación 12.2 es observada. Sólo los valores en el lado derecho, aquellos relacionados a la deuda y patrimonio, pueden ser estimados directamente. Debido a que sólo se tiene una ecuación y muchos supuestos, se asume una restricción adicional para resolver el K $_{\shortparallel}$ .

## Método 1

Se asume K $_{\rm{txa}}$  igual a K $_{\rm{u}}$ . Luego, la ecuación 12.2 puede ser simplificada a:

$$
K_{u} = \frac{E}{D + E} K_{d} + \frac{D}{D + E} K_{e}
$$
 (12.3)

Se puede determinar K<sub>u</sub> porque ahora depende de variables observables; de hecho K<sub>u</sub> sería muy similar al WACC, sin el interés del escudo fiscal.

La ecuación (12.3) puede ser modificada para resolver el costo de capital apalancado:

$$
K_{e} = K_{u} + \frac{D}{E} (K_{u} - K_{d})
$$
 (12.4)

Nótese que cuando la empresa no tiene deuda (D=0),  $\mathsf{K}_{_{\mathrm{e}}}$ equivale a  $\mathsf{K}_{_{\mathrm{u}}}$ . Así se explica por qué  $\mathsf{K}_{_\mathrm{u}}$  se refiere como el costo de capital desapalancado.

# Método 2

Se asume que  $K_{\text{tra}}$  es igual a  $K_{\text{da}}$ . Luego, la ecuación 12.2 puede ser reordenada para resolver el costo de capital desapalancado:

$$
K_{u} = \frac{D - V_{txa}}{D - V_{txa} + E} K_{d} + \frac{E}{D - V_{txa} + E} K_{e}
$$
 (12.5)

En esta ecuación, K<sub>u</sub> se relaciona con variables observables, como los valores de mercado de la deuda (D) y del capital (E), además de los costos del patrimonio ( $\mathsf{K}_{_{\mathrm{e}}}\mathsf{)}$ y de la deuda (K<sub>a</sub>); y con una variable no observable, el valor presente del escudo fiscal  $(V_{\text{tva}})$ . Para usar la ecuación 12.4, se descuenta los escudos fiscales futuros esperados al costo de la deuda y luego se resuelve para el costo de capital desapalancado.

En la práctica, se puede refinar aún más la última ecuación asumiendo que el valor absoluto de la deuda en dólares es constante. Si este valor es constante, el escudo fiscal anual esperado equivale a (D<sub>x</sub>K<sub>d</sub>) x T<sub>m</sub>, donde T<sub>m</sub> equivale a la tasa impositiva marginal.

Aplicando una fórmula de no crecimiento a perpetuidad se puede estimar el escudo fiscal. Así:

$$
V_{\text{txa}} = \frac{(D_{x}K_{d}) \times T_{m}}{K_{d}} = D_{x}T_{m}
$$

Donde,

- D : Es la deuda.
- $K<sub>a</sub>$  : Es el costo de la deuda.
- $T_m$  : Es la tasa impositiva marginal.

Substituyendo D<sub>x</sub>T<sub>m</sub> para el valor del escudo fiscal en la última ecuación se llega a:

$$
K_{u} = \frac{(1 - T_{m})D}{(1 - T_{m})_{D+E}} K_{d} + \frac{E}{(1 - T_{m})_{D+E}} K_{e}
$$
 (12.6)

El uso de esta ecuación es limitado debido a sus supuestos extremadamente restrictivos.

# **12.1.3 Escogiendo la fórmula adecuada**

Para escoger la fórmula más adecuada para el costo de capital desapalancado,  $\mathsf{K}_{_\mathrm{u}}$ , se debe tener en cuenta la manera en que una empresa administra su estructura de capital y el grado de riesgo de la deuda.

Si se asume que la empresa administrará su valor de deuda a un nivel determinado (porque el valor de la deuda podría crecer junto con el negocio), entonces el valor de los escudos fiscales seguirá el valor de los activos corrientes. La mayoría de las empresas tienen estructuras de capital relativamente estables (como porcentaje del valor esperado), entonces se recomienda el primer método.

Si se asume, en cambio, que el ratio deuda entre patrimonio no permanecerá constante, entonces el valor del interés de los escudos fiscales estará más relacionado con el valor de la deuda proyectada que con los activos corrientes. En este caso, el riesgo de los escudos fiscales es equivalente al riesgo de deuda; cuando la empresa no es rentable no se debe usar el costo de la deuda para descontar los escudos fiscales, porque el riesgo de impago aumenta y con ello la tasa de interés, por lo tanto el valor de la deuda cae. En este caso se recomienda el método 2, en particular la ecuación 12.5, la cual aproxima mejor el costo desapalancado del capital. Esta situación ocurre frecuentemente en periodos de alto endeudamiento debido a riesgos de incurrir en bancarrota y adquisición de empresas apalancadas. (Mckinsey & Company, 2005).

# **12.1.4 Los efectos del valor de escudos fiscales y otras estructuras de capital**

Para completar la valorización de un modelo basado en el APV, se debe proyectar y descontar los efectos secundarios de la estructura de capital como escudos fiscales, costos de adquisición de acciones y costos indirectos. Tomando un ejemplo basado en la empresa Home Depot, que en 2004 presentó una pequeña probabilidad de caer en bancarrota, se estimó el futuro interés del escudo fiscal de dicha compañía utilizando el rendimiento hasta el vencimiento prometido (*Promised Yield to Maturity)* y su tasa de impuesto marginal.

Para calcular el interés esperado de pago en 2004, se multiplicó la deuda neta anterior de US\$ 6.3 mil millones por el rendimiento esperado de 4.7% (la deuda neta equivale a la deuda más los arrendamientos capitalizados operativos menos el exceso de efectivo). Esto llevó a un interés esperado de pago de US\$ 295 millones. Luego se multiplico el interés esperado de pago por la tasa marginal del impuesto de 38.2% por el interés de escudo fiscal esperado de US\$ 113 millones en 2004.

El uso conservador de la deuda de Home Depot hizo que la valuación del escudo fiscal sea directa. Para compañías con un apalancamiento significativo, la empresa no sería apta para usar sus escudos fiscales totalmente (no tiene suficientes utilidades para aprovechar el beneficio del escudo fiscal).

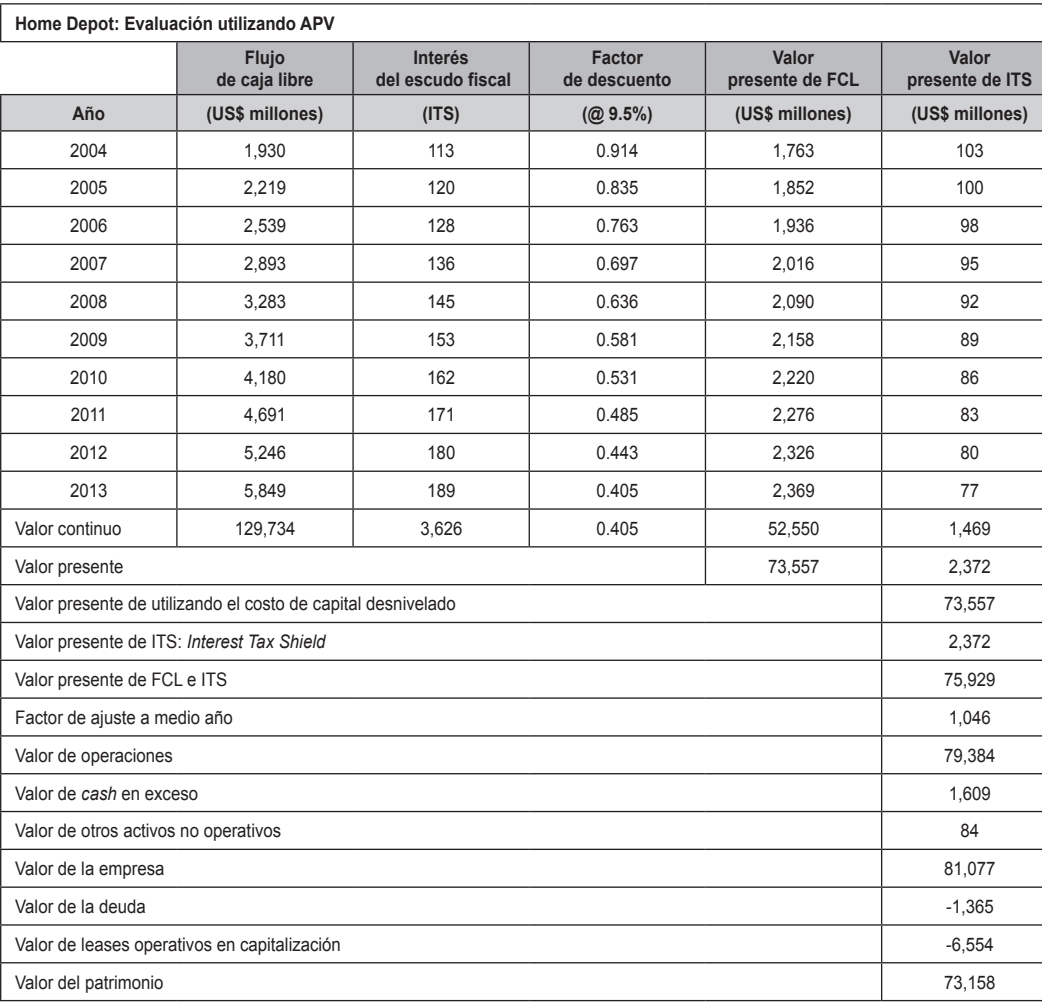

**Fuente:** McKinsey & Company (2005).

### **Tabla 12.1 Evaluación de Home Depot utilizando el metodo APV**

Acerca del APV:

- El método APV requiere de suposiciones que frecuentemente son más apropiadas (no hace referencia a la suposición de estructura de capital constante).
- • El APV se puede acomodar a más variación en los efectos colaterales del financiamiento (subsidios, por ejemplo).
- • Tiene menor tendencia a los errores.
- • El APV resulta ser más transparente y permite un análisis más detallado de las fuentes de valor en un proyecto.
- Se pueden aislar fuentes de valor de mejoras operacionales. Esta podría ser su principal importancia.

Algunos puntos de mayor importancia:

Hay ciertas situaciones donde el WACC es útil. Esto ocurre generalmente cuando se tiene una idea general de la estructura óptima del capital.

Por ejemplo, cuando se calcula el valor terminal de un proyecto o una empresa, el WACC podría ser la técnica de flujo de caja descontado más útil.

Valor presente ajustado es equivalente al flujo de caja libre descontado (DFCF o *Discounted Free Cash Flow).*

Se demostrará aquí su equivalencia algebraicamente. Para simplificar el análisis, suponemos los flujos de caja para la deuda y patrimonio como constantes.

# **12.1.5 Flujo de caja descontado de la empresa**

El valor de la empresa es igual al valor de mercado de la deuda más el valor de mercado del patrimonio. Así tenemos:

$$
V = D + E \tag{12.7}
$$

Después, se multiplica el lado derecho de la ecuación por una compleja fracción equivalente a la ecuación 12.1. En los siguientes pasos, el denominador de la fracción será convertido en promedios ponderados de costo de capital. Se mostrará después que el numerador es igual al flujo de caja libre.

$$
V = (D + E) * \left( \frac{CF_{d}(1 - T_{m}) + CF_{e}}{CF_{d}(1 - T_{m}) + CF_{e}} \right)
$$
 (12.8)

Donde:

 $CF_{d}$  = Flujo de caja de la deuda.

- $T_m$  = Tasa de impuesto marginal.
- $CF_{e}$  = Flujo de caja de accionistas.

Debido a que el flujo de caja de los acreedores es constante, usamos una perpetuidad al valor de la deuda:

$$
D = \frac{CF_d}{K_d}
$$
 (12.9)

Donde  $\mathsf{K}_{\scriptscriptstyle{\text{d}}}$  = costo de la deuda.

Reordenando esta ecuación para resolver el flujo de caja, se llega a:

$$
CF_{d} = D \times K_{d}
$$
 (12.10)

Lo mismo sucede con los flujos de caja de la empresa CF $_{\textrm{\tiny{e}}}$  = E x K $_{\textrm{\tiny{e}}}$ . Sustituyendo estas dos expresiones en la expresión (12.8) se llega a:

$$
V = (D + E) \times \left( \frac{CF_{d} (1 - T_{m}) + CF_{e}}{D(K_{d}) (1 - T_{m}) + E(K_{e})} \right)
$$
(12.11)

A continuación, se divide el numerador y denominador entre (D+E). Esto eliminará la primera expresión (D+E) y la pone en el denominador como divisor. Distribuir el término en el denominador conduce a:

$$
V = \frac{CF_{d} (1 - T_{m}) + CF_{e}}{D + E} (K_{d}) (1 - T_{m}) + \frac{E}{D + E} (K_{e})
$$
(12.12)

La expresión en el denominador es el WACC promedio ponderado. Por lo tanto, la ecuación puede escribirse como:

$$
V = \frac{CF_{d} (1 - T_{m}) + CF_{e}}{WACC}
$$
 (12.13)

Tanto que:

WACC = 
$$
\frac{D}{D+E}
$$
 (K<sub>d</sub>) (1 - T<sub>m</sub>) +  $\frac{E}{D+E}$  (K<sub>e</sub>) (12.14)

Nótese que el costo de la deuda después de impuesto y el costo de patrimonio son ponderados por el peso de cada acción en el mercado. Esta es la razón por la cual el valor basado en el mercado, y no el valor en libros, debería utilizarse para construir el costo de capital.

A continuación, nos enfocamos en el numerador. Suponiendo que sólo los intereses son pagados y la deuda es constante, el flujo de efectivo de acreedores es igual al interés pagado. Esto nos permite sustituir intereses, del flujo de caja de la deuda al flujo de caja del patrimonio igual a EBIT menos interés, menos impuestos, menos inversión neta más incremento en deuda o menos inversión neta, que es lo mismo. Debido a que la deuda es constante, el último término en el flujo de caja a patrimonio es igual a cero. Sustituya las expresiones por CF<sub>d</sub> y CF<sub>e</sub> en la ecuación previa:

$$
V = \frac{\text{Interés } (1 - T_m) + \text{EBIT - Interés - Impuestos - Inversion neta}}{\text{WACC}} \tag{12.15}
$$

A continuación, se distribuye la expresión del interés después de impuestos en dos componentes:

$$
V = \frac{Interés - T_m (Interés) + EBIT - Interés - Impuestos - Inversion neta}{WACC}
$$
 (12.16)

Se simplifica al cancelar y reordenar los términos. Ahora se tiene el flujo de caja libre en el numerador:

$$
V = \frac{EBIT - (Impuestos + T_m (Interés)) - Inversion neta}{WACC}
$$
 (12.17)

Debido a que NOPLAT<sup>11</sup> se define como EBIT menos impuestos del patrimonio, se puede simplificar la ecuación en:

$$
V = \frac{\text{NOPLAT - Inversion neta}}{\text{WACC}}
$$
 (12.18)  

$$
V = \frac{\text{Flujo de caja libre}}{\text{WACC}}
$$

Esta es la razón por la cual el flujo de caja libre debería ser descontado por el costo promedio de capital ponderado para determinar el valor de la empresa. Recuerde que usted sólo puede usar un WACC constante a lo largo del tiempo cuando la nivelación se presume constante.

# **12.1.6 Valor presente ajustado**

Para determinar el valor de la empresa utilizando el valor presente ajustado, inicie con V=D+E y multiplique por una fracción igual a uno. Esta vez, no incluya tasa de impuesto marginal en la fracción:

$$
V = (D + E) \times \frac{CF_a + CF_e}{CF_a + CF_e}
$$
 (12.19)

Al seguir el mismo procedimiento, convierta cada flujo de caja situado en el denominador a su valor presente por su retorno esperado, y divida la fracción (D+E)/ (D+E):

$$
V = \frac{CF_{d} + CF_{e}}{D + E}(K_{d}) + \frac{E}{D + E}(K_{e})
$$
(12.20)

<sup>11</sup>*Net Operating Profit Less Adjusted Taxes*, en inglés, es igual que NOPLAT, o en español, beneficios antes de intereses después de impuestos.

Si las tasas de interés de la empresa tienen el mismo riesgo que los activos operativos de la empresa, el denominador de la fracción es igual a Ku, el costo no nivelado del patrimonio. Se hace esta sustitución en la ecuación:

$$
V = \frac{CF_{d} + CF_{e}}{K_{u}}
$$
 (12.21)

A continuación, al enfocarse en el numerador, se sustituye las definiciones de flujo de caja en la deuda y flujo de caja del patrimonio:

V = 
$$
\frac{\text{Interés} + \text{EBIT} - \text{Interés} - \text{Impuestos} - \text{Inversion neta}}{K_u}
$$
 (12.22)

En esta ecuación, los dos términos de intereses se cancelan, así que se simplifica en dos términos:

$$
V = \frac{\text{EBITA - Impuestos} + T_{m} \text{ (Interés) - T}_{m} \text{ (Interés) - Inversion neta}}{K_{u}}
$$
 (12.23)

Luego, se agregan los impuestos reportados y las expresiones para  $T_m$  (interés) en los impuestos del patrimonio. Mueva la expresión positiva para  $T_m$  (interés) en una fracción separada:

$$
V = \frac{\text{EBITA} - (\text{Impuestos} + T_{m} (\text{Interés})) - \text{Inversion neta}}{K_{u}} + \frac{T_{m} (\text{Interés})}{K_{u}}
$$
(12.24)

En este punto, otra vez se tiene flujo de caja libre en el numerador de la primera fracción. La segunda fracción es igual al valor presente del escudo fiscal del interés. Entonces, los valores de la empresa son igual al flujo de caja descontado por el costo de patrimonio no nivelado más el valor presente del escudo fiscal del interés:

$$
V = \frac{\text{Flujo de caja libre}}{K_u} + \text{PV (escudo fiscal del interés)}
$$
 (12.25)

Esta expresión es conocida comúnmente como valor presente ajustado (APV).

# **MODELO de VALORACIÓN mediante el método DEL VALOR PRESENTE DESCONTADO**

El presente modelo toma los fundamentos de la descripción teórica, complementándolo con fórmulas para el cálculo de los componentes como el WACC, valor terminal, etc. para su aplicación. En el paso previo de la explicación de la teoría, se fundamenta el marco teórico del método APV, para llegar a comprender su base teórica; sin embargo, el modelo que se expondra a continuacion se aplica a un caso específico de fusión de empresas.

En teoría, el análisis de fusiones es simple. La compañía que adquiere la Corporación B realiza un análisis para valorizar la compañía objetivo, la Corporación A. La compañía adquiriente entonces busca comprar la compañía a un valor estimado preferiblemente menor. Mientras tanto la compañía objetivo sólo aceptará la oferta si el precio excede su valor en el caso de que fuera independientemente operada. En la práctica, sin embargo, implica otras dificultades.

El modelo de simulación cuenta con tres partes claramente definidas.

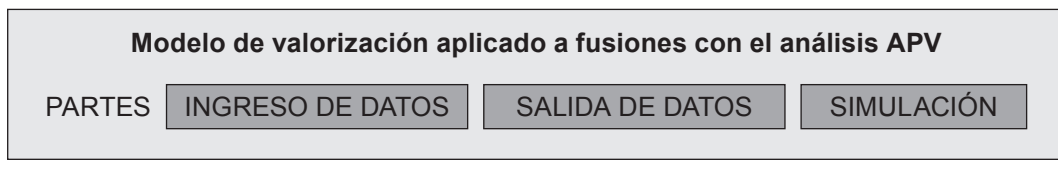

Ingreso de datos, salida de datos y simulación definida en el modelo en Excel por celdas de tres colores distintos.

### **FIGURa 12.1**

En las celdas en gris claro de la tabla 12.2 se ingresan los datos que pueden ser modificados, como son: la tasa de crecimiento de largo plazo (g), tasa de impuesto, años de la proyección (2009 a 2013), ventas netas, costo de los bienes vendidos, gastos en ventas y administración, depreciación, retenciones por crecimiento, intereses.

### 200 **APLICACIONES PARA FINANZAS EMPRESARIALES**

### **Tabla 12.2**

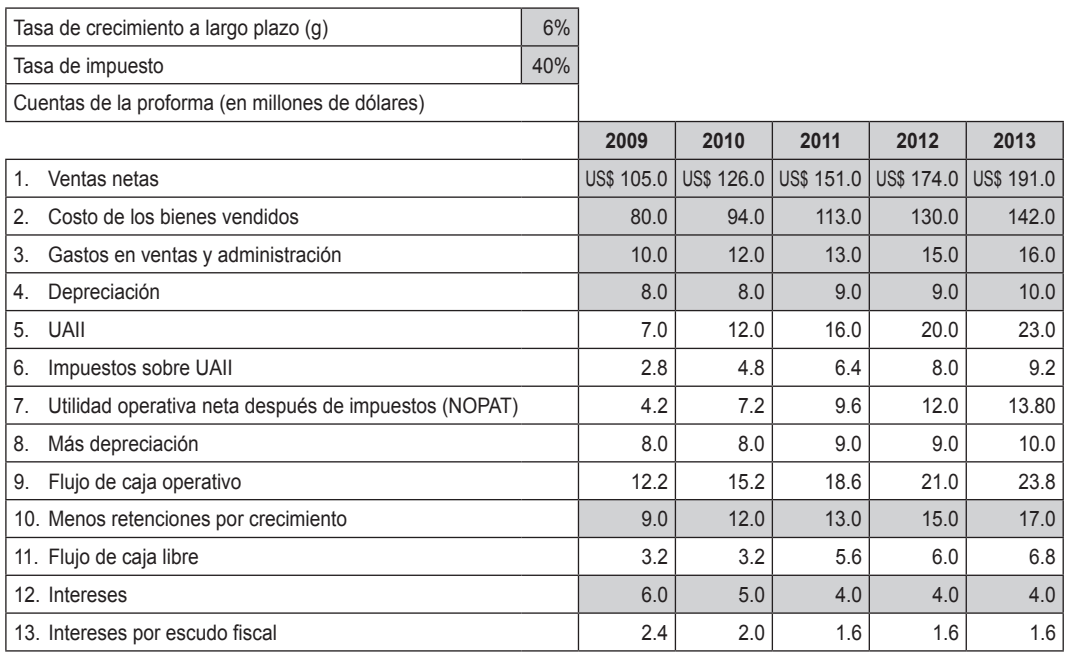

Ingreso de datos, estructura de capital inicial.

Asimismo, para calcular el WACC se tiene en cuenta la tasa libre de riesgo (R<sub>f</sub>), beta, MRP, tasa de la deuda, tamaño del patrimonio (S) y de la deuda (D).

#### **Tabla 12.3**

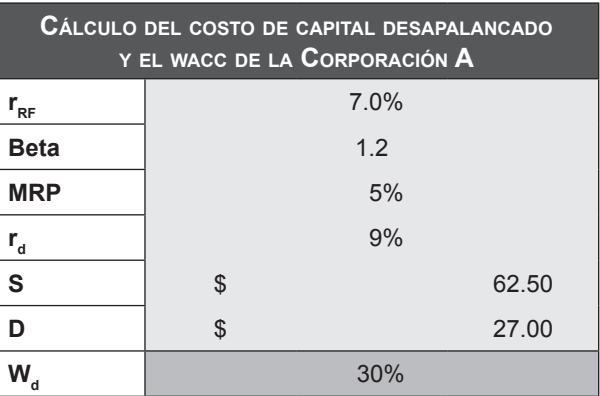

Ingreso de datos, cálculo del WACC, estructura de capital inicial.

Se identifican dos objetivos de deuda para evaluar en la simulación el impacto de la valorización por el método APV, el valor del W<sub>a</sub> como proporción de la deuda y un nuevo objetivo de la deuda, con una nueva tasa de la deuda.

### **Tabla 12.4**

#### **Valorizando el objetivo con una variación de la estructura de capital**

La Corporación A actualmente tiene un patrimonio de US\$ 62.5 millones y deuda de dandole una estructura de capital financiada con 30% de deuda: US\$ 27 0.30 = 30%. Si la Corporación B decide incrementar la estructura de capital.

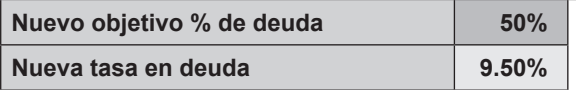

Ingreso de datos, cálculo de nueva estructura de capital.

Las celdas de color blanco a continuación representan los resultados del modelo o salida de datos.

### **Tabla 12.5**

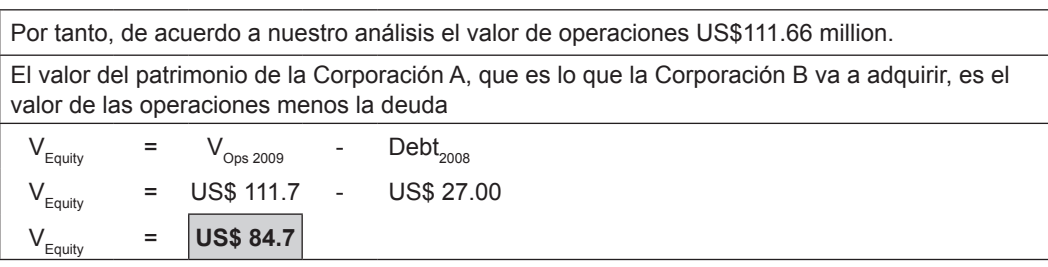

Ingreso de datos, cálculo de valor del patrimonio según estructura de capital inicial.

Se trae el valor presente neto del flujo de caja libre y el escudo fiscal descontado incluyendo el valor terminal de la empresa, como se ve a continuación en la Tabla 12.6.

#### **Tabla 12.6 Flujo de caja libre y escudo fiscal para el cálculo de valor del patrimonio según estructura de capital inicial**

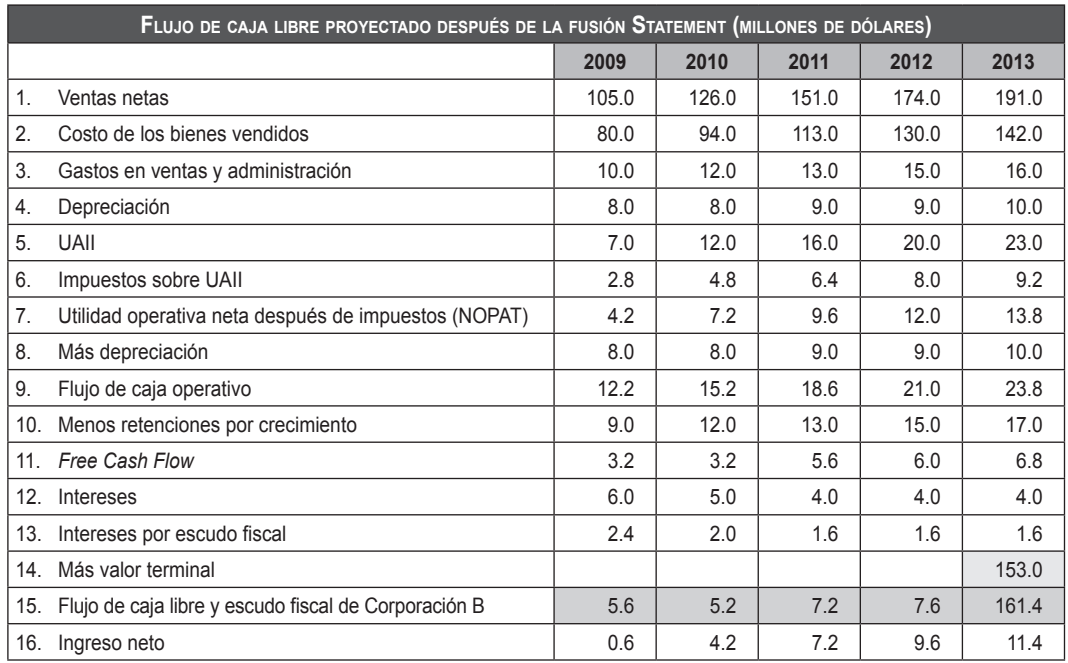

Finalmente, en la tabla 12.7 se representa en gris oscuro los resultados finales del modelo, como son: los valores del patrimonio según dos estructuras de capital distintas luego de aplicar el método APV en el modelo.

#### **Tabla 12.7 Cálculo del valor del patrimonio según estructura de capital modificada y resultados finales**

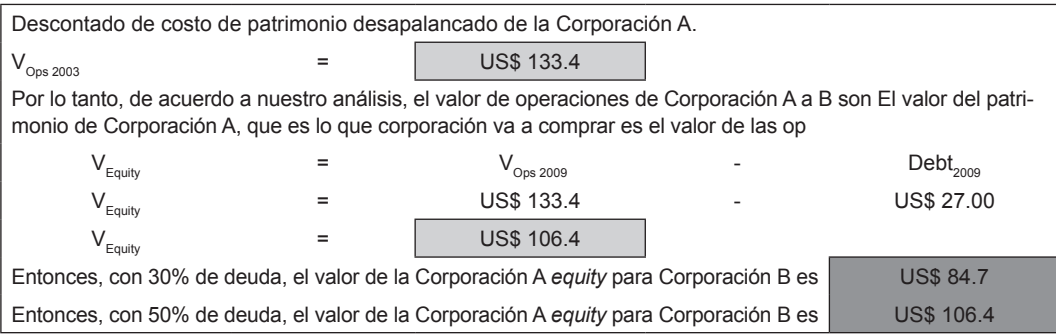

Las fórmulas que sustentan los cálculos se encuentran en el archivo Excel 15 APV (www.pearsoneducacion.net/court).

#### **Tabla 12.8 Cálculo del valor terminal de la empresa según estructura de capital inicial (30% de deuda)**

![](_page_215_Picture_166.jpeg)

#### **Tabla 12.9 Cálculo del WACC de la empresa según estructura de capital modificado (50% de deuda)**

![](_page_215_Picture_167.jpeg)

Las respuestas encontradas nos sirven para comparar los resultados de aplicar dos estructuras distintas de capital con el método APV.

La primera estructura que tiene un menor financiamiento con deuda nos da una menor valorización, dado que el WACC es la tasa de descuento por la cual se trae a valor presente los flujos de caja proyectados, que incluyen el escudo fiscal y el valor terminal de la empresa; el valor es mayor con menos deuda y mayor proporción de capital.

En la estructura modificada sucede lo contrario, con una mayor proporción de deuda y menor proporción de capital; el WACC en este caso es menor, trayendo a valores presentes un menor valor final descontado de los flujos de caja proyectados. La relación directa para el caso estudiado entre la estructura de capital con un mayor financiamiento con patrimonio y el WACC, así como la relación inversa entre el WACC y la valorización con el metodo APV se describen en la figura 12.2, que se muestra a continuación:
#### **Estructura de capital**

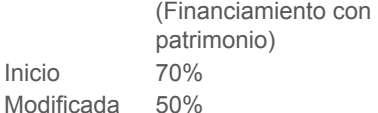

#### **WACC o CPPC**

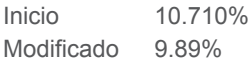

#### **V**<sub>Equity</sub>

Inicio

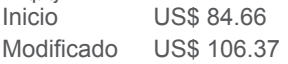

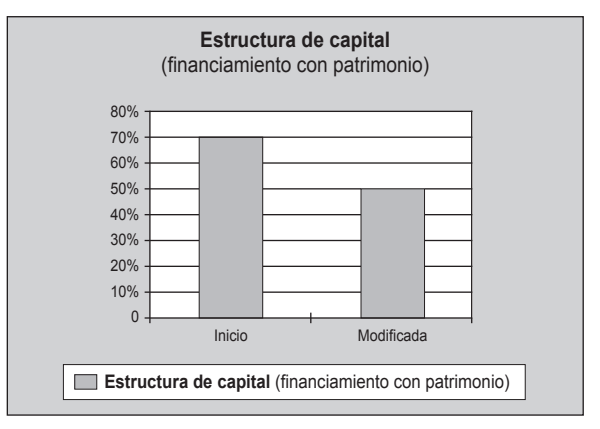

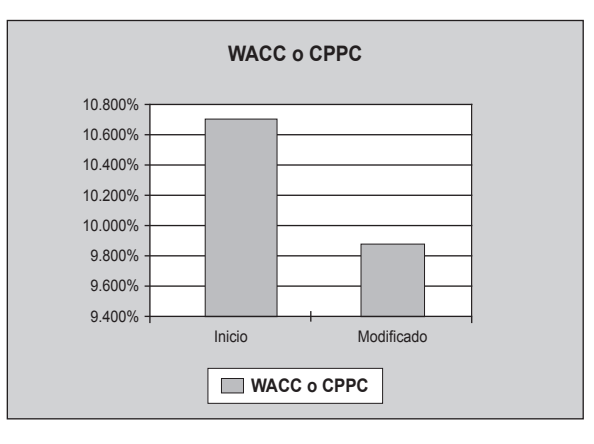

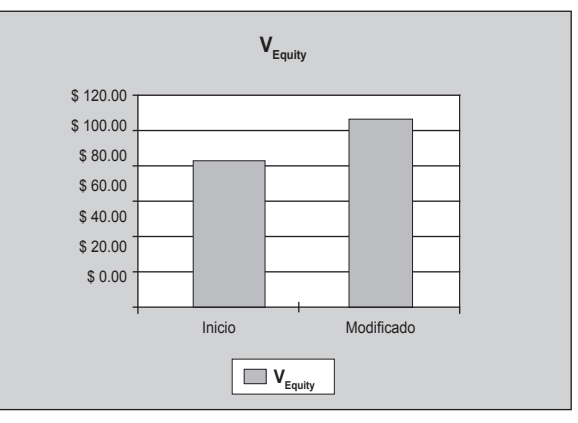

**FIGURa 12.2 Relación entre el financiamiento con patrimonio (estructura de capital) y el WACC, o WACC y la valorización del patrimonio o** *equity* **con el modelo APV**

Es así que se comprueba el fundamento teórico que describe el método APV como preferible a otros respecto de la medición del impacto en la valorización tomando en cuenta cambios en la estructura de capital.

Finalmente se extiende la aplicación del APV a una versión simplificada del modelo de valuación corporativo (MVC), y para hacerlo consistente con este último se modifican algunos supuestos para calcular un WACC para cada año, y así hacer equivalente los resultados de la valorización del patrimonio por el método APV y el MVC modificado.

El modelo de valorización corporativo puede ser aplicado en el análisis de fusión de empresas, dado que la estructura de capital no va a cambiar mucho después de la fusión. Mientras el costo ponderado promedio de capital WACC sea consistente con el nivel presente de deuda y el valor presente del patrimonio, las suposiciones para el modelo de valorización corporativo son satisfechas. Incluso si la estructura de capital cambia un poco durante el periodo inmediato después de la fusión, una implementación sencilla del modelo de evaluación corporativa será usualmente muy preciso.

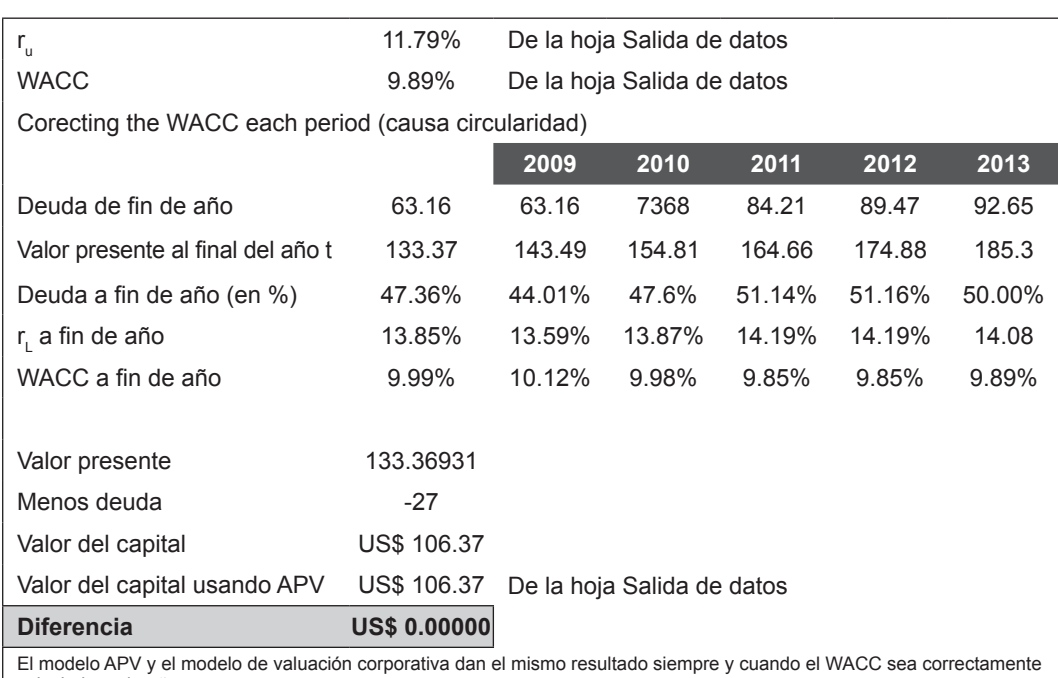

#### **Tabla 12.10 Última aplicación, modificando el modelo de valorización corporativo para hacerlo consistente con el método APV**

calculado cada año.

www.elsolucionario.net

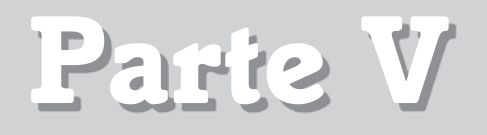

# **Creación del valor de la empresa**

#### CAPÍTULO 13

#### El valor económico agregado

El "Modelo de evaluación de empresas en marcha" fue elaborado por los alumnos del MBA GERENCIAL XVI: Juan Carlos Casapia, Eduardo Armebianchi, Susy Silva, Jackeline Sheen, Augusto Alza, Rolando Valladares.

> Ver referencia en la página web www.pearsoneducacion.net/court Archivo Excel 16 Evaluación de empresas en marcha

El "Modelo de medidas de creación de valor" fue elaborado por los alumnos del MBA TIEMPO COMPLETO IX: Ana Sofía Contreras, Merlijn Norder, Julio Sánchez Quiroz.

> Ver referencia en la página web www.pearsoneducacion.net/court Archivo Excel 17 Medidas de la creación de valor

El "Modelo de determinación del valor económico agregado" fue elaborado por los alumnos del MBA GERENCIAL IX: Ana Sofía Contreras, Merlijn Norder, Julio Sánchez Quiroz.

> Ver referencia en la página web www.pearsoneducacion.net/court Archivo Excel 18 Determinación del valor económico agregado EVA

www.elsolucionario.net

# El valor económico **13** agregado

# **13.1 introducción**

En la actualidad es de común acuerdo que el objetivo de toda empresa es la creación de valor.

Podemos concretar más si identificamos la creación de valor con la maximización del valor de la inversión realizada por los accionistas.

También conviene señalar que este objetivo de creación de valor para el accionista no es incompatible con los intereses del resto de personas que tienen relación con la empresa, como son: clientes, proveedores, empleados y sociedad en general. En la empresa los objetivos de maximización del beneficio o del dividendo han sido sustituidos por el objetivo único de creación de valor para el accionista o para la empresa.

# **13.1.1 Planificación financiera**

La planificación con EVA implica trabajar con un enfoque estático, es decir, considerar primero la estrategia del negocio y priorizar la planificación operativa de la empresa; luego la planificación financiera está subordinada a las decisiones de la empresa y no al revés.

**Capítulo**

Un amplio plan financiero comprende: fuentes adecuadas de liquidez, seleccionar una política adecuada de dividendos, pensar anticipadamente en el retiro o emisión de acciones e identificar instrumentos adecuados de financiamiento; y todas estas políticas deben ser compatibles entre sí. Se debe establecer una conexión entre el plan de negocios y la estructura óptima de financiamiento.

# **13.1.2 Cálculo del valor económico agregado**

Esta metodología fue creada por la consultora Stern Stewart and Co., y mide la rentabilidad que genera la empresa por encima de su coste promedio ponderado de capital.

# **13.1.2.1 Valor económico agregado (EVA)**

El EVA, como indicador del sistema de gestión financiera, mide la rentabilidad incremental respecto al costo promedio ponderado de capital de una empresa. Su definición es la siguiente:

EVA = (r - WACC) x Capital invertido

Cuando hablamos de "r", nos referimos al BAIDI entre el capital, y se muestra de esa forma porque hay muchos ratios que definen el concepto, lo que podría ocasionar confusión.

El capital invertido es el capital contable al inicio del año fiscal considerando varios ajustes.

WACC son las siglas en inglés de costo promedio ponderado del capital. Otra manera de mostrar la misma ecuación es la siguiente:

EVA = UODI - WACC x Capital invertido

Donde UODI es la utilidad operativa después de impuestos o, alternativamente, NOPAT en sus siglas en inglés.

Este indicador debe ser evaluado para varios periodos, dado que se podría obtener un EVA negativo para un año, pero en los posteriores pueden ser positivos y crecientes, lo que demuestra que la empresa viene creando valor. Los principales ajustes que se realizan para el cálculo de este indicador se muestran a continuación**.**

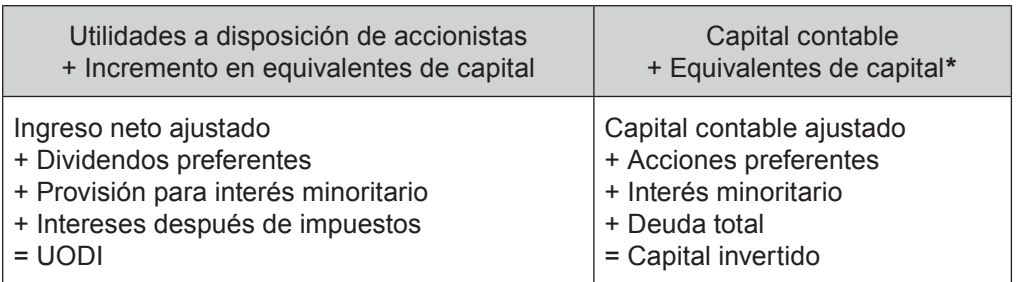

\* Los equivalentes de capital que aparecen en los ajustes adicionan al capital ítems como provisiones, I & D, reservas de revalorización, impuestos diferidos y fondos de comercio.

#### **13.1.2.2 Valor del dinero agregado (CVA)**

Que es una variante del EVA; es el beneficio antes de intereses y después de impuestos más la amortización contable menos la amortización económica menos el coste de los recursos utilizados (inversión inicial por el coste medio ponderado de los recursos).

$$
CVA = BAIDT + AM - AE - (D + Eve) \times WACC
$$

Donde:

- BAIDT = Beneficio antes de intereses y después de impuestos.
- AM = Amortización contable.
- AE = Amortización económica.
- $D =$  Deuda inicial.
- Evc = Valor contable de las acciones.

WACC = Coste promedio ponderado de los recursos.

La AE (amortización económica) es la anualidad que, capitalizada al coste de los recursos (WACC), acumulará el valor de los activos al final de la vida útil de estos. Donde la amortización económica de unos activos fijos (AF) que se amortizan en T años es:

$$
AE = (1 + WACC)^{T} - 1
$$

El CVA es un parámetro propuesto por el Boston Consulting Group.

# **13.1.2.3 Valor de mercado agregado (MVA)**

Esta es una medida acumulativa de la empresa y muestra qué tan bien se ha invertido en el pasado y qué tan bien se invertirá en el futuro. Se calcula por la diferencia entre el valor total de una empresa (incluyendo tanto el capital propio como el capital ajeno) y el total de los fondos aportados (tanto por accionistas como por deudores). Es decir, es la diferencia entre el valor de las empresas (o valor de mercado de estas) y el valor contable de estas (o inversión inicial). Su objetivo es medir la creación de valor acumulada de una empresa. También se puede obtener como el valor actual de todos los EVA, dado que al obtener los flujos del EVA, dos de sus componentes se descuentan al costo del capital.

MVA = Valor de mercado de las acciones - Valor contable de las acciones MVA = Valor actual de todos los EVA futuros

A pesar de que el valor actual neto de los EVA, CVA corresponden con el MVA, no tiene ningún sentido dar al EVA, CVA el significado de creación de valor en cada periodo. Sin embargo, para muchas empresas el EVA, CVA o BE resultan más apropiados que el beneficio contable para evaluar la gestión de directivos o de unidades de negocio porque EVA, CVA tienen en cuenta los recursos utilizados para obtener el beneficio y también el riesgo de esos recursos (que determina la rentabilidad exigida a estos).

# **13.1.2.4 Retorno del flujo de caja sobre las inversiones (CFROI)**

Es la tasa de rentabilidad económica. Simplemente es la tasa de descuento que iguala a cero el valor actual neto de una serie de flujos de caja que están ajustados por inflación. Como toda TIR, bajo una serie de circunstancias apropiadas, una tasa de rentabilidad superior al coste de capital de la empresa conduce a la creación de valor. En la estimación de los flujos de caja se tiene en cuenta la inflación, es decir, son constantes en términos reales; tienen la duración del proyecto de inversión; las inversiones necesarias están expresadas en términos brutos (sin disminuir la amortización) e incluyen la inflación; y algunos activos empleados no son depreciables (por ejemplo, terrenos). Estos activos se recuperan al final del proyecto, al valor real constante por incluir la inflación.

Así definido, para un año concreto el CFROI como tasa de rentabilidad económica es la TIR de un proyecto de inversión que consiste en invertir en activos que son registrados en términos brutos y que son ajustados por la inflación, para

recibir unos flujos de fondos constantes durante los años de duración del proyecto y recuperar el último año el valor de los activos no depreciables a precios constantes.

Existe creación de valor si el CFROI es mayor al WACC.

# **13.1.2.5 Total de retorno de los accionistas (TSR)**

Se define como el cociente entre las ganancias nominales y las efectivizadas por el accionista a lo largo del periodo

El numerador del cociente debe incluir:

- • Toda distribución de ganancias en efectivo realizada durante el periodo considerado.
- • Toda distribución de ganancias hecha a través de la emisión de títulos representativos del capital de la empresa (dividendos en acciones) al valor nominal fijado por la empresa.
- • La diferencia entre el valor de mercado al cierre del periodo y el valor de mercado al inicio del periodo (o el valor de contabilización en caso de títulos que el accionista haya comenzado a detentar durante el periodo considerado).

El denominador del cociente debe incluir el valor de todos los títulos en poder del accionista (inversión original más distribución en títulos representativos del capital de la empresa), ya sea al momento de compra o al inicio del periodo contable.

Este índice permite al accionista comparar diversas alternativas de inversión. En particular, es un índice realista que permite analizar comparativamente acciones, bonos, depósitos o cualquier otro tipo de inversión que haga el capitalista. Es, al fin de cuentas, la verdadera medida del valor creado para el inversor y el gran motor de las decisiones de inversión en un capitalismo racional.

Si bien es muy relevante para juzgar la defensa de los intereses de corto plazo de un inversor, no permite evaluar la calidad de gestión de las empresas ni el atractivo intrínseco de distintos sectores, ya que no toma en cuenta:

- • Las distintas características (liquidez, reglamentación bursátil, etc.) de los mercados financieros de los países;
- la estructura financiera tolerable por los distintos sectores de la economía;
- • la aparición de elementos intangibles en la evolución de los precios de activos en las economías;
- • la generación de *cash*, lo que impide hacer cualquier tipo de consideración financiera; y,

• el enfoque quizás excesivamente cortoplacista de mirar los ingresos del accionista sobre sólo un año de análisis.

Se crea valor si la TSR es mayor al K $_{\textrm{\tiny e}}$ .

Los cambios en el valor de la empresa y por tanto los cambios en el valor de su capitalización en el mercado dependen principalmente de dos factores:

- • Expectativas de crecimiento de los flujos netos de caja que la empresa promete generar.
- • Los cambios en el riesgo de la empresa expresados por la tasa de descuento o coste promedio ponderado de los recursos.

Lo que al accionista le interesa es lo que la empresa puede generar de ahora en adelante, y esto se manifiesta en el valor de mercado de esta. Queremos decir que lo único que crea o destruye valor en un ejercicio que no significa sólo un año determinado no es el EVA ni en BE ni el CVA, sino los cambios en las expectativas futuras a final de ejercicio con respecto a las mismas expectativas a principio de este. Sin embargo, la contabilidad lo único que refleja son datos e información histórica que no contempla las expectativas de los inversores en la empresa a medio o largo plazo. La información contable, el balance y las cuentas de resultados reflejan la situación patrimonial en un momento determinado del tiempo. Por tanto, consideramos que los métodos basados en información contable, como son el EVA, beneficio económico y el CVA, no pueden medir correctamente la creación de valor.

Se observa que el beneficio económico utiliza el valor contable de las acciones en lugar del valor de la capitalización y el ROE en lugar de la rentabilidad para los accionistas. Es por este motivo que el beneficio económico no coincide con la creación de valor para los accionistas.

Igualmente, el EVA utiliza valores contables económicos en lugar de valores de mercado. De la misma manera, afirmamos que el EVA no es un indicador correcto de la creación de valor para los accionistas.

#### **13.1.3 Estrategias para crear valor**

Una de las metas de los directivos de una empresa es la creación de valor para sus accionistas, y para ello deben asegurarse de obtener un EVA positivo. Para una mayor confiabilidad del valor obtenido, el EVA debe ser evaluado para diferentes periodos de tiempo.

De acuerdo a lo expuesto, existen tres maneras de crear valor.

#### **13.1.3.1 Optimizar resultados**

Se debe incrementar la rentabilidad operativa de la empresa sin incluir más patrimonio al negocio. Expresada de otra forma, esta estrategia consiste en incrementar la rentabilidad de explotación del negocio o rendimiento respecto del capital sin necesidad de distribuir nuevos fondos para el negocio.

Suponiendo que la empresa tiene:

UODI = 285,000, Capital = 1,390,243, CPPC = 12.10%

Por lo tanto:

EVA =  $285,000 - 1,390,243 \times 12.10\%$ EVA = 116,781

Los directivos de la empresa deciden adoptar la primera estrategia, y como efecto obtienen un incremento en la utilidad operativa de 45,000:

UODI = 285,000 + 45,000, Capital = 1,390,243, CPPC = 12.10%

Por lo tanto:

EVA =  $330,000 - 1,390,243 \times 12.10\%$ EVA = 161,781

Un aumento de 45,000 en la UODI lleva a un aumento del EVA de 45,000. Luego, el EVA aumenta (disminuye) en la misma cuantía que lo hace la eficiencia operativa.

# **13.1.3.2 Realizar nuevas inversiones que añadan valor**

Consiste en realizar nuevas inversiones, pero sólo en proyectos que tengan una rentabilidad superior al costo del nuevo capital que ingresará para estos propósitos. Teniendo en cuenta los datos del ejemplo anterior, considere que la empresa va a incursionar en un nuevo proyecto en la industria de alimentación y bebidas, para ello necesita invertir de forma adicional 1,251,220 u. m., y la rentabilidad esperada sería de 13%, que incrementa 162,659 u. m. a la utilidad operativa. Llevar a cabo el proyecto generaría un aumento en el EVA de 11,261 u. m.:

EVA =  $447,659$  (285,000 + 162,659) - 2,641,463 x 12.10%

EVA =  $128.042$  u.m.

Como se puede apreciar, el proyecto debe ser aprobado dado que aporta al objetivo de maximizar el EVA.

#### **13.1.3.3 Depurar a la empresa de negocios improductivos**

La estrategia consiste en dejar de aplicar capital en aquellas líneas de negocio que no producen los beneficios apropiados. Saldar el capital improductivo: nuevamente considere los datos iniciales de la primera estrategia, además de que se retiran 417,070 del capital de trabajo (que aporta menos que el costo de capital), con lo cual no se perjudica la UODI. Quitar esta cantidad contribuirá a un aumento del EVA en 50,465:

EVA = 285,000 - (973,171 x 12.10%) = 167,246

Ahora consideraremos que la empresa tiene una UODI de sólo 57,000 u. m.; además, suponer los siguientes valores del primer ejemplo: CPPC sería 12.10% y el capital sería 1,390,243. Con estos datos obtendríamos:

EVA = 57,000 - (1,390,243 x 12.10%)

 $EVA = - 111,219$ 

La empresa empieza un proyecto con una inversión de 695,000, el cual tiene una tasa de retorno del 6%, que aumenta el UODI en 41,700 u. m., con lo cual se obtendría:

EVA = 98,700 - (2,085,243 x 12.10%)  $EVA = -153.614$ 

Pese a que la utilidad operativa (UODI) aumenta, aprobar el proyecto debilitaría a los accionistas de la empresa (el EVA se reduciría en 42,395), por lo que debe ser rechazado.

# **13.1.4 Utilidad de estos métodos de creación de valor**

A pesar de las críticas efectuadas a estos métodos, el EVA, el BE y el CVA cada vez son más utilizados en las empresas. Las aplicaciones prácticas de estos parámetros pueden ser:

- Para valorar empresas. El valor actual de los BE, de los EVA y de los CVA futuros coincide con el MVA (*Market Value Added*), diferencia entre el valor de mercado y el valor contable de la empresa.
- • Como un indicador más de la gestión, su principal ventaja frente al beneficio contable es que tiene en cuenta tanto los recursos utilizados para obtener el beneficio como el riesgo de esos recursos.
- • Pueden ser mejores indicadores de la gestión de un directivo que el beneficio contable y servir como parámetros de referencia para la remuneración de estos.

# **13.1.5 Conclusiones**

Tal y como se ha presentado en el trabajo, existen múltiples metodologías para cuantificar la creación de valor en la empresa. ¿Cuál es la mejor? Para contestar a esta pregunta podemos agrupar los métodos en dos: por un lado aquellos que para sus cálculos utilizan información contable, y por otro lado aquellos que utilizan información del mercado.

En cuanto a los que utilizan información contable, como son el EVA, beneficio económico y CVA, al igual que las medidas de rentabilidad, ROE, ROI o ROA, pueden producir inconsistencias por el hecho de que al utilizar este tipo de información consideran conceptos como las amortizaciones, provisiones que pueden producir distorsiones en la toma de decisiones financieras. Por ello, al utilizar estos parámetros para medir la creación de valor es necesario realizar una serie de ajustes para eliminar las distorsiones antes mencionadas.

Por estos motivos, al final siempre volvemos al conocido método del valor actual neto (VAN), que mide el valor adicional que aporta un proyecto al valor de la empresa después de haber devuelto la inversión y el costo del dinero. Después de todo, lo que pretendemos medir con la creación de valor es el remanente que una empresa es capaz de generar después de haber amortizado la inversión inicial y pagado a los propietarios del capital una remuneración proporcional al riesgo que soportan. Desde el punto de vista de los accionistas, se crea valor cuando la empresa ha generado una rentabilidad superior a la esperada por los accionistas de acuerdo con sus expectativas. Y el método que hasta el momento mejor mide esto es el VAN, mediante el descuento de flujos de caja al coste de oportunidad del capital.

# **13.2 MODELO DE evaluación de empresas en marcha**

Si el objetivo de una empresa es obtener ganancias en el tiempo, y si en la práctica no logra generar suficiente utilidad económica, su permanencia en el mercado será incierta. Por otro lado, empresas con bajos o nulos beneficios no serán atractivas para potenciales inversionistas, interesados en los altos rendimientos. Toda gerencia debe tomar decisiones destinadas a satisfacer a los inversionistas, quienes permiten que la empresa pueda producir con su capital, y a lograr que la empresa alcance el nivel de competitividad necesario para operar con solvencia en un entorno global caracterizado por una reducción de las restricciones a los movimientos de capital.

El Modelo de evaluación financiera de empresas en marcha, que se presenta a continuación, está diseñado para ser una herramienta administrativa que permita mejorar el desempeño corporativo y la toma de decisiones gerenciales en busca de la constante generación de valor, aspecto fundamental para mantener y mejorar el nivel competitivo de las empresas nacionales.

#### **13.2.1 Estructura del modelo**

#### **13.2.1.1 Hoja de control (Fondo de maniobra)**

En esta hoja se calculan tanto las necesidades iniciales de circulante (que han de ser cubiertas con financiación básica) como las variaciones anuales que afectan a los flujos netos de caja.

La inversión inicial en circulante se calcula partiendo de la información del escenario y de la hoja de ingresos y costos. Se refiere a la inversión en almacén de materias primas y a las necesidades de caja de reserva. Además, se calcula la inversión necesaria en este concepto para cada uno de los años, y de aquí se derivan las variaciones interanuales.

Por otro lado se calculan los ajustes en pagos y cobros. Para ello se calculan en función de los datos de escenario y de la hoja ingresos y costos los pagos y cobros pendientes, derivando el ajuste necesario por diferencias interanuales. Por último, y para los años de explotación, se calcula el ajuste conjunto del fondo de maniobra sumando los ajustes de inversión en circulante, cobros y pagos.

En el caso del último año, se articula de forma que no se transfieran ajustes a años posteriores, con lo cual se obtiene un ajuste final.

Todos los ajustes calculados se transfieren a las hojas de explotación y explotación financiada.

Adicionalmente, se tiene el cálculo de los precios por cada línea de producto, con los consiguientes ingresos, los cuales son tomados dentro del estimado de fondo de maniobra, en lo que respecta a los periodos de cobranza. Los resultados de esta hoja sirven para alimentar el balance general y el estado de resultados. Asimismo, esta hoja de cálculo incluye 15 líneas de producto, con sus respectivos incrementos anuales durante seis años.

#### **Inputs**

En esta zona se ingresan los *inputs* para el cálculo de los precios por cada línea de producto.

#### **Tabla 13.1**

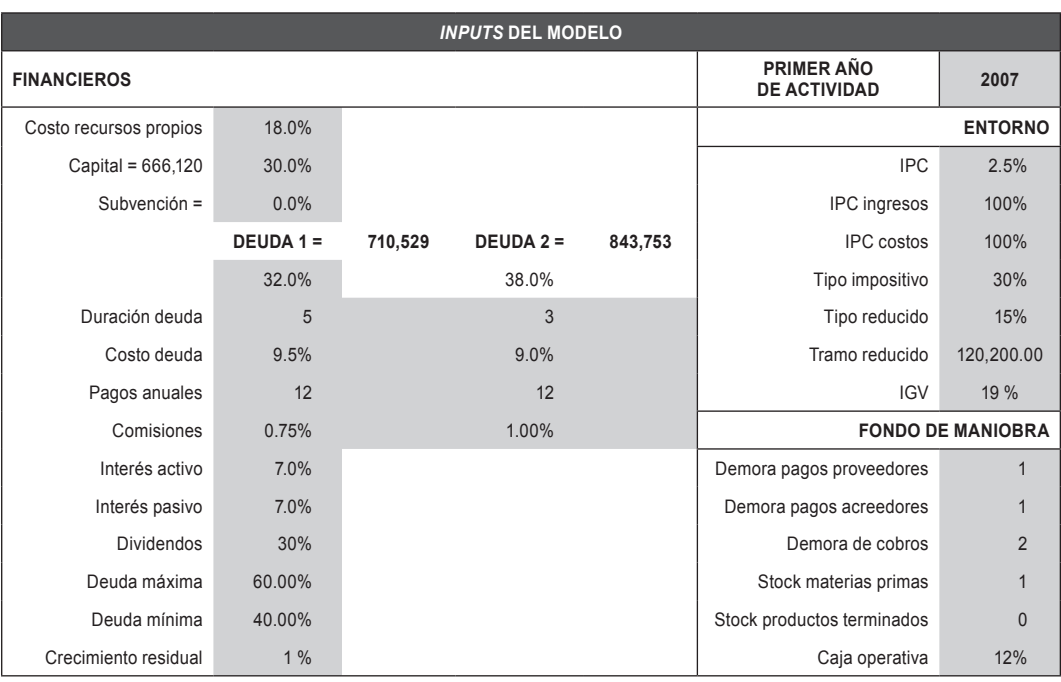

# **Tabla 13.2**

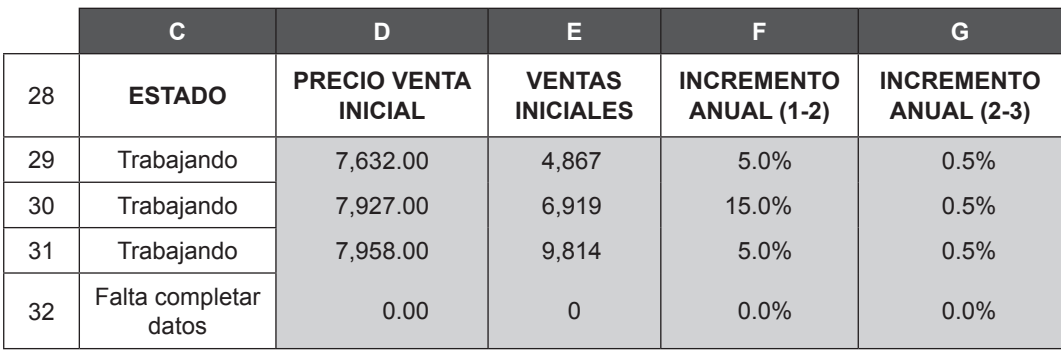

#### **Tabla 13.3**

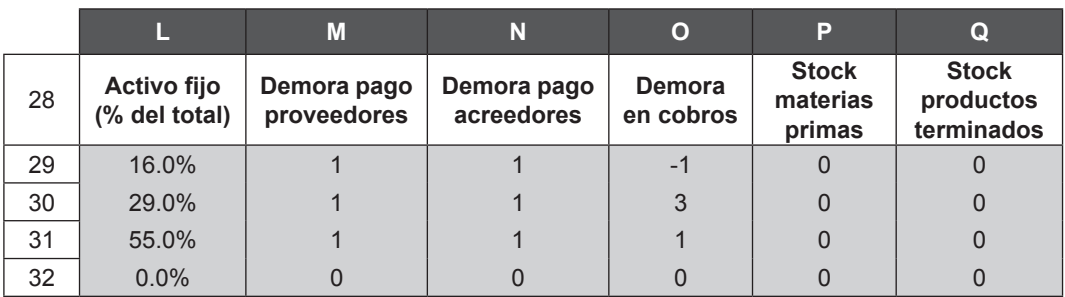

**Nota:** Las áreas en color gris claro son otros datos de *input* que deben ingresarse en esta hoja.

# **13.2.1.2 Hoja de balance inicial (BAL INIC)**

Nos muestra cómo se cuadran las cuentas del balance, como información de inicio sobre la que en conjunto, con la información procesada en otras hojas, concluya en el balance final, permitiendo visualizar la evolución de las cuentas en el periodo materia de análisis.

#### **Inputs**

**TABLA 13.4** 

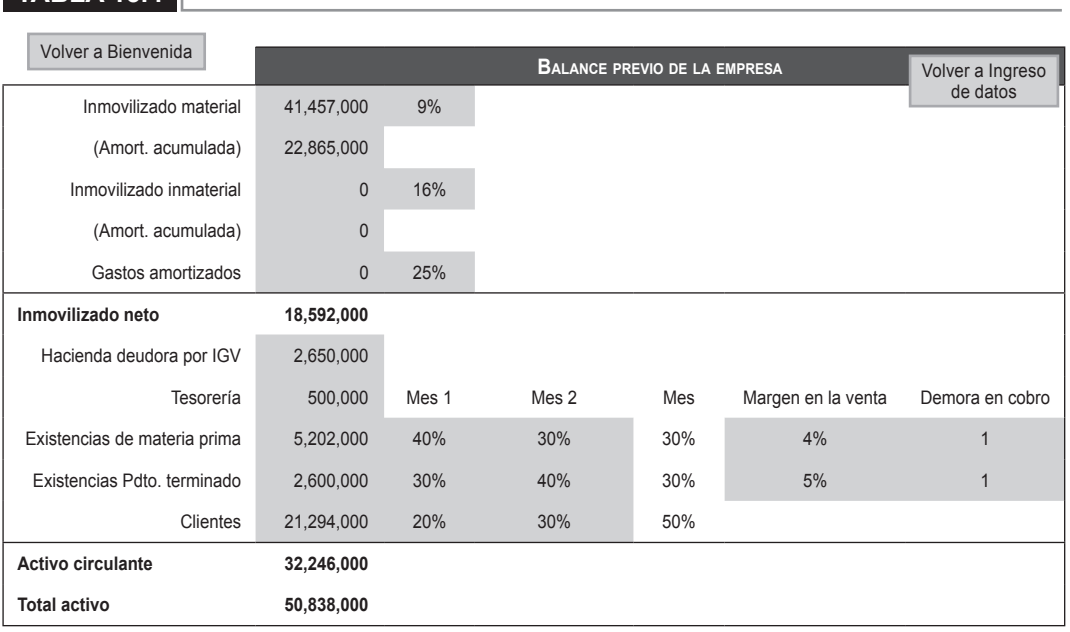

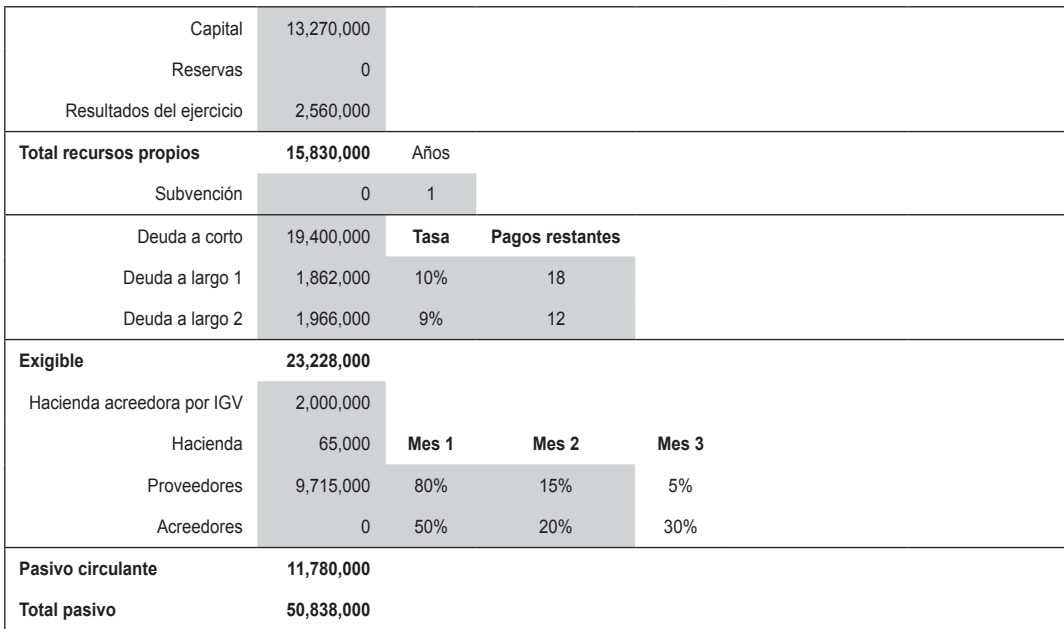

**Nota:** Las áreas en color gris claro son otros datos de *input* que deben ingresarse en esta hoja.

#### **13.2.1.3 Inversiones (Inversión)**

En esta hoja se desglosan las inversiones necesarias diferenciando activo fijo y gastos de constitución. Las inversiones en circulante se calculan en la hoja "Fondo de maniobra" (ver 13.2.1.1).

#### **Activo fijo**

En lo que respecta al activo fijo, se ha incorporado las partidas de terrenos, edificios, maquinaria y equipamientos, y queda configurada la posibilidad de introducir algún elemento más.

#### **Gastos de constitución**

En lo que respecta a los gastos de constitución, se han establecido iniciales y de apertura y queda abierta la posibilidad de introducir otra variable más.

Se calcula además la amortización de los diferentes elementos siguiendo los coeficientes legales de amortización. El establecer las inversiones en esta hoja, aparte de la información inicial del modelo, permite sin grandes problemas adecuarlas a cualquier situación estableciendo las reinversiones y los sistemas de amortización que se desee.

En el caso de los gastos de constitución, se amortizan en "n" años. La información más relevante que se deriva de esta hoja es la cuantía (monto) de inversión total y el monto anual total de amortización. Por ello, el establecer sistemas de amortización diferentes no sería problemático, pues el modelo se referencia siempre al monto anual de amortización, haya sido calculado de una forma u otra.

#### **Inputs**

#### **Tabla 13.5**

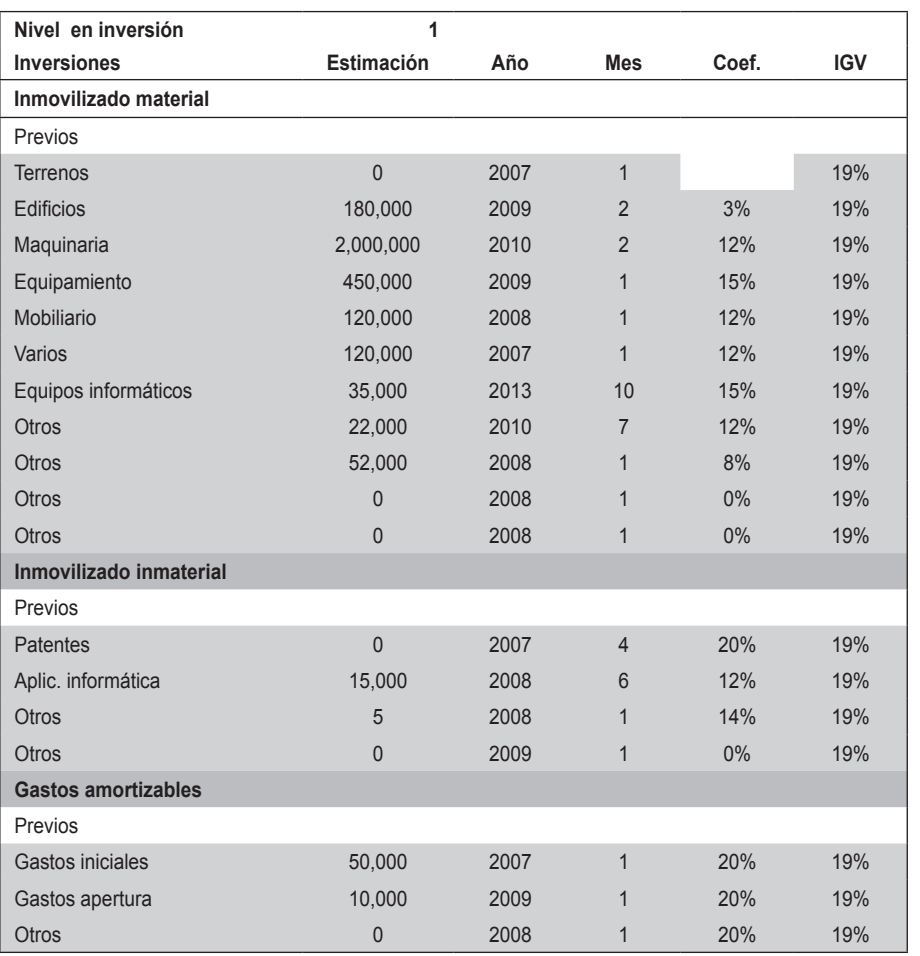

**Nota:** Las áreas en color gris claro son otros datos de *input* que deben ingresarse en esta hoja.

Los resultados de esta hoja sirven para alimentar la hoja de "Financiación" (FIN) (ver 13.2.1.10).

#### **13.2.1.4 Hoja "Leasing"**

Si la empresa realiza este tipo de operaciones deberá considerarlo como parte del análisis; estos resultados se verán reflejados en el balance general y en la cuenta de resultados.

#### **Inputs**

En el escenario normal, se tiene capacidad para cinco operaciones diferentes de leasing, y para cada una de ellas se debe hacer el ingreso de: monto o cuantía, número de años de duración de la operación, el interés anual correspondiente, el número de pagos anuales, el año en que se inicia el leasing y el mes con un número correlativo del 1 al 12.

#### **Tabla 13.6**

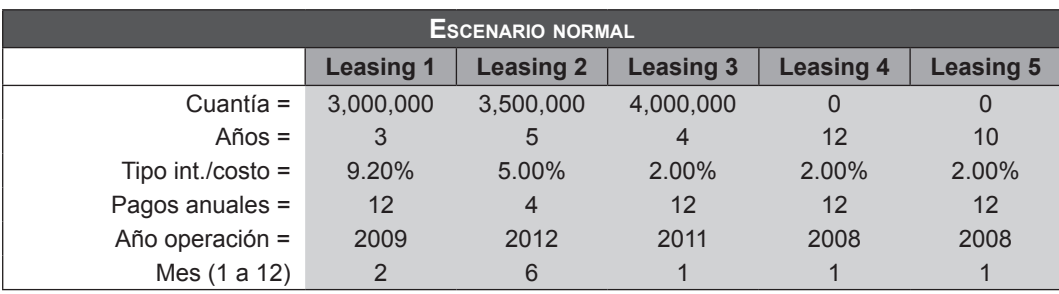

#### **Output**

La operación de *leasing* se verá reflejada en los dos estados financieros tal como se muestran en las siguientes figuras.

# **13.2.1.5 Hoja "Output: balance general"**

#### **Tabla 13.7**

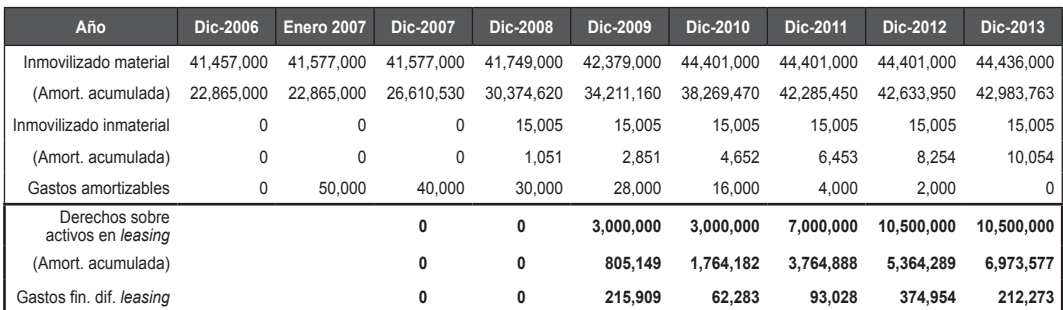

#### **13.2.1.6 Hoja "Output: cuenta de resultados"**

#### **Tabla 13.8**

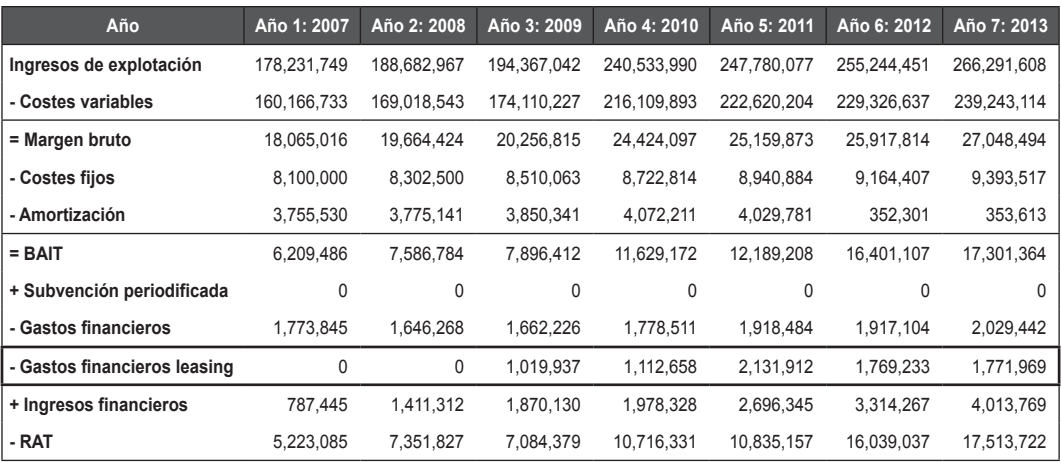

# **13.2.1.7 Hoja "Costos-Cálculos"**

En esta hoja se ingresarán los costos fijos y variables por línea de producto (con la opción de ingresar más de una línea de producto). Utiliza parámetros de cálculo para cada año como índice de precios del consumidor anual y unidades de insumos para cada línea de producto

#### **Inputs**

En cualquier escenario se deberá ingresar los valores de base anual, de los costos fijos y variables por insumo y por línea de producto en las celdas sombreadas con color gris claro de la columna "Dato base"; la proyección anual usa factores de crecimiento anual que dependen del IPC.

Dentro de los fijos, algunos se establecen como una cuantía absoluta (personal, servicios generales) y otros (mantenimiento, seguros) como un porcentaje (sobre el volumen de inversión en fijo menos terrenos). Con ambos datos se obtienen los costos fijos para el primer año de explotación; a partir de aquí se incrementan según el índice de IPC de costos calculado en esta misma hoja.

En el cálculo de costos variables se incluye un factor, que es el nivel de costos que puede considerar alguna variación anual en el uso de insumos como, por ejemplo, el efecto de una curva de aprendizaje o la optimización del uso de un recurso cualquiera. En la tabla 13.9 mostrada no se ha considerado ningún cambio anual adicional, por ello el valor del nivel costos es igual a 1.

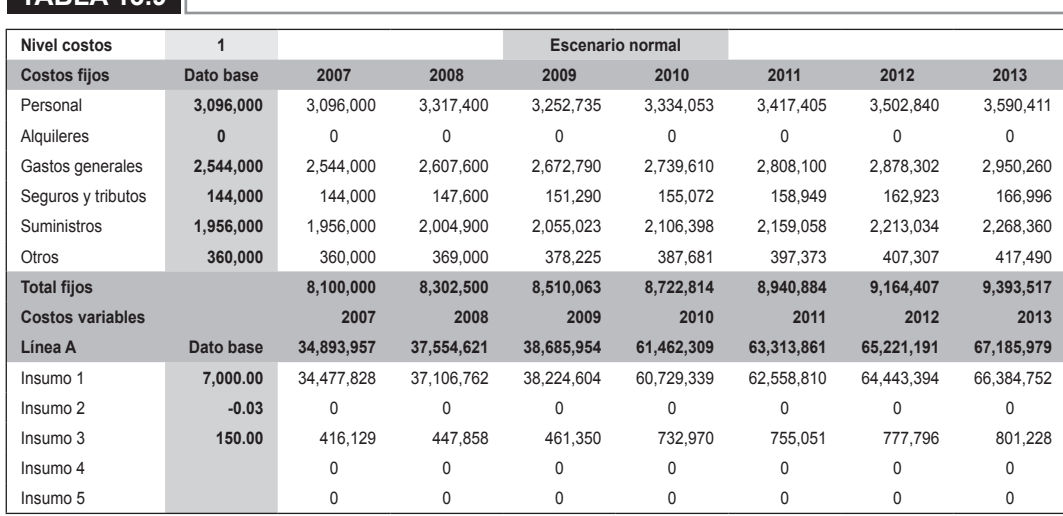

#### **Tabla 13.9**

#### **OUTPUT**

Los resultados de los cálculos son transferidos a la hoja de "Costos" (ver 13.2.1.9).

#### **13.2.1.8 Hoja "Ingresos"**

Esta hoja muestra los ingresos por venta. Se han considerado factores de incremento a nivel de precios y unidades, ingresados en las hojas "Control" (ver 13.2.1.1) y "Escenarios" (ver 13.2.1.17).

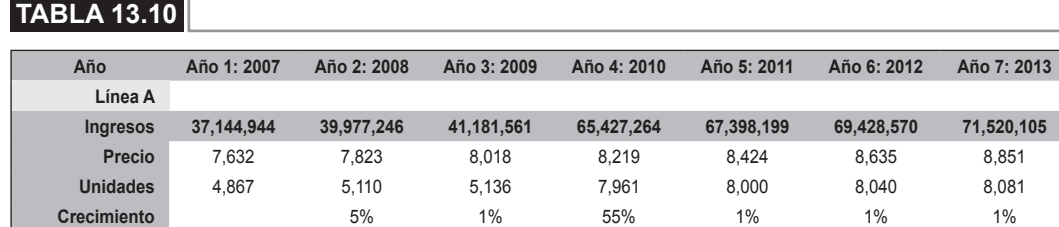

#### **Inputs**

La estacionalidad no afecta al estado de ganancias y pérdidas, pero sí puede afectar al balance general y el flujo de caja; es por eso que se muestran totales anuales y mensuales. El cálculo de los ingresos mensuales es variable y depende del porcentaje de distribución, tal como se muestra en la siguiente tabla; en este caso la distribución es uniforme en el año, no presenta ninguna estacionalidad. Los valores deben ser ingresados en las celdas de color gris claro, tal como se muestra en la tabla 13.11.

#### **Tabla 13.11**

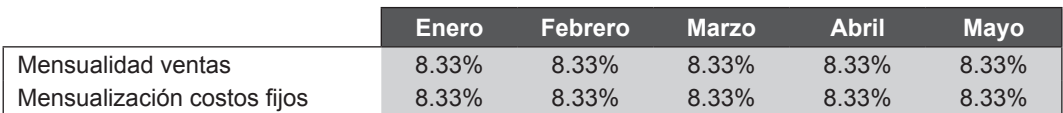

#### **Outputs**

Los ingresos por venta son utilizados en las siguientes hojas: "Tesorería" (ver 13.2.1.13), "Balance" (ver 13.2.1.12) y "Cuenta de resultados" (ver 13.2.1.14).

#### **13.2.1.9 Hoja "Costos"**

En esta hoja se pueden apreciar los resultados de los cálculos de costos fijos y variables para los insumos por línea de producto (ver hoja "Costos-Cálculos", 13.2.1.7).

#### **13.2.1.10 Financiación (FIN)**

En esta hoja se calculan las variables más relevantes de financiación. Para calcular la cuantía de cada una de las tres fuentes establecidas –capital, subvención y deuda– se multiplican los porcentajes establecidos en la hoja escenario por el total a financiar; el total a financiar será la inversión calculada en la hoja de inversiones más las necesidades iniciales de activo circulante calculadas en la hoja "Fondo de maniobra" (ver 13.2.1.1). Además se calcula el costo de capital medio ponderado.

Por último, se establece, según la información aportada y los datos calculados por el propio modelo, el cuadro de amortización de la deuda, que se ha supuesto utilizando el sistema de anualidades constantes o francés.

Todos estos resultados son transferidos a las hojas "Escenario" (ver 13.2.1.17), "Explotación financiada" y "Explotación", para pasar a formar parte de los flujos netos de caja.

En esta hoja se hace una proyección acerca de cómo se van a realizar las inversiones adicionales de la compañía (CAPEX) y su respectivo financiamiento en términos de plazos, costos y depreciación asociada a ella.

#### **Inputs**

Esta hoja no requiere ingreso de datos.

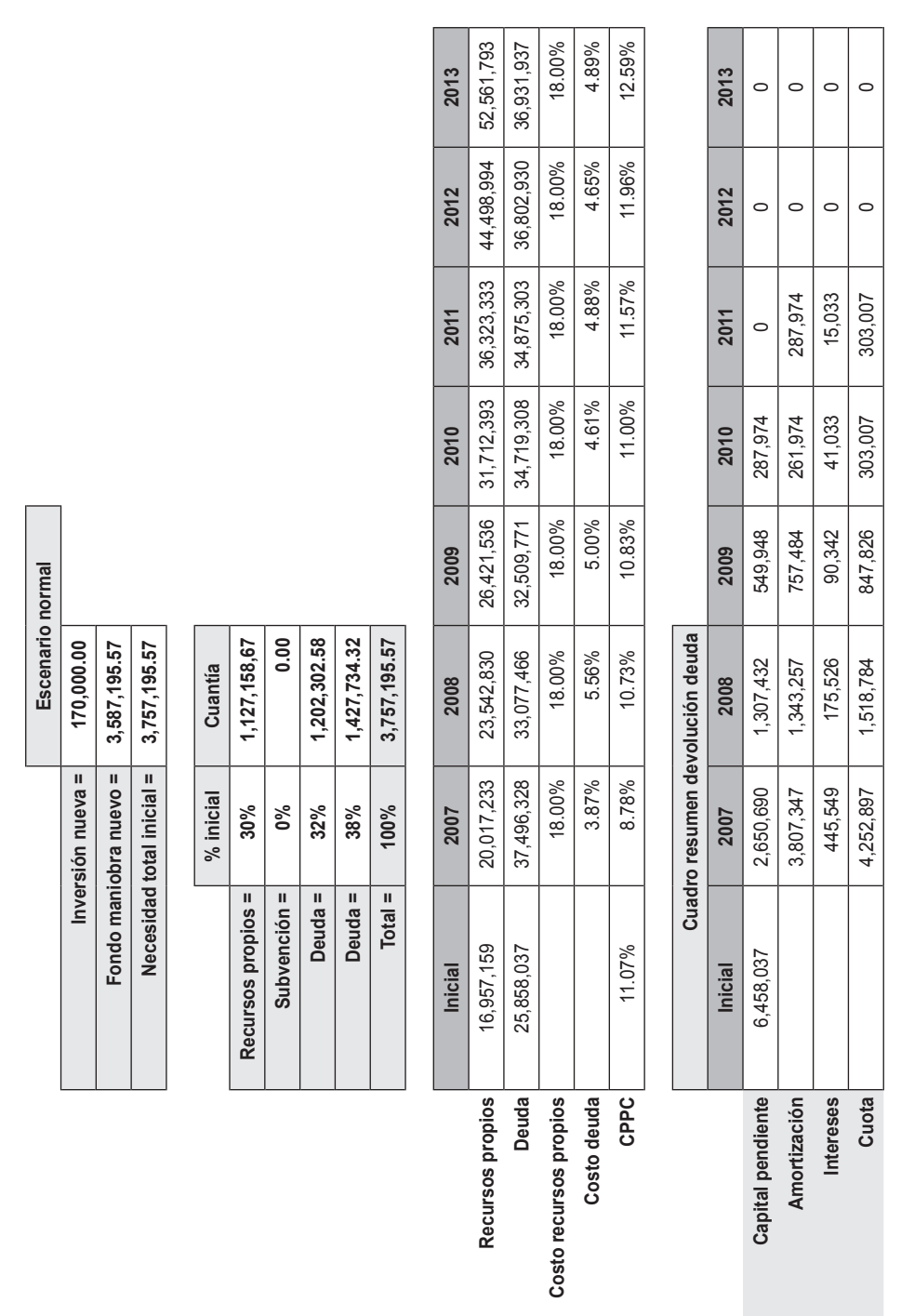

**Outputs**

**Tabla 13.12**

**TABLA 13.12** 

# **13.2.1.11 Hoja de "Balance general por línea de producto" (BG LP)**

En esta hoja se muestra el comportamiento del fondo de maniobra de cada una de las 15 líneas de producto. Se alimenta de los datos producidos en las hojas de "Balance" (ver 13.2.1.2) y de "Ingresos" (ver 13.2.1.8) y sus resultados alimentan la hoja de "Equilibrio" (ver 13.2.1.19).

#### **Inputs**

 $\overline{\phantom{a}}$ Tari a 13.13 $\overline{\phantom{a}}$ 

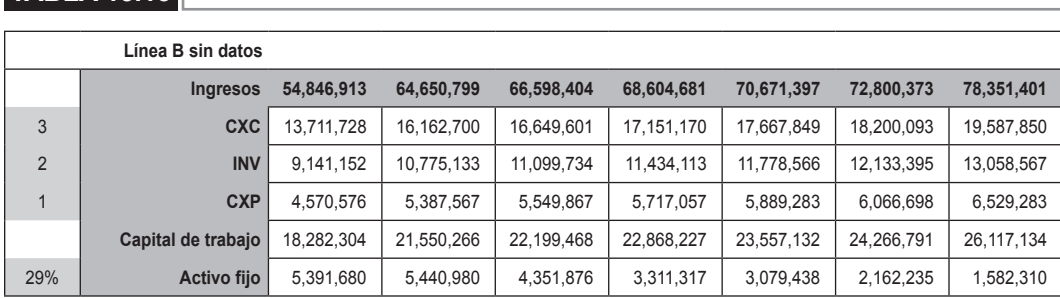

#### **Nota:** Las áreas en color gris claro son otros datos de *input* que deben ingresarse en esta hoja. Se puede realizar por cada una de las 15 líneas de producto.

# **13.2.1.12 Balance final (BALAN)**

En esta hoja se desarrollan los balances previsionales del negocio teniendo en cuenta las inversiones realizadas, la financiación de estas y la evolución de los resultados en los 10 años de operación. Los cálculos realizados pasan a alimentar las hojas de "Tesorería" (ver 13.2.1.13) (flujo de caja en la parte de cobros extraoperativos), "Rentabilidad" (en las variaciones del fondo de maniobra, para determinar el flujo neto de caja de capital o del proyecto) y de "Análisis" (principalmente en el cálculo de los ratios) (ver 13.2.1.13), así como en la hoja de "Financiación" (ver 13.2.1.10) (con la información referida a deuda). No tiene entrada de datos, es una hoja de salida de datos, que tiene el siguiente *output* de tabla 13.16:

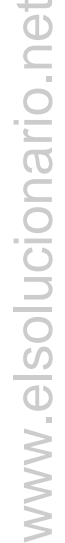

ىس

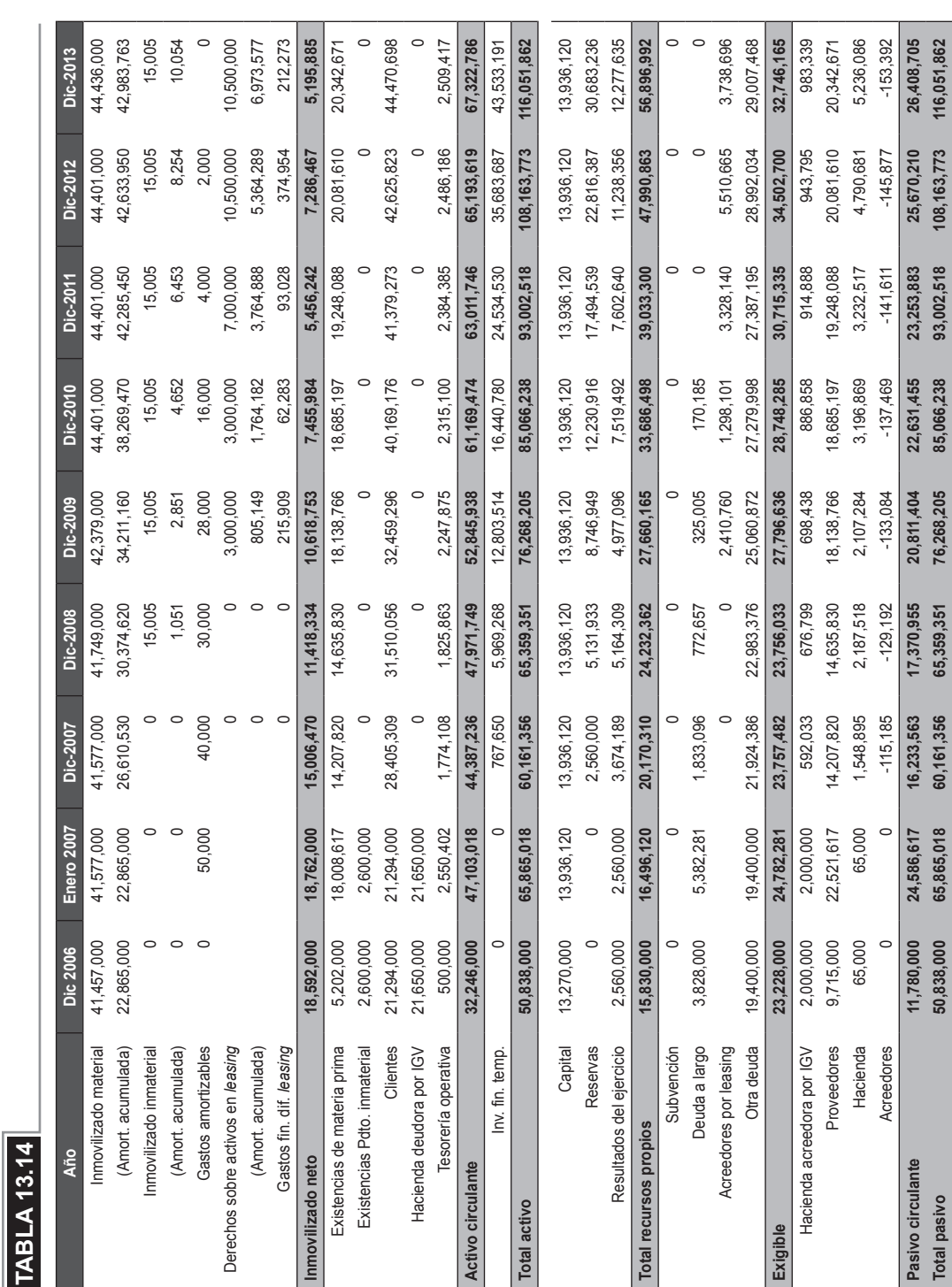

#### **13.2.1.13 Tesorería (TES)**

Se trata de una hoja de control del propio modelo. Calcula los flujos de tesorería de un modo alternativo. De esta forma sirve de autochequeo de los resultados obtenidos.

#### **Tabla 13.15**

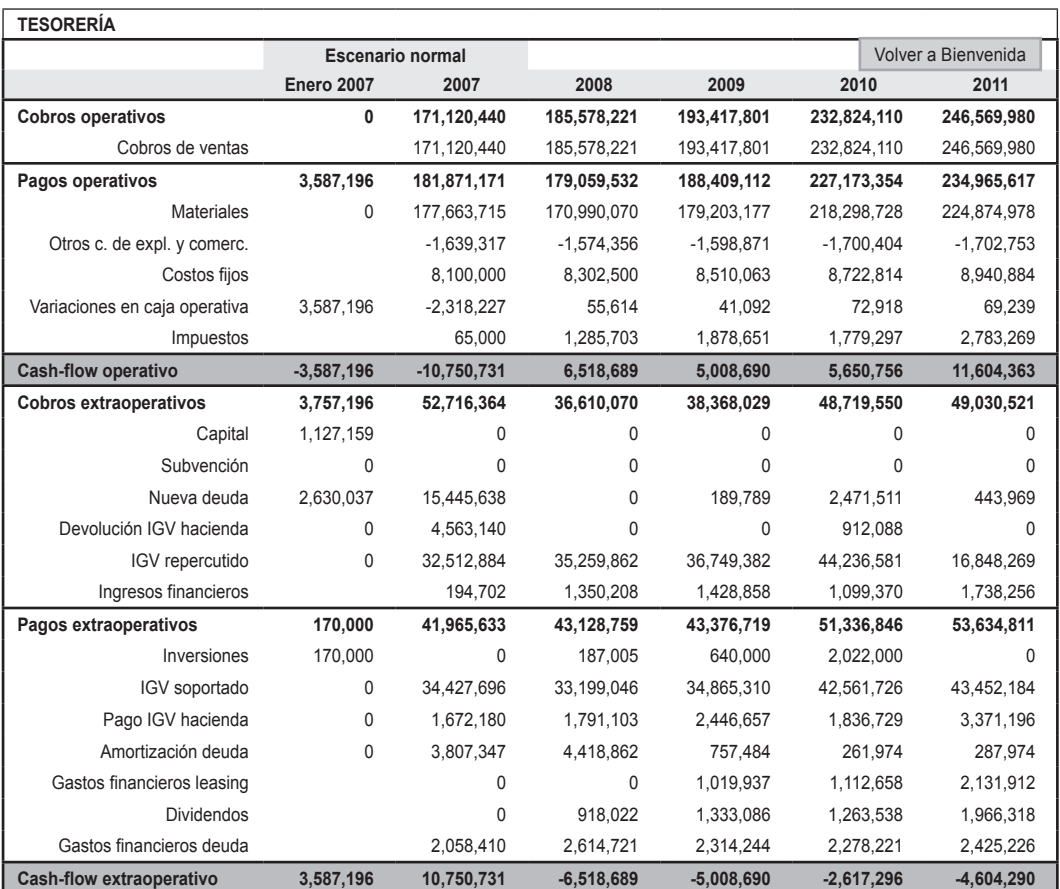

**Nota:** Donde "devolución IGV hacienda" es..., el "IGV repercutido" es…, "el IGV soportado" es…, y el "pago IGV hacienda" es…

Esta es una hoja de salida de datos, y la información resultante sirve de soporte para la determinación de la rentabilidad del capital en la hoja de Rentabilidad. Asimismo, permite ver el *cash flow* operativo, *cash flow* extraoperativo y los excedentes de tesorería anual y acumulada.

# **13.2.1.14 Hoja de "Cuenta de resultados" (CTA RES)**

En esta hoja se recogen los ingresos y gastos que tiene la empresa durante el ejercicio económico; la diferencia de estos nos dará el beneficio o pérdida de la sociedad; cuantifica el impacto probable de las decisiones tomadas e ingresadas en las hojas anteriores.

#### **OUTPUTS**

Los resultados obtenidos son los siguientes:

#### **Tabla 13.16**

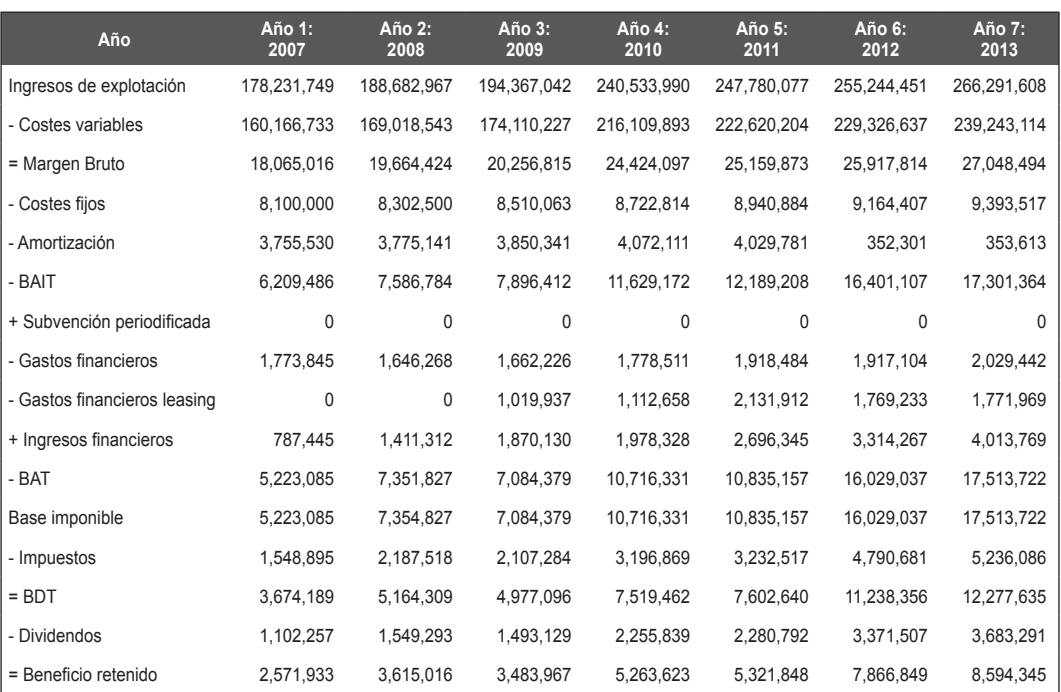

#### **13.2.1.15 Análisis**

En esta hoja se pueden visualizar los ratios financieros y económicos principales con datos procedentes de la "Cuenta de resultados" (ver 13.2.1.12) y del "Balance general", tales como: rentabilidad económica y comercial, rotación sobre activos, punto de equilibrio, apalancamientos operativo y financiero, ratio de liquidez y la prueba ácida, entre otros.

#### **Tabla 13.17**

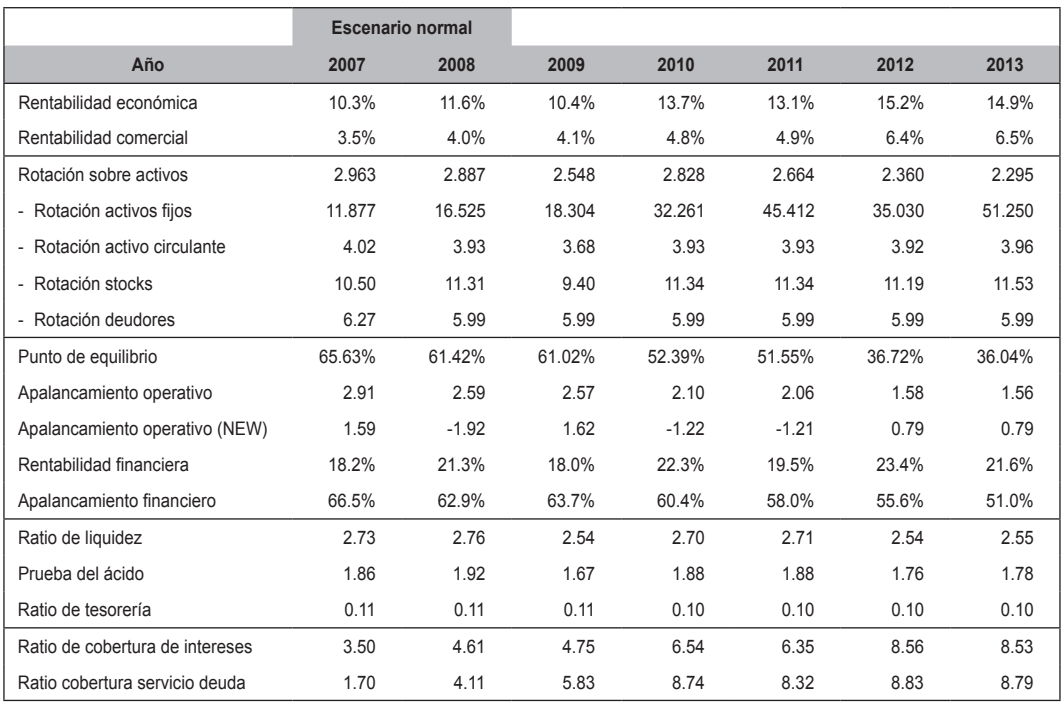

Adicionalmente, el gráfico que se muestra permite visualizar las tendencias de dichos parámetros financieros y económicos a elección del usuario.

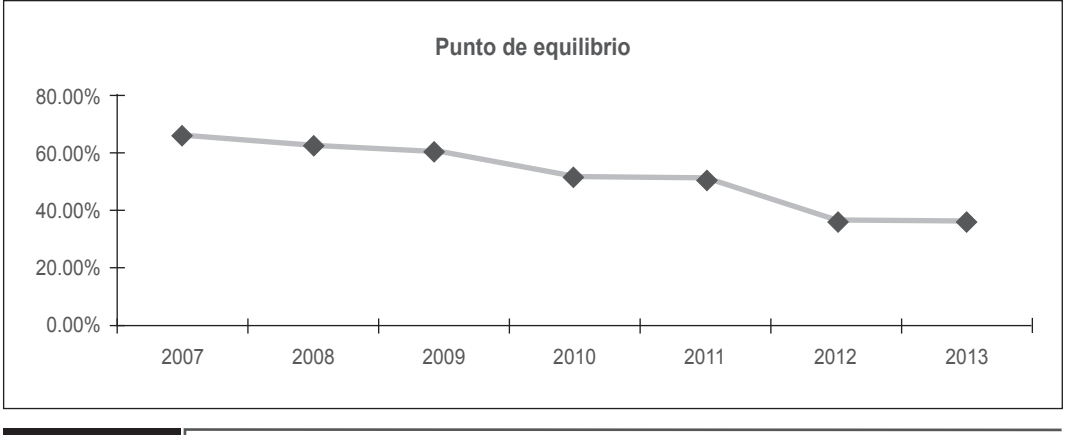

**FIGURa 13.1**

# **13.2.1.16 Hoja "Rentabilidad" (RENTAB)**

En esta hoja se calculan las variables de rentabilidad del proyecto y del capital. Para ello se parte de los flujos netos de caja obtenidos en las hojas de explotación y explotación financiada. El proceso es idéntico para ambos casos.

VAN del proyecto: se calcula utilizando la tasa de descuento costo de capital medio ponderado y los flujos de proyecto.

VAN del capital: se calcula utilizando la tasa de descuento requerida por los recursos propios y los flujos de capital.

VAN del proyecto corregido: se reinvierten los flujos del proyecto hasta el último periodo a la tasa de interés de reinversión (si son positivos) o al costo de capital medio ponderado (si son negativos) y se actualizan al costo de capital medio ponderado.

VAN del capital corregido: se reinvierten los flujos de capital hasta el último periodo a la tasa de interés de reinversión (si son positivos) o al costo de recursos propios (si son negativos), y se actualizan al costo de los recursos propios.

TIR del proyecto: se calcula la TIR de los flujos de proyecto.

TIR del capital: se calcula la TIR de los flujos de capital.

TIR del proyecto corregida: se calcula la TIR corregida del proyecto utilizando como tasa de reinversión la especificada en el escenario y como tasa de financiación el costo de capital medio ponderado.

TIR del capital corregida: se calcula la TIR corregida del capital utilizando como tasa de reinversión la especificada en el escenario y como tasa de financiación el costo de los recursos propios.

Índice de rentabilidad del proyecto: se divide el VAN del proyecto entre el flujo del primer año o desembolso.

Índice de rentabilidad del capital: se divide el VAN del capital entre el flujo del

primer año o capital aportado.

Índice de rentabilidad del proyecto corregido: se divide el VAN del proyecto corregido entre el flujo del primer año o desembolso.

Índice de rentabilidad del capital corregido: se divide el VAN del capital corregido entre el flujo del primer año o capital aportado.

*Payback* aproximado del proyecto: se calcula el tiempo que tarda en recuperarse la inversión por acumulación simple de los flujos de proyecto.

*Payback* aproximado del capital: se calcula el tiempo que tarda en recuperarse el capital aportado por acumulación simple de los flujos de capital.

*Payback* descontado del proyecto: se calcula el tiempo que tarda en recuperarse la inversión por acumulación de los flujos descontados del proyecto.

*Payback* descontado del capital: se calcula el tiempo que tarda en recuperarse el capital aportado por acumulación de los flujos descontados del capital.

Toda la información aquí calculada se transfiere a la hoja "Escenario" (ver 13.2.1.17) como resultado de la evaluación.

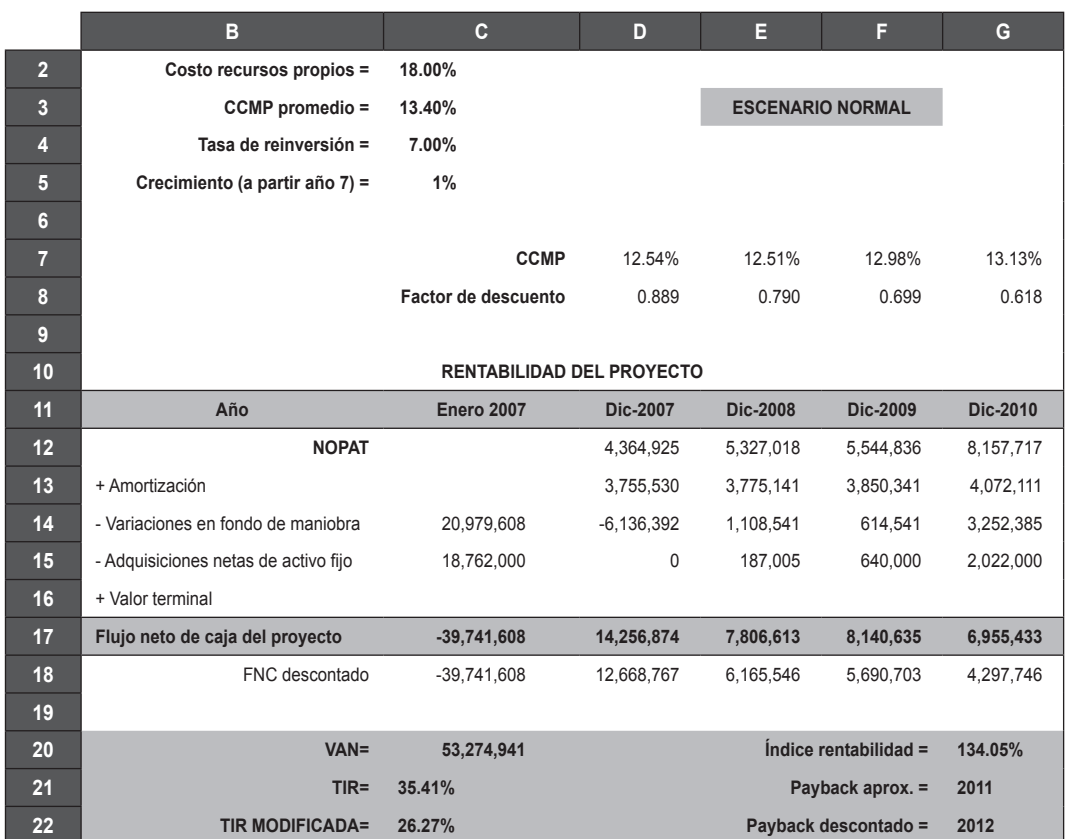

#### **tabla 13.18**

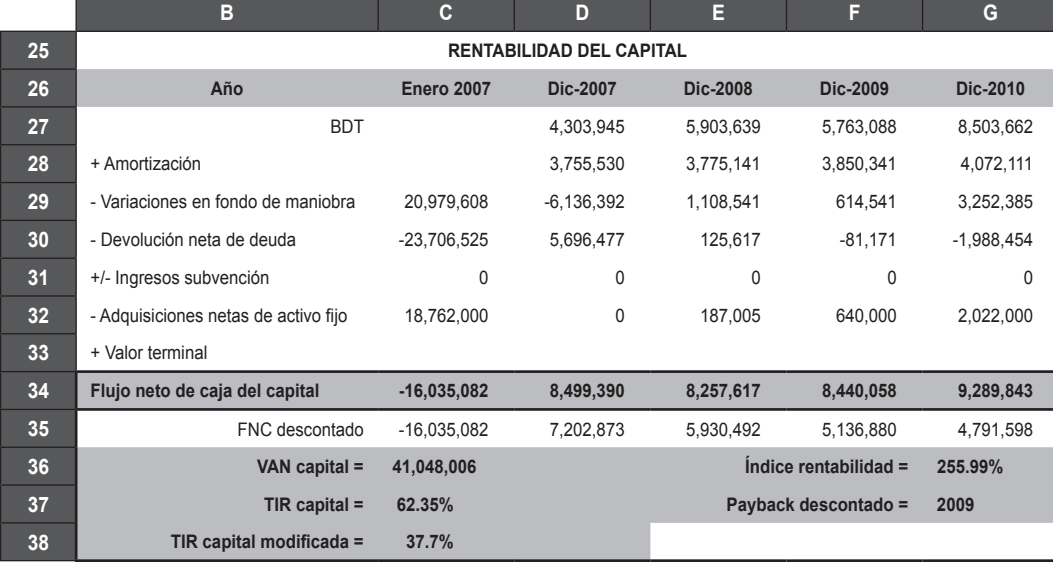

#### **tabla 13.19**

#### **13.2.1.17 Escenarios**

En esta hoja se pueden visualizar tres escenarios para las principales variables, tales como inversión, volumen de actividad, precio, costo, crecimiento. A elección del usuario se pueden ingresar los porcentajes que considera necesarios para la simulación en escenarios pesimista u optimista. Finalmente, se muestran los resultados del VAN y TIR del proyecto y TIR del capital para cada escenario. Esta hoja de sensibilidades le permitirá al usuario determinar qué variables impactan y en qué magnitud en el negocio.

#### 236 **APLICACIONES PARA FINANZAS EMPRESARIALES**

#### **tabla 13.20**

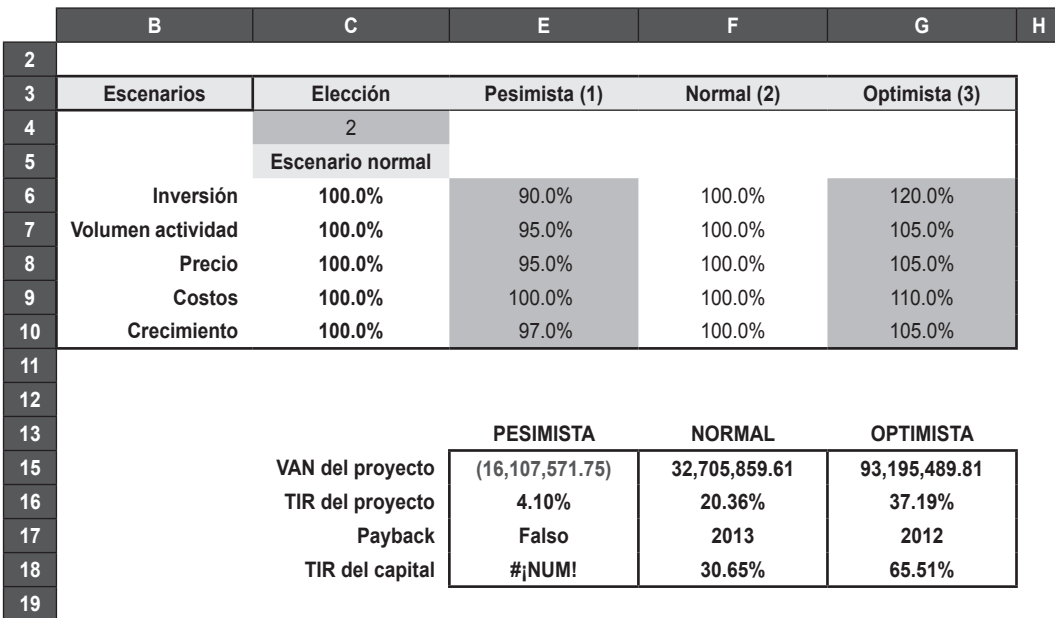

#### **tabla 13.21**

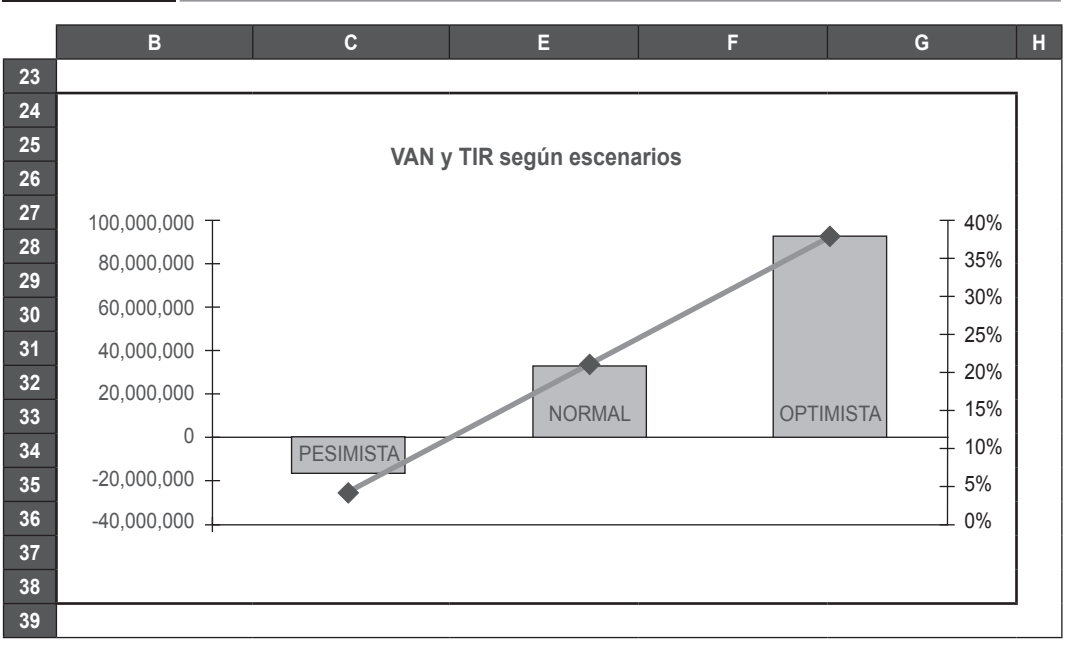

#### **13.2.1.18 Matriz**

En esta pestaña se pueden visualizar para cada escenario (pesimista, normal u optimista) cómo varía el VAN del proyecto y el TIR del capital para cada variación de +/- 10% en seis variables del negocio.

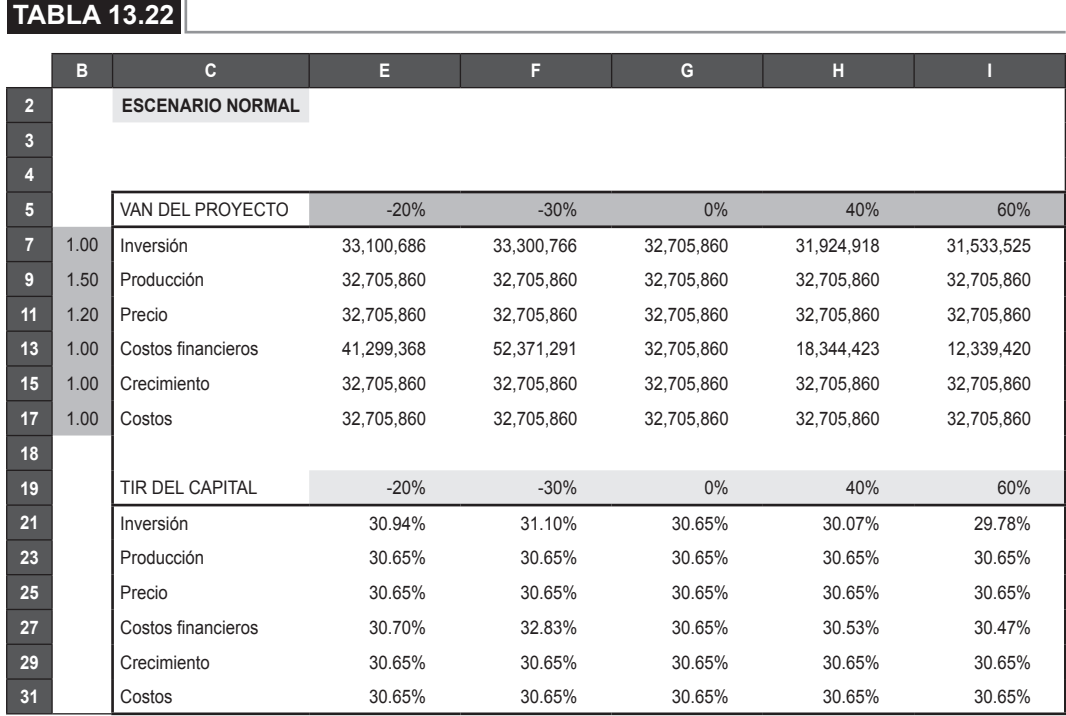

#### **13.2.1.19 Equilibrio**

En esta hoja se calcula la situación en la cual la empresa se va a encontrar en cada uno de los periodos respecto a la posición de equilibrio o beneficio cero.

El equilibrio es calculado en tres formatos diferentes:

- Como porcentaje; para ello se dividen los costos fijos, incluyendo amortización, entre el margen bruto.
- Equilibrio en unidades de producción, aplicando el porcentaje obtenido en el paso anterior sobre las unidades producidas en cada año.
- Equilibrio en unidades monetarias, aplicando el mismo porcentaje sobre la cuantía de ingresos de explotación.

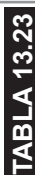

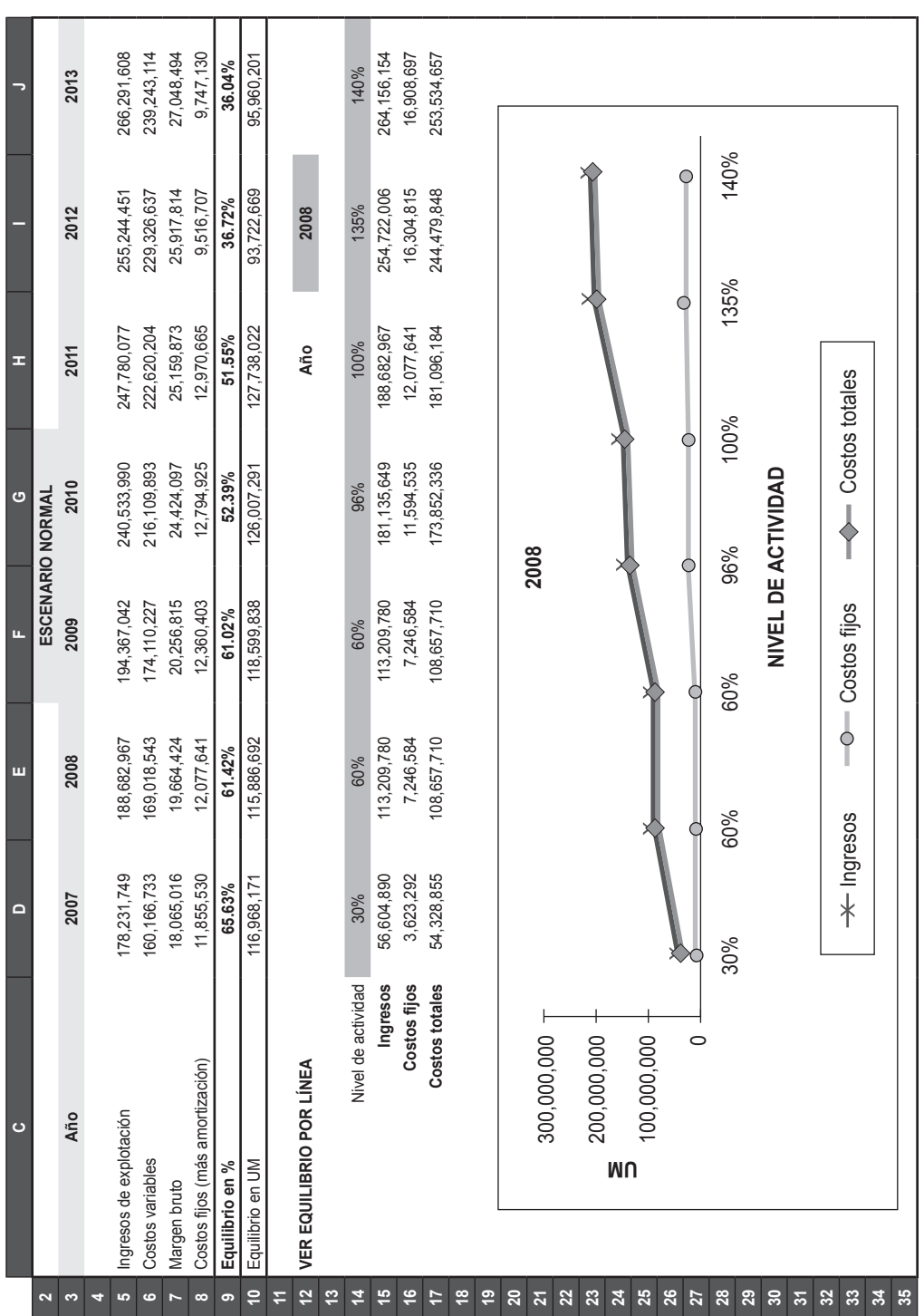

También incluye un análisis por línea de producto para medir el valor agregado que genera cada unidad de negocio (índice de rentabilidad).

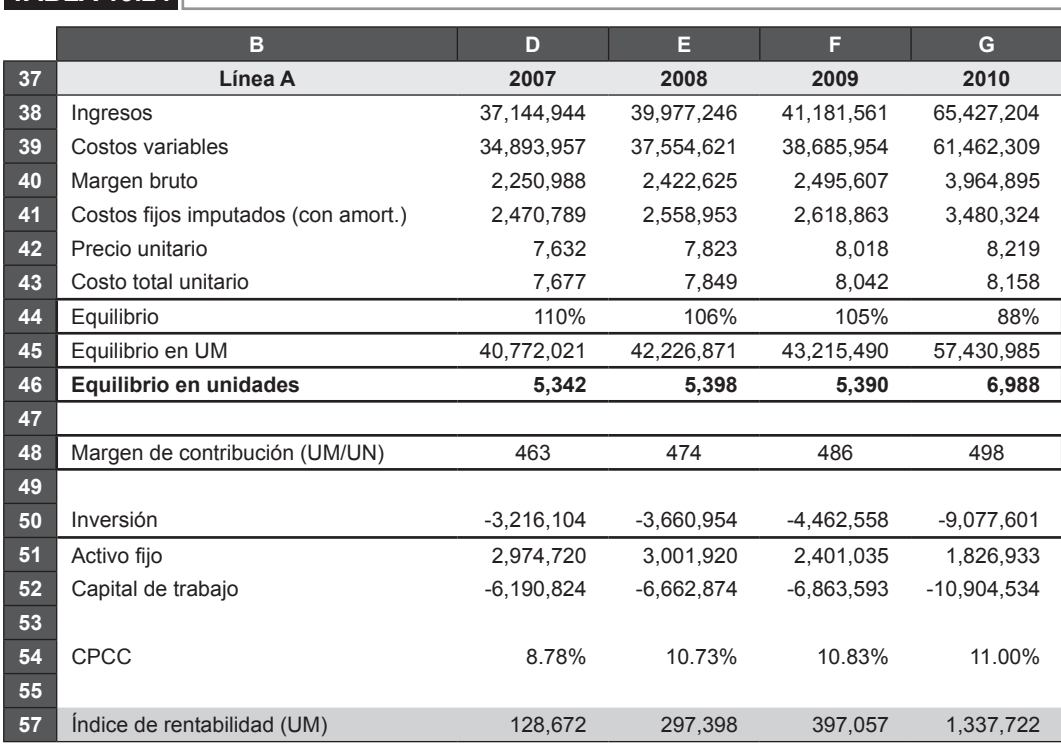

# **13.3 MODELO DE medidas de creación de valor**

El modelo que se presenta aquí pretende ser una herramienta de cálculo de algunos de los principales métodos de valorización. Estos métodos son los siguientes:

- 1. EVA (valor económico agregado).
- 2. BE (beneficio económico).

**tabla 13.24**

- 3. MVA (*Market Value Added*).
- 4. CVA (*Cash Value Added*).
- 5. CFROI (*Cash Flow Return on Investment*).
- 6. TSR (*Total Shareholder Return*).
# **13.3.1 Estructura del modelo**

El modelo se encuentra estructurado en tres hojas de Excel, una de ingreso de datos, la segunda de análisis de los estados financieros y por último la de los resultados.

#### **13.3.1.1 Hoja "Datos"**

 $\overline{\phantom{a}}$  TABLA 13.25

En esta página se introducirá la información requerida en las celdas de color gris claro, las que completarán los datos referidos a los estados financieros, tales como el balance general y el estado de ganancias y pérdidas. Adicionalmente, se debe introducir la información sobre la tasa libre de riesgo y la prima de riesgo, la cual debe hallarse de forma externa a este modelo, al igual que toda la información en esta página de Excel.

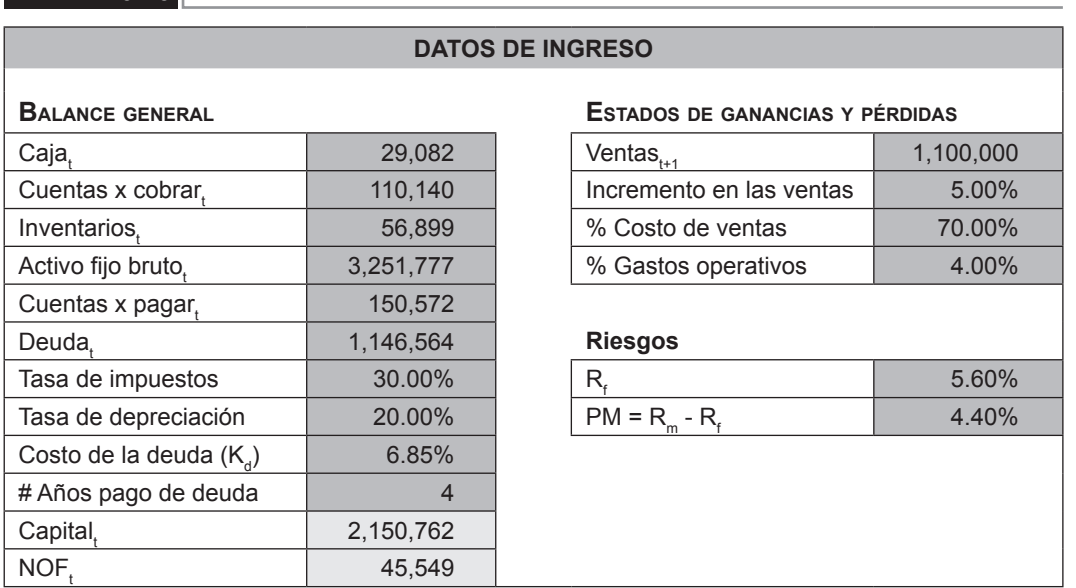

### **13.2.1.2 Hoja "Estados financieros": EEFF**

Con la información introducida en la hoja de "Datos" se construye el balance general y el estado de ganancias y pérdidas para 2008. Así también se obtiene el valor de las necesidades operativas de fondos, NOF, así como los beneficios antes y después de impuestos (BAT y BDT respectivamente). Para los siguientes años se asume una tasa de crecimiento igual a cero de los siguientes ítems del balance general: caja, cuentas por cobrar comerciales, inventarios, activo fijo bruto,

amortización y cuentas por pagar comerciales. Los ítems que sí varían a través de los distintos periodos de evaluación son las ventas y el costo de venta, dado que las ventas crecen a un 5% y que el costo de ventas es el 70% respecto de las ventas, tal como se indica en la hoja "Datos".

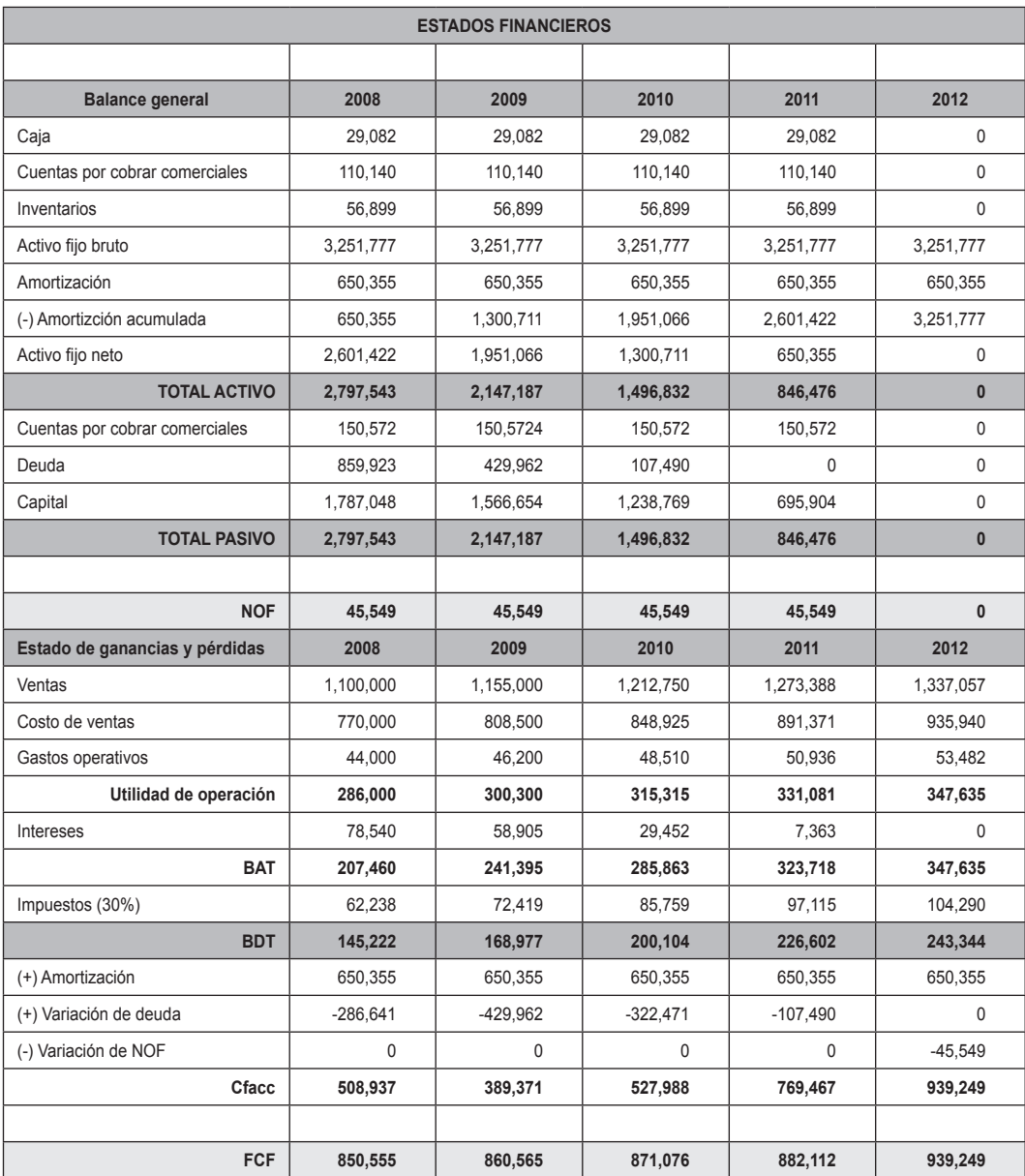

#### **tabla 13.26**

#### **13.3.1.3 Hoja "Resultados"**

En esta hoja (tabla 13.27) se muestra el cálculo de la rentabilidad mínima exigida por la empresa sin apalancar y apalancada (K<sub>u</sub> y K<sub>e</sub> respectivamente), así como sus respectivos betas (B) y el WACC.

#### **tabla 13.27**

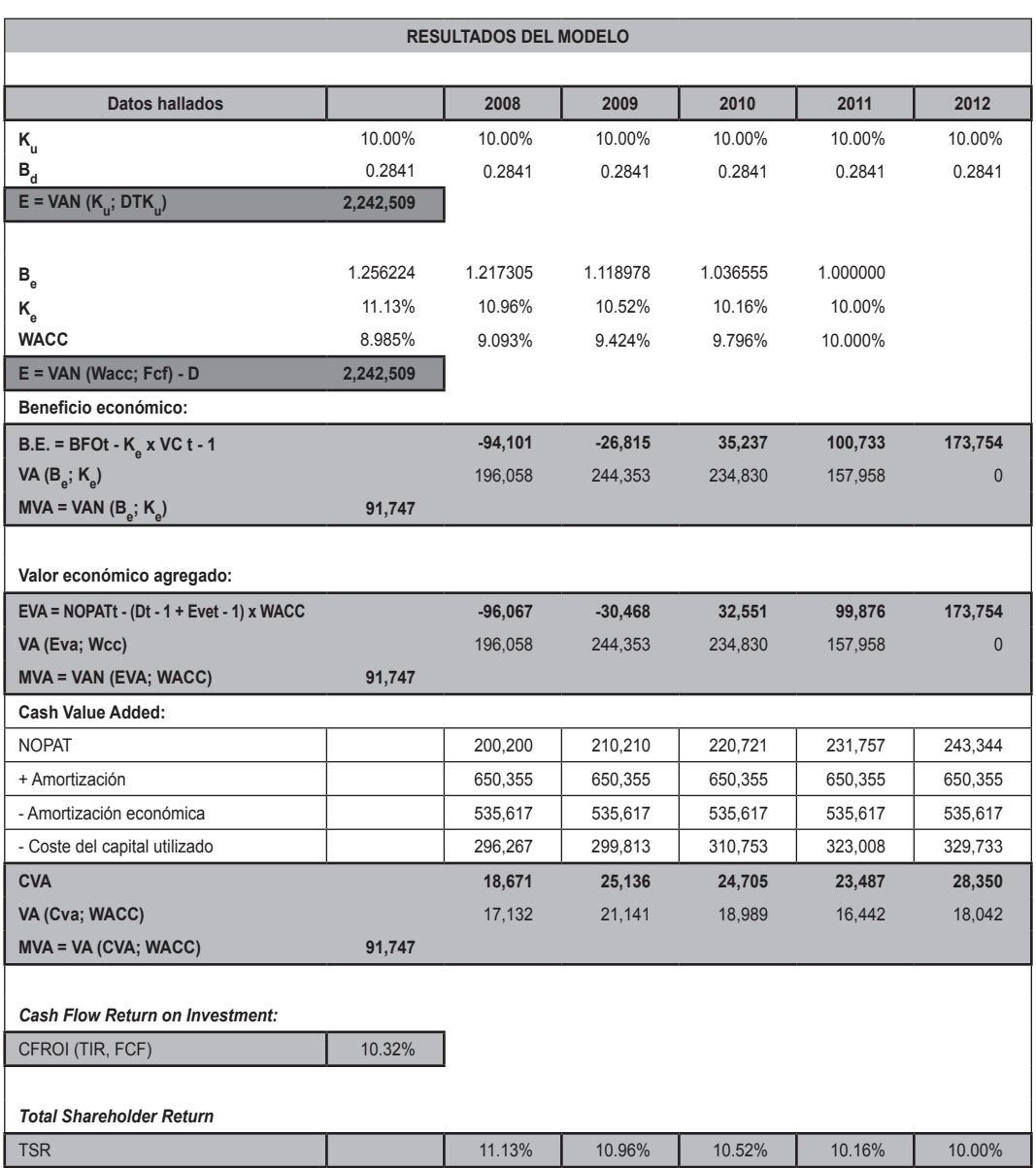

#### **13.3.1.4 Hoja "C"**

En esta hoja (tabla 13.28) se muestra una serie de cálculos de diversas herramientas financieras, las cuales utilizan información de distintas hojas del modelo, y que permiten complementar los cálculos que se requieren para obtener los resultados en la hoja respectiva.

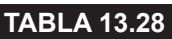

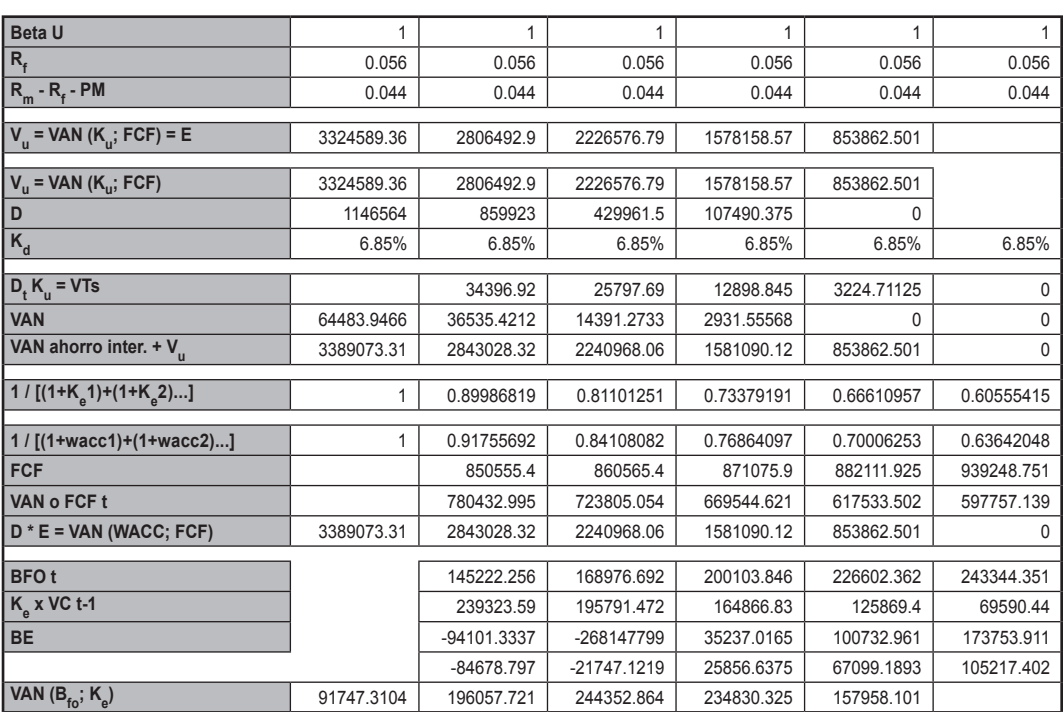

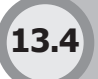

### **MODELO DE determinación del valor económico agregado 13.4**

Este modelo tiene por objetivo:

- 1. Determinar los estados financieros proyectados.
- 2. Calcular el costo promedio ponderado de capital de la empresa.
- 3. Determinar el flujo de caja libre y obtener el valor de la empresa.
- 4. Determinar el valor económico agregado (EVA) proyectado de una empresa.

Para ello se ha estructurado el modelo de la forma siguiente.

# **13.4.1 Hoja "Dat\_Ini"**

Muestra el balance general y el estado de ganancias y pérdidas, y en ellos celdas de color gris claro, donde se deberá introducir la información solicitada. Así:

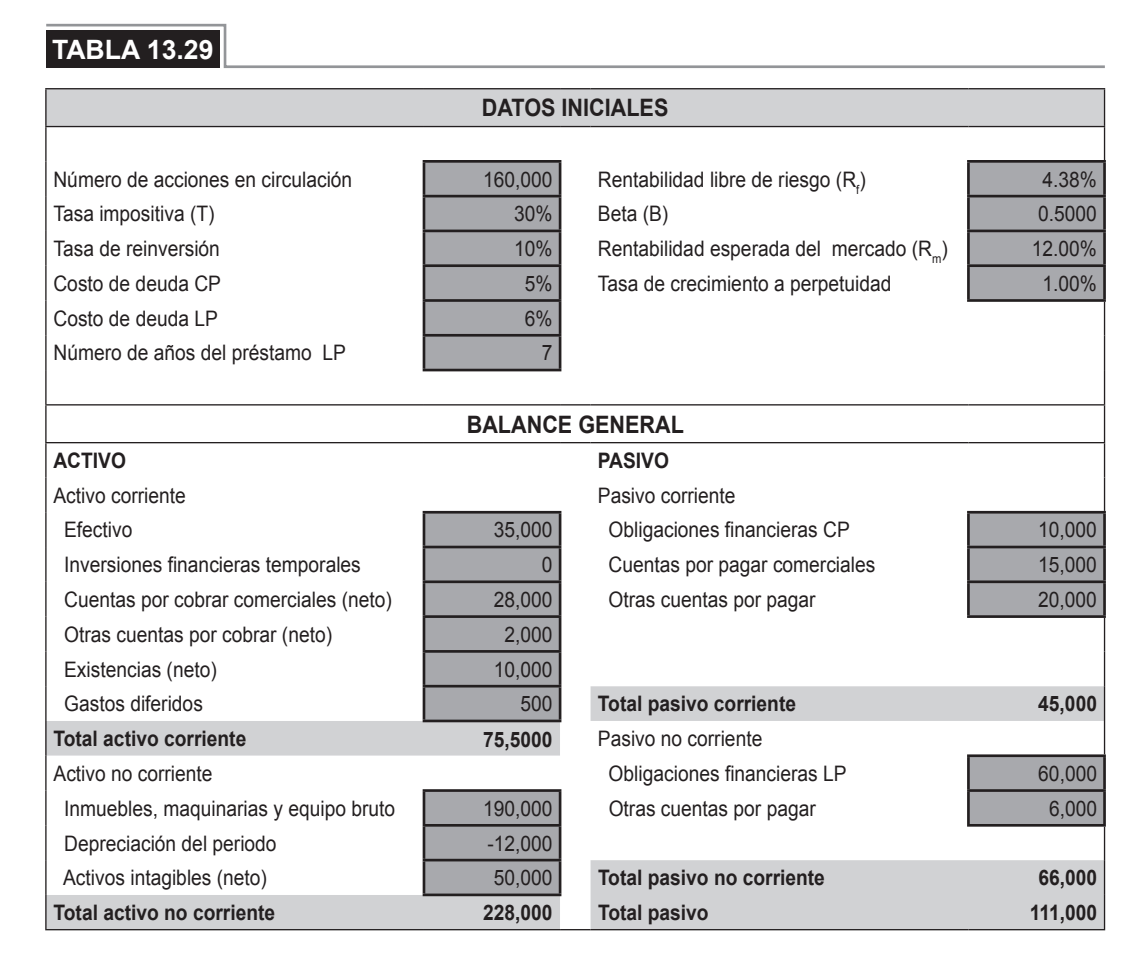

# **13.4.2 Hoja "Dat\_proy"**

En esta hoja se introduce la información que permitirá hacer las proyecciones del balance general desde el periodo inicial (periodo 0) hasta el periodo 10. Para ello se ha considerado el supuesto de perpetuidad asumiéndose que los ítems contenidos en esta hoja se mantendrán constantes a lo largo de todos los periodos. Así también cabe mencionar que los porcentajes presentados en esta hoja son mostrados como una fracción del costo de ventas (CV), como se ve en la tabla 13.45.

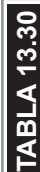

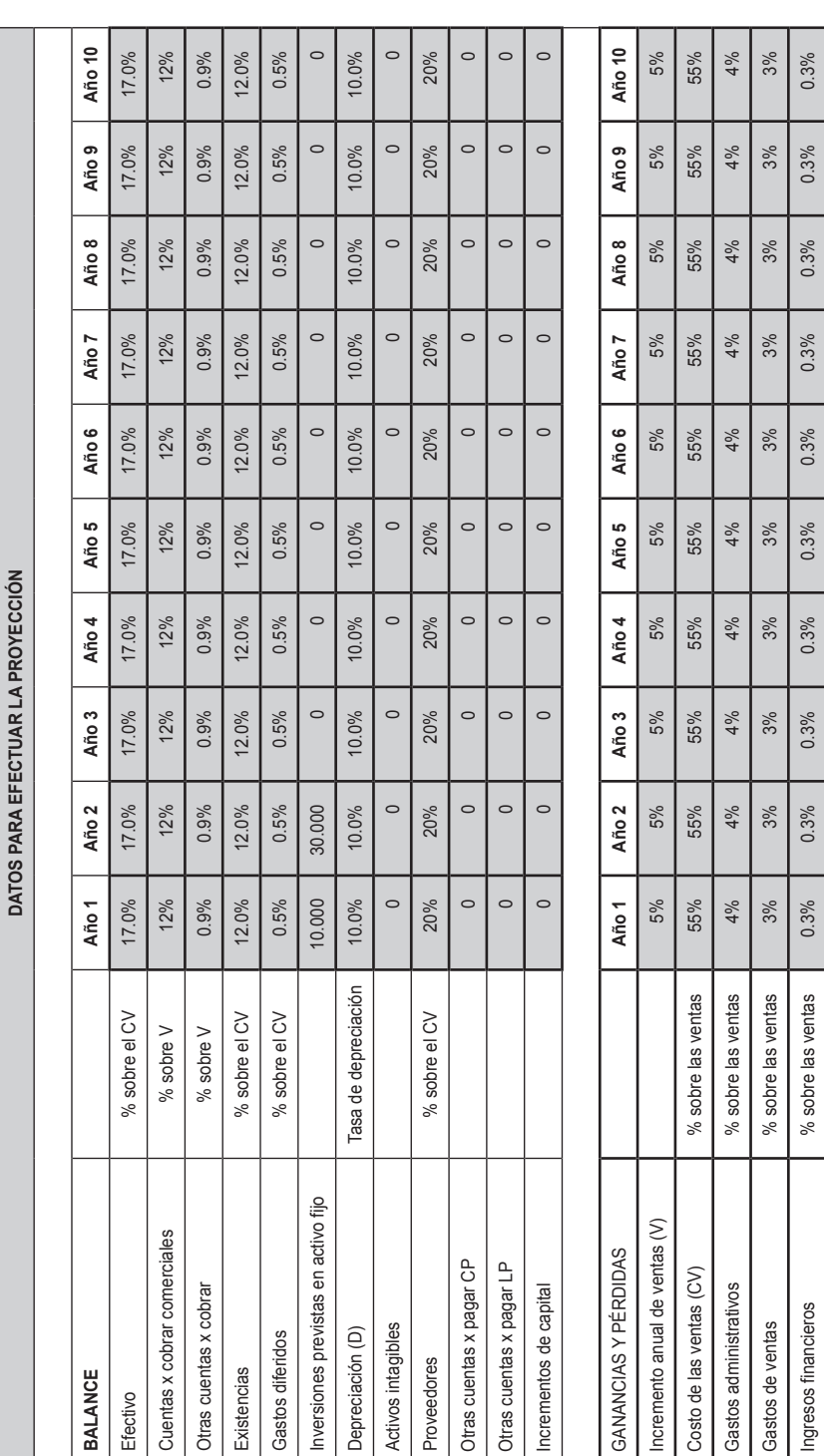

# **13.4.3 Hoja "Fin"**

En esta hoja se introduce el tiempo de duración de la deuda en la celda de color gris claro, sujeta a la tasa efectiva anual y al monto de la deuda. Se muestra en esta hoja la evolución de la deuda en cada uno de los periodos.

#### **tabla 13.31**

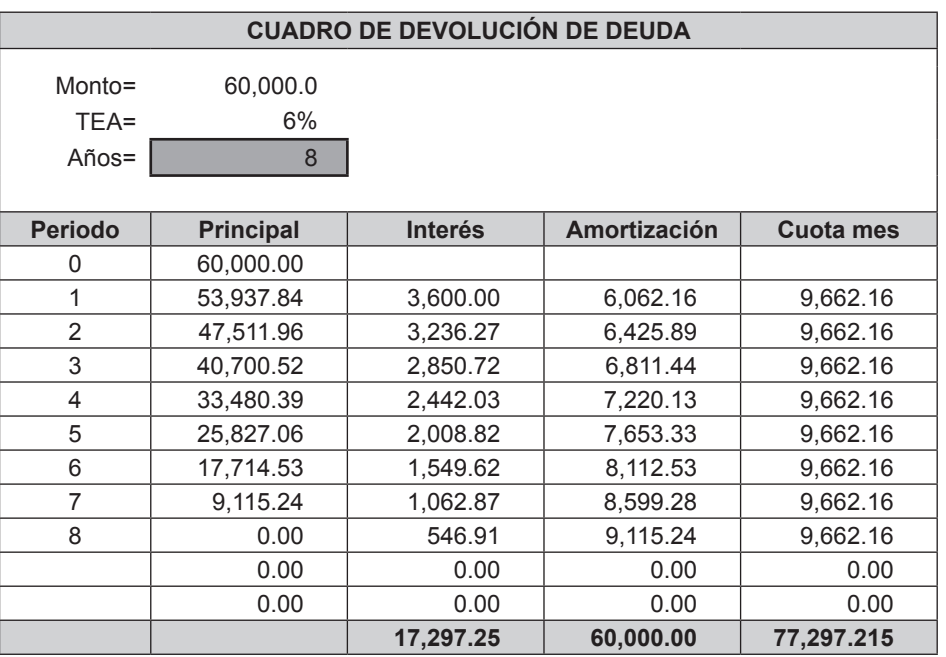

# **13.4.4 Hoja "CMPC"**

En esta hoja del archivo Excel se calcula el costo promedio ponderado del capital (CPPC o WACC), para lo cual será necesario ingresar los datos de las celdas en color gris claro, por lo que se detalla información referente al valor del capital y la deuda. Así:

#### **tabla 13.32**

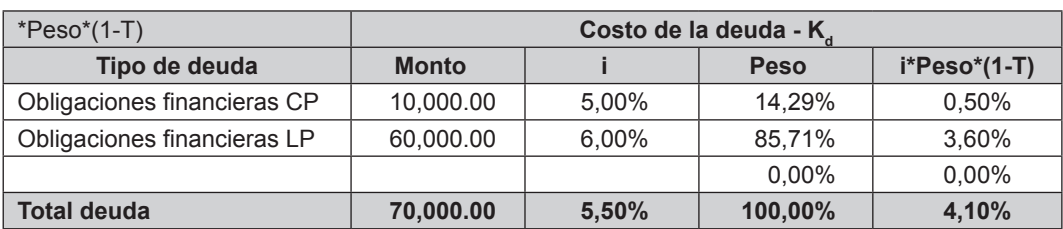

#### **tabla 13.33**

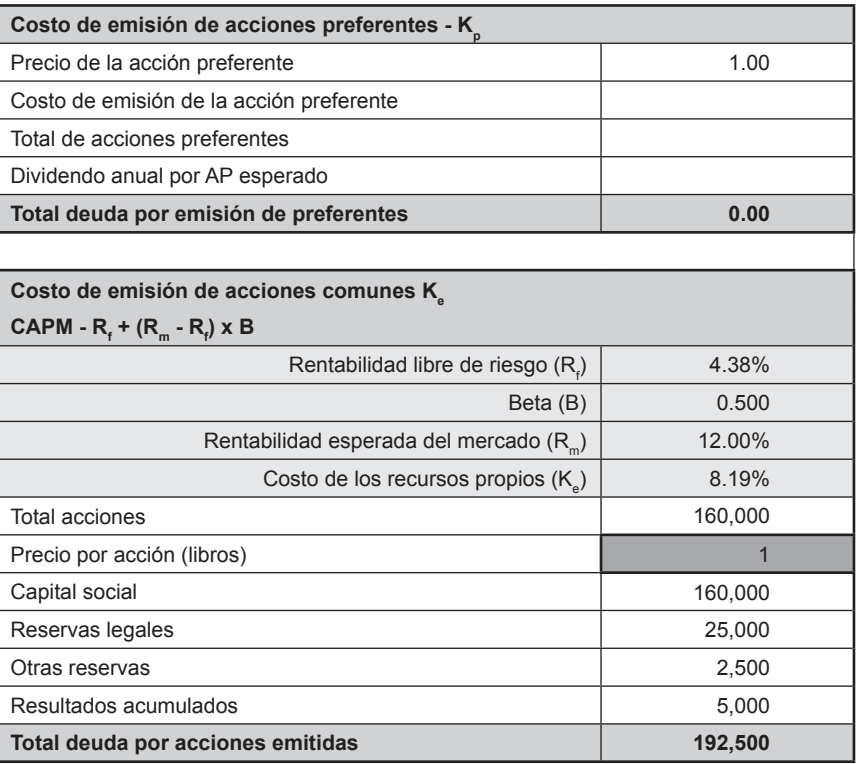

#### **tabla 13.34**

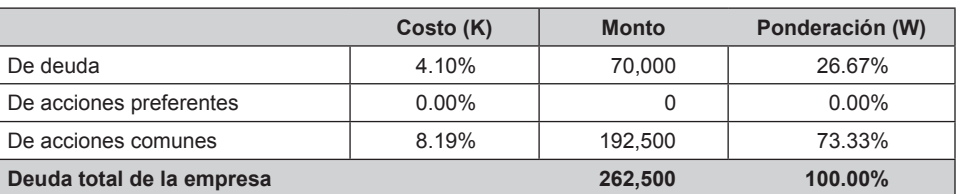

# **13.4.5 Hojas "Bal\_Proy" y "GyP\_Proy"**

Estas dos hojas son presentadas en las tablas 13.35 y 13.36 respectivamente, y en ellas se muestran las proyecciones del balance general y el estado de ganancias y pérdidas. Dentro de estas dos hojas se puede encontrar también el cálculo de las necesidades operativas de fondos, los beneficios antes de impuestos (BAT) y los beneficios después de impuestos (BDT).

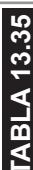

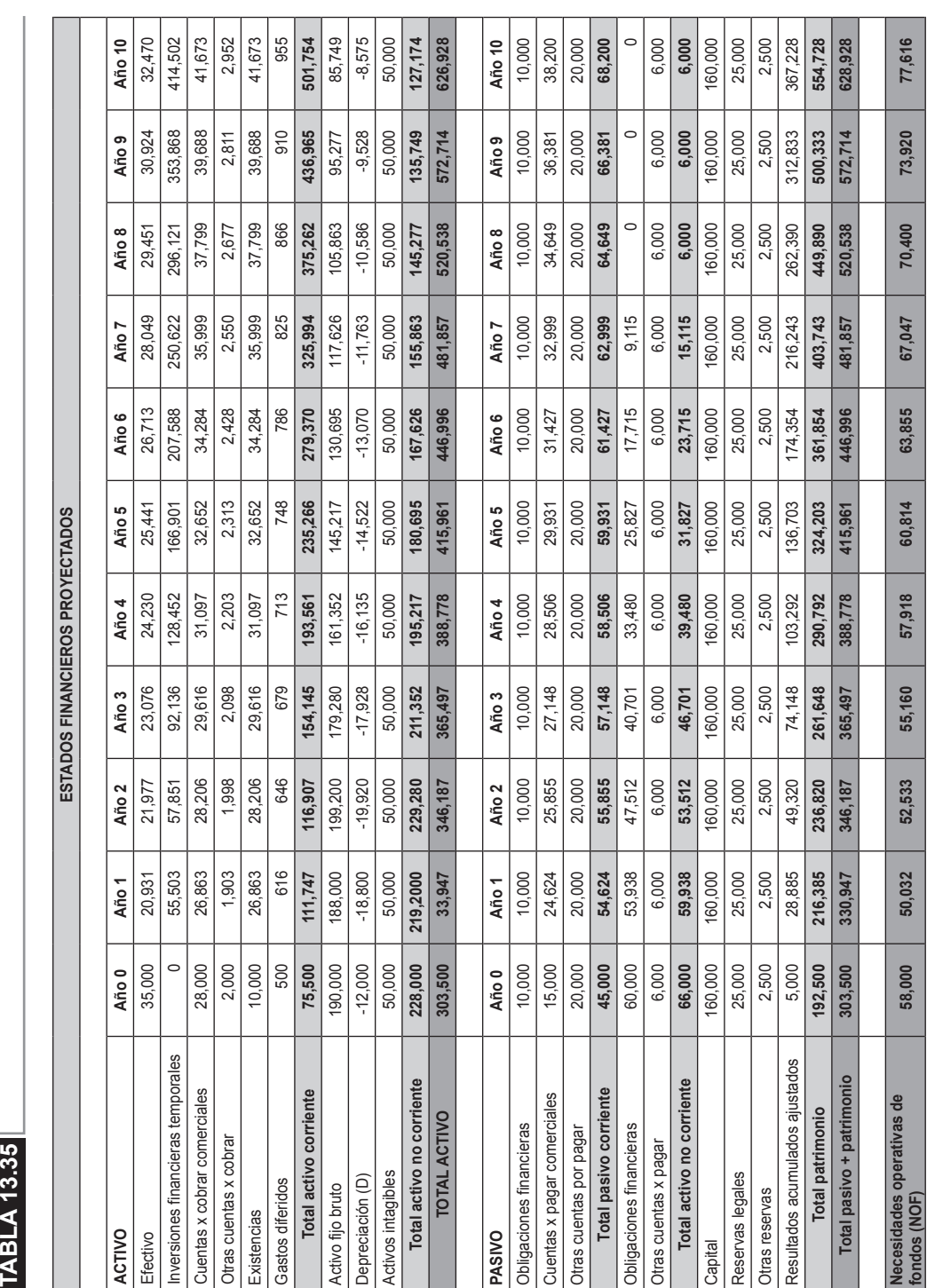

# **13.4.6 Hojas "Valoración" y "EVA"**

En estas dos hojas (tablas 13.37 y 13.38, respectivamente) se muestran los resultados finales: flujo de caja libre y el valor económico agregado, tal como se puede apreciar en los gráficos que siguen. También se han calculado otras herramientas, como el valor actual neto (VAN), el VAN corregido y el valor de mercado añadido (MVA).

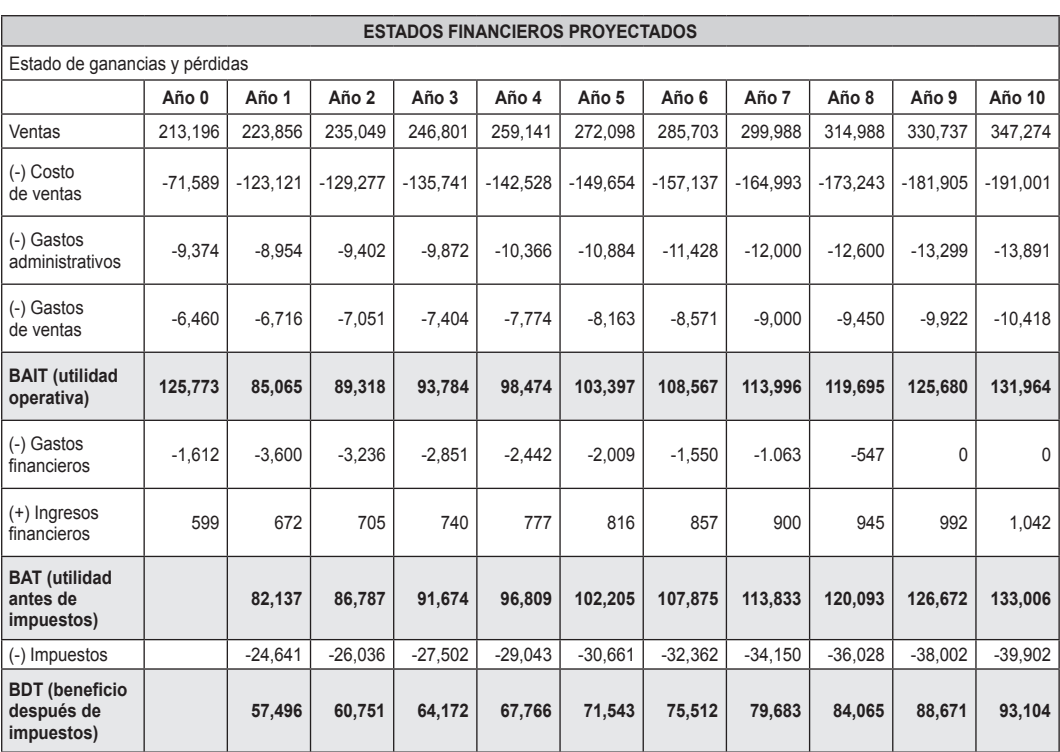

#### **tabla 13.36**

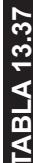

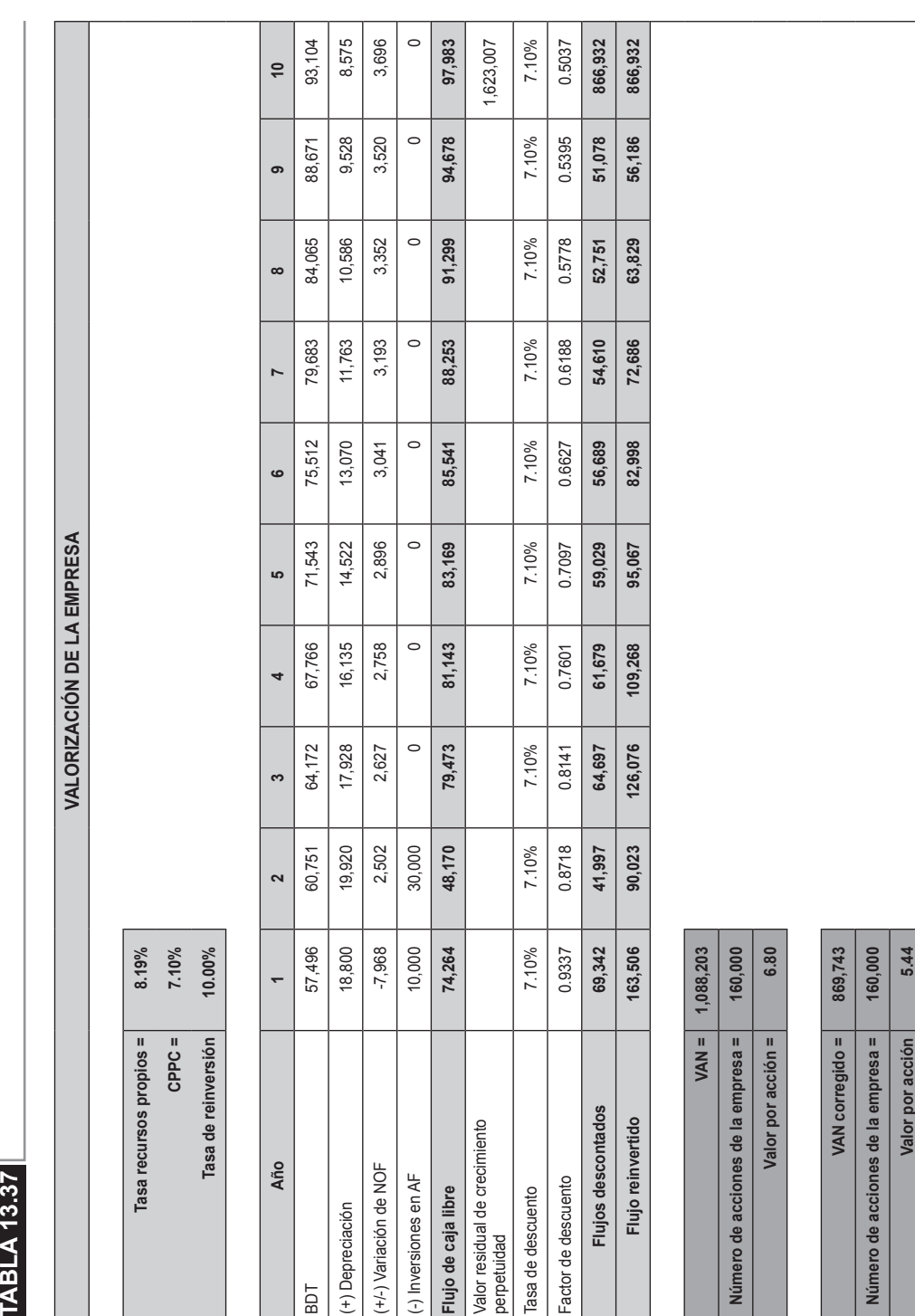

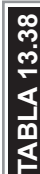

J.

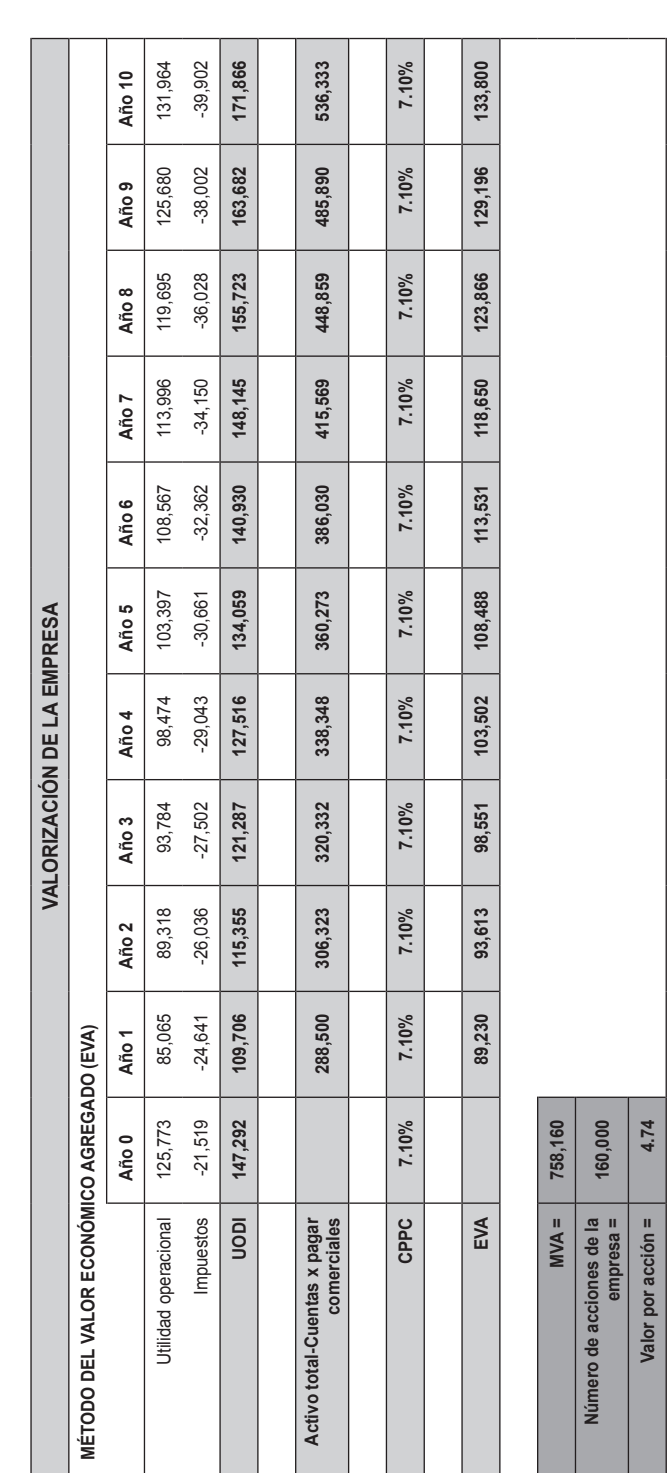

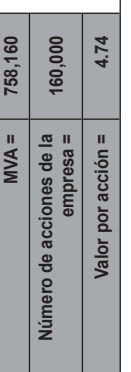

www.elsolucionario.net

# *Parte VI*

# **Valores e instrumentos financieros**

#### CAPÍTULO 14

#### Valoración de acciones

El "Modelo de valoración de acciones" fue elaborado por los alumnos del MBA GERENCIAL XVI: Cesar Mantegazza, Ignacio Cucho, Javier Lacherre, Narcisa Arbulú, Paolo Bisso, Víctor Tipe.

Ver referencia en la página web www.pearsoneducacion.net/court Archivo Excel 19 Valoración de acciones

### CAPÍTULO 15

#### Bonos

El "Modelo de simulación financiera de bonos" fue elaborado por los alumnos del MBA GERENCIAL XVI: Katherine Mayta, Patricia Somocurcio, Alicia Ampudia, Máximo Morgan, Jorge Peña, Nora Guzmán, Luis Acuña, Romer Babilonia, Ana Almandoz, Juan Van Oordt, Lizbeth Manrique.

> Ver referencia en la página web www.pearsoneducacion.net/court Archivo Excel 20 Simulación financiera de bonos

El "Modelo de valuación de bonos corporativos y sus propiedades" fue elaborado por los alumnos del MBA GERENCIAL XVI: Fernando Jiménez, Alberto Zegarra, Rosario Curi, Juan Solís, Katherina Gamarra, Daniel Tamashiro, Carlos Zambrano.

> Ver referencia en la página web www.pearsoneducacion.net/court Archivo Excel 21 Valuación de bonos y sus propiedades

www.elsolucionario.net

#### CAPÍTULO 16

#### Forwards

El "Modelo de cálculo de *forwards* de divisas 1" fue elaborado por los alumnos del MBA GERENCIAL XVI: Hernán Valencia, Luis Alberto Oshio, Rocío Romero. Cecilia Fernández, Cesar Guerrero, Felipe Zorrilla, Franco Cabanillas, Jean Louis Alencastre, José Escalante.

Ver referencia en la página web www.pearsoneducacion.net/court

Archivo Excel 22 *Forwards* de divisas\_1

El "Modelo de cálculo de *forwards* de divisas 2" fue elaborado por los alumnos del MBA GERENCIAL XVI: Giovanna Aguilar del Solar, Gianina Flores Silvera, Percy Mestas Urrutia, Eduardo Ruiz Gordon.

Ver referencia en la página web www.pearsoneducacion.net/court Archivo Excel 23 *Forwards* de Divisas\_2

#### CAPÍTULO 17

#### Swaps

El "Modelo de *swaps* de tasas de interés" fue elaborado por los alumnos del MBA GERENCIAL XVI: Samuel Martín Chonlón Barrios, Carlos Roberto Urbina Cárcamo, Kory Luz Alca Espinoza, Luis Gallo.

> Ver referencia en la página web www.pearsoneducacion.net/court Archivo Excel 24 Modelo de swap de tasas de interés

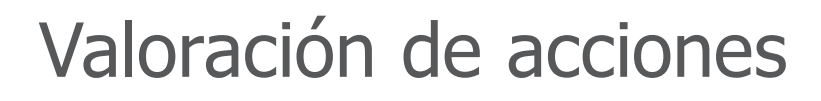

# **14.1 introducción**

Cuando un inversionista negocia acciones le interesa saber el valor de estas, particularmente conocer entre qué valores le conviene comprar o vender (procurando no comprar alto o vender a un precio bajo).

Saberlo no es simple, y únicamente el desenvolvimiento del precio en el tiempo corroborará si se compró o se vendió a un precio adecuado. De todas maneras, es posible referirse a distintos precios de la acción, que hacen alusión a diferentes conceptos y que pueden servir de referencias.

# **14.1.1 Definiciones de valor de una acción**

**Valor nominal de la acción:** es el valor al que es emitida la acción por la empresa, teniendo en cuenta que la primera es un título representativo del capital de la última. El valor nominal no determina el valor real de la acción y sólo sirve como aproximación al valor real cuando se constituye la empresa.

De todas maneras, el valor nominal es útil debido a que el derecho a voto de cada acción, junto con el porcentaje de dividendos a recibir, es fijado de acuerdo con este valor, que representa un porcentaje del capital de la empresa.

**14**

**Capítulo**

**Valor contable de la acción:** este valor es estimado sobre la base del patrimonio neto (activo de la empresa menos pasivo exigible), el cual es dividido entre la cantidad de acciones en circulación.

Como los activos de la empresa se registran al precio de compra y estos últimos pueden ser muy distintos a su valor actual (precio real), el valor contable de la acción no es una buena aproximación al valor real. Un ejemplo de este tipo de activos pueden ser los terrenos de una empresa.

**Valor económico de la acción:** es tenido como indicador del valor real de la acción de la empresa. Se estima dividiendo el valor estimado de la compañía entre el número de acciones. Sin embargo, tiene limitaciones: primero, no siempre se va a poder conocer cuánto vale una empresa; segundo, para valuar una compañía se debe hacer varios supuestos (evolución de la participación de mercado, tasa de crecimiento del sector, evolución de las tasas de interés, proyecciones de los beneficios, etc.), tornando las valorizaciones subjetivas. Es probable que las valorizaciones hechas por dos especialistas sean distintas.

**Valor de mercado de una acción:** es la cotización de la acción en una bolsa de valores e indica a cuánto se debe comprar o vender este título representativo de deuda. Hay que considerar que este título puede estar sobrevalorado o subvalorado en la bolsa de valores.

El primer caso se daría si el valor de mercado estuviera muy por encima del valor económico, y el segundo, si sucediera lo contrario. Luego, los distintos valores señalados pueden servir de referencia. Es valioso complementar lo anterior con la opinión de analistas, la evolución histórica del precio del activo, ratios o razones bursátiles y otros.

#### **14.1.2 Métodos para la valuación de acciones comunes**

Su valor se determina igual que otros activos financieros. Es decir, es calculado como el valor presente de los flujos esperados.

Al estimarlo tomamos en cuenta dos elementos: 1) los dividendos esperados al año, y 2) el precio que los tenedores esperan recibir cuando las vendan. El precio final incluye el rendimiento de la inversión original más una ganancia de capital.

Términos utilizados:

 $D_t$ : Dividendo que el tenedor espera recibir al final del año t.  $D_o$  es el dividendo más reciente que ya se pagó y se conoce con certeza.

- P<sub>o</sub> : Precio de mercado de hoy de la acción.
- $^{\wedge}P_{+}$ : Precio esperado de la acción al final del año t.
- $\mathsf{D}_\mathsf{1}/\mathsf{P}_\mathsf{o}$  : Rendimiento esperado de los dividendos al año siguiente.
- g : Tasa de crecimiento.
- ra : Tasa de rendimiento requerida.
- : Tasa de rendimiento esperada.
- $\hat{}$ ra : Tasa real (realizada).

#### **14.1.2.1 Dividendos esperados como base del valor de las acciones (análisis fundamental)**

Como cualquier activo financiero, el precio de equilibrio de una acción es el valor presente del flujo de efectivo. El valor presente de una acción se calcula como el valor presente de un flujo infinito.

Valor de las acciones = ^P<sub>o</sub> = VP de los dividendos futuros.

Valor de las acciones = 
$$
\frac{D_1}{(1 + r_a)^1} + \frac{D_2}{(1 + r_a)^2} + ... + \frac{x}{2} \frac{D_t}{(1 + r_a)^t} = \sum \frac{D_t}{(1 + r_t)^2}
$$

El análisis fundamental consiste en la investigación de todo el conocimiento que esté a disposición en el mercado sobre una empresa con el objetivo de calcular su valor verdadero y de este modo emitir una sugerencia.

El análisis fundamental tiene como objetivo anticipar el comportamiento futuro de una determinada compañía, esto es, adelantarse (ganarle) al mercado.

Para que ello sea posible hay que partir de una hipótesis básica: hoy el precio de una acción no refleja el verdadero valor de una compañía, pero tenderá a este en el futuro próximo.

Algunos conceptos útiles:

- • Los ciclos bursátiles, correlación con los ciclos económicos; sus periodos de auge duran más que los recesivos y la caída promedio es menor que el aumento promedio en los periodos alcistas. Estos ciclos se suelen anticipar a los ciclos económicos.
- • Mercados perfectos e imperfectos: se dice que los mercados de capitales son perfectos cuando no existe ningún agente que opera en el mercado capaz de influir de un modo significativo en la formación de los precios de las títulos.
- • Todos pueden acceder a información de relevancia en igualdad de condiciones y sin costo, pues no existen costos de transacción ni impuestos.
- • El mercado perfecto no se da en la realidad, pero es un modelo útil para analizar cómo se relacionan las variables.
- • Comportamiento racional: antes dos alternativas, se da cuando se prefiere un valor monetario más alto dado un nivel de riesgo; o, dado un nivel de rentabilidad, se prefiere un riesgo menor.
- Incertidumbre y certeza: la certeza permite evitar el riesgo.

El análisis fundamental asume un valor intrínseco para cada titulo valor que está en función del potencial de generación de ganancias o beneficios de la compañía. Este valor es determinado por medio de un análisis de la economía, industria y compañía. El resultado es un consejo de adquisición o venta del título valor estudiado, basado en la siguiente hipótesis: a medio o largo plazo la cotización de la acción en el mercado se aproximará a la del valor teórico así determinado.

Entonces la decisión de inversión resultará de comparar el valor intrínseco o teórico y el valor bursátil; si el valor teórico de una acción es mayor (menor) a su valor de mercado, entonces la recomendación será comprar (vender). Por tanto interesa conocer el valor teórico o intrínseco de una acción, y eso es lo que se denomina la valoración absoluta de una acción.

### **14.1.2.2 Acciones con crecimiento constante**

La ecuación anterior es un modelo generalizado de la valuación de acciones, en el sentido de que el patrón temporal de D<sub>t</sub> puede ser cualquier cosa: aumentar, disminuir o fluctuar aleatoriamente, e inclusive mantenerse en cero por varios años; aun así la ecuación no cambiará en ninguna circunstancia.

Dado que en la práctica muchas veces es difícil pronosticar confiablemente los dividendos futuros, a menudo se prevé que estos crezcan a una tasa constante. De ser así, la ecuación anterior se puede reescribir como sigue:

$$
{}^{\wedge}P_{0} = \frac{D_{0}(1+g)^{1}}{(1+r_{a})^{1}} + \frac{D_{0}(1+g)^{2}}{(1+r_{a})^{2}} + ... + \frac{D_{0}(1+g)^{\infty}}{(1+r_{a})^{\infty}}
$$

$$
{}^{A}P_{0} = \sum \frac{(1+g)^{t}}{(1+r_{a})^{t}} = \frac{D_{0}(1+g)}{r_{a}+g} = \frac{D_{1}}{r_{a}-g}
$$

Esta ecuación recibe el nombre de modelo de crecimiento constante, llamado también modelo de Gordon-Shapiro. Una condición necesaria para la validez de la ecuación es que r<sub>a</sub> sea mayor que g, puesto que de otro modo el precio de la acción sería infinito. Puesto que ninguna compañía vale infinito, sería imposible una tasa de crecimiento mayor que r<sub>a</sub>.

#### **14.1.2.3 Acciones con crecimiento no constante**

En muchas compañías no conviene suponer que los dividendos aumentarán a una tasa constante.

En condiciones normales, pasan por ciclos de vida. Al inicio del ciclo crecen mucho mas rápido que la economía en general; luego se estabilizan en el nivel de ella y finalmente crecen a un ritmo menor.

Combinando las dos ecuaciones vistas hasta ahora tendremos una nueva ecuación, que servirá para analizar este modelo.

Primero, suponemos que el dividendo no crecerá a una tasa constante (generalmente una tasa bastante alta) durante "n" periodos, transcurridos los cuales lo hará a una tasa constante, g. A "n" se le llama fecha terminal o fecha horizonte.

Con la fórmula de crecimiento constante podemos determinar el valor terminal de la acción en "n" periodos contados a partir de hoy:

$$
Value 2 \text{ for terminal } = \frac{D_n(1+g)}{r_a - g}
$$

El valor intrínseco de la acción hoy, ^P<sub>o</sub>, es el valor actual de los dividendos durante el periodo de crecimiento no constante más el valor presente del valor terminal. Así tenemos que:

$$
P_0 = \frac{D_1}{(1 + r_a)^1} + \frac{D_2}{(1 + r_a)^2} + \dots + \frac{D_n}{(1 + r_a)^n} + \frac{D_{n+1}}{(1 + r_a)^{n+1}} + \dots + \frac{D_{\infty}}{(1 + r_a)^{\infty}}
$$

Valor presente de los dividendos en periodo de crecimiento no constante  $(t = 1, ..., n)$ 

Valor presente de los dividendos en periodo de crecimiento constante, ^P<sub>n</sub>, (t = n + 1, ..., ∞)

# **14.1.3 Métodos basados en el valor patrimonial**

#### **Valor contable**

Es el valor de los recursos propios registrados en el balance general de la compañía. También se le conoce como valor en libros. De este concepto surge el valor patrimonial proporcional, que es calculado al dividir el patrimonio neto entre la cantidad de acciones ordinarias emitidas.

Sería difícil que este valor coincidiera con el valor de mercado, puesto que el valor de los activos en el presente es usualmente diferente al precio de adquisición (valor en libros), como lo expresan Brealey y Myers (2002):

El valor contable resulta a veces una medida muy pobre del valor real de los activos de una empresa, los cuales pueden valorarse muy por debajo de los valores reales cuando existe un proceso acelerado de inflación y a menudo omite por completo importantes activos intangibles como son las patentes de diseño de un elemento complejo. La inflación puede también influir en las ganancias, así como en numerosas decisiones contables arbitrarias.

#### **Valor contable ajustado**

Para hallar el valor contable ajustado, se valoriza cada una de las cuentas del balance general a su valor de mercado. La diferencia entre el valor de mercado del activo y el del pasivo nos dará el valor contable ajustado. Busca evitar la aplicación de criterios de naturaleza contable en la valuación.

### **Valor de liquidación**

Es el valor que tiene la compañía si es liquidada, en otras palabras, que sus activos sean vendidos y sus deudas canceladas. Se halla restando del patrimonio neto ajustado las indemnizaciones a empleados, gastos fiscales, legales y otros gastos de liquidación de la empresa.

"Valor monetario que se obtiene al liquidar una participación en un fondo dividido por el número de participantes en circulación" (Mochon, 2006).

En general, el valor de liquidación es menor al de continuidad. Por ello es que se afirma que siempre constituye el valor mínimo de la compañía.

### **14.1.4 Métodos que se basan en ratios bursátiles**

Se basan en el estado de ganancias y pérdidas de la compañía. Se usan con frecuencia al valorar acciones. Tienen por objeto determinar el valor de la empresa por medio de estimar la rentabilidad a futuro.

#### **Valor de los beneficios (PER)**

El ratio precio-beneficio de una acción (PER) indica el múltiplo del beneficio por acción que paga la bolsa.

Para estimarlo usualmente se usa el beneficio esperado del año en curso, pero también puede ser calculado con el beneficio publicado por última vez. Esta es la razón por la cual el valor del PER podría no ser el mismo en distintos análisis.

El precio de la acción es calculado como la utilidad por acción esperada por el ratio precio a utilidad habitual de este título valor:

Precio = PER x Beneficio por acción

El PER de una acción debe estar relacionado con el PER de las empresas del sector en que opera la empresa y con las características de esta última, como Brealey y Myers sostienen al referirse a la utilidad del PER al evaluar acciones:

Suponga que participa en el capital de una empresa familiar cuyas acciones no se negocian activamente. ¿Cuánto valen estas acciones? Es posible una estimación aceptable si usted es capaz de encontrar una empresa cuyas acciones se negocien, que tenga la misma rentabilidad, riesgo y oportunidades de crecimiento que su empresa. Multiplique los beneficios por acción de nuestra empresa por el PER de esta otra empresa.

El máximo PER de una acción se estima usando:

$$
PER = \frac{1}{K \cdot g}
$$

Donde,

- k : Es la rentabilidad mínima exigida a las acciones.
- g : Es la tasa de crecimiento de la empresa.

# **14.2 MODELO de valoración de acciones**

### **14.2.1 El modelo**

El siguiente modelo tiene por objeto servir como herramienta de ayuda para el inversionista en su proceso de toma de decisiones.

El modelo proporciona buena parte de los conceptos vigentes a la fecha, factores y criterios existentes y necesarios para ayudar y orientar al inversionista.

El modelo también permite determinar diversas valoraciones de una acción, a través de los diferentes métodos contenidos, los cuales pueden ser utilizados por los inversionistas según las circunstancias y conveniencias que se presenten al momento de decidir invertir o negociar.

#### **14.2.2 Funcionamiento**

El modelo está diseñado para alimentarse de datos provenientes de los estados auditados de la Comisión Nacional Supervisora de Empresas y Valores (Conasev), con lo cual se deduce que aplica a aquellas empresas que cotizan acciones en la Bolsa de Valores de Lima (BVL). El esquema homogéneo de los estados auditados de la Conasev asegura por un lado la existencia de información requerida por el modelo, y por otro lado, garantiza su accesibilidad, considerando que dichos estados son de uso público y libre acceso.

Adicionalmente, el modelo se complementa con datos adicionales existentes en las páginas web cuyos vínculos están allí indicados.

Para un adecuado funcionamiento del modelo, es necesario que el inversionista conozca el costo del fondeo de la empresa (cuya acción sea motivo de análisis), base para la determinación del costo ponderado de capital, para lo cual deberá valerse de información disponible en el área de tesorería de la misma empresa, en los informes de las clasificadoras de riesgo o en la misma Superintendencia de Banca y Seguros (SBS).

El modelo está preparado para ingresar datos históricos de hasta tres años de antigüedad, lo cual es altamente recomendable para mantener una base de proyección más sólida; además, permite proyectar información en un horizonte de hasta seis años, a criterio del usuario o inversionista.

Con los datos requeridos ya ingresados, es posible determinar el valor aproximado de la acción de la empresa escogida bajo los diferentes métodos contenidos.

### **14.2.3 Estructura del modelo**

#### **14.2.3.1 Estados financieros (EEFF)**

La hoja "Estados financieros" (EEFF) es el primer *input* a ser llenado, y se deberá indicar en primer lugar la moneda y la unidad de medida de los EEFF seleccionados. Asimismo, se requiere que, de los estados financieros de la empresa elegida para el análisis, se traslade la información de: EEFF1 balance general, EEFF2 estado de ganancias y pérdidas, EEFF3 flujo de efectivo y EEFF4 la conciliación del flujo de efectivo a las celdas correspondientes de cada estado financiero, y que serán aquellas que se encuentren resaltadas en gris claro y cuyas celdas son las únicas que se encuentran desprotegidas. Se recomienda completar la data histórica de al menos tres años al cierre del ejercicio (31 de diciembre).

En el caso del balance general, algunas de las cuentas a ingresar como *inputs* se muestran en el siguiente gráfico:

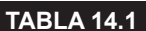

**tabla 14.1 EEFF1**

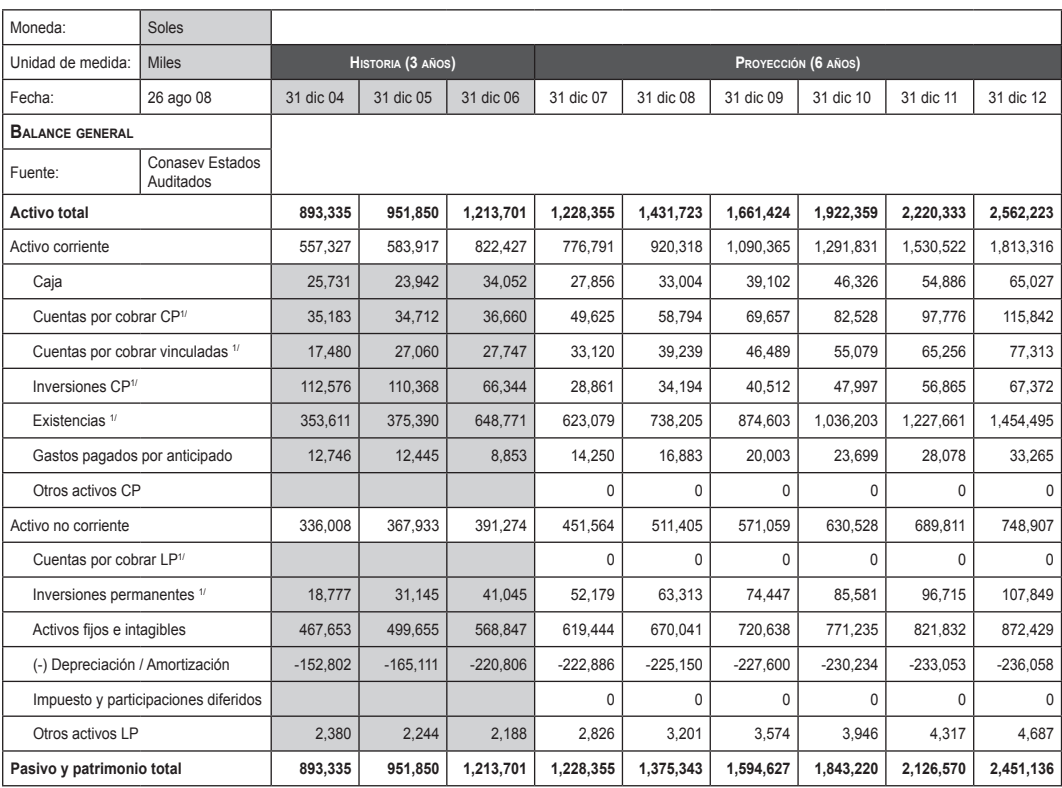

1/ Neto de provisión

#### Las cuentas correspondientes al estado de ganancias y pérdidas son:

**tabla 14.2 EEFF2**

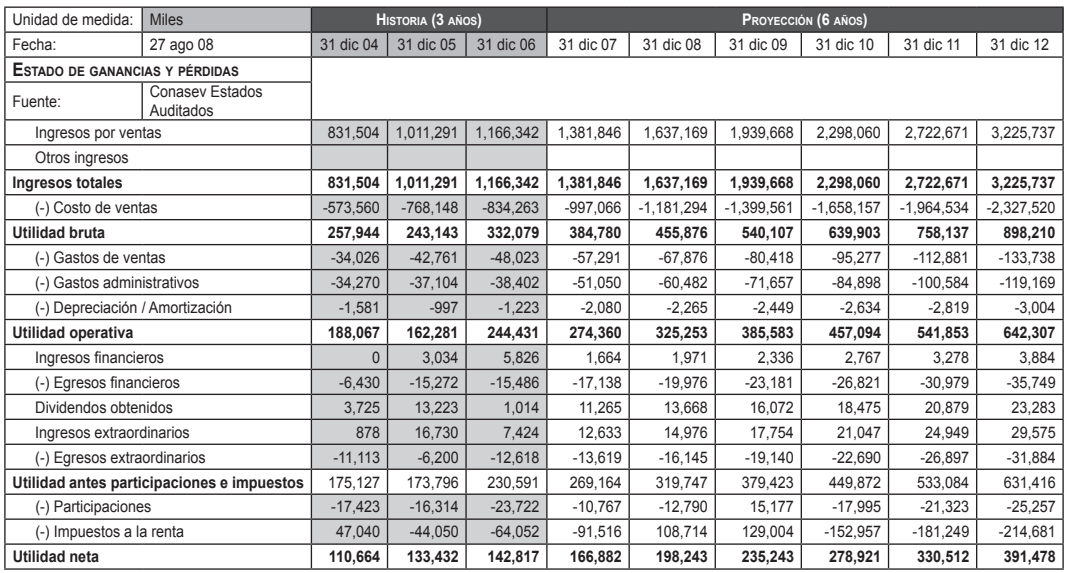

#### Del estado de flujo de efectivo:

#### **tabla 14.3 EEFF3**

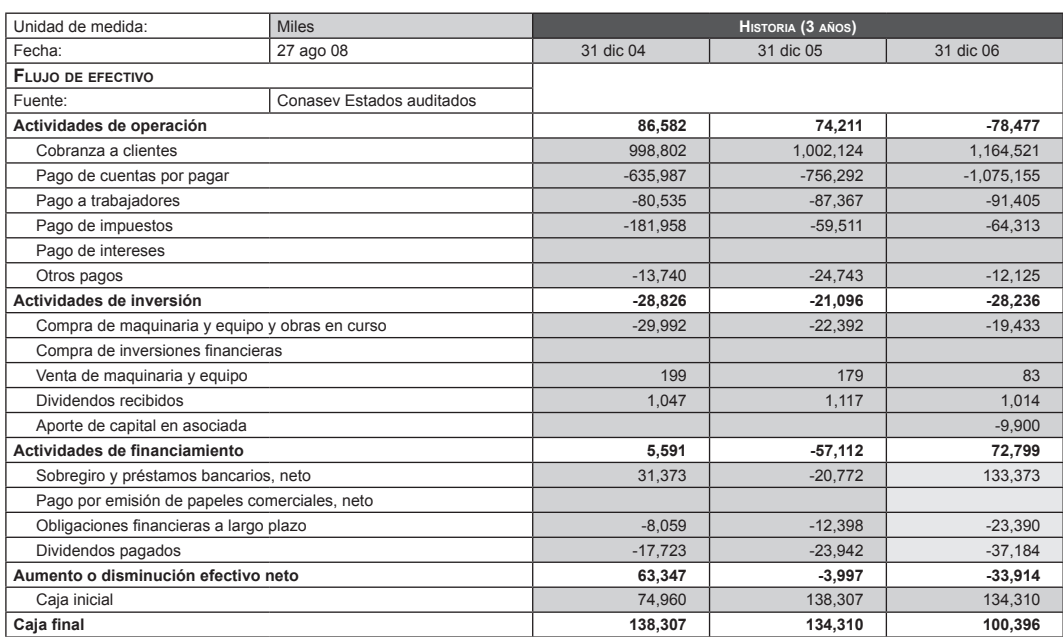

#### De la conciliación del flujo de efectivo:

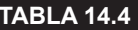

**tabla 14.4 EEFF4**

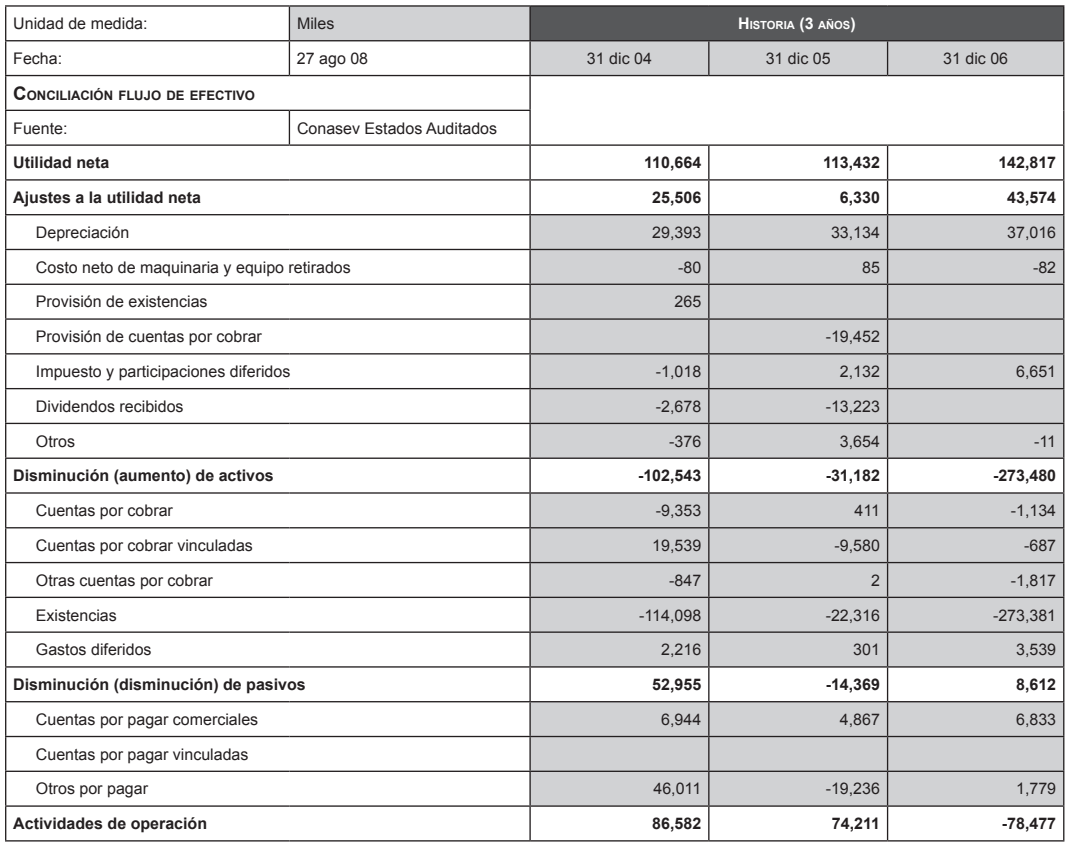

Una vez llenados los datos, se deberá verificar, en la fila 48 que figura en la hoja de cálculo "EEFF" del archivo Excel, si el balance general presenta descuadre en sus cifras o si es que no se ingresó correctamente los datos de la depreciación/ amortización. Otra fila a verificar respecto al flujo de efectivo y el estado de ganancias y pérdidas es la 118, que figura en la hoja de cálculo "EEFF" del archivo en Excel. Esta advierte si el estado de ganancias o pérdidas o el flujo de caja están descuadrados.

Para completar y cuadrar el balance proyectado se deberán borrar los valores del patrimonio que figuran en las celdas de J41 a O41 de la hoja "EEFF" del archivo Excel y se deben copiar los valores que seguidamente aparecerán en las celdas de J48:O48 a las celdas J41:O41 de la misma hoja del archivo Excel.

#### **14.2.3.2 Datos para proyectar (DPROY)**

La hoja "DPROY" (tabla 14.5) permite al inversionista ingresar los valores que considere como crecimiento para la proyección de los años siguientes.. Por *default*, el modelo considera un promedio de los años anteriores ingresados en la hojas "EEFF", sin embargo, las celdas en gris claro pueden ser modificadas por el inversionista en la medida que este tenga información más certera respecto del comportamiento futuro de los mercados donde se desarrolla la empresa. Se distinguen dos zonas de ingreso para las proyecciones: data para proyección de resultados y data para proyección del balance. En esta hoja también se ingresarán los datos asociados a las tasas de interés para cada uno de los tipos de fondeo que maneje la empresa.

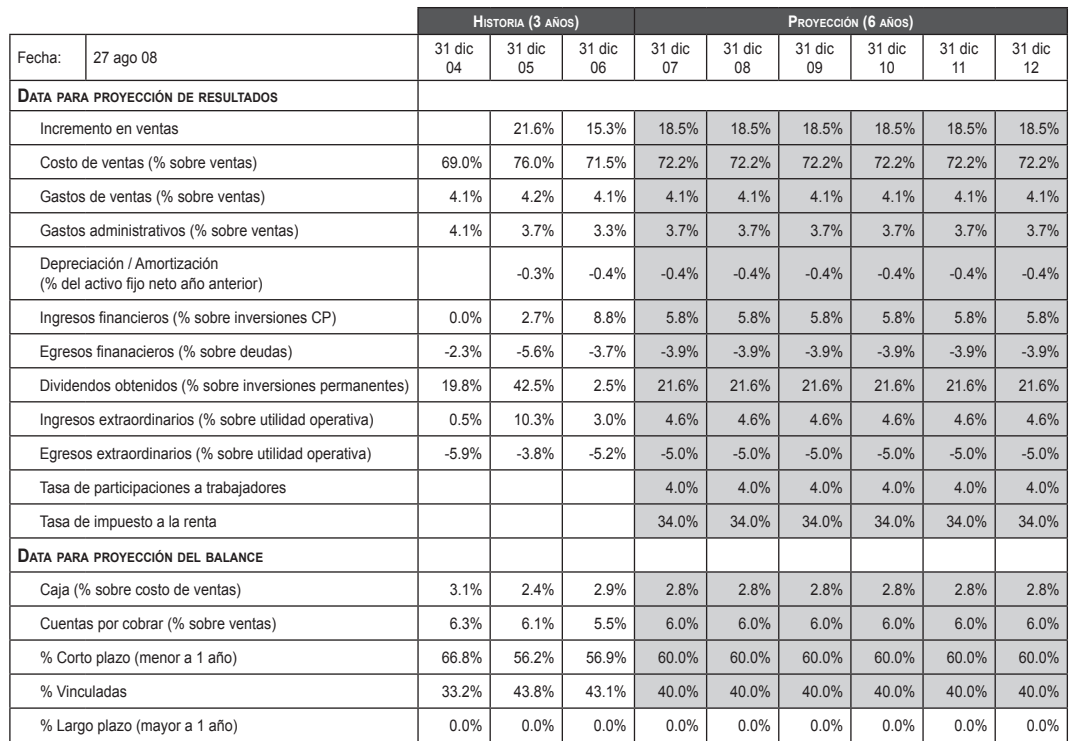

#### **tabla 14.5 Datos para proyectar**

# **14.2.3.3 Flujo de caja libre (FCL)**

**tabla 14.6 FCL**

La hoja "FCL" (tabla 14.6) es una hoja de resultados donde se obtiene el flujo de caja libre según los datos históricos de los EEFF y los de proyección que previamente se han ingresado.

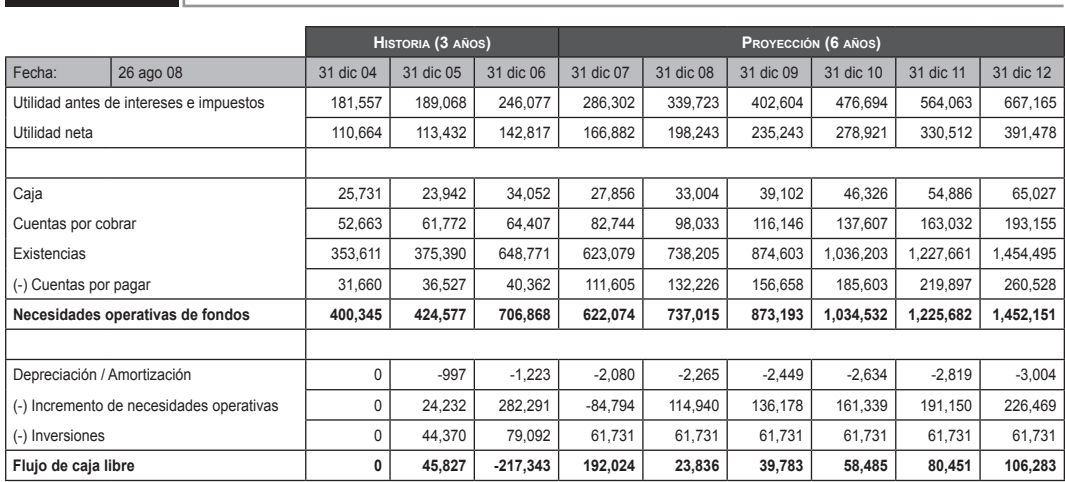

# **14.2.3.4 Costo promedio ponderado de capital (CPPC)**

La hoja "CPPC" (tabla 14.7) es una hoja de *input*. En esta se ingresarán los datos necesarios para que el modelo pueda calcular el costo promedio ponderado de capital (CPPC) de la empresa seleccionada. Para ello es necesario el ingreso de los datos siguientes:

- • Tasa de impuesto a la renta (se copiará de la celda DPROY!J19).
- • Tipo de endeudamiento: cuyo detalle es obtenido de los EEFF, y las tasas de cada tipo de endeudamiento se obtienen de la hoja DPROY.
- En el caso de que la empresa haya emitido acciones preferentes, se colocan dichos datos.
- • Datos adicionales respecto de número de acciones, precio de acción en bolsa y dividendos pagados para tres años históricos son necesarios de ingresar para el modelo.
- • Para las demás celdas sombreadas en gris claro aparecerá el link para recurrir a Internet y obtener el valor de dicho indicador, a modo de obtener un valor reciente y veraz.

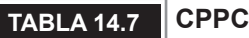

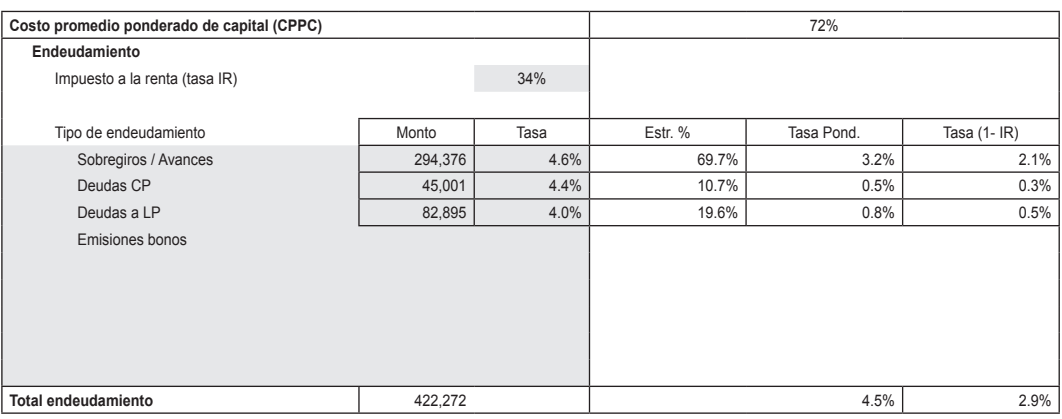

#### **14.2.3.5 Indicadores (INDIC)**

La hoja "INDIC" es una hoja de resultados y permite al inversionista obtener una variada gama de índices financieros a fin de que pueda complementar su análisis de valor de la acción de la empresa.

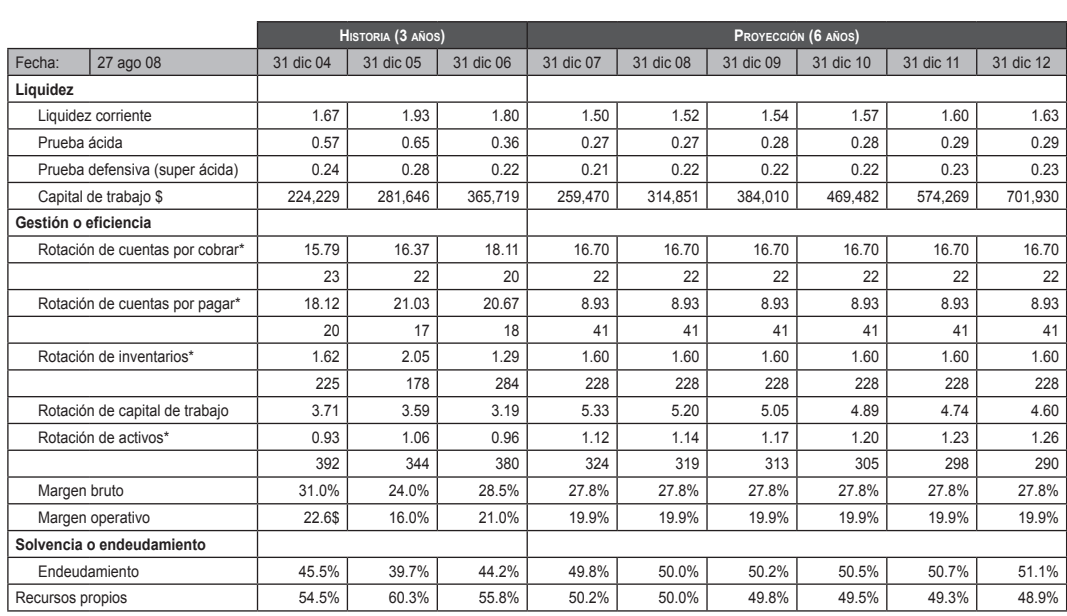

#### **tabla 14.8 INDIC**

\* En días.

#### **14.2.3.6 Estructura de los estados financieros-análisis vertical (ESTR)**

La hoja "ESTR" es una hoja de resultados que muestra al inversionista el análisis vertical de los EEFF de la empresa. Es un complemento al análisis de valorización de acciones y una herramienta complementaria para la toma de decisiones del inversionista.

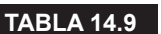

**tabla 14.9 ESTR**

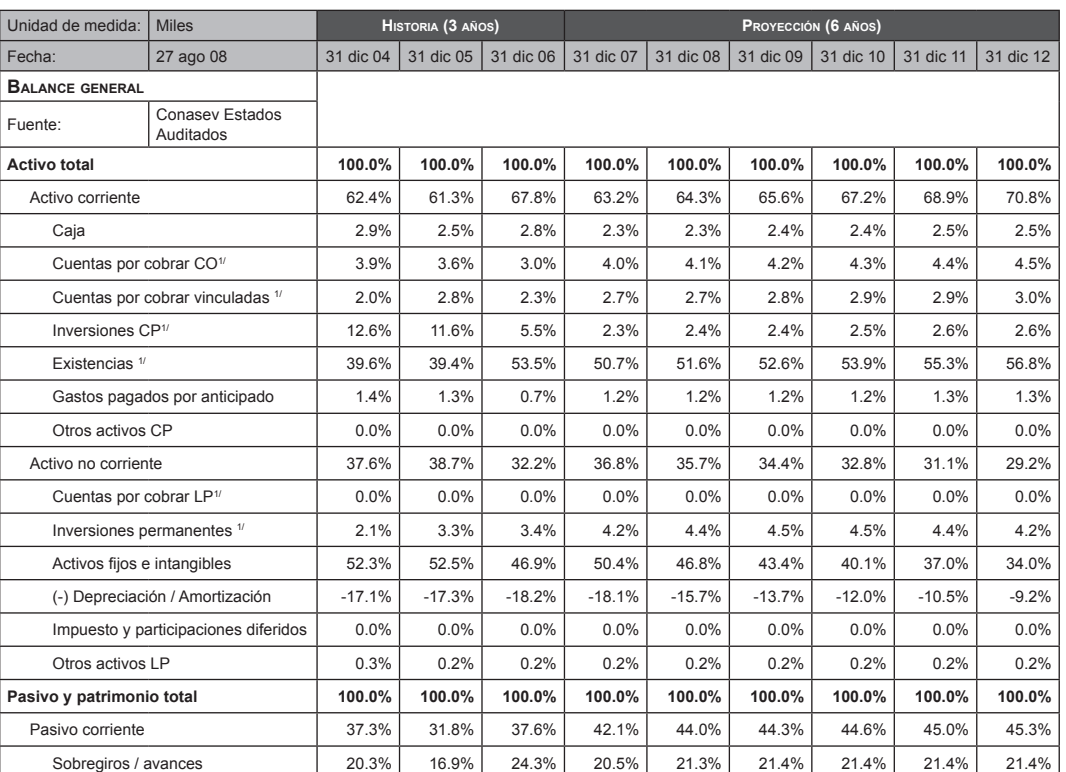

1/ Neto de provisión.

#### **14.2.3.7 Variación en los estados financieros-análisis horizontal (VAR)**

La hoja "VAR" es una hoja de resultados que muestra al inversionista el análisis horizontal de los EEFF de la empresa. Es un complemento al análisis de valorización de acciones y una herramienta complementaria para la toma de decisiones del inversionista.

#### **tabla 14.10 VAR**

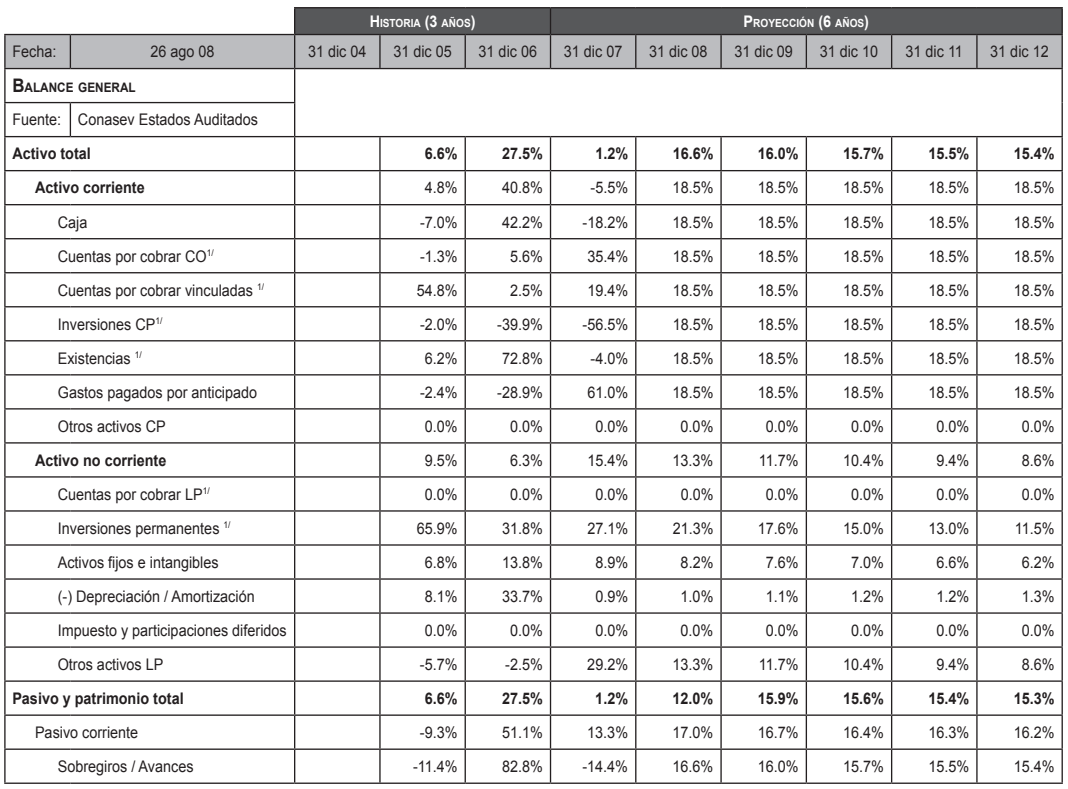

### **14.2.3.8 Valorización de acciones (VALOR)**

La hoja "VALOR" (tabla 14.11) es la hoja principal del modelo, en la cual se muestra el resultado de la valorización de la acción de la empresa sobre la base de la información de sus estados financieros y de la proyección de crecimiento de la empresa. El cálculo de la valorización comprende diversos métodos, siendo decisión del inversionista tomar el valor más alto o más bajo de la acción según cuál sea el interés sobre aquello que se encuentra analizando, y comparándolos con el precio actual en bolsa de la acción.

En el caso en particular del método de crecimiento no constante, el inversionista podrá indicar el crecimiento de cualquiera de los seis años de proyección. Las celdas se muestran en color gris claro.

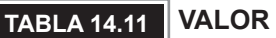

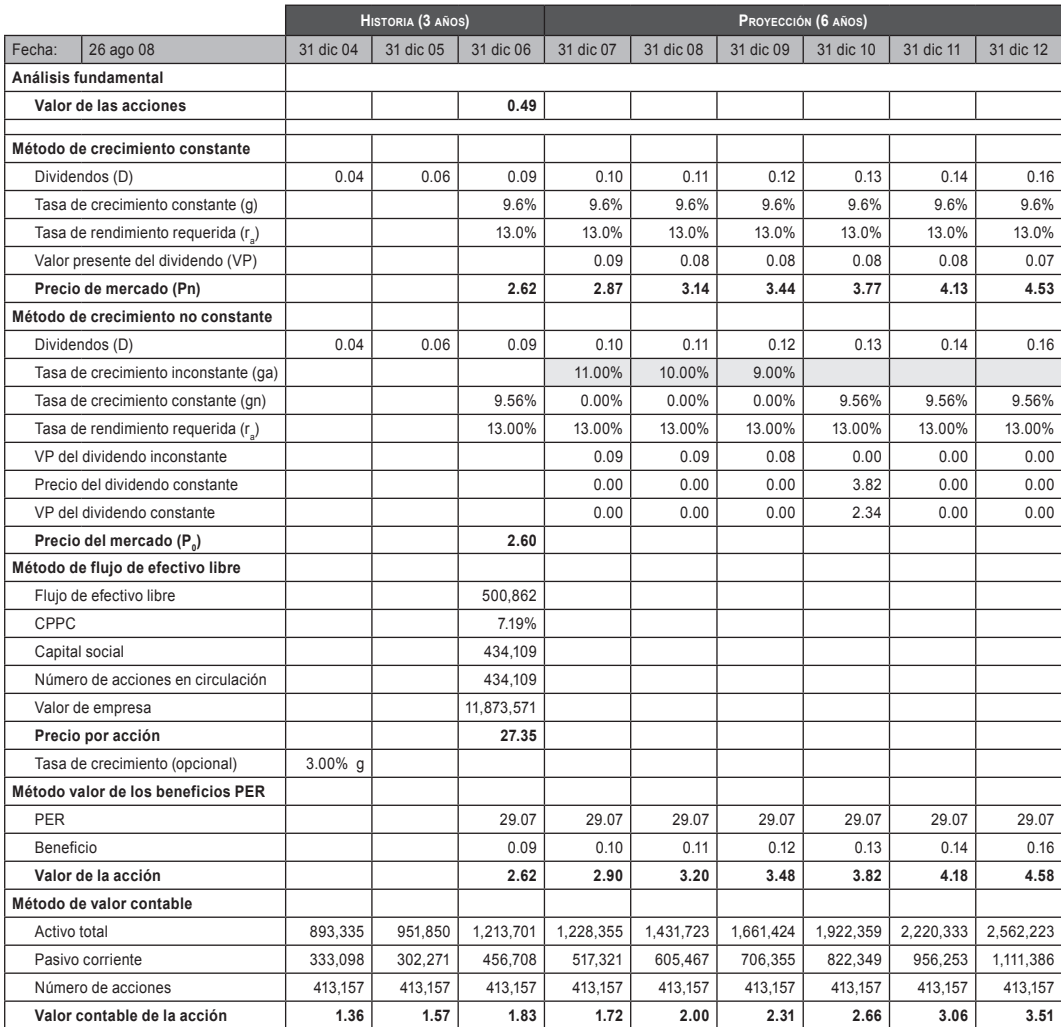

El modelo tiene una capacidad de simulación de distintos escenarios que el inversionista puede aprovechar, dado que tiene los datos almacenados en una hoja de cálculo. Con ello, el inversionista simplemente debe modificar aquellas variables que considere más sensibles a un cambio o con mayor probabilidad de cambios, y con ello volver a obtener los resultados de la valorización de acciones y tomar los datos resultantes para un mejor análisis de la situación. Así podrá identificar cuáles son los principales riesgos a los cuales se enfrentará en sus procesos de decisión.

www.elsolucionario.net

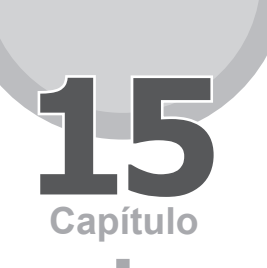

# Bonos

# **15.1 introducción**

Los bonos y obligaciones son títulos que pagan intereses periódicos, a los que se les denomina cupones, y pueden ser emitidos por agentes públicos y privados. Estos títulos son emitidos con vencimientos mayores a un año, por lo cual no pertenecen al mercado del dinero, sino al mercado de capitales, donde se negocian instrumentos financieros de medio y largo plazo.

Los elementos esenciales de un bono son:

- **Precio:** es el valor del instrumento de renta fija en el mercado.
- **Nominal o principal:** es el pago futuro prometido a pagar en una fecha de vencimiento establecida.
- **Cupón:** son los pagos periódicos que efectúa el emisor del bono establecidos entre la fecha original de emisión y la fecha de vencimiento. Se expresa generalmente como un porcentaje del valor nominal del activo, y puede ser fijo (el valor del cupón es establecido cuando el bono es emitido) o variable (cuando el valor cambia, según una relación establecida cuando se produce la emisión del instrumento).
- **Rentabilidad.**
- **Vencimiento.**

# **15.1.1 Los bonos corporativos**

Es una clasificación general para los bonos emitidos por agentes privados o públicos. Así también pueden clasificarse por su estructura, es decir, por el tipo de cupón que reparten o por la amortización del valor nominal.

Son emitidos por empresas para cubrir sus necesidades de financiamiento de mediano y largo plazo, y donde los inversionistas no participan de las ganancias obtenidas por la compañía. Rinde una tasa de interés fija o variable (llamada también *Floating Rate Notes*), la cual es prefijada al momento de su emisión.

Las características típicas de este tipo de instrumentos son:

- El total de la cantidad programada es emitida "de una vez".
- • Se venden sobre un compromiso firme de colocación, donde un sindicato de bancos de inversión garantiza la colocación de todos los instrumentos.
- Suelen tener única tasa de cupón y de vencimiento.

# **15.1.2 Cupón corrido**

También llamado "interés corrido"; es el interés que ya se devengó pero que aún no ha sido pagado. Se estima por el producto de la fracción de tiempo que transcurrió desde que empezó a devengarse por la tasa nominal de interés. Al comienzo de cada periodo de renta este es igual a cero. Su cálculo es el siguiente:

Interés acumulado simple = Nominal × Tasa cupón × (U/V)

Donde:

- U = días transcurridos desde el pago del último cupón o periodo en manos del vendedor.
- V = días entre cupones o plazo entre dos cupones consecutivos. Si el pago es anual sería 365 días.

# **15.1.3 Clasificación de los bonos de acuerdo a su estructura**

#### **15.1.3.1 Bonos bullet (bullet payment)**

Reciben ese nombre porque pagan los cupones durante su vida y su principal o valor nominal íntegro a la fecha de vencimiento. Esta estructura es la más extendida en los mercados financieros.

#### **15.1.3.2 Bonos amortizables**

Cuando los bonos van pagando su nominal de forma programada, se les denomina "bonos con vencimientos escalonados" o "bonos amortizables". Muchas veces el inversor exige que el pago del principal se realice de esta forma para no dejar el mayor flujo del nominal al final. De este modo se reduce el riesgo de que al vencimiento el emisor no tenga todo el efectivo disponible para pagar el nominal. Las amortizaciones del nominal son iguales, pero los intereses o cupones dependen de la cantidad de nominal que queda por amortizar. Por esta razón, en cada periodo que transcurre los cupones van haciéndose más pequeños.

#### **15.1.3.3 Bonos cupón cero**

Los bonos cupón cero son una clase especial de bonos que no pagan cupones hasta su vencimiento, y cuya rentabilidad para el inversor se genera exclusivamente con la diferencia entre el valor de reembolso y el precio de adquisición de este (precio por debajo del valor nominal del bono).

# **15.1.4 Valoración de instrumentos de descuento puro**

#### **15.1.4.1 Bonos cupón cero**

Son bonos que se emiten por debajo del valor nominal y no tienen cupones o pagos periódicos.

Como se aprecia en la figura siguiente, el precio es menor al valor nominal, y se calcula como el valor presente de su único flujo, que es el principal, descontado al rendimiento exigido por el mercado.

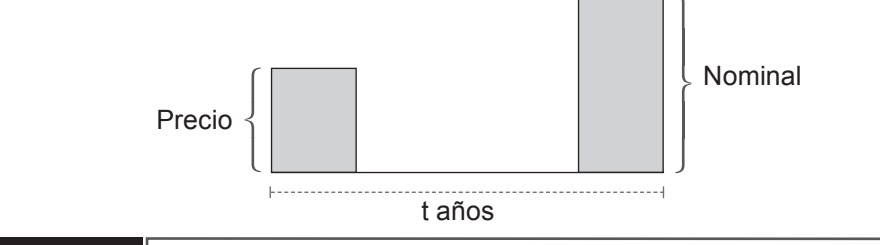

#### **FIGURa 15.1**

La fórmula financiera para calcular el precio de un bono cupón cero es:

$$
P = \frac{\text{Nominal}}{(1+r)^{1}}
$$
con interés simple.
## **15.1.4.2 Bonos con cupón**

En la mayoría de los casos, los pagos periódicos o cupones son anuales (bonos europeos y bonos de los euromercados), o semestrales (bonos norteamericanos). La estructura suele ser del tipo *bullet*, por lo que el nominal suele amortizarse al final, aunque también es posible que se haga en forma gradual (como es el caso de los bonos amortizables). El precio del bono en unidades monetarias es igual a la suma de todos los flujos del instrumento descontados a la tasa de rendimiento exigida para este tipo de instrumento. Dicho precio sería la suma del valor actual de dichos flujos:

$$
P = \frac{F_1}{(1+r)^1} + \frac{F_2}{(1+r)^2} + \dots + \frac{F_n}{(1+r)^n} = \sum_{n=1}^n \frac{F_t}{(1+r)^t}
$$

O también:

$$
P = \frac{C_1}{(1 + TIR)^{1/m}} + \frac{C_2}{(1 + TIR)^{2/m}} + ... + \frac{C_n}{(1 + TIR)^{n/m}} = \sum_{t=1}^{n} \frac{C_t}{(1 + TIR)^t}
$$

Donde "m" es la cantidad de pagos anuales.

Acerca de la tasa del cupón de un bono, esta se calcula restando la cantidad monetaria de los cupones que recibirá un tenedor de bonos durante el curso de un año y dividiendo este total entre el valor a la par del bono. El tiempo restante hasta que se haga el último pago prometido se conoce como plazo de vencimiento del bono, y la tasa de descuento que hace que el valor presente de todos los flujos de efectivo sea igual al precio de mercado del bono se conoce como rendimiento al vencimiento del bono.

Relación entre la tasa cupón, la tasa de rendimiento del bono y el precio del mercado del bono:

- a. Cuando la tasa cupón es *igual* a la tasa de rendimiento al vencimiento, el precio de mercado del bono será *igual* al valor nominal, y se dice que el bono se vende "a la par".
- b. Cuando la tasa cupón es *mayor* a la tasa de rendimiento al vencimiento, el precio de mercado del bono será *mayor* al valor nominal, y se dice que el bono se vende "sobre la par" o con premio.
- c. Cuando la tasa cupón es *menor* a la tasa de rendimiento al vencimiento, el precio de mercado del bono será *menor* al valor nominal, y se dice que el bono se vende "a la par" o con descuento.

A partir de estas relaciones se han derivado los siguientes teoremas:

- a. El precio del bono tiene una relación inversa con la tasa de interés.
- b. Si el rendimiento de un bono no cambia durante su vida, entonces el tamaño de su descuento o prima disminuirá a una tasa creciente conforme se acorte su vida.
- c. Una disminución en el rendimiento de un bono aumentará el precio del bono en una cantidad mayor que la caída correspondiente del precio del bono que ocurriría si hubiera un aumento de igual tamaño en el rendimiento de bono.
- d. El cambio porcentual en el precio de un bono asociado con un cambio en su rendimiento será menor si su tasa de cupón es más grande.

Así también, estos teoremas permiten presentar las siguientes propiedades de los bonos.

# **15.1.5 Propiedades de los bonos**

# **15.1.5.1 Duración**

Es la vida media ponderada de un título expresada en años, y donde las ponderaciones representan la proporción de cada flujo dentro del valor del título.

La duración presenta propiedades que en ocasiones dependen de la duración del título, como se muestra en el siguiente listado:

- a. Cuando la duración es menor o igual que el plazo de vencimiento del bono.
- b. *Ceteris paribus,* a mayor tiempo de vencimiento se tiene mayor duración.
- c. *Ceteris paribus*, a menor cupón se tiene mayor duración.
- d. *Ceteris paribus,* a mayor tasa de mercado se tiene menor duración.

# **15.1.5.2 Sensibilidad**

Se refiere a la magnitud en la variación del valor del activo ante variaciones en la tasa de interés.

Una herramienta para su medición es el valor del punto básico:

 $VPB = -P \times D_m \times (0.0001)$ 

Donde,

- P : Precio del bono.
- $D_m$  : Duración modificada.
- D : Duración del bono o duración de Macaulay.
- Y : Rendimiento al vencimiento inicial del bono.

# **15.1.5.3 Convexidad**

Cuando las tasas de interés presentan fluctuaciones bruscas, la duración deja de ser una buena medida de la sensibilidad, por lo que se recurre a la convexidad que implica estimar el valor del bono con una parábola.

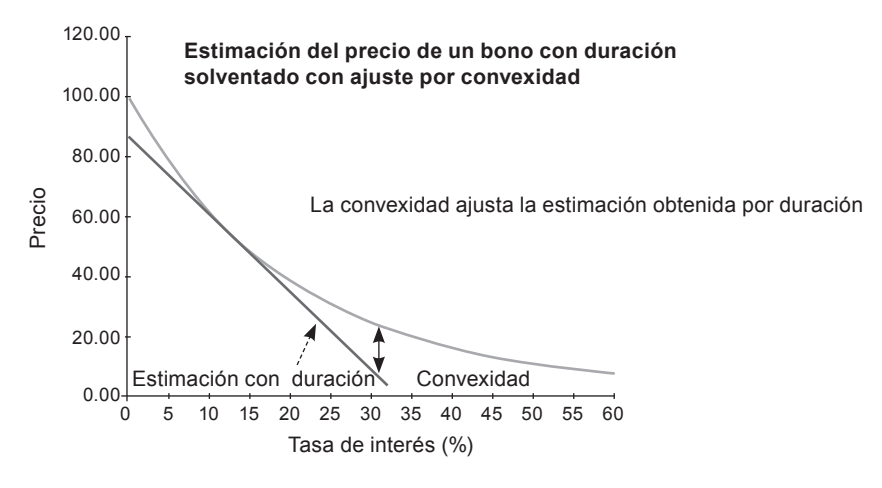

## **FIGURa 15.2**

Propiedades de la convexidad:

$$
D_m = \frac{D}{1+y}
$$

- a. Varía de forma inversa a la tasa de mercado. Es decir, si la tasa se incrementa, la convexidad disminuye, y viceversa.
- b. Aumenta cuando disminuye el cupón, manteniendo fijo el plazo y la tasa de mercado.
- c. Dada la tasa de mercado y la duración modificada, a menor tasa cupón menor será la convexidad; esto implica que los bonos cupón cero serán aquellos que tengan la menor convexidad dada una duración modificada.

Para comprender el cálculo del precio de un bono en unidades monetarias, se usará como ejemplo un bono de dos años con una tasa de cupón anual del 6%, con un valor nominal de 1,000 y un rendimiento de 13%.

Los cálculos se detallan a continuación:

Cupón = 
$$
6\% \times 1,000 = 60
$$
  
Flujo del 1er año = Cupón =  $60$   
Flujo del 2do año = Cupón + Nominal =  $60 + 1,000 = 1,060$ 

$$
P = \frac{60}{(1 + 0.13)^{1}} + \frac{1,060}{(1 + 0,13)^{2}} = 883.22
$$

El cálculo matemático del precio del bono a una tasa de rendimiento de 13% daría como resultado un precio de US\$ 833.22. La figura 15.3 muestra los flujos del bono que deben ser traídos al valor presente para calcular el precio.

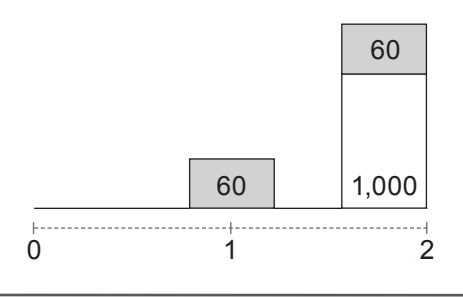

#### **FIGURa 15.3**

# **15.1.6 Medidas de rentabilidad**

Existen diferentes medidas de rentabilidad que tienen como objetivo mostrar al inversor cuál va a ser el beneficio sobre la inversión realizada. Entre las más utilizadas se encuentran la tasa interna de retorno y el rendimiento corriente.

## *Tasa interna de retorno (TIR)*

El rendimiento al vencimiento o también llamada tasa interna de retorno es la rentabilidad que obtendría el inversor desde que compra el instrumento hasta su vencimiento. Este rendimiento dependerá del costo de oportunidad de capital y será utilizado para descontar cada uno de los flujos. Es importante comprender que dicho rendimiento puede ir variando en función de las fluctuaciones en los tipos de interés de la economía, ya que a medida que cambia el rendimiento de un bono, también va variando su precio. Asi:

280 **APLICACIONES PARA FINANZAS EMPRESARIALES** 

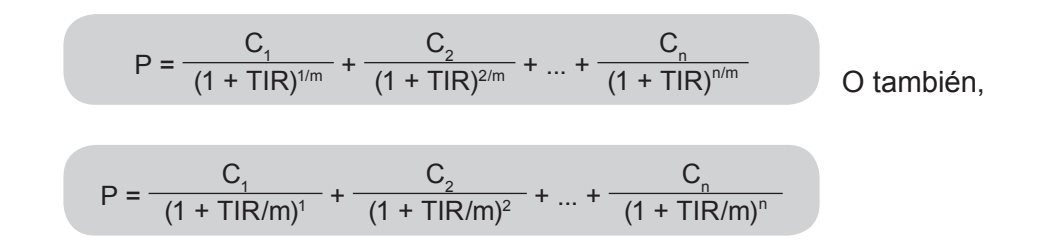

Según la TIR, sea anual (TIR) o semianual (TIR/m). El cálculo de la TIR requiere un proceso de prueba y error.

Lo importante es que esta medida de rendimiento tiene en cuenta no sólo la ganancia por intereses sino la ganancia o pérdida de capital que el inversor puede tener si mantiene el bono hasta el vencimiento. A su vez, considera el *timing* de los flujos de fondos.

Es de destacar que el cálculo de la TIR se basa en tres supuestos fundamentales:

- a. Que el bono se mantiene hasta el vencimiento
- b. Que se cobran todos los cupones del bono.
- c. Que todos los cupones son reinvertidos a la misma tasa.

# **15.1.7 Riesgos implícitos de la inversión en bonos**

Al invertir en bonos, el inversor se enfrenta a dos riesgos básicos:

- a. La fluctuación del precio, si el tenedor no está dispuesto a tener el título hasta el vencimiento.
- b. El riesgo de crédito o riesgo *default*, en el que el deudor no pague la obligación contraída al vencimiento.

Estos riesgos a su vez se descomponen en varias categorías debido a que las fluctuaciones de los precios dependen de diversas variables, y por ende la posibilidad de que el emisor del título no responda a la deuda podría estar sujeta a varias causas, entre las cuales tenemos:

- Riesgo de variación en las tasas de interés.
- Riesgo de reinversión.
- Riesgo de ejercicio de un *callable bond* y *prepayment risk.*
- *Spread* por riesgo de crédito (*credit spread risk*).
- Riesgo de disminución de calificación (*downgrade risk*).
- Riesgo de Iliquidez.
- Riesgo de tipo de cambio.
- Riesgo de inflación o riesgo de disminución en el poder de compra.
- Riesgos eventuales.

# **15.2 MODELO de simulación financiera de bonos**

El presente modelo financiero de bonos tiene la finalidad de servir como herramienta para un inversionista que desea colocar su dinero en este tipo de activos de renta fija. Comentaremos que, en el mercado de bonos, la tasa de interés constituye el principal factor de riesgo. Las obligaciones que se negocian pagan a quienes las tienen una tasa de retorno prefijado de acuerdo con plazos de vigencia. Como dichos desembolsos son fijos, el valor de las obligaciones varía de acuerdo con las variaciones de las tasas de interés de mercado abriendo espacio a posibles perdidas; por ello, se hacen dos tipos de análisis: el del riesgo de mercado (riesgo de precios) y de riesgo de inversion. En el presente modelo desarrollaremos el primero, que incluye el análisis de sensibilidad, de convexidad y de duración de forma tal que el inversionista tenga un soporte para decidir qué bonos debe comprar y vender. Se puede comparar el rendimiento al vencimiento de un bono con el rendimiento al vencimiento que el inversionista considere apropiado.

Otro objetivo es estimar el valor intrínseco del bono. Tras calcularlo, si el precio de mercado del bono es menor que su valor intrínseco, entonces este está subvaluado; pero si el precio es mayor al último, está sobrevaluado

# **15.2.1 Funcionamiento del modelo**

El modelo solamente utiliza una hoja de ingreso de datos. En ella, se completa la información de los bonos con que se cuenta.

El modelo está diseñado para trabajar comparaciones hasta con tres bonos, y cada uno puede trabajar con dos tasas internas de retorno (TIR)**12**. En caso de

<sup>12</sup> La tasa interna de retorno es la tasa de interés a la cual el precio de un bono iguala a la suma del valor presente de sus cupones. Es una medida de rentabilidad del título.

que se necesite trabajar sólo con uno o dos bonos, se puede utilizar el modelo sin necesidad de completar la información de los otros bonos.

Los datos de entrada del modelo son:

Para cada uno de los tres bonos (Bono A, Bono B y Bono C) se debe ingresar:

- • El valor nominal del bono.
- • El valor del cupón anual.
- • La TIR anual 1.
- La TIR anual 2 (en caso se necesite hacer comparaciones entre tasas internas de retorno).

Los datos de salida del modelo son:

- • Una vez ingresados los datos indicados para los bonos, el modelo realiza los cálculos para cada tipo de análisis, es decir, sensibilidad, duración, duración modificada y convexidad, y muestra los cálculos en cada una de las hojas que llevan el nombre indicado.
- • Hay que tener en cuenta que el modelo considera un periodo de ocho años para todos los bonos. Este periodo de cálculo es fijo y no puede ser modificado.

# **15.2.2 Estructura del modelo**

El modelo se compone de dos partes:

- • Desarrollo teórico de las propiedades de los bonos que utiliza el modelo.
- Modelo matemático de bonos (ingreso de datos y cálculo de resultados) para cada uno de los análisis mencionados anteriormente: sensibilidad, convexidad, duración y duración modificada.

De esta manera, al momento de registrar los datos de entrada en el modelo e ir a los datos de salida respectivos, presionando los botones Sensibilidad, Duración, Duración modificada y Convexidad, se podrá observar cómo se comportan los precios, la TIR y la cantidad de periodos para la devolución del capital.

# **15.2.2.1 Entrada: Ingreso de datos**

Hoja en la que se introducen los datos fundamentales del modelo y desde donde se accede a las hojas de resultados y simulaciones. Así tenemos la tabla 15.1.

#### **tAbLA 15.1 Modelo bonos**

Ingrese información de bonos en los campos editables.

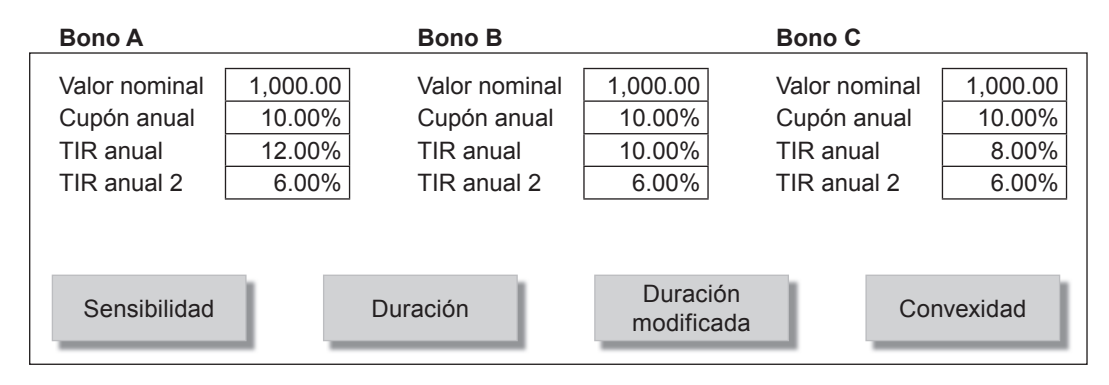

Las entradas del sistema permiten ingresar información de tres tipos de bonos al mismo tiempo, y dependiendo del análisis que se requiere realizar del modelo para realizar simulaciones y mostrar los resultados buscados. Estas entradas son:

- **Valor nominal:** es el valor de la obligación que se aprecia en el papel que lo sustenta. Expresa el capital que el inversor ha brindado al emisor de la deuda.
- **Cupón anual:** son pagarés que se encuentran adjuntos al documento principal, que certifican la entrega de intereses acordados periódicamente.
- **TIR anual:** la TIR o tasa interna de retorno de una inversión es la tasa que iguala el precio de mercado del bono con el valor actual de los flujos de fondos (renta + amortización) futuros de un bono. Es decir, tiene en cuenta el valor del dinero en el tiempo, pero aun así hay que considerar que la TIR es un rendimiento esperado. Se expresa en porcentaje.
- **TIR anual 2:** es un segundo valor del TIR, utilizado por el modelo para realizar simulaciones que permitan analizar cómo se comportan las variables ante TIR diferentes.

## **15.2.2.2 sensibilidad**

En esta hoja se dispone de un modelo que permite estimar y evaluar el comportamiento del precio del bono ante variaciones en la TIR anual. Para ello, se presenta el flujo de los tres bonos que se tienen como entrada, se aplican las dos TIR ingresadas para permitir la comparación y se calcula el valor presente para cada uno de ellos.

El modelo nos permite observar la relación existente entre la tasa cupón y la rentabilidad con respecto al valor del bono. Cuando la tasa de rendimiento requerida es menor que la tasa cupón, el bono se valora con una prima por encima del valor a la par, y viceversa, cuando la tasa de rendimiento requerida es mayor que la tasa cupón, el bono se valora con un descuento por debajo de su valor par, pudiéndose obtener la variación entre ambas situaciones expuestas por cada bono ingresado.

#### **tabla 15.2**

#### **SENSIBILIDAD**

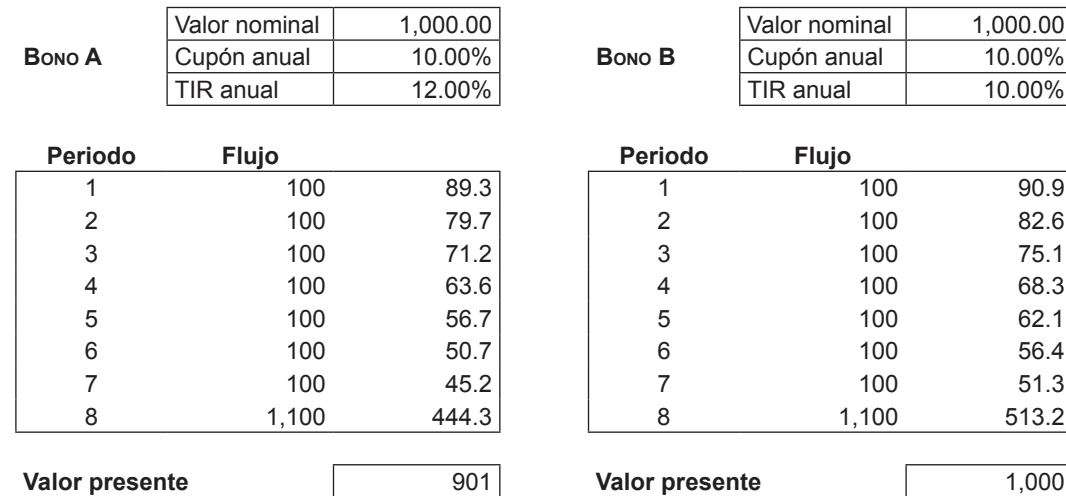

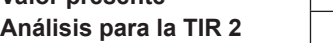

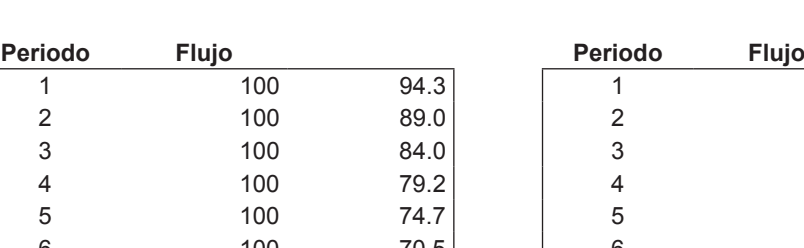

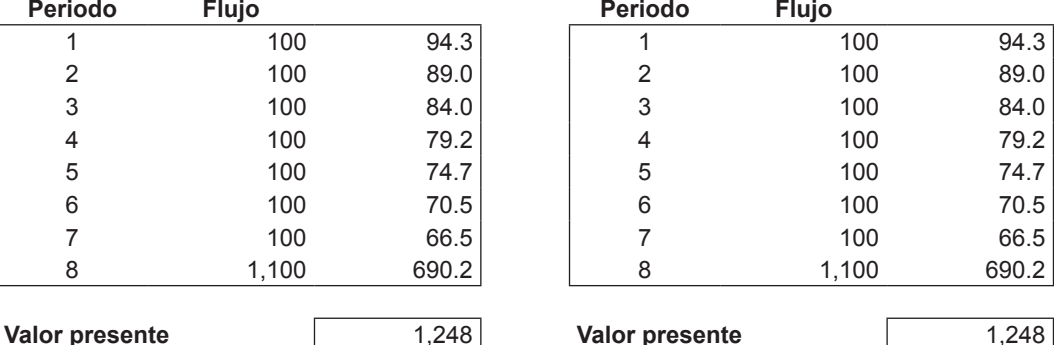

**Análisis para la TIR 2** 6.00% **Análisis para la TIR 2** 6.00%

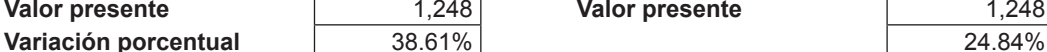

<www.elsolucionario.net>

ww.elsolucionario.net

## **15.2.2.3 Duración**

Es una medida que vincula el plazo de vencimiento del bono y su valor presente, calculado en el modelo a través de la fórmula equivalente:

$$
D = \sum_{i=1}^{t} \frac{PV(C_i)}{P_0} \times t
$$

Donde,

D : Duración del bono o duración de Macaulay (medida en años).

PV (C<sub>t</sub>):Valor presente del flujo de efectivo que se va a recibir en el tiempo t.

P<sub>0</sub> : Precio de mercado actual del bono.

La duración también se define como el promedio ponderado de los pagos al vencimiento de los flujos que genera el activo, y las ponderaciones son la proporción de cada flujo del valor total del título.

El inversionista puede utilizar el análisis de duración en el modelo para determinar qué bono le es más conveniente de adquirir teniendo en cuenta las diferentes tasas de retorno de inversión que puede tener, dependiendo de los cambios en el precio del bono por su comercialización en el mercado.

#### **tabla 15.3**

#### **Duración**

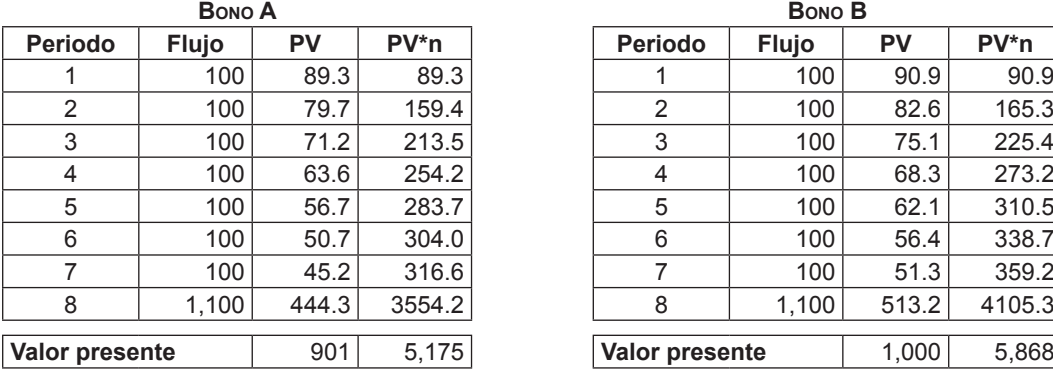

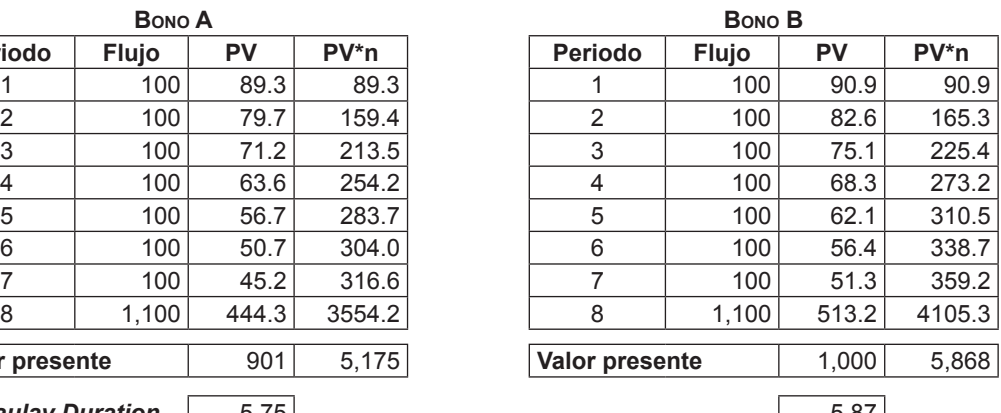

*Macaulay Duration* 5.75 5.87

Representa el lapso promedio en que el capital va a ser devuelto.

*Modified Duration* 5.13 5.33

# **15.2.2.4 Duración modificada**

En esta hoja se ha ingresado un modelo que permite calcular el porcentaje de inversión, dados dos bonos con duraciones y TIR distintas. Para el análisis se toman las TIR de la hoja de entrada, y en la misma hoja de evaluación, el modelo requiere que se ingresen la duración de los bonos y la nueva duración requerida. Como resultado, el modelo muestra los cálculos realizados para las duraciones de Macaulay y modificada.

La duración modificada representa la variación porcentual del precio del bono ante un cambio en la YTM (rendimiento al vencimiento) de 1%, es decir, sirve a los inversionistas para analizar la sensibilidad del precio de un bono a la variación en la YTM requerida.

Cabe notar que la duración modificada es una mejor medida del riesgo del precio de un bono que la duración de Macaulay. Para hallarla se tiene la siguiente fórmula:

$$
D_m = \frac{D}{1+y}
$$

Donde,

- $D_m$ : Duración modificada.
- D : Duración del bono o duración de Macaulay.
- y : Rendimiento al vencimiento inicial del bono.

## **tabla 15.4**

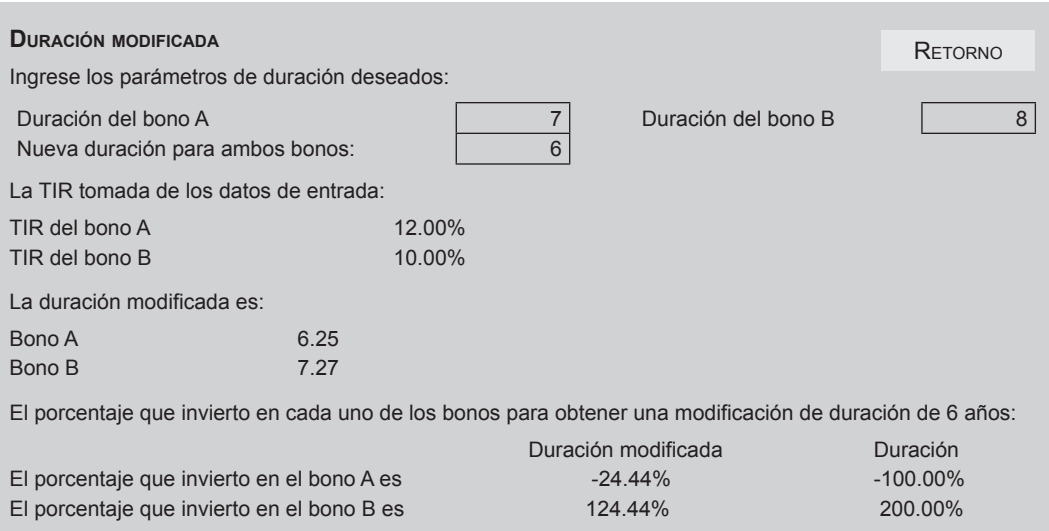

# **15.2.2.5 Convexidad**

La convexidad es una medida de segundo orden que corrige los errores de cálculo de la duración modificada, dado que sólo supone una aproximación lineal a la sensibilidad del precio de un bono y permite aproximar con mayor precisión el cambio en el precio ante una variación dada de la tasa de interés de mercado. La utilidad de la duración era poder determinar la sensibilidad del bono; sin embargo, el cambio en el precio ante una modificación en el rendimiento no coincidirá con el cambio real en el precio del bono porque la relación entre los precios de los bonos y los tipos de interés no es lineal. Existirá una pequeña diferencia que se explica como un cálculo matemático; de esta manera, la primera derivada es insuficiente para calcular el cambio, de manera que en tanto se haga uso de un número de derivadas más alto se irá corrigiendo la diferencia. Por ello, es habitual utilizar adicionalmente la segunda derivada para obtener una mayor precisión; a este concepto lo denominamos convexidad. Su fórmula es la siguiente:

$$
c = \frac{\sum [VPi \cdot (\frac{P_i}{360}) \cdot (\frac{P_i}{360} + 1)]}{(1 + rea)^2 \cdot VP_i}
$$

Donde:

c = Convexidad.

 $P_i$  = Plazo por vencer en días del flujo "i".

rea = retorno efectivo anual.

 $VP<sub>i</sub>$  = es el valor presente del bono.

La convexidad medida en moneda estadounidense es:

 $c_{s}$  = cVP<sub>t</sub>

Donde,

- $c_{\rm s}$  : Es la convexidad medida en moneda estadounidense.
- c : Es la convexidad en moneda nacional.
- VA<sub>t</sub> : Es el valor presente del bono.

La convexidad medida en moneda extranjera (dólares estadounidenses) se obtiene por medio de calcular a la función precio la segunda derivada.

El modelo muestra en la práctica la teoría de la convexidad, según la cual la disminución en el rendimiento de un bono incrementa su precio en una proporción mayor que la reducción en el precio producida por un incremento similar en el rendimiento del bono.

Podemos representar la convexidad junto con la curva de precio/rendimiento y la duración modificada por medio de la figura 15.4

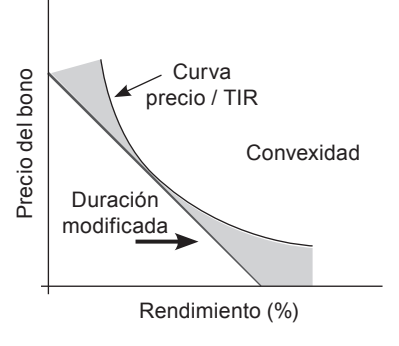

#### **FIGURa 15.4**

El modelo que se presenta en el archivo Excel permite comprobar esta teoría con un ejemplo de tres bonos con rendimientos diferentes, que demuestran lo anteriormente expresado; pero en la tabla 15.5 sólo se muestran dos bonos para que se visualice mejor la información. Se observa en el ejemplo de un bono de ocho años que, con una reducción de dos puntos porcentuales en la tasa de rendimiento, el precio del bono se incrementa en 124; sin embargo, con un aumento de la tasa de rendimiento en dos puntos porcentuales, el precio se reduce en sólo 107, mostrándose una curva convexa en la relación precio rendimiento del bono.

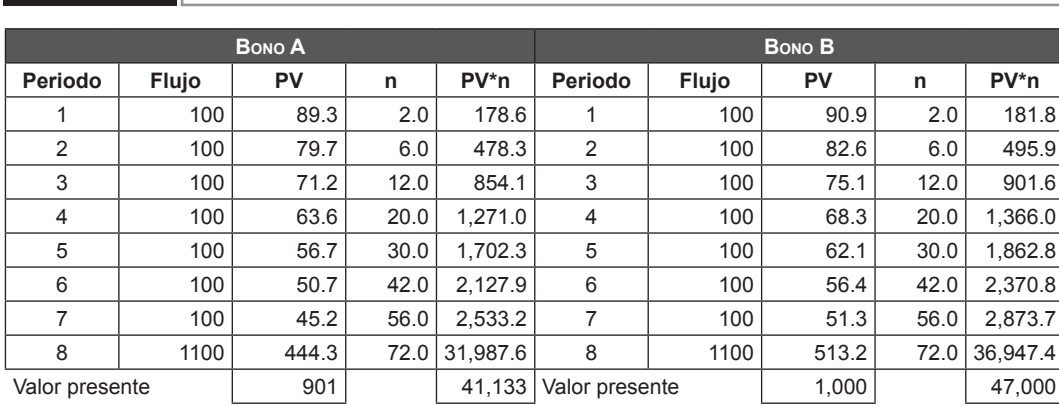

**tabla 15.5 Convexidad**

# **MODELO de valuación de bonos corporativos y sus propiedades 15.3**

# **15.3.1 El modelo**

El modelo que se presenta es una aplicación en hoja de cálculo de Excel que permite evaluar el precio de determinados tipos de bonos en un momento dado del tiempo tras el ingreso de información básica sobre estos.. El modelo permite además conocer el desarrollo de la cuponera a lo largo de la vida del bono, así como evaluar las características fundamentales para la comparación cuantitativa entre uno u otro tipo de instrumento.

El modelo analiza tres tipos de bonos: los bonos *bullet*, los bonos amortizables y los bonos cupón cero. En la sección siguiente se presenta información detallada sobre la base teórica empleada como sustento para el desarrollo del modelo, la misma que fue tomada del texto *Mercado de capitales*, de Miguel Ángel Martín Mato (2006).

# **15.3.2 ¿Para qué sirve el modelo?**

El modelo propuesto permite evaluar el precio de tres determinados tipos de bonos (bonos *bullet*, los bonos amortizables y los bonos cupón cero) en un momento dado del tiempo tras el ingreso de información básica sobre ellos. De la misma forma, permite conocer el desarrollo de la cuponera a lo largo de la vida del bono y evaluar sus características principales para la comparación cuantitativa entre uno u otro tipo de instrumento.

Al abrir el modelo, se observa en principio la hoja con nombre "Inicio>", donde se muestra el nombre del modelo, los datos del curso al que corresponde el trabajo, el nombre del profesor del curso, los nombres de los diseñadores del modelo y el programa educativo al que pertenecen.

En la misma pantalla de presentación se observan otras dos hojas: la primera, "Fundamento teórico", donde se exponen los conceptos principales que permitirán el entendimiento de la nomenclatura empleada, los cálculos realizados y los resultados obtenidos; y la segunda, "Información del modelo", donde se resumen las entradas de datos requeridas para el correcto funcionamiento del modelo, las salidas de información producto de los cálculos intermedios y los resultados con información de valor para el que lo emplea.

Desde la hoja "Inicio" se puede acceder a tres tipos de evaluación: a la de bonos *bullet*, a la de bonos amortizables y a la de bonos cupón cero. Cada opción está representada por medio de un botón de acceso que, al ser presionado, dirige al usuario hacia otra pantalla particular que depende del tipo de bono analizado. En cada una de las pantallas particulares están siempre visibles las hojas de "Inicio", "Fundamento teórico" e "Información del modelo", de tal forma que se pueda acceder a la pantalla de presentación inicial, a los conceptos básicos de los que se deriva el modelo o al listado de entradas, salidas y resultados respectivamente. Con ello se asegura que el usuario tenga disponible en todo momento dicha información, considerada fundamental para el entendimiento y operación del modelo.

El primer botón de acceso permite ejecutar la evaluación de los bonos amortizables. Al acceder a él se muestran dos hojas (la hoja "Principal" y la hoja "Desarrollo de la cuponera") con estructuras particulares para la evaluación de este tipo de bonos. En ambas hojas de cálculo ("Principal" y "Desarrollo de la cuponera") del archivo en Excel, las celdas gris claro representan las entradas de información requeridas por el modelo, mientras que las demás muestran cálculos intermedios o, en su defecto, los resultados de utilidad para el usuario. La hoja "Desarrollo de la cuponera" incluye una macro que permite realizar un cálculo automático, de tal forma que al presionar el botón "Calcular" se despliega un desarrollo que contiene información sobre el monto de los cupones, el valor actual de compra, el valor restante por amortizar, los intereses, entre otros datos, a lo largo de la vida del bono. Para reiniciar el cálculo con otros datos de entrada, se dispone del botón "Limpiar", con el cual se borra el desarrollo anterior para iniciar uno nuevo.

Los otros dos botones de acceso nos dirigen hacia pantallas de evaluación de bonos *bullet* y bonos cupón cero respectivamente. En ambos casos se dispone de estructuras con cálculos particulares; sin embargo, los entornos de presentación son bastante similares. Cada pantalla contiene dos hojas aparte de las antes ya mencionadas, una con nombre "Resumen…" y la otra con nombre "Flujo…". En la primera se observan las celdas donde se deben introducir los datos y las celdas con los resultados. Asimismo, se aprecia un análisis de sensibilidad del precio del bono versus su rentabilidad. La hoja "Flujo…", en cambio, aparte de mostrar el desarrollo de la cuponera, exhibe también algunos detalles de cálculo intermedio. Al igual que la hoja "Desarrollo de la cuponera", visible en la evaluación de bonos amortizables, la hoja "Flujo…" contiene una macro que permite utilizar las mismas opciones "Calcular" y "Limpiar" previamente referidas.

Los detalles específicos de las hojas de presentación para cada tipo de evaluación de bonos se presentan en la siguiente sección.

# **15.3.3 ¿Cómo funciona?**

El modelo permite evaluar tres tipos de bonos: bonos amortizables, bonos *bullet* y bono cupón cero. Para acceder a ellos basta con presionar los botones del mismo nombre mostrados en la página "Inicio".

# **15.3.3.1 Bonos amortizables**

Para el ingreso de los datos (celdas gris claro) se utilizarán las hojas llamadas "Principal" y "Desarrollo de la cuponera". Así tenemos

*Inputs del modelo:*

– En la hoja "Principal".

Datos del valor:

## **tabla 15.6**

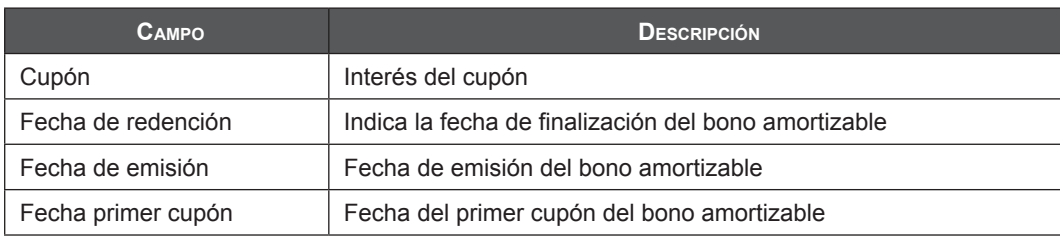

## Datos de la operación:

## **tabla 15.7**

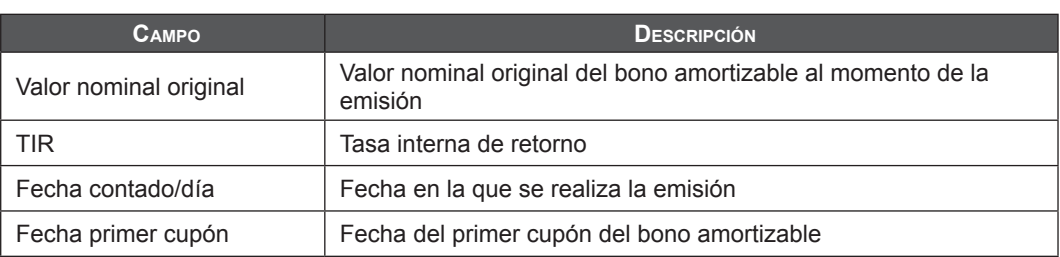

– Y en la hoja "Desarrollo de la cuponera".

### **tabla 15.8**

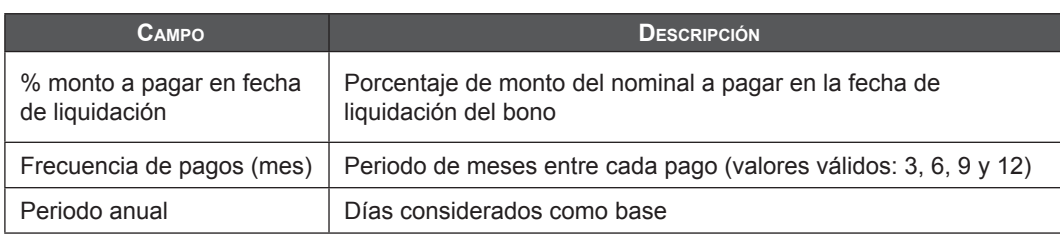

Ingresados los datos al modelo, se procede a ejecutar la macro para realizar los cálculos. Presionando el botón "Calcular", ubicado en la hoja "Desarrollo de la cuponera", se obtiene los siguientes resultados:

#### **tabla 15.9**

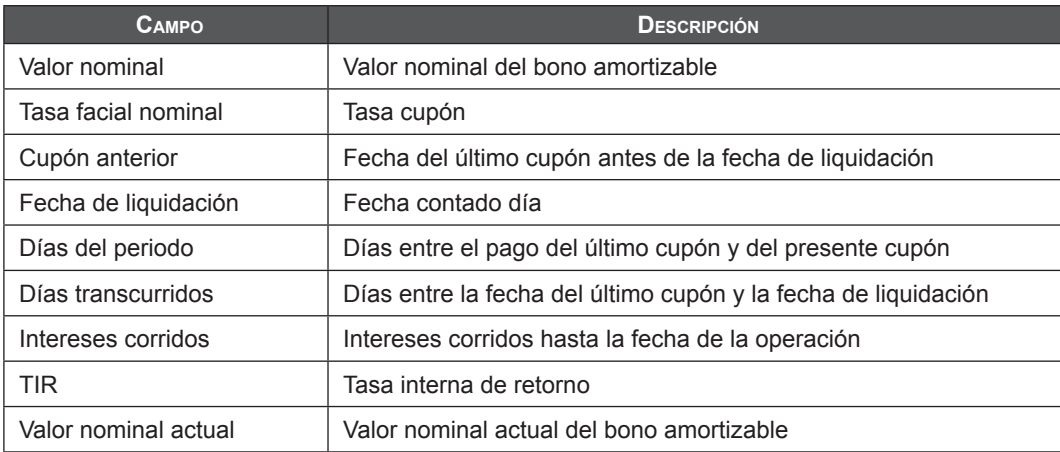

#### **tabla 15.10**

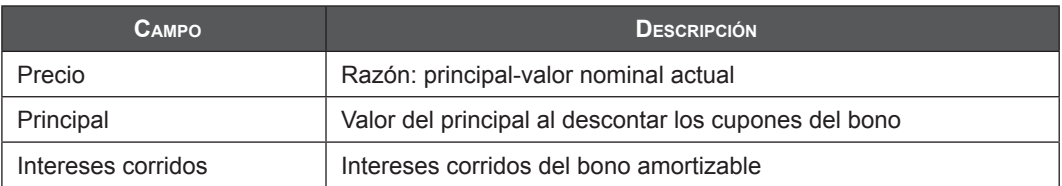

Así, por ejemplo, para un bono amortizable con valor nominal de 47,000 dólares a pagarse el 20% del nominal en la fecha de liquidación, emitido el 2 de mayo de 2003 a una tasa cupón de 4.75%, con fecha de vencimiento del primer cupón el 21 de mayo de 2003 y cuya fecha de liquidación es el 21 de febrero de 2010, se realiza una operación de compra el 7 de noviembre de 2006 a una tasa de descuento del 5.8%. Los datos se ingresarían en las celdas resaltadas con color gris claro.

## **tabla 15.11**

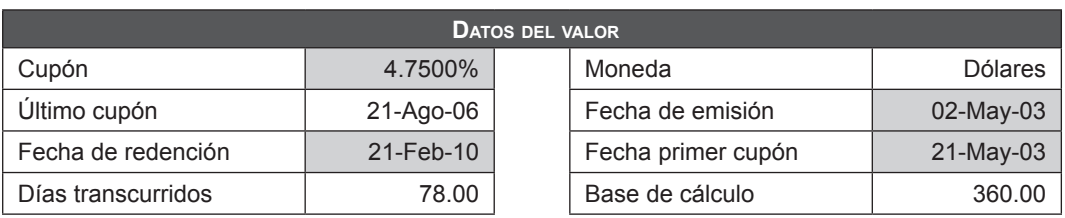

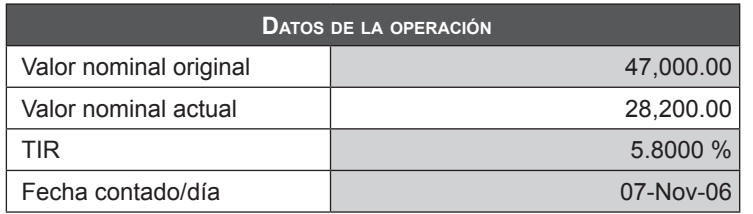

Al ejecutar la macro "Calcular" se despliega el cronograma de pagos del bono y se obtienen los siguientes resultados:

## **tabla 15.12**

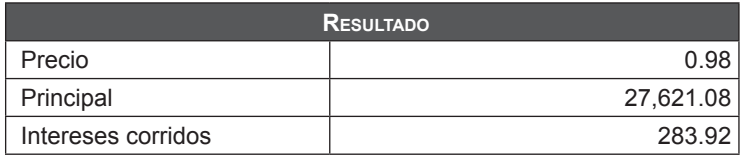

El valor del bono descontando los cupones a la tasa de 5.8% será de 27,621.08, precio 2% por debajo del valor nominal actual del bono.

## **15.3.3.2 Bonos bullet**

Para el ingreso de los datos se utilizará la hoja "Resumen bono *bullet"*. Así tenemos:

*Inputs* del modelo

## **tabla 15.13**

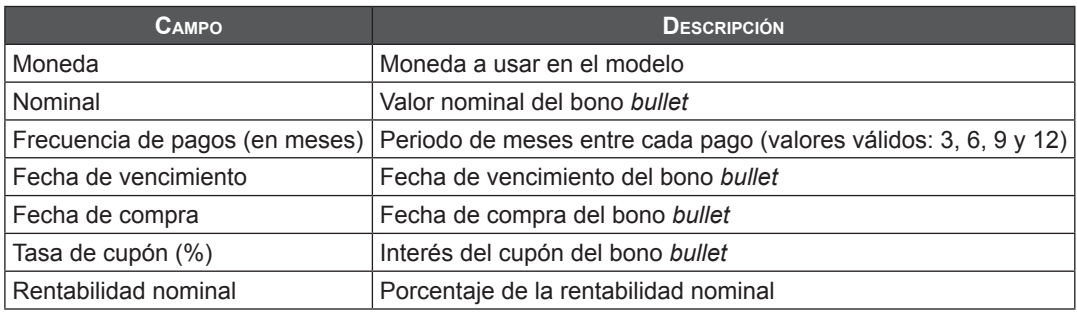

Ingresados los datos al modelo se procede a ejecutar la macro para realizar los cálculos. Presionando el botón "Calcular" ubicado en la hoja "Flujo bono *bullet*" se obtiene los siguientes resultados:

## **tabla 15.14**

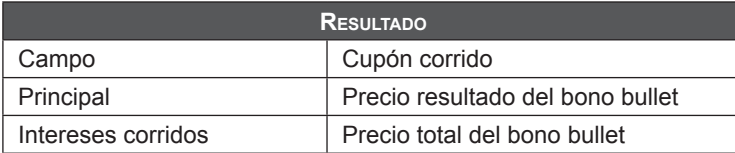

El modelo también permite apreciar el cronograma de pagos del instrumento (fecha de vencimiento de cada cupón, valor del cupón, nominal y valor total del flujo del periodo).

Por otro lado, el modelo también analiza la sensibilidad del precio a la rentabilidad nominal del bono.

# **15.3.3.3 Bonos cupón cero**

Para el ingreso de los datos se utilizará la hoja "Resumen bono cupón cero". Así tenemos:

## *Inputs* del modelo

#### **tabla 15.15**

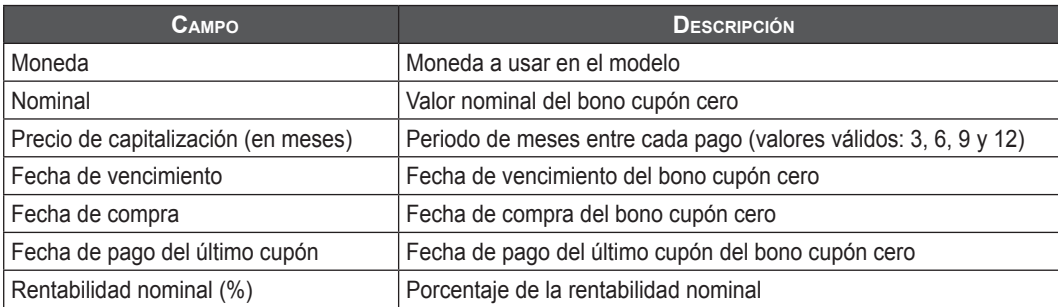

Ingresados los datos al modelo, se procede a ejecutar la macro para realizar los cálculos. Presionando el botón "Calcular" ubicado en la hoja "Flujo bono cupón cero", se obtiene los siguientes resultados:

#### **tabla 15.16**

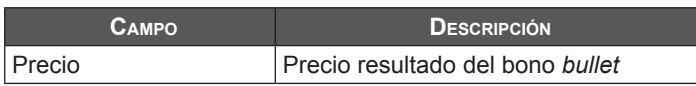

El modelo también permite apreciar el cronograma de pagos del instrumento (fecha de vencimiento de cada cupón, valor del cupón, nominal y valor total del flujo del periodo).

# **15.3.4 ¿Qué objetivos persigue?**

El modelo presentado cumple varios objetivos:

- *a. Proporciona información sobre un tipo de instrumento de inversión:* entre los instrumentos de inversión disponibles en el mercado de capitales se encuentran los bonos. El modelo propuesto incluye información básica suficiente para comprender el mecanismo en el que los bonos son comercializados en el mercado. Es así que aporta un sustancial conocimiento a los individuos interesados en las inversiones o en el conocimiento del tema.
- *b. Permite conocer las características de varios tipos de bonos:* se evalúan las características de tres tipos de bonos distintos. Cada uno posee ciertas peculiaridades con respecto a los otros y podría generar un interés diferente dependiendo del tipo de inversionista en cuestión.

*c. Permite valorar y comparar los bonos cuantitativamente:* la versatilidad del modelo hace posible la evaluación cuantitativa de cada tipo de instrumento y proporciona así un criterio objetivo en la toma de decisiones de inversión.

# **15.3.5 ¿Cómo se dan los procesos de cálculo?**

El modelo presentado desarrolla sus cálculos a base del uso de funciones propias de Microsoft Excel, además de otras funciones proporcionadas por complementos adicionales, tales como:

- a. Herramientas para análisis.
- b. Herramientas para análisis VBA.

Adicionalmente, y en gran medida, el modelo hace uso de código de programación VBA para el cálculo de resultados, consistente principalmente en obtención de datos durante iteraciones continuas en los procesos de ejecución.

Se explica a continuación la forma como se obtienen los resultados en el modelo de valuación de bonos.

## **15.3.5.1 Bonos amortizables**

#### **Hoja "Principal"**

**tabla 15.17**

Esta hoja muestra datos tanto de entrada como de salida. No utiliza función o fórmula alguna en el cálculo de datos, ya que los obtiene de la hoja "Desarrollo de la cuponera". La hoja "Principal" permite la vista de datos *input* y *output* (ver tabla 15.17).

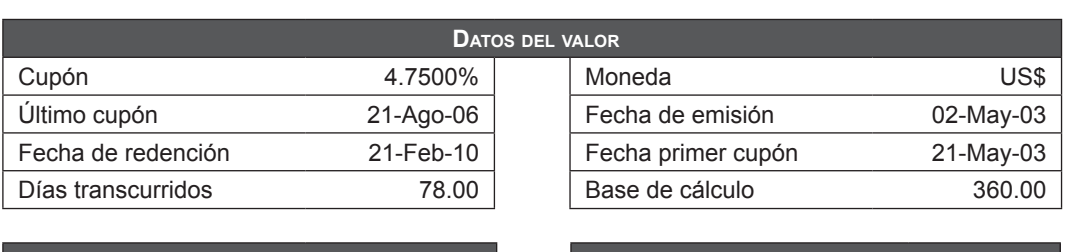

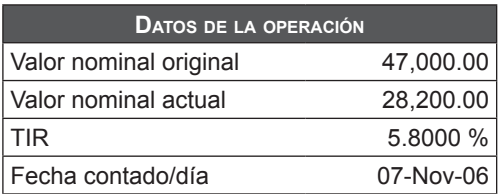

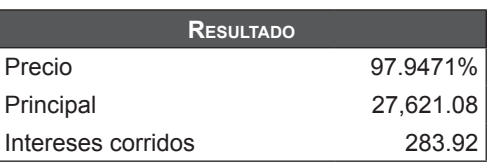

## **Hoja "Desarrollo de la cuponera"**

Esta hoja permite observar el desarrollo de la cuponera para los datos ingresados. En el cuadro, de nombre "Datos de la operación", se ingresa la información requerida para realizar el cálculo.

Al indicársele el desarrollo de la cuponera al dar clic sobre el botón "Calcular", se mostrará la cuponera, calculada completamente mediante el uso de código de programación VBA.

#### **tabla 15.18**

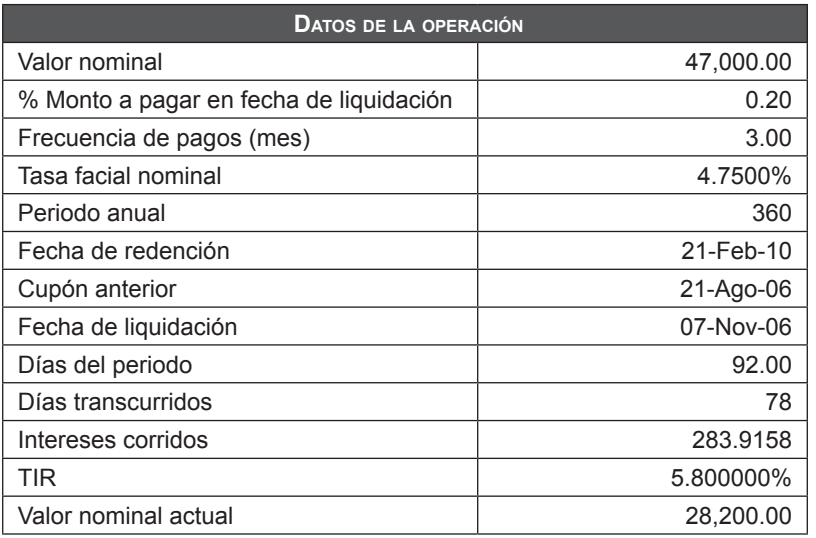

El modelo calcula el número de cupones y realiza un número de iteraciones equivalente con el fin de obtener los datos que se muestran en la tabla 15.19:

**tabla 15.19 Cuadro de capitalizaciones por fecha**

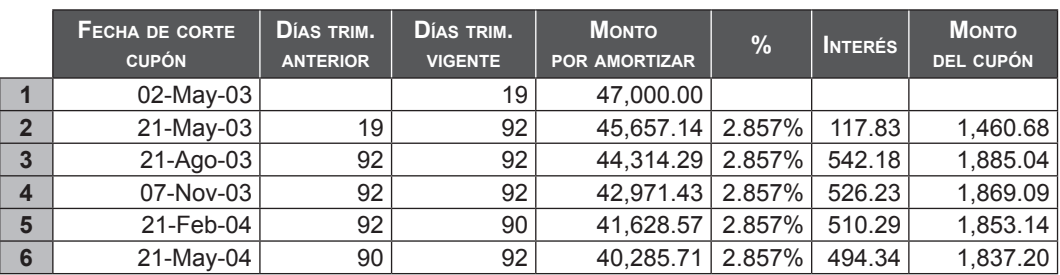

Luego de concluir con la iteración, presenta los datos obtenidos:

– Hoja "Principal": precio, principal e intereses corridos.

– "Desarrollo de la cuponera": fecha de cupón anterior, días del periodo, intereses corridos y el valor nominal actual.

## **15.3.5.2 Bonos bullet**

#### **Hoja "Resumen bonos bullet"**

Esta hoja permite el ingreso de los datos para el posterior cálculo de los valores trascendentes para los bonos *bullet*.

En la tabla "Datos" (15.20) se indican los campos factibles de ingreso.

#### **tabla 15.20**

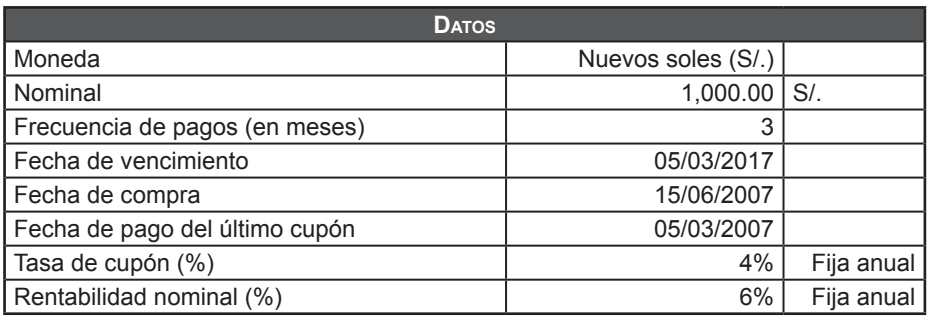

En la tabla "Resultados" (15.21) se mostrarán los datos obtenidos durante el proceso.

#### **tabla 15.21**

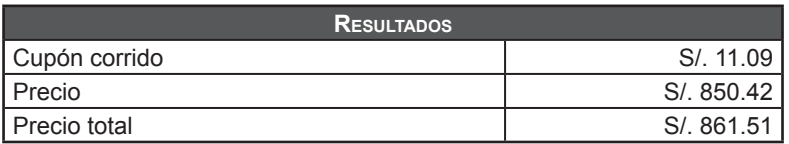

Esta hoja no contiene fórmulas. Los resultados se obtienen de la hoja siguiente: "Flujo bono *bullet*", mediante enlaces.

Adicionalmente, la hoja muestra la información de la relación entre precio vs. rentabilidad en forma de gráfico, usando la opción "Gráficos" de la aplicación Excel. Los datos para el gráfico son obtenidos de la tabla "Precio vs. rentabilidad", que hace uso de la función de Excel TABLA() para obtener sus resultados.

Se incrementa la rentabilidad nominal en 0.5% para cada ítem de la tabla.

## **tabla 15.22**

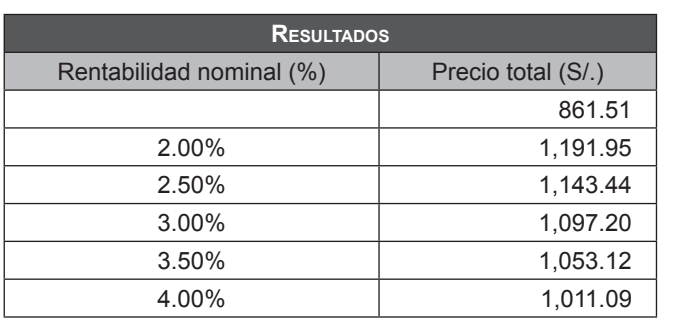

## **Hoja "Flujo bono bullet"**

La tabla "Cálculos" mostrará los resultados obtenidos durante el proceso de obtención de la cuponera para este tipo de bono. Los campos mostrados no son editables, ya que sólo mostrarán información de salida (*outputs*).

Los resultados se obtendrán al presionar el botón "Calcular".

## **tabla 15.23**

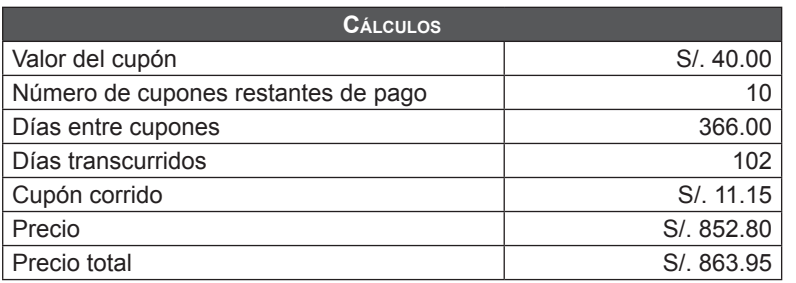

La información de la cuponera se mostrará según se indica en la tabla 15.24:

#### **tabla 15.24**

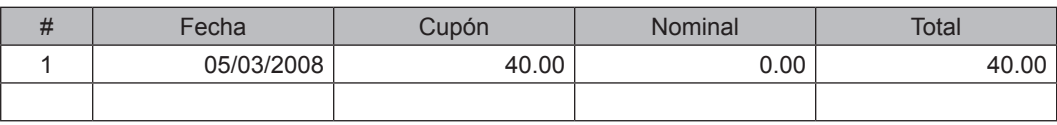

El cálculo de los datos se desarrolló mediante utilización de código VBA. Inicialmente se determina el número de cupones, y de acuerdo a la teoría indicada para bonos *bullet*, se determinan los valores mostrados de la tabla 15.23 y de la cuponera.

## **15.3.5.3 Bonos cupón cero**

## **Hoja "Resumen bono cupón cero"**

Esta hoja permite el ingreso de los datos para el posterior cálculo de los valores trascendentes para los bonos cupón cero.

En la tabla 15.25, "Datos", se indican los de ingreso para esta funcionalidad del modelo.

### **tabla 15.25**

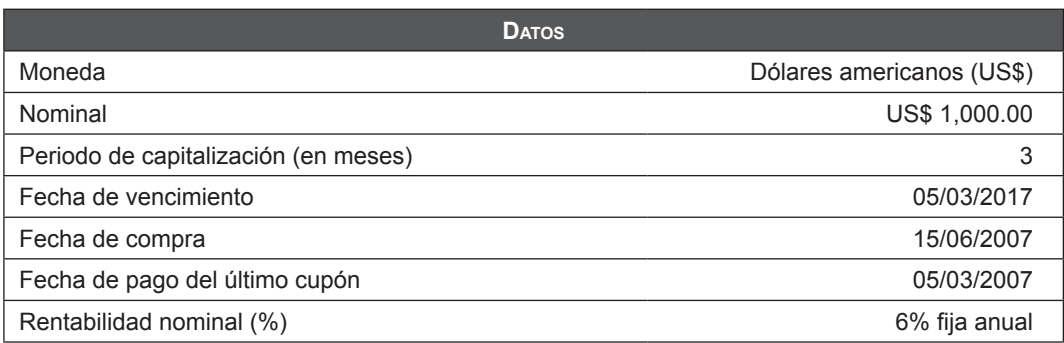

En la tabla 15.26, "Resultados", se mostrará el precio como dato obtenido durante el proceso.

#### **tabla 15.26**

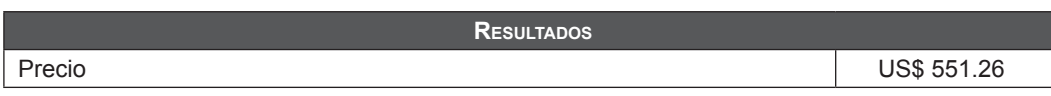

Esta hoja no contiene fórmulas de cálculo. Los resultados se obtienen de la hoja siguiente: "Flujo bono cupón cero", mediante enlaces.

De forma adicional, la hoja muestra la información de la relación entre precio vs. rentabilidad en forma de gráfico, usando la opción "Gráficos" de la aplicación Excel. Los datos para el gráfico son obtenidos de la tabla "Precio vs. rentabilidad" que hace uso de la función de Excel TABLA() para obtener sus resultados.

Se incrementa la rentabilidad nominal en 0.5% para cada ítem de la tabla 15.27.

#### **tabla 15.27**

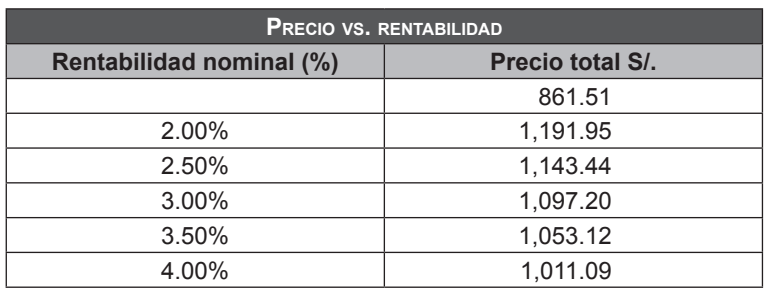

## **Hoja "Flujo bono cupón cero"**

La tabla "Cálculos" mostrará los resultados obtenidos durante el proceso de obtención de la cuponera para este tipo de bono. Los campos mostrados no son editables, ya que sólo mostrarán información de salida (*outputs*).

Los resultados se obtendrán al presionar el botón "Calcular".

#### **tabla 15.28**

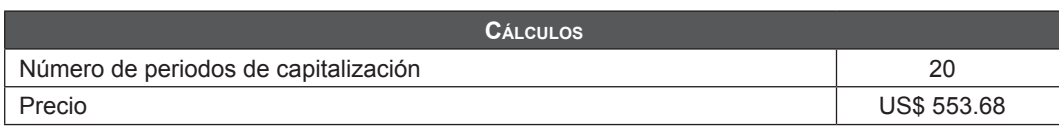

La información de la cuponera se mostrará según se indica en la tabla siguiente.

### **tabla 15.29**

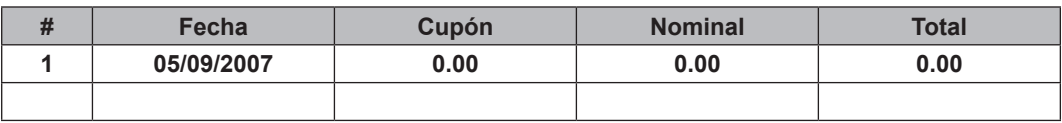

El cálculo de los datos se desarrolló mediante utilización de código VBA. Inicialmente se determina el número de cupones, y de acuerdo a la teoría indicada para bonos cupón cero se calculan los datos restantes mediante asignaciones sencillas.

Como se comprobará, para este caso los cupones presentan valor cero para los campos Cupón y Nominal, como lo indica la teoría.

# **15.3.6 Indicadores básicos para el desarrollo del modelo**

Los indicadores para el análisis de instrumentos de renta fija son los siguientes:

## **15.3.6.1 Valor residual**

El VR es la porción del título que aún no amortizó; su valor se encuentra en el siguiente rango:

 $0\% < \text{VR} < 100\%$ 

# **15.3.6.2 Monto en circulación (millones de US\$ a valor nominal)**

Es la diferencia entre el monto originalmente emitido y el monto no colocado, las amortizaciones, los rescates anticipados y las tenencias del sector público, adicionándole las ampliaciones de capital, todo a valor nominal.

# **15.3.6.3 Renta anual (coupon yield, %)**

Es el rendimiento sobre el valor nominal (VN) del bono, por lo que es una tasa de interés nominal anual comparable con las tasas vigentes de mercado.

Renta(US\$) = Renta anual (%) \* VR(US\$)

Donde: VR(US\$) = VR(%) \* 100

## **15.3.6.4 Tasa interna de retorno, TIR (Yield to Maturity -YTM- o Discounted Cash-Flow Yield -DCFY)**

Se conoce por estas siglas a la tasa de rendimiento que iguala el valor presente de los flujos (intereses+amortizaciones parciales) con el precio corriente del bono (inversión inicial).

$$
P = \frac{C_1}{(1 + TIR)^{1/m}} + \frac{C_2}{(1 + TIR)^{2/m}} + ... + \frac{C_n}{(1 + TIR)^{n/m}}
$$

Donde,

P : Precio del bono o inversión inicial.

- C<sub>t</sub>: Cupones o pagos de amortización e intereses.
- n : Cantidad de periodos desde el momento actual hasta la madurez.
- m : Cantidad de pagos de cupones de intereses anuales.
- TIR : Tasa interna de retorno anual.

# **15.3.6.5 YTM y DCFY**

Existen diferencias entre YTM y DCFY: *Yield to Maturity* (YTM) es la TIR de un bono que amortiza el principal al vencimiento.

*Discounted Cash-Flow Yield* (DCFY) es la TIR de bonos con amortizaciones parciales hasta el vencimiento.

# **15.3.6.6 Intereses corridos (US\$)**

Son los intereses devengados hasta el momento actual, durante el periodo en curso. En el momento de inicio de cada periodo de renta, estos son igual a cero.

Su cálculo es:

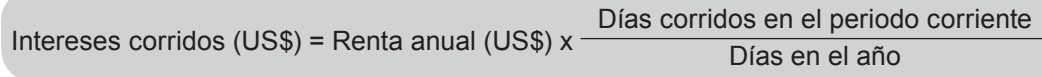

Existen distintas convenciones para calcular los días corridos del periodo en curso y el total de días en el año:

- 30/360: asume que cada mes tiene 30 días y el año tiene 360 días. En Excel se puede aplicar la fórmula DAYS 360 (para la versión en inglés) o DIAS 360 (para la versión en español).
- Actual/360: asume la cantidad exacta de días que hay en el periodo en curso y un año que tiene 360 días.
- Actual/365: ídem anterior pero con un año que tiene 365 días.

# **15.3.6.7 Precio limpio (clean) o sucio (dirty)**

La diferencia radica en que el precio *limpio* no incluye en el precio de cotización el interés del cupón corriente, mientras que el precio *dirty* sí. El cotizar *clean* no afecta la trayectoria del precio si este no varía. Casi todos los bonos del mundo cotizan en la modalidad *clean*. Debe tenerse presente que cuando se compra un bono que cotiza *clean*, lo que efectivamente se paga es el precio *clean* más los intereses corridos.

# **15.3.6.8 Valor técnico (US\$)**

Es el valor de rescate del título al momento actual:

Valor técnico = VR (US\$) + Intereses corridos

# **15.3.6.9 Paridad (%)**

Es la relación entre el precio del título y su valor técnico

Paridad (%) = Inversión nacional / Valor técnico

Cuando la paridad es igual, mayor o menor a 100%, el bono cotiza respectivamente a la par, sobre la par o bajo la par.

www.elsolucionario.net

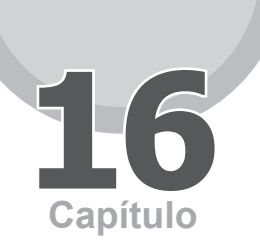

# Forwards

# **16.1 introducción**

Un contrato a plazo o *forward* es un acuerdo entre dos partes por medio del cual se comprometen a realizar una operación de compra o venta de un determinado activo subyacente, real o financiero. El precio es pactado cuando el contrato es firmado. A este contrato se le conoce también como producto derivado, pues es un activo cuyo valor depende del valor de otros activos.

Un contrato *forward* es un acuerdo privado entre dos partes, en la que el comprador tiene como contrapartida al vendedor. Es un contrato hecho a medida por las partes. Se diferencia de un contrato de futuros en que este último se negocia en un mercado, que se encarga de organizar la negociación, y tiene como contrapartida al mercado de futuros.

Al inicio de un contrato *forward*, no hay un intercambio de dinero entre las partes por el activo subyacente comprendido en el contrato. Este no se produce hasta que llega la fecha prefijada en dicho contrato. Las posiciones de las partes serían:

- El comprador (posición larga) del contrato se compromete a comprar el activo en la fecha futura establecida y al precio acordado de antemano.
- El vendedor (posición corta) se compromete a vender el subyacente en la fecha futura establecida y al precio acordado en el contrato.

Un contrato *forward* es iniciado por empresas que tienen interés de protegerse de algún cambio adverso en el mercado de divisas. Para ello lo normal es que compran y vendan divisas a un tipo de cambio *forward* en el mercado a través de un banco. Cabe notar que los bancos cotizan los precios a los que comprarán y venderán divisas a plazo para periodos de un año en adelante, y en el caso de las divisas más importantes pueden fijar precio por cinco años a más.

Los contratos *forward* son homogéneos y vencen en un número fijo de fechas cada año. Son contratos a futuro a medida.

# **16.1.1 Características formales de un contrato forward**

Más allá de los ejemplos que mostraremos en este capítulo, es importante tener en cuenta cuáles son las características formales que tienen los contratos *forward.* Para ello, se deben conocer algunos términos que se usan en su redacción y que se explican a continuación:

- **a. Activo subyacente.** Pueden ser acciones, un índice bursátil, divisas, mercancías (trigo, maíz, cítricos, etc.) o activos de renta fija (bonos, etcétera).
- **b. Nocional.** Indica la cantidad del activo involucrado.
- **c. Fecha de vencimiento.** Se refiere a la fecha en que se hará la liquidación del contrato, de acuerdo a la forma que se haya acordado.
- **d. Forma de liquidación.** Que puede ser a través de:
	- • Liquidación por entrega física, donde se realiza el pago (o recibimiento) y la recepción (o la entrega) del activo.
	- • Liquidación por compensación, donde se realiza el pago de la diferencia entre el precio de mercado en la fecha de vencimiento y el precio previamente acordado.
- **e. Precio** *spot***.** Es el precio del activo subyacente.
- **f. Precio** *forward***.** Es el precio futuro.
	- • Por lo general se realizan entre empresas y entidades financieras de reconocida solvencia; esto por el riesgo asumido que se verá más adelante.

# **16.1.2 Ventajas y desventajas de un contrato forward**

En general, y para todo tipo de contrato *forward*, dado que estos son contratos legales, es necesario aceptar las condiciones sobre el precio del activo subyacente prefijado entre las contrapartes. Esto tiene sus ventajas y sus desventajas.

## **Ventajas**

El contrato elimina toda incertidumbre sobre los precios futuros. La desaparición de la volatilidad beneficia al comercio y a la inversión, y la estabilidad hará posible que las previsiones presupuestarias se realicen de la forma más acertada.

A su vez, estos contratos permiten a la empresa concentrarse en sus operaciones principales más que en los movimientos de los precios en los diferentes mercados.

# **Desventajas**

Si en el momento del vencimiento del contrato el precio prefijado ha evolucionado en el sentido contrario al del asumido en el momento de la contratación, una de las partes no se podrá beneficiar de las posibles plusvalías generadas como había estimado de acuerdo a sus expectativas; así, la principal desventaja que presenta un *forward* es el riesgo de que una de las partes (la que tenga pérdida) no cumpla con su obligación en el momento del vencimiento.

# **16.1.3 Tipos de contratos forward**

Según como se entregue el activo subyacente en una fecha fija o exista la opción de entrega durante un periodo de tiempo, los contratos *forward* se clasifican en contratos cerrados o contratos abiertos**13**. Cuando se trata de una fecha fija, el contrato *forward* se denominará contrato cerrado. Si, por el contrario, se permite la realización de este en cualquier momento durante un periodo de tiempo prefijado, se le denominará contrato *forward* abierto.

El contrato ha de ser realizado antes o en el día último fijado. Por lo general, como existe incertidumbre respecto a la fecha de vencimiento del contrato, el precio que se fija en él es menos favorable para la contraparte, a quien se otorga la flexibilidad de poder elegir el momento de la entrega.

<sup>13</sup> Estos tipos de contrato se utilizan en gran parte para contratos *forward* de divisas.

## **16.1.3.1 Forward de divisas (Foreign Exchange Forward o FX Forward)**

Un *forward* de divisas es un contrato entre dos partes en el que se acuerda la compra y venta de moneda extranjera a futuro, y su objetivo es la cobertura del tipo de cambio en las transacciones internacionales. Para su uso es necesario manejar adecuadamente los conceptos de fecha vencimiento, posición, monto, precio *forward*, liquidación.

# **16.1.3.2 Por entrega física (Delivery Forward)**

El intercambio físico de monedas en este tipo de contratos se da al vencimiento de la operación, según el tipo de cambio pactado.

## **16.1.3.3 Por compensación o sin entrega (Non Delivery Forward: NDF)**

Se trata de un contrato *forward* sintético sobre un activo subyacente, que es una divisa generalmente no convertible o muy poco negociada. Por ello, estos contratos se liquidan en la moneda del inversor y no en la divisa, con los términos del contrato y un tipo de cambio prefijado.

# **16.1.3.4 Range Forward Contract**

Un "contrato *forward* de rango" es un contrato *forward* generalmente de tipo de cambio, en que el inversor se beneficia de movimientos favorables del tipo de cambio en el extremo superior del rango mientras sigue protegido frente a movimientos por debajo del extremo inferior del rango. Dentro del rango, el contrato se liquida al tipo de cambio al contado efectivo en el momento del vencimiento. El rango se escoge de forma que un inversor no tenga que pagar ninguna prima por la opción a la que habría entrado en este tipo de contrato.

# **16.1.3.5 Contrato a plazo de participación (Participating Forward Contract)**

En un contrato *forward* de participación el comprador acepta un precio mínimo o suelo (*floor*) por debajo del precio actual del mercado a plazo a cambio de una participación en un porcentaje fijo en cualquier diferencia favorable entre el precio al contado al vencimiento y el precio mínimo elegido. Aunque se utiliza principalmente en los mercados de divisas, también se usa en los mercados de deuda y acciones.

## **Ejemplo de forward de divisas**

Un exportador vende sus productos en el exterior, por los cuales recibirá el pago de un millón de dólares de los Estados Unidos en tres meses más. Como el dólar es una moneda cuyo valor en soles siempre está cambiando, el exportador puede desear asegurar hoy el valor que recibirá en dólares por los productos que ha exportado. Para conseguir ese objetivo, va a un banco y acuerda mediante un contrato *forward* por entrega física la venta de esos dólares para la fecha en que recibirá el pago por las mercancías.

Al momento de contratar el *forward,* el exportador no hace ningún pago asociado directamente a la operación (aunque sí puede haber desembolsos por concepto de comisiones).

Cuando llega el vencimiento del *forward,* el exportador recibe los dólares de su cliente que le paga las mercancías exportadas y se los entrega al banco. A cambio, este le paga por cada dólar el tipo de cambio que acordaron en el contrato, sin importar a cuánto se esté vendiendo el dólar ese día en el mercado.

Si el exportador del ejemplo anterior hubiese contratado un *forward* de liquidación por compensación, al recibir los dólares tendría que venderlos en el mercado, y con ese dinero saldar con el banco las diferencias entre el tipo de cambio acordado en el *forward* y el tipo de cambio de mercado. De ese modo, si el tipo de cambio fuera menor al acordado, el banco pagaría al exportador la diferencia; en caso contrario, el exportador sería quien tendría que pagar al banco por el mismo concepto.

En ambos casos, ya sea que la liquidación se haga por compensación o por entrega física, y cualquiera que sea el precio de mercado que tenga el dólar al vencimiento del contrato *forward* (tres meses más en el caso del ejemplo), el exportador contará siempre con la misma cantidad de soles, asegurándose hoy ante cualquier eventual reducción que pueda sufrir el tipo de cambio en dicho periodo.

# **16.1.4 Efecto en el flujo de caja**

El movimiento de la caja de la empresa del exportador del ejemplo anterior sería el siguiente:

Hoy (1 de marzo de 2007)

- • Se acuerda vender US\$ 1,000,000 a 560 pesos el día 1 de junio de 2007.
- • No hay flujos de efectivos (excepto comisiones o constitución de garantías, si las hubiere).
- • Fecha de vencimiento (tres meses después: 1 de junio de 2007).
- • Recepción del pago por mercancías exportadas y vencimiento del *forward.*

En caso que el *forward* se liquide por entrega física:

- Se recibe del cliente US\$ 1,000,000 por las mercancías exportadas.
- • Se entrega al banco US\$ 1,000,000 por el cambio *forward*.
- Se recibe del banco 560 pesos por cada dólar, es decir, 560,000,000 pesos, sin importar cuál sea el tipo de cambio de mercado en esa fecha

En caso de que el *forward* se liquide por compensación:

- • Se recibe del cliente US\$ 1,000,000 por las mercancías exportadas.
- Se vende US\$ 1,000,000 en el mercado al tipo de cambio vigente.
- • Se paga o recibe del banco la diferencia entre el tipo de cambio acordado en el *forward* y el tipo de cambio de mercado.

La siguiente tabla muestra el resultado de la operación cuando el contrato *forward* se liquida por compensación. En este caso, si al vender en el mercado el dólar está a un valor más bajo que el pactado en el contrato, el banco le otorgará la diferencia. Por el contrario, si el dólar está a un precio más alto, será el exportador quien deberá pagar al banco la diferencia con el valor pactado en el contrato. En todo caso, como se puede ver en la tabla, cualquiera que sea el tipo de cambio en la fecha de vencimiento del *forward* (y en que se reciben los dólares del cliente), el exportador siempre recibirá 560 pesos por dólar exportado, que, como ya se vio, es lo que también sucedería si se hubiese acordado la entrega física.

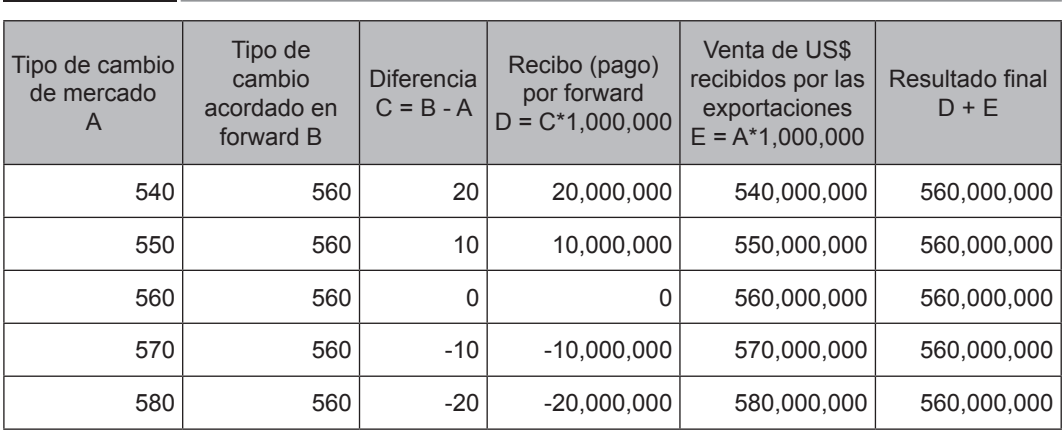

## **tabla 16.1**

# **16.2 Modelo de cálculo de forwards de divisas 1**

El presente modelo sirve para que el lector pueda realizar el análisis de las ventajas de contar con el uso de derivados financieros (*forwards*) para el manejo gerencial de su organización.

Para el desarrollo del modelo se ha considerado escenarios de cambio en la cotización del dólar, en periodos de tiempo distintos. Son supuestos que servirán para construir los estados de resultados finales y conocer las variaciones en nuestros resultados en la medida de contar o no con forwards para nuestro manejo gerencial.

Se deberá ingresar a las diferentes opciones ofrecidas en el menú y escribir en los espacios reservados para ello, resaltados con color gris claro, como se puede apreciar en la tabla 16.2 del balance general.

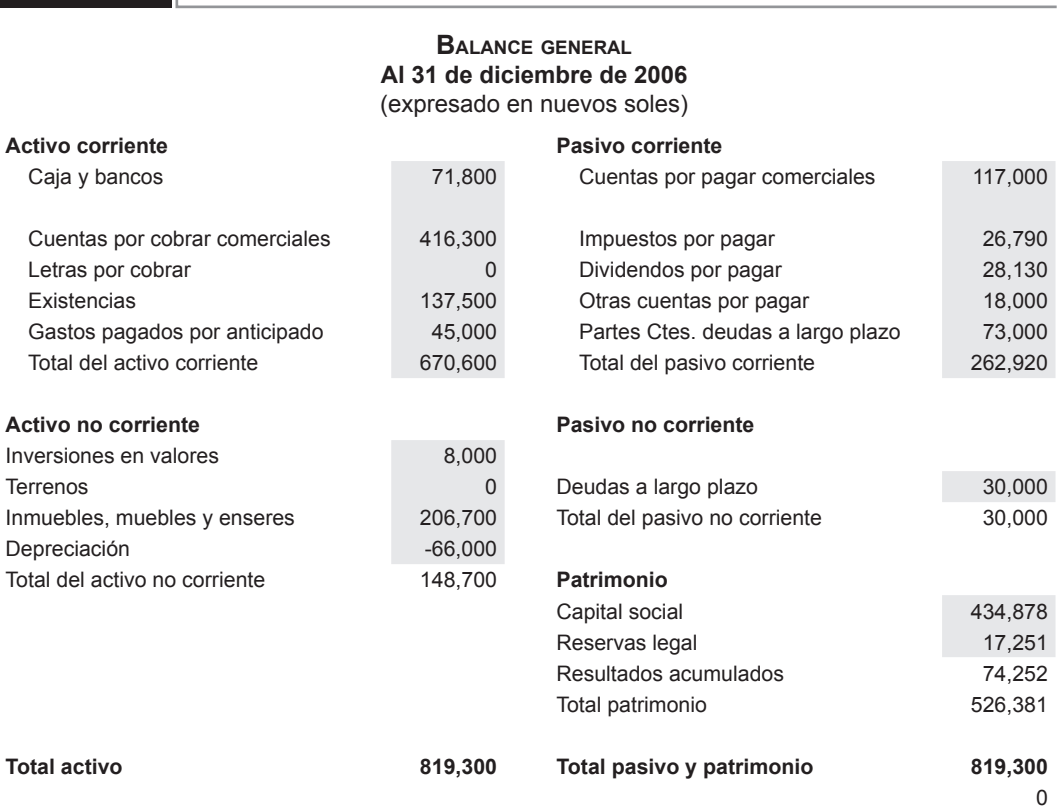

**tabla 16.2**
No se podrá escribir en celdas distintas, al estar ellas bloqueadas. El recorrido para el ingreso de datos es de arriba a abajo, vale decir, ingresando en primer lugar los datos de estados financieros (balance general, estado de ganancias y pérdidas, estado de cambios en el patrimonio neto y datos de los anexos a los EEFF). Luego de ello, deberá seleccionar la opción "Tipo de cambio" para ingresar los valores que suponemos se darán en los periodos de tiempo que especifiquemos, tanto en el supuesto de una subida del tipo de cambio como de disminución.

### **tabla 16.3**

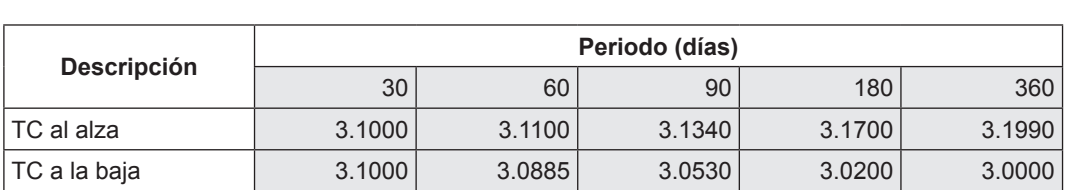

**Ingresar datos para supuestas variciones del tipo de cambio**

Finalmente, seleccionando la opción "Tipo de cambio *forwards*" ingresaremos al escenario de ingreso de datos del tipo de cambio vigente (*spot*), y de las tasas de interés bancarias del día tanto en moneda nacional como en dólares.

#### **tabla 16.4**

#### **Ingresar datos necesarios para cálculo de TC Forward**

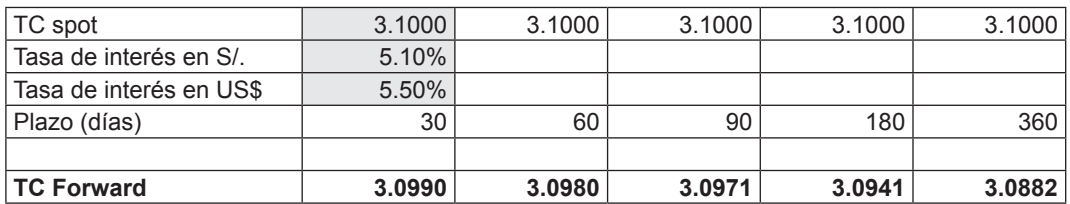

Con esto habremos terminado de ingresar los datos y podremos visualizar los resultados presionando el botón correspondiente.

### **tabla 16.5**

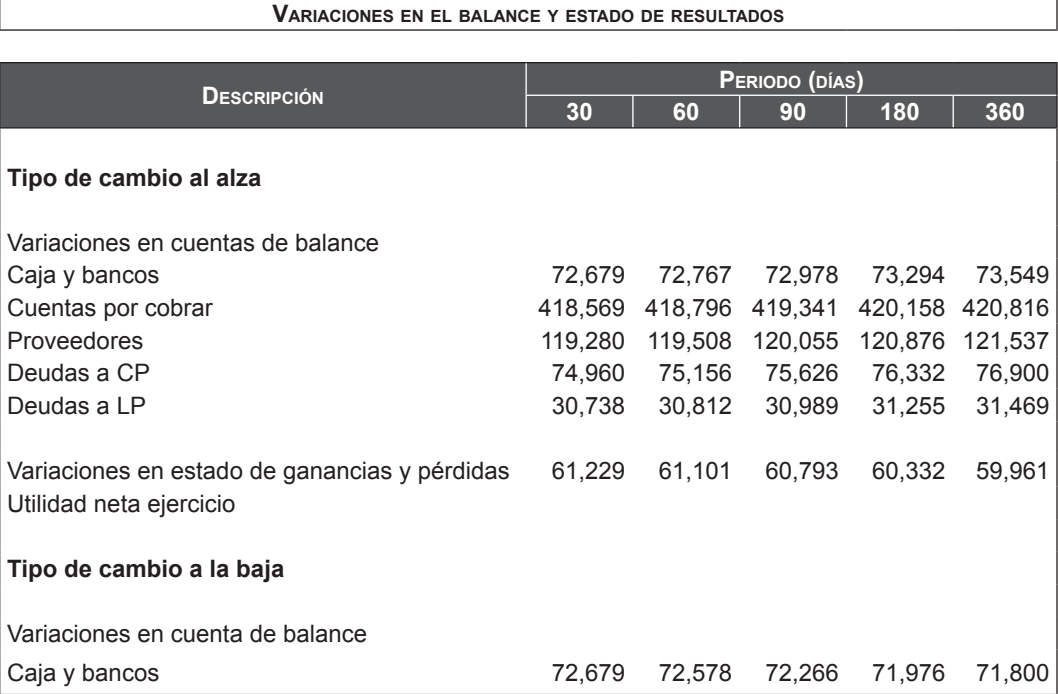

Los resultados también muestran gráficamente los efectos sobre algunos ítems del balance general ante tres situaciones: aumento del tipo de cambio, disminución del tipo de cambio y el resultado bajo un contrato *forward*. Los ítems del balance general son:

- a. Caja bancos.
- b. Deudas de corto y largo plazo.
- c. Cuentas por cobrar.
- d. Proveedores.
- e. Resultados del ejercicio.

Estos se visualizan en el modelo tal como aparece en la figura 16.1 siguiente.

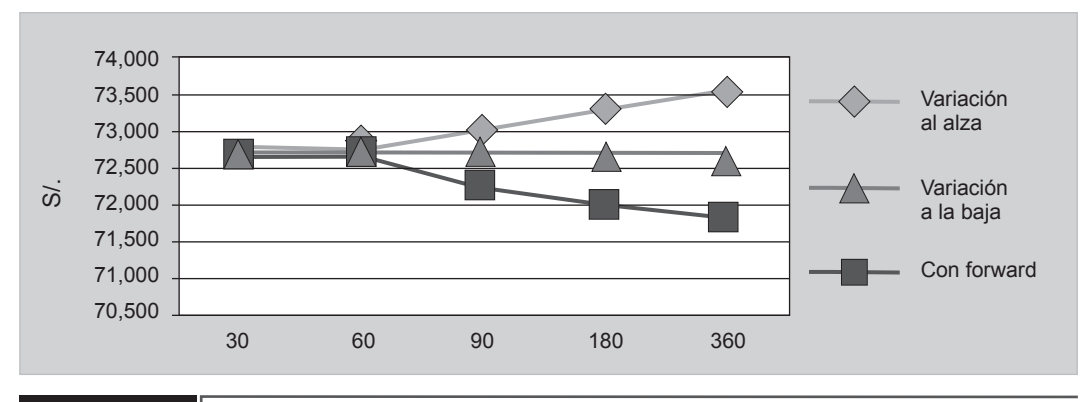

**FIGURa 16.1 Caja y bancos**

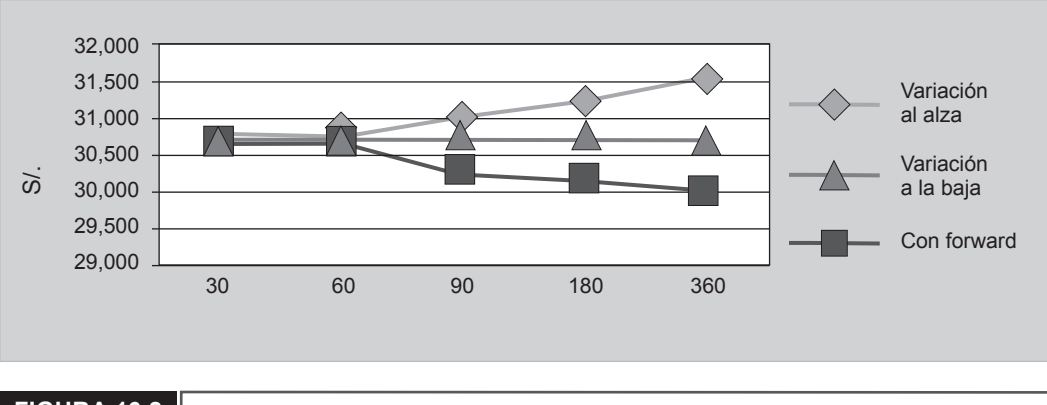

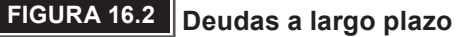

## **16.3 Modelo de cálculo de forwards de divisas 2**

## **16.3.1 Utilidad del modelo**

El banco Scotiabank (2007) expone que los *forwards* son de utilidad a los siguientes usuarios:

- Empresas exportadoras con ingresos en moneda extranjera y costos en moneda nacional.
- Empresas importadoras con costos en moneda extranjera e ingresos en moneda nacional.
- Empresas en general que facturan en moneda nacional, y al menos un componente de sus costos de ventas o administrativo es en moneda extranjera.
- Empresas con endeudamiento en moneda extranjera e ingresos en moneda nacional o viceversa.

## **16.3.2 Funcionamiento del modelo**

Se parte de la ecuación general:

$$
TC = Fwd = Tc = Spot * \frac{(1 + TS)^{n/360}}{(1 + TS)^{n/360}}
$$

TS : Tasa anual en soles\*.

T\$ : Tasa anual en dólares\*.

Tc\_Spot : Tipo de cambio al momento del contrato.

Tc Fwd : Tipo de cambio pactado a futuro.

\* Tasa activa o pasiva según el tipo de *forward*, compra o venta.

Determinando el tipo de cambio *forward* para compra y venta se tiene:

$$
TC\_C, Fwd = Tc\_Spot * \frac{(1 + i_{\text{depostios}} S/)^{n/360}}{(1 + i_{\text{prestamos}} \$)^{n/360}}
$$

$$
TC = V, Fwd = TC = Spot * \frac{(1 + i_{\text{prestamos}} S/)^{n/360}}{(1 + i_{\text{depostios}} \$)^{n/360}}
$$

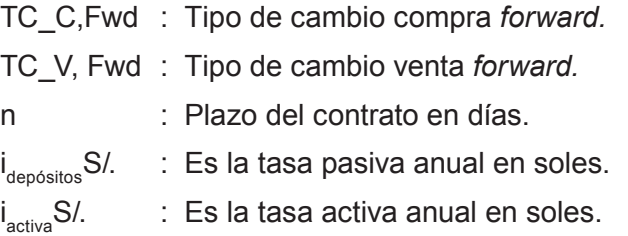

## **16.3.3 Objetivos del modelo**

### **16.3.3.1 Objetivo general**

• Necesidad del inversor para disminuir el riesgo de las fluctuaciones del tipo de cambio en el mercado de divisas. Para ello se realiza un contrato *forward* de divisa y por entrega física.

## **16.3.3.2 Objetivos específicos**

- • Determinar si la operación de compra o venta generó ingresos o gastos financieros por diferencia de cambio en cada uno de los estados financieros de la empresa inversora (tanto operación mercantil como en la operación de *forward*).
- Determinar los efectos de dicha operación en las partidas que conforman los estados financieros de la empresa.
- Evaluar la mejor alternativa entre entidades financieras.

## **16.3.3.3 Acerca del proceso de toma de decisiones**

- • El modelo ha sido diseñado para operaciones de compra o venta de divisas.
- El tipo de operación que permite el modelo es la de con entrega.
- Las operaciones de compra y venta de divisas se dan en moneda nacional soles y moneda extranjera, por ejemplo, dólares americanos.
- La liquidación del contrato se da a la fecha de vencimiento de este.
- La cobranza al cliente o el pago al proveedor se puede dar en cualquier momento antes o hasta el día del vencimiento del contrato.
- Las tasas de intereses tanto en soles como en dólares están dadas, tomadas de las tasas actuales de los bancos en mención.

## **16.3.3.4 Estructura del modelo**

Las hojas presentadas en el modelo son las siguientes:

- 1. ESCENARIO. Entrada y salida de datos (datos de partida).
- 2. Asientos venta. Salida de datos (ASIENTOS VENTA).
- 3. Asientos compra. Salida de datos (ASIENTOS COMPRA).
- 4. Balance general venta. Salida de datos (BG\_VENTA).
- 5. Balance general compra. Salida de datos (BG\_COMPRA).
- 6. EGP venta. Salida de datos (EGP\_VENTA).
- 7. EGP compra. Salida de datos (EGP\_COMPRA).
- 8. Resultado. Salida de datos (RESULTADO).

### **1. Escenario (ESCENARIO)**

En esta hoja se indica el año de realización de la inversión que se vincula desde aquí a todas las demás hojas.

### **a.** *INPUTS*

En lo que respecta a los *inputs* o entradas que se realizan en esta hoja, son los siguientes:

### • **Datos generales de la transacción**

Nombre de la empresa. Se introduce como referencia.

Tipo de transacción. Se introduce la palabra "venta" o "compra".

### **tabla 16.6**

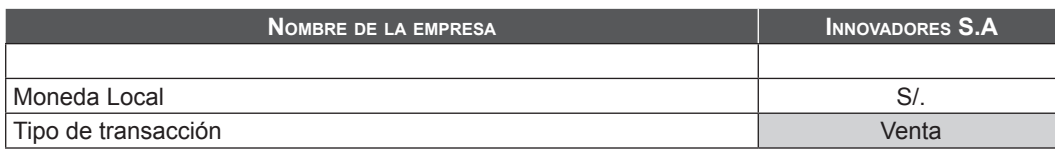

### • **Datos de la transacción**

 Fecha de la transacción. Se introduce la fecha formato dd/mm/yyyy. Fecha de cobranza al cliente. Se introduce la fecha formato dd/mm/yyyy.

### **Tabla 16.7**

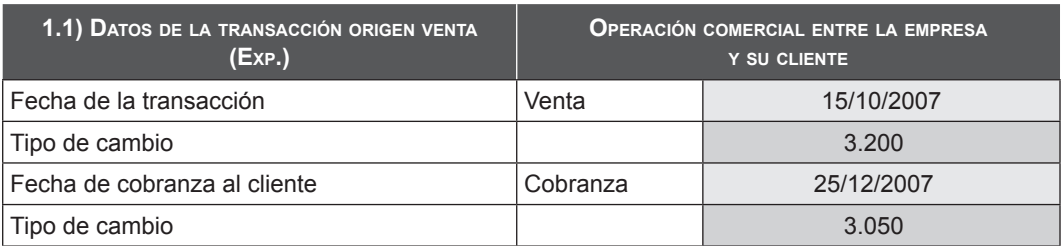

### • **Datos del contrato**

Tipo de contrato: se introduce sólo el valor DIVISA.

Tipo de operación: se introduce sólo el valor CON ENTREGA.

 Variable subyacente: se introduce a manera de referencia el nombre del activo subyacente.

Fecha del contrato: se introduce en formato dd/mm/yyyy.

Periodo de vigencia del contrato: se introduce el número de días.

 Precio *forward* o importe del contrato: se introduce el importe del contrato en dólares US\$.

### **tabla 16.8**

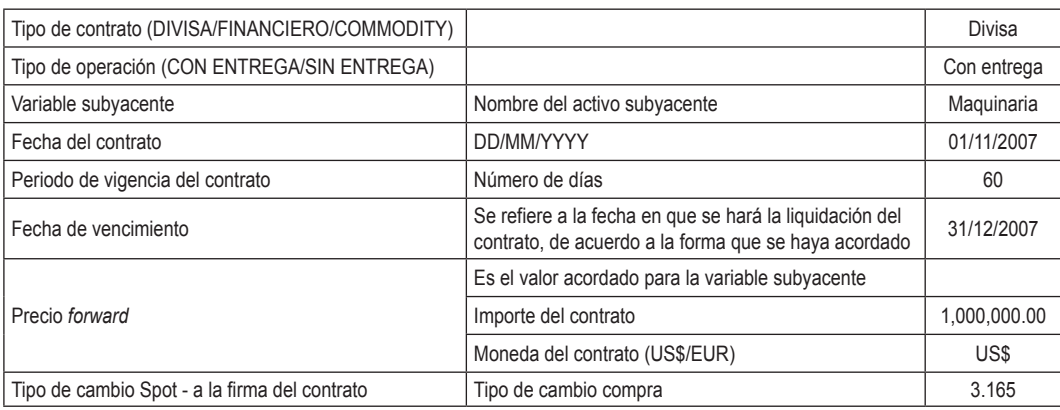

### • **Datos de las entidades financieras**

 Tasa de interés anual (S/. depósito y préstamo): se introduce los % de las tasas respectivas en dos entidades financieras para la moneda local.

 Tasa de interés anual (US\$ depósito y préstamo): se introduce los % de las tasas respectivas en dos entidades financieras para la moneda US\$.

### **tabla 16.9**

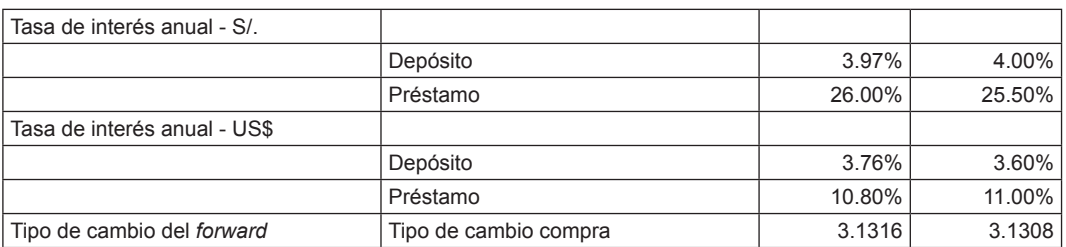

### *b. OUTPUTS*

En lo que respecta a los *outputs* o salidas presentadas en esta hoja, son las variables fundamentales que se obtienen en el modelo:

Datos de liquidación al banco.

### • **Fecha de la liquidación**

De la transacción venta o compra, para las dos entidades financieras.

### • **Importe recibido/pagado por el contrato**

Si la transacción es VENTA, se calcula:

(Tipo de cambio compra del *forward)* x (Precio *forward*. Importe del contrato)

Si la transacción es COMPRA, se calcula:

(Tipo de cambio venta del *forward*) x (Precio fo*rward*. Importe del contrato)

### • **Tipo de cambio Spot a la fecha de vencimiento**

Se calcula buscando el tipo de cambio de la hoja de tipos de cambio histórico (tipos de cambio).

### *•* **Importe al tipo de cambio** *spot* **al vencimiento del contrato**

Se calcula: tipo de cambio spot a la fecha de vencimiento x precio *forward*. Importe del contrato.

### **tabla 16.10**

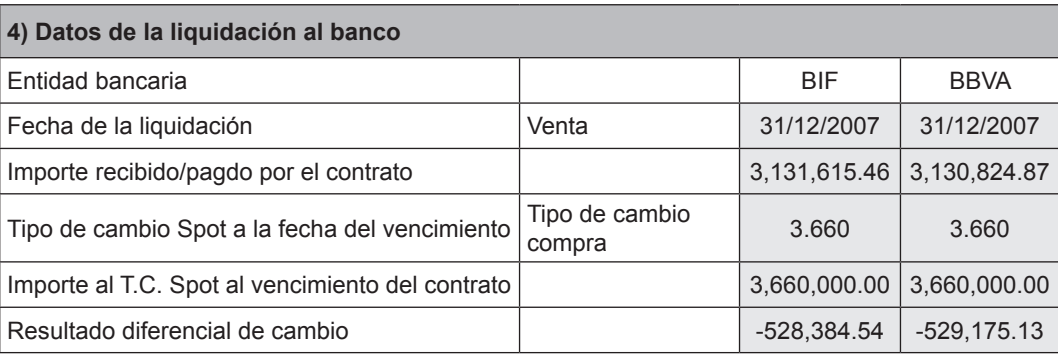

### *•*  **Resultado**

Se calcula el resultado diferencial de cambio: importe recibido/pagado por el contrato - importe al tipo de cambio *spot* al vencimiento del contrato.

## **2. Asientos venta (ASIENTOS VENTA)**

En esta hoja se especifican los asientos contables relacionados con el *forward* de divisas para una transacción tipo VENTA. El método de contabilización es el método de la fecha de negociación.

Primera operación: operación comercial entre la empresa y su cliente.

Segunda operación: operación comercial de cobranza.

Tercera operación: operación comercial por el contrato del *forward.*

Cuarta operación: operación por la liquidación del *forward.*

Quinta operación: operación al vencimiento del contrato con el tipo de cambio *spot*.

## **3. Asientos compra (ASIENTOS COMPRA)**

En esta hoja se especifican los asientos contables relacionados con el *forward* de divisas para una transacción tipo COMPRA.

Primera operación: operación comercial entre la empresa y su proveedor.

Segunda operación: operación comercial de pago.

Tercera operación: operación comercial por el contrato del *forward.*

Cuarta operación: operación por la liquidación del *forward.*

Quinta operación: operación al vencimiento del contrato con el tipo de cambio *spot*.

## **4. Balance general de venta (BG\_VENTA)**

En esta hoja se especifica el balance general luego de haberse liquidado el *forward* de divisas para una transacción tipo VENTA. El método de contabilización es el método de la fecha de negociación.

Las cuentas relevantes son:

- **Activo:** cuentas por cobrar comerciales y otros activos.
- • **Pasivo:** pasivos por instrumentos financieros.

## **5. Balance general de compra (BG\_COMPRA)**

En esta hoja se especifica el balance general luego de haberse liquidado el *forward* de divisas para una transacción tipo COMPRA. El método de contabilización es el método de la fecha de negociación.

Las cuentas relevantes son:

- **Activo:** efectivo y equivalente de efectivo, activo por instrumento financiero derivados.
- • **Pasivo:** cuentas por pagar comerciales, otras cuentas por pagar.

### **6. Estado de ganancias <sup>y</sup> pérdidas de venta (EGP\_VENTA)**

En esta hoja se especifica el estado de ganancias y pérdidas luego de haberse liquidado el *forward* de divisas para una transacción tipo VENTA.

En este reporte se observa la pérdida/ganancia en la cobranza por la venta. Además, si el *forward* de divisas permitió cobertura positiva o negativa.

### **7. Estado de ganancias <sup>y</sup> pérdidas de compra (EGP\_COMPRA)**

En esta hoja se especifica el estado de ganancias y pérdidas luego de haberse liquidado el *forward* de divisas para una transacción tipo VENTA.

En este reporte se observa la pérdida/ganancia en el pago por la compra. Además, si el *forward* de divisas permitió cobertura positiva o negativa.

## **8. Resultado (RESULTADO)**

En esta hoja se muestra el resultado en texto del *forward* de divisas. En caso la cobertura haya sido positiva el mensaje mostrado será:

"La empresa cubrió sus riesgos ante las fluctuaciones del tipo de cambio en el mercado, con la entidad bancaria 'en cuestión'".

En caso haya sido cobertura negativa, el mensaje mostrado será:

"La empresa no logró cubrir la pérdida de diferencia cambiaria, con la entidad bancaria 'en cuestión'".

www.elsolucionario.net

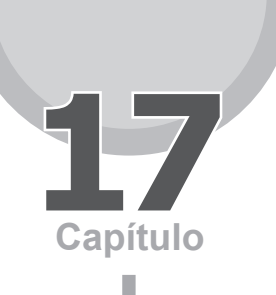

# **Swaps**

## **17.1 introducción**

Un *swap* es un acuerdo privado y por lo tanto a medida, en virtud del cual las partes se comprometen a intercambiar flujos financieros futuros, en conformidad con una fórmula preestablecida. En este contexto, una operación *swap* comprende la compra y venta simultánea de una obligación o activo subyacente similar, de capital equivalente, en la que el intercambio de flujos financieros proporciona a ambas partes de la transacción condiciones más favorables de las que de otra forma podrían obtener en forma separada.

Las operaciones de *swap* más comunes son las de divisas y de tasas de interés. Las operaciones de *swap* de divisas corresponden a acuerdos entre dos partes, en los que la primera hace pagos en una divisa y la otra parte hace pagos en una divisa diferente en fechas futuras acordadas, hasta el vencimiento del acuerdo; mientras que las operaciones de *swap* de tasas de interés corresponden a un acuerdo entre dos partes (conocidas como contrapartes), donde un flujo de pagos de interés futuros es intercambiado por otro sobre la base de un monto principal especificado.

Por lo general se negocian en mercados *Over the Counter* (OTC), es decir, fuera de los mercados tradicionales organizados.

## **17.1.1 Características del SWAP**

- a. Se basa en el aprovechamiento de la ventaja relativa que las partes integrantes obtendrían al acceder a los mercados (de divisas o de intereses, por ejemplo) en diferentes condiciones por su diferente clasificación crediticia. Esta aparente anomalía permite la creación del *swap*, que, además de proporcionar el tipo de financiación buscado, disminuye el coste de la deuda para las dos partes y reporta un margen positivo al intermediario financiero. Ambas partes acudirán a los mercados donde obtengan ventajas, y estarán de acuerdo en cambiar los pagos y cobros entre ellas, lo que permitirá obtener un mejor resultado que si las dos partes hubiesen acudido directamente al mercado deseado.
- b. En numerosos casos, el objetivo fundamental es eliminar el riesgo de tipo de interés. Por ejemplo, un intermediario financiero con gran proporción de activos a tasa variable se expone a incurrir en pérdida si su pasivo está contraído a una tasa fija. En este caso, y a través de un *swap* de tasa de interés, procurará modificar la composición de su activo (convirtiéndolo en crédito a tasa fija) o de su pasivo (apoyándolo en tasas variables que le aseguren la rentabilidad).
- c. Al igual que otros derivados financieros, el *swap* puede proporcionar ingresos adicionales a la empresa en caso de que los intereses se muevan de forma favorable, ya que este puede ser vendido. Es necesario mencionar que en un contrato de *swap*, la parte compradora, o la que mantiene la posición larga, es aquella que paga el tipo de interés fijo.

Aunque existen varios tipos de *swaps*, los más utilizados son los de tasas de interés y los de divisas, como se había mencionado. También existen otros tipos que sirven para realizar operaciones de cobertura de riesgos, como *equity swap*, el *swap* cupón cero, el *floor-ceiling swap*, entre otros.

## **17.1.2 Swaps de tasas de interés**

El *swap* de tasa de interés es un contrato financiero privado entre dos partes que se comprometen a intercambiar obligaciones de pago de intereses correspondientes a préstamos financieros, por un determinado periodo de tiempo y en una misma moneda, sin transmisión de principal.

Así, definimos un *swap* (canje) de tipos de interés como el acuerdo mediante el cual se intercambian préstamos *swap* de interés fijo por préstamos a tipo flotante. Una parte se compromete a realizar una serie de pagos fijos anuales en contra-

partida por haber recibido una serie de pagos que están ligados al nivel de tipos de interés de corto plazo. A veces los *swaps* se usan para convertir préstamos de tipo flotante que están vinculados a tipos de interés de base. Por ejemplo, un banco puede acordar pagar un interés fijo a cambio de que yo le pague un interés variable.

Estos *swaps* a menudo intercambian un monto fijo por un pago flotante que está vinculado a una tasa de interés (a menudo, la tasa de interés Libor). Una empresa típicamente usará este instrumento para limitar o manejar su exposición a fluctuaciones en las tasas de interés, o para obtener una tasa de interés marginalmente menor que la que sería capaz de obtener sin el *swap*.

Empresas que desean contar con una clase de estructura de tasas de interés que otra empresa puede proveer menos costosamente procuran este tipo de instrumento. Así, por ejemplo, una empresa está buscando fondos de préstamo a una tasa de interés fija, pero otra tiene acceso a fondos a una tasa fija marginalmente más barata. Esta última puede emitir deuda a inversionistas a su tasa fija menor y luego intercambiar las obligaciones de flujo de caja a tasa fija a la primera empresa por obligaciones a tasa flotante emitidas por la última. Aun si la segunda puede tener una tasa flotante más alta que la primera, por canjear las estructuras de interés está en una mejor situación para obtener recursos sin incurrir en costos altos. Los costos combinados han decrecido: un beneficio que puede ser compartido por ambas partes.

En un *swap* denominado *Plain Vanilla*, por su simplicidad, cada parte paga los intereses de la otra con el fin de cambiar las bases de tasa fija a flotante y viceversa. Un acuerdo de *swap* de tasas de interés del tipo vanilla posee cuatro características básicas:

- a. Su plazo generalmente es de dos a 10 años.
- b. Su nocional (valor del activo subyacente) no es inferior a 50 millones de dólares.
- c. La tasa fija pagada por el comprador.
- d. La tasa variable pagada por el vendedor.

Los *swaps* se negocian en mercados no organizados de carácter internacional. La ISDA (International Swap Dealers Association) es el único organismo que se ocupa de estos contratos; además, ayuda a mejorar las negociaciones dentro del mercado de derivados al identificar y reducir los riesgos en dicho mercado.

## **17.2 Modelo de swaps de tasas de interés**

Este modelo busca mostrar los efectos en los resultados financieros de la adquisición de un contrato *swap* por parte de una empresa que planea adquirir un financiamiento de largo plazo a una tasa de interés variable.

De esta manera se presenta un espacio temporal de 10 años, en los cuales se observará los efectos sobre la empresa de la adquisición de un contrato *forward* de tasas de inertes en contraste con una segunda situación, en la cual no se adquirió dicho contrato.

## **17.2.1 Estructura del modelo**

## **17.2.1.1 Hoja de cálculo donde se introducen los datos ("Datos")**

En la hoja llamada "Datos" contenida en el archivo Excel se deberá ingresar toda la información. Las celdas de ingreso de datos son de color gris claro. Una representación gráfica de esta hoja se muestra en la tabla 17.1.

- Se debe ingresar los porcentajes o cantidades sombreadas de color gris claro.
- Los estados financieros iniciales son los que aparecen como año base y se proyectan por 10 años.
- • Las fórmulas se actualizarán automáticamente.
- • El modelo está preparado para sensibilizar principalmente el préstamo a largo plazo con la tasa variable.

## **tabla 17.1**

### **Hoja de datos**

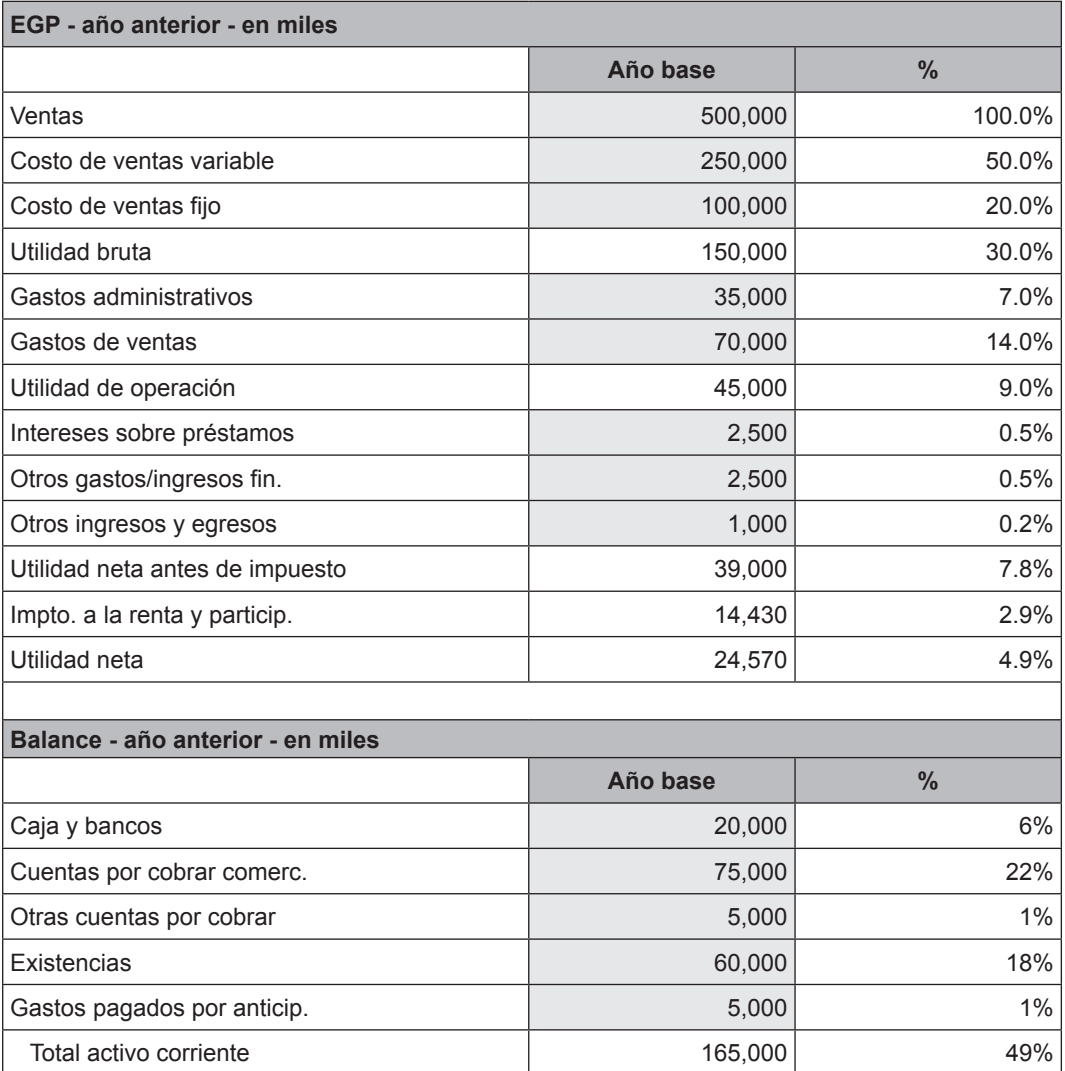

**tabla 17.2**

Costo de ventas fijo 100,000 100,000 100,000 100,00

## **17.2.1.2 Hoja de estado de ganancias y pérdidas ("EGP")**

En la hoja "EGP" del archivo Excel, parte de la cual se muestra en la tabla 17.2, se visualiza el estado de ganancias y pérdidas de la empresa bajo estudio en dos escenarios: con o sin *swaps*. También se observa el efecto de la operación *swap* en los resultados. Es una hoja de salida de datos.

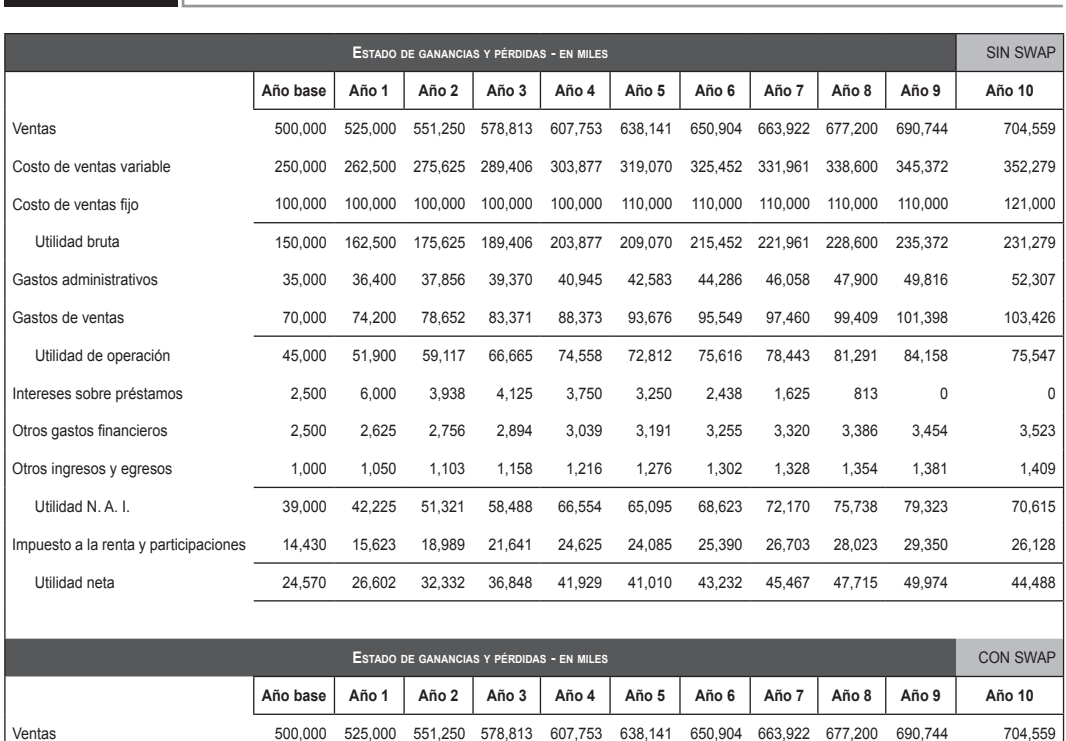

Utilidad bruta 150,000 162,500 175,625 189,406 203,877 209,070 215,452 221,961 228,600 235,372 231,279

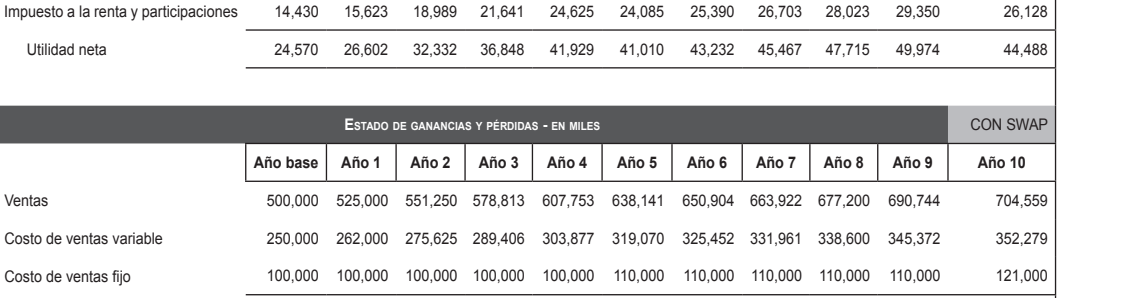

## **17.2.1.3 Hoja de balance general ("Balance")**

La hoja llamada "Balance" del archivo Excel corresponde al balance general de la empresa en dos escenarios: con o sin *swaps*. Además, permite visualizar el efecto de la operación *swap* en el balance. Una representación gráfica de esta hoja se muestra en la tabla 17.2

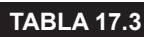

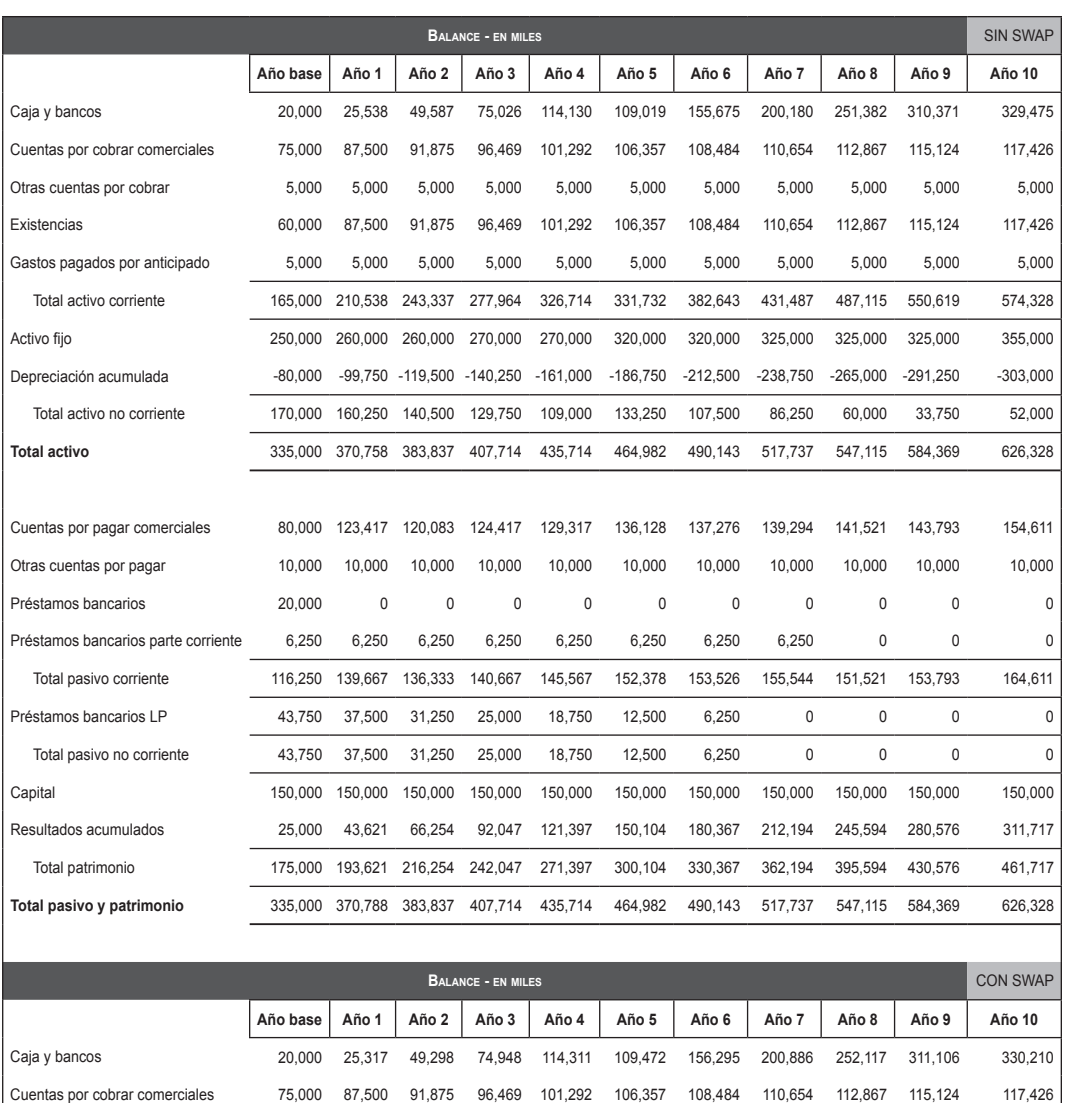

## **17.2.1.4 Hoja de flujo de caja ("Flujo")**

En la hoja "Flujo" del archivo Excel se visualiza el flujo de caja de la empresa. Esta es una hoja de salida de datos, donde se puede apreciar el flujo de caja de la empresa con o sin *swap*, así como el efecto de la operación *swap* sobre este. Una representación gráfica parcial de esta hoja se muestra en la tabla 17.3.

### **tabla 17.4**

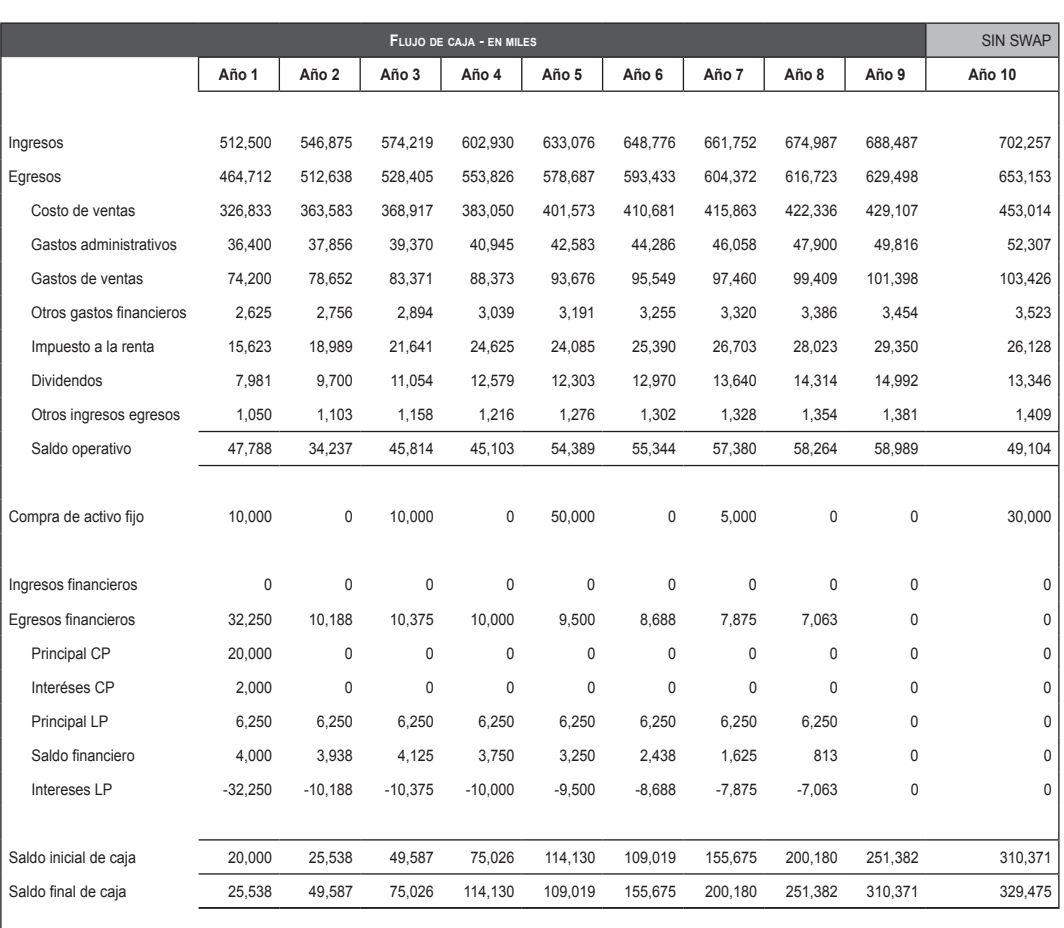

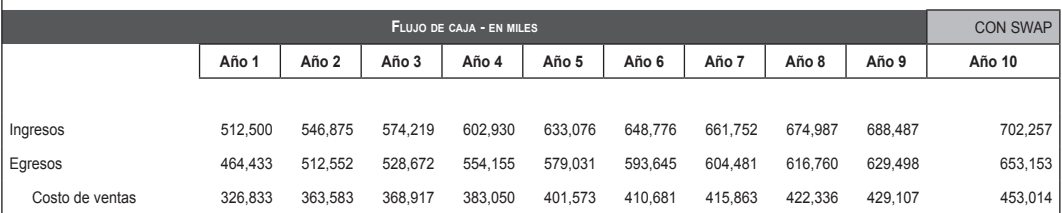

## **17.2.1.5 Hoja "Resultados"**

Los efectos en los resultados de la empresa se aprecian en las tablas 17.2, 17.3 y 17.4, que contienen los estados financieros sin y con *swap*, y la diferencia en los resultados. El resumen de estos resultados se encuentra en la hoja "Resultados", tal como se puede observar en la tabla 17.5, que se muestra a continuación:

### **tabla 17.5**

**Estado de ganancias <sup>y</sup> pérdidas**

#### **Efecto en los resultados de la operación** *swap*

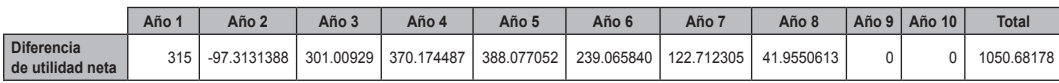

**Balance general**

#### **Efecto en el balance de la operación** *swap*

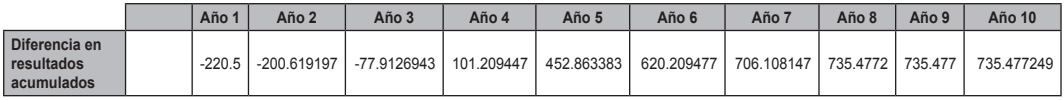

**Flujo de caja**

#### **Efecto en el flujo de caja de la operación** *swap*

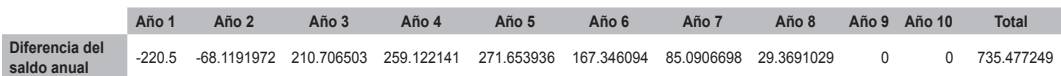

## **17.2.1.6 Hoja "Verificación"**

La hoja llamada "Verificación" sirve para comprobar el correcto cálculo del efecto de la operación *swap* en los resultados, así como el correcto ingreso del activo y pasivo del balance general de la empresa. Esta hoja se representa en la tabla 17.6

### **tabla 17.6**

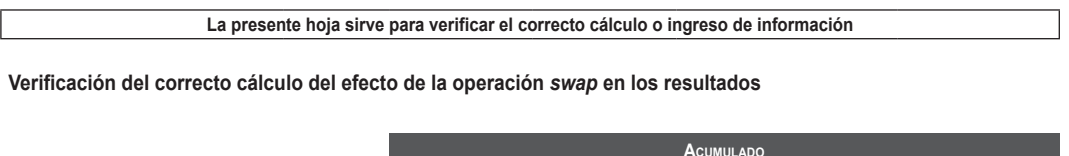

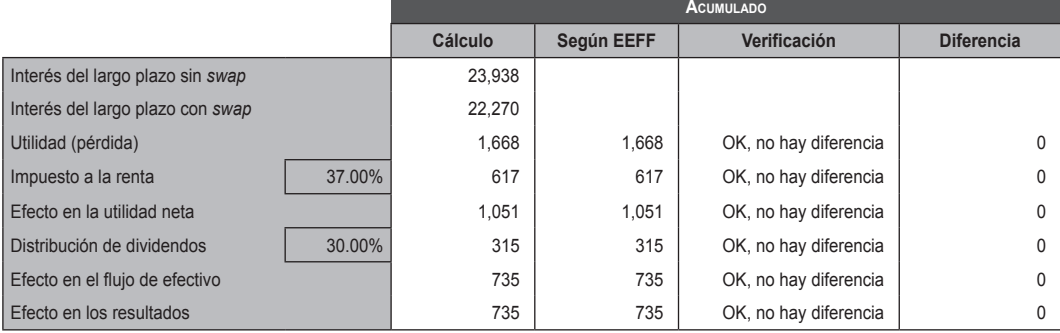

Verificación del correcto ingreso y cálculo del activo y pasivo

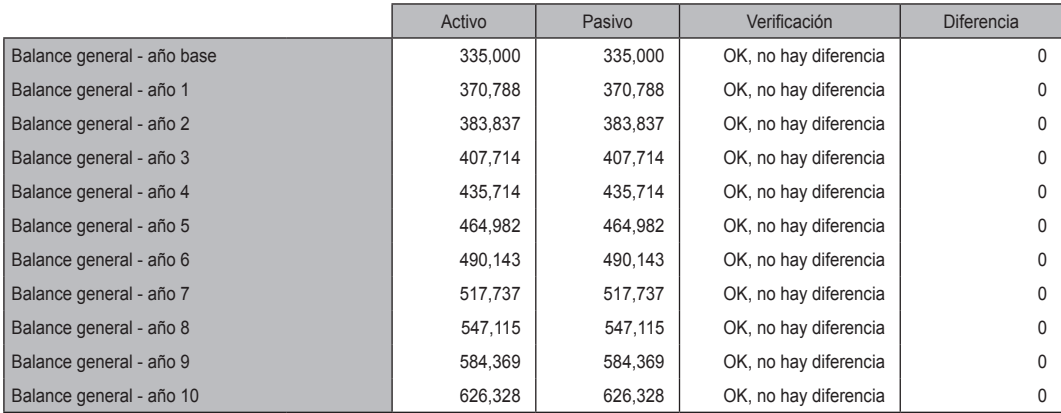

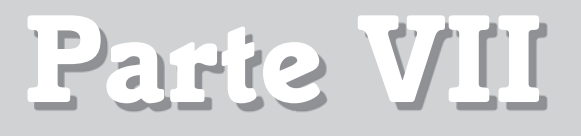

## **Los ratios financieros**

## CAPÍTULO 18 ROE, ROA, ROI, PER y EVA

El "Modelo de cálculo del Roe, Roi, Roa, Per y Eva" fue elaborado por los alumnos del MBa FT IX: Carolina Pretell, Raúl Guzmán, César Ríos.

ver referencia en la página web www.pearsoneducacion.net/court archivo Excel 25 Calcul\_roe\_roi\_roa\_per\_eva

www.elsolucionario.net

# Roe, Roa, Roi, Per y Eva

## **18.1 introducción**

Desde finales del siglo XIX, el análisis por ratios ha sido una de las herramientas más utilizadas para la interpretación y evaluación de los estados financieros. Generalmente este tipo de análisis lleva consigo la descomposición en los componentes de los estados financieros (activo fijo y activo circulante, por ejemplo) para su ulterior comparación, tanto de unos con otros, como con datos del exterior. Estos ratios y coeficientes y porcentajes son de gran ayuda para el análisis, ya que reducen el gran número de conceptos que hay que analizar a un conjunto relativamente pequeño y de fácil comprensión de indicadores con significado económico.

El objetivo principal del análisis por ratios es el de facilitar la interpretación de los estados financieros. Esto se consigue básicamente reduciendo el gran número de datos que contienen los estados financieros a un conjunto relativamente pequeño de ratios. Estos ratios ponen en relación valores absolutos de base común deducidos de los estados financieros, lo que permite una comparación significativa de los datos, tanto a lo largo del tiempo, como a través de distintas empresas en un periodo determinado.

**18 Capítulo**

La literatura sobre el análisis financiero considera los ratios, generalmente, como indicadores de los defectos de la empresa, como, por ejemplo, una baja liquidez o un excesivo endeudamiento. Los ratios financieros no pretenden suministrar respuestas definitivas; su valor real se deriva de los interrogantes que plantean. En consecuencia, son síntomas de las condiciones económica y financiera de la empresa y pretenden guiar al analista en su investigación.

## **18.1.1 Tipos de ratios financieros**

- 1. Los ratios financieros se pueden clasificar, según la fuente de datos que utilizas, en:
	- • Ratios de balance.
	- • Ratios de resultados.
	- • Ratios de situación de fondos.
	- Ratios mixtos, cuyo denominador y numerador proceden de fuentes diferentes.
- 2. También pueden clasificarse en función de distintos aspectos económicos de las operaciones de la empresa, y así distinguimos:
	- • Ratios de rentabilidad.
	- Ratios de liquidez.
	- • Ratios de solvencia.
	- • Ratios de eficiencia.

Esta clasificación se orienta fundamentalmente hacia las distintas necesidades de los diferentes grupos de usuarios: los de rentabilidad serán más útiles para los inversores, los de solvencia para las instituciones de crédito, los de liquidez para los proveedores, etcétera.

- **3.** Cada uno de los ratios se analiza de dos formas distintas y complementarias:
	- • Análisis de series temporales, en los que se examina el comportamiento histórico de los ratios.
	- • Análisis cruzado, en el cual se efectúan comparaciones entre empresas, con el objetivo de producir información útil para la toma de decisiones financieras. La comparación con las medidas del sector se conoce habitualmente como la técnica de los ratios estándar.

### 4. **Consideraciones acerca de los ratios**

- • *El ratio ha de tener un significado claro*. Existen cantidad de posibles ratios a utilizar, de modo que es necesario tener bien claro qué es lo que aporta cada ratio en concreto y estudiar si realmente sirve de algo el análisis que va a realizarse.
- • *Se puede comprobar que la utilización de los ratios implica la eliminación automática del efecto de dimensión de una empresa*; esto presenta ventajas e inconvenientes. Inconvenientes porque el tamaño de una empresa debe influir a la hora de hacer una valoración, ventajas porque permite la comparación entre empresas de distinto tamaño.
- • *El valor de un ratio nunca es intrínsecamente bueno o malo.* Un mismo valor de un determinado ratio puede ser bueno o malo en función de determinadas circunstancias, entre las que destacan la situación del sector en el que opera la empresa, la situación económica general del país, etc. Por este motivo se hace necesario establecer un parámetro de referencia que nos permita valorar las cifras del parámetro en sus justos términos. En general, se suelen utilizar los valores medios del sector o de la empresa líder del sector como parámetros de referencia a la hora de determinar la bondad del valor de un ratio.
- • *La información procedente de los ratios hay que complementarla.* El análisis de ratios financieros es un instrumento poderoso de valoración de una empresa, pero no es "el" instrumento. Información procedente del mercado de valores, de la situación particular del sector o general de la economía constituyen elementos que han de ser tenidos en cuenta igualmente al hacer una valoración de una empresa.
- • *El análisis de ratios financieros da lugar a muchos equívocos*. Aunque en principio el análisis de ratios parece muy simple, la realidad es que esto no es así. Incluso analistas financieros, auditores, etc. toman a menudo decisiones equivocadas sobre la base del análisis de ratios.
- • *La construcción de ratios ha de tener un fundamento sólido.* Cuando se utiliza un ratio determinado, cuando se propone uno nuevo o un desdoblamiento de ratios existentes (las denominadas pirámides de ratios), hay que tener siempre muy en cuenta cuál es su valor real.
- • *Desde el punto de vista contable, el cálculo de los ratios financieros se hace considerando una situación de partida.* Son las cuentas anuales las que proporcionan la información de partida del análisis contable, y la calidad del análisis dependerá, en primera instancia, de la calidad de tal información.

## **18.1.2 ROE, ROA, ROI, EVA y PER**

## **18.1.2.1 El rendimiento sobre el capital (ROE)**

El denominado rendimiento o retorno de capital contable (ROE, por su siglas en inglés: *Return on Equity*) es una de las medidas que se usa comúnmente para cuantificar el desempeño financiero de la organización.

Brigham y Houston (2005) señalaron al ROE como la razón contable más importante, refiriéndose a esta como "del reglón de fondo" e indicando que mide la utilidad neta al capital común. Dado que los accionistas de la empresa realizan inversiones con la finalidad de obtener un rendimiento económico, este ratio proporciona el nivel de desempeño que dichos accionistas están obteniendo de su inversión en términos contables, y al mismo tiempo proporciona un criterio para comparar el desempeño de la empresa en referencia al valor promedio experimentado por la industria en la que la organización se desenvuelve.

Hawawini y Viallet (2002) coinciden con el enfoque anterior al señalar al ROE como un ratio que indica cuán rentable es la empresa para sus dueños o *shareholders* y al mismo tiempo afirman que es el indicador financiero de rentabilidad más comprensible debido a que constituye el *output* de todas las actividades y decisiones llevadas a cabo durante el ejercicio económico.

Teniendo en cuenta que las ganancias después de impuestos (*Earnings After Tax*) corresponden al dinero que los accionistas perciben de la operación, el ROE se define matemáticamente como:

$$
ROE = \frac{Utilidad neta}{Equity}
$$

Este ratio considera las decisiones relacionadas con la operación e inversión tanto como las relacionadas con el financiamiento y los impuestos. Las decisiones relacionadas con la operación implican la adquisición y la disposición de activos fijos, así como el manejo de los activos operativos de la empresa (inventarios, cuentas por cobrar, etc.) y las obligaciones operativas

Weston y Copeland (1995) estipulan que no existe una buena razón para usar ratios como el ROE como criterios para determinar las metas o medidas corporativas del desempeño, ya que la única virtud que presentan es la facilidad con la que pueden ser calculados. Sin embargo dichos ratios pueden resultar incongruentes con el proceso de generación de valor. Incluso Fernández (2005) señala que el ROE guarda muy poca relación con la generación de rentabilidad para los accionistas, tal y como lo muestra Figura 18.1 con respecto a la evolución de la rentabilidad para los accionistas de la empresa española Telefónica en el periodo 1992-2003.

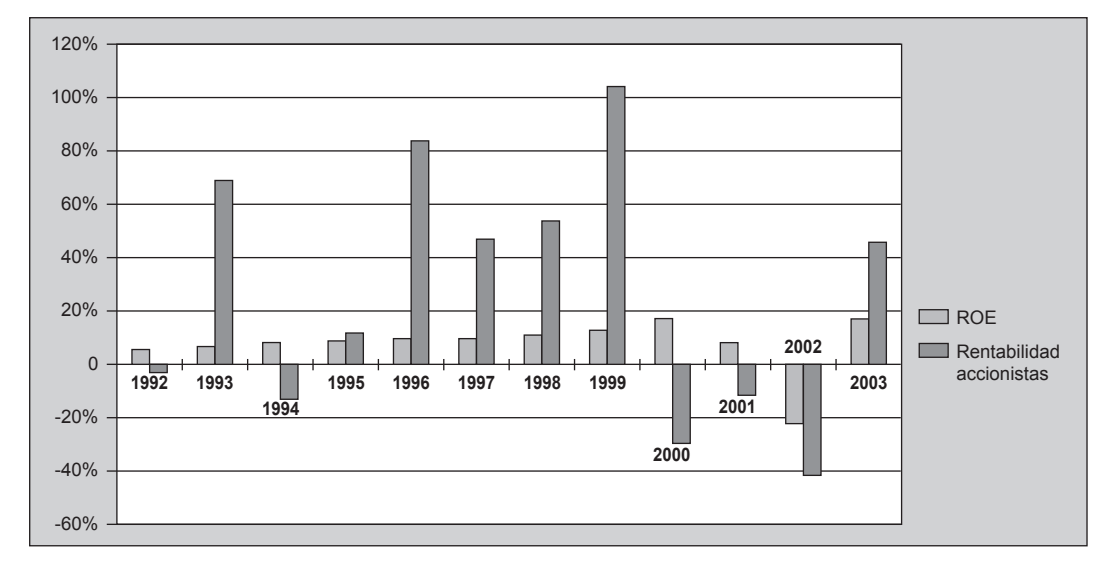

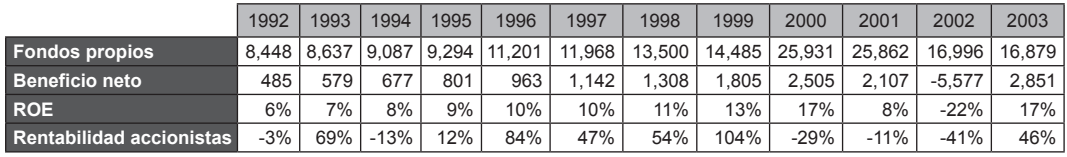

Fuente: Fernández (2005)

**FIGURa 18.1 ROE y la rentabilidad para los accionistas de Telefónica**

### **18.1.2.2 El rendimiento sobre los activos (ROA)**

Como su nombre lo indica, el ROA (*Return over Assets*), por sus siglas en inglés, mide la capacidad que tiene una empresa para lograr ganancias a partir de sus activos, independientemente de su tamaño; por lo tanto, un ROA alto indica un buen desempeño financiero y operacional. El ROA comúnmente es el resultado de dividir el ingreso neto entre el activo total. El activo total es el activo promedio equivalente al mismo periodo del ingreso reportado.

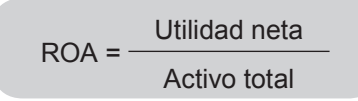

Sin embargo, análisis más precisos (Avolio, 2007) toman las utilidades antes de intereses e impuestos y las dividen entre el activo total. Este tipo de cálculo considera el rendimiento únicamente a partir de los activos, por lo que las decisiones de financiamiento no intervienen en dicho cálculo, y para ello toman los datos del estado de ganancias y pérdidas ante de que se incluyan las amortizaciones.

> $ROA = -$ Utilidad operativa Total de activos promedio  $x(1 - T)$

El ROA es expresado como porcentaje e identifica el grado de retorno necesario para determinar si tiene sentido invertir en una empresa. Comparado con la tasa de interés de la deuda, un ROA menor es un indicador negativo, ya que la empresa rinde menos de lo que paga. Por otra parte, comparado con el costo de capital, un ROA mayor indica que la diferencia es a favor de la empresa.

El ROA se calcula según el método Du Pont como el producto de dos ratios, los cuales son el margen neto y la rotación de activos. Matemáticamente se expresa de la siguiente manera:

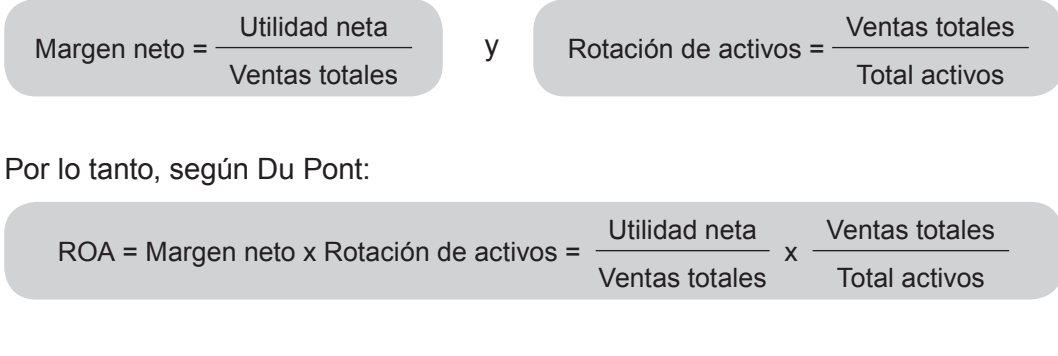

Quedando:

$$
ROA = \frac{Utilidad neta}{Activo total}
$$

Este número le dice "lo que la empresa puede hacer con lo que tiene", es decir, cuántos dólares de ganancias que se derivan de cada dólar de los activos bajo su control. Es un número útil para comparar las empresas que compiten en el mismo sector, y este número puede variar ampliamente dependiendo de las diversas industrias.

Dado que la cifra total de activos de la empresa depende del valor de los activos, se debe tener mucho cuidado con las empresas cuyo valor no puede corresponder al real valor de mercado. La rentabilidad de los activos es una figura utilizada para comparar el rendimiento de las instituciones financieras (como bancos), porque la mayoría de sus activos tendrán un valor que está cerca de su valor real de mercado. El ROA no es útil para las comparaciones entre las industrias debido a factores de escala y peculiares necesidades de capital.

Por último, es necesario señalar la relación que existe entre el ROA y el ROE, la cual se detalla a continuación.

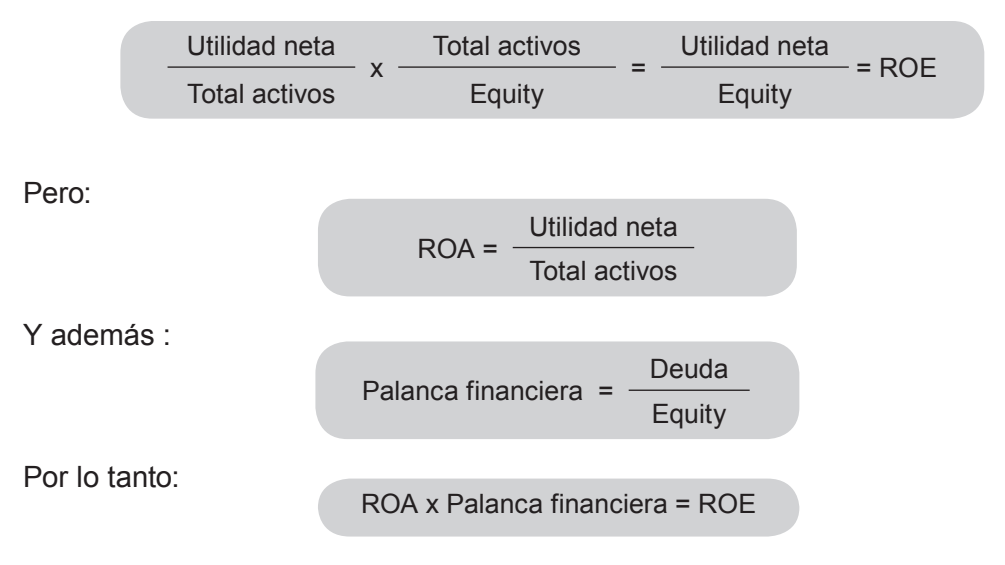

Nótese que para que sea válida esta relación, el ROA debe ser calculado a partir del beneficio neto y no a partir de la utilidad operativa después de impuestos. La palanca financiera, para usos de la presente fórmula, se encuentra planteada de manera inversa a la comúnmente usada.

## **18.1.2.3 El rendimiento sobre la inversión (ROI)**

El rendimiento sobre la inversión es a veces llamado tasa de retorno, tasa de beneficio, retorno de la inversión o simplemente retorno, y expresa la cantidad de dinero ganado o perdido en una inversión dividido entre la cantidad de dinero invertido. La cantidad de dinero ganado o perdido puede ser llamado interés, beneficio (o pérdida) o ganancia. La cantidad de dinero invertido se puede denominar el activo, el capital o el principal.

El ROI, por lo tanto, es un término financiero que expresa el beneficio obtenido al final de un periodo sobre la inversión inicial realizada. Matemáticamente se expresa de la siguiente manera:

$$
ROI = \frac{Ganancia de inversión - Costo inversión}{Costo inversión}
$$

Otra forma de expresarlo es:

$$
ROI = \frac{BAIT}{Capital \ invertido}
$$

De esta manera:

Si el ROI > 0, la inversión es rentable.

Si el ROI < 0, la inversión no es rentable, pues se incurre en pérdidas.

Se puede observar que tanto el valor inicial como el valor final no siempre tienen una referencia clara ni un valor monetario definido, por lo tanto para poder medir el retorno sobre la inversión, cada uno de los valores se deberá indicar claramente y deberá justificarse la razón de cada uno de ellos.

Si bien es cierto que el ROI no especifica el valor de tiempo sobre el cual es medido, es común utilizar la tasa anual de retorno, que es el retorno sobre la inversión durante el periodo de un año.

La tasa anualizada de retorno es el retorno de una inversión en un periodo distinto a un año llevada al periodo de un año. Si no existe reinversión, la tasa anualizada de retorno se obtiene multiplicando o dividiendo los periodos de tiempo comparables al año. Si existe reinversión, la tasa anualizada de retorno o tasa efectiva anual (TEA) se calcula a partir del ROI (cuyo valor de tiempo es distinto al año) de la siguiente manera:

$$
\frac{1}{\text{TEA} = (1 + \text{ROI})^{\frac{1}{\text{Número de años}}}}
$$

Para el caso de las empresas, el ROI se puede expresar como el beneficio neto sobre la suma del fondo propio más la deuda total.

$$
ROI = \frac{Beneficio neto}{Equity + Total{\ pasivos}}
$$

Esta definición es la misma que la del ROA, si se tiene en cuenta que el patrimonio sumado al total de los pasivos es el activo total de la empresa.

Existe también el concepto de ROIA, la rentabilidad económica ampliada, que es la rentabilidad de la inversión antes de los gastos financieros y matemáticamente se expresa de la siguiente forma:

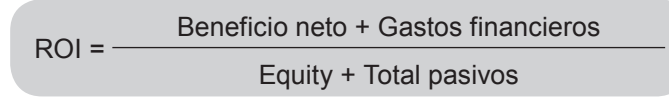

## **18.1.2.4 El valor económico agregado (EVA)**

El valor económico agregado (EVA) es una medida absoluta del desempeño organizacional que permite apreciar la creación de valor. Desde un punto de vista comercial, el valor económico agregado (EVA ™) es la más exitosa metodología para medir el rendimiento utilizada por las empresas y sus consultores. Aunque gran parte de su popularidad es el resultado del poder de marketing y el despliegue de Stern Stewart, propietario de la marca, la métrica se justifica por la teoría financiera y de conformidad con principios de valorización, que son importantes para cualquier inversor al analizar una empresa (Investopedia, 2008)

El capital es una medida de todo el efectivo que ha sido depositado en una empresa, sin importar la fuente de financiación o propósito del negocio. No interesa si la inversión es financiada con capitalización o deuda. El capital es por lo tanto el efectivo adquirido (ya sea propio o financiado), y lo importante es qué tan bien lo administren los gerentes. El EVA puede ser calculado restando de la utilidad operativa después de impuestos (UODI) la carga del costo de oportunidad del capital invertido

EVA = UODI - CPCC x Capital

El UODI puede ser calculado a partir de la utilidad operativa neta (UON) multiplicado por el complemento aritmético de la tasa impositiva (T). Matemáticamente se expresa así:

UODI = UON x (1 – T), donde UON es utilidad operativa neta

El UODI también puede ser calculado a partir del estado de resultados de la siguiente manera:

UODI = Ventas - Total de gastos operacionales - Impuestos

Y también se puede calcular a partir de la utilidad a disposición de los accionistas de la siguiente manera:

Utilidades a disposición de accionistas

+ Incremento en equivalentes de capital

Ingreso neto ajustado

- + Dividendos preferentes
- + Provisión para interés minoritario
- + Intereses después de impuestos
- = UODI

El costo promedio ponderado de capital (CPPC) se calcula como el promedio ponderado del costo de la deuda y del capital.

$$
CPP = c^* \times \frac{\text{capital}}{\text{active}} + c1 \times \frac{\text{passivo}}{\text{active}} \times (1 - T)
$$

Donde:

$$
c^* = Rf + \beta \times MP
$$

Es decir que el costo de capital propio (c\*), también conocido como  $\mathsf{K}_{_{\mathrm{e}}}$ , es igual a la tasa libre de riesgo (R<sub>f</sub>), sumada al producto del riesgo sistemático en la industria (β) multiplicada por la prima de mercado por invertir en papeles con riesgo (MP).

El último elemento del cálculo del EVA es el capital. Para hallarlo se puede utilizar las siguientes fórmulas:

Capital = Capital neto de trabajo + Activos fijos netos

Capital = Total deuda a largo plazo + Total deuda a corto plazo + Patrimonio netos

Capital = Activo total - Pasivos corrientes en los que no se paguen intereses

También es posible hallar el valor del capital a partir del capital contable que aparece en los estados financieros de las empresas:

Capital contable

- + Equivalentes de capital
- = Capital contable ajustado
- + Acciones preferentes
- + Interés minoritario
- + Deuda total
- = Capital utilizado para determinar el EVA

Los equivalentes de capital incluyen las provisiones, gastos en inversión y desarrollo, reservas de valorización, impuestos diferidos y fondos de comercio.

El EVA muestra la cantidad financiera de riqueza que un negocio ha creado o destruido en un periodo determinado, y por lo tanto el EVA expresa el beneficio de manera en que los accionistas lo definen. Esta metodología fue desarrollada para ayudar a los gerentes a incorporar dos principios básicos de finanzas en la toma de decisiones:

- • El objetivo financiero primario de una compañía es maximizar las riquezas de sus accionistas.
- • El valor de una compañía depende del grado en que los inversionistas crean que los beneficios futuros difieran del costo de capital.

Por lo tanto, un aumento del EVA de una compañía, año tras año, significará un aumento sostenido en el valor de la compañía, que es el objetivo que todo accionista busca en su empresa.

### **18.1.2.5 El precio de las acciones sobre su beneficio (PER)**

El PER es uno de los métodos más conocidos para valorizar empresas como parte de los métodos basados en la cuenta de resultados. Los métodos basados en la cuenta de resultados tratan de determinar el valor de la empresa a partir de la magnitud de los beneficios, de las ventas o de otros parámetros que se obtienen de dichas cuentas.

El PER es la razón geométrica que se usa en el análisis fundamental de las empresas que cotizan en bolsa. Su valor indica el número de veces que el beneficio

neto de una empresa determinada se encuentra incluido en el precio de la acción de esta. Por lo tanto, un PER más elevado implica que los inversores están pagando más por cada unidad de beneficio, y por el contrario, mientras esta relación se acerque más a uno, representará que los inversores están teniendo un alto beneficio en relación con el precio de la acción.

ROI = Beneficio neto + Gastos financieros Equity + Total pasivos

El valor del PER se calcula dividiendo el precio por acción de una empresa determinada en el mercado bursátil entre el valor del beneficio neto (después de impuestos) de la empresa correspondiente entre el número de acciones que ha emitido.

Se debe tener en cuenta que el PER es un parámetro que relaciona una magnitud de mercado, como es la cotización, con otro que es puramente contable, que es el beneficio.

El PER es un indicador que se puede interpretar de la siguiente manera:

- Una empresa con un PER elevado puede implicar que las expectativas sobre su valor son más favorables basándose en un posible incremento de los beneficios futuros, o también que el precio de la acción esté sobrevalorado, haciendo improbable que su cotización siga subiendo.
- • Una empresa con un PER bajo puede significar que el precio de la acción se encuentra subvalorado, por lo que dicho precio podría aumentar su cotización a largo plazo.

Adicionalmente, debemos saber que, al interpretar el PER de una empresa, es importante compararlo con el de otras empresas de su mismo sector o mercado del valor, junto con las expectativas de desarrollo y beneficios.

Según Court (2008), hay varios factores que afectan al PER, uno de los más importantes son las tasas de interés, ya que estas tasas afectan el precio de las acciones en la medida que afectan a la rentabilidad exigida a estas (K $_{\rm e}$ ), y al beneficio lo afectan de dos maneras: directamente por los intereses pagados de la deuda e indirectamente por el impacto de las tasas de interés en la demanda de bienes y servicios.

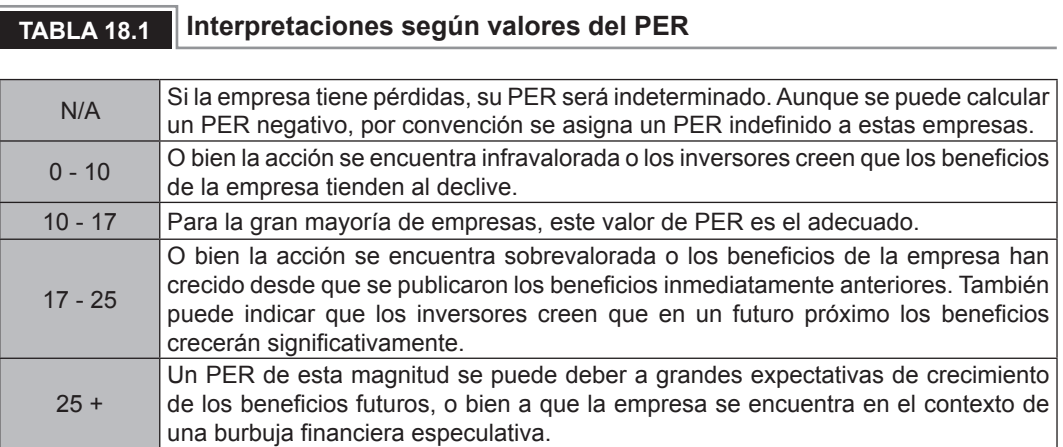

Entonces, al aumentar la tasa de interés, aumenta el K<sub>e</sub>, disminuye el valor de la empresa y como efecto final disminuye el PER.

Partiendo de las siguientes ecuaciones:

$$
E_o = \frac{\text{Dividendos}}{K_e - g}
$$
 
$$
y
$$
 
$$
PER = \frac{E_o}{\text{Beneficio}}
$$

Concluimos entonces, en que los principales elementos que afectan al PER son:

- • El ROE esperado de la empresa (aumenta el ROE, aumenta el PER).
- • El crecimiento esperado de los beneficios.
- El crecimiento esperado de los dividendos.
- La rentabilidad exigida a las acciones.

*Ceteris paribus,* el PER aumenta si disminuyen los tipos de interés, si disminuye el riesgo de la empresa y si los beneficios de la empresa crecen. Los tipos de interés afectan al PER, ya que afectan al precio de las acciones, debido a que influyen directamente sobre la rentabilidad exigida a dichas acciones ( $\mathsf{K}_{_{\mathrm{e}}}\mathsf{)}$  y sobre el beneficio en forma tanto directa como indirecta. La influencia directa se debe al hecho de que el incremento de los tipos de interés incrementan los gastos pagados por deuda. La influencia indirecta se debe al impacto que tiene la subida del tipo de interés sobre los niveles de consumo (Fernández, 2005).

El PER se descompone en cuatro factores; lo anterior tiene por objeto estudiar las variables que contribuyen a que el PER aumente o disminuya. De esta forma, el PER se desglosa en:
• Factor crecimiento, que depende del crecimiento de la empresa: para cuantificar la influencia del crecimiento esperado en el precio de la acción y en PER, se puede calcular el precio que tendría la acción si el precio no creciera, es decir, si el beneficio del último año fuera constante y la empresa lo repartiera en su totalidad como dividendos. Esto sería:

P sin crecimiento = 
$$
\frac{\text{BPA}}{K_{\text{e}}}
$$

Podemos decir que el precio de la acción es el precio que tendría si no creciera (p sin crecimiento) más el valor del crecimiento (también se le llama valor actual de las oportunidades de crecimiento):

P = P sin crecimiento + Valor del crecimiento

- • *Franchise factor,* que depende de la calidad del crecimiento, que se basa en la diferencia entre la rentabilidad de las inversiones y el costo de los recursos empleados.
- Factor interés, que es el PER que tendría la empresa si no creciera y si no tuviera riesgo.
- • Factor riesgo, que depende del riesgo de la empresa, que se concreta en la diferencia entre la rentabilidad exigida de las acciones y el tipo de interés sin riesgo.

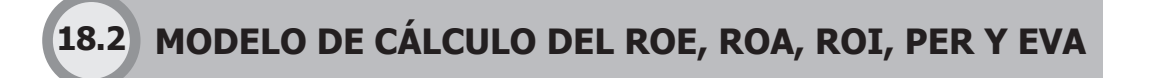

El presente modelo está diseñado para calcular los ratios ROE, ROI, ROA, PER y EVA de una empresa al final de cada año, hasta un máximo de 10 años.

El modelo está estructurado en una hoja de cálculo Excel, en la cual se le pedirá ingresar información financiera de la empresa que desee evaluar. Para ello se han sombreado las celdas de ingreso de datos de color gris claro. Los ratios financieros, tales como el ROE, ROA, ROI, PER y EVA, estarán ubicados en las celdas de color gris oscuro, y continuando se podrá encontrar sus representaciones gráficas

Los primeros datos que se piden son:

- • El impuesto a la renta, expresado en porcentaje (T).
- • La política de dividendos, que es el porcentaje de las utilidades netas del ejercicio anual que se repartirán en dividendos para los accionistas.
- $\bullet~$  El costo de la deuda ( $\mathsf{K}_{\scriptscriptstyle{\text{d}}}$ ) que sería un ponderado del costo de cada deuda que asume la empresa en el sistema bancario o con bonos.
- • El año base, que es donde se empieza a contabilizar la empresa.

La representación gráfica de la hoja de Excel en la que se ingresan los primeros datos se muestra en la tabla 18.2.

#### **tabla 18.2**

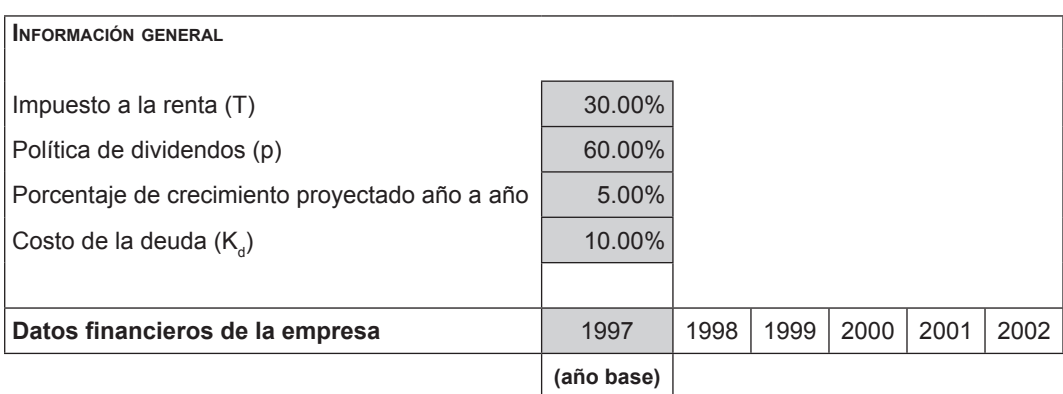

Posteriormente se procede a llenar los estados financieros (el balance general y el estado de ganancias y pérdidas) del año base y del primer año. Nótese que para hallar las variables del primer año es necesario llenar los estados financieros del año base y del año siguiente por lo menos.

Debido a que es posible cometer un error al llenar el balance general, se ha incluido un indicador que comunica si el balance está bien llenado ("Ok") o si se ha cometido un error ("Corregir").

La representación gráfica de la hoja de Excel en la que se ingresan los datos financieros de la empresa se muestra en la tabla 18.3.

## 350 **APLICACIONES PARA FINANZAS EMPRESARIALES**

### **tabla 18.3**

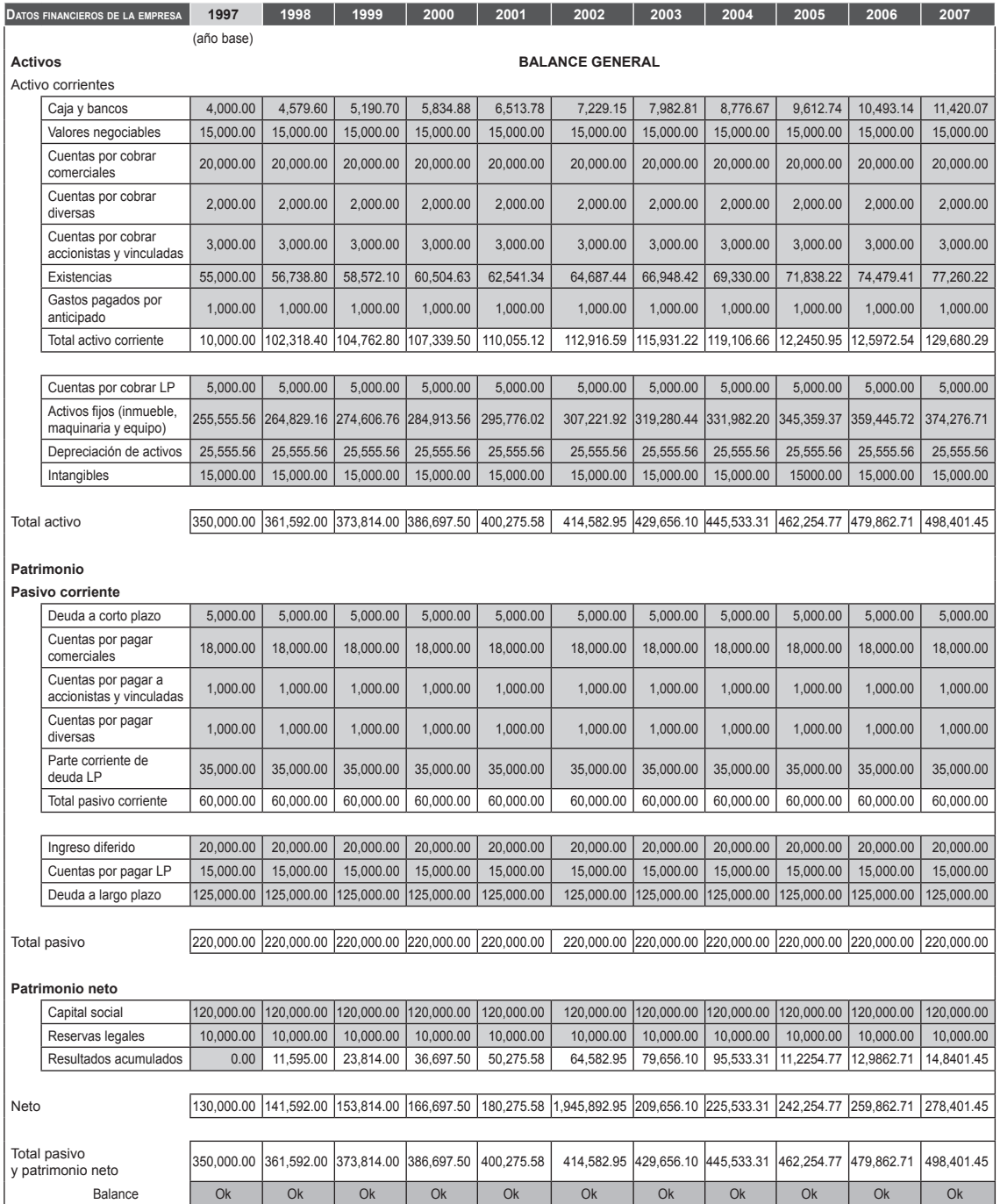

Se puede apreciar que la fila de resultados acumulados sólo tiene sombreado de gris claro el año base, lo que significa que para los años siguientes el modelo asume que la empresa toma el capital de reinversión y lo suma al campo de resultados acumulados. El capital de reinversión se obtiene de la siguiente manera:

Capital de reinversión = Utilidad neta x (1 - p)

Donde "p" es la política de dividendos de la empresa.

Como el balance general debe cuadrar, inicialmente el modelo asume que el capital de reinversión se distribuye de la manera siguiente: 5% para caja y bancos, 15% para inventarios y 80% para compra de activos fijos.

Esta distribución del capital reinvertido es una suposición inicial, y en realidad se puede hacer la redistribución de la manera que se desee, tal como lo indica el color gris claro que corresponde a las celdas de entrada de datos.

En el estado de ganancias y pérdidas, se asume que la empresa crece a un ritmo de 5% cada año, por lo que los ingresos netos y los costos operativos crecen a este mismo ritmo. Este valor, sin embargo, puede ser cambiado por el usuario.

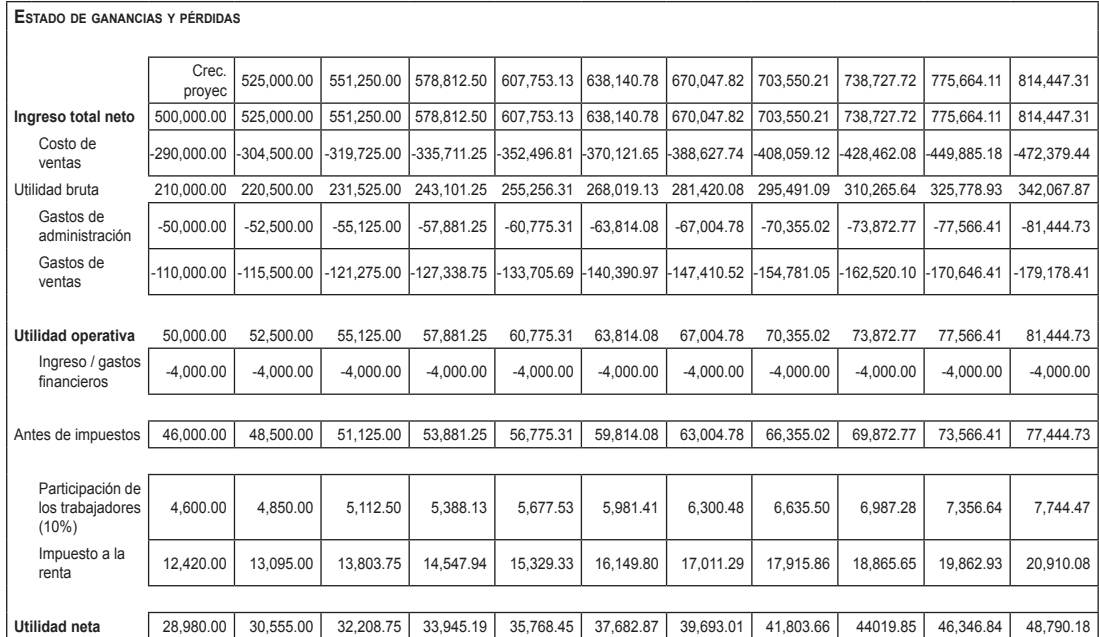

#### **tabla 18.4**

El modelo requiere además de algunos datos adicionales para realizar los cálculos respectivos. Se debe ingresar el precio de la acción en la bolsa y el número de acciones, datos que se pueden encontrar en los estados financieros de la empresa. El costo del capital propio (K $_{\rm e}$ ) se puede determinar con la fórmula:

 $K_{e} = R_{f} + B \times (R_{m} - R_{f})$ 

El valor de  $\mathsf{K}_{\mathrm{e}}$  constituye una entrada para el modelo y responde a las expectativas del accionista. Los datos descritos anteriormente se ingresan en la hoja Excel, cuya representación gráfica se muestra en la tabla 18.5.

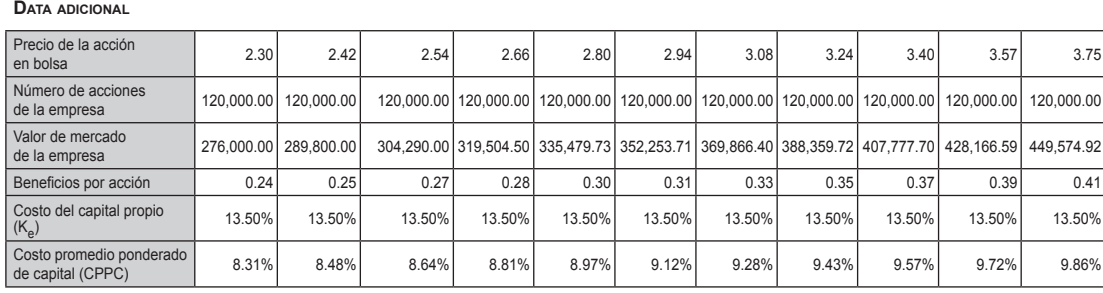

No es necesario utilizar los 10 años para que el modelo funcione, puesto que introduciendo datos en el año base y en cualquier otro año adicional es suficiente para obtener resultados.

A continuación, en la tabla 18.6 y la figura 18.2, se muestra los resultados de los ratios financieros obtenidos con los datos introducidos, tal como aparecen en el archivo Excel para este modelo.

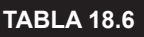

**tabla 18.5**

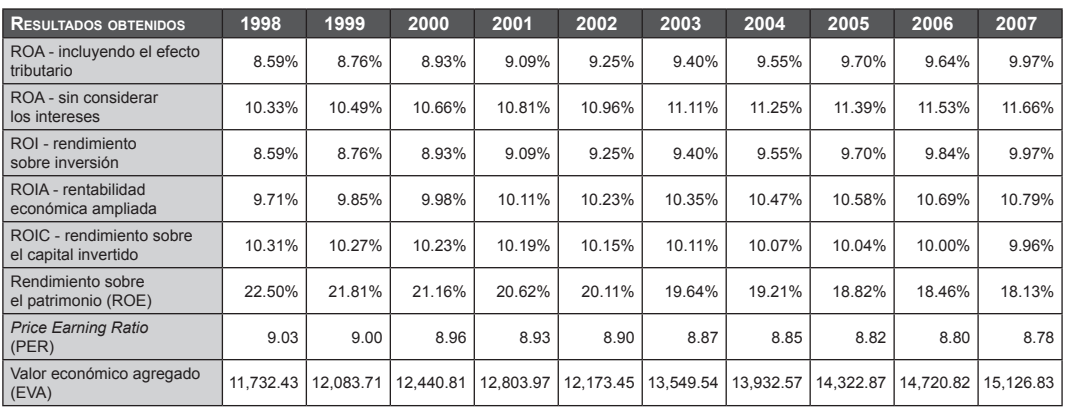

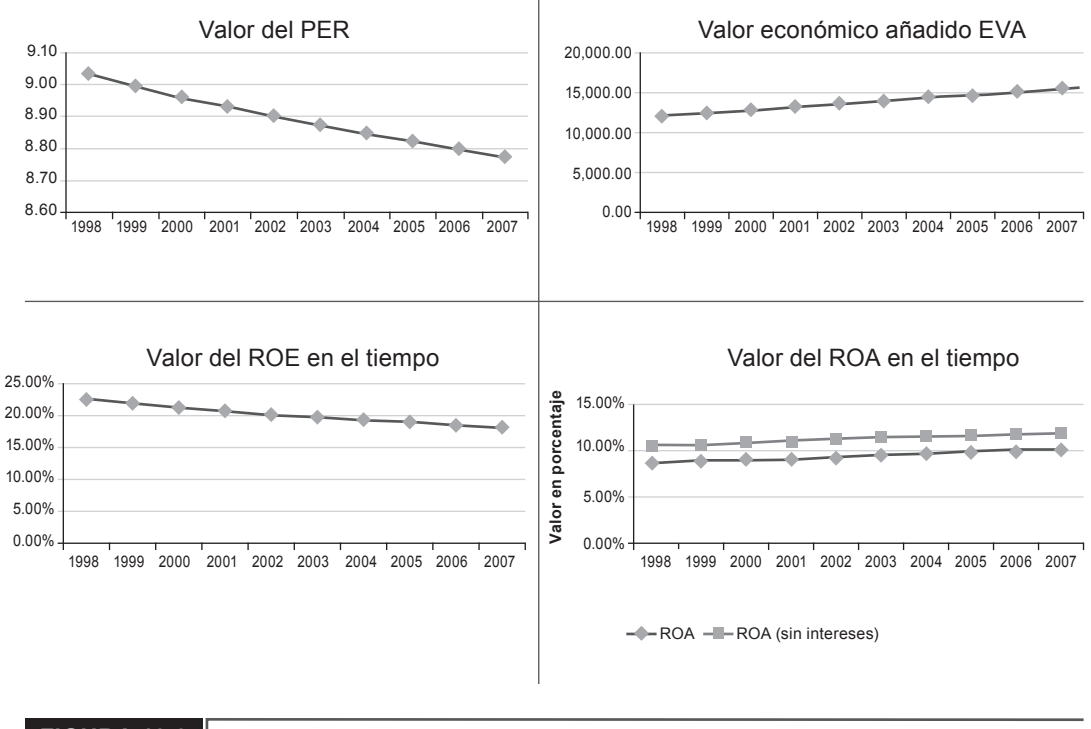

#### **FIGURa 18.2**

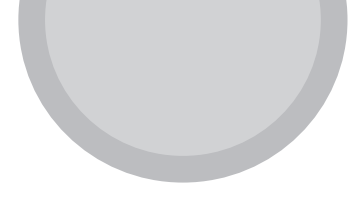

# Bibliografía

Amat, O. (1999). *EVA: valor añadido económico. Un nuevo enfoque para optimizar la gestión, motivar y crear valor*. Barcelona: Gestión 2000.

Blake C. R., Elton, E. J. & Gruber, M. J. (1993, julio). The Performance of Mutual Bond Funds. *Journal of Business, 66*.

Brigham, E. y Houston, J. (2005). *Fundamentos de administración financiera.* (10ª Ed.). México D.F.: Internacional Thompson Editores.

Buzzard, E. F., Ehrhardt, C. & Davis, C. (2005). *Mergers, LBOs, Divestitures, and Holding Companies.* Tool Kit en Excel.

Cortner, J. S. & Fletcher, H. D. (2000). Computing the Cost of Capital for Privately Held Firms. *American Business Review*, *18 (2),* 27-33.

Citibank (2007). Operaciones forward de tipo de cambio. Obtenido el 8 de diciembre de 2007 de http://www.bcrp.gob.pe/bcr/dmdocuments/EstFinanciera/CoberturaCambiaria/ CC-Citibank.pdf

Court, E. (2008). *Matemáticas financieras.* Buenos Aires: Cengage Learning.

Ehrhardt, E. F., Gapenski, L. C. & Erdhardt, M. C. (1999). *Financial Management:*  Theory and Practice. (9<sup>a</sup> Ed.). Fort Worth, TX: Dryden Press.

Ehrhardt, M. y Brigham, E. (2007). *Finanzas corporativas*. (2a Ed.). México D. F.: Thompson.

Fernández, P. (2001). *Valoración de empresas*. (2ª Ed.). Barcelona: Gestión 2000.

Fernandez, P. (2004). *The Value of Tax Shields and the Risk of the Net Increase of Debt*. Navarra: IESE Business School, Universidad de Navarra.

Fernández, P. (2005). *Guía rápida de valoración de empresas*. Barcelona: Gestión 2000.

Fernández, P. (2005). *Valoración de empresas: cómo medir y gestionar la creación de valor*. Barcelona: Gestión 2000.

Gitman, L. (2003). *Principios de administración financiera*. (10ª Ed.). México D. F.: Pearson.

Gordon, L. (2004). Interactions of Corporate Financing and Investment Decisions: The Financing Present Value ("FPV"). Approach to Evaluating Investment Projects that Change Capital Structure. *Managerial Finance, 30 (2),* 16.

Luehrman, T. A. (2003). Using APV: A Better Tool for Valuing Operations. *Harvard Business Review.*

Hawawini, G. & Viallet, C. (2002). *Finance for Executives*. Cincinnati: South Western/ Thompson Learning.

(2008). Facebook reafirma su independencia. Obtenido el 24 de mayo de 2008 de www.intermanagers.com

Investopedia (2008). All About EVA. Obtenido el día 4 de junio de http://www.investopedia.com/articles/fundamental/03/031203.asp

Koller, T., Goedhart, M. & Wessels, D. (2005). *Valuation, Measuring and Managing the Value of Companies*. Hoboken, N.J.: John Wiley & Sons, Inc.

López Dumrauf, G. (1998). Métodos de valuación de empresas por comparables. Obtenido el 6 de mayo de 2008 de http://www.cema.edu.ar/~gl24/nc/Nota\_6.\_ Valuacion\_por\_comparables.pdf

Madura, J. (2001). *Mercados e instituciones financieros*. (5ª Ed). México D. F.: Thompson-Learning.

Malkiel, B. G. (1962, mayo). Expectations, Bond Prices, and the Term Structure of Interest Rates. *Quarterly Journal of Economics, 76*.

Martín Mato, M. A. (2007). *Mercado de capitales: los mercados de acciones y bonos en la práctica.* Buenos Aires: Thomson.

Mascareñas, J. (2007). *La beta apalancada*. Universidad Complutense de Madrid. Monografías de Juan Mascareñas sobre finanzas corporativas ISSN: 1988-1878.

Mochon Morcillo, F. (2006). *Diccionario de términos financieros y de inversión*. Madrid: McGraw-Hill Interamericana.

Moyer, C., McGuigan, J. & Kretlow, W. (2000). *Administración financiera contemporánea.*  (7a Ed.). México D. F.: International Thomson.

Myers, S. C. (1974). Interactions of Corporate Financing and Investment decisionsimplications for capital budgeting. *Journal of Finance*, *29 (1),* 1-25.

Myers, S. C. (2002). *Arquitectura financiera*. Buenos Aires: SADAF.

Pedrosa, M. (2003). *Los mercados financieros internacionales y su globalización*. Madrid: Thomson.

Rojas, J. (2002). El costo de capital. *Revista INCAE*.

Rojo, A. (2007). *Valorización de empresas y gestión basada en valor*. Madrid: Thomson Editores.

Scotiabank (2007). Mecanismo de cobertura cambiaria: forward de tipo de cambio. Obtenido el 4 de diciembre de 2007 de http://www.bcrp.gob.pe/bcr/dmdocuments/ EstFinanciera/CoberturaCambiaria/CC-Scotiabank.pdf

Solá, M. (2007). Forwards & Futures. Universidad Torcuatto Di Tella. Obtenido el 5 de diciembre de 2007 de http://200.32.4.58/~economia/rif/forwfut.pdf

Urff, E. (2001). Value Based Management: Opkomst, Relevantie en Context. Obtenido el 2 de mayo de 2008 de http://www.ci.nl/download/bestanden/Urff.pdf

Vélez, I. (2008). El costo promedio de capital. Politécnico Grancolombiano de Bogotá. Obtenido de http://sigma.poligran.edu.co/politecnico/apoyo/Decisiones/curso/ Elcostodecapitalppt.pdf

Welch, I. (2000). Views of Financial Economists on the Equity Premium and on Professional Controversies. *Journal of Business*, *73 (4)*, 501-537.

Weston, J. y Copeland, T. (1995). *Finanzas en administración*. México D. F.: McGraw-Hill/Interamericana.

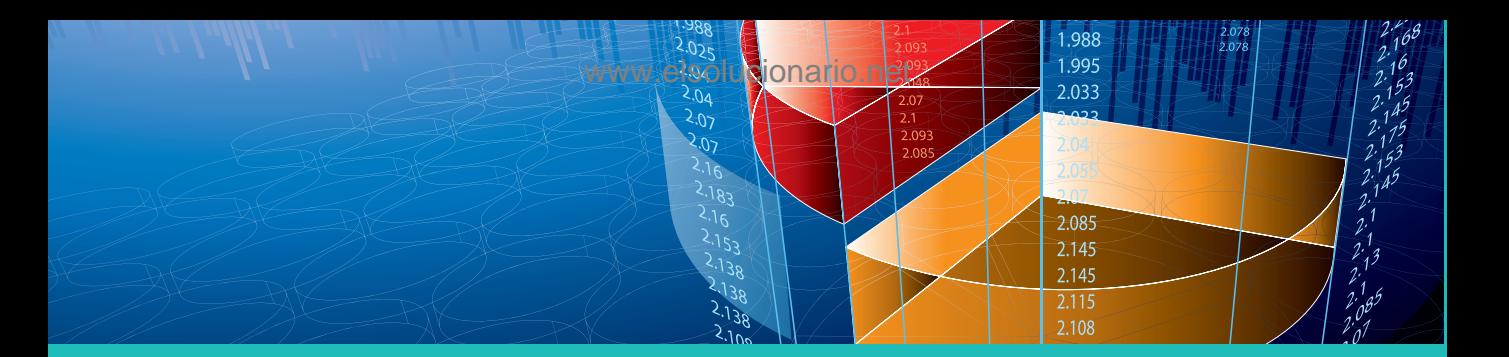

# **Aplicaciones para Finanzas Empresariales**

El presente libro quarda varias características que lo hacen un libro "especial". La primera es que ha sido íntegramente escrito por alumnos del MBA de CENTRUM Católica, guiados por el profesor Eduardo Court. La segunda, es que trabaja con principios financieros que están probados, lo cual hace de sus diferentes capítulos un conjunto de instrumentos de aplicación práctica de un valor incalculable para el ejecutivo que tiene que tomar decisiones financieras.

El conjunto logrado es ideal: temas y contenidos modernos vistos desde una perspectiva práctica; modelos de aplicación en hojas de cálculo e innovación pedagógica en este campo de las finanzas y, tecnología de punta.

Uno de los valores de este libro es el uso de la Gerencia Basada en Valor (GBV), es decir la visión que debe tener el ejecutivo moderno para la toma de decisiones, y, teniendo en cuenta algo que muchos siempre dejamos de lado: sobre qué estructura de capital tomamos la decisión.

El libro cuenta con gran cantidad de materiales en línea en la página web www.pearsoneducacion.net/court

**Prentice Hall** es una marca de

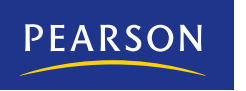

**Visítanos en:** www.pearsoneducacion.net

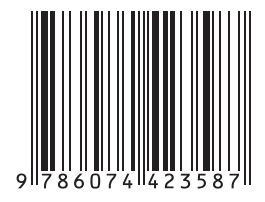